# MÁRCIA DEMENTSHUK<br>PERCIVAL HENRIQUES

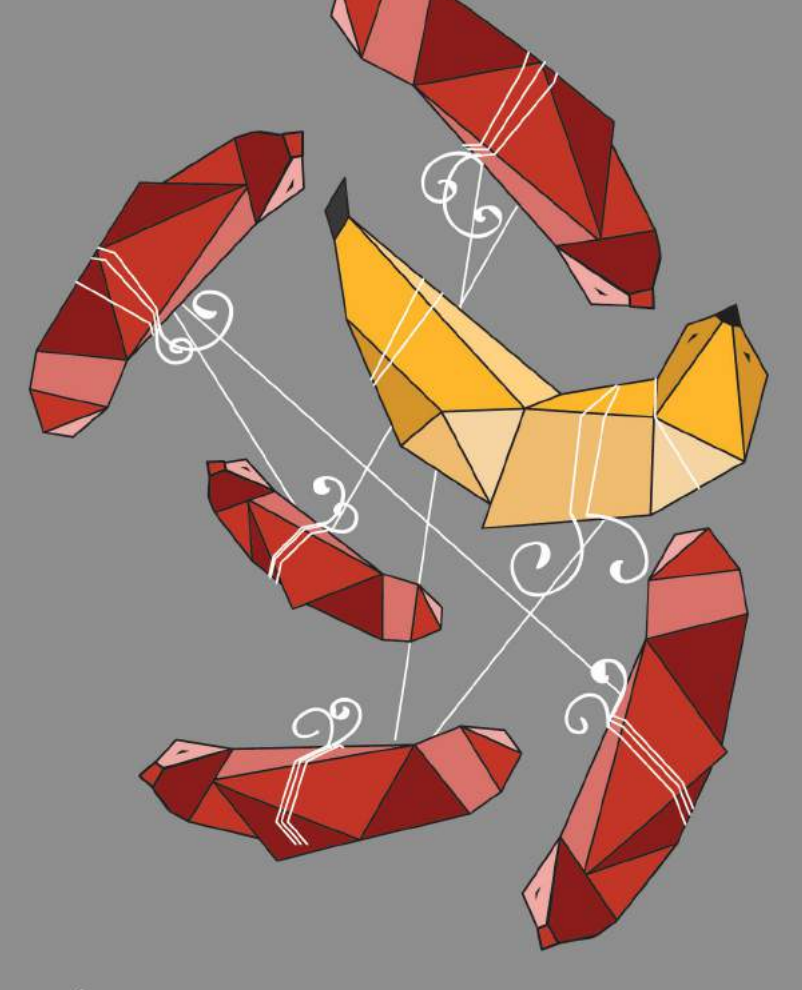

## PÁSSAROS VOAM EM BANDO

A história da Internet do séc. XVIII ao séc. XXI

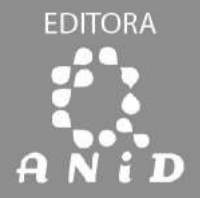

Ao ler esse livro você conhecerá os fatos mais relevantes que tornaram possível a conexão de computadores do Brasil a redes no exterior. Entenderá as questões políticas, culturais e sociais que influenciaram o desenvolvimento da tecnologia no território nacional, a partir da segunda década do século XX. E verá como a sociedade iniciou o convívio em redes de computadores e na Internet. O texto toma como base depoimentos de 90 pessoas diretamente relacionadas com a história - cinco delas no "Internet Hall of Fame": Vint Cerf, Steve Crocker, Demi Getschko, Tadao Takahashi e Michael Stanton além de pesquisa profunda em documentos diversos. Uma leitura agradável, "um trabalho de fôlego", como disse Demi. Um livro que conecta acontecimentos e pessoas de épocas diferentes em um só bando de pássaros.

Márcia Dementshuk Percival Henriques

### PÁSSAROS VOAM EM BANDO: A história da Internet do século XVIII ao século XXI

1ª Edição

João Pessoa

2019

Projeto gráfico e diagramação: Oba! Multimídia Capa: Eduardo Aguiar Ilustrações: Eduardo Aguiar

Revisão de texto: João Trindade Revisão técnica: Michael Anthony Stanton

Consultoria histórica para o 3º capítulo: Maria da Conceição Carneiro Oliveira

Consultoria bibliotecária: Héllida Villar

Realização: Editora da Associação Nacional para Inclusão Digital - Anid; com apoio do Núcleo de Informação e Coordenação do Ponto BR - NIC.br e Rede Nacional de Ensino e Pesquisa - RNP.

> www.anid.org.br contato@anid.org.br

Este trabalho está licenciado sob a Licença Creative Commons Atribuição-NãoComercial-SemDerivações 4.0 Internacional. Para ver uma cópia desta licença, visite http://creativecommons.org/licenses/by-nc-nd/4.0/ ou envie uma carta para Creative Commons, PO Box 1866, Mountain View, CA 94042, USA.

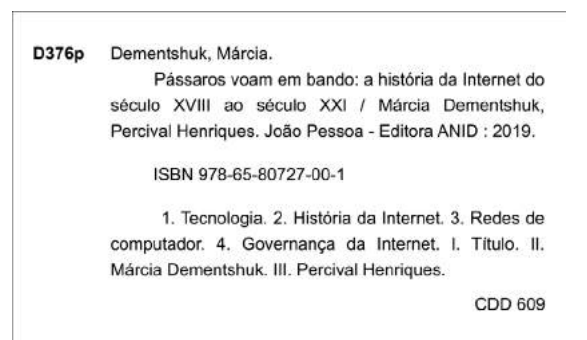

*G Agradecimentos* @ *Q* 

A nossa gratidão para quem acompanhou e proporcionou a produção deste livro. Aos nossos familiares. Ao Núcleo de Informação e Coordenação do Ponto BR (NIC.br) e ao Comitê Gestor da Internet no Brasil (CGI.br); à Associação Nacional para Inclusão Digital (Anid); à Rede Nacional de Ensino e Pesquisa (RNP). Aos entrevistados, que dedicaram tempo para remexer a memória e os arquivos; a maioria contribuindo com leituras críticas sobre o material escrito. Aos amigos, àqueles que cuidadosamente aperfeiçoaram, no texto, os detalhes técnicos; àqueles por quem conhecemos histórias incríveis; àqueles que responderam aos e-mails com informações preciosas. A Deus, porque está acima de tudo. Muito obrigado pela construção dessa obra conosco.

 $\mathbb{C}$ 

*Apresentação*

Esse é um livro de fatos. Não é uma ficção, por mais que se aproxime disso ao contarmos a história desses "pássaros" que, desde o século XVIII, quando humanos computavam, se propuseram ao desafio de construírem máquinas, sistemas e algoritmos que perseguissem a singularidade até então executada pelo cérebro humano.

A história da Internet até o século XXI passa por muitas rupturas. Algumas tão profundas que poderiam até originar histórias diferentes. E essa é a virtude desse livro. No início, nos propusemos a contar essa história nos seus estreitos ditos 30 anos de existência, mas, ao buscar os fatos, entendemos que não haveria uma Internet como ela é hoje se não existisse uma Ada Lovelace, um Helmut Schreyer, uma guerra, uma contra-cultura, inúmeras questões que influenciaram na construção das redes de computadores. Juntam-se, então, os acontecimentos no enlace narrativo neste livro.

Os fatos estão organizados em uma linha do tempo, o que não obriga uma leitura linear. Mesmo a história demonstra hiatos temporais interessantes: quando Charles Babbage idealizou sua máquina analítica, na Inglaterra, jamais a construiu. Um de seus filhos arquitetou um protótipo baseado nos projetos do pai, e um dos módulos viajou até os Estados Unidos; cerca de cem anos depois, foi usado na construção do primeiro computador eletrônico daquele país.

O assunto de cada capítulo finaliza nele próprio e forma o patamar para a continuidade da história. O primeiro capítulo conta a invenção dos computadores; o segundo, como foram conectados em rede; no terceiro capítulo, os computadores chegam ao Brasil; o quarto, o quinto e o sexto capítulos falam das redes no Brasil e a conexão

ao exterior; o sétimo capítulo narra a expansão da Internet; e por fim, o oitavo e o nono capítulos falam da organização jurídica e social, a governança da Internet.

É inevitável contextualizar o desenvolvimento da tecnologia no Brasil no cenário político, social e econômico que a influenciou, bem como ocorreu no exterior. Pessoas estão por trás da tecnologia. Cientistas, pesquisadores, técnicos, políticos, investidores… Os 90 depoimentos colhidos para compor essa história foram concedidos por homens e mulheres sujeitos às decisões governamentais ou corporativas; às limitações financeiras, técnicas, espaciais; às condições humanas. A história da computação e da formação das redes é parte da história de vida dessas pessoas.

O bando, como propomos, está reunido não no sentido físico de bando, mas de alinhamento de pensamento. Mesmo voando em épocas diferentes, rumavam direcionados pelo mesmo horizonte. Os que, nas rupturas, defenderam um posicionamento diferente, tornaram a integrar-se, em outro momento.

Para um retrato o mais fidedigno possível da realidade recorremos aos documentos institucionais e pessoais, aos livros, às publicações disponíveis na Internet, aos arquivos históricos, às bibliotecas, às revistas, aos jornais e periódicos, aos boletins informativos corporativos, à legislação, aos videodocumentários e às publicações científicas.

Nós revivemos com os entrevistados os conflitos, as emoções; vibramos com as conquistas; tornamos ao passado com a chance de refletir, ato muitas vezes impossível no calor dos acontecimentos. Agora está em suas mãos juntar-se ao bando. Boa leitura!

Os autores

 $\mathbb{C}^{\mathbb{O}}$ 

 $\mathbb{Q}^{\bigcirc}$ 

*Prefácio*

*"...Encontrar sem procurar é difícil e raro mas, procurando, torna-se acessível e fácil. Se não se tem conhecimento procurar é impossível.*" Fragmento de Arquitas de Tarento (circa 400-365 AC) citado em Estobeu, Florilégios.

Há uma palavra na língua inglesa, expressiva, mas de difícil tradução: é "serendipity", que significa algo como um "feliz acaso". Usase relacioná-la com narrativas fantasiosas ou reais, que geraram uma súbita epifania como, por exemplo, o caso da queda da maçã na cabeça de Isaac Newton, resultando-lhe na ideia da gravidade.

A criação da Internet tem muito de projeto e de criatividade, mas também muito de sorte e destino favorável. Este livro não despreza nenhuma das facetas, nenhum dos componentes.

Na sala 3420 do Ed. Boelter Hall na UCLA, Universidade da Califórnia, Los Angeles, há uma placa onde consta que a Internet nasceu naquela sala, exatamente às 22:30 do dia 20 de outubro de 1969. É a sala do Prof. Leonard Kleinrock, um dos pioneiros da Internet. A rede de computadores nasceu com outro nome, ARPANET, de um projeto gestado dentro da ARPA, Advanced Research Projects Agency, que depois ganhou um D, de Defense, tornando-se DARPA. O desenvolvimento da ARPANET foi financiado por recursos da área militar dos Estados Unidos da América, no final dos anos 60. Pela época, poderia rescender a eflúvios da "guerra fria" entre EUA e Rússia, então em evidência, mas há outros vieses. Primeiramente é necessário não perder de vista que nem sempre recursos militares financiam projetos belicistas, que atendam apenas à área militar. Muitos desenvolvimentos que nascem em laboratórios militares acabam por ter aplicabilidade ampla e agregar outras finalidades que não as originais. Alguns projetos visam, mais do que a desenvolver produtos especificamente militares, a testar tecnologias e hipóteses. Afinal, foi no mesmo ambiente da ARPA, por exemplo, que o sistema de geolocalização GPS foi desenvolvido, além de exoesqueletos, robôs, sistemas de fala e tradução como o SIRI, mapas como os da Google...

No caso da Internet há outra coincidência reveladora: em agosto de 1969, mesmo ano do "nascimento" da Internet, houve o Woodstock, o famoso festival de música em Bethel, no estado de Nova Iorque, EUA. E em 1969 o homem chegava à lua: "um pequeno passo para o homem, e um salto gigantesco para a humanidade". Também em 1969, enquanto a contracultura florescia em diversos estados norte-americanos, como o da Califórnia, na China a revolução cultural atingia seu ápice. Ou seja, 1969 não foi trivial...

A gênese dos conceitos que definiram a Internet contém em seu âmago parcelas significativas e indissociáveis do caldo cultural existente à época, além dos rígidos padrões de encomenda do projeto. A rede nasceu aberta, sem um centro de controle, sem uma "chave de desligamento", mas muito resiliente e sólida. Em 1982 a ARPANET passou ainda pela sua transição definitiva: adotou um conjunto de protocolos desenvolvidos por Robert Kahn e Vinton Cerf, cientistas incumbidos de aprimorar o funcionamento e a eficiência da ARPANET. O novo protocolo, conhecido como TCP/IP, constou de duas camadas principais: uma básica, IP ("Inter-net" Protocol), e outra fim-a-fim, o TCP (Transmission Control Protocol). O IP tem por função juntar as redes autônomas que se voluntariassem a integrar-se numa uma única rede. O IP, assim, "cola" os milhares de retalhos que formam o tecido final da rede. O sucesso do IP foi tanto que a rede resultante adotou seu nome, e passou a ser identificada como a Internet.

De 1982 em diante o que se viu foi uma expansão exuberante, que se inicia na área acadêmica, mas em pouco tempo atingiu a sociedade como um todo, ajudada pela rápida disseminação de computadores pessoais e pela evolução da tecnologia em Informática e em Comunicações, acompanhadas da correspondente queda nos preços de equipamentos e infraestrutura. Também foi importante o aparecimento de sistemas operacionais abertos e gratuitos, como o UNIX e variantes. Numa evolução claramente simbiótica, podemos dizer que a Internet valeu-se de sistemas abertos e estes, por sua vez, puderam se desenvolver melhor ao contar com a rede para reunir a colaboração dos entusiastas, agregados ao redor do mundo.

A partir de 1993, com a chegada da Web, a rede passou a atrair novos integrantes, aos milhões. Com a Web servindo de plataforma para que todos pudessem publicar conteúdos e com o advento das redes sociais, levas e levas de novos usuários, provenientes de qualquer local e das mais diferentes culturas, popularam a Internet.

A sensação de embriaguez de, por primeira vez, todos falarmos sem restrições e com alcance mundial foi irresistível e, logicamente, seguida por uma inevitável cacofonia... As ondas de ingressantes neófitos fornecem, também, potenciais vítimas dos mal-intencionados, que se aproveitam da pouca malícia dos entrantes. Incômodos em geral, desde mensagens não solicitadas a armadilhas para roubar dados, fraudes, ataques, chantagens e, claro, notícias falsas passaram a ser um estorvo comum.

Nada disso, entretanto, diminui a importância e o impacto da Internet. Nós, os brasileiros temos características peculiares: não nos intimidamos com novidades tecnológicas, que adotamos sem pestanejar. Somos bastante comunicativos, e muitas vezes damos mais importância à troca rápida de informações, do que à preservação de nossa intimidade e privacidade. Assim, em pouco tempo, nós, os brasileiros, passamos a ter grande presença em redes sociais, e a liderarmos em quantidade de tempo de conexão à rede.

Essa saga, com detalhes curiosos e abordagem extensa e histórica, está contida no presente alentado livro. Márcia e Percival, num levantamento inédito e hercúleo de entrevistas, de dados e de deliciosas historietas, nos levam a esse passeio que, uma vez iniciado, nos manterá magneticamente ligados à trama da criação da informática e implantação da Internet, especialmente em nosso país.

Voltando aos acasos felizes, no conto de Aladim ele encontra uma lâmpada maravilhosa e dela salta um gênio poderoso. Analogamente, da iniciativa de pioneiros, do conjunto de projetos muito bem implementados, das ideias de abertura, inclusão e liberdade e, também, de não pouca "serendipidade", saltou a Internet. Como o gênio que saiu da lâmpada, ela continuará a fazer sua mágica, sem se deter.

Não somos simplistas: há custos a pagar, mas, a meu ver, o ganho que recebemos em troca é inestimável e irreversível. Estejamos atentos! No novo ambiente que se formou, as velhas métricas e padrões não se aplicam mais, em muitos casos. São mares inexplorados, esses em que nos aventuramos. Os antigos advertiriam: "hic sunt dracones", "há dragões aí!", mas a navegação sempre valeu a pena! Bons ventos e boa leitura a todos!

Demi Getschko, pioneiro da Internet.

 $\mathbb{Q}^{\bigcirc}$ 

 $\mathbb{Q}^{\bigcirc}$ 

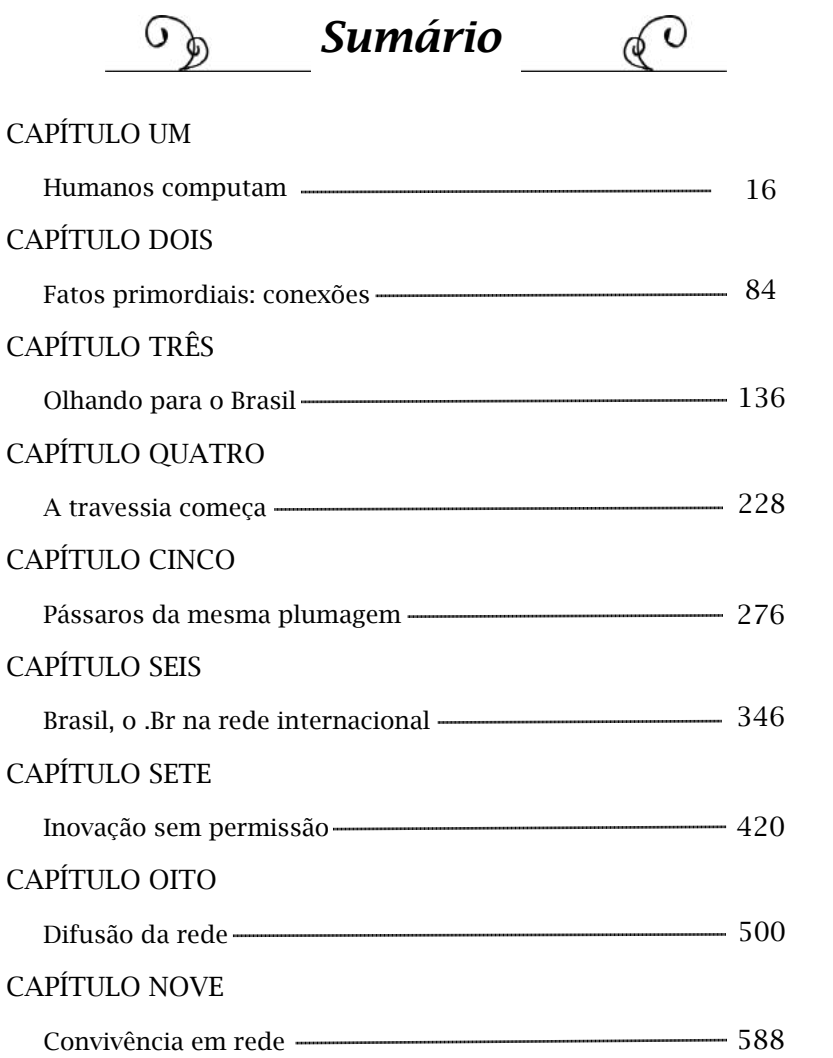

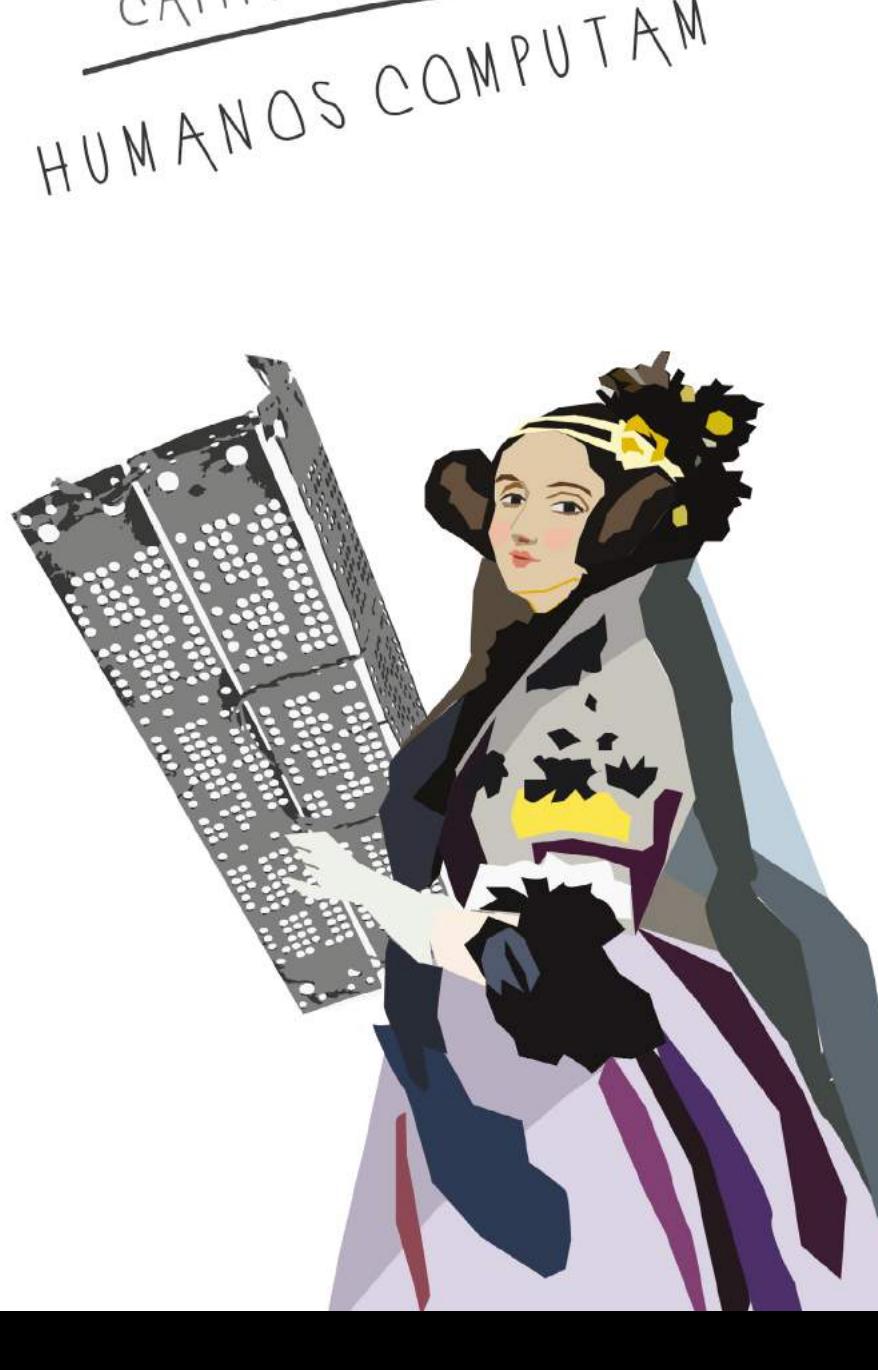

CAPÍTULO UM HUMANOS COMPUTAM

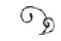

#### Rede de salsichas e uma banana

No dia 10 de novembro de 2015, começava o 10º Fórum de Governança da Internet (IGF, na sigla em inglês), em João Pessoa, capital da Paraíba. Reflexões de temas relacionados à "Evolução da Governança da Internet: Empoderando o Desenvolvimento Sustentável". O IGF é promovido desde 2006 pela Organização das Nações Unidas, anualmente, em diferentes países.

A Internet não é mais um projeto acadêmico. No passado remoto, dois computadores conectados, distantes um do outro, transportaram com sucesso a letra "L" e a letra "O". Em 2015, mais de 3,2 bilhões de pessoas enviam e recebem pacotes de bytes; ou melhor, trocam conhecimentos, pesquisam, expressam sentimentos, articulam ações, organizam eventos, compram, vendem, enganam, roubam, gritam, vigiam ou são vigiadas.

Os serviços à disposição em uma telinha de *smartphone* parecem virtuais, mas são reais e estão sujeitos a uma ordem. Isso justifica, no mínimo, a realização de um fórum mundial, em que pessoas se encontram em busca de um consenso sobre como atuar nessa rede. Assim, vai-se ordenando a Internet; não só através do IGF, que trata dos aspectos políticos e sociais, mas de outras comunidades e empresas que desenvolvem a infraestrutura e o transporte de toda a informação

pelas redes.

Poucos dias antes do início do IGF em João Pessoa, foi realizada uma conferência preparatória e um dos palestrantes, Daniel Fink, reproduziu no slide uma fotografia clássica, feita em 1994, para a revista americana *Newsweek*, em comemoração aos 25 anos da Arpanet nos Estados Unidos. Na foto, três pioneiros: Vint Cerf, Steve Crocker e Jon Postel seguravam embalagens de comida enlatada, como se fossem bocais de telefone, interligados por algo que pareciam salsichas (era difícil identificar na imagem projetada no telão de uma sala iluminada). A foto, que chamou nossa atenção, representava distintas redes conectadas.

Três dias depois,Vint Cerf desembarcou em João Pessoa, para participar do IGF e tivemos a oportunidade de entrevistá-lo. Queríamos conhecer o espírito criativo que marcou a construção da Internet nos primórdios. Começamos a falar sobre os primeiros trabalhos de Cerf no início da década de 1970, em busca de uma linguagem que tornasse possível a comunicação entre as redes que já existiam. Antes de a Internet acontecer, era assim: várias instituições americanas tinham computadores interligados, mas essas redes não se comunicavam entre si. Cada uma usava uma linguagem diferente. O desafio dado à Cerf, no departamento onde começou a trabalhar, era criar uma linguagem comum, na qual todas as redes seguiriam as mesmas regras para transmitir os tais pacotes de dados.

Ao falar conosco, Cerf ensaiou uma entonação de voz grave e séria para contar o início do trabalho na Arpanet, ao lado do jovem colega chamado Robert Kahn.

> - Era 1973, começamos a trabalhar no design do que viria a ser a Internet. Quando terminamos, em setembro, escrevemos um artigo publicado em maio de 1974 – Cerf contou, referindo-se ao trabalho "*A Protocol for Packet Network Intercommunication*", apresentado em um encontro do Instituto de Engenheiros Eletricistas e Eletrôni

 $\cos$  (IEEE)<sup>1</sup>.

Cerf foi trabalhar no laboratório de computação da Universidade de Stanford, onde havia feito a graduação em Ciências Matemáticas. Naquela época, os computadores eram programáveis e acessáveis através de terminais. De Stanford já era possível usar a rede da Arpanet para conectar computadores em outras universidades e laboratórios, acessar seus programas e deixar mensagens para os usuários locais. Mas essa troca de dados era quase impossível quando as máquinas eram de fabricantes diferentes, pois cada uma tinha a sua linguagem, o seu protocolo.

É aí que entra a história da fotografia das salsichas; estávamos curiosos sobre esse momento e perguntamos ao entrevistado: "Falenos sobre aquela foto das salsichas?"

Aprumado num elegante traje cinza chumbo, com a ponta de um lenço vermelho carmim para fora do bolso, Cerf soltou uma risada alta, bateu as palmas das mãos e jogou o corpo para trás, sem imaginar como sabíamos daquela foto. Surpreendeu-se com nossa pergunta; possivelmente, esperava por assuntos mais complexos, como arquitetura de redes, protocolos ou as inovações do Google, empresa onde ocupa o cargo de vice-presidente e roda o mundo como "evangelista" da Internet.

- Onde vocês acharam isso?

- Ué, na Internet. Podemos encontrar quase tudo lá!

- Engraçado: vocês são os primeiros a me perguntar sobre essa foto das salsichas. Se eu me lembro bem, foi na Alemanha. Era 1982, e eu estava para deixar a "Arpa" e ir para o setor privado. Meus colegas na Alemanha queriam se despedir e tivemos a ideia de demonstrar como era a Arpanet, feita por várias redes. Então, saímos para

<sup>1</sup> O manuscrito foi recebido pela coordenação do IEEE em 5 de novembro de 1973 e o artigo, publicado em 5 de maio de 1974.

comprar todo o tipo de salsichas que pudemos encontrar. Enquadramos as salsichas no visor da máquina fotográfica, amarramos cada uma e colocamos uma banana junto, explicando: "isso é uma banana que pretende ser uma salsicha!" E as salsichas de diferentes tamanhos, com uma banana entre elas, demonstravam como as redes que estavam conectadas eram diferentes!

Eles moravam próximo a uma cervejaria que fabricava uma das cervejas mais fortes da Alemanha; era fácil buscar mais cervejas. Não lembro com certeza, mas acho que comemos as salsichas depois; afinal aquela cerveja toda exigia um acompanhamento! Na diversão, surgiu a metáfora do que era a Arpanet, antes do protocolo TCP/IP estar estabelecido.

Demos boas risadas disso. Depois de trabalhar por 10 anos com a Arpanet, deixei o projeto, para me juntar à MCI, onde conheci Carla e a convidei para trabalhar comigo. Nessa época, a Internet ainda não estava ativa, o que veio a acontecer em 1º de Janeiro de 1983.

Carla LaFever é o braço direito de Cerf e acompanhava a entrevista. Eles trabalham juntos desde 1996, quando Carla entrou para a *MCI Worldcom*. Nunca mais Cerf abriu mão de tê-la em sua equipe. Ela aproximou de nós o seu notebook e mostrou a foto a que havíamos nos referido de fato, a da *Newsweek*.

> - Ei, essa é outra foto! – exclamou Cerf, olhando a imagem no notebook; estava lhe contando outra história. Essa aqui não foi montada com salsichas, usamos abóboras e abobrinhas amarelas. Há duas histórias completamente diferentes.

Descobrimos sobre a foto de 1982 por acaso. Cerf não tem mais a fotografia das salsichas, mas a inspiração para a foto da *Newsweek* veio daí. Marcou outra época: um período de desenvolvimento tecnológico que começou lentamente, no século XIX, atravessou os anos e

culminou quando os computadores se tornaram pessoais e fáceis de ser operados por quem não era exatamente um cientista.

Vamos entender melhor essa perspectiva, conhecendo a evolução do computador, do seu surgimento até a década de 1970; e, só então, continuaremos a história dessas fotografias no capítulo 2.

#### O upgrade que jamais aconteceu

A máquina original que inspirou a evolução dos computadores na verdade nunca se materializou de fato; foi uma invenção idealizada pelo matemático e filósofo do século XIX Charles Babbage e seria capaz de fazer cálculos mais complexos do que as calculadoras da época. Os princípios que norteiam as funções dos computadores modernos foram explorados a partir da visão de uma mulher sobre essa máquina de Babbage.

Augusta Ada Byron, a condessa de Lovelace2, foi a única filha legítima do poeta inglês Lord Byron; este, uma das figuras mais controversas e marcantes do Ultrarromantismo. Byron surpreendeu a sociedade com textos densos; escandalizou não só pela bissexualidade, mas por manter relações com inúmeras mulheres; inclusive, com a meia-irmã, Augusta Leigh. Acumulando dívidas altíssimas, esgotou a paciência de Annabella Milbanke, com quem se casou, em 1815. Um ano depois do casamento não suportando a confirmação de suas suspeitas sobre o relacionamento amoroso de Byron com sua meia-irmã, Annabella Byron acomodou-se com a filha bebê, Ada, em uma carruagem e partiram para a casa de campo da família. Nunca mais Ada viu o pai; nem mesmo um retrato guardado por sua mãe, que a menina só descobriu aos 20 anos de idade. Ela também nunca mais foi chamada pelo primeiro nome, Augusta, escolhido pelo pai por ser o nome de sua

<sup>2</sup> A história de Ada Lovelace e das máquinas Diferencial e Analítica de Babbage foram extraídas de: The Innovators: How a Group of Inventors, Hackers, Geniuses, and Geeks Created the Digital Revolution, Walter Isaacson; Computer: A History of the informational Machine, Campbell-Kelly, Aspray, Ensmenger, Yost.

meia-irmã e amante.

À medida que Ada Byron crescia, Annabella aumentava os cuidados para evitar que a filha tivesse tendências a se apaixonar pela literatura e estimular sua criatividade e imaginação, características que a aproximariam da identidade paterna. A menina passou a ter aulas intermináveis de matemática, como antídoto contra o espírito romântico. Aos cinco anos, as lições de geografia foram substituídas pelas de aritmética.

Como mandava a tradição inglesa, Ada Byron foi apresentada à corte real da Inglaterra, aos 17 anos. Nessa mesma época, ela começou a participar, com a mãe, de saraus promovidos por um rico matemático, cujo objetivo era exaltar as artes, as ciências e a inovação. Cerca de trezentos notáveis da sociedade compareciam. Entre esses, os acadêmicos das ciências eram os mais prestigiados pelo anfitrião: o matemático Charles Babbage.

Nesses encontros, realizados nos primeiros anos da década de 1830, entre performances e palestras, Babbage apresentava os avanços da construção de sua Máquina Diferencial: uma engenhoca mecânica, capaz de resolver equações de polinômios. Nascido em Londres, em 26 de dezembro de 1791, além de matemático, Babbage era um filósofo extremamente respeitado e entusiasta dos estudos da ciência aplicada. A engrenagem que estava construindo surpreendeu Ada, que, desde então, passou a ter como objetivo principal conseguir marcar aulas com o inventor da Máquina Diferencial.

O humor da filha de Lord Byron saltava dos sentimentos de grandeza ao mais profundo desespero. Vivia doente, física e psicologicamente. Ada apaixonou-se por seu tutor e queria fugir com ele. Mas, desistindo da aventura, tomou a iniciativa de começar outra série de aulas de matemática com um novo tutor. Aos 18 anos, dominava as ciências exatas.

Na Inglaterra industrial, os novos maquinários chegavam constantemente às fábricas, mudando a forma de produção. Ada tinha ver-

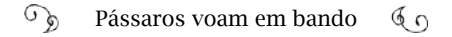

dadeiro fascínio pelas máquinas fabris. Um dia, visitou uma dessas fábricas com sua mãe e se impressionou com um tear automático que usava cartões perfurados para a confecção dos tecidos Jacquard e fez uma relação direta com o método da máquina de Babbage. Ada ainda sonhava em tê-lo como tutor e conseguiu se aproximar mais de Babbage, por intermédio de Mary Somerville, uma das poucas mulheres que tiveram reconhecimento na Inglaterra na área da matemática. Mary não só foi professora de Ada, como também se tornou amiga e ambas frequentavam as reuniões na casa do matemático.

Em 1835, Ada se tornou a condessa de Lovelace, então primeiroministro. Ela se casou com o estudante de Cambridge William King e o primeiro filho ganhou o nome do avô, Byron. Outra filha, que nasceu um ano depois, teve o nome da avó, Annabella. O terceiro filho, Ralph, nasceu depois que Ada sofreu de uma doença desconhecida, que persistiu depois do parto. Precisou de tratamento e sucumbiu à dependência dos fortes medicamentos à base de ópio. Ela sofria de delírios e seu humor, que já não era constante, piorou.

Apesar da doença, Ada reuniu forças e voltou ao estudo diário da matemática: uma forma de manter o raciocínio lúcido e focado. Estudava muito, mas nunca chegou a ter uma posição de destaque como a de Mary Somerville. Seu novo tutor, Augustus de Morgan, reveloulhe algo que faria diferença anos mais tarde: as relações lógicas entre símbolos não numéricos, por exemplo:  $(a + b) = (b + a)$ . A sensibilidade artística de Ada ressaltava quando ela buscava modos visuais de resolver os problemas. "A capacidade de Ada de apreciar a beleza da matemática é um dom que falta a muitas pessoas, incluindo alguns que se consideram intelectuais", escreveu Walter Isaacson3.

Enquanto Ada descobria o universo representado em números, Babbage trabalhava em sua máquina de cálculos. Ele conhecia outras calculadoras inventadas no século XVII, como a de Blaise Pascal, ou a de Gottfried Leibniz, mas sua ideia era mais aprimorada. Sua máqui-

<sup>3</sup> Obra já citada. Posição 341, da edição em e-book.

na resolveria um cálculo mais complexo, passo a passo, decompondo uma tarefa matemática. Ela mecanizaria o processo manual empregado pelo barão Gaspard de Prony para criar tábuas de logaritmos e de trigonometria. Na época, como as pessoas não dispunham de uma calculadora à mão, era comum recorrer às tábuas de logaritmos. Mas alguém tinha que calcular essas tábuas, logaritmo por logaritmo, sem ajuda de qualquer máquina.

Na primeira das muitas viagens de Babbage a Paris, em 1819, ele viu de Prony resolvendo a tarefa gigantesca de produzir tábuas de números decimais. Logo após a Revolução Francesa, o governo francês decidiu reformar o antigo sistema imperial de pesos e medidas. Para colocar em prática os novos padrões era preciso um novo conjunto de tabelas decimais. Esse foi o maior projeto de construção de tábuas numéricas feito até então no mundo.

De Prony decidiu aceitar esse desafio, usando os princípios da divisão do trabalho, em voga na época. Para montar as tábuas numéricas, organizou três grupos de pessoas para resolverem os cálculos pelo "método das diferenças", que usa as duas operações: adição e subtração. Um grupo ia repassando os resultados para o outro, que continuava o processo. Essas pessoas eram chamadas de computadores, pois computavam esses cálculos<sup>4</sup>.

O especialista em história da computação Campbell-Kelly<sup>5</sup> observou que provavelmente essa tarefa teria sido uma das primeiras a produzir informação usando uma "tecnologia organizacional", fora do setor de manufaturados ou do contexto militar. Um prenúncio do que seria a Sociedade da Informação um século e meio adiante. Mas os cálculos e os registros gerados pelos computadores humanos estavam sujeitos a erros.

Na Europa da Revolução Industrial, havia tabelas para vários tipos

<sup>4</sup> Os computadores humanos trabalharam até cerca da década de 1940.

<sup>5</sup> Campbell-Kelly, Computer - A history of the information machine, posição 307, em edição e-book.

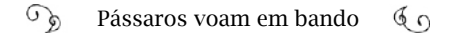

de uso: as tábuas náuticas, com operações mais complexas; as astronômicas, ou as de engenharia civil para arquitetos. Em 1820, Babbage supervisionava um grupo de computadores (humanos) para calcular tabelas astronômicas para a recém-fundada Sociedade Astronômica Real. Ao checar o trabalho, ficava impressionado com a quantidade de erros que encontrava, além de ser uma tarefa repetitiva e tediosa. Para fazer esse trabalho com precisão Babbage idealizou a Máquina Diferencial.

Com o projeto em mãos, no ano de 1822 Babbage empreendeu uma campanha para promover a Máquina Diferencial e obter financiamento. O principal argumento era a necessidade de precisão nas tábuas numéricas. Seguir um número errado em alto mar poderia ser fatal para os navegadores que se baseavam nesses instrumentos. E a economia em mão de obra seria imensa, já que centenas de computadores humanos trabalhavam nas tábuas. No ano seguinte, o inventor obteve um fundo de 1.500 libras esterlinas junto ao governo com a possibilidade posterior de ter mais dinheiro, se fosse necessário.

Ao longo do trabalho, Babbage descobriu que, embora o conceito da máquina fosse simples (uma parte seria para execução dos cálculos e outra para impressão), a engenharia era complicada. Ele percorria as fábricas da Europa, à procura de ferramentas e tecnologia para empregar e, sem encontrar, tinha que fazer os instrumentos para produzir as peças, pois nada parecido havia sido construído até então<sup>6</sup>. Sua estimativa de custos estava muito aquém da realidade.

Treze anos e 17 mil libras esterlinas depois, o inventor ainda não colocara a máquina para calcular. E o que foi mais incrível: ele idealizou funções além das iniciais para o equipamento. Babbage concebeu um "upgrade" para a Máquina Diferencial, sem que a primeira versão sequer houvesse sido construída.

<sup>6</sup> Na trajetória da Internet, os pioneiros passaram por dificuldades semelhantes no Brasil. Muitos equipamentos tiveram que ser criados ou adaptados para conectar as redes de computadores.

A nova versão poderia executar operações diferentes, conforme instruções que fosse recebendo. A inspiração surgiu quando ele conheceu o tear automático construído por Joseph-Marie Jacquard. O mecanismo era controlado através de cartões perfurados que passavam comandos para os ganchos se moverem, formando os desenhos nos tecidos.

No dia 30 de junho de 1836, Babbage empunhou sua caneta-tinteiro e fez uma anotação em seu "Livro de Rabiscos", considerada um dos marcos na história dos computadores. Ele registrou que em lugar de engrenagens limitadas da Máquina Diferencial, usaria cartões perfurados, semelhantes aos cartões que comandam os movimentos dos ganchos do tear. Com os cartões, ele poderia dar instruções ilimitadas com sequências diferentes. A máquina teria um propósito geral, faria diversas operações, pois seria programável e poderia processar outras notações simbólicas, como a música. Esta seria a Máquina Analítica, um computador concebido cem anos antes de haver uma tecnologia que pudesse suportá-lo.

Depois do gigantesco investimento feito na Máquina Diferencial, o governo britânico recusou-se financiar o novo projeto. Babbage aproveitava todas as oportunidades para apresentá-lo, explicando o funcionamento e o potencial, em busca de apoio. Em 1841, fez um discurso no Congresso de Cientistas Italianos em Turim. O engenheiro Luigi Menabrea fazia as anotações da palestra, que foram complementadas por Babbage e publicadas em francês, em outubro de 1842.

Ada Lovelace, que nunca desistiu de algum dia poder estudar com Babbage, finalmente encontrou a oportunidade para interagir com ele. Fez a tradução desse texto para o inglês e, depois de pronto, o matemático sugeriu que ela fizesse comentários próprios sobre o invento. Ada começou a escrever as "Notas da Tradutora", onde traçou os fundamentos da programação de computadores, como conhecemos hoje.

O texto das notas ficou maior do que o do próprio artigo7.

Ela se dedicou a esse trabalho no ano de 1843; trocava ideias com Babbage, através de cartas ou encontrando-se com ele. Apresentou conceitos que só foram empregados no computador construído no século seguinte. A Máquina Analítica, segundo Ada, poderia ser programada e reprogramada para executar inúmeras tarefas. Poderia executar funções lógicas e alfanuméricas, como o antigo tutor, Augustus de Morgan, havia lhe explicado.

Ada explanou, passo a passo, o funcionamento dos programas do computador, os algoritmos. Ela desenhou um gráfico mostrando como cada operação seria codificada na máquina, o que se conhece na computação moderna como as "sub-rotinas" da programação. Criou uma biblioteca de sub-rotinas e acrescentou o recurso de um *loop* pelo qual o computador voltaria a ler as instruções de um determinado ponto do programa depois de completar um ciclo.

Outra nota memorável de Lady Lovelace foi a construção de uma tabela e um diagrama mostrando cada etapa do processo de inserção do algoritmo no computador. A referência dos programadores modernos a Ada Lovelace advém, sobretudo, da construção desse diagrama.

Ada não teve reconhecimento na época<sup>8</sup>. Sua tradução com as notas foram publicadas em setembro de 1843, no *Scientific Memoirs,9* jornal inglês especializado em divulgar as atividades científicas da Europa para a comunidade britânica. A repercussão foi momentânea. Ela nunca mais publicou um artigo. Dependente de medicamentos com ópio, tornou-se uma jogadora compulsiva; teve que se desfazer de

<sup>7</sup> Campbell-Kelly (Computer: A History of the Information Machine) considera exageradas as atribuições à contribuição de Ada ao esboço da Máquina Analítica de Babbage. Trabalhos acadêmicos demonstraram que a maior parte do conteúdo técnico e todos os programas teriam sido de Babbage. (página 44).

<sup>8</sup> Segundo Campbell-Kelly.

<sup>9</sup> A tradução para o inglês do Esquema da Máquina Analítica com as notas da Tradutora pode ser acessada em: <http://anid.org.br/pvb/1>

suas joias e, um ano antes da morte, teve câncer no útero. Em 1852, morreu, com a mesma idade que o pai, aos 36 anos. Foi enterrada no campo, ao lado do pai, a quem nunca conheceu.

Babbage jamais conseguiu dinheiro para concluir a construção da Máquina Analítica. Ele acabou desacreditado, pois nem mesmo terminou seu primeiro projeto: a Máquina Diferencial. No final da vida de matemático lucasiano de Cambridge<sup>10</sup>, membro da Royal Society, referência literária em economia, não tinha mais dinheiro, prestígio nem amigos. No outono de 1871, o carro mortuário de Babbage foi para o Cemitério de Kensal Green, seguido apenas por uma carruagem.

Em 1853, os engenheiros suecos Georg and Edvard Scheutz tomaram por base descrições publicadas em uma revista e criaram um modelo da Máquina Diferencial que tabulava dados, mas não trabalhava com perfeição. O filho de Babbage, Henry Prevost Babbage, preservou documentos do pai e também montou partes da Máquina Diferencial. Uma delas foi parar nos Estados Unidos e integrou um dos primeiros computadores eletrônicos criados no século XX.

#### Holocausto tecnológico: Como os nazistas controlavam as informações

Era muito, muito cedo para as pessoas compreenderem o que representava a Máquina Analítica de Babbage. Quando Ada Lovelace e Babbage publicaram a tradução e as notas sobre a invenção, em 1843, os escritórios não tinham sequer máquina de escrever ou de calcular. Foi em 1874, três anos depois da morte de Babbage, que começaram as vendas das primeiras máquinas de escrever *Remington* com as le-

<sup>10</sup> Lucasiano é um dos postos acadêmicos mais prestigiados do mundo: trata-se de uma cátedra da matemática na Universidade de Cambridge, criada por Henry Lucas em 1663 e que já foi ocupada por Isaac Newton, Joseph Larmor, Paul Dirac e Stephen Hawking.

tras do teclado organizadas no layout "qwerty $11$ ", padrão mais usado no mundo para teclados. Era difícil encontrar alguém que quisesse comprar aquela máquina complicada. Demorou cinco anos para que as primeiras mil unidades fossem vendidas, até que o consumidor aprendeu a usar e descobriu o seu valor na rapidez para produzir documentos.

As calculadoras comercializáveis foram patenteadas em 1886 e 1887 e somente ganharam o mercado mais de trinta anos depois, no período entre as guerras mundiais. Contudo, enquanto uma das empresas, a *Comptometers*, ia se tornando obsoleta, a *Burroughs Adding Machine*, criou um sistema para imprimir os números registrados, o que tornou o produto mais adequado para as organizações financeiras, especialmente para os bancos, que precisavam dos históricos das entradas dos valores. No início do século XX, muitas empresas fabricavam máquinas de calcular de mesa, transformando os escritórios em ambientes mecanizados.

Foi nesse ambiente que a IBM penetrou e cresceu; não como IBM, no início. A *International Business Machines* é o resultado de diversas fusões e aquisições de empresas com início na máquina de Hollerith e no Censo americano de 1890.

Herman Hollerith nasceu em 1860, na cidade de Buffalo, nos Estados Unidos. Seus pais eram imigrantes alemães, como muitos moradores na região. Herman era um bebê quando eclodiu a Guerra Civil nos Estados Unidos; cresceu no interior e, aos 15 anos, entrou no *City College of New York*; depois, estudou na *Columbia University School of Mines* e então foi para o MIT, onde começou as experiências com máquinas que usavam cartões perfurados, como as que Jacquard inventou.

Um de seus professores de *Columbia* era consultor no *United Sta-*

<sup>11</sup> Nome dado devido à disposição das primeiras seis teclas da primeira linha do teclado nas máquinas de escrever e, depois, nos teclados de computadores e notebooks. Essa organização das teclas aproxima os pares de letras mais usados na língua inglesa.

*tes Census Bureau* (Escritório do Censo) em Washington Capital e o convidou para ser seu assistente. Quando Herman viu o cotidiano tedioso dos balconistas que organizavam e contavam os dados do censo de 1880, não acreditou que houvesse trabalho pior no mundo: 1.495 balconistas demoraram sete anos para fazer a contagem de todas as informações contidas em 21 mil páginas do censo.

Para o questionário da década seguinte, Hollerith desenvolveu um sistema mecânico de fazer essa tabulação e negociou com o *Census Bureau*. A máquina usava cartões perfurados onde eram tabuladas as informações da população, codificadas pelas localizações dos furos nos cartões e contados mecanicamente. Com esse sistema, a contagem de todos os dados da população – que cresceu em 10 anos – demorou apenas dois anos e meio. Herman foi enaltecido como inventor, apresentou o sistema como tese de doutorado e, em 1896, fundou a *Tabulating Machine Company* (TMC), um primeiro degrau da proeminente IBM.

As tabuladoras Hollerith também operaram no censo americano de 1900, através de um contrato de arrendamento. Mas para o empreendimento dar certo teria que sobreviver até o próximo censo. De que forma, se esse trabalho é feito em três anos e o censo de dez em dez? Nos sete anos de intervalo, as máquinas ficariam paradas? E se o governo não fechasse novo acordo de prestação de serviço com a TMC?

Foi exatamente o que aconteceu. Em 1901, o presidente foi assassinado; com isso, os cargos de governo foram trocados, inclusive o superintendente do Censo, Robert Porter, contato da TMC. Com a ausência de Porter, Herman Hollerith não acertou os novos termos e quebrou o contrato. Outra empresa que fabricava tabuladoras prestaria o serviço. A solução estaria na adequação das tabuladoras Hollerith aos serviços de escritório.

As características de vendas das fornecedoras de equipamentos de escritório, como as máquinas de escrever *Remington* ou a de cal-

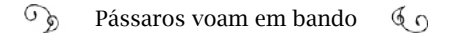

cular, a *Burroughs Adding Machine*, eram diferentes das de Hollerith. As tabuladoras poderiam prestar serviço em larga escala, fazer a contabilidade ou a folha de pagamento de grandes empresas. Era um conjunto de três máquinas: uma para perfurar, uma para adicionar os números perfurados e uma para colocar os cartões em sequência. Esse formato foi líder de vendas durante 20 anos, com melhorias técnicas feitas a cada período $12$ .

Em 1911, a TMC tinha aproximadamente 100 clientes e dominava o mercado de máquinas de escritório. Herman Hollerith conquistou a confiança de seus clientes estando presente no cotidiano dessas empresas, prestando consultoria. Ao mesmo tempo, outros países encomendaram as Hollerith de Herman para contagem do censo. Entretanto, aos 51 anos de idade, Herman não estava com boa saúde e precisava alterar o ritmo de trabalho. Nessa época, recebeu uma proposta para a fusão da TMC a duas outras companhias; aceitou e vendeu a *Tabulating Machine Company*, que passou a integrar a *Computing-Tabulating-Recording* (C-T-R). Herman permaneceu por poucos anos como consultor da C-T-R, mas, debilitado, deixou de participar dos negócios.

Um controverso homem de vendas, ao mesmo tempo notável e inescrupuloso, contratado pela C-T-R, vislumbrou, rapidamente, o potencial da nova companhia resultante da fusão. Thomas John Watson começou como gerente geral e, em 1914, tornou-se presidente. A C-T-R cresceu a ponto de transformar Watson no homem de negócios mais bem pago da América. Na década de 1920, foram abertas subsidiárias no Canadá, na América do Sul (Brasil), na Europa e no Extremo Oriente. Em 1924, Watson renomeou a companhia para *International Business Machines*, a IBM.

A IBM atravessou o período da Grande Depressão computando lucros. Watson implementou ousadas técnicas de vendas, determinando metas para os vendedores e contemplando quem as alcançava. Além de alugar as máquinas para os clientes e estabilizar a rentabilidade

<sup>12</sup> O sistema de cartões perfurados foi usado até a década de 1960 e 1970, quando os computadores modernos passaram a ser usados pelas grandes corporações.

por um período prolongado, a IBM fabricava os cartões perfurados de reposição. Embora houvesse tentativas de copiar esses cartões, o material usado pela IBM nunca foi superado e a diferença aparecia na hora de aplicá-los nas máquinas. Somente os cartões IBM funcionavam sem falhas.

Mas os lucros da IBM nessa época também vieram de uma aliança com uma empresa alemã. As tabuladoras foram levadas para a Alemanha, em 1910, por Willy Heidinger, um vendedor de máquinas de somar a quem Hollerith licenciou seu invento na época da TMC. Na Alemanha, Heidinger fundou a Dehomag (*Deutsche Hollerith Maschinen Gesellscaft* – Companhia Alemã Máquina Hollerith), que alugava as máquinas e pagava os royalties à empresa americana TMC, antes da fusão que levou à IBM. Em 1922, a *Dehomag* entrou em crise financeira. Sem saída, Heidinger negociou as ações da empresa com Thomas Watson, que, nesse período, já era da C-T-R e exigiu 90% das ações. Watson transformou Dehomag em subsidiária da C-T-R e a incorporou à IBM posteriormente, passando a controlá-la completamente.

Um dos primeiros atos de Adolf Hitler ao ser nomeado chanceler da Alemanha, em janeiro de 1933, foi realizar um censo da população. A tecnologia mais eficaz para essa tarefa eram as máquinas Hollerith da IBM. Mas Hitler observou que elas poderiam da mesma forma ser eficientes para "registrar dados, processá-los, recuperá-los, analisá-los e automaticamente responder a perguntas específicas"13. O autor do livro *IBM e o Holocausto*, Edwin Black, chama a atenção para a extrema habilidade do exército alemão em saber, com riqueza de detalhes, quem era, onde morava e a qual grupo pertencia a pessoa fadada a ser exterminada entre a população civil. As informações vinham das máquinas de Hollerith.

Em seu livro, Black reuniu mais de 20 mil documentos de 50 arquivos ao redor do mundo, em diversas línguas. Contou com a colaboração de mais de cem voluntários na descomunal tarefa de recupe-

<sup>13</sup> Black, Edwin. IBM e o Holocausto. Pág. 20.

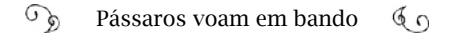

rar uma história bombardeada pelas atrocidades cometidas em uma grande guerra. Segundo levantamentos feitos pelo autor, a IBM tinha conhecimento do uso para o qual eram destinados seus equipamentos durante a guerra e conferia os pagamentos da subsidiária alemã à matriz americana.

Com Hitler na Alemanha, a meta de vendas da Dehomag foi superada em 237%. Nos anos de 1930, havia cerca de 4 mil conjuntos de máquinas Hollerith espalhadas em empresas ao redor do mundo, que consumiam cerca de 3 bilhões de cartões perfurados por ano. A metade delas estava na Alemanha<sup>14</sup> e outros conjuntos em países ocupados.

Nos Estados Unidos, essa operação comercial passava despercebida. A subsidiária alemã não levava o nome IBM e a população ainda não tinha conhecimento sobre o desempenho tecnológico dos cartões perfurados. Assim, o risco de retaliação econômica era baixo. A IBM não sofria nenhum dilema moral, de acordo com Black "A Alemanha nazista era para Watson a oportunidade de atender a necessidades governamentais de controle, supervisão, vigilância e arregimentação em plano jamais conhecido antes na história da humanidade"15.

#### Máquinas de programar

A guerra não só fertilizou grandes fortunas como também mobilizou investimentos na área da tecnologia. Nos anos anteriores à Segunda Guerra, e durante o conflito, as tecnologias disponíveis eram as equipes de computadores humanos manipulando calculadoras de mesa, os conjuntos de cartões perfurados, e a analisadora diferencial, analógica. As necessidades urgentes de calcular coordenadas de alvos ou trajetórias de bombas e mísseis exigiam máquinas mais ágeis.

Nenhum dos computadores existentes equivalia ao computador

<sup>14</sup> Campbell-Kelly, página 38 e Edwin Black - IBM e o Holocausto, página 4 e 43.

<sup>15</sup> Black, página 46.

concebido por Babbage e Ada Lovelace, um equipamento que pudesse executar diversas funções, desde que fosse programado. Ou como foi posteriormente conceituado por Alan Turing, matemático britânico, na *Máquina de Turing*, teoria publicada em 1937 que trata da implementação abstrata de um computador com o uso da lógica<sup>16</sup>. Esse computador de Turing ficou conhecido como a *Máquina Universal*; ele "incorpora todas as capacidades lógicas de um computador moderno", como resume Campbell-Kelly<sup>17</sup>, lembrando a semelhança ao pensamento de Babbage.

O primeiro computador eletromecânico do mundo finalmente se tornou realidade em 1931. Quando era professor de engenharia no MIT, Vannevar Bush montou uma engrenagem mecânica, cheia de manivelas, que fazia cálculos diferenciais com base em números decimais: o Analisador Diferencial. As partes mecânicas se movimentavam intensamente para realizar operações de soma, subtração, multiplicação, divisão, além de cálculo diferencial e integral. Até meados da década de 1940, foram construídas cerca de uma dezena dessas máquinas, com produção em escala, levando o exército americano a ter grande vantagem na Segunda Guerra. O computador agilizava a produção de tabelas de cálculos balísticos para o campo de batalha. Vannevar Bush inseriu, depois, válvulas eletrônicas nas máquinas, ampliando-lhes a potência. Ele influenciou fortemente o governo americano a investir em pesquisa científica, sendo um dos personagens centrais na formação do departamento de pesquisa que financiou estudos que resultaram na Internet.

Do outro lado do Atlântico, na Alemanha, há registros da construção de computadores por dois engenheiros, Konrad Zuse e Helmut Schreyer. Zuse era engenheiro civil e seria providencial ter uma máquina para fazer cálculos usados nessa atividade. Conhecia as máquinas de calcular mecânicas e começou a trabalhar a partir do que já existia, em 1936. Depois, adotou o princípio "sim/não": conceito que

<sup>16</sup> Esse tema é tratado na biografia Alan Turing: The Enigma, de Andrew Hodges.

<sup>17</sup> Campbell-Kelly, página 60.
mais tarde iria compor o "bit" e usou relés na operação das funções do computador. "Eu acredito que este foi o nascimento da ciência da computação moderna", escreveu o seu biógrafo, John A. N. Lee18.

Zuse mantinha segredo sobre a construção do computador, mas precisava de ajuda e chamou pessoas de sua confiança. Quando outros perguntavam no que estava trabalhando, dizia que era em um medidor de tanque de aeronave. O modelo experimental de Zuse foi chamado de V1 (*Versuchsmodell*). Mas a Alemanha estava em plena preparação para afrontar o mundo, desenvolvendo inúmeras armas de guerra, entre elas, os mísseis V1 e V2, as "bombas voadoras". Para diferenciar, então, Zuse batizou sua máquina de Z1. Era mecânica; ele usou películas de filmes de cinema, de 35mm, perfuradas para entrar com as instruções.

Os experimentos não pararam depois do início da Guerra. Zuse foi convocado para o exército duas vezes; chegou a servir por seis meses, mas apresentou justificativas sobre a importância de seu trabalho científico e obteve dispensa. Ele seguiu desenvolvendo o Z2 e o Z3; trabalhava duro, 80 horas por semana.

No livro autobiográfico *The Computer – My Life*, Zuse conta que, na época em que trabalhava nos "Zs", o filme King Kong foi projetado na Alemanha, emocionando as plateias e abrindo uma brecha para Zuse fazer uma sátira do filme com seu grupo de amigos. Eles montaram os arranha-céus de Nova Iorque em um palco e King Kong aparecia destruindo tudo. O gorila era Helmut Schreyer, estudante que fazia pesquisa com válvulas eletrônicas; eles frequentavam a mesma Universidade Técnica de Berlin-Charlottenburg. "Eu era da opinião de que, quem era capaz de atos tão desprezíveis também poderia ser útil na minha oficina"19, pensou Zuse, e convidou Schreyer para conhecer

<sup>18</sup> A história está publicada em <http://anid.org.br/pvb/2> Também em International Biographical Dictionary of Computer Pioneers, editado por John A. N Lee, 1995.

<sup>19</sup> The Computer – My Life, Konrad Zuse. Springer-Verlag Berlin Heidelberg GmbH. Página 38. A história também é contada por Schreyer, no artigo An Experimental Model of an Electronic Computer, Annals of the History of Computing - IEEE - July-September 1990 (vol. 12 no. 3), pp. 187, 189-197.

seu experimento.

Era o ano de 1937. Schreyer olhou o "trambolho" montado com placas e pinos de liga/desliga e ajudou Zuse a elaborar os relés e a usar filmes cinematográficos para perfurar e acionar os relés. Depois, baseado em suas próprias pesquisas, comentou com Zuse que ele poderia construir aquilo com válvulas eletrônicas, como as usadas em rádio. Ele projetou um circuito básico com válvulas. Realmente, era uma boa ideia. "Eu considerei esta uma das suas ideias selvagens", escreveu Zuse. "Uma das ideias mais frutíferas da história da computação". Eles usaram válvulas eletrônicas em computador na Alemanha mais ou menos no mesmo período em que estes testes eram feitos nos Estados Unidos, sem que um soubesse da experiência do outro.

Com a ajuda de Schreyer, Zuse finalizou o Z3, em 1941, um dos computadores operacionais, programáveis digitais e de uso geral mais eficiente da ápoca. Os tempos eram de guerra e as invenções de Zuse não foram aproveitadas por Hitler, sendo destruídas em um bombardeio. Somente um Z4 permaneceu, escondido em um galpão de uma fazenda, mas não tinha condições de funcionamento. Depois da Guerra, Zuse continuou fabricando equipamentos eletrônicos e Schreyer emigrou para o Brasil, onde contribuiu para o desenvolvimento da tecnologia e a construção de computadores, desde década de 195020.

Nos Estados Unidos, na década de 1940, Vannevar Bush percebia o aumento da quantidade de informação que as pessoas podiam gerar usando computadores. Preocupado em armazenar todo esse conteúdo, Bush imaginou outro equipamento capaz de auxiliar a memória e guardar o conhecimento. Ele tomou como base a forma como a mente humana executa associações mnemônicas para criar um sistema o qual chamou de Memex. (*Memory Extension*). Publicou a ideia em 1945, em artigo na revista *The Atlantic Monthly,* chamado "Como Podemos Pensar" (*As we May Think21*), sugerindo a conveniência de pensar sobre formas de coletar e tornar acessível todo o conhecimento humano. O

<sup>20</sup> Exploramos a história de Helmut Schreyer no Brasil no Capítulo 3.

<sup>21</sup> Leia o artigo na íntegra:<http://anid.org.br/pvb/3> Campbell-Kelly, página 275.

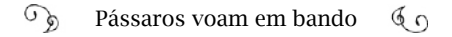

Memex seria um dispositivo que armazenaria em microfilmes arquivos de textos, de imagens formando uma biblioteca acessível através de associações de palavras. Esse equipamento nunca foi construído, mas inspirou outras criações, entre elas, a *World Wide Web*.

Aliás, Vannevar Bush abriu caminho no governo americano para o direcionamento de investimentos em pesquisas científicas, beneficiando as próximas gerações de cientistas da computação nos Estados Unidos. Entre eles, um estudante de Harvard, Howard Hathaway Aiken. Seguindo as pistas encontradas durante sua pesquisa de doutorado, ele descobriu a "arca do tesouro": a Máquina Diferencial de Babbage!

Aiken precisou trabalhar desde cedo e deixou a escola. Aos 14 anos, empregou-se como instalador de telefones, em Indianápolis, mas continuou estudando em cursos por correspondência, até que uma professora do *High School*, inconformada por perder um aluno tão capacitado, especialmente em matemática, conseguiu um emprego para ele na companhia de energia, à noite, e Aiken continuou frequentando o colégio. Na universidade, se destacou como engenheiro eletrônico e, em 1936, estudava uma forma de fazer progressos com as válvulas eletrônicas. Ele se deparou com um cálculo de equações não lineares que o computador de Bush não resolvia; então, levou uma proposta para o departamento de Física de Harvard para construir um computador que fizesse esses cálculos. Aiken não se surpreendeu com a falta de entusiasmo da universidade em investir nesse projeto, algo desconhecido na época. Buscou apoio em outra empresa, mas esta também não tinha condições de bancar a proposta.

O assunto era comentado no laboratório de Física da universidade e chegou aos ouvidos de um técnico que tentava entender por que ele queria fazer uma máquina que já existia no laboratório e ninguém usava. Um tanto embaraçado, Aiken foi com o técnico até o sótão do prédio onde estava um fragmento da Máquina Diferencial de Babbage. Como essa máquina teria ido parar lá?

Aiken nunca tinha ouvido falar do matemático britânico e foi à

biblioteca de Harvard, onde encontrou a cópia de uma biografia de Babbage. Ao conhecer a história, sentiu-se como se fosse o encarregado a dar continuidade ao sonho de Babbage. Após a morte do inventor, em Londres, seu filho, Henry Prevost Babbage, reuniu e publicou todos os documentos guardados pelo pai. Ele montou uma série de conjuntos de rodas de cálculos, uma parte da máquina diferencial, em um display de madeira e enviou um deles para o diretor da Universidade de Harvard, em 1886, quando a universidade completou 250 anos.

Imbuído da certeza de estar na pista certa para construir sua máquina de calcular, Aiken procurou o engenheiro chefe da IBM, James Bryce, em busca de apoio, o qual percebeu na hora a importância do projeto e não teve dificuldades para convencer Thomas Watson a financiá-lo. A inovação técnica era uma das marcas da IBM; desde a época da C-T-R, a empresa mantinha um departamento de pesquisa e desenvolvimento em Nova Iorque. Bryce levou Aiken para um treinamento na IBM. Em 1938, Aiken começou a trabalhar no laboratório da IBM em Endicott, Nova Iorque, com a equipe de Bryce, mas só teve aprovação formal de Harvard para começar a fazer o computador em 1939. Em 1941, Aiken se alistou na marinha e seu trabalho contou com mais um parceiro financeiro, além da IBM: as Forças Armadas. O computador era construído no laboratório da IBM por técnicos da empresa e oficiais da Marinha. Entre os técnicos, uma mulher trabalhava na equipe de programação: Grace Hopper. Ela criou a linguagem Flow-Matic, a base da linguagem COBOL<sup>22</sup>, muito usada para o processamento de banco de dados comerciais, ainda comum no século XXI.

O IBM *Automatic Sequence Controlled Calculator* (Calculadora Automática Controlada por Sequência) começou a operar em maio de 1944. Era uma máquina digital eletromecânica de cartões perfurados. Tinha cerca de 24 metros de comprimento, pesando 5 toneladas. Em algum local, dentro dela, encontravam-se as rodas de cálculo da máquina diferencial construída pelo filho de Babbage e várias ideias

<sup>22</sup> Sigla de Common Business Oriented Language - Linguagem Comum Orientada para os Negócios.

do antigo cientista. Podia fazer cálculos extensos, sem a interferência humana. Ela ganhou o apelido de Mark I quando foi transferida para Harvard no ano seguinte. O manual de uso e operação do Mark I tinha mais de 500 páginas.

A entrada dos Estados Unidos na Segunda Guerra impulsionou investimentos em pesquisa tecnológica. O Analisador Diferencial de Vannevar Bush era usado intensamente no Laboratório de Pesquisa de Balística no Campo de Provas de Aberdeen, em Maryland. Esse computador analógico agilizou os cálculos de balística dos projéteis, os quais, em determinadas condições, chegavam a ter 3 mil trajetórias a serem calculadas para completar uma tabela de disparos. A composição dessas tabelas era de responsabilidade da Universidade da Pensilvânia e do departamento de Artilharia do Exército. Por mais mecanizados que fossem, os analisadores diferenciais não davam conta da demanda, embora outros 170 computadores humanos – a maioria mulheres – trabalhassem incessantemente.

#### A máquina dos Johns

No ano de 1941, o físico John Mauchly fez um treinamento na Escola de Engenharia Elétrica Moore, da Universidade da Pensilvânia, onde se aproximou do grupo que trabalhava no Campo de Provas de Aberdeen. Em sua vida acadêmica, ele sempre esteve interessado no funcionamento dos computadores eletromecânicos e procurava conhecer todas as experiências realizadas nessa área. Assim, em 1940, viu uma demonstração de uma calculadora construída por George Stibitz, nos Laboratórios Bell e foi conhecer de perto outra experiência em curso no estado de Iowa: um computador parcialmente eletrônico idealizado por John Vincent Atanasoff.

Mauchly tinha o objetivo de fazer o seu computador. Guardava uma ideia aqui, tinha outro *insight* ali e, quando fez o treinamento na Escola Moore, conheceu aquele que seria seu parceiro de invenção e de negócios, ao longo dos próximos anos: John Presper Eckert Jr., um

engenheiro ocupado com as partes práticas dos projetos, enquanto Mauchly era o visionário que os elaborava mentalmente.

Eles apresentaram na Universidade da Pensilvânia um projeto para um computador totalmente eletrônico; muito mais complexo e veloz do que qualquer outro existente. O *Electronic Numeral Integrator and Computer* (Computador Integrador Numérico Eletrônico), Eniac, seria a solução para o montante de cálculos, que aumentava a cada dia, no Laboratório de Pesquisa de Balística. A aprovação não foi imediata: veio um ano após a primeira tentativa, quando o matemático e físico Herman Goldstine, tenente responsável pelo treinamento dos computadores humanos no Campo de Abardeen, tomou conhecimento do projeto.

Os trabalhos para construir o Eniac começaram em abril de 1943, sob o nome de "Projeto PX". Eckert contratou uma dúzia dos melhores estudantes de engenharia da Escola Moore e o gigante de 30 toneladas começou a tomar forma em uma área que totalizaria 270 metros quadrados depois de pronto, sendo capaz de efetuar 5 mil operações por segundo. A programação era feita através de cabos plugados em unidades diferentes.

Nessa imensa empreitada, Mauchly e Eckert contaram com ajuda de Goldstine e de John von Neumann, matemático e físico, acadêmico conceituadíssimo; colega de Einstein na Universidade de Princeton. Goldstine encontrou-o, por acaso, na estação de trem em Aberdeen e conversaram sobre o projeto que estavam desenvolvendo no Campo de Provas. O assunto despertou, imediatamente, o interesse de von Neumann. Ele era consultor no ultrassecreto projeto Manhattan, com o desafio de forçar dois hemisférios de plutônio uniformemente em todos os lados, de modo a formar a massa crítica que daria origem à explosão nuclear. A matemática dessa implosão envolvia milionésimos de segundos, que não permitiam erros de cálculo. Isso levou von Neumann a se envolver na construção do Eniac, junto com Arthur Burks, matemático que escreveu a documentação técnica do computador.

No final, o computador totalmente eletrônico de propósito geral não contribuiu com a construção da bomba atômica. Ele começou a operar em 1945, depois do final da guerra e da explosão das bombas nucleares. Era programável, da forma como Babbage e Ada Lovelace anteciparam. Seis mulheres trabalharam como programadoras do Eniac, cujas histórias ficaram perdidas por cerca de 50 anos, até serem resgatadas por outra jovem programadora: Kathy Kleiman<sup>23</sup>.

Kleiman pesquisou por mais de 20 anos as vidas de Jean Jennings, Marlyn Wescoff, Ruth Lichterman, Betty Snyder, Frances Bilas, e Kay McNulty. Elas foram arregimentadas pelo exército americano para trabalharem em uma seção de um projeto secreto da Segunda Guerra. Nem mesmo elas sabiam os reais objetivos do trabalho e aceitaram o desafio de aprender a programar uma máquina, sem ainda existir linguagens ou ferramentas de programação. Usando diagramas lógicos, programaram o Eniac de forma a calcular trajetórias balísticas perfeitas. Nessa época, programar significava, depois de escrever o código, plugar e desplugar cabos, manualmente.

Mas quando o Eniac foi revelado para a população americana, através da imprensa, essas mulheres jamais foram apresentadas. Quando Kathy Kleiman começou a fazer pesquisas sobre o Eniac, em meados da década de 1980, a presença de mulheres com o computador em fotos antigas do exército chamou-lhe a atenção. Ela procurou saber quem eram e descobriu uma história surpreendente: "Elas não só programaram o Eniac, o primeiro computador digital totalmente eletrônico, durante a Segunda Guerra Mundial, sem manuais ou linguagens de programação, mas dedicaram anos depois da guerra para tornar a programação mais fácil e mais acessível para todos nós que seguimos", revelou Kleiman.

Enquanto os "Johns" von Neumann, Mauchly e Eckert, Herman Goldstine e Arthur Burks trabalhavam no Eniac, também criavam, em paralelo, o projeto de outra máquina mais avançada: o Edvac (*Elec-*

<sup>23</sup> A pesquisa de Katthy Kleiman resultou no documentário "The Computers", disponível pelo site <http://eniacprogrammers.org>

*tronic Discrete Variable Automatic Computer*). Von Neumann compilou todos os apontamentos do grupo, que se reunia continuamente, e escreveu o artigo<sup>24</sup> com a formulação lógica completa sobre a qual a indústria da computação se desenvolveu: um computador binário que armazena instruções de programas na memória eletrônica.

Cópias desse artigo se espalharam pelo mundo, marcando um ponto de partida para a evolução do computador. O Edvac começou a operar, sem falhas, em 1951, no Laboratório de Pesquisa de Balística do Campo de Provas de Aberdeen. Foi o primeiro de uma geração de máquinas que operaram até a década de 1960, quando a indústria começou a ter meios tecnológicos para diminuir o tamanho e o peso, aumentando a capacidade de processamento.

Eckert e Mauchly montaram uma empresa, a *Eckert-Mauchly Computer Corporation* (EMCC), e começaram a comercializar computadores aprimorados a partir do Eniac. Eles criaram o Univac (Universal Automatic Computer), o primeiro computador comercializável nos Estados Unidos. A versão Univac I foi grande atração na imprensa por ter feito a previsão das eleições de 1952, dando um resultado completamente diferente das pesquisas tradicionais, *Gallup* e *Roper*. Quando os oficiais receberam os números de votos dos principais colégios eleitorais, os técnicos inseriram as informações no Univac. Resultado: o candidato Dwight David "Ike" Eisenhower ganharia as eleições, na proporção de cem para um contra Adlai Stevenson. Os resultados pareciam tão distorcidos que os oficiais decidiram não divulgar, achando que o computador estivesse errado, e forjaram algo mais próximo do que as pesquisas diziam: a vitória de Eisenhower, na proporção de 8 para 7.

A CBS divulgou a previsão forjada, nos noticiários, antes do término da contagem dos votos, e, quando saiu o resultado final, a vitória

<sup>24</sup> Nome do artigo: First Draft of a Report on the Edvac (Primeiro esboço de um relatório sobre o EDVAC).

de Eisenhower foi avassaladora, como o Univac previra. No resultado final, Eisenhower contou no colégio eleitoral com 442 votos contra 89 para Stevenson; o Univac previu 438/93.

O desempenho da máquina repercutiu em jornais no Brasil. Na "Folha da Manhã" de seis de novembro de 1952, a vitória de Eisenhower era estampada na capa e, numa das matérias da reportagem, o título "Lúcida, não louca, a máquina assombrosa" denotava o amedrontamento diante de um computador. O texto, curto, contou como o computador previu um resultado tido como equivocado pelos oficiais e a imprensa. Anos depois, a empresa de Eckert e Mauchly foi adquirida pela *Remington Rand*, fabricante de calculadoras, e após outras fusões, deu origem à *Unisys*.

#### Multiplicação das máquinas

No início da década de 1950, o computador foi reconstruído para atender à demanda de cientistas e engenheiros. No final, evoluiu para ser um processador de dados, mais do que uma máquina de cálculos a serviço de empresas, pois as chances de lucro dos fabricantes eram maiores. Várias empresas entraram no mercado, mas a maioria não se manteve, porque os investimentos eram altos, as máquinas tinham muitos componentes e a manutenção era complicada. Na Alemanha, a *Zuse* e a *Zebra* fabricavam computadores. Na Inglaterra, a *Ferranti* vendeu versões do *Manchester Universal Computer*, de 1951 até 1957. O artigo de von Neumann detalhando o Edvac originou o Edsac<sup>25</sup>, a partir do qual foi construída a *Lyons Electronic Office* (LEO), que começou a vender computadores, a partir de 1954.

As empresas americanas emergentes do início da década eram a *Electrodata*, a *Computer Research Company*, a *Librascope* e a *Laboratory for Electronics*. A IBM decidiu fabricar computadores, em maior escala, depois do episódio que envolveu as previsões eleitorais do Uni-

<sup>25</sup> Electronic Delay Storage Automatic Calculator.

vac, a partir de 1953. Entrou no mercado com um modelo inferior ao Univac, mas sua força de vendas trazia a herança dos tempos de Watson (o pai) e, rapidamente, conquistou o mercado, sob o comando do Watson, o filho<sup>26</sup>. Em 1959, a IBM lancou a série de computadores IBM 1400, a mais vendida da história da empresa. Antes de iniciar 1960, a imprensa se referia aos *players* do mercado como a IBM e os sete anões (as concorrentes: *Sperry Rand*, a *Burroughs*, a NCR, a RCA, a *Honeywell*, a *General Electric* e a *Control Data Corporation*).

A *Digital Equipament Corporation* (DEC) entrou na competição em 1957, e abriu mercado em torno de uma nova concepção de computadores, os "mini". O engenheiro do MIT Ken Olsen formou a empresa para vender componentes de computadores. Mas sua percepção foi além. Olsen e um grupo de pesquisadores do MIT aprimoraram um modelo que começou a ser construído pela marinha, um simulador de voo para as equipes de formação de bombardeiros: o *Whirlwind*. Substituíram as válvulas eletrônicas por transistores. O modelo construído no MIT foi batizado por TX-0. Olsen saiu do MIT para iniciar a DEC. Em 1959, ficou pronto o primeiro minicomputador da série PDP: o PDP-1. Essa foi a série mais popular nas comunidades científicas e de engenharia, nos anos de 1970.

Na década de 1960, passou a ser comum o início de uma nova maneira de usar o computador; aproveitar melhor o equipamento, ou seja, compartilhar seu uso com mais pessoas. As máquinas eram grandes, capazes de fornecer serviços de processamento para usuários conectados através de terminais a uma máquina central, o *mainframe.*  Os programas estavam na máquina central, os terminais não processavam nada, se não conectassem com o *mainframe*; por isso, eram conhecidos como "terminais burros". O *time-sharing* teve ampla adesão nas universidades; os usuários tinham retorno imediato dos trabalhos nos terminais, de onde acessavam o computador central. Era como se cada pessoa tivesse um computador inteiro, só para si, mas, na verdade, usava uma fração da potência total.

<sup>26</sup> Em <http://www.computerhistory.org/revolution> e Campbell-Kelly, página 98.

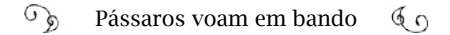

### Simbiose Homem-Máquina – Como um cérebro humano jamais pensou

Eisenhower foi um presidente que abriu as portas do governo para os pesquisadores. Literalmente. Durante seu mandato, muitos cientistas serviram na administração pública. Promovia jantares na Casa Branca a comunidades de cientistas e engenheiros e buscava conhecer, a fundo, o desenvolvimento tecnológico.

Contudo, no dia quatro de outubro de 1957, o mundo foi surpreendido com o lançamento do satélite artificial russo Sputnik. Eisenhower se reuniu com o Comitê Científico Consultivo e ouviu das melhores mentes dos Estados Unidos que os russos ganharam um momento de atenção e os americanos perderiam a liderança científica e tecnológica, se ficassem parados. Dois meses depois, foi lançado o Sputnik II, mais potente e com uma cachorrinha a bordo: Laika, sacrificada, em nome da conquista espacial. Imediatamente, Eisenhower anunciou à nação a nomeação de um conselheiro científico: James R. Killian Jr., presidente do MIT, para diminuir o pânico gerado na população americana com as notícias acerca dos Sputnik. Killian estava incumbido de aprimorar a defesa americana, através da ciência. A imprensa o chamou de "Czar Americano dos Mísseis".

Os eventos estavam apenas no começo. O presidente dos Estados Unidos procurava um espaço no governo federal para o desenvolvimento científico e designou o secretário de Defesa, Neil Hosler McElroy, para articular com os cientistas como isso poderia ser feito. McElroy era executivo de carreira da *Procter & Gamble* e se orgulhava de ter montado um laboratório de pesquisa na empresa. Depois de ouvir a comunidade científica, ele e Killian discutiram a formação de uma agência independente de pesquisa; isenta das ordens das forças armadas, mas atendendo às suas necessidades. Era uma oportunidade de colocar o Pentágono em um novo patamar.

Eisenhower estava envolvido também com a criação de outra

agência, que cuidaria dos programas espaciais: a *National Aeronautics and Space Administration* (Nasa) e recebeu, favoravelmente, a proposta de McElroy para formar a *Advaced Research Projects Agency* (Arpa), que seria gerenciada por autoridade civil devidamente constituída, a ser respeitada pelos militares. Em novembro de 1957, o secretário de Defesa agilizou a aprovação da agência no Congresso e garantiu o orçamento para o novo ambiente de pesquisa do governo federal.

As atividades dos escritórios da Arpa no Pentágono iniciaram em fevereiro de 1958, com orçamento inicial em caixa de 520 milhões de dólares, gerenciados por Roy Johnson, um executivo que abriu mão de um salário quase nove vezes maior na *General Electric* para ser o primeiro diretor da Arpa.

Mas quando a Nasa iniciou os trabalhos, em outubro de 1958, muitos projetos que estavam na Arpa migraram para agência espacial, levando funcionários e parte do orçamento. A Arpa entrou em um período de redefinição de sua missão quando os cientistas vislumbraram a oportunidade de distanciarem-se do Pentágono e mudar o foco da agência para esforços em pesquisas. Foi providencial: "O 'estilo Arpa' – trabalho sem restrições, aberta ao alto risco, ágil – seria famoso", escreveu Katie Hafner, no livro que detalha as origens da Internet: *Where Wizards Stay Up Late27*. Em torno da Arpa, formou-se uma comunidade com grandes pesquisadores americanos na área de tecnologia, animados com os novos ares que traria o período do presidente John Kennedy.

A postura do diretor da Arpa nessa época, em 1961 foi determinante para a condução da agência: o engenheiro elétrico Jack Ruina. Com um estilo gerencial descontraído, ele formou uma estrutura descentralizada, delegando poderes de decisão aos diretores dos projetos. Preocupava-se em arregimentar os melhores cérebros, para que trouxessem soluções de tecnologia de ponta. Sua função era conseguir fundos que priorizassem os projetos do Departamento de Defesa nor-

<sup>27</sup> Escrito com Matthew Lyon, 1998; página 21.

te-americano.

Em 1962, Ruina procurava pessoas para coordenar dois projetos na Arpa: um era na área de ciência comportamental e o outro no controle do fluxo de informações. Os projetos envolviam o Q-32, um dos maiores investimentos da Força Aérea. Sobre essa máquina, rodava o SAGE, um dos primeiros sistemas de computação em tempo real, desenvolvido pela IBM; fazia controle de radares, backup e gerava informações diversas; tinha 23 pontos de rastreamento nos Estados Unidos, conectados pela rede de telefonia. Suas informações podiam ser distribuídas para até 400 aviões em movimento. Essa demanda por um processamento instantâneo exigia uma interface amigável, ou seja, de fácil compreensão e interatividade para quem estivesse operando.

Ruina encontrou uma pessoa capaz de responder a esse desafio: Joseph Carl Robnett Licklider, psicólogo e cientista da computação. A propósito, esse personagem e sua trajetória merecem um destaque na história. Bem antes, em 1950, ele formou, no MIT, uma equipe de engenharia na área de ciências humanas e estavam no mesmo ambiente onde o Sage era desenvolvido. Licklider se sentiu atraído pela interface gráfica intuitiva desse sistema. Essa experiência mostrou-lhe que o computador poderia colaborar com o homem, muito além de somente executar cálculos.

Em 1957, Licklider foi trabalhar como vice-presidente na *Bolt Beranek and Newman* (BBN), uma firma de pesquisa e desenvolvimento em tecnologia, baseada na cidade americana de Cambridge, em Massachusetts. Nesse período desenvolveu o projeto *Library of the Future* (Biblioteca do Futuro), um sistema de banco de dados. Em 1960, publicou o artigo "*Man-Computer Symbiosis*" (Simbiose Homem-Computador). Os conceitos apresentados nesse texto foram imprescindíveis pelos próximos 20 anos para o desenvolvimento da computação. Em 1962, escreveu outro texto: "Comunicação Homem Computador On-Line", no qual faz referências sobre o trabalho do homem com o computador em busca de soluções de problemas.

Foi nessa época que chegou a Licklider o convite de Ruina para integrar a Arpa, onde assumiu o Departamento de Técnicas de Processamento da Informação (IPTO, na sigla em inglês), responsável pela alocação de fundos do Ministério da Defesa. Determinado, começou a desenvolver com sua equipe o sistema de compartilhamento de tempo do computador, o *time-sharing*. Era o projeto MAC, (*Multiple-access Computer*), do MIT, baseado em um *mainframe* com 160 terminais, similares a máquinas de escrever, disponibilizando programas de cálculo simples, produção de texto e leitura de textos de outras pessoas. O sistema foi aplicado e se popularizou na universidade, mas ainda estava aquém dos sonhos de Licklider , onde computadores e humanos iriam interagir e as residências teriam conjuntos de computadores e televisões ligados em uma imensa rede. Havia muito trabalho a ser feito.

### Computador pessoal? Isso é coisa de hobbysta

Depois de ler o livro "*The Innovators: How a Group of Inventors, Hackers, Geniuses, and Geeks Created the Digital Revolution28*" escrito por Walter Isaacson, ficou claro para Augusto Gadelha os caminhos da Era da Informação:

> - Foram duas coisas em paralelo, o computador pessoal e a Internet. Vieram ao mesmo tempo; mas totalmente em separado. De lugares diferentes.

Gadelha é pesquisador e cientista brasileiro; foi um dos "pássaros" integrantes do bando que voou do Brasil em direção à Internet, na década de 1980. Numa tarde de fevereiro de 2016, subimos a Estrada Real do Rio de Janeiro, em direção a Petrópolis, para entrevistar o então diretor do Laboratório Nacional de Computação Científica (LNCC). Uma sombra no Relógio de Sol Equatorial em frente ao laboratório pro-

<sup>28</sup> Disponível em português Os Inovadores - Uma Biografia da Revolução Digital.

jetava-se sobre o marcador ao lado do marcador central. Conferimos no celular: passavam poucos minutos das 13 horas.

Gadelha nos recebeu em seu gabinete. Da janela podíamos observar as instalações do supercomputador mais potente a América Latina, o Santos Dumont. Ele começou falando sobre o início da Internet nos Estados Unidos, quando fazia o doutorado na Universidade de Stanford, entre os anos de 1973 e 1977, na mesma época em que Vint Cert aprimorava o protocolo de controle de transmissão de pacotes, o TCP, (*Transmission Control Protocol*, ainda sem o IP). Cerf estava no *Computer Science Department* e Gadelha a um bloco de distância, no *Information Systems Lab,* estudando processamento de sinais em telecomunicações.

> - O nosso prédio era muito mais bonito do que o dele; por isso que eu nunca fui visitá-lo – disse o brasileiro brincando, explicando que não conheceu Cerf pessoalmente, mas ouvia os rumores de que ele estava desenvolvendo projetos para melhorar a conexão entre os computadores das universidades dos Estados Unidos.

O pesquisador brasileiro usufruía dos benefícios da rede acadêmica, enviava e-mails e trabalhava em terminais que acessavam computadores de outros laboratórios através do sistema de compartilhamento de tempo, o *time-sharing*. Infelizmente, não conseguia usar esses meios para se comunicar com alguém no Brasil.

> - Aparentemente, a Internet se desenvolvia nas universidades, sem relação com o computador pessoal. O objetivo das redes era a conexão entre computadores na área acadêmica, para agregar outras pesquisas, trocar informações. Mas, quando o computador pessoal e a Internet se encontram lá na frente, um viabiliza o outro. Você já imaginou se seria possível a Internet estar na casa das pessoas se só tivesse um computador central, como era o modelo de computação antigamente?

 $\mathcal{L}$ Pássaros voam em bando  $60$ 

Gadelha pergunta e ele mesmo responde: "Não seria possível." Certo dia, no início de 1976, o brasileiro se preparava para deixar o laboratório e voltar para sua casa em *Escondido Village,* a vila de residências para estudantes, em Palo Alto, região do Vale do Silício, na Califórnia. De repente, seu coorientador, Martin Morf, entrou na sala e sugeriu que ele fosse ver o que "esses nerds estavam aprontando":

> - "Augusto – ele me chamava pelo primeiro nome – tem uma lojinha aqui perto onde vão começar a vender um computador pessoal montado por dois garotos. Quer ir conferir?", falou Morf. Computador pessoal? Como é que é isso? - suspeitei.

> Peguei minha bicicleta e fui até o local, onde vi um 'computador' (na realidade, uma pequena caixa com um monitor ao lado) em cima de um balcão e dois rapazes meio hippies explicando como funcionava, tentando mostrar como era fantástico. Tinha não mais do que 40 pessoas, se me recordo bem. Tomei champanhe, fiquei durante duas horas ouvindo o que diziam e saí com a sensação de ter perdido meu precioso tempo com um brinquedo de nerds.

No dia seguinte, Morf perguntou qual fora sua impressão.

- Ah, não passa de um kit para brincar. É coisa de hobbystas, hippies, e não vai dar em nada. Não há como comparar aquilo com o computador que o Laboratório adquiriu agora – respondeu.

Gadelha havia ido à Byte Shop, a loja de informática que colocou à venda os primeiros 50 computadores Apple, que não eram chamados por "1", pois ainda não havia o "2" e não precisava diferenciá-los. Ele parou para ouvir os Steves, Jobs e Wozniak, tentando explicar como o Apple funcionava.

Quanto à impressão de Gadelha sobre os dois rapazes "meio hi-

ppies", talvez se deva mais pela aparência de Wozniak, barbudo e cabeludo, do que pelo comportamento de Jobs. Afinal, aqueles eram os anos em que imperavam atitudes do tipo *flower power* ou *peace and love*.

Em sua biografia, "IWoz", Wozniak dá a sua versão sobre o motivo de não ter se tornado um hippie: "Tentei me entrosar com os hippies, porque tínhamos os mesmos pontos de vista políticos; mas, como não usava drogas, eles normalmente me pediam para ir embora"29, escreveu. Ele considerava que sua mente era tão aberta quanto a dos hippies; acreditava nos mesmos ideais de liberdade; era contra a participação americana na Guerra do Vietnã; mas sua opção era não ter a mente "turbinada" com outras substâncias e ser reconhecido por sua genialidade original. De acordo com sua própria descrição, usava cabelos compridos com uma faixa indígena na cabeça; a barba levava as pessoas a se lembrarem de Jesus Cristo. Wozniak era um típico hobbysta: entendia muito de eletrônica, desde criança, e sonhava em ter seu próprio computador em casa.

Jobs tinha mais atitudes que poderiam relacioná-lo aos hippies do que Woz. Ele passou um ano praticando meditação transcendental na Índia, buscando por iluminação espiritual, entre 1973 e 1974. Tinha cabelos longos e lisos; usava sandálias de dedo (ou andava de pés descalços) e uma barba do tipo Ho Chi Minh, o revolucionário vietnamita. Era um aluno inconstante na universidade (*Reed College*, no Estado de Oregon), embora tivesse destaque em sala por sair-se intelectualmente bem dos desafios. Encontrou um bom emprego na *Atari*, companhia de jogos eletrônicos, em Palo Alto, e trabalhava meio turno como designer de jogos. Ele entendia de eletrônica, mas admitia que Woz entendia mais. A parceria inicial entre os dois se complementava; Woz era tímido, não sabia negociar. Jobs arranjava o que precisava, seja um manual, um componente eletrônico com a Hewlett-Packard para um

<sup>29</sup> Wozniack e Gisa Smith, IWoz, p. 64.

trabalho de escola<sup>30</sup> ou um contrato de venda para um computador que tinha acabado de sair do balcão de experiências.

Cerca de quarenta anos depois, pensando sobre o episódio na Byte Shop Gadelha vê o fato com bom humor.

> - Sinto como a cegueira toma conta de nós, em momentos que poderiam ser cruciais para nossa história. Eu era um doutorando em Stanford, acostumado a trabalhar em grandes máquinas caríssimas com recursos espantosos para a época. Quando olhei para aquela caixinha meio arranjada, em cima de um balcão, com um teclado e um monitor, não consegui enxergar o futuro.

Gadelha não estava só. No que dependesse das grandes empresas, o projeto do computador pessoal nunca sairia do papel. O próprio Steven Wozniak desenvolveu o primeiro Apple usando a estrutura da Hewlett-Packard onde trabalhava. Consciente de que seria justo a empresa ter preferência, apresentou o projeto duas vezes para a diretoria. Nas duas, foi rejeitado. Mas Woz considera que uma empresa como a HP, naquela época, ainda não havia encontrado um motivo para absorver esse tipo de projeto e investir. Ele apenas ficou chateado mais tarde, quando percebeu que a empresa estava desenvolvendo um computador pessoal, sem incluí-lo no grupo de trabalho.31

Da mesma forma, a DEC, Digital Equipament Corporation, não tinha olhos para a fabricação de computadores pessoais. A Digital, como ficou mais conhecida, era líder na produção de *mainframes* e minicomputadores. No final dos anos de 1980, estava entre as companhias mais rentáveis dos Estados Unidos. Chegou a empregar mais de 120 mil funcionários em 95 países; apenas atrás da IBM, em tamanho. Seu

<sup>30</sup> Uma das histórias mais contadas sobre Jobs: Aos treze anos, ele precisava de componentes para fazer um trabalho de escola e, sem hesitação, telefonou para o milionário William Hewlett, cofundador da Hewlett-Packard. Não só conseguiu o que precisava, como lhe foi oferecido um emprego de meio turno na empresa. Campbell-Kelly, Computer – A History of the Information Machine, pág. 239.

presidente e fundador, Ken Olsen, reafirmava o ceticismo quanto ao potencial do computador pessoal. Em 1977, declarou: "Não há razão alguma para alguém querer ter um computador em casa". Ele acreditava que "o computador pessoal vai cair de cara no chão nos negócios"32. Isso no auge do sucesso de vendas de máquinas pessoais e acessíveis (mesmo primitivas) que os hobbystas começaram a adquirir.

> "Grandes companhias como a IBM e a Digital Equipament não deram ouvidos à nossa mensagem social. Eles não faziam ideia da força poderosa que os pequenos computadores poderiam representar. (…) Diziam que as máquinas que projetávamos permaneceriam sendo brinquedos", escreveu Woz<sup>33</sup>.

Nesse contexto, a primeira impressão de Augusto Gadelha sobre o Apple é totalmente compreensível:

> - Os caras da IBM enalteciam os minicomputadores o tempo todo na mídia. Eles combatiam, abertamente, a propagação dos micros. Nas universidades, a cultura dos mainframes, dos terminais *time-sharing*, já estava estabelecida – recorda-se Gadelha. Desse ponto de vista, era difícil acreditar que um teclado conectado a uma placa mãe e a um monitor, de forma tão arcaica, iria evoluir para um equipamento essencial no desenvolvimento geral da sociedade – concluiu.

O computador pessoal surgiu por insistência e persistência dos hobbystas, no ambiente da contracultura americana, para quem a tecnologia assumiu uma forma de libertação do "controle governamental autoritário". Eles acreditavam que deveria haver um modo de simplificar a tecnologia e trazê-la para fora das universidades ou das empresas, compartilhando-a comunitariamente.

<sup>32</sup> New York Times, escrito por Glenn Rifkinfeb. 7 de fevereiro de 2011 - <http://anid. org.br/pvb/4>

<sup>33</sup> Iwoz, pág. 124

Os hobbystas tinham alguma especialização profissional; normalmente trabalhavam como técnicos ou engenheiros em empresas de eletrônica. Eles conheceram os computadores *mainframes* ou os mini na universidade e lamentavam quando terminavam o curso e não tinham mais acesso à tecnologia; a não ser que entrassem em alguma grande empresa que dispunha de um computador. Por isso, os hobbystas tinham em mente o modelo do computador grande, não o conceito de *desktop*, como Wozniak imaginou. A maioria deles eram hackers: personagens imprescindíveis na disseminação do computador pessoal. Embora houvesse hobbystas por todo o país, a maior concentração era em torno do Vale do Silício, na Califórnia, trabalhando nas empresas emergentes de tecnologia.

Mas a aproximação da tecnologia entre as pessoas comuns não se deve apenas aos hobbystas. No final da década de 1960 e início dos anos de 1970, havia uma agitação nos Estados Unidos, abastecida por diversos grupos com estímulos diferentes, cujas características se entremeavam. Nas universidades, alguns estudantes integravam o Movimento pela Liberdade de Expressão; lutavam para construir novos canais de comunicação que divulgassem seus ideais, independentes da mídia de massa. Eles criticavam a forma como era feito o uso da tecnologia, o sistema universitário privado; acreditavam na transformação da sociedade pela política; estavam posicionadas em uma Nova Esquerda e protestavam contra a guerra no Vietnã.

Nas comunidades, os hippies, turbinados pelas novas experiências de expansão da mente, embaladas pelo *rock and roll*, não aceitavam a imposição de um governo autocrático sobre a sociedade; havia a comunidade em torno do *Whole Earth Catalog*, apregoando que a Terra é um organismo comum e interdependente; e as novas tecnologias representavam uma promessa de transformação entre os polos de poder. Esses movimentos, entre outros, foram os ingredientes do grande caldeirão cultural em que cozinhava a compreensão coletiva de conceitos como a cibernética ou a transformação da tecnologia numa engrenagem mais simplificada e acessível.

"Do ponto de vista da contracultura, computadores (do tipo) mainframe eram sinônimo de Big Brother e burocracia", escreveu John Markoff no livro *What the Dormouse Said34*. Essa geração tinha receio da concentração do poder tecnológico e das consequências que isso poderia trazer ao mundo.

Durante a Guerra do Vietnã e a Guerra Fria o computador era considerado pelos americanos uma ferramenta de controle e opressão. Era uma aparelho incompreendido pelas pessoas, inalcançável, manipulado de forma a possibilitar a construção de armamentos comparáveis à bomba atômica. Usado para fins militares, em oposição aos desejos dos estudantes revelados em seus protestos pacifistas e libertários.

[Os computadores] "Eram vistos como desumanizantes e orwellianos<sup>35</sup>; ferramentas do Mundo Empresarial Americano, do Pentágono e da Estrutura de Poder", como escreveu Isaacson<sup>36</sup>. Nessa época, além da guerra no Vietnã, os russos anunciavam a realização de testes nucleares, provocando na população americana uma sensação de ameaça. Os Sputnik I e II estavam em órbita, vigiando o Planeta.

Essas impressões foram aos poucos atenuadas a partir das ideias de pensadores que enxergavam a tecnologia como instrumento para a construção de uma sociedade alternativa. Os contraculturalistas da década de 1960 "começaram a imaginar redes de informação em que a coleta e a interpretação dessa informação seriam a chave para a compreensão do mundo natural e social"37.

Em 1970, os comunalistas e contraculturalistas incorporaram os

<sup>34</sup> Esse é o pensamento central do jornalista americano John Markoff no livro What the dormouse said, (posição 4196 e-book).

<sup>35</sup> O termo "Orwelliano" surgiu para se referir a qualquer alusão ao regime ficcional do livro 1984, escrito em 1948 pelo autor britânico George Orwell.

<sup>36</sup> Walter Isaacson, Inovadores, posição 5472 do e-book.

<sup>37</sup> Fred Turner, From Counterculture to Cyberculture, posição 101. Outros autores citados por Turner que escreveram sobre tecnologia e sociedade na década de 1960 foram Jacques Ellul, The Technological Society (1964); Marshall Mcluhan, diversos livros; John Kenneth Galbraith, The New Industrial State (1967); Herbert Marcuse, One-Dimensional Man (1964); Lewis Mumford, The Myth of teh Machine (1967); e Theodore Roszak, The Making of Couterculture (1969).

conceitos sociais do professor Charles Reich da Yale Law School, em Conneccticut, dissertados no livro "O Renascer da América: A Revolução dos jovens", (*The Greening of America*). Ele atacou as hierarquias de poder e propôs novas estruturas sociais colaborativas, em que o indivíduo era fortalecido. Considerou um recorte da história econômico-social norte americana em três níveis de consciência: O primeiro, no século XIX, quando predominou a agricultura, com a influência de grandes fazendeiros e pequenos negociantes.

O segundo, por volta da segunda metade do século XX, foi marcado pela burocracia industrial, que manipulava as pessoas dentro de uma engrenagem organizacional complexa e tecnologicamente desenvolvida em favor do liberalismo. Nesse contexto, as comunicações evoluíam controladas por essa indústria. Reich atribui o desastre nuclear global a essa consciência. Para ele, o homem inteiro, como um todo, não existe; portanto, seria impossível confrontá-lo, conhecê-lo ou falar com ele. A partir dessa visão, a terceira consciência aflorou, rejeitando as relações de autoridade e subserviência.

A ausência dessa totalidade no homem seria complementada pela harmoniosa colaboração entre os cidadãos honestos vivendo em conjunto. Nos agrupamentos, cada cidadão seria o exemplo para o outro e a comunidade um exemplo para o mundo. Nesse ambiente há apenas uma classe social: a que luta pelo interesse do bem estar do próximo no reestabelecimento da humanidade. Em análise à teoria de Reich, Fred Turner acrescenta que os jovens são afluentes dessa luta e "quando eles conseguirem, pela primeira vez, mudar as mentes e, em seguida, construírem novas comunidades em torno dessas novas mentes, a máquina tecnocrática será finalmente bloqueada."38

Para Reich e para os novos comunalistas que colocaram suas ideias em prática, a terceira consciência foi a fonte de uma mudança social e a informação estava na base dessa mudança. No início dos anos de 1970, mais de 750 mil americanos viviam em 10 mil comu-

<sup>38</sup> Fred Turner, From Counterculture to Cyberculture, posição 583.

nidades, segundo Turner. A máquina, já que fora construída, poderia servir para potencializar o homem como força criativa. Foi nesse aspecto que a aversão à tecnologia encontrou um pretexto significativo para reconsiderar a importância das máquinas, inserindo-as em condutas tecnotribalistas.

Depois do final da Guerra do Vietnã, o pessoal que levava um estilo alternativo de vida dominou as técnicas de produção impressa usadas para expressar os novos conceitos. Publicaram revistas de conteúdo *underground*, sendo a mais popular a *Rolling Stone*. Mas o computador ainda era um aparelho muito distante e desconhecido, funcionando em centros de pesquisa ou em grandes empresas.

#### Uma fotografia da Terra inteira

Nesse momento da história entra em cena Stewart Brand, um personagem instigante, avesso a qualquer autoridade e representativo nesse movimento. Um dia subiu no telhado de sua casa, enquanto alguns microgramas de LSD alcançavam sua mente. Olhando 360 graus ao redor, observou que o mundo era redondo e limitado, como as obras geodésicas de Buckminster Fuller. Antes, sua percepção era de que o plano terrestre não tinha fim; era inatingível; mas não era bem assim. A Terra era uma só e as ações de um lado do mundo se refletem no outro lado, de alguma forma; tudo está interligado. Outras pessoas compreenderiam isso se tivessem a oportunidade de enxergar através dos olhos de Brand, naquele momento. Mas elas jamais teriam essa oportunidade. Na verdade, tudo acontecia ao mesmo tempo em várias partes do mundo; o mundo era uma aldeia global.

Ele concluiu que uma fotografia da Terra inteira, feita do espaço, ajustaria o ponto de vista para as pessoas. Afinal, por que a Nasa ainda não havia divulgado uma fotografia do Planeta Terra inteiro? Brand decidiu lutar por isso. Começou uma campanha para convencer a Nasa a tirar essa foto.

Brand era natural de Rockford, Illinois; estava habituado a ver seu pai, publicitário, manuseando um radioamador e sua mãe às voltas com livros sobre o espaço. Formou-se em Biologia, em Stanford, na Califórnia, e, quando serviu ao exército, chegou a ser fotógrafo do Pentágono. Fez curso de fotografia, percorria as comunidades que se formaram em torno da ideologia de Reich, conhecendo pessoas e trocando experiências. Foi produtor cultural e chegou a organizar palestras proferidas por Marshall McLuhan. Aprofundou-se nos pensamentos de Buckminster Fuller e Norbert Wiener. A tecnologia para ele era uma forma de expressão, ampliando sua imaginação e criatividade. Morava em North Beach, São Francisco, de onde saiu para percorrer o país com uma mala contendo um monte de bottons que diziam: "Por que não vimos uma fotografia da Terra inteira ainda?". Ele apostava nessa ação para forçar a Nasa a fazer a foto que serviria como motivação simbólica para a união global.

Foi vender os bottons na porta da universidade de Berkeley, Califórnia, usando um chapéu do tipo cartola, com uma flor saltando do meio. Não demorou até ser expulso pelos guardas, mas foi notícia no jornal *San Francisco Chronicle*.

Motivado pelo resultado da ação na mídia, Brand preparou um veículo, *The Whole Earth Truck,* convidou sua esposa na época, Lois Jennings, e percorreu comunidades hippies, levando essa ideia. Um indiano chamado Chippewa acompanhou a aventura.

Brand e seus *bottons* foram parar no Leste, em Harvard e no MIT, onde seu irmão era instrutor, e chegaram a Nova Iorque. Enfim, a flor do chapéu foi trocada pelos louros da vitória. Em 10 novembro de 1967, o satélite ATS-3 da Nasa transmitia a tão sonhada fotografia, tirada a 33.800 quilômetros de distância da Terra, onde a face iluminada do Planeta aparecia entre as nuvens. Foi a primeira vez que os terráqueos tiveram uma visão completa do lugar onde vivem.

Logo após a conquista, Brand já estava com outro empreendimen-

to em mente: uma publicação genérica, com todo o tipo de conteúdo: análises de produtos, holismo, novidades da cultura DIY (*do it yourself*, faça você mesmo) e tecnologia. Mostraria o que as comunidades da contracultura estavam produzindo e se chamaria "The Whole Earth Catalog". A ilustração da capa da primeira edição estava decidida: a foto da Terra inteira.

Stewart Brand, longe de ter um mero devaneio, visualizou o que aconteceria no mundo logo a seguir. A concepção de "aldeia global", a consciência dos indivíduos como parte de um todo – a foto da Terra vista do espaço, mais que um simples registro de missão da Nasa era a materialização da ideia de que existimos em escala planetária, muito além da limitada visão do horizonte a partir do solo.

O sentimento de quem via a fotografia, em qualquer lugar do mundo, era o de estar vivendo no mesmo espaço-tempo; pertencer a um único planeta. Estavam em um só endereço no universo, apesar das fronteiras e das divisões políticas. A música "Terra", de Caetano Veloso, artista brasileiro que esteve preso pela Ditadura Militar no final da década de 1960, é a exata resposta à profecia de Stewart Brand, e expressão desse sentimento de conexão, de encantamento, como o poeta em seus versos:

> "Quando eu me encontrava preso Na cela de uma cadeia Foi que vi pela primeira vez As tais fotografias Em que apareces inteira Porém lá não estavas nua E sim coberta de nuvens...

Terra! Terra! Por mais distante O errante navegante Quem jamais te esqueceria?..."

#### Consciência aumentada

De forma contrária ao que se pensa de uma pessoa que use psicotrópicos, o LSD levou Brand a se fixar nos ideais que tinham lhe influenciado até então. A primeira vez que tomou ácido foi em 196239, num programa experimental da *International Federation of Advanced Study* que buscava compreender os efeitos alucinógenos do LSD. Brand foi contratado para experimentar um dia de "viagem", orientado por um psicólogo. O profissional que o acompanhou, Jim Fadiman, foi trabalhar depois no *Augmentation Research Center*, em Stanford, a divisão que desenvolveu os trabalhos em redes de computação e influenciou o desenvolvimento do computador pessoal.

Muitos engenheiros, físicos, cientistas, arquitetos e pesquisadores, inclusive do SRI (*Stanford Research Institute* – o destino do "L" e do "O", enviados da UCLA pela Arpanet, em 1969), participaram dos testes, como cobaias, para descobrir como o LSD se comportava nos efeitos de expansão da mente. Outros institutos também realizavam pesquisas nesse assunto e até a CIA fez experiências nessa época, apostando nas drogas alucinógenas como uma arma na Guerra Fria, cujo potencial seria subjugar, psiquicamente, os espiões e torná-los vulneráveis em interrogatórios.

Uma comunidade se formou em torno do *Whole Earth Catalog*, que se transformou em tendência da contracultura americana. A publicação era inovadora, esclarecedora, e usava o slogan: "Acesso a ferramentas", o qual ia crescendo, a cada edição, até ser um "Acesso a ferramentas, ideias e práticas". Foi um fórum em que as comunidades se encontraram e um caminho de aproximação da tecnologia ao cotidiano.

Na edição de estreia, no outono de 1968, as primeiras palavras para os leitores de Brand diziam<sup>40</sup>:

"Somos como deuses e poderíamos muito bem nos acostumar

<sup>39</sup> Conforme Fred Turner, já citado, posição 919, e-book.

<sup>40 &</sup>lt;http://www.wholeearth.com> – tradução livre.

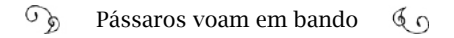

com isso. Até agora, o poder e a glória, feito remotamente via governo, grandes empresas, educação formal, igreja, tiveram sucesso ao ponto de ganhos reais obscuros. Em resposta a esse dilema e a esses ganhos, um reino de poder íntimo e pessoal está em desenvolvimento: poder do indivíduo para conduzir a própria educação; encontrar a própria inspiração; moldar o próprio ambiente e compartilhar a aventura com quem está interessado. Ferramentas que auxiliam nesse processo são buscadas e promovidas pelo *Whole Earth Catalog*."

Buckminster Fuller colaborou em diversas edições e conclamou os leitores a refletirem sobre a existência em comunidade:

> "Você não tem o direito de eliminar a si mesmo, você não pertence a você.

Você pertence ao universo.

O seu significado permanecerá para sempre obscuro para você, mas você pode aceitar que está cumprindo o seu significado se aplicar a conversão de toda a sua experiência para o maior proveito dos outros.

Você e todos os homens estão aqui por causa de outros homens"

Essa publicação reuniu interessados de todas as "tribos": engenheiros, hobbystas, comunalistas, pacifistas, hippies, apresentando desde inovações da calculadora HP a como bordar miçangas em bolsas personalizadas. Foi uma espécie de preparação para um ambiente de desenvolvimento tecnológico na sociedade, disseminando conceitos de fortalecimento do indivíduo como parte do coletivo. Mostrou que o computador não é uma monstruosidade apocalíptica, mas uma ferramenta a ser usada em favor do estabelecimento destes novos ideais.

As edições do *Whole Earth Catalog* encerraram em 1972, com uma festa em que a intenção era decidir o que fazer com os 20 mil dólares que sobraram das últimas vendas. Pelo menos mil pessoas deram milhares de sugestões no salão do palácio de Belas Artes, em São Francisco, onde foi a festa, alguns subiam ao palco e jogavam o dinheiro lá de cima; mais de 10 horas havia se passado quando Fred Moore, um ativista, engenheiro oriundo de Berkeley, tecnopacifista e tribalista da *Whole Earth*, pediu consenso sobre guardar o que sobrou do dinheiro, (14.905 dólares), até que se decidisse o que fazer, afinal. Moore levou o dinheiro para casa e enterrou-o no quintal. Ia liberando pequenas quantias às organizações educativas e de acesso à tecnologia.

Se o *Whole Earth Catalog* saía de circulação, outra publicação mais técnica, mas com preceitos tão fundamentados quanto àqueles, nascia: O *People's Computer Company*. *Company*, inspirado na banda de Janis Joplin, *Big Brother and the Holding Company*. O PCC foi lançado em 1972, com a chamada na capa escrita em caligrafia manual:

> "Computadores são usados principalmente contra as pessoas, em vez de para as pessoas; usado para controlar as pessoas em vez de libertá-las; hora de mudar tudo isso - precisamos de uma... People's Computer Company"41.

Ao ler a mensagem da capa, ilustrada por uma embarcação desenhada à mão, navegando em direção ao pôr do sol, não restam dúvidas quanto à contribuição do PCC para a formação de uma identidade amistosa do computador pessoal, combatendo a fobia à tecnologia. Propagava os valores e a ética da comunidade hacker; trazia códigos de jogos eletrônicos e novidades. O editor era Bob Albrecht.

# *Computer Club*

<sup>41</sup> Leia a edição: <https://purl.stanford.edu/ht121fv8052> <http://anid.org.br/  $n$ vb $/5$ >

Três anos depois, Fred Moore (aquele que enterrou o dinheiro no quintal) e dois amigos engenheiros, hobbystas e ativistas, Lee Felsenstein e Gordon French, montaram um novo ambiente para os jovens que acreditavam na possibilidade de terem seus próprios computadores. Eles distribuíram folhetos simples, impressos em preto e branco, em meia folha de papel ofício, com o seguinte conteúdo:

> "Você está construindo seu próprio computador? Terminal? Monitor de máquina de escrever? Dispositivo I/O [*input/output*]? Ou alguma outra caixa-preta mágica digital? Ou você está comprando tempo em um serviço de *time-sharing*? Então, você vai gostar de se reunir com pessoas com o mesmo tipo de interesses. Fazer intercâmbio de informações, trocar ideias, conversar, ajudar em um projeto, tanto  $\int 42$

Esse anúncio, despretensioso mas direto, instigou 32 pessoas a irem à garagem da casa de Gordon French, na 18th Avenue, número 614, em Menlo Park, arredores do Vale do Silício, na noite de 5 de março de 1975. Eram, na maioria, programadores de software e engenheiros de hardware, vindos de todas as partes da Baía de São Francisco. Entre eles, Steve Wozniak, atraído pelo assunto de terminais de vídeo que ele projetava como hobby enquanto trabalhava na *Hewllet-Packard*. Estava frio e chovendo; era inverno, mas o papo foi produtivo, com um espírito de compartilhamento vertendo espontaneamente.

Seis pessoas na primeira reunião do *Homebrew* disseram que já tinham construído os próprios computadores pessoais, usando o chip 8008 da Intel. Todos os outros presentes estavam trabalhando para isso e concordavam que um computador poderia ser barato. Eles pensaram sobre o que as pessoas fariam com um computador em casa. As respostas mostraram que a necessidade pessoal era subestimada pela indústria: "serviria para editar textos, armazenar livros, fotos, músi-

<sup>42</sup> Tradução livre em: Jornal Nº 1 do Homebrew Computer Club: <http://anid.org.br/  $n\nabla b/6$ 

cas, ampliar a memória humana, controlar as utilidades da casa, como aquecimento, sistemas de alarmes, aplicações para pequenos negócios, jogos, armazenar dados das redes de contatos dos vizinhos, fazer música… A expectativa de Fred Moore era a de que "os computadores caseiros serão usados de maneiras não convencionais – a maioria das quais nós nem pensamos ainda".

No geral, os participantes dessa primeira reunião conheciam o Altair 8800, um computador pessoal mais parecido com um brinquedo em uma caixa de metal com botões e luzinhas vermelhas pisca-pisca. Era vendido desmontado, como um kit do tipo "faça você mesmo" (*do it yourself* – DIY): um modismo na época.

O Altair 8800 foi um sucesso inesperado de vendas. Não tinha teclado. Os dados eram introduzidos acionando ou desligando uma fila de interruptores e as respostas vinham em códigos, através das luzes do painel. Primitivo, mas era o que se tinha no momento para os amadores com habilidade na solda. Um prenúncio de um novo tempo. O nome "Altair" foi inspirado na série "Jornada nas Estrelas"; é a estrela mais brilhante da constelação de Áquila, onde a nave Enterprise aventurou-se num dos episódios.

Henry Edward Roberts, o inventor do Altair, vivia bem longe do Vale do Silício, em Albuquerque, Novo México. Estudou engenharia na Força Aérea, onde serviu. Depois, começou a abrir empresas que fabricavam desde personagens animados para enfeites de Natal até kits de foguetes de modelismo para as pessoas montarem em casa. Ganhou dinheiro fabricando calculadoras vendidas em kits DIY; o produto encaixava-se no gosto popular. Quando Roberts conheceu o microprocessador Intel 8080, lançado em 1974, teve uma ideia: usar a máquina de calcular com esse chip. Roberts não era um especialista ou um pesquisador; era um hobbysta. Com essa ideia, criaria um computador acessível às pessoas comuns, o Altair.

O Altair*,* foi capa da revista "Popular Electronics", na edição de janeiro de 1975. Choveram pedidos de encomendas. Os hobbystas queriam um aparelho para testar, mesmo se fosse complicado inserir as informações, ligando e desligando botões. A empresa de Roberts era completamente desconhecida. Chamava-se MITS: uma analogia ao Instituto de Tecnologia da Universidade de Massachussets, MIT (*Massachussets Institute of Technology*); mas, na verdade, era o acrônimo para *Micro Instrumentation and Telemetry Systems* (Sistemas de Microinstrumentação e Telemetria).

O Altair foi assunto na garagem de French, na primeira reunião do *Homebrew*. Custava 439 dólares e a empresa estava com dificuldades de atender a todas as encomendas, embora trabalhando dia e noite, sete dias da semana. Além do Altair, nasceram outros computadores naquela época, como a Sphere e IMS Associates Inc, mas o Altair era o líder e o pioneiro.

Bob Albrecht, editor do *People's Computer Company*, levou para a primeira reunião do *Homebrew* algumas edições do informativo nas quais também falava sobre o Altair. O jornal recebeu uma máquina que foi testada no encontro. Não causou muita impressão no começo, mas o pessoal tinha noção de que dali poderiam surgir outras funções; o Altair tinha um sistema aberto a todo o tipo de experiências. A nova versão do computador que tinha chegado naquela semana trazia as luzes vermelhas piscando perfeitamente, sem as falhas apresentadas pela versão anterior .

A vontade de continuar o papo em um próximo encontro do *Homebrew* foi geral, mas a garagem de Gordon ficaria pequena. Entre os participantes, estava o pessoal de Stanford e eles emprestaram o auditório do Laboratório de Inteligência Artificial de Stanford, para a próxima reunião, em duas semanas. A terceira reunião foi no colégio Península, e, enfim, se fixaram no auditório do SLAC, *Stanford Linear Accelerator Center*, onde o clube se reuniu até 1986.

Quando se aproximava o dia da reunião do *Homebrew Computer Club* a excitação dos membros era grande. Chegara o momento de saber se alguém trouxe algum código novo, surpreender-se; de mostrar

os resultados das sugestões compartilhadas no encontro anterior e vibrar. Uma euforia coletiva. Um dos participantes, Steve Dompier, foi a fundo, experimentando o chip 8080 que vinha no Altair e, por acaso, descobriu que o Altair podia captar sinais de um rádio amador. Quer dizer: poderia tocar música! Dompier mostrou a novidade no *Homebrew* e, ao encerrar, a vibração foi intensa. Escreveu um programa de música para o Altair, que foi compartilhado no PCC43.

Assim, ia se confirmando uma ética, um estilo de vida, com valores acordados em silêncio, mas fortemente arraigados, a ética hacker: construir um código livre, compartilhá-lo, melhorá-lo, trabalhar de forma descentralizada, ter livre acesso a computadores... Tudo isso, fundamentalmente, para melhorar o mundo<sup>44</sup>. Tais valores vinham sendo construídos há décadas, quando os verdadeiros hackers, como o jornalista e escritor Steven Levy se refere aos pesquisadores da década de 1960, viveram a magia do computador e se empenharam para beneficiar a todos com essa magia. E agora esses valores eram reavivados pelos populares hobbystas, os hackers dos anos de 1970.

## "Eles queriam vender uma placa, mas eu comprei um computador pessoal"

Na Califórnia, os lugares que os hobbystas e os comunalistas tecnológicos frequentavam eram próximos. A garagem de Gordon, a sede do PCC, a Universidade de Stanford e a *Byte Shop*, (onde Gadelha foi ver o computador pessoal que estava à venda). Paul Terrell, o dono da loja, frequentava o *Homebrew Computer Club* e foi onde ele viu Wozniak mostrando como funcionava o protótipo do que viria a ser o Apple.

Woz estava montando um terminal de vídeo com um teclado que funcionaria conectado a um computador de tempo compartilhado através de linha de telefone. Seria um "terminal burro"; não computaria

<sup>43</sup> Confira!<http://anid.org.br/pvb/8>

<sup>44</sup> Steve Levy, Hackers, posição 23 e-book.

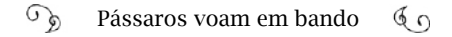

nada. Na primeira reunião do *Homebrew*, não falaram nada a respeito disso, mas distribuíram um folheto de instruções de um aparelhinho, um microprocessador. Como não conhecia muito sobre isso, Woz chegou a casa e foi ver melhor do que se tratava. Quando começou a estudar o manual do chip MF 8008, da canadense *Microsystems International*, sua mente se iluminou e o desenho de um microcomputador surgiu em sua cabeça. Ele percebeu que o Altair, tão falado naquela reunião, era parecido com um computador que ele havia projetado há cinco anos: o *Cream Soda*! Mas o processamento poderia ser feito, agora, usando apenas esse chip; ter uma tela e um teclado, o que o Altair não tinha.

Ele trabalhava na HP de dia e voltava à noite para tocar suas próprias experiências. Montou e testou várias placas, até que no dia 29 de junho de 1975 digitou um caractere no teclado e este apareceu numa tela de vídeo. Depois que conseguiu fazer sua ideia se tornar realidade, mostrou para seu amigo Jobs, que se surpreendeu com o resultado. A placa era a base para o funcionamento de qualquer computador; e montar uma era trabalhoso. Jobs teve a ideia de montar as placas para vender ao pessoal do Homebrew. Ligou para os fabricantes, a fim de conseguir amostras grátis de chips, justificando que era para fazer experiências; com algum resultado em mãos, acompanhava Woz nas reuniões do *Homebrew*, carregando o monitor, que mostrava os avanços das funções da placa.

Foi então que Terrell viu uma dessas demonstrações em que Woz explicava, timidamente, num cantinho à parte – encarar o palco era impossível; e só conseguia falar porque sua empolgação diante da obra era maior do que a timidez.

Terrell gostou do que viu: "Mantenha contato", foram as palavras dele para Jobs, entregando-lhe um cartão de visitas. E Jobs manteve. No dia seguinte, apareceu na loja de Terrell, descalço como costumava andar, dizendo: "Olá! Estou mantendo contato".

Antes de abrir sua loja, Paul Terrell era representante comercial

e, observando as tendências do mercado, percebeu que os clientes engenheiros estavam mais interessados em produtos para eles mesmos; não para suas companhias. "Isso nos deixou curiosos para ver o que aconteceria se nós colocássemos uma amostra", disse ele, em entrevista à revista *Business Week* (edição de 12 de julho de 1976).

O resultado foi incrível. Quando ele abriu a *Byte Shop*, em 8 de dezembro de 1975, vieram consumidores de toda a baía de São Francisco. As vendas subiram de 7 mil dólares, em janeiro de 1976, para 45 mil dólares, em junho do mesmo ano. Em julho, havia nove *Byte Shop* na Costa Oeste dos Estados Unidos. A loja de Terrell foi certamente a primeira cadeia de lojas de informática do mundo.

Chamava a atenção o fato de começarem a vender a "força da computação" (slogan da loja) a preços acessíveis. Por menos de mil dólares, comprava-se um computador. Há uma década, um equipamento com as características do computador que ele negociava em 1976, era vendido por centenas de milhares de dólares e, há poucos anos, não saía por menos de 10 mil . Isso só foi possível graças ao baixo custo dos microprocessadores, ou chips.

O carro-chefe da *Byte Shop* era o *Altair*. No início, a expectativa da MITS era vender não mais do que umas poucas centenas do produto. "Mas a resposta foi fenomenal", disse o vice-presidente da empresa, David H. Bunnel. "Na tarde de uma sexta-feira, vendemos 295 computadores", revelou. A MITS mais do que triplicou as vendas em um ano; faturou 3,5 milhões de dólares. Não precisaria mais números para comprovar que os consumidores queriam ter a chance de testar a sonhada tecnologia, mas, para reforçar a tese, até julho de 1976 foram vendidas 8 mil unidades do *Altair* e cerca de 80% foram para o mercado de domicílios.45

Os primeiros clientes da *Byte Shop* foram os cientistas e os pesquisadores; depois, vieram os hobbystas, apaixonados por compu-

<sup>45</sup> Business Week, publicada na edição de 12 de julho de 1976. Microcomputers catch on fast (Microcomputadores emplacam rápido).

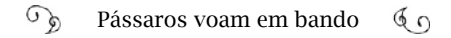

tação. Em 1976, os *Computers Clubs* se multiplicaram pelos Estados Unidos. Uma reportagem da revista *Business Week*, de 12 de julho de 1976, registra a existência de mais de 10 mil hobbystas e cerca de 20 organizações pelo país. Mas o mercado cresceu, também, entre várias camadas da população, estudantes, homens de negócios, médicos e donas de casa.

> - Eu criei a "Byte Shop, loja de computação acessível", para transferir o poder do computador para o povo, porque, naquela época, a única maneira que as pessoas comuns tinham para conseguir ver um computador seria em um evento, um "*Trade Show*" de computação e você tinha que ter contatos na indústria para obter os ingressos. A *Byte Shop* era um espetáculo local, que poderia estar em cada cidade, na rua principal e todos podiam entrar e ver o que era possível fazer com os computadores - declarou Terrell<sup>46</sup>.

O "lançamento" de vendas do Apple aconteceu na *Byte Shop*, onde o pesquisador brasileiro, Augusto Gadelha, acompanhava, tentando entender o que seria aquilo. Jobs e Wozniak haviam acabado de entregar, no prazo, o primeiro pedido do Apple: 50 computadores.

Terrell plantou a semente da confiança nos jovens Steves, fazendo-os acreditar que a invenção de Woz era viável comercialmente e que as pessoas desejavam. Ninguém melhor do que Terrell, naquele contexto, para enxergar as possibilidades de venda de um produto que ainda não existia; a não ser nos sonhos dos consumidores e no protótipo de Woz. Mas Terrell não queria apenas uma placa ou um kit para montar, como Jobs tentava vender inicialmente; ele queria o computador pronto e testado para seu cliente ligar e usar. E foi o que explicou ao jovem Jobs, descalço em sua frente, na *Byte Shop*:

> - Eu comprei 50 computadores Apple, montados e testados por Steve Jobs e Woz, quando eles estavam tentando vender uma placa

<sup>46</sup> Entrevista para os autores, por e-mail, em 15/05/2016.

 $\mathcal{L}$ Pássaros voam em bando  $60$ 

de circuito impresso nua para hobbystas no *Homebrew Computer Club*. Eles tinham um computador de demonstração construído e funcionando para que você pudesse ver o que essa placa poderia fazer e fiquei impressionado com as suas capacidades. Eu pedi para vir à minha *Byte Shop* em Mountain View, onde eu lhes dei uma ordem de compra para 50 unidades, montadas e testadas por 500 dólares cada: um total de 25 mil dólares, com pagamento na entrega do produto – contou Terrell.

Foi então que a Apple teve o primeiro capital de investimento sob a forma de uma ordem de pagamento contra entrega.

> - Um Steve Jobs inteligente usou essa ordem de pagamento como garantia para comprar os componentes nos distribuidores de peças, aproveitando as condições de 30 dias para pagar. Ele e Woz tinham 30 dias para montar e testar os 50 computadores e entregarme, para que pudessem, então, pagar os fornecedores, o pessoal que tinham contratado, tirar o lucro e começar a sua empresa – lembrou Terrell.

Como Woz disse a Terrell mais tarde, pessoalmente, não havia uma empresa "Apple", até então, porque Woz estava trabalhando em tempo integral para a *Hewlett-Packard* e Steve Jobs em horário parcial para a *Atari*.

> - Woz só tinha concebido o computador pessoal para provar a si mesmo que poderia fazê-lo como um hobby [sua intenção era compartilhar o projeto no *Homebrew* para todos fazerem seus computadores] e Steve Jobs estava apenas tentando descobrir como ele poderia 'fazer um dinheirinho' extra com seu amigo Woz, como ele fez quando Woz projetou o videogame "Breakout" para Steve vender para a *Atari* – explicou o dono da *Byte Shop*.
Para montar a Apple, um amigo de Jobs da *Atari*, Ronald Wayne, redigiu o contrato social da empresa, datado em 1º de abril de 1976, e se tornou sócio. Mas logo depois vendeu sua parte por 800 dólares. Estava inseguro com os riscos, pois havia se dado mal em um empreendimento anterior.

Por causa dessa negociação com Jobs e Woz e pelas dicas preciosas a Jobs, Paul Terrell é considerado o 4º fundador da Apple. Ele revelou os macetes a Jobs de como era o computador que os clientes sonhavam. Essa primeira versão do Apple não vendeu mais do que 200 unidades, mas incentivou a dupla de criadores a se empenhar em melhorar o produto.

Paul Terrell conta que os Steves da *Apple Computer* passavam muitas horas na Byte Shop, não só demonstrando o *Apple*, mas vendo o que os concorrentes estavam fazendo, ao mesmo tempo que projetavam sua concepção para o próximo computador, que teria cor e a capacidade expandida.

Enquanto Jobs analisava como os eletrodomésticos comuns eram vendidos, para chegar a uma concepção da próxima versão, Woz trabalhava com processadores mais potentes, e na interface gráfica que, para diferenciar-se da primeira, seria chamado de *Apple II*. Eles montaram uma máquina integrada, pronta para funcionar, fácil de operar, a ponto de que quem a usasse pela primeira vez iria descobrindo, intuitivamente, por onde avançar.

Nessa fase, quem acreditou no potencial do produto foi um investidor de peso, Mike Markkula, famoso no Vale do Silício. Ele já estava aposentado pela Intel, apesar de ter apenas 32 anos de idade! Foi apresentado a Jobs e a Woz, em 1976, por Nolan Bushnell, da *Atari*. A *Apple* era apenas uma entre as dezenas de empresas de computadores que abriram, visando ao mercado de hobbystas. Apesar dos esforços para facilitar a operação, o *Apple I* ainda era um equipamento rude, assustador; só os hobbystas entendiam como funcionava. A próxima versão deveria ser bonita, ter um design agradável, todos os dispositivos acotornou-se o *Microsoft Basic*: um programa padrão na computação, que todo mundo queria usar. A *National Semiconductor* precisou de um Basic para um novo microprocessador e licenciou o *Microsoft Basic*. Gates e Allen voltaram para Seattle e estabeleceram a *Microsoft* na terra natal, onde enfrentaram o desafio de atender a gigante IBM.

Nos anos de 1970, a IBM era um império. Consideravam que apenas os seus computadores eram reais: as grandes e pesadas máquinas *mainframe*; o resto era lixo. Os hackers tinham a impressão de que seus funcionários e engenheiros jamais entenderiam um sistema descentralizado. Era o quadro da burocracia.

Foi só na década seguinte que a empresa apostou na fabricação de microcomputadores. Para Campbell-Kelly a IBM não era um gigante adormecido diante da revolução do computador pessoal; ela estaria aguardando a definição desse mercado e, quando isso ocorreu, em 1980, sua reação foi rápida: abandonou os processos tradicionais de desenvolvimento, para se adequar ao dinamismo da produção do computador pessoal. Construiu um hardware, usando um processador mais potente do que o *Apple II,* contudo, faltava o software. A IBM era a maior desenvolvedora de softwares para grandes computadores do mundo, mas não para os computadores pessoais. E não havia tempo para essa adaptação.

A empresa tentou negociar primeiro com Gary Kildall, da *Digital Research*, criador do CP/M, um sistema operacional para computadores pessoais, mas não deu certo; sobrou para a *Microsoft*, uma pequena empresa com 38 funcionários. Bill Gates garantiu que tinha o programa de que a IBM precisava. Era só terminar o computador. Na verdade, a *Microsoft* não tinha nada atualizado. Eles compraram um programa de uma empresa de software de Seattle por 50 mil dólares e o aperfeiçoaram.

A *Microsoft* assegurou, para a IBM, o sistema operacional, chamado PC-DOS, e o Basic. O computador pessoal da IBM tinha uma versão do *VisiCalc*, um programa de texto, uma suíte para escritório e jogos.

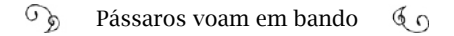

plados e uma tela de onde se enxergassem as informações que seriam inseridas. Era assim que Markkula pensava: o *Apple II* poderia ser um computador residencial. "Ele falava em introduzir o computador na vida de pessoas normais, fazendo, em casa, atividades como procurar a receita favorita ou conferir o saldo bancário", escreveu Wozniak<sup>47</sup>. A mesma visão que tinha Paul Terrell. Mike investiu 250 mil dólares com a meta de fabricar mil computadores.

O *Apple II* foi lançado em abril de 1977, na primeira *West Coast Computer Faire*, uma feira de informática que atraiu mais de 12 mil pessoas. Markulla era o vice-presidente de marketing da *Apple Computers*, preocupado até em orientar como os Steves deveriam se vestir e atender os interessados que viriam ao estande. O computador caiu no gosto popular: em três anos, cerca de 100 mil *Apple II* foram vendidos.

Nessa feira, outros computadores pessoais disputavam a atenção do público. O *Commodore PET*, da *Commodore Business Machines*, fabricante de calculadoras, era aguardado por causa do preço baixo, 500 dólares. E o computador *SOL*, da *Processor Technology Corporation*, também gerou um grande interesse, pois um deles foi ligado a um gerador de música, fazendo sons e causando entusiasmo.

> - Na minha opinião, isso foi fundamental para o palco da indústria da informática: deslocar a computação feita por hobbystas para a computação pessoal, de modo que todos pudessem usar. E claro que foi o software para os computadores que permitiu que isso acontecesse, porque o design do hardware mais versátil, melhor projetado, de um computador, é de pouco valor sem o software – concluiu Paul Terrell.

## "A era de um computador em cada casa chegou"

Voltando para o ano de 1975, longe do Vale do Silício, dois impor-

<sup>47</sup> IWoz, página 167.

tantes personagens se encontram na residência estudantil de Harvard, com a edição recém-lançada da revista *Popular Electronics* e, inconformados: "Ei, isto está acontecendo sem a gente."

Tratava-se da mesma revista lida pelo pessoal do *Homebrew Computer Club*, com o Altair 8800 na capa. Paul Allen comprou a *Popular Electronics* por 75 centavos de dólar, numa banca no *Harvard Square* e leu, atentamente, a matéria<sup>48</sup>: alguém estava fabricando um computador pessoal.

"A era de um computador em cada casa – um tópico favorito entre os escritores de ficção científica – chegou", anuncia a matéria. Paul Allen estava com Bill Gates, no dormitório em Harvard, onde Bill fazia a graduação; ambos a quilômetros de distância de casa, em Seattle, mas perto das lembranças das primeiras aventuras como legítimos hackers, ainda no Ensino Médio, no *Lakeside Schooll*.

Nesses tempos de colégio, por volta de 1967, Allen estudava dois anos à frente de Gates; mas isso não alterava em nada a amizade. Gates estava na sétima série, quando chegou um terminal conectado por linha telefônica a um computador da *General Electric* pelo sistema de *time-sharing* a 4,80 dólares o minuto. A sala onde estava o computador se transformou no melhor lugar do mundo para Gates. Foi onde conheceu Allen.

O computador usava o *Basic*, uma linguagem para iniciantes, através da qual um amador conseguia programar. Os garotos leram o manual do *Basic* e aprenderam. Não demorou para se aproximarem de outras linguagens, como o Cobol e o Fortran. Um ano depois, era 1968, o grupo firme e sólido ganhou ares de empreendedorismo com o nome de *Lakeside Programming Group*. Com este epíteto era mais fácil conseguir material gratuito das empresas para suas experiências.

Eles perseguiam algum trabalho que pudessem fazer pra valer, até

<sup>48</sup> Todas as edições da Popular Electronics estão disponíveis: <http://anid.org.br/ pvb/9>

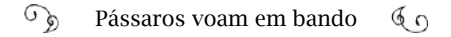

que a oportunidade surgiu: engenheiros da Universidade de Washington iniciaram uma empresa ofertando tempo compartilhado através de um computador da DEC, um PDP-10. Mas eles tinham que testar o computador, para descobrir qual tarefa iria travá-lo. Contrataram o *Lakeside Programming Group* para usá-lo à noite ou nos finais de semana, sem parar, fazendo de tudo: programando, jogando; mas tinham que informar quando acontecesse algum problema e o que teriam feito para ocasionar o problema. A moeda de troca era usar o computador para programarem o que quisessem. Eles usavam a capacidade máxima da máquina, sem preocupações.

Steve Russell, supervisor da *C-Cubed* (*Computer Center Corporation*), que os contratou, era o cara que criou com seus amigos o primeiro jogo digital para computadores: o *Spacewar!49*, em 1961. Ele próprio, um hacker, entendia muito bem a obstinação daqueles meninos diante de um PDP-10: um minicomputador de verdade. Aos poucos, Russell ia lançando para Gates e Allen os manuais do sistema operacional do PDP-10. Mesmo entendendo com dificuldade tudo o que diziam os manuais, ainda faltava um segredo não revelado: o código-fonte do sistema.

Os engenheiros da DEC e da *C-Cubed* guardavam esse código-fonte a sete chaves. Entretanto, um hacker não se conforma, facilmente, com a inacessibilidade; dois hackers, muito menos! Gates e Allen descobriram que as cópias impressas dos códigos dos programadores da *C-Cubed* eram jogadas em um contêiner de lixo, nos fundos do prédio. Num final de semana, eles se lançaram no lixo e encontraram páginas e páginas de formulários contínuos com o código. Não foi fácil interpretar o que estava escrito. Depois disso, talvez por misericórdia ou por identificar o potencial daqueles meninos, Russell deu-lhes uma cópia do manual de arquitetura do código; e depois deu outros manuais; os quais iam sendo devorados; até que a dupla dominou o obscuro sistema operacional do PDP-10.

<sup>49</sup> Spacewar! no MIT Museum museum.mit.edu/150/25. Stewart Brand recorda o primeiro Spacewar! <http://anid.org.br/pvb/10>

Àquelas alturas, o trabalho de testes do grupo chegara ao fim; o computador estava estabilizado e não havia mais razão para os garotos terem acesso de graça. O Clube de Mães da escola se mobilizou e financiou um tempo compartilhado para o grupo usar o computador; com esse tempo, Gates e Allen conseguiram burlar o sistema de contabilidade da empresa, descobrir as senhas e tirar proveito de contas gratuitas. As comemorações não duraram muito tempo; foram pegos e uma delegação da *C-Cubed* e da DEC foi à escola acabar com a festa. Com essas e outras peripécias – o grupo prestou outros serviços em troca de uso de computador – Gates e Allen amadureciam.

Em 1975, já em Harvard, com 17 anos, Gates aparentava um estudante colegial e não transmitia confiabilidade. Mas, sua genialidade era inegável. Diante da notícia da *Popular Electronics* sobre um computador estar à disposição das pessoas comuns, Allen e Gates entraram em ação e começaram a desenvolver um programa para o *Altair*.

Trabalharam por dois meses sem parar, escrevendo um interpretador da linguagem *Basic* que rodaria no microprocessador *Intel 8080* do *Altair*. A partir dele, os hobbystas poderiam criar os seus próprios programas. Os estudantes usaram o computador de Harvard que era financiado pelo Departamento de Defesa, o mesmo modelo da *C-Cubed*: um PDP-10 para simular o microprocessador 8080. Eles tiveram ajuda de outro colega, Monte Davidoff, que foi pago pelos serviços. O desafio era fazer com que o programa tivesse menos do que 4K, para sobrar espaço na memória e a pessoa poder usar para outra aplicação. Conseguiram o surpreendente: reduzir o programa a 3,2K. Gravaram em uma fita perfurada, para levarem à sede da *Altair*, em Albuquerque.

Allen viajou de Boston para o Novo México e apresentou o trabalho para Ed Roberts. Demorou dez minutos para carregar o programa no *Altair* e, ao final, deu certo! Ed Roberts comprou a licença do interpretador *Basic*, para instalar em todas as máquinas por 30 dólares cada, a título de royalties; o software continuaria a ser de propriedade dos criadores, e poderia ser sublicenciado a outras empresas, dividindo os lucros. No contrato oficial, eles se denominaram comercialmente

#### como *Micro-Soft*.

O programa precisava de uma série de ajustes; quase ser escrito novamente. No verão de 1975, Gates largou a faculdade para se juntar a Allen, em condições de moradia meio precárias, em Albuquerque, mas ambos achavam que valeria a pena; não poderiam perder aquela revolução. Outros dois amigos trabalhavam com eles.

Alguns membros do *Homebrew Computer Club* compraram a versão do *Altair Basic* e a encomenda demorava a chegar. A empresa falhava muito na entrega dos pedidos, e a paciência dos clientes ia se esgotando. Eles estavam ansiosos pelo software e alguns já começavam a trabalhar em outras versões. O *Altair* valeu-se de uma estratégia de marketing de vanguarda na época, sendo promovido, no país inteiro, através de uma caravana itinerante. Engenheiros viajavam em um *motorhome*, o *MITS-mobile*, e paravam em locais estratégicos. Faziam seminários e demonstravam os produtos. Chegaram a Palo Alto em junho de 1975, no hotel onde fariam a apresentação, na estrada El Camino Real. Os membros do *Homebrew* foram em peso, principalmente para reclamar dos produtos não entregues. Foi quando aconteceu um episódio que colocou a ética hacker em debate.

Levy conta a ocorrência com detalhes no livro: *Hackers: Os Herois da Revolução50*, sem revelar o nome do pivô da história. Durante as demonstrações do *Altair Basic*, em Palo Alto, os membros do *Homebrew* adoraram ver o que era capaz de ser feito com o programa, mas era uma tortura para eles não terem acesso ao código-fonte. Algumas tiras da fita perfurada do programa caíram no chão e alguém "tomou emprestado". Depois de a caravana partir, esse alguém abordou Dan Sokol, um membro do *Homebrew* que trabalhava em uma empresa de tecnologia, perguntando se ele poderia providenciar umas cópias. Sokol fez várias cópias e distribuiu no *Homebrew* e, dali, o *Altair Basic* vazou para o mundo. Ele justificou sua atitude, considerando que o preço cobrado pelo programa era muito alto; que algumas cópias não

<sup>50</sup> A partir da página 230.

prejudicariam, financeiramente, a MITS e ele ouviu um rumor de que o software havia sido construído num equipamento em parte financiado pelo governo; logo, qualquer pessoa que pagasse impostos teria direitos sobre ele. Afinal, Sokol agia como um hacker agiria: distribuindo o software, sem cobrar nada por ele.

Bill Gates, furioso, chamou de "roubo". "Hardware deve ser pago, mas software é algo a se compartilhar. Quem se importa se as pessoas que trabalharam nele foram pagas?", questionou, em uma carta aberta aos hobbystas, datada em 3 de fevereiro de 197651. Inconformado, ele pergunta "qual o hobbysta pode pôr três homens para programar por um ano, procurando todos os *bugs*, documentando o seu produto, de graça?" Ele dizia que sem os softwares, os computadores de hobbystas seriam um desperdício. Ainda por cima, a versão espalhada tinha *bugs*: defeitos que estavam sendo revisados. Em definitivo, afirmou: "A coisa que vocês fizeram foi roubo". Gates escreveu que apreciaria se recebesse cartas com o pagamento pelo software. De acordo com Levy, não recebeu mais do que cinco ou seis; As outras três ou quatro centenas de respostas trouxeram palavras hostis.

A carta foi publicada no jornal da MITS e enviada a revistas e jornais especializados; inclusive, o jornal do *Homebrew*. A Sociedade de Computação da Califórnia do Sul ameaçou processar Gates por ter chamado os hobbystas de ladrões. Esse mal estar na comunidade tecnológica marcou os primórdios da indústria de software. Não havia a prática de registrar a patente de uma criação. O *Spacewar!* não havia sido registrado; o *VisiCalc* não tinha patente no começo. Era difícil alguém imaginar que ficaria milionário vendendo software. Mas Bill Gates imaginou.

Se o garoto de Seattle não enriqueceu com o *Altair Basic*, pelo menos seu nome se tornou conhecido no mundo inteiro como referência de programador de software. O *Basic* para o *Altair*, de Gates e Allen,

<sup>51</sup> Leia: em: <http://anid.org.br/pvb/11>

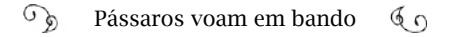

A máquina foi chamada de *IBM Personal Computer*, sugerindo que computador pessoal era IBM. A cada computador vendido, a Microsoft ganharia royalties. Na negociação, Gates fez a mesma condição que havia feito com a MITS, de continuar proprietária do software, fazer as alterações e poder negociá-lo com outras empresas. Para a diretoria da IBM, essas exigências não tinham importância, pois eles pretendiam lucrar com a máquina, e não com os programas. Melhor para a Microsoft. A IBM chamou o sistema de PC-DOS. O DOS tornou-se padrão e a *Microsoft* dominou o mercado de computadores, por três décadas, com o MS-DOS e suas atualizações.

## Os softwares justificam os meios

Os programas dos computadores deram às máquinas uma função compatível às necessidades das pessoas comuns. Foi como juntar o útil ao necessário! Campbell-Kelly52 destaca três impulsos no mercado que motivaram o uso do computador pessoal: os games, a educação e os negócios. Enfim, a simbiose homem-máquina que Licklider profetizava começava a se tornar real.

Os programadores de games eram jovens sensíveis à interação homem-máquina, fundamental para quebrar a impressão de que os computadores eram "contra" as pessoas. Os games de mais sucesso eram os que não precisavam de manual para serem interpretados e causavam uma reação instantânea no jogador.

As escolas e as universidades foram as primeiras organizações a comprar computadores pessoais em grande quantidade. Muitos dos primeiros softwares foram desenvolvidos por professores e estudantes e eram gratuitamente compartilhados. Programas para aprender matemática, línguas, ensinar ciências ou música, sempre com característica institucional.

Nos escritórios, nas pequenas empresas, as aplicações atraíram

<sup>52</sup> Computer: A History of the Information Machine, página 242.

mais pessoas a partir de 1979, quando o *VisiCalc* começou a se espalhar instalado no *Apple II*. Era um programa de planilha de cálculo, desenvolvido por dois programadores para o *Apple II*, justamente porque Wozniak montou a máquina com uma arquitetura aberta e acessível para programadores que tivessem interesse em criar softwares para ela.

Dan Bricklin e Bob Frankston eram formados em Ciência da Computação pelo MIT e Dan estava em Harvard estudando Administração. Em uma palestra, ele observava seu professor alterando os dados de uma tabela no quadro, tendo que apagar célula por célula, por causa do resultado alterado. Vendo essa dificuldade, pensou que poderia criar uma planilha eletrônica que calculasse cada modificação e desse o resultado na hora. Dan e Bob pediram emprestado um *Apple II* para outro amigo de Harvard: Dan Fylstra, o terceiro colaborador, e fizeram um protótipo em um final de semana. Fylstra era dono de uma entre milhares de empresas de software que abriram naquele período. Abriam tão rapidamente quanto fechavam, pois o problema não era só criar o software, mas encará-lo como um produto a ser comercializado.

Bricklin e Frankston se concentraram nisso, enquanto montavam o *Visible Calculator*, *VisiCalc*. Eles formaram grupos de professores e colegas para discutirem até acertar uma interface simples de usar, sem causar surpresas. O lançamento, em dezembro de 1979, foi um estouro como ferramenta na área de finanças. Uma pessoa ter um computador na própria escrivaninha, capaz de processar o faturamento do mês, significava uma liberdade psicológica imensurável, num período em que esses serviços eram subcontratados a empresas de processamento de dados. Um *Apple II* com o *VisiCalc* custava, em média, 3 mil dólares; viável ao orçamento de pequenos negócios. Em entrevista a Isaacson53, Steve Jobs assumiu que o sucesso do Apple II estava de fato relacionado ao *VisiCalc54*. Esse software foi o único com essas funções

<sup>53</sup> Para o livro Steve Jobs - A biografia - de Walter Isaacson.

<sup>54</sup> Isaacson, Innovators, posição 7309.

no mercado, durante um ano. Transformou a indústria do computador pessoal para sempre, mas não somente ele: os processadores de texto também puxaram as vendas.

Os programas de texto demoraram um pouco mais para serem usados pelas pessoas; não tanto pela dificuldade em digitar o texto, mas porque as impressoras ainda eram muito caras. Custava muito menos usar uma máquina de escrever elétrica. Outro problema era que na tela dos computadores só cabiam 40 caracteres (em caixa alta) em uma linha; isso era a metade de letras que cabiam em uma página datilografada. Mas, em 1980, novos computadores chegaram ao mercado, capazes de mostrar 80 caracteres na tela, com um sistema do tipo "o que você vê é o que você tem"; ou seja, o mesmo formato da tela apareceria impresso.

O programa mais famoso nesse sistema foi o *WordStar*, da *Micro-Pro*, lancado em meados de 1979; tão aceito que dois tercos das pessoas que tinham computadores usavam o *WordStar*. O desenvolvedor Seymour Rubinstein estava habituado a programar para os grandes *mainframes*, mas acompanhava o que os hobbystas criavam. Ele comprou um kit de microcomputador e percebeu o potencial do computador pessoal como um processador de textos. Em cinco anos, a empresa vendeu cerca de um milhão de cópias do software por 450 dólares cada.

## Na esquina do ciberespaço

Vários fatores introduziram o computador pessoal na vida cotidiana, com cada episódio abrindo espaço para a chegada do próximo evento, como se fosse uma cadeia biológica. A antes temível máquina entra em simbiose com as pessoas. Mas ainda havia um passo a ser dado: aquele que se cruzaria com o próximo evento, chegando em outra reta paralela, numa infovia onde os personagens de William Gibson do livro *Neuromancer*, o hacker Case e sua parceira Molly, já estavam: no ciberespaço.

O termo "ciberespaço", com a conotação atual, foi popularizado nesse romance de ficção científica, publicado em 1984. Pierre Levy, pesquisador em ciência da informação e da comunicação, conceitua como "o espaço de comunicação aberto pela interconexão mundial dos computadores e das memórias dos computadores"55. Entretanto, a raiz da palavra tem origem em uma disciplina nascida em 1948: a "Cibernética". E tudo tem a ver com a foto dos pioneiros da Internet, a das abobrinhas, que pensamos serem salsichas. Vamos esclarecer no próximo capítulo!

<sup>55</sup> (Pierre Levy, Cibercultura, 1999, página 92).

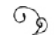

 $\mathbb{G}_{\mathrm{D}}$  Pássaros voam em bando $\mathbb{G}_{\mathrm{D}}$ 

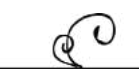

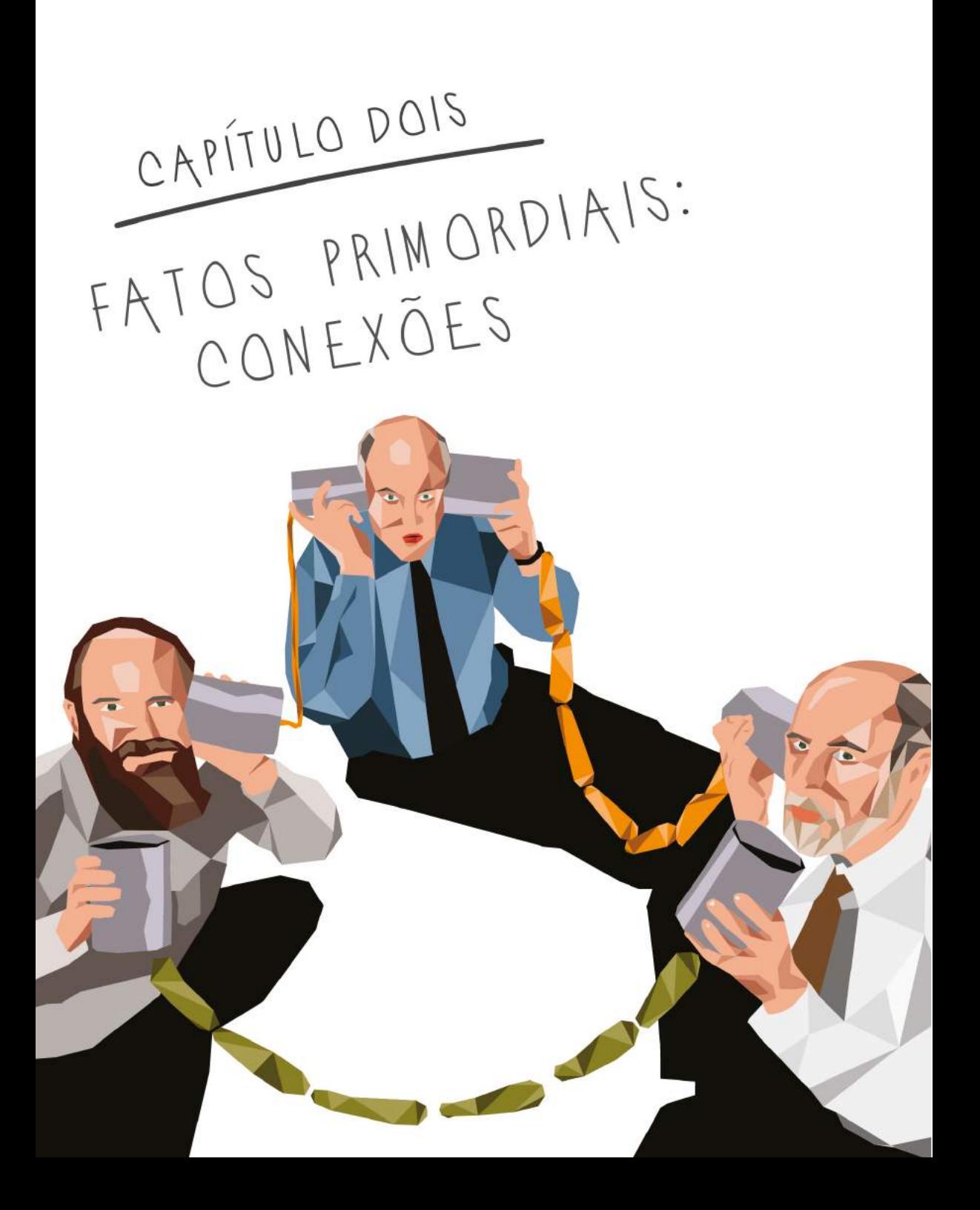

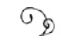

## Uma piada geek

Vinton Cerf, Stephen Crocker e Jonathan Postel estavam em um estúdio, ajudando a produzir uma fotografia que seria publicada na revista americana *Newsweek* em 8 de agosto de 1994 para ilustrar a matéria sobre os 25 anos de operação da Arpanet nos Estados Unidos. A cena reunia os três colegas que trabalharam nas primeiras conexões entre computadores da Arpa: pássaros de um bando.

> - Nos deram muitos pedaços de papel com imagens desenhadas dos primeiros nós da Arpanet – contou Vint Cerf. Na parede ao fundo, traçamos os cinco continentes e conexões entre eles. Em seguida, fomos a uma loja e pegamos latas grandes de café de 5 e 10 libras e tiramos o café, deixando as latas vazias. Então, pegamos cabos amarelos e um monte de abobrinhas italianas e abóboras comuns e amarramos tudo ao redor.

Os três pioneiros da Arpanet se posicionaram como se fossem três pontos da rede, segurando as latas (representando os terminais de computadores) ligadas por correntes de abóboras.

A cena da foto é a seguinte: Cerf segura, à altura da boca, uma lata conectada por abóboras verdes à outra lata que está na mão de

Postel, também à altura da boca: dois computadores falando? Com a outra mão, Postel segura outra lata, à altura do ouvido, conectada por abobrinhas amarelas pequenas, até a lata que Crocker segura, também à altura do ouvido: dois computadores recebendo dados? No outro ouvido de Crocker, a outra lata está conectada por uma corrente de abóboras maiores amarelas até uma lata que Cerf segura no ouvido: nessa rede só tem entrada de dados. Não há saída. Resultado: caos.

> - A parte engraçada é que havia uma piada *geek* – explicou Vint Cerf. Se você olhar com cuidado, você vê orelha com orelha e boca com boca, não boca com orelha; por isso que essa rede jamais funcionaria. Nós fizemos isso de propósito, quando posamos para a foto, porque apostamos que os *geeks* entenderiam a piada. Não há uma rede se comunicando com a outra, nessa foto. Ou as redes só falam entre si, ou elas só escutam e, desse jeito, não existe comunicação! Havia redes de computadores conectados entre si naquela época, mas eles não se comunicavam com outras redes. Em 1994, era o 25º aniversário da Arpanet e nós estávamos tentando dizer às pessoas: "Isto é como as redes eram em 1969, realmente primitivo". A ideia era construir a foto com qualquer coisa que pudéssemos encontrar e fizemos com abobrinhas. Ficamos 8 horas nos preparando para essa foto construindo o fundo, unindo as abobrinhas.

A identificação com os *geeks* tinha uma razão especial para Cerf, pois ele mesmo era um *geek,* nos tempos de escola. *Geek1* é uma gíria inglesa e sabemos, pela linguística, que os significados das gírias modificam com o tempo. Na década de 1980, esse termo identificava aquelas pessoas "esquisitas", inteligentes, jovens entusiastas da tecnologia. Na virada do milênio, um *geek* é alguém bem informado, que se dedica, apaixonadamente, a algo, especialmente em tecnologia, ciências ou matemática. Naquele ano de 1994, Cerf enxergava nos *geeks* o garoto que ele fora.

<sup>1</sup> A definição completa da palavra geek pode ser lida em: http://www.dictionary. com.

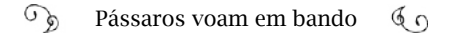

- Eu era *geek* – declarou. Quando eu estava no colegial, vestia casaco de esportes, calças casuais, uma gravata e uma pasta para garantir que ninguém jamais no colegial se vestiria daquele jeito. Eu sou um cara clássico. Quando era jovem, eu costumava tocar violoncelo. Eu amo Beethoven, Wagner e Bach.

Em outubro de 1969,Vint Cerf era um dos estudantes na primeira tentativa de conexão entre dois computadores. Para essa experiência, foram escolhidas uma máquina da Universidade da Califórnia em Los Angeles (UCLA) e outra do laboratório de computação da Universidade de Stanford (SRI). O projeto começou pequeno, sustentado por três pilares: a universidade, executora; a indústria, provedora do equipamento; e as Forças Armadas, financiadora.

Essa parceria triangular teve as bases fundamentadas com o final da Segunda Guerra, articulada, principalmente, por Vannevar Bush (o autor do artigo *As We May Think* e supervisor no projeto Manhattan). Enquanto o conflito ainda assolava a Europa, nos Estados Unidos Bush mobilizou líderes da área de tecnologia para convencer o presidente Franklin Roosevelt a criar instituições científicas e financiar pesquisas.

Roosevelt solicitou um relatório a Vannevar Bush, procurando, entre outros pontos, definir: "o que o Governo pode fazer agora e no futuro para ajudar as atividades de investigação por organizações públicas e privadas." E também queria a proposta de:

> "Um programa eficaz para a descoberta e desenvolvimento de talentos científicos na juventude americana, para que o futuro permanente de pesquisa científica neste país possa ser assegurado em um nível comparável ao que foi feito durante a guerra."2

Com a morte de Roosevelt, seu sucessor, Harry Truman, recebeu

<sup>2</sup> Relatório de Vannevar Bush "Science, The Endless Frontier":<http://anid.org.br/  $nvb/12$ 

o relatório que indicava a carência de uma política para o desenvolvimento da ciência. Enfatizava que, em tempos de paz, a pesquisa deve ser feita sem limitação:

> "O progresso científico sobre amplos resultados frente à livre interação de espíritos livres, trabalhando sobre assuntos da sua própria escolha, de maneira determinada pela sua curiosidade de exploração do desconhecido. Liberdade de investigação deve ser conservada, sob qualquer plano de apoio à ciência, pelo Governo."

O relatório serviu como base para o Congresso aprovar a formação da Fundação Nacional de Ciência (*National Science Foundation* – NSF), em 1950. Depois de Truman, Eisenhower revigorou os investimentos do governo em projetos científicos, foi criada a Arpa3, em 1958, com uma característica diferente: os recursos vinham do Departamento de Defesa (militares), mas eram gerenciados por pesquisadores civis.

# A Rede Intergaláctica

No final de 1962, já no comando do IPTO<sup>4</sup>, na Arpa, Licklider recrutou 12 doutorandos das melhores universidades e batizou o grupo como "Rede Intergaláctica de Computadores". Em seguida, escreveu um memorando para os integrantes, explicando que o trabalho seria mais eficiente se os computadores estivessem em rede, algo além do sistema de compartilhamento de tempo (*time-sharing*). O documento5 se tornou referência, citado ainda hoje como uma das visões mais brilhantes a respeito das redes de computadores.

<sup>3</sup> A Arpa - Advanced Research Projects Agency, foi fundada, com esse nome, em fevereiro de 1958; Em 1972, foi renomeada como Darpa - Defense Advanced Research Projects Agency - até 1993, quando voltou a se chamar Arpa, voltando a ser Darpa em 1996.

<sup>4</sup> Information Processing Techniques Office, responsável pela alocação dos recursos da Arpa, abordado no capítulo 1.

<sup>5</sup> O memorando data de 4 de abril de 1963; cerca de seis messes depois de Licklider assumir o IPTO: <http://anid.org.br/pvb/13>

Licklider sonhava em construir uma grande rede única e começou o memorando apontando os problemas para integrá-la; entre eles, as diferentes linguagens de programação em cada sistema. Numa situação em que vários centros de computação estariam conectados, cada centro com o seu jeito de fazer as coisas, seria necessário um acordo sobre qual "língua" falar. "Como você começa uma comunicação entre sábios seres totalmente não correlacionados?" Licklider lembrou que os escritores de ficção científica já mencionavam isso e imaginou que os militares se interessariam em financiar o projeto assim que entendessem do que se tratava.

O idealizador não conseguiu implementar a rede, enquanto esteve na Arpa, mas deixou um legado que recaiu sobre Robert Taylor, um jovem também formado em psicologia, inconformado em ter que manipular centenas de cartões perfurados para processar sua tese em 1957, na Universidade do Texas.

Bob Taylor nasceu em um abrigo, em Dallas, foi adotado, ainda bebê, por um casal metodista que vivia em uma cidade diferente a cada dois anos, no interior. E Bob tinha que fazer novas amizades o tempo inteiro; levou para a vida essa característica de entrosamento social "instantâneo". Ele foi para a Arpa, em 1965, trabalhar com Ivan Sutherland, que havia substituído Licklider. No ano seguinte, foi ele quem substituiu Ivan na direção do IPTO.

Decidido a seguir com o propósito, tanto de Licklider quanto de Sutherland, Taylor foi ao escritório do diretor da Arpa, Charles Herzfeld, e, sem rodeios, disse-lhe que precisava de financiamento para montar uma rede experimental de computadores. Eles já conversavam sobre isso há algum tempo. A todo momento, chegavam solicitações das universidades para a aquisição de equipamentos mais avançados. Mas atender a todos custaria muito dinheiro; isso poderia ser resolvido se os centros compartilhassem as capacidades de suas máquinas conectando-se em rede.

Para um primeiro teste, sugeriu quatro nós conectados a um com-

putador central. Herzfeld pediu que o sistema pudesse funcionar de forma que, se um dos nós falhasse, a informação pudesse percorrer outros caminhos. Taylor garantiu que sua equipe saberia fazer isso. E Herzfeld garantiu, então, um milhão de dólares para o projeto. Taylor não tinha preparado nenhum documento escrito ou apresentação. A conversa demorou uns vinte minutos e Taylor voltou para a sala dele pensando como fora rápido obter o recurso.

Agora, Taylor precisava da ajuda de uma pessoa específica que conhecia os processos da conexão entre *mainframes* e terminais: Lawrence Roberts. Ele estava no Laboratório Lincoln, no MIT e trabalhou com Licklider. Foi difícil convencê-lo, mas, enfim, abraçou a ideia.

Da mesma forma, não foi fácil convencer os coordenadores dos centros de pesquisa a participarem da rede. Em abril de 1967, Bob Taylor e Larry Roberts reuniram-se com os principais pesquisadores da Arpa na cidade de Ann Arbor, Michigan, e mostraram modelos de como poderia ser a rede. A ideia inicial era que os pesquisadores oriundos de cada nó escrevessem o software para conectar seu *mainframe* à rede. As reações da plateia foram desanimadoras: "Isso vai dar um trabalho enorme, com tantos computadores e sistemas diferentes". "Eu tenho projetos importantes andando no meu laboratório; e para que eu dividiria meus computadores com outros?" "Esse assunto não nos diz respeito."

A saída para o impasse veio de um colega do MIT, Wesley Clark<sup>6</sup>: se a Arpa desse um minicomputador padronizado a cada centro de pesquisa para onde esse fluxo de informações fosse mandado, o *mainframe* da universidade ficaria livre. Precisaria escrever uma única interface entre o *mainframe* da universidade e o minicomputador, que era bem mais barato e serviria apenas para receber e retransmitir os dados para a rede.

Vagarosamente, o trabalho evoluía. Em outubro, Larry Roberts chamou o projeto de "Arpa Net" na apresentação feita em um simpó-

<sup>6</sup> Referência: <http://anid.org.br/pvb/14>

sio7, no estado do Tennessee. Porém, os pesquisadores discutiam outro obstáculo. O óbvio seria fazer com que esses dados fossem transmitidos de um lugar para outro por uma linha de telefone, como nos terminais *time-shering*; mas para cada transmissão seria necessário ocupar uma linha telefônica, o que encareceria o projeto.

 Basicamente existiam duas possibilidades a partir do uso das linhas telefonicas: a "comutação por circuitos" - uma comunicação é estabelecida entre dois pontos e é exclusiva para os dois pontos enquanto dura a ligação; e a "comutação de mensagens" - usado nos telégrafos; a mensagem é armazenada em uma fila e encaminhada para o endereço indicado no cabeçalho.

Donald Davies, do *National Physical Laboratory* (NPL), na Inglaterra, desenvolveu outro meio para transmitir dados através da linha de telefone, dividindo-os em vários pacotes pequenos. Cada pedacinho recebia o endereço de destino e poderia percorrer qualquer caminho até chegar. Na mesma linha, poderiam percorrer vários pacotes, ao mesmo tempo. Davies usou esse processo na construção da rede do NPL. Chamou de "comutação por pacotes em linhas telefônicas". Um de seus alunos, Roger Scantlebury, apresentou a descrição desse trabalho no simpósio no Tennessee, em 1967, e foi atentamente acompanhado por Larry Roberts.

Antes disso, Paul Baran, nos Estados Unidos, chegou à mesma solução, por caminhos diferentes. Baran trabalhava na *Rand Corporation*, uma instituição que fazia pesquisas e análises para as Forças Armadas. Diante da ameaça nuclear, Baran começou a estudar a viabilidade de um sistema de comunicação capaz de continuar funcionando, mesmo que algum ponto desse sistema fosse comprometido.

<sup>7</sup> Simpósio sobre Princípios de Sistemas Operativos, organizado pela Association for Computing Machinery, em Gatlinburg, no estado do Tennessee, em outubro de 1967.

#### $\mathbb{C}^5$ Pássaros voam em bando  $60$

 $Em 1964$ , Baran publicou um estudo<sup>8</sup> afirmando que as redes de comunicações não deveriam ser centralizadas, como eram as da operadora AT&T. Os nós da rede deveriam ter capacidade de redirecionar o fluxo de dados, ou seja, "roteá-los". Esses dados seriam divididos em pequenos blocos, com o destino escrito no cabeçalho, e chegariam ao ponto final através dos caminhos mais curtos e livres. Esse projeto foi apresentado ao Departamento de Defesa, que condicionou a sua execução à aprovação pela Agência de Comunicações da Defesa. Não foi o caso. A Agência de Comunicações não tinha familiaridade com a tecnologia digital.

Nem Baran, nem Davies sabiam da existência dos trabalhos um do outro, mas, algum tempo depois, Taylor e Roberts, utilizaram esses estudos para implementar a comutação por pacotes na Arpanet.

## Uma parte pelo todo

É comum ouvir falar que a Internet nasceu nos meandros das Forças Armadas americana para ser um sistema de comunicação capaz de sobreviver a um ataque nuclear. Talvez, o que tenha levado a essa conclusão tenha sido esse episódio específico de Paul Baran. Uma parte tomada pelo todo. Em 1967, a maior necessidade para Taylor era interligar os centros de pesquisas para compartilhamento de computadores, economizando recursos. Definitivamente, ele não cogitava fazer uma rede que resistisse a um suposto ataque nuclear, nem pensava em conectar pessoas pelo computador.

Nas extremidades dos acontecimentos, quem estava nos centros de pesquisas programando equipamentos, não encarava o trabalho

<sup>8</sup> On Distributed Communications, publicado pela Rand, 1964 (disponível na Internet). A história é narrada em Where Wizards Stay Up Late: The Origins of the Internet, Katie Hafner, 1996. Andreu Veà (Cómo creamos Internet) atribui a arquitetura da tecnologia de comutação de pacotes para: Paul Bara; Donald Davies, Larry Roberts e Leonard Kleinrock.

como se estivesse indo à guerra. Steve Crocker, um dos pioneiros da foto publicada pela revista *Newsweek* na matéria sobre os 25 anos da Arpanet, era da equipe da UCLA, entre 1968 e 1971; o ponto de partida da rede. Nós o entrevistamos durante o IGF 2015, em João Pessoa (no mesmo evento em que conversamos com Vint Cerf). Ele relata essa posição em seu ponto de vista:

> - A Guerra do Vietnã estava em operação total e havia muitos protestos de estudantes. Era um período de agitação social. Havia confrontos com autoridades, movimentos de direitos humanos; embates com a polícia e a guarda nacional. Alguns casos até bastante violentos. Enquanto isso, trabalhávamos em um projeto com o apoio do Departamento de Defesa. Por um lado, estávamos ganhando dinheiro e, por outro, todos os nossos amigos fazendo manifestações contra as ações militares...

> Como nos sentíamos? É um mundo complicado; não é algo preto no branco. Mesmo aquelas pessoas que estavam no serviço militar não concordavam, necessariamente, com aquela luta. Havia um comportamento típico em todos os lugares. Em nosso caso, tínhamos interesse em tecnologia e ciência e no projeto em que trabalhávamos. As pessoas do Departamento de Defesa que nos pagavam estavam bem distantes daquelas que faziam política ou enviavam soldados para a guerra. Era uma grande operação e nos ofereceram um lugarzinho no canto. Recebemos críticas de alguns amigos, por trabalharmos em um departamento diferente. Mas não estávamos preocupados com isso; podíamos ver que estávamos fazendo algo útil, independentemente do fato de haver guerra. Eu trabalhava no Departamento de Defesa, mas não estava tentando lutar por aquela guerra, e sim, tentando construir algum tipo de tecnologia que pudesse ser útil.

> A Arpa era dentro do Pentágono; eu tinha uma credencial ultrassecreta (*top secret*). Algumas vezes, havia protesto em Washington e era difícil chegar ao escritório. A Arpa financiava pesquisas, não somente de redes, mas diversos outros projetos. Eu revisava

#### $\mathcal{F}_{\mathcal{D}}$ Pássaros voam em bando  $60$

esses projetos, tomava decisões e administrava o orçamento. Às vezes, encontrava-me com pessoas que diziam: "Eu vou pegar dinheiro para esta pesquisa, mas eu quero que seja confidencial"; ou: "Pegarei dinheiro com vocês, mas vou trabalhar para a Inteligência ou CIA". Cada um tinha uma linha diferente de trabalho; cada um estava procurando a sua zona de conforto. Todo mundo pensava acerca dessas coisas [a participação americana nas guerras], mas não havia uma posição única. Focamos em construir tecnologias que fossem úteis, era do que entendíamos. Você sabe, as pessoas se reúnem para compartilhar os mesmos pontos de vista e ignoram aqueles que não querem fazer o mesmo.

Se a motivação para construir a Arpanet tinha um propósito militar, ou se era para integrar centros de pesquisa, há quem defenda as duas hipóteses. Walter Isaacson explica que, embora o objetivo de Taylor fosse integrar os centros de computação, a diretoria da Arpa nunca convenceria o governo a investir em uma rede, a não ser que contribuísse para a defesa do país. Isaacson cita o artigo9 de Stephen Lukasik, que foi vice-diretor da Arpa, no qual diz que o objetivo da pesquisa era: "(…) explorar novas tecnologias de computação para atender às necessidades de comando e controle militares contra ameaças nucleares." Mas também escreve que: "reconheceu-se que estas capacidades eram comuns a necessidades não só da defesa."

Por outro lado, o pesquisador espanhol Andreu Veà exclui totalmente a motivação militar. Em "*Cómo Creamos Internet*", observa que a Arpanet nunca foi um projeto estratégico do governo. Se fosse, "não teria sido tão aberto ou público"10; não cresceria da forma como cresceu, mas estaria muito mais restrito. A motivação real para a criação da Arpanet foi o compartilhamento de recursos. Paul Baran, em entre-

<sup>9</sup> Stephen J. Lukasik, Why the Arpanet Was Built. (Por que a Arpanet foi construída), Annals of the History of Computing 33(3). IEEE. 2011. Páginas 4-21. <http://anid.org.  $br/pvb/15$ 

<sup>10</sup> Páginas 47, 48 e 60.

vista a Andreu Veà, afirmou que o objetivo da Arpanet era "interconectar usuários remotos a vários computadores".

## "E eis que"

No ímpeto de implementar a rede, Robert Taylor não aceitava mais rejeições por parte dos centros de pesquisa; estava numa posição de onde podia dar ordens para levar a Arpanet adiante. Os quatro centros para sitiarem os primeiros nós eram: UCLA, em Los Angeles; Instituto de Pesquisa de Stanford (SRI), em Menlo Park; Universidade da Califórnia, em Santa Bárbara (UCSB); e Universidade de Utah. A *Bolt, Beranek and Newman* (BBN) venceu a licitação pública, em 29 de julho de 1968, para fornecer os minicomputadores com a função de "roteadores". Wesley Clark sugeriu a Roberts que fossem chamados de *Interface Message Processor* (IMP).

Nessa época, Steve Crocker usava cabelos longos e barba, aparência típica dos anos 1960; sua maior curiosidade sempre foram os números:

> - Eu fui entrevistado uns anos atrás e a última questão foi sobre o período de 1968, 1969: Por que nós não quisemos ir para o *Woodstock*? E respondi, 'para nós, computador era a droga que escolhemos'. Um dos meus avôs era muito bom com matemática; autodidata, conseguia multiplicar como ninguém. Quando eu tinha por volta dos 14 anos, costumávamos caminhar no parque e ele brincava comigo, fazendo multiplicações de números longos muito difíceis. Descobri, bem jovem, que eu era muito bom em matemática. Caminhar no parque com ele me ajudava a ter respostas melhores do que teria com qualquer outro professor. Voltávamos para casa e eu trabalhava nos detalhes do que ele falava.

> No Ensino Médio, eu era louco por computadores; mas não havia na minha escola, só na UCLA. Então, eu ia para lá. Quando me tornei universitário, passava mais tempo com os computadores do

que nas aulas. Aprendi a programar, aprendi sobre compiladores; sobre sistemas operacionais e ciência da computação em geral; e não havia nenhuma aula sobre isso! Não havia um departamento de computação.

Fiz mestrado em matemática e decidi fazer o doutorado no MIT; estudar inteligência artificial. No verão de 1968, voltei para um trabalho temporário na UCLA e pensei que seria por pouco tempo; mas o projeto de rede se tornou real, a UCLA foi escolhida como primeiro nó da rede. Isso era muito importante para mim. Eu estava infeliz no MIT; então, conversei com meu professor, que me deu as boas-vindas de volta à UCLA. Isso eu decidi em alguns dias apenas. Depois, de 1968 a 1969, outra coisa interessante aconteceu: implementamos as conexões da Arpanet.

A forma como a rede foi construída foi muito interessante. Pessoas em Washington tomaram essas decisões [Larry Roberts e Bob Taylor], fizeram um contrato formal com uma grande empresa para projetar os primeiros roteadores [a BBN] e um contrato com a *American Telephone and Telegraph* (AT&T) para o cabeamento; mas não entregaram um plano específico comunicando à AT&T o que fariam com isso. Eles arriscaram: "Vamos colocar esses IMPs [roteadores] e deixar que descubram depois o que fizemos com isso".

Eram quatro locais de pesquisa e, em cada um, as pessoas já tinham projetos em andamento em ciência da computação e uma programação própria agendada. Mas não havia opção se queriam participar ou não; eram obrigadas a entrar na rede; então, colocaram os estudantes para fazer isso; todos estudantes de doutorado, mas tínhamos alguma experiência com programas e engenharia de software.

Conversávamos entre nós sobre as questões e as decisões que tomamos; visitávamos um ao outro, até para nos conhecermos, relatou Crocker. Mas a ironia é que a rede era exatamente para diminuir essas viagens, facilitar o trabalho em equipe; sendo que a primeira coisa que fizemos foi pedir mais dinheiro para as viagens, o que aumentou o custo!

Queríamos dar andamento ao projeto, sem emperrar em discussões. Uma das ideias mais importantes era não pensar que sabíamos tudo; imaginávamos como se fosse um prédio em construção e íamos trabalhando, peça por peça, até chegar ao topo. Eu havia ficado como uma espécie de líder do grupo. Criamos uma forma de organização espontânea: flexível, informal e adaptável para solucionar, criativamente, as dificuldades que apareciam.

O grupo se autodenominou *Network Working Group* (NWG - Grupo de Trabalho de Rede). A missão era formular as regras que os computadores devem seguir para se comunicarem entre si: o protocolo, uma espécie de "boas práticas".

Os *mainframes* apenas davam ordens, controlavam o que os dispositivos executariam. Por exemplo, mandava ordens para os leitores de cartões perfurados, para os terminais ou para as unidades de *tape*. O NWG buscava soluções para fazer com que um *mainframe* também recebesse ordem de outro *mainframe*. Então, ele tinha que ser programado para executar uma comunicação que o NWG chamou de "Programa de Controle de Rede" (*Network Control Program* – NCP). O objetivo básico do NCP era mover os pacotes comutados de um *host* (computador) para um IMP; do IMP para outro *host*, sem se preocupar com o conteúdo das informações.

Como líder do grupo, Crocker começou a ficar incomodado (e preocupado) com a quantidade de papéis que estava começando a juntar, um amontoado de conteúdo que precisava ser compartilhado e receber sugestões para evoluir.

> - Eu achei que seria fácil, mas, poucos dias depois, fiquei meio nervoso e tentei pensar como organizaria isso; senti que poderíamos receber muitas críticas de alguém, não importava o que fizés

semos; críticas de pessoas que não estavam muito atentas ao nosso trabalho. Tínhamos que ser muito minuciosos no que estávamos escrevendo e eu estava com medo que alguém chegasse perguntando: "Quem é você? Quem lhe deu essa autoridade?" Então, falei, "Vamos criar regras simples aqui. Para organizar, você pode escrever qualquer coisa; não precisa estar completa. Ponha seu nome, título, data e eu vou te dar um número, para não ter muita lacuna nessa série." Isso era informal, não autoritário, e eu disse a todos para chamar de *request for comments* (pedido de comentários). Apenas por mera identificação.

Crocker primava pelo coleguismo, liberdade de criação e troca de conhecimento surgidos no grupo. Quando algum *request for comments* não houvesse mais comentário sobre o tema, estaria encerrado e "aprovado", em consenso, pelo grupo.

Essa prática deu tão certo que se tornou habitual na comunidade de Internet e é usada até o momento, conhecida pelas iniciais RFC. O RFC número 1, de 7 de abril de 1969, com o título "*Host Software*"dá a tônica sobre a que veio:

> "Durante o verão de 1968, os representantes dos quatro locais iniciais se reuniram, várias vezes, para discutir o software HOST e experiências iniciais na rede. Surgiu, a partir dessas reuniões, um grupo de trabalho com três: Steve Carr de Utah; Jeff Rulifson do SRI; e Steve Crocker da UCLA, que se encontraram durante o outono e o inverno. A reunião mais recente foi na última semana de março, em Utah. Também esteve presente Bill Duvall do SRI, que começou, recentemente, a trabalhar com Jeff Rulifson.

> De forma independente, Gerard Deloche, da UCLA, vem trabalhando na interface HOST-IMP.

> Apresento, aqui, alguns dos acordos provisórios alcançados e algumas das questões em aberto encontradas. Muito pouco do que

está aqui é firme e são esperadas reações."

Em setembro de 1969, a BBN instalou o primeiro IMP (roteador) na UCLA. O orientador escolhido para acompanhar esses trabalhos foi Leonard Kleinrock, pesquisador especializado no conhecimento de fluxo de dados em rede. Um mês depois, o outro IMP chegou ao Instituto de Pesquisa de Stanford (SRI), onde Douglas Engelbart atuava como coordenador. O trabalho de Engelbart marcou a história da informática, com a elaboração de um sistema interativo entre computadores e pessoas; interfaces gráficas; hipertexto e até um dispositivo externo, ligado ao computador, que controlava um cursor na tela: o "mouse"!

Imerso na atmosfera da contracultura, no início dos anos de 1960, Engelbart montou o *Augmentation Research Center,* com recursos da Arpa. Sua visão se entrelaçava com a de Vannevar Bush e Licklider. Acreditava que um sistema computacional poderia ampliar as capacidades humanas, criando uma "interface homem-máquina"11.

Com sua equipe, Engelbart arquitetou o *oNLine System* (NLS), um "ambiente integrado para processamento de ideias". O sistema utilizava ferramentas impensáveis, até então, como o mouse, monitores compartilhados, um processador de texto, ligações de conteúdos por hipertexto, teleconferência, e-mail, com informações que apareciam em janelas na tela. O NLS foi operado diante de uma vasta audiência, embevecida com as novidades, em 1968, em São Francisco. A apresentação entrou para a história da computação como a "Mãe de todas as demonstrações"12 (*The Mother of All Demos*). Ao final, a plateia ovacionou de pé. Houve gente que subiu no palco, olhou por detrás da tela procurando descobrir qual seria o truque. Não tinha; era tecnologia digital mesmo. Nesse time estava Stewart Brand, o cabeça do *Whole Earth* 

<sup>11</sup> Fundamentados em seu artigo "Aumentando Intelecto Humano: A Estrutura Conceitual", publicado em outubro de 1962. <http://anid.org.br/pvb/16>

<sup>12</sup> Como foi gravada, está completa no site da Universidade de Stanford  $\ll$ http:// anid.org.br/pvb/17>

*Catalog*, e Bill English, o engenheiro que projetou o "mouse"13.

Assim, o *Augmentation Research Center*, em Menlo Park, foi escolhido para receber as primeiras letras a ser enviadas pelo computador da UCLA, em 29 de outubro de 1969. Os detalhes desse primeiro envio de dados da Arpanet são contados por diversas pessoas e está registrado nos sites que falam sobre a história da Internet. A jornalista Katie Hefner<sup>14</sup> ouviu Charley Kline, na época estudante na UCLA. Com os computadores dos dois lugares programados, as duas equipes a postos e Leonard Kleinrock coordenando: Charley Kline conferia, pelo telefone do IMP, se a mensagem chegaria.

A primeira tarefa era conectar o computador da UCLA ao computador do SRI (uma distância de 500 quilômetros entre eles). No SRI, o computador reconheceu o computador da UCLA e esperava o próximo comando, que seria "LOGIN". Então, Kline falou, pelo telefone: "Eu vou teclar o 'L'. Você recebeu o 'L'?" A resposta do outro lado foi positiva. "Recebi um-um-quatro", a referência numérica da letra "L". Teclou o "O". "Recebeu o 'O'?" A resposta: "Recebi um-um-sete", (que significava "O"). Kline teclou o "G"… E o sistema caiu.

Uma pequena falha na programação do computador do SRI derrubou o sistema. Kline suspeitou que quando o computador do SRI recebeu o "G" formou a palavra "LOG" e tentou enviar de volta o final "IN", com as letras juntas; e o programa do terminal só estava preparado para suportar um caráter por vez.

Charly Kline anotou no diário do laboratório: "29 out 69. 22:30. Falei com SRI Host para Host."

Depois de corrigir o problema, a comunicação foi estabelecida e o computador em Los Angeles acessava, normalmente, o de Menlo Park.

<sup>13</sup> Aliás, a origem do nome "mouse" quase se perdeu. Quem retoma essa curiosidade é o jornalista John Markoff no livro What The Dormouse Said. O cursor da tela era, antes, chamado por "C.A.T". Era óbvio que o "gato" perseguiria o "rato" pelo fio, que parecia um rabo.

<sup>14</sup> Where wizards stay up late, página 152.

A Arpanet estava operando longe de ovações ou de frases de efeito. Brincando, para causar grandes impressões, os pioneiros costumam falar que a primeira mensagem da Arpanet foi "LO", como "*lo and behold*" (e eis que), uma expressão americana usada para exprimir surpresa.

"E eis que" a Arpanet opera. Conforme os IMPs chegavam nos outros lugares, a rede ia se alastrando. Em outubro, foi a vez da Universidade da Califórnia, Santa Bárbara (UCSB). Em dezembro, a Universidade de Utah ingressou. O ano de 1969 terminou com os quatro nós da Arpanet conectados na costa Oeste dos Estados Unidos.

## "Pode ser bom, mas não quero"

Mas nem tudo andava às mil maravilhas. Larry Roberts tinha vontade de colocar a rede em pleno funcionamento, o mais rapidamente possível15. A Arpanet não era para ser imposta verticalmente; deveria ser aceita como uma solução. Mas alguns coordenadores de centros de pesquisa ainda resistiam. O quinto nó foi interligado por volta de março de 1970, no outro lado do país, na Costa Leste, na BBN. Em meados de 1970, outros IMPs ficaram prontos e foram sendo distribuídos: para o MIT; para a *Rand Corporation*; para a *System Development Corporation*; e para a Universidade de Harvad.

O *Network Working Group*, com Crocker, *n*ão tinha chegado a uma versão finalizada de um protocolo; passava por um clima de incertezas quanto ao papel de comando, Crocker era o líder por consenso, mas não havia recebido esse posto oficialmente de ninguém. Os RFCs, agora, eram compartilhados pela rede e mais pessoas colaboravam.

No final de 1970 o NWG disponibilizou um software que tornava possíveis mais funções na rede, como, por exemplo, arquivar documen-

<sup>15</sup> Essa abordagem é narrada por James L. Pelkey A History of Computer Communications: 1968 -1988. <www.historyofcomputercommunications.info> Alex McKenzie, que nessa época estava na BBN, confirma a pressão da Arpa sobre os laboratórios para entrarem na Arpanet: <http://anid.org.br/pvb/18>

tos e baixá-los em outro computador (FTP). O original NCP (*Network Control Program*) passou a ser uma parte do protocolo *Host-to-host16*. (A Arpanet operou com ele até 1º de janeiro de 1983).

Em 1971, um engenheiro do MIT, Ray Tomlinson, aprimorou o sistema para mandar correio eletrônico. Ele padronizou um tipo de endereçamento da mensagem do remetente para o destinatário, separados pelo símbolo @. Em uma entrevista17 para a revista *Wired*, explicou porque escolheu esse símbolo: "Olhei para o teclado e pensei: 'O que posso escolher aqui que não vai ser confundido com um nome de usuário?'" Ele observou que as pessoas não usavam o caráter "@" no nome de usuário; então, pareceu-lhe uma boa escolha.

Esse padrão se perpetuou ao longo dos anos, separando: *nomedousuário@nomedoservidor*. Contudo, criou um pequeno problema, na época, para quem usava o *time-sharing*. O sistema operacional mais usado era o *Multics*, (*Multiplexed Information and Computing Service*). O símbolo "@", nesse sistema, passava um comando para o computador deletar toda a linha anterior à que estava sendo escrita. Então, se alguém estivesse em um terminal burro, acessando um computador central com o *Multics* e enviasse um e-mail usando um "@" no endereço, teria uma surpresa: o computador iria, automaticamente, apagar o que estivesse escrito na linha de cima! O *Multics* teve que rever esse comando.

Uma pesquisa feita na época para levantar o conteúdo do tráfego da Arpanet revelou que três quartos dos dados eram mensagens de e-mail18. O então diretor da Arpa, Stephen Lukasik, adorava usar e-mails. Mas o programa ainda era complicado; as respostas voltavam emendadas nas mensagens anteriores; os assuntos se confundiam, não ficavam formatados para impressão. Lukasik comentou com Larry Roberts

<sup>16</sup> Em janeiro de 1972, o Network Working Group apresentou o projeto "Host/Host Protocol for the ARPA Network", com todas as especificações.

<sup>17</sup> <http://anid.org.br/pvb/19>

<sup>18</sup> Stephen Lukasik era o diretor da Arpa, entre 1971 e 1975. Autorizou a pesquisa em 1973. Where the wizards stay up late, Kate Hafner.

que o e-mail era uma excelente ferramenta, mas era uma bagunça. Em seguida, Larry entregou-lhe um código simples: um software de gerenciamento para e-mail estava começando a se delinear.

Em 1972, Larry Roberts lutava para que mais locais estivessem conectados à Arpanet. Apenas uma pequena comunidade que trabalhava com redes a conhecia. No começo daquele ano, os IMPs (roteadores) começaram a ser instalados em estados no meio do território americano, e outra linha cruzou o país, preenchendo o trajeto entre o Leste e o Oeste. Em agosto, a Arpanet estava com 29 nós19.

Mais pessoas precisavam conhecer as vantagens da Arpanet para ficarem entusiasmadas a ingressar na rede. Roberts contou com o envolvimento de outro colega, Robert Kahn, para organizar uma conferência onde as pessoas iriam ver como a Arpanet funcionava. Kahn trabalhou na construção dos IMPs, na BBN, conhecia muito bem a arquitetura da rede e saberia como montar uma estrutura que impressionasse os participantes da *Conferência Internacional sobre Comunicações de Computadores* (ICCC).

Em outubro de 1972, pesquisadores, engenheiros, estudantes da área da computação dos Estados Unidos e da Europa se encontraram no Hotel Hilton, em Washington, Capital. Apertando algumas teclas, os participantes da conferência podiam entrar na Arpanet e executar um aplicativo on-line. Vários usuários compartilhavam a mesma linha telefônica e o mesmo roteador: a transmissão de mensagens fragmentada em pacotes, a comutação por pacotes, funcionava muito bem.

Na Europa a transmissão de dados por pacotes também estava em experiência: o *National Physical Laboratory*, NPL na Inglaterra, sob a direção de Donald Davies; Na França, a rede *Cyclades*, do *Research Laboratory,* sob a direção de Louis Pouzin*;* e outras. O problema era que essas redes não se falavam entre si, nem com a Arpanet. Para dar esse próximo passo, Roberts incentivou os diretores dos centros a formarem o Grupo Internacional de Trabalho em Redes de Pacotes, o

<sup>19</sup> Tabela indicando os nós da Arpanet até 1974: <http://anid.org.br/pvb/20>

# *International Packet Network Working Group* (INWG).

O objetivo era formular uma proposta de protocolo padrão para comunicação de dados em rede e enviar ao organismo internacional responsável pela supervisão de normas de telecomunicações, o *Comité Consultatif International Téléphonique et Télégraphique (*CCITT)20. Esse comitê representava os interesses das operadoras de telefonia em detrimento à computação.

## *Internetting problem*

Depois da conferência em Washington, em 1972, outras redes usando a transmissão por pacotes começaram a nascer; foi um período de testes, em busca de meios diferentes para a transmissão de pacotes, além das linhas de telefone.

No Centro de Pesquisa da Xerox, em Palo Alto, Califórnia (Xerox Parc), Bob Metcalfe construiu uma rede interna, usando cabo coaxial (fio de cobre) e rádio, para conectar os escritórios das estações de trabalho, chamada de Ethernet. Metcalfe se inspirou em um artigo que encontrou, por acaso, falando sobre uma rede que operava desde junho de 1971, na Universidade do Havaí, ligando, sem fio, sete computadores em ilhas diferentes; usava a frequência das ondas de rádio UHF. A rede ganhou o sugestivo nome de Alohanet.

Havia as redes comerciais, a Tymnet, antiga operadora de *time-sharing*, que formou uma rede de transmissão de pacotes; e a *Telenet*, criada pela BBN, em 1974: a primeira rede a oferecer, mais tarde, serviços de transmissão por pacotes para o público em geral, nos Estados Unidos.

No final de 1972, Robert Kahn foi trabalhar na Darpa com Larry Roberts (que ficou no lugar de Bob Taylor). Eles fizeram experiências transmitindo dados entre computadores via rádio instalado em veí-

20 Em 1993, foi renomeado como International Telecommunication Union, a ITU.

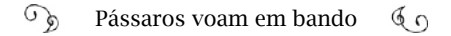

culos em movimento. Era a *Packet Radio Network* (PRNET). Se o envio de mensagens, via rádio, era viável, a transmissão por satélite também seria. As redes da Europa e dos Estados Unidos poderiam estar interligadas pelos cabos transatlânticos de telefonia, mas o processo era muito caro e sujeito a erros. A Darpa<sup>21</sup> começou, então, as experiências com o *Intelsat I*, em 1973, e, pela rede *Satnet*, pesquisadores americanos, ingleses e noruegueses começaram a interagir. Em seguida, alemães e italianos entraram.

Nessa época, Larry Roberts saiu da Arpa e Bob Kahn ficou como gerente de projetos do IPTO. Ele sabia que muitas redes de computadores estavam "pipocando" e queria reuni-las à Arpanet. O Departamento de Defesa solicitou a Kahn que as redes da Darpa se comunicassem. A dificuldade – reincidente – era conciliar o envio de dados para as diferentes redes de computadores com e sem fio: a PRNet transmitia pelo rádio de veículos em movimento; a Satnet alcançava a Europa e voltava; a Arpanet permitia o trânsito por cabos no território americano. Mas essas redes não conseguiam conversar uma com a outra, bem como na foto que Cerf, Crocker e Postel fizeram para a *Newsweek*.

Não se poderia exigir que cada rede mudasse para se conectar à Arpanet. O Programa de Controle de Redes, o protocolo *Host-to-host,* teria que ser modificado, para operar em outras máquinas. Esses desafios levaram ao início do *Internetting Project*, na Darpa, que teria um nome mais adequado, se fosse chamado de *Internetting Problem22*: Bob Kahn tinha um problema.

Desafio em mãos, ele contatou um antigo colega dos tempos de implementação da Arpanet, na UCLA, Vint Cerf, e formou com ele uma parceria altamente produtiva. Cerf estava como professor em Stanford e se lembra do momento:

- Em 1973, Bob Kahn veio ao meu laboratório, em Stanford, e

<sup>21</sup> Abbat, Janet. Inventing the Internet. MIT Press, 2000. página 121.

<sup>22</sup> Esse termo foi usado por Vint Cerf durante a nossa entrevista e é também a abordagem de Andreu Veà, em "Como Creamos Internet".

disse "Nós temos um problema." E eu disse "O que você quer dizer com nós?". "Bem, nós construímos a Arpanet; está tudo funcionando, os computadores estão conectados, mas os militares estão interessados agora em usar os computadores para controle e comando".

O que Bob estava querendo dizer: alguns dos computadores têm que estar em veículos; outros em aviões; outros em navios; e todos devem se comunicar. "E como faremos isso?" Perguntei a Kahn. E ele respondeu: "A Arpanet ainda tem linhas dedicadas de telefone conectadas a instalações fixas. Nós podemos fazer essas linhas conectarem aos carros, navios ou aviões. Precisamos de satélites e rádios".

Então, tínhamos criado diferentes tipos de rede que utilizavam pacotes transmitidos por cabos, rádio e satélite. Nesse ponto, nos perguntamos como iríamos interconectar tudo isso e de maneira estável. Esse era o *Internetting problem*.

Seguiu-se um período de planejamento. Robert Kahn trabalhando em Washington; Vint Cerf em Stanford, Califórnia, onde contou com a ajuda de alguns alunos. Para funcionar, o processo deveria fazer com que as mensagens saíssem dos computadores, endereçadas de uma mesma maneira e entrassem na Arpanet, padronizadas. Não haveria um controlador central; seria instalada uma "porta de entrada" (*gateway*) para a Arpanet, que ficaria entre os computadores das redes. O *gateway* pegaria os pacotes na rede e enviaria para o destino, sem importar-se com o conteúdo, como ocorre com uma carta comum: tem que haver o nome do destinatário, endereço, cidade, CEP, um selo, o remetente, o carimbo do serviço de correio e o envio dessa correspondência ao destino. E ninguém abre para ver o que tem dentro.

> - Em seis meses, mais ou menos, terminamos o projeto. Publicamos no artigo acadêmico *A Protocol for Packet Network Intercommu-*
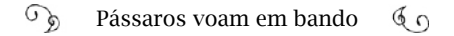

*nication*, 23 em maio de 1974 – continuou Cerf. Mas a primeira especificação completa do protocolo TCP (*Transmission Control Program*) publicamos como RFC 675, em dezembro de 1974. Dois de meus alunos fizeram esse documento comigo: Carl Sunshine e Yogen Dalal.

Começamos a implementar o TCP em 1975. Uma das primeiras implementações foi na *Bolt Beranek e Newman* (BBN). Em seguida, fizemos na Universidade de Londres, a primeira execução do TCP em um laboratório de ciência da computação. Enfim, tínhamos três diferentes grupos, independentes um do outro, escrevendo um software para o TCP. Entramos na primeira geração e encontramos alguns *bugs* [falhas]; então, fomos para o segundo ciclo.

Foi, então, que meu amigo Bob Kahn me chamou para ir trabalhar em Washington – continuou Cerf. Steve Crocker e outras pessoas me encorajaram para ir; e eu concordei. Assim, em 1976, passei a executar o projeto em Washington e empurrava a equipe para chegar à versão 3 do TCP.

Estávamos próximos à finalização dessa terceira versão, quando Jon Postel, Danny Cohen e David Reed, que estavam no MIT, convenceram-me, com boas argumentações, a dividir o TCP em duas partes: a parte do protocolo da internet e a do TCP. A razão é que havia aplicações que não precisavam garantir a sequência dos pacotes no TCP. Em vez disso, eles só precisavam que os pacotes chegassem rapidamente. Assim, não havia importância se alguns desses pacotes fossem perdidos ou ficassem fora de ordem. Lembre-se: isso era um projeto do Departamento de Defesa. Eles pensavam: "Eu estou recebendo sinal a partir de um sistema de radar e quero saber precisamente onde o míssil está agora – e nisso já se passaram 20 segundos. Eu não me importo que o programa de computador esteja em execução, se estamos recebendo dados retransmitidos; apenas me diga onde isso está agora." Bem, as transmissões de voz por pa-

<sup>23</sup> IEEE Transactions on Communications, Volume:22, Edição: 5

cotes funcionam dessa forma: apenas pegam os pacotes enviados; se algo vem fora de ordem, você não quer esperar para pôr em ordem; vai dar uma falha e se você não consegue ouvir alguém dizer algo, pede que repita.

Nesse caso, o tráfego em tempo real precisava de uma base diferente do TCP. O TCP está programado para garantir a entrega dos pacotes em ordem e com controle de fluxo; por isso, nós dividimos o TCP em TCP e IP, na versão 3: os pacotes teriam mais liberdade para transitar, não precisariam ir em sequência, e chegariam mais rápido.

Por volta de 1977, nós tínhamos o TCP/IP. E tínhamos três tipos diferentes de rede em execução (pela Darpa): a rede de pacotes por satélite (Satnet); veículos circulando com rádios (a PRNet); e a Arpanet, com conexões terrestres. Então, nós tínhamos essas três redes diferentes e a motivação original por trás do projeto *Internetting* era colocar tudo junto, operando uniformemente.

Em 22 de novembro de 1977 fizemos três testes de rede. Dirigimos uma rádio-van na rodovia na área da Baía de São Francisco, transmitindo pacotes por rádio. Esses pacotes eram transportados para um *gateway* e iam para a Arpanet, na BBN, em Massachussets. Isso chegava a um satélite na Noruega e seguia para a College University, em Londres e, voltava para a Arpanet. De um *gateway* em Londres, iam para uma estação terrestre; ainda nesse país, subiam por uma rede de satélite (Satnet) para West Virginia, voltavam para o *gateway* e, então, para a Arpanet; e faziam todo o caminho de volta a Los Angeles.

Nós pegávamos essa van grande, dirigindo para cima e para baixo, na rodovia, "espalhando" pacotes pela internet. A distância entre São Francisco e Los Angeles era de 400 milhas [643 quilômetros]. Mas os pacotes que lançávamos e retornavam para nós percorriam 100,000 milhas [161.000 quilômetros], porque subiam e desciam pelo link do satélite interno; através do Atlântico, passavam pela Satnet e, então, voltavam aos Estados Unidos.

Os dados demoravam menos de um segundo completo para ir até à Europa e voltar, pela Arpanet, Satnet, PRNet; passando pela Noruega e Londres: cerca de 250 milissegundos para subir e descer o link do satélite e mais 250 milissegundos pelo sistema do satélite e, depois, mais 50 milissegundos para atravessar os Estados Unidos.

Isso era bom, por sinal. Eu acho que nossa primeira implementação fazia três pacotes por segundo; uma velocidade incrível. Mas essa demonstração das três redes era para comprovar que os protocolos TCP/IP podiam funcionar através de múltiplas redes e de diferentes infraestruturas, com velocidades variadas, diferentes *delays* (variação de tempo nas transmissões via satélite), enfim, características distintas.

Com o TCP/IP, o "*internetting problem"* estava, finalmente, solucionado. Algumas pessoas consideram esse o verdadeiro início da Internet<sup>24</sup>. Inclusive, o nome Internet, começou a ser usado depois do *Internetting Project* estar em andamento. A principal característica da Internet é a transmissão de dados entre redes do mundo inteiro, em equipamentos diferentes, com liberdade para o uso e aplicações; e isso se tornou possível depois da implementação do protocolo TCP/IP.

Nesse período, as fábricas de computadores faziam equipamentos que só eram compatíveis com os da própria empresa. Uma rede local de computadores só poderia ser feita com máquinas de uma mesma empresa. Essa é uma atitude conhecida por "empresa proprietária", ou "software proprietário". Os códigos dos programas eram inacessíveis até para olhar! No capítulo anterior escrevemos sobre como a DEC guardava o código-fonte do PDP-10.

<sup>24</sup> Entre eles, Andreu Veà "Cómo creamos Internet" cita em "Cómo creamos internet" outros pesquisadores que defendem esse fato como ponto marcante para o início da Internet.

A Internet tem a ver com redes; que têm a ver com transmissão de mensagens por pacotes; que têm a ver com roteadores. Mas, acima de tudo, a Internet tem a ver com a possibilidade de comunicação entre todas as redes, não importando qual a marca do equipamento, nem qual a infraestrutura está se usando para ser transmitida.

É como o "Peixe Babel" que o amigo Ford Prefect dá para Arthur Dent, o mochileiro, protagonista da saga *O Guia do Mochileiro das Galáxias*, "trilogia" de cinco livros de Douglas Adams. Arthur se comunicava com todos os seres das galáxias, colocando o "peixinho" dentro do ouvido:

> "O Peixe Babel é pequeno, amarelo e semelhante a uma sanguessuga, e é provavelmente a criatura mais estranha em todo o Universo. Alimenta-se de energia mental, não daquele que o hospeda, mas das criaturas ao redor dele."25

# O TCP/IP não será patenteado

Ficções são interessantes, mas o TCP/IP era real e evitava estranhezas, por ter um código aberto. Ele especifica como as mensagens serão quebradas nos pacotes; o tamanho que elas terão para circular na rede; o endereço que elas levarão no cabeçalho… Reproduz um fluxo de mensagens produzidas por um *host* em outro *host*, sem mudança. Poderia ser implementado em qualquer sistema operacional; rodar em qualquer rede. O código era gratuito, para quem quisesse implementar.

Por que deixar o TCP/IP acessível, gratuitamente? Vint Cerf esclarece:

> - A primeira coisa, depois que terminamos a descrição inicial do projeto *Internetting*, foi decidirmos que não iríamos patentear. Sabíamos que se patenteássemos as pessoas não iriam adotar: "Eu

<sup>25 &</sup>quot;Guia do Mochileiro das Galáxias" (posição 940). Pode-se interpretar o Peixe Babel como um sistema cibernético.

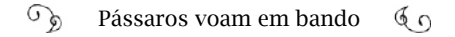

não vou gastar dinheiro em um novo projeto; eu tenho minha própria rede; então, por que deveria fazer isso?" Quer dizer: na IBM, eles não queriam que seu computador trabalhasse para o computador de ninguém. Com a Companhia de Equipamentos Digitais (a DEC), com a HP (Hewlett-Packard) era a mesma coisa. Então dissemos: "Vamos dar isso".

Mas, tínhamos outra razão. Lembre-se que isso tinha sido projetado pelo Departamento de Defesa, em 1973, e pensávamos: "Ok, se tivermos sorte, isso vai se tornar um importante recurso para as telecomunicações do Departamento de Defesa". Daqui a 20 anos, não saberemos se nossos aliados serão os mesmos de 1973. Algumas pessoas que eram aliadas podem já não ser; outras, que eram inimigas, podem ter-se tornado aliadas. Então, dissemos: "Vamos dar isso para todos". Assim, qualquer um dos nossos aliados iriam ter acesso, no futuro.

Nós fizemos outra coisa: descobrimos que as companhias telefônicas não tinham interesse nisso. (A comutação por pacotes, ligada ao TCP/IP, tornava possível a transmissão de mensagens de qualquer tipo pelos fios telefônicos, inclusive por voz). Nós fomos nos laboratórios da AT&T e dissemos: "Vocês gostariam de participar do desenvolvimento desses protocolos?" E eles disseram "Não, isso não vai funcionar". Ok; então, nós procuramos o pessoal administrativo na IBM, mas eles disseram: "Obrigado, mas já temos o SNA, *Systems Network Architecture*. Então, vão embora". Fomos à *Digital Equipment* (DEC): "Já temos a DecNet; funciona; não precisamos disso". Fomos também à *Hewlett-Packard*; eles tinham o DS, *Distributed System*, e disseram, "Obrigado, mas temos nosso próprio protocolo, não se preocupem com isso". Então, dissemos: "Tudo bem; vamos falar com o pessoal dos seus laboratórios".

Havia um departamento de pesquisa da *Digital*, um da IBM e um da HP. Quando chegamos e mostramos o que tínhamos, eles disseram: "Oh! Isso é realmente bacana! Deveríamos fazer isso". Então, os grupos de pesquisa dessas três companhias implementaram in-

#### $\mathbb{C}^{\mathcal{D}}$ Pássaros voam em bando  $60$

ternamente o TCP/IP; só não comunicaram aos responsáveis pelas vendas. Um tempo depois, quando, finalmente, o protocolo tornouse visível, os vendedores perguntaram (para os gerentes administrativos): "Vocês têm o TCP/IP?" E eles respondiam: "O que é isso?" Mas os pesquisadores se adiantaram e interferiram: "Nós sabemos o que é; está sendo executando nos laboratórios". Assim, evitávamos um confronto direto com os grupos de vendas e de marketing, pois íamos direto para os pesquisadores nos laboratórios.

Depois de um tempo, um fato interessante aconteceu. Quando os protocolos começaram a ficar mais conhecidos, foi organizada uma conferência chamada *Interop*26 [em 1985] para demonstrar que o TCP/IP funciona em diferentes tipos de conexões. A demonstração persuadiu os consumidores. Os compradores de equipamentos de informática nas empresas começaram a dizer para a IBM, HP e Digital "Se vocês não tiverem o TCP/IP nós não iremos comprar os seus computadores." "Uau! Ok!"

Depois do sucesso com o teste em 1977, Cerf e Kahn começaram a escrever softwares para cada sistema operacional conhecido. O protocolo foi "congelado", ou foi deixado da forma como estava até aquele momento, com as camadas TCP e IP. As redes integradas à Arpanet começaram a ser padronizadas, a partir do TCP/IP. Uma investida importante foi implementar o protocolo em sistemas operacionais populares, como no Unix, pela Universidade da Califórnia, em Berkeley.

O processo de implementação do TCP/IP pela Arpanet demorou cinco anos e, finalmente, todos os integrantes foram comunicados para mudarem para os novos protocolos, até 1º de janeiro de 1983; ou ficariam de fora da rede. Alguns não fizeram isso, o que levou Bob

<sup>26</sup> A primeira Interop Conference foi em 1985. Centralizada na interoperabilidade das redes, estimulou a adoção mais ampla de TCP/IP. Foi fundada por Dan Lynch. Grandes empresas como IBM e a DEC participavam e estas foram as primeiras a adotar o TCP/ IP nos sistemas de seus equipamentos. <http://anid.org.br/pvb/21> <https://goo.gl/ mKI6nD>

Kahn a dar seis meses para resolver o problema; e, assim, até o final de 1983, todos os 140 nós da Arpanet, mais de 300 computadores<sup>27</sup>, já executavam os protocolos TCP/IP.

O 1º de janeiro de 1983 ficou marcado, oficialmente, para a Darpa, como o início da Internet.

No final daquele ano, houve a necessidade de fazer uma divisão na Arpanet e os dados de projetos militares começaram a transitar em separado, na rede Milnet. Na Arpanet, permaneceram conectadas as universidades que mantinham projetos financiados pela Darpa.

## Sistemas abertos por padrão

Como disse Crocker, esse não é um mundo "preto no branco". Voltando alguns anos, entre as nuances, destoou uma coloração vibrante no quadro onde a Internet estava sendo pintada, conforme os relatos de Vint Cerf:

> - Por volta de 1978, um colega, Hubert Zimmermann, publicou o primeiro artigo falando em um padrão de protocolos diferente, o "*Open Systems Interconnection*" (OSI). Na Darpa, nós tínhamos congelado o padrão TCP/IP, porque já havíamos implementado, testado e o modificado. Zimmermann estava no início. Ele trabalhava em um dos laboratórios de computação na França, começando a desenvolver os padrões OSI, sob os auspícios da *International Standards Organization* (ISO, *Organização Internacional de Normalização*).

Vint Cerf começa a falar sobre um fato tenso no processo de definição dos padrões internacionais para a transmissão de pacotes de mensagens entre redes, iniciado por volta de 1975, atravessando as décadas, até chegar em 1992. Precisamos abordar esse assunto para entender os reflexos no Brasil.

<sup>27</sup> Dados: Andreu Veá, Còmo Creamos Internet. p. 33.

Um novo sistema de transmissão de dados – a comutação por pacotes – estava consolidado no ambiente computacional e era eficiente. Atingia as operações tradicionais de telecomunicações, cujas empresas eram monopólios em países da Europa, nos Estados Unidos e no Brasil, entre outros. Como usava a infraestrutura de telecomunicações, era preciso que todos os países adotassem as mesmas normas. Um exemplo bem simples é o código de área internacional: cada país tem um número que o identifica nas ligações telefônicas. O do Brasil é o 55. Essas normas são recomendadas pelo *Comité Consultatif International Téléphonique et Télégraphique,* conhecido pela sigla francesa CCITT, criado em 1956.

Os integrantes do *International Packet Network Working Group*  (INWG), trabalhavam em sugestões para formular esses padrões desde 1972, com Vint Cerf como presidente. A finalidade era encaminhar uma proposta para o CCITT. O grupo, que começou pequeno, contou com 32 participantes de 11 países na reunião feita em Estocolmo<sup>28</sup>, em agosto de 1974. Nessa reunião, Cerf anunciou que a Darpa estava planejando testes usando o protocolo TCP. As redes NPL e a Cyclades testavam outro protocolo, projetado por Hubert Zimmermann e Michel Elie, o "*Standard Host/Host Protocol for Heterogeneous Computer Networks*", (Protocolo Padrão Hots/Host para Redes de Computadores Heterogêneas). A intenção era usá-lo na rede europeia, a EIN, quando as operações iniciassem.

Em junho de 1975, Cerf, pela Darpa, Zimmermann, pela Cyclades, Roger Scantlebury, representando o NPL e a EIN e Alex McKenzie, como editor, estiveram em Londres, na tentativa de fundir essas duas propostas em uma só. Foi quase uma semana de trabalho, que resultou num protocolo publicado pelo grupo: o INWG 96. Cada instituição participante desse grupo teria direito a um voto para decidir se essa seria a proposta de protocolo padrão a ser encaminhada para o CCITT. Os

<sup>28</sup> Conforme Alex McKenzie, o INWG passou a ser um grupo de trabalho do International Federation of Information Processing Societies, IFIPS; uma organização internacional de pesquisadores e profissionais do campo da tecnologia da informação e comunicação (TIC).<http://anid.org.br/pvb/22>

representantes votaram em favor do INWG 96. Todos se comprometeram a implantar esse protocolo em suas redes.

(Lembre-se que Cerf ainda não havia divido o TCP em TCP/IP, o que foi feito em 1978.)

Com esse processo finalizado, Cerf saiu da presidência do INWG (saiu, também, da universidade e foi trabalhar em Washington, com Bob Kahn). No começo de 1976, Derek Barber, do NPL, assumiu o INWG e anunciou formalmente o envio da proposta para o CCITT. A cena ganhava um colorido extra e o pano de fundo da futura Internet precisava buscar sua harmonia, combinando muito bem os tons.

Enquanto o pessoal da computação formulava protocolos adequados à transferência dos pacotes entre computadores, os fabricantes avançavam com seus protocolos proprietários e os engenheiros de telecomunicações faziam experiências com outros protocolos para transferência dos pacotes em circuitos telefônicos. A pressão das companhias telefônicas sobre o CCITT, levou-o a aprovar o protocolo X.25, em 1976, descartando a proposta do INWG.

Com a recomendação do X.25 pelo CCITT, em 1976, as operadoras de telecomunicações golpearam as fabricantes de equipamentos, obrigadas a fornecer produtos compatíveis com o X.25.

O X.25 foi desenvolvido pelo Grupo de Estudos VII do CCITT, por volta de 1970, e era o protocolo usado pelas empresas de telecomunicações para a transmissão de mensagens por pacotes. Com o X.25, as operadoras de telefonia tinham controle sobre os pacotes enviados o que, na visão do CCITT, era mais confiável do que o INWG 96. Nos Estados Unidos, a *Tymnet* e a *Telenet* usavam o X.2529.

No caso do protocolo INWG 96 (e do TCP, que estava em testes na Arpanet), são os computadores que "escolhem" a melhor rota para enviar os pacotes, fazendo com que o "controle" da rede passe pelos computadores.

Em um artigo publicado no *Spectrum*, boletim do IEEE, o jornalista Andrew Russell<sup>30</sup> esclarece que o protocolo INWG 96 seguia uma formulação de pacotes "sem conexão". "Significa que você não tem nenhuma relação estabelecida entre o emissor e o receptor. As coisas simplesmente vão separadamente, uma por uma, como fótons". Era uma proposta radical, especialmente quando comparada com o X.25.

No livro eletrônico *"*A *history of computer communications: 1968 -1988*" James Pelkey entrevista o cientista da computação John Day, que participou do processo de padronização internacional de protocolos de transmissão de pacotes. Ele considera que o perigo deflagrado com a recomendação do X.25 seria a extensão do monopólio das telecomunicações sobre o novo serviço que surgia:

> "O medo real era que as empresas de Postagem, Telefone e Telégrafo tentavam assumir a indústria de computadores na Europa. Sem uma decisão regulatória na Europa, o argumento seria fazer com que os únicos terminais de ligação para a sua rede seriam os seus terminais (das operadoras), que são os seus computadores host."31

<sup>29 &</sup>quot;O X.25 é um protocolo orientado à conexão que estabelece um circuito virtual fixo inicial por onde todos os pacotes seguirão e tem como vantagem a garantia de entrega dos pacotes de forma ordenada. O TCP/IP, por sua vez, não é orientado à conexão e usa o conceito de datagrama, no qual todos os pacotes (que têm endereços de origem e destino) são encaminhados independentemente e reordenados na chegada, oferecendo flexibilidade e robustez (já que a rede pode reajustar-se em consequência da quebra de um enlace)." "A trajetória da Internet no Brasil: do surgimento das redes de computadores à instituição dos mecanismos de governança". Dissertação de mestrado, Universidade Federal do Rio de Janeiro, 2006. Marcelo Sávio.

<sup>30</sup> Disponível em <http://anid.org.br/pvb/23>

<sup>31</sup> A entrevista completa está em: <http://anid.org.br/pvb/24>

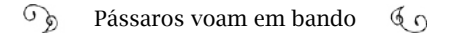

Quer dizer, a rede estaria sob o controle das empresas de telecomunicações.

Mas, àquelas alturas os testes do TCP na Arpanet já estavam em estágio avançado. Mesmo tendo ficado o compromisso de implementar o protocolo INGW 96, na época em que ele foi aprovado pelo grupo, Bob Kahn decidiu que a Arpanet iria trabalhar sobre o TCP. Essa atitude de Kahn surpreendeu os colegas do INWG, conforme Alex McKenzi escreveu:

> "Ficamos todos chocados e espantados quando Bob Kahn anunciou que os pesquisadores da Darpa estavam muito perto de completar a implementação do protocolo INWG 39 atualizado (no caso, o TCP apresentado ao INWG sob a numeração 39) a incorrer na despesa de mudar para outro design."

As disputas ficaram mais intensas com a entrada de outra organização mundial que aprova normas internacionais em áreas de interesse econômico e técnico, a ISO, *International Organization for Standardization* (*Organização Internacional de Normalização*). Fundada em 1947, congrega 161 países ou nações que concordam no uso de padrões que indicam qualidade, economia, sustentabilidade, entre outros.

Em 1977, a *British Standards Institution* (BSI) incentivou a ISO na formação de um comitê para estudos de um protocolo padrão na formação de redes heterogêneas de computador, o "*Open Systems Interconnection*" (OSI32), para o qual Hubert Zimmermann (citado por Cerf) contribuía. Era um projeto de um protocolo mais amplo, que englobaria o X.25, e era muito mais complexo que o TCP.

As reuniões do OSI transformavam-se em tablado de disputas corpo a corpo; cada um na defesa de seus interesses. Às vezes, representantes do mesmo país divergiam, dependendo das instituições onde

<sup>32 &</sup>lt;http://anid.org.br/pvb/25>

trabalhavam. John Day participou de várias reuniões pela delegação americana e seus comentários demonstram a dificuldade no andamento dos trabalhos:

> "Em outubro (1978), nós estávamos juntos, colocando a segunda versão do modelo, e não terminamos com aquilo até às quatro horas da manhã. (…). Era um clube de "velhos-garotos", naquela época, enquanto as normas (...) não tinham impacto econômico, o potencial econômico, que iriam ter. Mas as regras mudaram, substancialmente. Havia muito dinheiro envolvido e todo mundo sabia disso. É daí que vem o termo 'engenharia eletro-política'. Todo mundo percebeu onde traçávamos as linhas para as camadas, e como fazíamos as soluções técnicas; determinadas linhas de mercado, determinada economia, determinado o dinheiro no bolso de alguém. Então, todo mundo estava de sangue quente. Já não era aquele agradável clube de velhos-garotos."

Os anos se passavam e na ISO o grupo não chegava a um consenso para a finalização do OSI. Era quase impossível conciliar visões idealistas de rede aberta, com interesses da indústria internacional.

Nesse vácuo temporal, o TCP foi dividido em TCP/IP, agilizando a transferência de pacotes; e a Agência de Comunicação de Defesa, órgão que estava tocando o projeto da Arpanet, optou por implementá-lo, conforme lembra Vint Cerf:

> - Então, todos os governos disseram: "Ok. Isso (o OSI/ISO) claramente será a resposta para os grupos internacionais de padronização que estão trabalhando em protocolos; mas, enquanto não sai um protocolo formal, nós usaremos o TCP/IP". Assim, por 15 anos, a OSI continuou fazendo mais e mais artigos, mas sem nenhuma implementação. Enquanto isso, nós implementamos a única coisa que podíamos encontrar: o TCP/IP.

Enfim, o Modelo de Referência OSI foi publicado como um padrão internacional, em 1984. A recomendação da ISO pelo uso do protocolo OSI foi absorvida pelo CCITT: era o protocolo oficialmente indicado para redes. Embora tivesse no nome "Sistemas Abertos", para poder implementar os padrões OSI, precisava comprar os caros manuais em papel. As principais empresas de computadores, como a *Digital*, *Honeywell* e IBM investiram em OSI, e governos de países da Europa, Ásia e das Américas, inclusive o Brasil, adotaram, formalmente, esse padrão.

Nos Estados Unidos, onde o governo patrocinou o TCP/IP, o Departamento de Defesa acatou, oficialmente, a recomendação do Conselho Nacional de Pesquisa de 1985 para a transição, a longo prazo, do TCP/IP para OSI.

Mas várias pessoas, como Brian Carpenter, advogado da OSI e Louis Pouzin, da rede Cyclades<sup>33</sup>, admitiram: "o OSI perdeu o *timing"*. Mesmo que os governos decretassem, mesmo que os grandes fabricantes investissem, o TCP/IP já havia conquistado a maioria dos usuários das redes.

A confusão aborrecia muita gente. Vint Cerf já havia tirado a fotografia das salsichas na Alemanha, como uma despedida da Darpa, e estava trabalhando na *MCI Communications Corp* quando tomou uma atitude mais radical diante da situação:

> - Em 1992, depois de os governos terem afirmado que o OSI era a solução para tudo, incluindo o governo dos Estados Unidos, nós falamos: "Mas isso é loucura. O Departamento de Defesa pagou uns

<sup>33</sup> Conforme Andrew L. Russell: o defensor da OSI, Brian Carpenter, deu uma palestra em 1989 em um encontro técnico na Europa, intitulada "Is OSI Too Late?" e foi aplaudido de pé. Em 1991, Pouzin declarou no ensaio "Dez anos de OSI - Maturidade ou Infância?": "Governo e políticas corporativas nunca deixaram de recomendar OSI como a solução. Mas é mais fácil e mais rápido para implementar redes homogêneas com base em arquiteturas proprietárias; ou então para interligar sistemas heterogêneos com produtos baseados em TCP. Mesmo para os campeões da OSI, a Internet estava procurando cada vez mais atraente". Nota extraída do artigo "OSI: The Internet That Wasn't" <http://anid. org.br/pvb/26>

poucos milhões de dólares para ter o projeto de Internet pronto, e, em seguida, viram as costas e decidem que irão usar os protocolos OSI?"

Naquele ano, eu estava finalmente cansado desse argumento da OSI. Escrevi para o *National Institute for Standards and Technology*  [entidade de padronização de tecnologia] e disse: "Eu acho que esses dois protocolos foram lançados rápido demais. O TCP/IP já está executando no mundo real, mas O OSI não está. Então, poderia, por favor, avaliar isso?" Eles passaram por uma avaliação de um ano e decidiram que o TCP/IP estava ok. Eles disseram: "Não há objeções; se vocês decidirem implementar o TCP/IP, ao invés do OSI, está tudo bem; façam isso". Imagine: essa confusão com o OSI se estendeu por 15 anos!

Com a adoção do protocolo TCP/IP, o jogo inverteu. Oficialmente, o controle saiu das mãos das empresas de telecomunicações e se estabeleceu na própria rede, em cada ponto, no melhor modelo que a cibernética poderia ter encontrado para comando e governança: o controle emerge do próprio sistema, da interação entre os homens e as máquinas, e busca a autorregulagem.

Pela forma como a rede foi construída, a Internet contemporânea não reconhece o sistema vertical de controle; o poder é descentralizado. O ideal da contracultura sobressai. Tão almejado pelos comunalistas, pelos integrantes de movimentos sociais, um dos fundamentos que perduram até hoje na Internet é a descentralização da rede; a ausência de governo autocrático, burocrático.

A disputa pelo padrão de envio das mensagens resultou nesse modelo que a rede preserva atualmente, mas sob constantes ameaças. A governança da Internet exige consenso, para não entrar em colapso e requer mais páginas para ser contada, as quais estão mais adiante, neste livro. Ainda precisamos fechar mais algumas cenas dessa história internacional, para, então, abordar a implementação da Internet no Brasil.

## NSF forma backbone e conecta com a Arpanet

A rede da Arpanet, com o TCP/IP, era usada apenas pelos pesquisadores nas universidades ou nas instituições de pesquisa; não permitia o uso comercial. E, mesmo acadêmica, não incluía todas as universidades americanas que tinham centros de computação. Conforme Katie Hafner<sup>34</sup>, em 1979 havia cerca de 120 centros de computação acadêmicos nos Estados Unidos; mas apenas 15 conexões da Arpanet eram em universidades, onde havia projetos financiados pela Darpa. As demais 61 conexões estavam em outros locais. As outras universidades sofreram desvantagem nesse contexto.

Além disso, manter a estrutura para estar conectado à Arpanet custava mais de cem mil dólares por ano; a saída era formar uma rede acadêmica entre as universidades que estavam de fora da Arpanet. Lawrence Landweber, da Universidade de Wisconsin, tinha uma ideia para resolver essa situação. Convidou representantes de outras universidades para construírem a Rede de Pesquisa em Ciência da Computação, CSNet (*Computer Science Research Network*). A Fundação Nacional de Ciência, NSF, patrocinou oficinas para aprimorar o projeto e, em 1980, Landweber apresentou a proposta de uma rede acessível a pequenos laboratórios, impossibilitados de fazerem grandes investimentos, baseada no protocolo TCP/IP. A NSF assumiu os custos de implantação por cinco anos, depois dos quais a rede seria custeada pelos próprios usuários. Três anos depois, setenta locais estavam on-line pela CSNet, arcando com suas próprias despesas e quando o período de apoio financeiro da NSF terminou, em 1986, praticamente todos os centros de computação do país estavam conectados à CSNet e esta, à Arpanet.

Assim como a CSNet, surgiram outras redes: a Bitnet (*Because It's Time Network*), uma rede entre sistemas da IBM sem restrições de participação; a UUCP, nos laboratórios da Bell, muito usada por ONGs; a

<sup>34 &</sup>quot;Where wizards stay up late", página 241.

USENet, que cresceu como um fórum de discussões e onde circulavam notícias; a Nasa tinha sua rede, a Span.

A experiência com a CSNet convenceu a NSF da importância de se trabalhar em rede. A Fundação concordou em construir um backbone interligando os centros de supercomputação, restringindo o uso comercial e abrindo a conexão com a Arpanet a mais de três mil locais nos Estados Unidos e no exterior.

> - No período de 1985 – contou Vint Cerf – a Fundação Nacional de Ciência (*National Science Foundation*, NSF) criou uma grande espinha dorsal de rede nos Estados Unidos e conectaram três mil universidades. Essa formação é conhecida como um *backbone,* como uma espinha de peixe que tem uma coluna maior e várias espinhas ligadas a ela. Em vez de ter todas as três mil universidades conectadas a esse único backbone, foram feitas cerca de uma dúzia de redes intermediárias; um consórcio de universidades funcionando nessas redes intermediárias.

> Então, o backbone da NSFNet era uma constelação de doze redes de nível intermediário nas universidades. E, assim, em 1988 ou 1989, nós tínhamos alcançado uma coleção de universidades conectadas nos Estados Unidos. Em seguida, a NSF iniciou um programa internacional para conexões. Enquanto isso, havia redes de pesquisa sendo construídas na esfera acadêmica em vários lugares do mundo. Havia um conjunto de países que, combinados, formavam a rede na Escandinávia. Havia redes em formação na Espanha e França.

> Nós tivemos muita ajuda da *National Science Foundation* (Fundação Nacional de Ciência) para buscar conexões na América do Norte (particularmente, em Miami), Europa, Ásia. Eles pagaram por longo tempo e agora estamos vendo isso aqui (referindo-se ao IGF 2015 e ao desenvolvimento da rede no Brasil) e tantas outras coisas acontecendo na América Latina, como no Peru e no Chile. Levou um tempo para chegar até aqui. A comunidade acadêmica foi o ponta-de-lança; os estudantes estavam prontos. Eles entendiam como fazer isso e

ajudaram a construir as peças. Sem eles, nada teria acontecido. Foi uma brilhante colaboração entre a comunidade acadêmica, para haver essa arrancada.

A Fundação Nacional de Ciência (NSF) se organizou, primeiro, para estender linhas conectando os cinco centros de supercomputadores do país. No primeiro dia do ano de 1985, o *National Center for Supercomputing Applications* (NCSA, *Centro Nacional de Aplicações em Supercomputação*) começa a operar usando o protocolo TCP/IP. O trabalho dos supercomputadores gerava um alto número de dados, exigindo uma rede mais veloz do que havia na CSNet ou na Arpanet. Assim, a CSNet, a Arpanet e outras redes regionais de universidades vieram a se conectar à rede mais veloz da NSFNet. Conforme o tráfego na rede crescia, a NSF buscava alternativas para subsidiar upgrades.

Em julho de 1988, o novo backbone da NSF conectou 13 redes regionais e centros de supercomputadores, que reuniam 170 redes de universidades<sup>35</sup>. Em 1991, eram 16 redes regionais e mais de 3.500 redes institucionais. Em 1992, mais de 6 mil redes conectadas. Em 1994, chegou a mover 17,8 trilhões de bytes por mês, lançados pelas mais diferentes organizações públicas e privadas. Cada rede tinha o seu centro de operações, controlava a si própria, sem um "comando geral", um "governo central". Para quem estivesse perdido em meio a tantas redes, era só seguir as orientações do *Guia do Mochileiro da Internet* (*Hitchhiker's Guide to the Internet*), de Ed Krol, cientista da computação.36

Ed Krol liderou a equipe que desenvolveu o Backbone da NSFNet e diante do crescimento da rede via-se na iminência de explicar, minuciosamente, tudo o que orbitava em torno dessa grande rede: como estava organizada, os equipamentos necessários para conexão, protocolos, gatways; nomes de domínio, o Centro de Informações da Inter-

<sup>35</sup> Fonte: <http://anid.org.br/pvb/27>

<sup>36 &</sup>lt;http://anid.org.br/pvb/28>

net (NIC), os RFCs… Prontamente, organizou todas as informações no *Guia do Mochileiro da Internet*, um texto simples e divertido. Publicado em 25 de agosto de 1989 e como RFC 1118, em setembro.

A rede crescia. Os IMPs, roteadores da Arpanet, iam sendo substituídos por equipamentos financiados pela NSF, os *hosts* transferidos para a NSFNet e, gradualmente, seu tráfego foi absorvido pelo *backbone* maior. Em 28 de fevereiro de 1990, os financiamentos para a Arpanet foram interrompidos; os últimos IMPs foram desligados, gerando lamentos de Vint Cerf e de outros pássaros desse bando. Cerf escreveu um poema37 sintetizando a história da Arpanet e finaliza com os versos:

> *Esta foi a primeira, e sendo primeira, foi melhor, mas agora nós a deitamos para o descanso eterno.*

*Agora pare comigo por um momento, derrame algumas lágrimas.*

*Por Auld Lang Syne38, por amor, por anos e anos de serviço fiel, dever cumprido, eu choro. Deita o teu pacote, agora, ó amiga, e durma.*

Não só a Arpanet, mas todas as outras redes se conectaram ao bckbone da NSFNet. E, mais uma vez, o Whole Earth reaparece como inspirador para o título de um dos primeiros livros best-sellers sobre a Internet. Ed Krol escreveu *Whole Internet User's Guide and Catalog,* (*Guia e Catálogo do Usuário da Internet Inteira*), publicado em 1992: o primeiro livro popular sobre a Internet.

# Blue Big Brother

<sup>37</sup> O poema inteiro está em: <http://anid.org.br/pvb/29>

<sup>38</sup> Canção típica escocesa de Ano Novo, traduzida no Brasil como "A Valsa da Despedida".

No livro *1984*, de George Orwell, o manipulador *Big Brother* ditava normas, vigiando a comunidade e tomando decisões unilaterais. Na vida real, no mesmo ano, Steve Jobs enfrentava a diretoria da Apple para autorizar a transmissão do comercial de lançamento do Macintosh durante a *28ª Super Bowl*, jogo de decisão da *Liga Nacional de Futebol Americano*. O filme tem 60 segundos e Ridley Scott na direção. Em um local no futuro, centenas de seguidores com roupas iguais, cabeças raspadas, marcham, em fila, para um salão central onde um imenso telão projeta o "Big Brother" (o ator David Graham). No filme, o Big Brother representa o controle da tecnologia; uma referência direta à IBM, conhecida, na época, como "Big Blue". A heroína (Anya Major), vestindo um contrastante short vermelho e uma regata branca com o desenho cubista do Macintosh estampado, aparece em cena correndo com uma grande marreta nas mãos, perseguida pelos guardas. Ela para em frente ao telão e, como quem lança o martelo no atletismo, toma impulsão e arremessa-o em direção à tela. O barulho e o vento causado pela explosão finalmente provocam uma reação na plateia: espanto. O narrador anuncia: "Em 24 de janeiro, Apple Computer introduzirá Macintosh; e você verá por que 1984 não será como *1984*". Encerra com a imagem da maçã mordida.

O comercial foi ao ar no dia 22 de janeiro de 1984, durante o intervalo do terceiro quarto da *23ª Super Bowl*, transmitido pela rede CBS. A partida estava próxima do final, o *Raiders*, de Los Angeles, levava a vantagem sobre o favorito *Redskins*, de Washington, nos três primeiros quartos do jogo e... No intervalo comercial, o gigante IBM é derrotado, diante de uma das maiores audiências nos Estados Unidos. Impactante.

O publicitário Fred Goldberg, gerente de contas para a Apple, escreveu em seu livro, "*The Insanity of Advertising: Memoirs of a Mad Man*", que a diretoria da Apple achou que o comercial era uma loucura, uma irresponsabilidade e quase impediu que fosse ao ar, temendo as retaliações da IBM. "Todo mundo achou que pegaria mal para a Apple. (…) Aqui estávamos nós, dando um tapa na face do líder. Eles estavam

com medo do que os acionistas iriam dizer".

Steve Jobs insistiu na veiculação, nem que ele mesmo pagasse. O comercial foi transmitido e a Apple vendeu 72 mil computadores, em 100 dias39. O "*Apple Super Bowl Ad*" provocou uma transformação na forma como os comerciais passaram a ser produzidos para a Super Bowl, confrontou a maior fabricante de computadores da época e popularizou o computador pessoal.

O microcomputador pessoal ficava mais fácil de usar e mais atraente, conquistando o mercado doméstico. Havia diversos fabricantes de microcomputadores no mercado, mas a IBM e a Apple lideravam as vendas. O equipamento era o passaporte para uma evolução tecnológica na sociedade, mas não para o ciberespaço, ainda.

As redes só estavam acessíveis nas universidades ou em laboratórios de pesquisas de empresas de tecnologia. A imensa maioria das pessoas estava excluída do ciberespaço. As retas de desenvolvimento do computador e da Internet ainda corriam paralelamente, sem cruzamentos; a não ser por atalhos que hackers obstinados por inovação criavam. Um dos atalhos eram os *Bulletin Board Systems* (BBS).

# A tempestade que arrastou o BBS

Era início do ano de 1978, em Chicago, quando dois amigos participantes do *Chicago Area Computer Hobbyist Exchange,* o *Cache Club*, falavam sobre a criação de um centro de mensagens digital onde os membros do clube poderiam deixar avisos. Ward Christensen e Randy Suess frequentavam o clube e tinham ideias para resolver a questão. Se eles precisavam de tempo para avançar com as ideias, foram contemplados com o Furacão Branco, uma nevasca histórica que afetou parte dos Estados Unidos e do Canadá.

A tempestade, classificada como categoria cinco – "extremo" –

<sup>39</sup> Dado extraído de <http://anid.org.br/pvb/30>

ocorreu dia 24 de janeiro e só se dissipou cinco dias depois. Os serviços pararam em toda a região Centro-oriental americana e canadense. Mas as mentes de Christensen e Randy, não. Eles se conheceram no Cache onde mais de 300 hobbystas se encontravam, na mesma época em que o *Homebrew Computer Club* se formava, em 1975<sup>40</sup>.

No dia 16 de janeiro de 1978, nevava demais. Christensen não conseguia retirar a neve de frente da porta para sair. Então, entrou em casa para telefonar a Suess. Havia um recado do Cache, na secretária eletrônica, dizendo que Hayes inventara um eficiente *modem* para hobbystas<sup>41</sup>. Depois de ouvir a mensagem, Christensen ligou para Randy: "Randy, não dá mais pra ficar mandando recado pra todo mundo do Clube pelo telefone. Vou colocar a minha máquina na linha telefônica do Cache, como um jeito do pessoal acessar pelo telefone para transmitir notícias", falou Christensen. "Não – respondeu Randy –, eles estão para formar uma comissão para isso há muito tempo e não vai sair. Esquece o clube. Você está no subúrbio e eu na cidade. Vamos colocá-lo em minha casa. Você faz o software e eu o hardware. Quando o software estará pronto? He, he!"

A "máquina" à qual Christensen se referiu não era exatamente um computador, mas parte dele que, montado, resultava num modelo um pouco mais avançado do que o Altair. Randy soldou os conectores, o *modem*, uma placa de vídeo, a memória e outros componentes. Christensen escreveu, em *Basic*, um programa inspirado na função de um quadro de avisos, um mural pregado na parede. Enquanto isso, lá fora, o Furacão Branco derrubava árvores e destelhava casas por onde passava.

Em duas semanas, testavam o programa com outros amigos. Ninguém acreditava que tivesse sido escrito tão rapidamente. Batizaram

<sup>40</sup> As informações para essa narração foram extraídas de depoimentos de Ward Christensen e Randy Suess, publicados no site do Chinet, criado em 1982. <http://anid.org.  $br/pvb/31>$ 

<sup>41</sup> Dennis Hayes construiu um modem da geração moderna, diferente dos acopladores acústicos, o Hayes Startmodem. Colocou no mercado em 1981.

de *Computerized Bulletin Board System* (CBBS). Em fevereiro, levaram a novidade ao Cache e se prepararam para mais testes. A maioria das pessoas fez a comunicação fluir, mesmo quem tinha dificuldades com a linha ou com modems, deixou um recado no "quadro de avisos digital" e trocaram contatos. Na matéria para a revista Byte, "*Hobbyist Computerized Bulletin Board*" (Hobbystas informatizam quadro de avisos), Christensen e Randy escreveram: "Nós ficamos satisfeitos por encontrar o sistema trabalhando desta maneira, porque era uma das propostas"42.

O BBS se espalhou pelos Estados Unidos com a popularização do computador pessoal e ainda mais quando Dennis Hayes chegou a uma versão apurada do *modem*, a partir de 1981, com o *Hayes Startmodem*. O *modem* era essencial para transformar os dados do computador de forma que eles pudessem ser transmitidos pela linha de telefone.

No começo, uma pessoa podia entrar de cada vez no BBS; conforme a tecnologia avançava, as funções melhoravam. Eles trabalhavam como provedores para acesso remoto, antes de a Internet comercial alcançar o público geral. A popularidade dos BBS chegou ao Brasil e a outros países.

Na década de 1980, os BBS eram outras redes desconectadas entre si; não tinham ligações ao *backbone* da NSFNET. Só podia-se estar em um BBS de cada vez; tinha que desconectar de um para conectar em outro. Ainda assim, valia a experiência do contato com alguém distante, desconhecido, a princípio, compartilhando os mesmos interesses.

# Community Memory

Não podemos deixar de mencionar outra experiência primordial de formação de comunidades online que aconteceu na década de 1970, na costa Oeste dos Estados Unidos. Lee Felsenstein, um dos fundadores do *Homebrew Computer Club*, montou, com um grupo de "tec-

<sup>42</sup> Revista Byte, novembro de 1978 <http://anid.org.br/pvb/32>

noativistas", o Community Memory, um serviço de acesso a banco de dados de conteúdo diverso, para estudantes de Berkeley.

Depois de se formar engenheiro elétrico em 1967, Felsentein trabalhava e continuava atuando em movimentos sociais, como nos tempos de estudante. Conheceu um grupo de ativistas, o *Computer Group One*, 43 que acreditavam na tecnologia como mudança social e havia ganhado um computador, o *Hulking Giant XDS-940*, (fabricado pela *Xerox Data Systems44*). Incrível, como o *Hulk*, mas obsoleto. Pelo número de série, "4", o quarto a ser fabricado, provavelmente se tratava de uma das máquinas que Douglas Engelbart havia usado no *oNLine System.* Tinha um sistema *time-sharing* difícil de instalar e Lee Felsenstein ajudou a programá-lo. O grupo pretendia montar um terminal na universidade de Berkeley para acessar o Hulk, onde qualquer pessoa colocaria o seu texto e poderia acessar conteúdos.

Eles encontraram um local bem frequentado na universidade, para instalar o terminal, no *Leopold's Records,* uma loja de discos. O terminal do *Community Memory* foi conectado de Berkeley ao *Hulking Giant XDS-940*, em São Francisco, por uma linha de telefone emprestada. O terminal estava ao lado de um mural abarrotado de avisos e cartazetes; um *bulletin board*.

Para usá-lo era muito simples. A pessoa digitava "ADD", de "adicionar", digitava o texto e inseria palavras-chave, para esse texto ser pesquisável por outras pessoas. Para buscar textos, as pessoas digitavam "FIND", "localizar", e pesquisavam por palavras-chave, receben-

<sup>43</sup> O relato foi extraído da entrevista de Lee Felsenstein para Kip Crosby. Computer History Association of California - ISSN 1071-6351 – Vol. 3, Número 1, Novembro, 1995. <http://anid.org.br/pvb/33> O Computer Group One, era um dos agrupamentos da comunidade Resource One. John Markoff, no livro "What the Dormouse said", fala sobre a Resorce One, uma das comunidades que aproximavam as pessoas do computador. Outras organizações da época com o mesmo objetivo, que citamos neste livro, foram o "People's Computer Company", de Dennis Allison, Bob Albrecht and George Firedrake; e o "Whole Earth Catalog", de Stewart Brand (capítulo 1).

<sup>44</sup> Esse computador era fabricado pela SDS, Scientific Data Systems, fundada em 1961; primeira máquina montada com suporte para o sistema time-sharing. Foi vendida para a Xerox em 1969 e renomeada como XDS (Xerox Data Systems).

do uma lista de títulos; a informação era importada do *mainframe*. O usuário não precisava fazer um cadastro ou se identificar. O sistema não tinha um controlador central.

O serviço atraiu diversos estudantes. "Nos primeiros cinco dias, usaram-se 1.434 minutos (5 horas e 10 minutos em média, por dia), foram cadastrados 151 novos itens e 188 documentos impressos. Trinta e dois por cento representavam pesquisas feitas com sucesso" – escreveu Steven Levy45.

Em janeiro de 1974, o terminal foi transferido para a loja *Whole Earth Access*, próxima da universidade, frequentada por comunalistas (apesar do nome, não estava ligada ao movimento *Whole Earth Catalog*). E instalou um segundo terminal, na Biblioteca Pública *Mission District*, em São Francisco, mas estragava com frequência. O projeto necessitava de novos equipamentos, mas não havia mais fundos e, por consenso, decidiu-se encerrá-lo, em 1975.

# The WELL e o YOYOW: um jardim murado?

Stewart Brand, o entusiasta do *Whole Earth Catalog*, não poderia ficar de fora dessas inovações. Quem tanto batalhou, entre os comunalistas dos anos 1960 e 70, para mostrar que a tecnologia poderia ser usada para o bem das pessoas, formaria sua comunidade on line: *The WELL*, *The Whole Earth 'Lectronic Link*. Foi com Larry Brilliant, médico epidemiologista, que se envolvia em ações para salvar o mundo e usava a tecnologia como aliada para este trabalho.

Brilliant pretendia construir uma comunidade on-line, usando um software de conferência: o *PicoSpan*, criado na Universidade de Michigan. Pensava em preparar um espaço onde as pessoas trocassem mensagens sobre qualquer assunto, como acontecia com o *Whole Earth Catalog*. Na cabeça de Brand, a ideia tomou proporções bem maiores. The WELL foi ao ar em 1985 e evoluía conforme as colaborações de

<sup>45</sup> *Hackers: Heroes of the Computer Revolution*

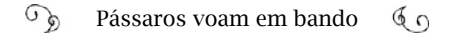

cada um. Brand trouxe para a comunidade seus amigos contraculturalistas, hackers, jornalistas e escritores, que integravam a revista *Whole Earth Review*. Muitos participantes que viveram, comunalmente, nos anos 1960 e 1970, encontraram em *The WELL* o mesmo espírito livre de compartilhamento do conhecimento. Os participantes tinham que se identificar, nem que usassem apelidos; mas era obrigatório se cadastrar com os nomes verdadeiros. Cada um pagava um valor por hora de permanência, mas o propósito não era comercial.

O software era como um BBS; com uma gerência programada para dar aos usuários o poder de autorregular o programa. O participante entrava em acordo com o "mantra" *YOYOW*, a essência cultural do *WELL*: *You Own Your Own Words* ("Você é dono de suas próprias palavras")46. Entoado por Stewart Brand, *YOYOW* significa que "você é responsável pelas palavras que você posta no WELL, e a reprodução dessas palavras, sem a sua permissão em qualquer meio fora do sistema de conferência *The WELL*, pode ser contestada por você, o autor." Brand alerta para a repercussão que o uso da linguagem pode adquirir e justifica que esta política tem feito de *WELL* um lugar para estar. "Falamos *YOYOW* o tempo todo, quando não estamos preocupados com *YO*! ou *YOW*!"

A interferência dos editores nas conversas era a mínima; quando alguém não queria continuar o papo com um dos integrantes do fórum, podia eliminá-lo de sua lista, mas não do fórum. Ou, se o participante postasse algo e quisesse desistir, poderia apagar a postagem. Para Fred Turner, ("*From Counterculture to Cyberculture*"), *The WELL* é um modelo fiel da concepção de cibernética de Norbert Wiener. "Esta forma tecnocêntrica de gerenciamento trouxe junto a preferência dos Novos Comunalistas pela forma organizacional social não hierárquica com a visão cibernética de controle"47. Tal conceito está interiorizado na formação primordial da Internet.

Em *WELL*, essa visão cibernética de controle era aplicada quan-

<sup>46 &</sup>lt;http://anid.org.br/pvb/34>

<sup>47</sup> Posição 2164, no e-book "From Counterculture to Cyberculture"

do os participantes gerenciavam suas conversas; determinavam com quem gostariam de continuar conversando; lançavam novas ideias sobre as respostas que obtinham; abriam novas listas de discussões; resultando na construção do conhecimento pela condução coletiva, o que a mantinha viva, ativa, regulando novos processos comunicativos.

> "*The WELL* é um lugar feito de palavras; um extraordinário palácio de palavras, com milhares e milhares de conversas de interesse. Há uma área que você pode olhar sem uma senha, mas a maioria do conteúdo e interação ocorre dentro de um dos mais notáveis 'jardins murados' no mundo".48

A expressão "jardins murados" denota um lugar bem cuidado, ornamentado com plantas naturais, livre de ervas daninhas e de qualquer ameaça que esteja do outro lado do muro. Quem está fora, se quiser, pode entrar; mas tem que respeitar as regras do jardim. No caso de *WELL*, a governança era exercida horizontalmente, conduzida pelo próprio sistema, excluindo uma hierarquia de poder. Um ambiente fechado de navegação, disponibilizava conteúdo, e-mail; diferentes salas de debates: um belo jardim.

Duas décadas depois, as concepções sobre frequentar ou criar um "jardim murado" on-line são diferentes, e, certamente, tornarão a mudar enquanto o ser humano for o agente da tecnologia. Conhecemos inúmeros "jardins murados" construídos com a geração da Web<sup>49</sup>, posterior ao estouro da bolha, em 2001, que fazem de tudo para evitar que visitante saia dali e seja um internauta. Criam mecanismos a fim de prendê-lo a um ambiente massificador e apoderam-se de seus dados e conteúdo.

<sup>48 &</sup>lt;http://anid.org.br/pvb/35>

<sup>49</sup> Alguns se referem à Web 2.0, com características próprias de um ambiente de interação e participação. Ver: <http://anid.org.br/pvb/36>

## A Internet torna-se comercial nos Estados Unidos

No final dos anos 1980, início da década seguinte, no mês de setembro, milhares de calouros nas universidades se cadastravam para o acesso à Usenet, até então restrita ao ambiente acadêmico. Nos meses seguintes, a rede não recebia novos integrantes e o fluxo parava. Mas, quando a AOL passou a abrir o acesso de seus assinantes à Usenet, em setembro de 1993, esse mês pareceu não ter mais fim. O número de pessoas que entravam nessa rede não parou de crescer e o fato ficou conhecido como "Setembro Eterno".

Daí em diante, as políticas de uso do *backbone* da NSFNET50 mudaram gradativamente e o serviço foi aberto para qualquer pessoa acessá-lo. Inicia-se o período da Internet comercial nos Estados Unidos; Internet, com "I" maiúsculo, o nome da rede pública mundial para aonde convergem outras redes. As internets com letra inicial minúscula são redes de computadores conectadas, ou não, à Internet.

No início, o *backbone* da NSF reservava a estrutura para uso em pesquisa e educação; proibia-se tráfego comercial. Mas o desejo de pessoas por conexão era forte e em muitos locais também havia atividades comerciais.

A NSF contratou a *Merit* (um consórcio com a universidade de Michigan, a IBM e a MCI) para operar o *bakcbone* da NSFNET. A pesquisadora Janet Abbat aponta que em 1990 esses três formaram a ANS (*Advanced Network Services*), começando a oferecer serviços comerciais de redes: "Causava consternação na comunidade de Internet. Uma coisa era ter a *Merit* operando a rede; mas outra era ter um empreendimento comercial como a ANS exercendo o monopólio de provisão de serviços do *backbone* de Internet"51. As empresas comerciais de provedores de rede também queriam usufruir da oportunidade para fornecer acesso ao *backbone*.

<sup>50</sup> NSF Acceptable Use Policy

<sup>51</sup> Janet Abbate, *Inventing the Internet*, página 196.

A privatização da NSFNET foi vista como uma solução para os dirigentes da NSF. O diretor, Stephen Wolff, começou a falar em privatização da rede em 1990. Ouviu vários conselhos de especialistas e promoveu oficinas e cursos sobre os serviços. Wolff encontrou uma saída consensual com a comunidade de Internet: a NSF providenciaria para que várias empresas concorrentes pudessem prestar serviços de acesso ao *backbone*. Já existiam diversas capacitadas no mercado.

As maiores empresas que já comercializavam *backbones* regionais, como a MCI, AT&T e a Sprint, entre outras, foram incentivadas a expandir as redes; outras formaram parcerias para a troca de tráfego entre suas redes, e essa estrutura foi dando à NSFNET a possibilidade de recolocar o próprio *backbone* para operações comerciais. Em 1994, a NSF publicou um novo plano de desenvolvimento, no qual especificava que os Serviços de Provedor de Internet seriam feitos por provedores comerciais (*Internet Service Providers*, ISPs), cada um operando o próprio *backbone*, até que o da NSF estivesse acoplado a estes. Por outro lado, o governo criou um *backbone* exclusivo de alta velocidade (*very-high Backbone Network Service*) para a pesquisa científica.

## Enfim

Uma das palavras que, quando pronunciada, vem acompanhada por um longo suspiro é a palavra "enfim". Seu significado aciona em nossa mente uma predisposição para o encerramento do assunto; uma conclusão. Mas, para nós, o jogo semântico se amplia diante de um tema envolvente como é a Internet. Enfim, ainda temos muito a dizer. Começaremos as descrições sobre o voo do bando de pássaros em terras brasileiras. As histórias se entrelaçaram, as fronteiras se tornaram insignificantes; os pássaros voam, não importam os obstáculos na terra. Migram com objetivos semelhantes; seguem para completarem seus ciclos.

No panorama pelo qual as redes se formaram no Brasil, a computação se desenvolvia espremida pelo baixo investimento federal em

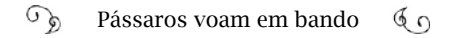

pesquisa, pela escassez de profissionais especializados e pela legislação. Na parte da infraestrutura, as operadoras de telefonia, que controlavam os serviços das linhas pelas quais as redes se conectavam, eram um conglomerado de empresas estatais que formavam o Sistema Telebras. A regulação para manter esse monopólio era inflexível, a ponto de negar o aluguel de linhas que conectariam as universidades do Brasil aos Estados Unidos.

Nas universidades, na década de 1980, os pesquisadores viviam um dilema. Saíam do Brasil para fazer pós-graduação, conviviam com as comunidades on-line no exterior e, quando retornavam, viam-se isolados. Não era mais possível trabalhar nessas condições; "precisamos estar conectados".

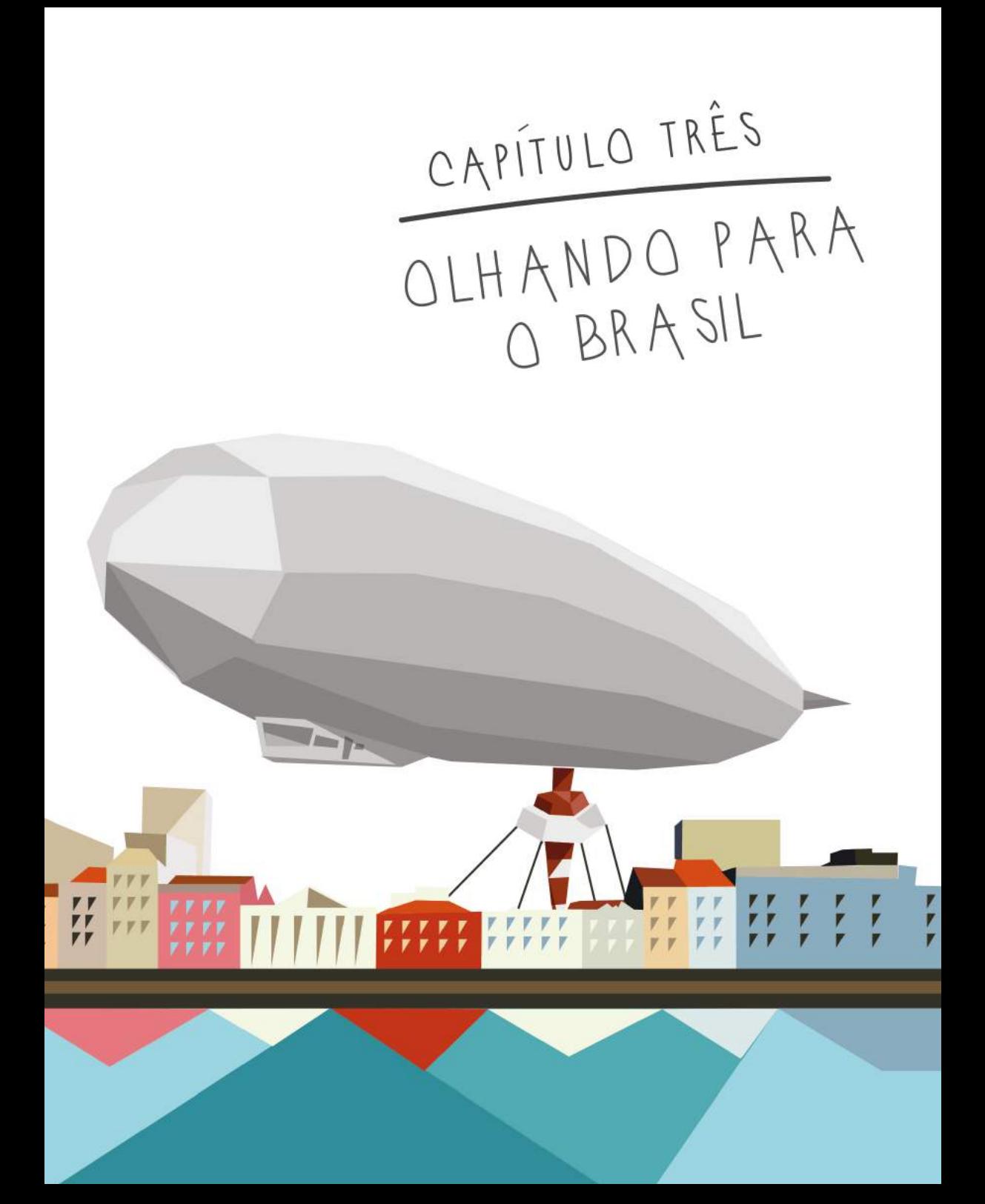

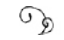

## Os privilegiados – e as cartas – viajam de Zeppelin

Valentim Fernandes Bouças estava no salão central do dirigível, naquela tarde de 28 de maio de 1930. Ele se aproximou de uma das quatro grandes janelas, abriu a volumosa cortina de jacquard para acompanhar a homenagem da tripulação do Graf Zeppelin ao aeronauta brasileiro Augusto Severo. Sentiu orgulho do inventor potiguar que, em 1894, colocou no ar um balão longitudinal, com hélices, semelhante ao dirigível.

As evoluções do pássaro metálico sobre a cidade de Natal, capital do Rio Grande do Norte, causavam um tremendo impacto na população, embasbacada diante da maravilhosa engenhoca que atravessou o Atlântico, sobrevoou o Brasil até Santa Catarina e agora se dirigia aos Estados Unidos; não antes de reconhecer o ímpeto criativo de Augusto Severo. Ao mesmo tempo, as buzinas dos carros, dos barcos, a sirene do Teatro Carlos Gomes, soavam, participando da alegria generalizada.

Valentim Bouças viu lá de cima uma rebuscada coroa de flores artificiais lançada sobre o monumento ao potiguar Augusto Severo, transmitindo a homenagem: "A Alemanha ao Brasil, na pessoa do seu grande filho Augusto Severo." Passou pela sua mente o infortúnio do aeronauta que, em 1902, a bordo do *Pax*, o dirigível construído com

recursos próprios, em Paris, explodiu depois de 10 minutos e algumas manobras, a 400 metros do chão. Severo e o mecânico francês Georges Saché, foram arremessados longe e morreram na queda.

Bouças apoiou a mão no parapeito da janela ao lado de um jarro de flores e afastou do pensamento qualquer possibilidade de acidente no Graf Zeppelin; uma máquina potente, que já enfrentara ventanias e tempestades nas diversas viagens empreendidas pela América do Norte, atravessando a Sibéria e chegando ao Japão, ou cruzando o Oceano Pacífico. Estava, definitivamente, numa aeronave segura.

Ainda era o início da viagem; havia feito o reconhecimento de seu camarote, no setor de acomodações: um ambiente confortável, com dois guarda-roupas e um sofá reclinável com almofadas, que, com o encosto abaixado, fica do tamanho de uma cama de casal.

Mas era difícil se afastar das janelas e deixar de apreciar a exuberante paisagem litorânea da costa nordestina, os casarios das cidades paraibanas e, agora, Natal. A emoção fez-lhe esquecer dos incômodos da espera para a partida no Recife, programada para as 7 horas da manhã. Prudente, o comandante do Zeppelin, capitão Hugo Eckener, aguardava o tempo melhorar. Caía um aguaceiro no campo do Jiquiá, onde o Zeppelin ficou atracado por dois dias. A chuva era persistente; diminuía, mas retornava.

Finalmente, às 11 horas, os soldados do 21º Batalhão de Caçadores começaram a desatracar o dirigível da torre de amarração e ele subia, serenamente. As pessoas que lotaram o campo do Jiquiá gritavam e batiam palmas olhando o gigante ganhar altura. Numa das arquibancadas, a banda de música da Força Policial tocou o hino alemão. Dezessete minutos depois, o dirigível é avistado pela Cidade do Recife, executando uma curva mais alta e outra mais baixa, até que toma o rumo norte e some.

O Graf Zeppelin chegou ao Recife, vindo da Alemanha, dia 22 de maio de 1930, sob o comando do capitão Hugo Eckener, 60 anos, amigo do Conde de Zeppelin, idealizador do dirigível: um veículo que encurtou as distâncias entre a Alemanha e os países do outro lado dos oceanos.1 Essa viagem para a América do Sul imprimia um dos feitos históricos do dirigível, ao cruzar a linha do Equador, em direção ao Sul, pela primeira vez, atravessando a área tropical do globo.

O maior interesse do comandante Eckener era estudar os movimentos dos ventos nesse trajeto desconhecido. Era quem menos dormia durante a viagem de quatro dias entre Friedrichshafen, uma pequena cidade ao sul da Alemanha, e o Recife. Eckener conhecia meteorologia profundamente e sua calma e tranquilidade transmitiam segurança aos passageiros.

As notícias dos jornais em Berlim revelavam que a Alemanha pretendia estabelecer a ligação postal com o Brasil, tendo o Zeppelin como meio de transporte. Toneladas de correspondências eram despejadas do dirigível nas cidades por onde passava. Naqueles tempos, as cartas cruzavam os mares em navios e demoravam meses para chegar ao destinatário. Uma semana antes do Zeppelin partir para o Brasil, a companhia de postagem francesa *Aeropostale*, onde trabalhou Antoine de Saint-Exupèry, abriu a linha aérea comercial no hidroavião *Laté 28* para a América do Sul, de Saint Louis, via Senegal, até Natal2. Mas o empreendimento foi considerado de risco e não obteve licença.

O Zeppelin não pousava no solo; ficava preso a uma torre pela parte da frente e a gôndola, onde se acomodavam os passageiros, distante cerca de meio metro do chão. Para os jornalistas do Diario de Pernambuco, a viagem ao Brasil significava um "aperto de mão" entre os brasileiros e os alemães. Era a oportunidade para estreitar as relações comerciais entre os dois países e usufruir dos benefícios da modernidade3.

O Zeppelin partiu de Friedrichshafen, dia 18 de maio de 1930,

<sup>1</sup> Diario de Pernambuco. Edição 122, Ano 105. 29 de maio de 1930. Essa narrativa acerca da passagem do Graf Zeppelin em 1930 tem como base as reportagens do jornal Diario de Pernambuco. Acessível pelo site <http://bndigital.bn.gov.br>

<sup>2</sup> A história dos aviões da Aeropostale está em <http://anid.org.br/pvb/37>

<sup>3</sup> *Diario de Pernambuco*. Edição 113, de 18 de maio de 1930. Primeira página.

com a tripulação, passageiros e malas postais em direção a Sevilha. Jornalistas de países da Europa, dos Estados Unidos e da América do Sul acompanhavam os avanços da viagem, por meio das comunicações entre o Zeppelin e as estações radiotelegráficas, montadas nos pontos de paradas programados. Em busca de informações, entravam em contato até com barcos que cruzavam o oceano, para saber se captaram alguma transmissão do Zeppelin.

De Sevilha, o Graf Zeppelin levantou voo, dia 20, às 8h30 minutos. O sucesso da travessia sobre a imaginária linha do Equador levou a uma comemoração bordo, um batizado, com direito a *champagne*. Horas depois de apreciarem a paisagem pelas janelas, os passageiros solicitavam água de lavanda, para aliviar a vermelhidão que o sol tropical causou nas peles brancas.

Dois dias, após a partida de Sevilha, os olhos ansiosos da população em Recife avistaram um ponto móvel no horizonte. Já era noite quando o incrível dirigível se aproximava do Campo do Jiquiá, transformado em aeródromo, onde centenas de pessoas haviam pagado ingressos, na esperança de verem de perto a estranha aeronave. Os trens da *Great Western* e os bondes da *Tramways* subiam, lotados, em direção às proximidades do Campo do Jiquiá. Duzentos e quarenta guardas civis coordenavam o tráfego.

O campo ficava numa área pouco habitada, próximo dos atuais bairros das Mangueiras e Mustardinha. A prefeitura abriu ruas até o local e precisou desalojar algumas famílias que tinham casebres por ali. A torre de amarração, em ferro, tinha 16 metros de altura (ainda está de pé, no mesmo local) e um raio de trezentos metros delimitava a zona de permanência do dirigível. Cerca de trezentos soldados do 21º Batalhão de Caçadores estavam a postos, para amarrar a aeronave. A agilidade com que fizeram isso surpreendeu o comandante Eckener, ao saber que o contingente nunca havia passado por experiência semelhante. Os passageiros desembarcaram e passaram a noite no Recife, pois continuariam a viagem, no dia seguinte, para o Rio de Janeiro.

Conforme previsto, o Zeppelin partiu do Recife em direção ao Rio de Janeiro, próximo da meia noite e chegou na madrugada; mas não era uma boa hora para encostar. Ele não seria amarrado, apenas desceria próximo ao solo. Por isso, o comandante Eckener decidiu seguir voo até Santa Catarina, acenar para as comunidades alemãs, que não esperavam a surpresa. De volta ao Rio, às sete horas e dez minutos da manhã, ele baixou no campo dos Affonsos, onde quase cem mil pessoas esperavam para vê-lo. Os passageiros não poderiam desembarcar. Somente descarregou a correspondência, embarcou outras malas postais e, cerca de uma hora e meia depois, retornou aos céus, fazendo manobras pela Cidade Maravilhosa até às vinte para as dez, quando retornou ao Recife.

Apesar de morar no Rio, o Sr. Valentim Bouças não viu o dirigível na própria cidade, pois já estava a caminho do Recife, a bordo do hidroavião Jangadeiro, onde se juntaria aos demais passageiros do Graf Zeppelin que seguiriam a Nova Iorque<sup>4</sup>. Fazia uma viagem de negócios pela *Serviços Hollerith S.A*, empresa da qual era diretor.

Com ele, a bordo do Zeppelin para os Estados Unidos, estava o popular príncipe espanhol, infante don Alfonso de Orlean e Borbón; o coronel Emilio Herrero, chefe da aeronáutica militar da Espanha; o Sr. Joseph Durrell, vice-presidente do *The National City Bank of New York*, interessado em investir no projeto espanhol/alemão; Frederico Garcia Sanchez, escritor e jornalista espanhol; e jornalistas norte-americanos.

Antes de sobrevoarem a América do Norte, a sineta tocou, chamando os passageiros para o jantar. Sr. Bouças foi para seu camarote, arrumar-se. Sentou-se no sofá e lembrou-se dos tempos em que era

<sup>4</sup> O Zeppelin atracou nos Estados Unidos dia 31 de maio, em Lakehurst, estado de Nova Iorque, levando 68 horas no percurso entre Recife e aquele país. Permaneceu por três dias e partiu de volta para a Alemanha, com escala em Sevilha.

office boy no Escritório Técnico da *Companhia Docas de Santos*5. Era tão jovem quanto o século que iniciava. Logo em seguida, foi aceito para estudar na *Academia de Comércio de Santos*, de onde saiu como contador. Dedicado e bem sucedido no trabalho, foi representante comercial da *National Cash Register Company* (NCR), vendendo máquinas registradoras até 1915, quando começou a trabalhar para a *Boston Belting Company*, borracharia e vulcanizadora.

Com boa experiência no currículo, Bouças foi para os Estados Unidos, entre 1916 e 1917, negociar com Thomas Watson, presidente da *Computing Tabulating Recording Company*, CTR, garantindo-lhe boas chances de intermediar com o governo brasileiro as máquinas Hollerith para a contagem dos dados do censo de 19206. A habilidosa interlocução do Sr. Bouças valeu-lhe a representação no Brasil da CTR e ele abriu sua empresa, a *Companhia Serviços Hollerith*. O governo contratou a CTR para trabalhar no Censo Demográfico de 1920 e, a partir de 1917, desembarcaram as primeiras tabuladoras e impressoras *Hollerith* no Rio de Janeiro.

Em 1922, os cariocas puderam conhecer as famosas máquinas na Exposição Internacional do Centenário da Independência. Os negócios de Bouças prosperaram; contratos com órgãos do governo e com empresas privadas levaram as *Hollerith* para outros estados. Onde começava a ser usada, gerava avanço nos serviços de contabilidade, faturamento, folha de pagamento, e outros. Os jornais publicavam matérias sobre as vantagens e modernização que as máquinas *Hollerith* representavam. Em 1926, na capa da *Gazeta de Notícias*, do Rio de Janeiro, a Contadoria Central da República informa que as máquinas tabuladoras *Hollerith* foram instaladas, com sucesso, nas repartições da Fazenda

<sup>5</sup> O Doutor em História Social pela UFF Maurício Gonçalves Margalho publicou artigo sobre o pensamento de Valentim Bouças, com breve biografia: "O pensamento social de Valentim Fernandes Bouças: organização e ação política, 1930-1940". Anais: <http:// anid.org.br/pvb/38>

<sup>6</sup> Outras informações sobre a IBM no Brasil, neste trabalho, foram extraídas do artigo da doutora Delia Beatriz Espina, Valentim F. Bouças e a chegada da IBM ao Brasil (1917). Sua trajetória até 1994. Publicado na Revista Interciência, Jan. Fev. 1998, Vol. 23, Nº1: <http://anid.org.br/pvb/39>
pelo Sr. Valentim Bouças, "manejadas com facilidade e presteza, tendo grande êxito, e merecendo o apoio da administração pública".<sup>7</sup>

Valentim Bouças estava, novamente, a caminho dos Estados Unidos para tratar de negócios; dessa vez, a bordo do Zeppelin. A empresa que representava, a CTR, já havia assumido a nova razão social, *International Business Machines Co.* (IBM) e tornou-se uma subsidiária no Brasil, mantendo Bouças no comando. Ele tinha planos para expandir a *Serviços Hollerith* abrindo sucursais em São Paulo, Porto Alegre, Belo Horizonte, Salvador, Recife e Niterói. Sua carteira de clientes era recheada de contratos com empresas como a *Light & Power Co.*; a *Companhia Paulista de Estradas de Ferro*; o *Lloyde Brasileiro*; o *Instituto Brasileiro de Café*; o *Banco do Brasil*; órgãos do governo e um suculento contrato com a Alfândega para operar em todos os pontos do território nacional. As máquinas eram alugadas. O consumo de cartões perfurados aumentava e seria interessante fabricá-los no Brasil. Bouças levaria essas propostas para Watson.

De volta à terra natal, depois de ter vivido dias inesquecíveis no Graf Zeppelin, Bouças não só ampliou a penetração da IBM no Brasil como também era um dos atores influentes no ambiente político-financeiro da Era Vargas<sup>8</sup>. Foi encarregado pelo presidente Getúlio Vargas, em 1931, a acompanhar as negociações da dívida externa com os Estados Unidos e representou o Brasil em eventos da área econômica internacional.

Getúlio fortaleceu o sistema financeiro no Brasil, criando um Es-

<sup>7</sup> *Gazeta de Notícias*. Edição 18. Ano 51, Quinta-feira, 21 de janeiro de 1926. Página 1.

<sup>\*</sup>Curiosidade: Na edição de dois de maio de 1935, do Diario de Pernambuco, um comunicado da Seção de Estatística do Estado da Paraíba apresenta o relatório de exportação e importação do mês de janeiro e lamenta que o levantamento do movimento da Recebedoria de Rendas de João Pessoa esteja atrasado pelo alto volume de trabalho, pequena quantidade de pessoal e a falta de maquinaria. "E tudo à falta de machinas "Hollerith", que Pernambuco, por exemplo, possui, para idêntica tarefa e outras, é exequido à mão, exigindo muito tempo e esforço." (Diario de Pernambuco, Edição 102, Ano110. Página 4.).

<sup>8</sup> De acordo com a análise de vários documentos da época, citados no artigo do historiador Maurício Gonçalves Margalho.

tado que garantiu a "concentração e centralização do capital".9 Os setores produtivos industriais passaram a "racionalizar" a produção, abrangendo todo o ciclo da fabricação, padronizando produtos e aparelhos, com base no tipo de trabalho aplicado por Henry Ford.

A política financeira de Vargas adotou diversas ações, como a criação do Conselho Técnico de Economia e Finanças, em 1937, do qual Bouças foi secretário antes de prestar consultoria na política de comércio exterior; seu pensamento se afinava com o do então presidente, pela convicção dos benefícios de um Estado Autoritário para a solução dos problemas econômicos e sociais.

Os sistemas mecanizados *Hollerith* se encaixavam, perfeitamente, na engrenagem do desenvolvimento industrial do Brasil naquela época, especialmente nos bancos. A economia crescia e as transações financeiras, também. Até a década de 1920, os serviços bancários eram todos calculados à mão, sem ao menos dispor de uma máquina. Os funcionários não podiam voltar para casa até completarem os cálculos dos juros e entravam a madrugada trabalhando; um cheque, para ser descontado, passava pelas mãos e conferências de três setores, antes do pagamento ao cliente: ia para o controle de caixa, onde se anotavam os dados para o setor de firmas, para a conferência da assinatura, e para o setor de contas correntes, para a verificação do saldo.

Quando as tabuladoras e impressoras *Hollerith* começaram a operar na Caixa Econômica Federal, em São Paulo, em 1933, a agilidade dos processos internos aumentou, inacreditavelmente; as tabuladoras faziam cerca de trinta mil operações por dia; as operações de cálculos de juros das multiplicadoras chegavam a seis mil por dia. Instaladas no subsolo da nova sede do banco, o monumental Edifício Sé, inaugurado em 1939, as *Hollerith* impressionavam os visitantes. "O general Firmino Freire percorreu todas as instalações modelares da instituição

<sup>9</sup> Fonte: Mulheres no Mercado de Trabalho Bancário, Liliana Segnini. Edusp. Nesse livro, Liliana faz o recorte de gênero, mas não sem explorar o ambiente macroeconômico e social brasileiro, desde o início do século XX, além de retomar os processos bancários anteriores à automação. Também fornece dados sobre as operações mecanizadas.

popular de credito, ficando magnifficamente impressionado, principalmente com o serviço de controle mechanico executado com perfeição pelas machinas *Hollerith* e por uma equipe de funccionarios e technicos especializados" - publicou o *Diario de Pernambuco* de domingo, 10 de dezembro de 1939, sobre as impressões da visita ao banco em São Paulo do comandante da Sétima Região Militar, em Recife.

O treinamento de pessoas para operar as máquinas era feito pela IBM e estava entre as preocupações de Bouças. Em 1935, ele iniciou cursos de aperfeiçoamento e formação de técnicos. Era comum as mulheres trabalharem no registro de dados nas máquinas. O *Diario de Pernambuco* publicou uma queixa sobre os horários de trabalho estabelecidos pela *Serviços Hollerith* no Recife, com uma carga que chegava a doze horas por dia. Muitos funcionários eram mulheres, "senhoras e senhoritas", forçadas a deixarem o local de trabalho após as vinte e três horas, sendo um "vexame" para uma moça andar pelo Bairro do Recife àquela hora, naquela época<sup>10</sup>.

No mesmo ano em que a suntuosa sede histórica da Caixa Econômica era inaugurada em São Paulo, 1939, Valentim Bouças recebeu, no Rio de Janeiro, o poderoso presidente da IBM, Thomas Watson, para inaugurar a primeira fábrica IBM na América do Sul. A unidade ficava em Benfica, onde eram feitas manutenções e recondicionamento; montagem de equipamentos de tabulação, perfuradoras, verificadoras, classificadoras, cartões perfurados e relógios. Com o passar dos anos, foi produzindo novos produtos. A fábrica era o portal da modernização, por onde entravam as novas tecnologias no Brasil e de onde eram exportadas classificadoras para onze países da América do Sul e Central.

Mas o cenário internacional da IBM mudou, depois da morte do Sr. Watson. A criação da *IBM World Corporation* nos Estados Unidos, centralizando todas as operações da IBM no mundo, inclusive no Brasil, levou Valentim Bouças a ser substituído, em 1950, por um gerente

<sup>10</sup> *Diario de Pernambuco*. Edição 61, Ano 112, de 19 de janeiro de 1938. Página 8.

geral americano. Bouças seguiu como um dos principais articuladores da política econômica externa de Getúlio Vargas e seu vínculo com os diversos setores financeiros norte americano o conduziu a cargos em grandes empresas. Estava no Rio de Janeiro, quando faleceu, em 2 de dezembro de 1964.

## Janelas temporais

Fatos do desenvolvimento da computação no Brasil se espraiam de norte a sul do território, grifados por personagens inusitados. Alguns pontos que levantamos estão em ordem cronológica; mas há momentos em que as histórias se prolongam e outros acontecimentos ocorreram ao mesmo tempo. Por isso, num esforço de focar os fatos dentro do período temporal respectivo, damos pequenas pausas na narração para abordarmos o novo assunto. Em seguida, retomamos o tema.

# Cérebros eletrônicos "aprendem" a falar Português

Na década de 1950, os computadores criados nos laboratórios das universidades americanas ganham aspectos comercializáveis. Eletrônicos, programáveis, planejados para suprir necessidades administrativas em grandes empresas.

Os brasileiros acompanhavam as inovações; a indústria no Brasil crescia, abrindo espaço para as novidades eletrônicas que começam a ser importadas. Em maio de 1958, dois modelos de computadores *Univac* já estavam instalados em São Paulo: um no *Departamento de Águas e Esgotos* (comprado em 1957 pelo governo estadual) e outro no *Banco Francês-Italiano*. Um terceiro estava em montagem no *Banco Hipotecário Lar Brasileiro*, no Rio de Janeiro.

Outro *Univac* era preparado para demonstrações e treinamento e, até meados de 1958, o quinto estaria operando na fábrica de brinquedos *Estrela*. Essas informações estavam no jornal *O Estado de São Paulo*, logo abaixo da manchete "O computador eletrônico colabora com o desenvolvimento da indústria paulista", na edição de 4 de maio de 1958.

Na reportagem, o *Univac* é um "cérebro eletrônico"; uma potência de calcular que "trabalha com a velocidade da luz", sem cometer erros. Era um conjunto grande de máquinas: as operações eram digitadas num teclado parecido com uma máquina de escrever, que perfurava um cartão, em código. As respostas das operações também eram registradas nos cartões perfurados, decifrados por outra parte da máquina, de onde saíam os resultados inteligíveis ao ser humano.

O avanço no *Departamento de Água e Esgotos* da capital paulista foi grande depois do cérebro eletrônico. Os funcionários digitavam o número do consumidor, a leitura anterior e a atual do medidor de água, e o *Univac-120* calculava o resto: consumo, taxas, descontos. Foi o primeiro computador eletrônico instalado no Brasil.

Os computadores desembarcavam no Brasil, importados por indústrias de grande porte. Em 1959, a IBM instalou um "cérebro eletrônico" para a *Anderson, Clayton & Cia*, na capital paulista. O *mainframe Ramac 305*11 era manchete da *Folha da Noite*, de 18 de agosto de 1959, e da *Folha da Manhã*, do dia seguinte12. O repórter e o fotógrafo que foram à sede da empresa, apurar os fatos, tiveram uma recepção calorosa. O operador digitou os números 488888 e a máquina escreveu: "Apresento as minhas boas vindas à reportagem das FOLHAS. Ramac 305, Anderson Clayton". O cérebro estava programado para impressionar a equipe de reportagem, "falando" em bom Português!

Outro *Ramac 305* estava em preparação para a fábrica da *Volskwagen*, de São Bernardo do Campo, com previsão de começar a fun-

<sup>11</sup> A sigla Ramac significa "Random Access Method for Accounting and Control" (Método de Acesso Imediato para Contabilização e Controle).

<sup>12</sup> Vespertino paulistano, na chamada de capa do jornal de 18 de agosto de 1959 <http://anid.org.br/pvb/40> *Folha da Manhã*, 19 de agosto de 1959, página 6. <http:// anid.org.br/pvb/41>

cionar em julho de 1960. Esse não era o computador mais potente que a IBM fabricava na época, mas a memória podia registrar de 5 a 20 milhões de caracteres.

## JK, o Plano de Metas e o CPD de governo

Atraído pela modernização, o presidente Juscelino Kubitschek inaugurou o computador a ser entregue à *Volkswagen,* em março de 1960, na matriz da IBM, no Rio de Janeiro<sup>13</sup>. Pedia explicação de cada detalhe e, tentando entender a máquina, decidiu operá-la. Na comitiva, estava o comandante José Cruz Santos, secretário executivo do *Grupo Executivo para Aplicação de Computadores Eletrônicos* (Geace); formado em junho de 1959.<sup>14</sup>

Com a chegada de computadores eletrônicos no Brasil, o governo questionava como a tecnologia poderia auxiliar no cumprimento do audacioso *Plano de Metas*: o planejamento para o crescimento do Brasil em cinco anos. Compôs o *Grupo de Trabalho sobre Aplicação de Computadores* (GTAC), em setembro de 1958, com a maioria dos integrantes oriunda da Escola do Exército, da Escola Naval ou da Aeronáutica.

Esse grupo recomendou a formação do Geace para incentivar a criação de CPDs, estimular a montagem de computadores no território nacional e evitar a dependência em relação à tecnologia estrangeira. O Geace reconhecia, em suas diretrizes, a mudança no Brasil:

> "A quantidade de informação que deve ser processada para dela extrair tendências e conclusões é gigantesca e cresce, de dia para dia,

<sup>13</sup> A mesma matéria aparece em dois jornais, em datas diferentes. Conclui-se que foi um release; provavelmente, produzido pela IBM e enviado à imprensa. *Diário de Notícias*, sexta-feira, 18 de março de 1960 <http://anid.org.br/pvb/42> E na *Folha de São Paulo*, terça-feira, 29 de março de 1960 <http://anid.org.br/pvb/43>

<sup>14</sup> O historiador Marcelo Vianna escreveu sobre as ações de modernização tecnológica do governo de Juscelino Kubitschek. O texto *Processando o 'surto de desenvolvimento'- Grupos técnicos estatais em busca de um CPD nos primórdios da Informática brasileira (1959-1961)*, em:<http://anid.org.br/pvb/44>

em função direta do desenvolvimento. Além disto, a rapidez com que o processamento é exigido para que possam ser tomadas decisões eficazes em tempo útil, é cada vez maior." <sup>15</sup>

O GTAC e o Geace conduziam as políticas determinadas naquele que é considerado o primeiro ato legislativo no governo brasileiro na área da computação: o Decreto Nº 46.987, de outubro de 195916. Estipulou incentivos e facilidades de financiamento para a fabricação ou importação de computadores no Brasil. Foi o instrumento pelo qual os técnicos dos centros de computação foram reconhecidos como profissionais e vislumbraram uma perspectiva de carreira nessa área. Também determinava a inclusão de disciplinas de computação e programação nos cursos universitários, entre outros tópicos.

Os projetos de implementação de CPDs eram considerados "de relevância ao desenvolvimento ou à segurança nacional". O governo pretendia montar um CPD para controlar impostos e agilizar a contagem do censo*.* Mas, efetivamente, pouco do planejado foi executado. O Geace não tinha recursos. Quem queria importar enfrentava burocracia. Mas o maior problema surgiu quando o governo avistou uma oportunidade de instalar seu CPD. O que era para ter sido uma solução transformou-se em contratempos.

Havia duas pontas no mesmo novelo. Numa delas, estava o Geace com a incumbência de montar o CPD de governo; na outra, o IBGE buscava soluções para a contagem do censo de 1960: os resultados demoravam mais de uma década para serem publicados e as informações, defasadas, não serviam mais.

> "Quando se realizou o recenseamento de 1950, ainda não haviam sido publicadas as últimas estatísticas do censo de 1940. (…) Para evitar que isso sucedesse novamente é que enviamos técnicos

<sup>15</sup> Publicado por Marcelo Vianna, extraído das diretrizes do Geace, em documento interno.

<sup>16</sup> Pode ser acessado em <http://anid.org.br/pvb/45>

aos Estados Unidos para estudar e adquirir um cérebro eletrônico capaz de guardar 10.000.000 de dados e em apenas um segundo informar um deles", justificou o então presidente do IBGE, Jurandir Pires, à reportagem do *Jornal do Brasil*, em 7 de fevereiro de 195817.

Juscelino tinha apenas mais um ano no poder e a proximidade da troca de governo fez com que esses processos fossem acelerados e, portanto, atropelados. Ficou definida a compra de um *Univac 1105*. O computador chegou e quando começou a operar, viu-se que a máquina estava incompleta. Para dar os resultados impressos, o computador precisaria da impressora, o que não foi comprado com o conjunto. Outros periféricos faltaram; e os técnicos se depararam, ainda, com a insuficiência de refrigeração da sala. Ninguém sabia de quem cobrar a instalação do adicional de ar condicionado. No final, para adequar os gastos à previsão inicial, cortaram a reforma na refrigeração.

O projeto do CPD de governo de Juscelino era notícia na imprensa, com acusações de desperdício de recursos públicos e por não ter funcionado direito em função da má gestão administrativa do Geace.

O *Univac* acabou destinado exclusivamente para o IBGE, mas sempre apresentando falhas. Segundo a jornalista Vera Dantas, no livro *Guerrilha Tecnológica,* doze pessoas se revezavam, dia e noite, trocando válvulas e caixas de circuitos deste computador. Entre 200 a 300 válvulas por mês iam para o lixo! As peças eram improvisadas. O vexame foi maior quando o IBGE não conseguiu tabular os dados do Censo de 1960. O IBGE adquiriu outro computador que teve problemas de compatibilidade com a leitura do material que já estava gravado. Os resultados do censo foram computados à mão e só divulgados em 1970.

No fim, quem acabou usando o *Univac 1105* do IBGE, anos mais

<sup>17</sup> Na página 13. Matéria que cobriu o dia em que Jurandir Pires encaminhou o projeto para o governo sobre o recenseamento de 1960, no qual solicitava a compra de um "cérebro eletrônico".

tarde, foram os pesquisadores do Centro Brasileiro de Pesquisas Físicas. Também serviu para a prática dos catorze alunos da primeira turma do curso de Formação de Programadores e Operadores, um intensivo, promovido pelo IBGE.

Depois dessa experiência, houve conquistas com a formação do CPD do IBGE. Nasceu lá a produção de uma das primeiras publicações técnicas mensais feitas por brasileiros, o *Boletim do Centro de Processamento de Dados*. Circulou entre março de 1962 e fevereiro de 1963, 15 edições de conteúdo técnico, formulado pelos funcionários, revelando pesquisas feitas no computador, relatórios operacionais e notícias da computação.<sup>18</sup>

## O computador do Batman na PUC-Rio

Na Batcaverna, Batman e Robin aguardam as informações processadas pelo computador. A máquina calcula as probabilidades e revela que mais da metade dos cidadãos de Gotham City serão afetados pelos gases letais que Coringa lançará em seu ataque. Os heróis têm cinco minutos para impedir a tragédia.

O computador do Batman era o mesmo usado pelo grupo de estudantes na PUC-Rio, na década de 1960: um *Burroughs 205 Datatron*. Foi o primeiro computador para uso científico e acadêmico a operar no Brasil. O computador ficava na única sala com ar condicionado em toda a universidade. Um dos estudantes que vestiam o jaleco branco para entrar nesta sala era Carlos José Pereira de Lucena. Anos mais

<sup>18</sup> As informações sobre o *Univac 1105* no IBGE são complementadas por Lucas de Almeida Pereira e Maria Gabriela S.M.C. Marinho no artigo *O Cérebro eletrônico do IBGE Análise sobre os impactos da importação de um computador eletrônico para a realização do Censo de 1960*. Anais do *XL Conferencia Latinoamericana en Informatica / XL Latin American Computing Conference* / SHIALC 2014.

tarde, em uma entrevista para o jornal O Globo<sup>19</sup>, ele lembrou-se da analogia ao computador do Batman e recordou-se que o ITA e a USP eram contemporâneas em computação, apesar de a PUC ter adquirido um computador antes.

Conforme o relato apresentado em um artigo<sup>20</sup>, há registros sobre a articulação para a aquisição desse computador desde 1958. O equipamento estava orçado em US\$ 200 mil, mais os impostos de importação, frete, instalação e manutenção. A PUC não tinha recursos para tanto. A compra foi possibilitada através da formação de um consórcio, o "Grupo Pioneiro" (ou Conselho de Administração) – CNPq, Comissão de Energia Nuclear, Ministério das Forças Armadas, Companhia Nacional de Siderurgia, Petrobras e Escola Politécnica PUC-Rio (EPUC).

Um ilustre convidado compareceu à inauguração do *Burroughs 205 Datatron*, em 13 de junho de 1960, além do presidente Juscelino Kubitsheck: o Cardeal de Milão, Giovanni Battista Montini. Três anos depois, Montini foi eleito Sumo Pontífice da Igreja Católica Apostólica Romana e Soberano da Cidade do Vaticano, Papa Paulo VI.

Quem precisasse usar o computador agendava um horário. O professor Jacques Cohen, engenheiro civil com doutorado no MIT, foi contratado pela PUC para trabalhar no CPD, um dos poucos doutores que ensinavam computação no Brasil, naquela época. Entre os alunos que encararam o curso, Arndt von Staa, escreveu em sua "Breve História do

<sup>19</sup> *No início usávamos o computador do Batman.* O Globo, 13 de outubro de 2003, pág. 04 Informática ETC. Por André Machado. Como professor universitário, Lucena contribuiu para a criação do primeiro programa de pós-graduação em informática no Brasil, iniciado em março de 1968, na PUC, do qual foi coordenador. Quando fez doutorado nos Estados Unidos, na UCLA, em 1972, assistiu a uma conferência da Arpanet, então com 13 mainframes interligados.

<sup>20</sup> As informações sobre esse computador da PUC-Rio encontram-se em: *The B-205 at PUC-Rio. History of the first computer to operate in a Brazilian university*. Margarida de Souza NEVES e Silvia Ilg BYINGTON e Arndt von STAA. *Primórdios da Computação no Brasil*. Autores: Marilza de Lourdes Cardi e Jorge Muniz Barreto. Ambos artigos publicados nos anais da Simpósio de História da Informática na América Latina e Caribe 2012. E em uma entrevista de Carlos José Pereira de Lucena para o jornal O Globo, publicada em 13/10/2003.

Departamento de Informática da PUC-Rio", em 200321:

"Graças a ele (Cohen) e ao Padre Amaral, muitos de nós fizemos o primeiro curso de programação no CPD da PUC-Rio. Aprendemos o bê-á-bá da computação, de uma forma muito mais frustrante do que hoje; apesar de os atuais alunos não acreditarem nisso. Havia um professor de pesquisa operacional, Theodoro Oniga<sup>22</sup>, que incluía, nas aulas, a discussão de charadas matemáticas. Alguns poucos sobreviviam ao curso; dentre esses, pouquíssimos se aventuraram a continuar no metier da computação; na época, coisa para pessoas um tanto ruins da cabeça."

Arndt começou a estudar na PUC em 1961; ele conta que os programas rodavam durante horas, noite adentro, e o pessoal revezava o turno, ficando alguém sempre de sentinela, para o caso de alguma coisa acontecer; por exemplo, alguma válvula queimar. A pessoa de plantão podia tirar um cochilo em uma maca montada atrás do computador. Na iminência de um problema, um alarme soava tão alto que era impossível continuar "deitado em berço esplêndido".

> - Cerca de quinze estudantes trabalhavam no CDP – conta Arndt. O primeiro trabalho foi feito para a *Canambra*23, era a simulação de operação de reservatórios hidrelétricos. As usinas de *Furnas* e *Três Marias* estavam no final da construção.24 Desde os anos 1930

<sup>21</sup> Publicado no site do Departamento de Informática da PUC-RIO. Leia o relato completo: <http://anid.org.br/pvb/46>

<sup>22</sup> Theodore Oniga também integrou o GTAC. Foi um engenheiro romeno, radicado no Brasil, inventor e especialista em cálculo; pioneiro no uso de formas alternativas de energia renovável.

<sup>23 &</sup>quot;O Consórcio Canambra foi formado por duas firmas de consultoria canadenses e uma americana, selecionadas pelo Banco Mundial, em conjunto com autoridades brasileiras. O objetivo era iniciar amplo estudo sobre o potencial hidráulico e o mercado de energia elétrica na Região Sudeste." <http://anid.org.br/pvb/47>

<sup>24</sup> A energia no Brasil, antes disso, era providenciada por cada cidade; ou elas tinham usinas ou geradores que ligavam às 18 horas e eram desligados pelas 22 horas. Quando essas grandes usinas começaram a funcionar passou-se a distribuir energia para diversas cidades.

as vazões dos rios no Sudeste eram medidas a cada mês e tínhamos esses dados como base para simular a operação dessas usinas.

Esse computador era usado por vários grupos. Engenheiros civis calcularam as estruturas da Ponte da Amizade, construída entre Foz do Iguaçu e *Ciudad del Este*, no Paraguai. Cálculos para construção de barragens. Tinha um estudante visionário, queria fazer um sistema de tradução por computador, mas não conseguiu avançar; o computador era lento pra isso. Ele era um milhão de vezes mais lento do que se usa hoje em dia!

Depois da PUC-Rio, a Escola Politécnica da USP adquiriu um IBM 1620 e, em seguida, o ITA recebeu um do mesmo modelo.

## Revolução silenciosa

Os primeiros anos da década de 1960 foram os da "revolução silenciosa" da eletrônica brasileira. A IBM usava essa expressão na publicidade de inauguração dos CPDs em empresas e os jornais publicavam os *releases*25. Os computadores eram mais comuns fora das universidades. Grandes indústrias e setores de governos compraram ou alugaram promessas de modernidade: a *Listas Telefônicas Brasileiras* recebeu um *Gama*, da fábrica francesa *BULL –* um esforço do Geace; a *Contadoria Geral de Transportes*, no *Rio,* contratou um IBM 1401 (as máquinas da IBM eram alugadas); a prefeitura de São Paulo contratou dois modelos IBM 1401; o Banco Sul Americano do Brasil; a *Gessy* (Companhia Gessy Industrial), a Laborioterápica Bristol, entre outras empresas.

A revolução acontecia internamente, sem alarde; transformando o cotidiano administrativo. Os computadores eram superprotegidos;

<sup>25</sup> Conforme a notícia foi publicada no jornal *O Globo*, 11 de outubro de 1960, Edição matutina, página 13; e na Folha de São Paulo, quinta-feira, 20 de outubro de 1960, página 6. Divulgou que a Laborioterápica Bristol contratou um Ramac 305.

apenas os técnicos e funcionários treinados chegavam perto. A sociedade, só ouvia falar, e imaginava como seria; da mesma forma como aconteceu nos Estados Unidos.

## Os computadores made in Brazil

Samuel Rocha<sup>26</sup>, engenheiro de telecomunicações formado pelo ITA, conheceu Dr. Helmut Theodor Schreyer no *Laboratório de Telecomunicações dos Correios*, no Rio de Janeiro, em 1984. Trabalharam juntos por pouco tempo, mas o suficiente para despertar curiosidade acerca da personalidade do alemão. A surpresa começou no exame de seleção para a vaga de trabalho:

> - Havia uma questão diferente na prova: em 1983, 84, começaram a ser vendidos no Brasil uns computadores pequenos, da marca *Sinclair*, britânico. Conectava-o em uma televisão e era possível jogar xadrez ou montar programas. Eu tinha um computador desses e só consegui responder a uma questão da prova por causa disso. Depois de contratado, conversei com Doutor Schreyer sobre a questão e comentei que só havia conseguido responder porque eu tinha esse computador, ele exclamou: "Ah, você também tem?"

> Ele me deu uma apostila autografada, sobre "Medidas Elétricas" - era professor no IME e autor das apostilas das disciplinas que lecionava. Disse que eu estudasse. Apoiei sobre a mesa e virei a capa, e a folha seguinte tende a voltar. Num gesto automático, calquei a unha para fazer um vinco do início até o fim da página. Ele viu e deu uma bronca; aquilo estragaria o livro!

> Infelizmente, convivemos por pouco tempo. Ele faleceu no mesmo ano em que comecei no laboratório. No enterro havia muita gente, os colegas do IME se fizeram presentes em grande número prestando homenagem. Todos tinham grande consideração por ele.

<sup>26</sup> Samuel Rocha escreveu "Dr. Helmut Theodor Schreyer – Tributo a um dos inventores dos Computadores Digitais". Foi entrevistado pelos autores por telefone.

#### $\mathcal{F}_{\mathcal{D}}$ Pássaros voam em bando  $60$

Eu ouvia muitas histórias contadas pelos colegas veteranos e resolvi escrever um breve relato, uma homenagem em sua memória. Procurei sua esposa que me confidenciou histórias sobre a vinda deles para o Brasil.

Samuel narrou em seu trabalho que Schreyer desenvolveu importantes projetos em eletrônica na Alemanha, inclusive com computadores<sup>27</sup>, mas depois da Segunda Guerra, sem condições de continuar as pesquisas, decidiu emigrar para o Brasil. Desembarcou no Rio de Janeiro em 1949 com Ilse Marthe Schreyer, sua esposa, e a filha, Christel Schreyer; com pouco dinheiro, se instalaram em um hotel na rua Manoel Luís, na Ilha de Paquetá. Teve uma vida rudimentar no Brasil, sem ostentações, mas fazia questão de ser chamado de "Doutor".

Em setembro daquele ano, Doutor Schreyer preparou um currículo no qual declarou seus conhecimentos: especialista na "construção de *relais* com válvulas de grande velocidade e de uma máquina de calcular com 10.000 operações por segundo"; autoria de um livro técnico sobre rádio, publicado na Alemanha<sup>28</sup> ; e outras especialidades.

"Helmut é contratado pela CEP – Comissão Executiva do Plano Postal e Telegráfico, que procurava profissional para modernizar os serviços de telecomunicações da época", escreveu Samuel Rocha. Encomendaram-lhe um projeto para montagem do Laboratório de Telecomunicações. Apresentou algo grandioso, executado parcialmente, por falta de verba.

A partir de 1952, Schreyer começa a dar aulas na então Escola Técnica do Exército (hoje Instituto Militar de Engenharia). Lecionou, entre outras disciplinas, *Medidas em Telecomunicações e Circuitos de Comutação em Computadores Eletrônicos Digitais*.

<sup>27</sup> Veja no Capítulo 1.

<sup>28</sup> Ele escreveu um livro didático sobre a técnica de rádio pela Casa Editora C.F. Muller, Karlsruhe, Alemanha.

Como não havia livros ou material didático em computação eletrônica na biblioteca do IME (a não ser alguns exemplares em inglês), Schreyer se encarregou de elaborar as apostilas. Seu ex-aluno no IME, Herbert Fiúza, relembra aqueles tempos e comenta:

> - Entrei em 1956 no curso de Engenharia Eletrônica; éramos seis na turma. Tínhamos duas disciplinas de computação eletrônica, em semestres diferentes. Eu consultava um livro, em inglês, que mostrava, passo a passo, a tecnologia da válvula. Nem imaginávamos que algum dia iriam inventar um transistor; quanto menos um circuito integrado. Não tínhamos ideia do que seria "computação eletrônica"; fazíamos os cálculos usando uma régua de cálculo. Os livros do professor Schreyer eram os únicos, em português, que traziam lições sobre computação eletrônica. Como ele não dominava muito bem o português, outra pessoa o ajudava a escrever.

> O que ficou para nós foi a pessoa carismática que era. Sua aparência era a de um urso branco, grande, com uma gentileza que compensava a expressão severa.

Conforme relatado em um artigo<sup>29</sup> de Jorge Barreto (ex-colega de Herbert Fiúza) e Marilza Cardi, o primeiro livro de Schreyer para a Escola Técnica do Exército foi impresso em 1952, "Computadores Eletrônicos Digitais". Entre as publicações científicas de Schreyer no Brasil estão: "Medidas em Comunicações"; "Circuitos de Comutação (Computadores Eletrônicos Digitais)", 1966; "Envio Imediato Circuitos de Comutação", Oficina do I.M.E., 1966.

Ao contrário de outros pioneiros da computação, pouco se sabe sobre Helmut Theodor Schreyer, a não ser pelo fato de ele ser sempre citado ao lado de Zuse. Em uma viagem de turismo para Munique, Herbert Fiúza encontrou uma homenagem a Schreyer e a Konrad Zuse no *Deutches Museum*, Museu da Ciência e Tecnologia.

<sup>29</sup> Primórdios da Computação no Brasil. Autores: Marilza de Lourdes Cardi e Jorge Muniz Barreto. <http://anid.org.br/pvb/48>

 $\mathcal{L}$ Pássaros voam em bando  $60$ 

Em 1952, Helmut e Ilse tiveram o segundo filho, Harry, que herdou do pai o físico alto e robusto. Harry nos contou que poucas vezes o procuraram para perguntar algo sobre seu pai, a fim de registrar um depoimento. Samuel Rocha afirma que buscou contato com Harry enquanto escrevia sua homenagem, mas não o encontrou. Jorge Barreto, ex-aluno de Schreyer na Escola Técnica do Exército, conversou com Harry em busca de informações para escrever o artigo científico que citamos. E nós, quando não esperávamos, tivemos a satisfação de conversarmos com o filho brasileiro de Helmut Schreyer, que esclareceu as atividades do pai na Alemanha e a mudança para o Brasil:

> - Sua vinda ao Brasil foi decorrente da oferta do governo brasileiro para desenvolver as telecomunicações no Brasil. Enquanto sua situação aqui ainda não estava definida, ele conseguiu trabalho na fábrica de brinquedos *Sobrinca*, onde desenvolveu uma série de brinquedos movidos a pilha, acionados por um micro motor que ele também projetou (lancha a motor, carro guiado por controle remoto à cabo e um cachorro que saía da sua casinha quando seu nome, Meck, era pronunciado). Eu ainda guardo uns brinquedos desses comigo.

> Mas sua história de inventor começa na Alemanha. O fato é que, após ingressar na universidade, ele entrou para o Centro Acadêmico *Motiv*, que nada mais era que um grêmio estudantil onde tinham atividades, como teatro. Foi neste centro acadêmico que ele conheceu Konrad Zuse, quem o iniciou na tecnologia de computação.

> Durante a sua permanência na universidade ele foi encarregado de desenvolver projetos de relevância militar que tinham prioridade para o governo alemão. Todos com elevado grau de confidencialidade, concluídos e implantados.

Harry enviou um histórico que descreve o curso de vida de seu pai na Alemanha, o qual condensamos aqui:

Helmut Schreyer ingressou no curso de Telecomunicação da Uni-

versidade técnica de Berlim (Technische Hochschule Berlin) em 1934. Durante o período na universidade, Zuse estava trabalhando no modelo experimental de um computador digital mecânico na sala de sua residência. Helmut foi convidado para ajudá-lo na confecção de relés mecânicos cujas peças eram feitas manualmente com uma serra ticotico. Helmut desenvolveu uma serra tico-tico elétrica, com o auxílio de alguns colegas do grêmio, que acelerou o processo.

Para inserir o programa no computador, teve outra ideia: ele havia trabalhado como projetista de cinema e, por isso, conhecia a resistência da película de filme; assim, projetou um leitor de fita perfurada pelo qual executou a entrada do programa no computador.

Ao invés de usar relés mecânicos, Helmut propôs a utilização de relés elétricos que na época eram muito dispendiosos. Após uma busca exaustiva, foram localizados relés usados a preços acessíveis que precisavam ser limpos e reajustados. O modelo construído com estes componentes demonstrou a viabilidade técnica de máquinas de maior porte; maior velocidade do processamento e montagem mais simplificada, pois consistia basicamente de fiação. Surgiu, então, a ideia de substituir os relés eletro-mecânicos por válvulas eletrônicas. Nesta concepção, o circuito básico era composto por uma válvula que emulava a bobina do relé e lâmpadas neon emulavam os contatos do relé.

Após a conclusão do curso, Helmut foi nomeado professor assistente na cadeira de Telecomunicação e Telégrafo liderado pelo Professor Doutor Ing. Stäblein. Nesta ocasião, apresentou a ideia do desenvolvimento de relés à válvula, pesquisa que serviu para sua tese de doutorado. Como exemplo de aplicação desta tecnologia escolheu implementar uma cadeia de relés controlada por impulsos, hoje conhecida como *shift register*, empregado como divisor de frequência para divisões por dois e três.

As válvulas foram construídas na empresa Telefunken, com a denominação "EDE 100", da série de válvulas encapsuladas em aço (e não em vidro como era comum). Testes com esta válvula demostraram que era adequada para a construção de uma máquina de maior porte.

Para obter recursos para construir esta máquina, Zuse e Schreyer

recorreram ao Comando Supremo do Exercito. O oficial ouviu pacientemente a proposta de construção ao fim da qual perguntou quanto tempo levaria a construção desta máquina. Este prazo estava estimado em 2 a 3 anos. Era um período em que a Alemanha estava levando vantagem na guerra e o oficial responsável começou a esbravejar: "O que eles estavam pensando, quanto tempo esta guerra ainda iria durar?" Até a máquina estar concluída a guerra já estaria ganha e não teria utilidade alguma.

Como segunda opção, Helmut recorreu ao Instituto de Pesquisa para Aviação que ofereceu financiamento para um modelo experimental.

Contudo, o desenvolvimento do computador levou mais tempo que o planejado, pois Helmut também trabalhava no Instituto de Pesquisa Heinrich Hertz, em outros projetos importantes para serem usados na guerra30 : medidor de aceleração para o míssil balístico V2; detector de bombas não detonadas; conversor de sinais de radar em sinais acústicos para orientação de pilotos caças noturnos em busca de alvos. Nestas condições, o modelo experimental ficou pronto apenas em 1942. Testes e modificações no modelo permitiram a operação com frequências de chaveamento em torno de 10kHz.

No dia 23 de novembro de 1943, um forte bombardeio atingiu a Universidade de Berlim, danificando o modelo experimental. Daí em diante, os bombardeios se tornaram mais intensos impossibilitando o trabalho.

Em 1945 seu colega Zuse quis mudar a sua empresa de Berlim

<sup>30</sup> Helmut T. Schreyer. An Experimental Model of an Electronic Computer (Um modelo experimental de computado Eletrônico). IEEE - Annals of the History of Computing, Volume 12, Number 3, 1990. (Publicação póstuma). Em busca de mais informações, os autores entraram em contato com Marcelo Sávio e com o pesquisados Henrique Cuckierman, da UFRJ. Sávio indicou diversas referências usadas por nós e revelou uma conversa que encontrou em uma lista do Google, na qual os integrantes discutem sobre dispositivos eletrônicos criados por Schreyer, usados na Marinha alemã: <http://anid. org.br/pvb/49> Cuckierman informou que tem uma pesquisa em andamento sobre Schreyer, sem dados conclusivos.

para o sul da Alemanha e ofereceu levar o modelo experimental junto. Também uma mala com válvulas foi enviada por trem para lá, porém, devido as circunstancias da ocasião nenhum dos dois chegou ao seu destino.

Em 1947 surgiu a informação de que o modelo experimental se encontrava em um galpão em Göttingen porém ao chegar lá nada fora encontrado. Portanto, do modelo experimental, não existe nada além da documentação correspondente.

> - Meu pai me contou que ele havia sido convidado para emigrar para os Estados Unidos porém, devido ao fato de sua mãe (minha avó) ter sido atropelada por um tanque americano, ele recusou o convite.

Partes da trajetória de Schreyer é narrada, por pesquisadores como Marcelo Vianna31e Jorge Muniz Barreto (já citado). Barreto possui um parecer técnico<sup>32</sup> escrito por Schreyer referente a um pedido de patente de um protótipo de calculadora mecânica operada com o auxilio de relés eletromagnéticos, construído por Zuse. A data do parecer indica a cidade de Berlim, 15 de outubro de 1939; cerca de um mês após os exército alemão ocupar a Polônia, dando início à Segunda Guerra.

O documento fala sobre as vantagens do aparelho e explica que "foi montado em sua casa, com o auxílio de ferramentas simples; sem muita segurança. O trabalho foi interrompido porque o "Sr. Zuse teve que servir ao exército". O parecer firma que: "Seria interessante, por se tratar de um protótipo, que fossem oportunizadas ao Sr. Zuse as condições necessárias para finalizar o aparelho. Caso a utilização da

<sup>31</sup> "Entre burocratas e especialistas: A formação e o controle do campo da informática no Brasil (1958-1979)". Marcelo Vianna. Tese defendida em 2016 no Programa de Pós-graduação em História - PUCRS – Porto Alegre.

<sup>32</sup> Arquivo pessoal, obtido nos arquivos de Internet de Konrad Zuse. Tradução do alemão feita por Vitor Powakzruk.

máquina fosse interessante para os militares, deveria ser providenciado um encontro entre o Sr. Zuse e os responsáveis pelo setor.

E continua: "Está planejada a construção de um máquina capaz de realizar 10.000 operações por segundo. (...) A máquina foi pensada para ser utilizada em cálculos técnicos; por exemplo, num escritório de construção (engenharia). (…) Também na artilharia de um navio de guerra seria muito útil; seriam inseridos os dados para o alvo e a máquina faria o cálculo, apresentando o resultado para o disparo. (…) Também na produção de mapas meteorológicos."

> - Com esse parecer – esclarece Barreto – Zuse e Schreyer compareceram ao Alto Comando do Exército Alemão e pediram financiamento para construir um computador maior e a pessoa que os atendeu gritou, afirmando que a guerra acabaria antes que eles terminassem essa máquina.

As dificuldades para trabalhar durante a guerra também constam no artigo de Schreyer publicado postumamente nos Anais de História da Computação do IEEE33 :

> "Em 11 de novembro de 1943, ocorreu um grande ataque aéreo, durante o qual o Technische Hochschule (Universidade de Engenharia) em Berlim foi atingido e o modelo danificado. Os ataques aéreos pioraram depois disso; de modo que se tornou impossível trabalhar continuamente. Restaurar o computador eletrônico levou um tempo considerável, durante o qual o outro trabalho de guerra também teve que ser feito, e os danos dos ataques aéreos das construções tinham de ser limpos."

Schreyer escreveu ainda neste artigo que, com Berlim bombardeada, o instituto foi transferido para a cidade de Erlangen mas, em pou-

33 Já citado.

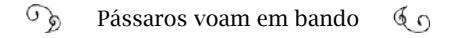

cas semanas, os aliados ocuparam a cidade e desativaram o instituto. Zuse transferiu sua empresa para o sul da Alemanha e queria levar o protótipo com ele, mas não o fez. Em 1947 Zuse e Schreyer não sabiam o paradeiro do protótipo. Eles participaram de um encontro de especialistas em computação em Göttingen e foram conferir um boato de que o protótipo estaria nessa cidade, mas não havia mais nada. Ao emigrar para o Brasil, em 1949, Schreyer deixou todos os seus documentos com o amigo Zuse.

As narrativas sobre o trabalho e a trajetória de Schreyer na Alemanha e no Brasil dependem de investigações mais aprofundadas. Algumas delas se baseiam em depoimentos; outras trazem documentos; mas todas afirmam a capacidade inventiva do alemão. No Brasil, suas intervenções foram determinantes para o desenvolvimento da computação: livros em Português sobre a eletrônica digital; projeto do *Laboratório de Telecomunicações dos Correios*; também deu aulas na antiga Escola de Engenharia da PUC-Rio; e ainda contribuiu como membro do GTAC, o grupo para estudos de computação formado em 1959 no governo de Juscelino Kubitschek. Mas destacamos aqui seu envolvimento periférico no projeto para construir o primeiro computador brasileiro.

Para contarmos essa experiência, conversamos com os ex-alunos do IME formandos em Engenharia Elétrica do ano 1960: Herbert Baptista Fiuza e Jorge Muniz Barreto – os quais já citamos; Edison Dytz, Mário de Moura Alencastro e Walter Mario Lace. José Augusto Mariz de Mendonça, considerado pelos colegas como o maior "gênio" da turma, faleceu em 2015. Cada um protagonizou inovações em instituiçõeschave para o desenvolvimento nacional, como as telecomunicações, a petroquímica; ou na política de informática.

No Rio de Janeiro, na segunda metade da década de 1950, os professores de Engenharia Elétrica da Escola Técnica do Exército começaram a colocar em prática o projeto de construção de um computador com os estudantes. Os alunos se envolveram na pesquisa sobre arquitetura de computadores e na busca por peças que pudessem ser adap-

#### tadas; algumas tiveram que ser construídas do zero.

- A turma de formandos de 1958 começou a desenvolver um projeto de computador, mas não conseguiu concluir, pela dificuldade em encontrar peças – declarou Jorge Muniz Barreto. No ano seguinte, havia o receio do descrédito no trabalho inacabado e os professores decidiram não avançar. Mas, em 1960, com a certeza de que esse era um passo importante para o futuro do Brasil, o projeto foi retomado e concluído. Um dos professores, o major Duffles (sobrinho do Marechal Henrique Lott – que foi ministro da Guerra) defendeu a revisão do projeto e Schreyer se ofereceu para fazer a reprodução de um computador que ele fizera na Alemanha.

Conheci Schreyer como professor da Escola Técnica do Exército, que hoje é o Instituto Tecnológico. Depois de me formar, trabalhei no recém criado Grupo de Circuitos, Servomecanismos e Computação (G1), chefiado pelo Major Haroldo Correa de Matos que foi Ministro das Comunicações.

#### Herbert Fiuza:

- Nós continuamos um projeto iniciado na turma anterior, que se formou e não o terminou a tempo. A máquina era analógica; nem existia o termo "digital" na época; mas lembro muito bem o professor Schreyer insistindo conosco no conceito de "zero" e "um": "Vocês podem programá-lo apenas fazendo-o responder 'sim' ou 'não'", ensinava. Nós estudamos, ao longo do curso, a noção de que essas máquinas eram cérebros que podiam pensar por nós e executar cálculos como a nossa mente executava; mas sem erros e mais depressa. Schreyer ensinava que as máquinas eram construídas com válvulas, alimentadas por energia; por isso, se usava o termo "eletrônico".

Em dezembro, no final do curso, apresentamos a máquina em funcionamento. Inserimos uma equação e ela deu o resultado correto. No ano seguinte, a máquina ficou por lá; já havia projetos mais modernos e acho que começaram a tirar algumas peças dela para fazerem outras máquinas. É que a proposta do professor Schreyer

era fazer-nos entender o conceito da computação eletrônica, o que trago até hoje.

### Edison Dytz:

- Fui aluno do Doutor Helmut Schreyer, em potência elétrica, "um alemão robusto de quem morríamos de medo!" - lembra-se Dytz. Era muito brabo, mas um cara muito competente. Tinha um sotaque carregado. Nós pegamos esse computador para construir. O software era programado na parte de trás; tinha um painel onde se plugavam os cabos; era todo feito com válvulas. Quando uma delas superaquecia, tínhamos que fazer um arranjo para voltar tudo ao ponto de poder processar.

Quando nos apresentamos a Walter Mario Lace, pelo telefone, ele se surpreendeu por estarmos interessados em uma história tão antiga. Perguntou como o encontramos. "Pelo Google!". Falamos sobre a incrível ferramenta de busca e a nossa falta de privacidade digital. Em seguida, comentou sua participação no projeto de 1960:

> - Eu lembro que houve uma divisão de atribuições, e me coube projetar um "Gerador de Ondas" (senoidais, dente de serra, quadradas) que seria utilizado para fazer testes no computador. Fui buscar apoio em São José do Campos, no ITA, que já havia projetado um aparelho desses. O "Gerador de Ondas" seria ligado na entrada do computador, observando-se o resultado na saída, utilizando-se um osciloscópio.

> Nossa formatura foi seguida de uma exposição dos trabalhos realizados pelos formandos e me lembro de uma foto na qual eu e o Dytz apresentávamos o computador ao Gen. Comandante do IME. Tratava-se de um computador analógico; era um armário mais alto do que nós.

Lace nos informou o telefone de Mário de Moura Alencastro. Quan-

do falamos sobre o computador construído por eles no IME, Alencastro ficou reticente, pensando… "Computador?" Não, ele não considerava que tal máquina fosse o que hoje conhecemos ser um computador; mas a imagem inesquecível do professor alemão logo se formou em sua mente:

> - "Urso Louco Schreyer"! Era assim que o chamávamos – lembrou-se. Uma pessoa diferente; foi meu professor de álgebra.

> Nós desenvolvemos um computador que era analógico. Conseguíamos vitalizar certas funções: integrar, diferenciar e ter as representações correspondentes. Usava transístores e válvulas; não existia circuito integrado. O meu orientador foi o engenheiro eletrônico Ícaro Garcia.

Jorge Barreto completa os relatos e esclarece:

- O projeto do Dytz e dos outro colegas foi a continuação do iniciado em 1958, com uma turma que tinha quatro alunos. Meus colegas conseguiram importar um relé dos Estados Unidos, para estabilizar o computador; mas eles não viram o que eu e o Mariz estávamos fazendo, porque não trabalhávamos juntos.

Eu e o Mariz trabalhamos um computador digital, com válvulas, e o Schreyer nos orientava, que era de Eletrônica Digital. O nosso computador era digital e à válvula: uma caixa com 40 cm de largura, 30 de altura e 30 de comprimento. Fazia as quatro operações e programas de decisão. Eu calculava os circuitos e o Mariz montava. Eu era péssimo em habilidades manuais.

O IME produziu, então, segundo Jorge Barreto, dois computadores, naquela época. Barreto apelidou a máquina dele e de Mariz de "Lourinha". Ele esclareceu que não se divulgava esses projetos, porque havia ordens proibindo que se falasse de qualquer ação em desenvolvimento no instituto. Essas foram as primeiras máquinas de cálculos complexos (computadores), de que se tem notícia, montadas no Brasil.

## O Zezinho

Enquanto isso, alunos de Engenharia Eletrônica do Instituto de Tecnologia da Aeronáutica (ITA) em São José dos Campos, São Paulo, também nutriam a ambição de montar um computador.<sup>34</sup> Com o espírito de aventura no inexistente mercado brasileiro de computação, quatro estudantes decidiram montar um computador como projeto de final de curso. Planejavam viajar para Europa ou para os Estados Unidos em busca de modelos.

András György Vásárhelyi, Fernando Vieira de Souza e José Ellis Ripper Filho ficaram três anos juntando dinheiro fazendo rifas, coletando contribuições dos colegas e conseguiram permanecer por três meses na Europa, visitando empresas de tecnologia. No ITA, o apoio dos professores, o polonês Richard Wallauschek, que viajou com os alunos, Tien Wei Chu e Darcy Domingues Novo foi imprescindível na batalha pelo financiamento do projeto junto ao Conselho Nacional de Pesquisas (CNPq).

O grupo mergulhou no trabalho. Usaram transistores nacionais e tiveram que adaptá-los para funcionarem com os outros componentes empregados. O computador se tornou tão parte do dia a dia desse grupo que o pessoal resolveu chamar-lhe amistosamente de "Zezinho".

Ficou pronto em 1961 e "fez amizade" com a maioria dos iteanos, curiosos para verem de perto como funcionava um cérebro eletrônico, aliás, totalmente eletrônico, com dois metros de largura e um metro e meio de altura.

A máquina foi melhorada em 1963 pelo aluno Valdemar Waingort

<sup>34</sup> Histórias sobre o ITA, a cultura dos "iteanos" e o computador Zezinho são contadas com muito humor pela jornalista Vera Dantas, no livro "Guerrilha Tecnológica" e em diversos artigos acadêmicos. Neste capítulo teremos mais referências a este livro, pois ele narra em detalhes a formulação da Política Nacional de Informática, assunto que iremos abordar por causa da influência dessa política na formação de redes no Brasil.<http:// anid.org.br/pvb/50>

Na wikiITA também é encontrada história do Zezinho e dos Iteanos: <http://anid.org.  $br/pvb/51>$ 

Setzer, e usada em aulas e para demonstrações. Em 1964, no Congresso da Sociedade de Computadores e Máquinas de Escritório em São Paulo, no Ibirapuera, Setzer fez demonstrações públicas do "Zezinho" revelando como os dados eram processados dentro da máquina. Contudo, ele acabou ficando obsoleto e, aos poucos, foi desmontado<sup>35</sup>.

## Começa a história do computador da Marinha

Os iteanos, bem como outros alunos formados em Engenharia Eletrônica no final da década de 1950 e início de 1960 tinham poucas perspectivas no mercado de trabalho, segundo constata Vera Dantas. Caso não permanecessem nas forças armadas, as opções eram: a área de telecomunicações; seguir os estudos no exterior; ou se candidatar a uma vaga como vendedor especializado da IBM, ou da *Burroughs* o que, para alguns, era um constrangimento ("o quê? Formar-se no ITA para ser vendedor?"), mas, para outros, era uma boa oportunidade financeira. Mesmo nos grandes projetos de infraestrutura do governo de Kubitschek, como a *Refinaria Duque de Caxias*, as usinas *Furnas* e *Três Marias*, a participação de técnicos e especialistas brasileiros era pouca. Dava-se preferência para os estrangeiros.

O Geace foi desarticulado com o fim do governo de JK. O crescimento das importações de computadores no Brasil aumentou. Segundo levantamento da pesquisadora Beatriz Espina, "em 1965 havia 89 sistemas de computadores instalados no Brasil. Quase dois terços eram equipamentos da IBM, seguidos da *Univac*, *Burroughs* e NCR, todas americanas. A BULL era a única européia, francesa, com dois computadores."36 A presença da IBM no mercado avançava. Em 1961 a fábrica da IBM em Benfica, no Rio de Janeiro, iniciou a montagem da linha IBM 1401, um computador de grande destaque na história de

<sup>35</sup> Extraído do artigo *Desenvolvimento da computação e da arquitetura computacional assíncrona*, Leo Weber : <http://anid.org.br/pvb/52>

<sup>36</sup> Délia Beatriz Espina, *Valentim F. Bouças e a chegada da IBM ao Brasil (1917). Sua trajetória até 1994*. Publicado na *Revista Interciência*, Jan. Fev. 1998, Vol. 23, Nº 1: <http://anid.org.br/pvb/53>

processamento de dados. Em 1963, inaugurou sua filial de Brasília.

Quem observava esses fatos com visão panorâmica a partir do governo federal era José Pelúcio Ferreira, chefe da *Divisão de Estudos Setoriais do Banco Nacional de Desenvolvimento Econômico* (BNDE). Ele trabalhava no banco desde 1952, fez parte do grupo liderado por Celso Furtado estudando as tendências do desenvolvimento brasileiro.

Pelúcio se esforçou para deslocar o potencial do BNDE para o apoio à pesquisa tecnológica, envolvendo no debate especialistas e técnicos de outras instituições.37 O primeiro resultado prático foi a aplicação de 3% do orçamento do BNDE em um fundo para fomento de projetos em tecnologia, o *Funtec*, numerado na sequência em que os projetos eram aprovados. O *Funtec 1* financiou a criação do curso inédito de pós-graduação em engenharia química na UFRJ, em 1963 (onde, mais tarde, foi fundada a COPPE38); o *Funtec 2* possibilitou a criação da pós-graduação na Engenharia Mecânica da PUC-Rio e, assim, outros cursos de especialização universitária na área de ciência tecnológica nasceram nessa época.

Mesmo depois da queda de Jango, o governo militar manteve Pelúcio no BNDE, como chefe do *Núcleo de Programas Especiais*. Ele teve influência na criação da *Financiadora de Estudos e Projetos* (Finep), em 1967, e no *Fundo Nacional de Desenvolvimento Científico e Tecnológico* (FNDCT). Este, destinado a financiar pesquisas acadêmicas, e aquele a empresas de engenharia. E ainda obteve uma conquista inédita em 1968: a aprovação de investimentos para a construção de um computador totalmente nacional.

Mas esse projeto ainda não existia no papel e Pelúcio buscava uma instituição em condições de desenvolvê-lo. Informações sobre esses

<sup>37</sup> A jornalista Vera Dantas entrevistou o economista José Pelúcio Ferreira, que faleceu em 2002, e traz em detalhes a narração de sua história no BNDE, a adequação para aprovação do Funtec 111 e a formação da política de informática do Brasil nas décadas de 1970 e 1980, no livro já citado *Guerrilha Tecnológica*.

<sup>38</sup> Instituto Alberto Luiz Coimbra de Pós-Graduação e Pesquisa em Engenharia da Universidade Federal do Rio de Janeiro.

movimentos chegaram ao conhecimento do capitão-de-fragata José Luís dos Guaranys Rego, responsável por encontrar soluções nacionais para as necessidades tecnológicas da Marinha. A Marinha estava numa situação embaraçosa por não contar com ninguém que dominasse a tecnologia dos computadores instalados nas novíssimas fragatas que chegavam da Inglaterra, renovando a frota brasileira. Eram seis, com mísseis de longo alcance, programados através dos computadores *FM 1600*, fabricados pela empresa inglesa *Ferranti*. Apreensivo, Guaranys temia que os equipamentos virassem sucata, caso os computadores estragassem e ninguém soubesse consertar.

O projeto de Pelúcio vinha a calhar. Guaranys procurou Pelúcio e eles ajustaram os recursos para um trabalho com duas frentes: uma seriam cursos de capacitação para as pessoas aprenderem a operar e consertar os *FM 1600*; e outra, seria o desenvolvimento de um *mainframe* tendo como modelo os *Ferranti*. Pelúcio desenrolou uma série de obstáculos, adaptando o projeto às condições financeiras da Marinha, e aprovou o Funtec 111 em 1971, formando um Grupo Especial de Trabalho, o GTE39, que começou com a intenção de montar um computador e acabou encorajando o crescimento da indústria brasileira de computação.

Porém, entre essas primeiras tratativas, até o computador da Marinha começar a ser montado – o que demorou cerca de cinco anos (ou mais) – muitas histórias marcaram o desenvolvimento da computação no "continente" Brasil. Em um país com um território imenso e regiões tão distintas, enquanto as políticas de governo para a área de computação eram definidas no "Brasil-Sudeste", brasileiros de outros estados criaram meios para estarem na mesma onda de desenvolvimento tecnológico.

Em outubro de 1970, o metiê da computação no Brasil se reuniu

<sup>39</sup> O Convênio de cooperação com o Ministério da Marinha foi assinado em 1970. O Funtec 111 e o GTE foram criados em 1971. Em 1972, um Termo Aditivo garante o valor inicial de 5 milhões de cruzeiros para realizar o projeto:<http://anid.org.br/ pvb/54>

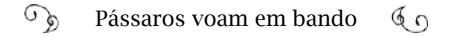

no 3º Congresso Nacional de Processamento de Dados, na cidade do Rio de Janeiro. No discurso de abertura<sup>40</sup>, o presidente da Sucesu Nacional (Sociedade de Usuários de Computadores), Luiz Venâncio Monteiro Vianna, informa que entre 400 e 450 computadores estariam operando no país, embora, em comparação com os Estados Unidos, esse montante era inexpressivo: lá, havia 60 mil. O Brasil tinha um desafio tecnológico pela frente e teria que enfrentá-lo com especialistas de alto gabarito muito bem preparados.

#### De como um boi se transformou em um *IBM 1130*

No Nordeste do Brasil havia cursos de engenharia civil na Escola Politécnica em Salvador, desde 1897 e em Recife, desde 1895, onde a Escola Politécnica foi fundada, em 1912. Só que o primeiro cérebro eletrônico à disposição dos acadêmicos nordestinos foi instalado em uma universidade federal no interior da Paraíba, em 1968.

Um esforço insólito da comunidade de Campina Grande, a 130 quilômetros de João Pessoa, propiciou a chegada do potente *IBM 1130* à universidade. A Escola Politécnica em 1952, com o curso de Engenharia Civil, foi a primeira instituição de ensino superior da região. Entre os professores fundadores estava Lynaldo Cavalcanti de Albuquerque, considerado o notável mentor da construção de um centro de tecnologia de referência no Nordeste.

As principais pessoas diretamente envolvidas com a história da aquisição desse computador não estão mais conosco. Ainda assim, há registros em sites do Projeto Memória, da universidade, em artigos acadêmicos e na lembrança de pessoas daqueles tempos. Encontramos duas, que nos contaram fatos incríveis, como a rifa de um boi para arrecadar dinheiro: Likiso Hattori, irmão de Mário Hattori, um iteano que fez da Paraíba seu campo de atuação, e Maria Izabel de Castro, paraibana, louca pelo 1130.

<sup>40</sup> Discurso transcrito e publicado nos Anais do 3º Congresso Nacional de Processamento de Dados, outubro, 1970, Guanabara. Pág. 28

De acordo com Likiso Hattori, o professor Lynaldo tinha uma obsessão: formar gente capacitada na área de processamento de dados no Nordeste. Em 1966 ele trouxe vários alunos recém-formados do ITA de diversas áreas, inclusive de processamento de dados, e montou uma equipe de professores aptos a ensinar computação.

> - Meu irmão era um desses contratados, o Mario Toyotaro Hattori – disse Likiso. A equipe tinha a missão de viabilizar o processamento de dados na universidade. Mas precisava de um computador e não havia dinheiro nem para montar a estrutura onde a máquina ficaria. Os professores mobilizaram a comunidade para buscar recursos em todas as frentes.

Como uma ironia do destino, um dos fazendeiros da região se sensibilizou com o esforço dos jovens e doou um novilho, aceito com empolgação pelos professores que ainda não sabiam como iriam "transformá-lo" em um computador. O que fazer com um boi? A secretária de Lynaldo Cavalcanti, Maria Castro, sua irmã, Rita, que também trabalhava na Escola Politécnica, e outros funcionários, tiveram a ideia de rifar o boi. A ação foi um sucesso. Arrecadou-se um bom dinheiro, o que incentivou a continuar a luta.

O professor Lynaldo, Mario Hattori, as irmãs Maria e Rita, já faleceram. Mas Rosilene Dias Montenegro e Fábio Ronaldo da Silva recuperaram a história publicada em artigo<sup>41</sup>. A participação da comunidade para manter a Escola Politécnica da Universidade Federal da Paraíba é histórica. Durante o regime militar empresas locais, a *Federação das Indústrias e a Associação Comercial* apoiaram a escola nas dificuldades financeiras. Foi nesse contexto que o professor Lynaldo assumiu a diretoria, em 1964, da "escolinha de Campina Grande", como era sua desprezível fama entre acadêmicos de outros estados do Nordeste.

<sup>41</sup> *Burlas e astúcias na Escola Politécnica da Paraíba no período da Ditadura Militar: memória, história oral e escrita* Anais do XXVI Simpósio Nacional de História – ANPUH • São Paulo, julho 2011.

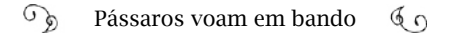

A mobilização intensa se manteve até o computador começar a operar. Algumas pessoas comentam que o dinheiro arrecadado com a rifa do boi serviu para pagar a liberação do computador na alfândega. Outras falam que foi pago uma parcela do IBM. Mas o próprio Lynaldo, em entrevista à Rosilene Dias, afirma que, além do boi, foi rifado um carro *Volkswagen*, um *Fusca*, "para as despesas da instalação, para fazer um piso de madeira, piso falso para esconder as instalações, reforçar a instalação elétrica (...)". Enfim, juntaram o suficiente para pagar as primeiras parcelas do aluguel do IBM 1130, as taxas alfandegárias e arrumar o espaço físico na universidade para instalar a máquina.

Outra solução de Lynaldo, reconhecida como certeira, foi montar uma fundação e estabelecer o Centro de Processamento de Dados lá dentro. Em agosto de 1967 foi criada a *Associação Técnico-Científica Ernesto Luiz de Oliveira Júnior (ATECEL)*, pela qual o computador foi importado superando a burocracia que o processo enfrentaria se fosse feito pela universidade. Os serviços prestados pela máquina também eram feitos por intermédio da associação.

Maria Izabel Castro, e seu irmão Homero, alunos de Mário Hattori, eram a dupla de estagiários que entendiam bem do IBM:

> - Havia os técnicos especialistas e nós tínhamos a liberdade de estudar, explorar os programas. As operações eram centralizadas. O 1130 ficava em uma grande sala refrigerada, os alunos solicitavam o serviço para processar seus programas e nós trabalhávamos em outra sala onde estavam os terminais. Usávamos Fortran e Assembler, dia e noite, grudados no computador, que antigamente tinha muito mais charme, as luzinhas piscavam quando ele estava processando, era grande… Eu era apaixonada.

Izabel entrou na universidade em 1970, no curso de Engenharia Elétrica. Likiso chegou em 1973 e foi para o novo curso de Tecnólogo em Processamento de Dados. Nessa época a Escola Politécnica já estava integrada à Universidade Federal da Paraíba e também oferecia mestrado em computação. Izabel e Likiso tinham colegas de Pernambuco e do Rio Grande do Norte. Assim, Lynaldo ia realizando suas honradas ambições, acompanhando a efusão tecnológica no Brasil.

Segundo estudos de Izabel Cabral<sup>42</sup>, os primeiros cursos de graduação em Ciência da Computação no Brasil foram na Universidade Federal da Bahia e na Universidade de Campinas (Unicamp), em 1969. Em 1972 e 1973, o governo federal incentivou a criação de cursos de tecnologia de curta duração para suprir o mercado de trabalho, mas esses cursos não davam acesso à pós-graduação.

## Segue a história do computador da Marinha

No ano de 1971, no Rio de Janeiro, o capitão Guaranys, da Marinha, estava empenhado em executar o projeto para construir um computador. O GTE estava em formação. Naturalmente, Guaranys foi o representante da Marinha no GTE. O BNDE, financiador, precisava indicar alguém. A sugestão foi Ricardo Saur, um engenheiro eletrônico que fez sua pós-graduação em Stanford e trabalhava no CPD da Petro $bras<sup>43</sup>$ .

Guaranys e Saur se entenderam rapidamente e decidiram percorrer congressos, feiras e universidades para identificar quem poderia fazer o protótipo e fabricar o computador. A Escola Politécnica da USP atraiu a atenção dos dois, com uma trajetória em eletrônica computacional iniciada em 1962, quando alunos aprendiam na prática em um

<sup>42</sup> No livro comemorativo dos 30 anos da Sociedade Brasileira de Computação *A Trajetória dos Cursos de Graduação da Área de Computação e Informática – 1969-2006*. Maria Izabel Cavalcanti Cabral, Daltro José Nunes, Roberto da Silva Bigonha, Therezinha Souza da Costa, Flávio Rech Wagner, José Palazzo M. de Oliveira. SBC, 2008.

<sup>43</sup> Segundo escreveu Vera Dantas, o BNDE não tinha um funcionário com conhecimentos em computação apropriado para essa função. O presidente do BNDE, Amílcar Ferrari, pediu que seus amigos e colegas indicassem alguém. Foi então que Ricardo Saur foi lembrado. Ele trabalhava no CPD da Petrobras, depois foi para a Califórnia, fazer pós-graduação em Stanford, e retornou para a Petrobras com maior experiência. Fez um trabalho importante melhorando as condições dos contratos da Petrobras com a IBM e seria uma pessoa técnica que se encaixaria na função do GTE. (Em *Guerrilha Tecnológica*, p. 28).

IBM 1620. Em torno desse computador foi formado o Laboratório de Sistemas Digitais (LSD); o curso de Engenharia Elétrica incluiu a ênfase em Sistemas Digitais em 1970 e, no ano seguinte, começou a oferecer pós-graduação em arquitetura de computadores, cujo desafio de final de curso era montar um computador.

Os alunos da primeira turma desse pós entregaram ao professor Glenn Langdon os projetos com as especificações do computador que pretendiam fazer. O professor organizou o esquema básico para ser desenvolvido nas férias. No retorno às aulas os estudantes começaram a montar os circuitos e preparar outros componentes. Foi nesse ínterim que souberam, no laboratório, sobre a seleção do GTE em busca de uma equipe para fazer um protótipo de um computador.

Mas a Unicamp também tinha interesse nesse projeto. Eles anunciaram a construção de um computador, o qual chamaram "Cisne Branco", como mencionado no hino da Marinha:

> "Qual cisne branco que em noite de lua Vai deslizando num lago azul O meu navio também flutua Nos verdes mares de Norte a Sul*.*"

Com mais espírito brincalhão do que romântico, o pessoal da USP partiu para a disputa, a começar pelo nome dado ao computador que estavam montando: "Patinho Feio". O "bichinho" foi apresentado em julho de 1972, em grande estilo, com a presença do governador de São Paulo, Laudo Natel, autoridades e a imprensa. Tinha mais características de lutador de sumô do que de pato: pesando mais de 100 quilos, um metro de comprimento e um de altura, 80 centímetros de largura. Com 450 placas de circuito integrado e uma memória fabulosa de 4K (o equivalente a ao armazenamento de 4.096 palavras de 8 bits). Pato Feio ou lutador de sumô, o que importa é que a USP levou o contrato do GTE para construir a parte de hardware do computador da Marinha.

O programa de operação ficaria ao encargo dos pesquisadores do Departamento de Informática da PUC-Rio.

# O "coletivo técnico e politicamente agenciador" entra em ação

Para não repetir o desastre que foi a contagem do Censo de 1960, o IBGE usou uma estratégia diferente. A execução do Censo de 1970 foi destinado ao *Rio Datacentro* (RDC)44, o centro/serviço de computação da PUC-Rio.

Em 23 de agosto de 1972 a revista *Veja* publicou um extenso levantamento demográfico com uma projeção surpreendente: o centésimo milionésimo habitante do país nasceria no último trimestre daquele ano, provavelmente no mês de novembro. Os computadores do RDC revelaram as estatísticas em tempo recorde: resultado do trabalho coordenado pelo diretor do RDC, Antônio César Olinto. Depois ele foi convidado pelo presidente do IBGE, Isaac Kerternesky, para montar um instituto no IBGE. Foi criado, assim, o *Instituto Brasileiro de Informática45.*

Outra instituição primordial no desenvolvimento tecnológico nesse período foi o Serviço Federal de Processamento de Dados, o Serpro. O aumento da arrecadação fiscal carecia do emprego de mais computadores. Por serem caros, sucedeu-se uma série de inovações para expandir a capacidade dos computadores existentes. Uma delas foi o "Concentrador de Teclados", um sistema para otimizar o processamento das declarações de renda, criado pelos engenheiros do Serpro, a maioria ex-alunos do ITA. Ele substituía as antigas perfuradoras de cartões.

<sup>44</sup> O departamento de computação da PUC-Rio, o *Rio Datacentro*, criado em 1967.

<sup>45</sup> A palavra "informática" era, até então, desabitual. O termo era usado na PUC-Rio quando os professores iniciaram a formação do mestrado em computação. Eles buscavam uma alternativa ao termo em inglês, co*mputer science* e identificaram o vocábulo *Informaticien,* usado pelos franceses. Identificada a raiz latina, foi adotado. <http:// anid.org.br/pvb/55>

Assim, na década de 1970, a revolução da informática no Brasil não era mais silenciosa, como anunciava a IBM. Os empreendedores da área de processamento de dados pediam ao governo federal uma política de proteção e incentivo à indústria nacional. Em janeiro de 1971, a *Folha da Manhã*46 informou que os empresários, em reunião na Sucesu-Guanabara, enviaram um memorial ao ministro do Planejamento justificando ser inadiável a formulação uma regulamentação para o setor.

Nos congressos de processamento de dados, além das novidades, discutia-se a urgência de uma política nacional de informática. Em 1971 o superintendente da *Datamec S.A.*, Sérgio Lacerda, apresentou um artigo<sup>47</sup> no qual alerta que "não há economia independente com tecnologia hipotecada". Ele argumenta: "a corrida para o futuro tem o seu ritmo determinado pela Informática."

Lacerda apresentou dados relativos à indústria da computação – a terceira maior força econômica mundial da década, logo abaixo do petróleo e automobilismo. Ao citar um estudo feito pelo BNDE, observou que formar um CPD exigia um investimento altíssimo e muitas empresas estariam perdendo dinheiro por não saberem extrair todas as potencialidades oferecidas pelo computador. Muitos empreendedores brasileiros adquiriam um computador motivados apenas pelo status, operavam a folha de pagamento e se davam por satisfeitos. No resto do tempo, a máquina ficava ociosa.

Ainda em 1971, o secretário-geral do Planejamento, Henrique Flanzer, encomendou um estudo ao *Instituto Brasileiro de Informática*, sobre a condição atual e futura do mercado de eletrônica digital nacional, com a ideia de formular políticas para o setor. Em resposta ao pedido, Olinto preparou o "Esboço de Plano Nacional para a Computação Eletrônica" contendo dados sobre o parque computacional

<sup>46</sup> Data da edição: 20 de janeiro de 1971, Diretor Econômico, página 9. <http://anid. org.br/pvb/56>

<sup>47</sup> *Por uma política nacional de informática*, publicado nos anais do IV Congresso Nacional de Processamento de Dados, São Paulo, outubro 1971. Fls. 59-72.

## brasileiro:

"(…) cerca de 600 máquinas, sendo 75% da IBM, 20% da Burroughs e 5% de outros fabricantes. Enquanto o mercado mundial crescia à razão de 20% ao ano, Olinto estimou para o mercado brasileiro, no triênio 72/74, um crescimento anual de 30%. Assim, o valor do parque instalado, de 60 milhões de dólares em 1971, deveria chegar, em 1974, a 103,7 milhões. (...) Somando equipamentos e pessoal, o país deveria gastar um total de 650 milhões de dólares no triênio 72/74. Deste montante, a metade destinar-se-ia a importações ou pagamento às subsidiárias de empresas estrangeiras no Brasil."<sup>48</sup>

Com base nesse esboço – e em resposta à demanda generalizada – o governo criou a *Comissão de Coordenação das Atividades de Processamento Eletrônico* (Capre), em 5 de abril de 197249; encarregada de coordenar programas de treinamento; orientar a compra de computadores feita pelos órgãos do governo e remanejar os equipamentos; manter atualizado o cadastro do parque computacional e propor políticas de financiamento para a atividade de processamento de dados.

Flanzer cogitou Olinto para ser o secretário-executivo da Capre, o qual preferiu voltar às atividades na universidade. Sobressaiu, então, o nome de Ricardo Saur, que dividiria seu tempo no GTE, da Marinha e na Capre.

> - Tivemos grandes dúvidas em aceitar trabalhar para o governo ditatorial, era uma decisão penosa, mas valeu a escolha do "menos pior", do que deixar tudo em mãos pouco confiáveis – disse Ricardo Saur. Logo que saiu o decreto instituindo a Capre como autorizadora de importações, a primeira coisa foi chamar todos os representantes das empresas fornecedoras no Brasil, pra esclarecer que fazíamos

<sup>48</sup> Essas informações foram *apuradas pela jornalista Vera Dantas e publicadas no livro "Guerrilha Tecnológica".*

<sup>49</sup> Decreto 70.370 de 05 de abril de 1972. Decreto do Executivo. <http://anid.org.br/ pvb/57>
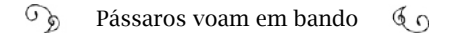

isso porque era preciso economizar dólares, coibir os desperdícios e usar com mais eficiência os equipamentos que tínhamos. A preferência era manter funcionando o que estava instalado; a partir daí elencamos uma série de prioridades.

Combinando o GTE com a Capre, Saur alcançou harmonia na execução das duas atividades.

> - As moderníssimas fragatas que haviam chegado para a Marinha tinham três computadores a bordo – disse Saur. Era evidente que precisávamos abrir aquelas caixas-pretas para tomar conta da história. E ficou muito clara a dependência que criaríamos em termos de peças de manutenção e de reposição. Essa ação de "abrir a caixa preta" foi respaldada totalmente pelo governo militar. Guaranys e eu tínhamos autonomia para decidir o que fazer.

A USP e a PUC-Rio seguiam no desenvolvimento do hardware e do software do computador da Marinha. Mas Saur e Guaranys, analisando o potencial dos técnicos brasileiros, começaram a pensar mais longe: aproveitar os recursos e o conhecimento e criar uma empresa mista (governo e iniciativa privada) para desenvolver minicomputadores e sistemas de entrada de dados.

A viabilidade dessa ideia deu origem à *Digibras*, em abril de 1973, através de uma articulação do então ministro de Planejamento, Reis Velloso. Era uma *holding* que organizaria dois empreendimentos, um para atender o mercado militar – e incorporar o desenvolvimento do computador da Marinha (Funtec 111) – e outro para o mercado civil. A *Equipamentos Eletrônicos* (uma empresa brasileira), o BNDE, a Ferranti e a Fujitsu seriam os sócios na *Digibras*. Contudo, uma série de percalços impediu a concretização dessa holding e a *Digibras* se tornou uma empresa de fomento à indústria de computação brasileira.

Um grupo pequeno trabalhava na Capre nessa primeira fase. To-

dos com formação universitária e jovens. O braço direito de Saur era Paulo Roberto Ribeiro da Cunha, um engenheiro que cuidava da parte operacional. Entre outros colaboradores, estava Arthur Pereira Nunes, pós-graduado na área de administração pública em Paris, que muitos anos mais tarde seria um dos inspiradores do modelo brasileiro de governança da Internet (capítulo 8). Eles realizavam estudos de mercado, ajudavam a elaborar cursos de tecnólogo; planejavam como equipar as universidades, remanejando equipamentos.

O general Ernesto Geisel assumiu a presidência em março de 1974, manteve Reis Velloso no Planejamento e, por conseguinte, Ricardo Saur na Capre. A Capre concluiu o *Esboço de uma Política Nacional de Informática para o Brasil*, reforçando a necessidade de estimular a indústria de eletrônica digital; o Brasil deveria estar preparado para viver a era da informática; já existiam 2.772 computadores instalados no país, um crescimento de 46,6% em um ano<sup>50</sup>.

O então jornalista Marcos Dantas lembra-se de uma época em que a luta armada resistia a um regime ditatorial ao mesmo tempo em que o desenvolvimento aflorava no país:

> - Estatais como Vale do Rio Doce, Petrobras, Eletrobras, Siderúrgica Nacional, Telebras, Embratel, Embraer, investiam em grandes projetos, construía-se aeroportos, detalhava-se o plano nuclear e o motor à álcool.

> O governo Geisel lançou o Plano de Ação de Desenvolvimento Científico e Tecnológico e deu grande atenção à questão da autonomia tecnológica. Foi aí que a história da Capre se acentuou. A rapaziada da Capre queria garantir que o segmento dos minicomputadores pudesse ser disputado por investidores brasileiros; esses empresários empregariam os técnicos e especialistas formados no Brasil, e nós tínhamos aqui cientistas capazes.

<sup>50</sup> Fonte: Vera Dantas, *Guerrilha Tecnológica*, página 84.

O projeto do computador da Marinha seguia em desenvolvimento. Mas, nessa época, o capitão Guaranys faleceu repentinamente. O computador da Marinha recebeu o nome de *G-10*: "G", de Guaranys, em homenagem póstuma, e 10, por ser um número baixo, propício a ser aumentado, conforme os modelos evoluiriam.

Num determinado momento, por volta de 1974, outros atores se juntam à Capre e protagonizam, com Saur, as diretrizes para a Política Nacional de Informática. Ivan da Costa Marques e Mário Ripper haviam chegado a pouco do doutoramento nos Estados Unidos (em Berkeley) onde vivenciaram a sensação de dominar a tecnologia conhecendo à fundo as inovações norte-americanas. No Brasil, Ivan começou a dar aulas na Coppe/UFRJ e não cansava de incentivar os estudantes a explorarem a computação.

A UFRJ adquiriu um computador mais potente (um *Burroughs 6.700*); a condição do governo era de que o antigo (um IBM 1130) fosse destinado à Universidade Federal da Paraíba. A transferência estava demorando porque os programas do IBM não rodavam no *Burroughs* e tinham que ser convertidos. Tercio Pacitti, engenheiro militar e diretor da Coppe, e o professor Ivan da Costa Marques, trabalhavam nisso e pediam paciência. Lynaldo Cavalcanti, da universidade paraibana, pressionava; na Capre, Saur, Marilene Campos (outra engenheira recém-chegada da Europa) e Arthur Pereira Nunes, tentavam ser diplomáticos. No final do episódio, Ivan Marques foi trabalhar na Capre. Ele lembrou como os fatos mudaram o curso de sua vida:

> - Eu era professor na UFRJ, estava motivado, dando palestras sobre a importância de dominarmos a tecnologia de computadores. E negociava com a Capre a substituição de um computador nosso por um computador de um porte maior. Não nos entendíamos com a Capre, principalmente o Tércio Pacitti, que não nutria empatia por Saur. Fazíamos muitas reuniões, cansativas, com intermináveis disputas. Até que o Ricardo e o Arthur disseram: "Ô, Ivan, nós estamos numa briga idiota aqui. Estamos discutindo essas bobagens, e olha ao nosso redor, quantas coisas poderíamos estar fazendo. A contri

buição que a gente pode dar é muito maior." E assim eles me convidaram para ir para a Capre. Eu era muito amigo do Pacitti, meu chefe, e fiquei constrangido em falar com ele, mas a questão era maior, e fui.

Ivan Marques tem uma expressão original para definir o grupo de "garotos" que trabalhava na Capre: um "coletivo técnica e politicamente agenciador"51. Eram profissionais especializados em computação, pessoas que, em outros contextos, não se juntariam: altos funcionários do governo ditatorial em sintonia com professores universitários, críticos do sistema. Eram garotos diante das personalidades com quem passaram a interagir – ministros, políticos, militares – mas conheciam profundamente a área da computação e estavam dispostos a mostrar para os brasileiros que se poderia, sim, projetar minicomputadores nacionais.

Contudo, nos primeiros anos, o órgão tinha uma importância inócua, sem poder de decisão ou persuasão. Só que diversos fatos mudaram esse posicionamento, transformando a Capre em uma das mais poderosas instituições do governo, como relata Ivan Marques:

> - Diferentes fatores se conjugaram em uma oportunidade. A ditadura incentivou as áreas técnicas, nas quais fez investimentos por considerá-las importante para implementar a ideologia de "Brasil Grande". Os militares tinham a pretensão de ter o Brasil em uma posição destacada, encarregado de tomar conta do "quintal americano" – a América Latina e os países africanos de língua portuguesa. E uma parte deles entendia que sem tecnologia seria difícil executar esse projeto.

Outro acontecimento contribuiu para cobrir a Capre de poder: o choque do petróleo, em 1973. Ivan Marques e Ricardo Saur explicam de que forma o contexto interferiu na computação:

<sup>51</sup> Marques apresenta esse conceito em artigos acadêmicos.

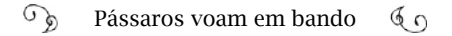

- A crise do petróleo afetou vários países e, no Brasil, coincidiu com o fim do Milagre Brasileiro, iniciado após o Golpe de 1964 – lembra Ivan Marques. Durante o Milagre, o Brasil crescia mais de 10% ao ano. Eu me lembro de uma capa da Revista Veja52, com o número bem grande estampado: 11,3%. Foi o crescimento daquele ano. Acho que desde então o Brasil não atingiu mais uma marca dessas.

Saur argumenta que, findo o Milagre, o Brasil ficou sem reservas, sem dólares. As baixas reservas internacionais são um indicativo econômico de grave crise financeira. Nessa situação, economistas recomendam parar com compras no exterior, até mesmo em cartões de crédito internacional. Com a crise avançando, as reservas à zero, as importações aumentando, e a balança de pagamentos do país pendendo cada vez mais para o negativo, o governo se via pressionado a tomar atitudes rígidas. Criou um regime especial de importação nas áreas que pesavam mais: aeronaves à jato, máquinas rodoferroviárias e computadores. Em 1974, os computadores foram o terceiro item em importação de produtos agregados manufaturados, empatado com equipamento para centro de telefonia: 88 milhões de dólares. O primeiro foram os aviões à jato, 178 milhões de dólares e o segundo, tratores de esteira, 110 milhões de dólares<sup>53</sup>.

Em meio a essa turbulência, a comunidade acadêmica tinha cada vez mais certeza sobre o seu papel na contenção das importações. Ivan da Costa Marques afirmava que no Brasil já existiam profissionais de qualidade técnica elevada para controlar uma indústria brasileira de computadores. Ele cita uma passagem de José Pelúcio Ferreira (BNDE) – considerado por ele e por Saur o "nosso grande guru" – como uma justificativa sobre a insensatez de investir em cursos de pós-graduação e não proporcionar a integração desses cérebros humanos na economia nacional:

<sup>52</sup> *Revista Veja*, edição 173, de 29 de dezembro de 1971.

<sup>53</sup> Levantamento publicado na revista *Dados e Idéias*, Nº2. Outubro/novembro 1975.

#### $\mathcal{F}_{\mathcal{D}}$ Pássaros voam em bando  $60$

"A inovação tecnológica só se consuma quando ela se incorpora ao processo produtivo; até então, ela é conhecimento, é informação, mas não é parte do processo de desenvolvimento econômico"54.

Como no final da década de 1960, as ofertas de trabalho aos estudantes formados nas engenharias eletrônicas não eram muito diferentes nos idos de 1975. Os jovens retornavam das especializações no exterior e se frustravam diante das parcas oportunidades no Brasil. Um efeito também sentido "em nossas universidades, nas quais os professores encontram dificuldades em motivarem os alunos para os cursos essencialmente técnicos, tais como projetos de circuitos digitais. Não é raro os alunos perguntarem 'qual a probabilidade de que eu venha a projetar um circuito digital no meu futuro trabalho?'", salienta Ivan Marques, no artigo.

Os projetos acadêmicos se aprimoravam sem encontrar brecha para a industrialização: "Terminais de vídeo, terminais inteligentes (precursores dos microcomputadores de hoje), processadores especializados, compiladores, protocolos de comunicação e diversos produtos de informática"55. No NCE, Ivan da Costa Marques desenvolveu um Processador de Ponto Flutuante, em 1973; no mesmo ano, Juergen Rochol criou, na UFRGS, um *modem* analógico; o núcleo de Física da USP fez um processador de dados estocásticos; na Unicamp iniciavam estudos no campo de comunicações ópticas, orientado por José Ripper; no Serpro, o Concentrador de Teclados.

Marcos Dantas salienta em *O Crime de Prometeu* que um dos meios usados para conhecer as "caixas-pretas" era a engenharia reversa: "É um conceito técnico e jurídico, envolvendo dois trabalhos distintos: 'tirar' as especificações em primeiro lugar e, depois, implemen-

<sup>54</sup> Artigo publicado na primeira edição da revista *Dados e Idéias*, de agosto/setembro de 1975.

<sup>55</sup> Conforme Ivan da Costa Marques, *Reserva de mercado: um mal entendido caso político-tecnológico de "sucesso" democrático e "fracasso" autoritário*. Economia, Curitiba, n. 24, p. 89-114, 2000. Editora da UFPR.

tá-las". Valia também usar as "especificações públicas dos padrões de mercado". Os engenheiros criavam ainda soluções locais usando componentes fabricados por outras empresas (o mercado OEM - *Original Equipment Manufacturer*).

Essas ideias e opiniões encontravam escape em publicações especializadas. Desde o primeiro exemplar, a revista *Dados e Idéias* foi uma referência na computação. Era uma publicação do Serpro, editada pela jornalista Sílvia Távora; na diretoria estava o engenheiro eletrônico Mário Ripper, quem, posteriormente, passou a integrar o Conselho Plenário da Capre e também desempenhou importante papel na articulação da Política Nacional de Informática. Propagava a cultura da autonomia tecnológica em um país que não hospedava a base do conhecimento usado pelas multinacionais. A revista circulou até 1979, somando 23 edições bimestrais.

Outra publicação dessa época, o jornal *Datanews*56, editado no início pelo jornalista francês Eric Hippeau, foi lançado em 1974. Em 1976, teve uma parceria formalizada com a *Computerworld*. Era fonte de informação sobre os conflitos em torno da Política de Informática. Foram 87 edições entre março de 1976 e dezembro de 1979.

Mais um destaque era a revista *Nova Eletrônica*, de Leonardo Bellonzi57. A primeira edição, de fevereiro de 1977, deu início a um curso de programação de microcomputadores, em parceria com a revista *Byte*. Tratava-se da montagem de um computador amador, para uso doméstico, como os *hobbystas* tinham acesso, nos Estados Unidos. Até a última edição, de número 114, publicada em agosto de 1986, trouxe inovações da computação.

<sup>56</sup> Artigo de Marcelo Vianna sobre o *Datanews*: <<http://anid.org.br/pvb/58>

E sobre a *Dados e Idéias*: <http://www.ufrgs.br/alcar/encontros-nacionais-1/9o-encontro-2013/artigos/gt-historia-da-midia-impressa/uma-visao-da-tecnopolitica-em-informatica-na-sociedade-brasileira-2013-um-olhar-sobre-a-revista-dados-e-ideias-1975-1979>

<sup>57</sup> Os exemplares da *Nova Eletrônica* estão digitalizados e disponíveis no blog: <http://anid.org.br/pvb/59>

Ivan Marques lembra que esses canais de comunicação, o espaço para "escrever, falar e agir", foi possível por causa do conceito de "democracia relativa", aplicado no governo Geisel. Abriram-se brechas para a uma construção da política de informática.

> - Às vezes, os textos eram carregados de ideologia da esquerda – salienta Ivan Marques. Os militares nem associavam a *Dados e Idéias* a uma publicação de um órgão do governo. Mas nunca censuraram um artigo.

Sem mais condições de sustentação diante da crise econômica, em dezembro de 1975 o governo decide que todas as importações de computadores eletrônicos e periféricos, peças e acessórios, teriam que passar pela aprovação da Capre58. O coletivo técnico e politicamente agenciador entra em uma nova fase e experimenta uma autoridade surpreendente, jamais pleiteada.

> - Ao olhar pra trás, essas coisas assustam a gente: o poder de uma assinatura – confessa Ricardo Saur. Na época, sem essa assinatura não entrava nada no país. Havia, inclusive, a suspeita de que iríamos corromper o processo, eu tinha um amigo que perdeu uma aposta dizendo que em três meses estaria tudo corrompido, com "tabela de preços", e tal, mas isso nunca aconteceu na Capre. Outra coisa, a gente não mexia em uma área que era impossível competir, que era a dos grandes computadores. Para esse setor, as importações eram liberadas.

> Era concentrar muito poder. Agora vejo que foi uma situação atípica, não recomendável para ninguém. Sob esse ponto de vista eu acho esse modelo incompatível com um país democrático. Você, um empresário, ter que pedir licença para nós, da Capre, caso quisesse fazer um simples upgrade no seu sistema? Esse acúmulo de poder é ruim.

<sup>58</sup> A decisão foi emitida através da Resolução 104, de 3 de dezembro de 1975, do Conselho Nacional de Comércio Exterior.

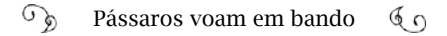

Em 1975, a responsabilidade pelo projeto do G-10 foi transferida da USP e da PUC-Rio para a *Digibras* e para outra empresa nascente, a Cobra Computadores do Brasil S.A, fundada em 1974. O antigo computador da Marinha, o G-10, deu origem aos computadores da marca Cobra – Computadores Brasileiros. Até 1976, diversas empresas de hardware e software surgiram no Brasil, a *Cobra* (1974) a *Scopus* (1975), a *Prológica* (1976), entre outras. Em 1976 havia 19 empresas, em 1980 eram 47 e em 1984 chegou a 71.<sup>59</sup>

Em 1976, a Capre publicou a Resolução Nº 01 cujo texto protegeu ainda mais a indústria nacional. O documento alertava para a necessidade de se "obter condições para a consolidação de um parque industrial com total domínio, controle da tecnologia e decisão no país."<sup>60</sup>

Mas as multinacionais, IBM, *Burroughs*, *Ollivetti*, HP e outras, mantinham o marketing ofensivo. A IBM começaria a montar no Brasil um potente minicomputador, o IBM/32. Era um conceito mais avançado do *mainframe*; mas isso não significava desenvolver tecnologia nacional, como fala Ivan da Costa Marques:

> - A IBM iniciou um projeto que ia contra Resolução 01 e tínhamos que impedir, pois iria acabar com as nascentes empresas nacionais. Mas o ministro Reis Velloso não queria dizer "não" diretamente para a multinacional. Por outro lado, apostava nas ideias dos "garotos" da Capre. Então, o Governo resolveu a questão assim: decidiu fazer uma concorrência internacional para quem quisesse produzir minicomputador no Brasil e a Capre ficaria encarregada de analisar as propostas: "se houver projetos nacionais bons, vocês escolhem os nacionais", disse Velloso.

# Para reforçar a legitimidade da Capre (e seu poder), em janeiro de

<sup>59</sup> Ivan da Costa Marques, *Minicomputadores brasileiros nos anos 1970: uma reserva de mercado democrática em meio ao autoritarismo.*

<sup>60</sup> Vera Dantas, *Guerrilha Tecnológica*.

1977 o Conselho de Desenvolvimento Econômico emitiu a Resolução Nº 05, estabelecendo os critérios dessa concorrência. Deu à Capre a soberania para analisar as propostas e exigiu preferência para a indústria nacional. A concorrência para a fabricação dos minicomputadores foi lançada em 1977.

> - Foram inscritos 15 projetos<sup>61</sup> - salientou Ivan Marques. Alguns totalmente picaretas e outros muito bons. Escolhemos três empresas nacionais: *Sharp/Inepar/Dataserv*, a *Edisa* e a *Labo*. Assim, a IBM levou um "não", sem ter como reclamar. Foi a saída pra um governo dependente, sem dinheiro, contrariar os interesses de uma forte IBM. Naquela época eu não gostei do processo, demorou muito tempo para se desenrolar, um ano, mas eu tenho que reconhecer a inteligência desses políticos.

Essa "manobra" marcou o início do que passou a ser conhecido como reserva de mercado para produtos de informática no Brasil. No final, cinco empresas nacionais tiveram permissão da Capre para fabricar minicomputadores: a estatal *Cobra* e quatro empresas nacionais privadas, a *Sid*, a *Edisa*, a *Labo* e a *Sisco*. Um exemplo da evolução dessa medida foi o sucesso de vendas do minicomputador da *Cobra*, Série 500:

> - Mais de 5 mil instalados, inclusive no setor privado. No mercado de trabalho chegou a existir o analista-programador especializado

<sup>61</sup> O processo é detalhado no livro *Guerrilha Tecnológica*. De acordo com o levantamento de Vera Dantas, "(...) Sete [empresas] eram 100% estrangeiras, com tecnologias oriundas de suas próprias matrizes: IBM, Burroughs, NCR, Olivetti, Four Phase, Hewlett-Packard e TRW. Seis eram nacionais, com tecnologias licenciadas por fornecedores externos: Prontodata/Isdra (tecnologia Philips), Sharp/Inepar/Dataserv (tecnologia Logabax), Edisa (tecnologia Fujitsu), Elebra (tecnologia Honeywell-Bull), Docas de Santos (tecnologia NEC) e Labo Eletrônica (tecnologia Nixdorf). Duas candidatas nacionais afirmaram dispor de desenvolvimento próprio: Ifema e Hidroservice/J.C. Mello. Outra empresa nacional formou uma joint-venture com o fornecedor externo de tecnologia: a Maico com a Basic Four. Duas multinacionais (…), a Sperry-Univac e a Control Data (...). Resolveram entrar na última hora, solicitaram à Capre uma prorrogação nos prazos, o que logicamente lhes foi negado."

no sistema COBAL, usado nos COBRA – ressaltou Ivan Marques.

### "Eu altero, sim, os *assets* e o *script*. Meu nome é J.E.B.A"

Em Recife, portal de entrada do Graf Zeppelin no Brasil, a *Burroughs* instalou um *mainframe,* em 1968, na primeira empresa privada de serviços de processamento de dados da metade norte do Brasil. Um estudante, vindo de João Pessoa, Paraíba, bateu nessa porta para pedir emprego almejando qualquer função: precisava trabalhar. A *Burroughs* assumiu essa empresa um ano depois e o rapaz se tornou gerente de software. Viajava de Manaus a Maceió, sem feriado nem final de semana, instalando os primeiros *mainframes Burroughs* nos estados do Norte e do Nordeste, "a maior escola que um profissional de computação poderia ter", garante.

Entendia de cérebro eletrônico como ninguém. Visitava os clientes em trajes despojados e não dava conselho, dava "pitaco", mas resolvia qualquer encrenca. Há quem diga que a coisa mais fácil do mundo é dar pitaco na vida dos outros. E melhor ainda é o pitaco quando ninguém pediu, esse sim, tem valor inestimável.

> - T'aí um belo nome pra uma consultoria – imaginou Belarmino Alcoforado, buscando o nome ideal para a empresa que sonhava montar. O nome Pitaco poderia até ofender os mais refinados, mas eu não queria de modo nenhum usar "Know How" ou algo assim. Melhor mesmo era "Pitaco", enraizado na expressão "dar palpite", meter-se na vida alheia!

José Eduardo Belarmino Alcoforado decidiu montar uma empresa de consultoria em informática, em 1976, no Recife, distante das tensões que envolviam as formulações da Política Nacional de Informática na Capre, embora atingido por elas. Acompanhava as discussões pela revista *Dados e Idéias* e pelo *Datanews* e comprava publicações estrangeiras nos aeroportos, a *Byte*, a *Computerworld*, a *Popular Electronics*…

Assinava um jornal especializado de San Jose, Califórnia, por 800 dólares por mês. Encontrava o metiê da informática nos congressos em São Paulo, Rio de Janeiro, Minas Gerais, Rio Grande do Sul, onde quer que acontecessem.

Sua trajetória foi como um tiro de carabina disparado por um cangaceiro: barulhento, explosivo, certeiro; deixando um rastro de pólvora. Belarmino operou um dos primeiros cérebros eletrônicos do Recife, no final da década de 1960; instalou os primeiros *mainframes* em outros estados do Norte e Nordeste; superou o "xexo" (calote) de seu primeiro contrato como empresário e coordenou a implantação de diversas soluções de tecnologia criadas por ele, pioneiras no sistema bancário brasileiro. Não bastasse isso, com o ímpeto que encarava todos os desafios de um empresário que atravessou planos econômicos e políticas de informática, Belarmino derrotou um câncer e, agora, pode contar uma história que é a sua, no contexto da computação de um Brasil longínquo.

Belarmino Alcoforado nasceu em Sertãozinho, interior paraibano. Foi para o Recife em 1965, fazer cursinho pré-vestibular. Sua família tinha plantação de sisal, herdada do avô, Adroaldo Guedes Alcoforado, o "Pioneiro do Agave". Ganhou de um mexicano catorze pés que se multiplicaram. Os negócios iam bem e o jovem Belarmino livre no Recife para farrear, tomar cachaça, fazer o que bem entendesse, o que não incluía estudar.

Depois de uma visita surpresa de seu pai, faltando um mês para o vestibular, Belarmino entrou em crise de consciência. Trocou a cachaça pelos livros, a *Boate Mauá* pela ioga, passou no vestibular para Engenharia e começou a estudar na Universidade Federal de Pernambuco.

Em 1966, a comercialização do sisal começou a sofrer queda no mercado, com o surgimento de fibras artificiais, mais baratas. Mas Belarmino parecia não se dar conta da gravidade da situação. A rotina de universitário era intensa:

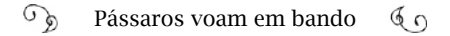

- De noite, farra e cachaça, acordava tarde, almoçava no restaurante universitário do Direito, à tarde passava fazendo política estudantil e jogando gamão. O jantar era no restaurante universitário da Química, seguido da compra do *Última Hora* na banca do *Gasolina* para ler o Stanislaw Ponte Preta. Ia para o cinema, e encontrava de novo a turma da cachaça, no Recife Antigo.

Numa noite, em João Pessoa, num bar com amigos, Belarmino soube da seleção para um curso de programação de computadores da *Burroughs*, no Recife. Fez o teste, passou e se inscreveu no curso.

> - Foi um curso a seco. Sem computador e completamente imaginário. Ganhei certificado, matei a curiosidade e voltei à rotina de estudante comunista, farrista e jogador de gamão no diretório.

Mas a vida boa estava ameaçada; seu pai entrou em falência, o que o forçou a vender a fazenda. Belarmino teve um súbito pensamento que o levou a tomar uma decisão. Certa noite, em 1968, saiu do cinema São Luiz e entrou numa empresa que trabalhava com cibernética, a Equipe Planejamento e Assessoria, na Rua do Hospício, 179. Planejava pedir qualquer emprego, onde tivesse vaga. Falou com o vigilante, Zé Soares, que lhe conduziu a Jayme Galvão, o gerente de desenvolvimento. Não havia vagas. Maravilhado diante de um cérebro eletrônico em uma sala gelada, pediu para ver o computador trabalhando e ficou extasiado. Estavam implantando a folha de pagamento dos funcionários do Governo do Estado de Pernambuco. Não saiu mais dali. Pela madrugada, Jayme foi dormir. Belarmino aprendeu a rotina feita pela máquina e continuou o trabalho, enquanto Jayme pegou no sono. Pela manhã, o gerente apreciou a ajuda e agradeceu.

Belarmino não foi mais para a universidade (só terminou o curso de engenharia seis anos depois, em 1974). Passava o tempo inteiro com o computador. No final do mês, recebeu um pagamento simbólico, como reconhecimento ao esforço; dois meses depois estava com a

 $\mathcal{L}_{\mathfrak{D}}$ Pássaros voam em bando  $60$ 

carteira de trabalho assinada. A *Equipe Planejamento e Assessoria* era de Alcino Tavares, um visionário que, entre 1966 e 1967, usava um *Burroughs B-500* para prestar serviços de processamento de dados, o primeiro *Burroughs* instalado no Norte e Nordeste e o segundo do Brasil (o primeiro havia sido montado na PUC-Rio). Processava as folhas de pagamento do Estado, prestava serviços a bancos e implantou soluções para os sistemas de contas da Companhia de Eletricidade de  $O$ linda $62$ .

Em menos de um ano, Belarmino aprendeu a programar. Entendeu que estava mal pago em vista de seu conhecimento e pela quantidade de horas que trabalhava. Convenceu o seu colega, Eduardo Torres de Moraes Vasconcelos, que tinham direito a ter melhores salários e pediram aumento. Negado. Insistiram no mês seguinte. Negado. Os dois não tiveram dúvidas: entraram em greve, numa sexta-feira, e só voltariam pelo dobro do salário. Sentaram-se no sofá da recepção e cruzaram os braços, enquanto o serviço acumulava.

> - Deve ter sido a primeira (e talvez a única) greve num centro de processamento de dados em toda a história da informática no Brasil! - comentou às gargalhadas.

Mas a Equipe andava mal financeiramente. O fato ficara mais visível quando os figurões da *Burroughs* começaram a visitar a empresa. Justamente no dia em que os dois funcionários declararam greve, eles estavam lá. Outros funcionários tentaram dissuadir Belarmino e seu companheiro, sem êxito.

A paralisação deu certo. Alcino Tavares, em concordância com os representantes da nova proprietária da empresa, a *Burroughs*, entrou em acordo com os dois programadores e eles toparam fazer um intensivo durante o final de semana para deixar o trabalho em dia.

Operar o cérebro eletrônico era fácil para Belarmino, uma pessoa

62 *História da Informática em Pernambuco*, Manoel Barbosa. 1996.

multifunções. O difícil era se adequar aos "padrões de conduta" do novo dono, uma multinacional; desde usar um paletó, até fazer os benditos relatórios, ao que se negou terminantemente. Também foi complicado entender as justificativas da empresa quando esta rejeitou um pedido de aumento de salário para sua equipe. Em resposta, recebeu a seguinte correspondência, na obscura linguagem VVP (Vocabulário de Valorização Profissional):

> "Mesmo com o fato de vocês terem atingido o "break even point", não temos condições de aumentar, pois a Burroughs não tem "Service bureau" em seu "portfolio". Não podemos colocar os funcionários do bureau no "Men Power" da filial. O "turnover" de pessoal tem que ser administrado da melhor forma que você puder. Os "fringe beneficts" para o pessoal do bureau estão suspensos pois "Detroit" não sabe de sua existência. Com isto ficam penalizadas as "expenses" já que os "service invoices" de "billing" são contabilizadas como "repair". Por falar nisso você anda mexendo nas máquinas e não pode fazer "repair" em máquinas ao seu bel prazer, elas fazem parte dos "assets" da companhia."<sup>63</sup>

Belarmino fez um dicionário e descobriu o que a carta queria dizer:

> *break even* = empate, ponto de equilíbrio *service bureau* = birô de serviços *portfolio* = lista de produtos *men power* = quadro de funcionários *turnover* = rotação de pessoal

*fringe benefits* = benefícios paralelos (vale transporte, seguro saúde, etc.)

<sup>63</sup> *Arquivo pessoal de J.E.B.Alcoforado.*

 $\mathcal{L}$ Pássaros voam em bando  $60$ 

*Detroit* = onde ficava a Matriz da Burroughs *expenses* = despesas *invoices* = notas fiscais *billing* = vendas *repair* = reparo, conserto *assets* = ativos

- Eu, estudante comunista, levantava a bandeira "yankees, go home", e fui parar numa multinacional americana! Mas era ótimo trabalhar lá. Quando entreguei meus documentos, eles exigiram foto 5X7, para o passaporte. Me neguei a fazer. Não queria pisar nos Estados Unidos. Depois, exigiam os malditos relatórios. Eu não fazia. Deixava o paletó pendurado na cadeira. E mexia, sim, nos benditos "assets", porque eles tinham que funcionar!

Certo dia, no ano de 1970, Belarmino fazia a apuração do livro -caixa de um grande comerciante do Estado para a Secretaria da Fazenda de Pernambuco, usando um programa de classificador de dados conhecido como "Francês". O programa tinha uma fama cruel. Dizem que foi construído por um francês que foi demitido no meio do desenvolvimento e deixou o programa com um monte de furos.

> - Quando funcionava era uma bala. Mas, de vez em quando, colocava tudo a perder, corrompendo arquivos. E eu perdi o serviço num erro de execução com o Francês; não tinha backup. Meu chefe já havia dito para não usarmos esse programa e, com razão, me repreendeu diante do pessoal da Fazenda; me proibiu de usá-lo. Num ímpeto, respondi grosseiramente que só iria fazer o serviço com o Francês, mas iria corrigir os furos. Lembro que passei da tarde de sexta até a segunda fazendo o serviço. Entregamos no prazo e eu estava eufórico e febril.

# A travessura de Belarmino não foi apenas contrariar o chefe:

- Este programa imprimia um resumo onde escrevia as chaves de classificação com as palavras "zone01", "Zone02"... etc. Eu troquei para "jeba01", "jeba02", .... Se você tirasse o "jeba", o programa parava. J.E.B.A são as iniciais do meu nome, mas no dicionário, significa pênis. Um dos meus chefes no Rio, que eu chamava de "Zé Pedante", disse que jeba era o órgão sexual do jumento. E eu falei: "Não tiro nem a pau". Que eu saiba ninguém excluiu a minha intervenção e o trabalho foi publicado internacionalmente pela *Burroughs* com um vírus com as iniciais do meu nome!

Rebeldias à parte, Belarmino se encaixou com a equipe de vendas. Em qualquer lugar que participasse de concorrências, ganhava o mercado para a *Burroughs*. Em setembro de 1969, foi inaugurado o primeiro computador para o governo do Estado de Alagoas, e o segundo da *Burroughs* no Norte/Nordeste do Brasil. Seguiram computadores *Burroughs* – e Belarmino instalando – para Natal, Manaus, Belém e São Luiz.

A IBM ia sendo destronada na região; com a intenção de desmoralizar o escritório da concorrente no Nordeste, os gerentes da IBM diziam que a *Burroughs* tinha quatro analistas: o José, o Eduardo, o Belarmino e o Alcoforado. Eram todos a mesma pessoa! Belarmino instalava a máquina, (e normalmente desmontava uma *Hollerith* para desocupar espaço), dava cursos de 20 a 30 dias para ensinar técnicos locais a operar e programar, prestava assistência técnica e resolvia qualquer pane. O computador, diz J.E.B.A., era muito simples para se trabalhar.

Ele saiu da *Burroughs* em 1975, não por causa do temperamento explosivo, mas porque achava justo um aumento de salário para sua equipe, o que lhe foi negado. O diretor no Recife chegou a prometerlhe, mas não cumpriu. No dia do pagamento, os funcionários entraram em sua sala com os contracheques na mão, reclamando. Belarmino foi até a sala do diretor, pediu demissão e foi embora. No outro dia, estava empregado na *Prova S/A*, um banco de crédito, ganhando quase o dobro, em dólar.

Passou um ano tranquilo na *Prova*, calmaria suspeita, até que os ventos sopraram. Para continuar na empresa, Belarmino teria que trabalhar na Bahia. Estava conformado com a ideia, mas sua esposa não queria se mudar. Foi a João Pessoa, passar o Natal com a família e amigos e, enquanto chegava à décima cerveja, planejava como poderia ser a sua própria empresa. Decidiu não contrariar a si próprio e resolveu montar a Pitaco. Era isso que queria, estava na hora de realizar seu sonho.

> - Nesse tempo, software não tinha valor. Por isso, não foi difícil fazer um acordo com o meu patrão para levar todos os programas que eu havia criado, na minha saída da empresa, como o da caderneta de poupança. Foi esse o primeiro software que vendi e levei o meu primeiro "xexo", - contou Belarmino.

Uma dentre as tantas expressões nordestinas, "xexo" que dizer calote.

> "A origem de "passar um xexo" é bem antiga, vem da época do vintém. Contam que um carente foi a um cabaré em João Pessoa e, na hora de pagar à mulher, colocou alguns seixos no prato, trocou rapidamente de roupa e saiu. Quando a mulher viu os seixos no lugar onde deveria estar o dinheiro, saiu gritando atrás dele rua afora: 'é xexo, é xexo'!"

Esse trecho é a passagem de um livro que Belarmino escreveu e não publicou (ainda). Conversamos com ele na sede do Grupo Elógica, em Olinda, Pernambuco, um prédio construído para reunir todos os empreendimentos de Belarmino.

Belarmino não parou de receber "pitacos" sobre o nome da consul-

toria: "era péssimo"; "não era sério"; "não transmite credibilidade"… Até que ele inventou um acrônimo do nome: Programação Implantação Treinamento e Assessoria em Computação – Pitaco.

Seu primeiro serviço foi para um banco de crédito imobiliário de Natal, a APERN. Na hora de receber o pagamento, houve uma confusão de informações entre os gerentes e ele acabou sem o dinheiro. Levou um xexo. Oito meses depois, o dono da empresa liga para a Pitaco solicitando outro serviço e Belarmino responde que não trabalha para empresas caloteiras. O dono ficou surpreso, não sabia de nada. O assunto foi resolvido com pagamento até dos juros e a APERN permaneceu como cliente pelos próximos 25 anos.

O nome e a competência de Belarmino já eram conhecidos. As máquinas novas que chegavam, principalmente nos bancos, tinham que ser programadas, e a *Burroughs* não fazia isso, apenas instalava. A Pitaco tinha um mercado em potencial para explorar.

Ricardo Saur, em sua entrevista, mencionou o interesse dos bancos pela automação, nessa época:

> - Os bancos brasileiros se conscientizaram da necessidade dessa automação, tanto é que o sistema bancário brasileiro é vanguarda no mundo – falou Saur. Nenhum país tem um sistema tão completo, desde a área do governo, até o Banco Central. Toda essa parte de automação bancária está ligada a política nacionalista da Capre. Os ingleses que compraram o Bamerindus – o pessoal de informática – se espantaram com o que encontraram em Curitiba, com tecnologia que eles não tinham em Londres. O Brasil estava muito mais adiantado.<sup>64</sup>

<sup>64</sup> Marcos Dantas também aborda o desenvolvimento da tecnologia bancária no Brasil em "O crime de Prometeu – Como o Brasil obteve a tecnologia da informática". Os bancos usavam as *Hollerith* e, a partir dos anos 1960, passaram a usar os computadores eletrônicos para processamentos internos, os serviços das agências eram centralizados e os caixas não tinham terminais interligados.

Talvez não devêssemos inserir a fala de Saur na história de Belarmino. Mas as histórias se entrelaçam, aconteceram no mesmo período, no mesmo país, sob um mesmo regime. Atualmente, o dono do Grupo Elógica sente ojeriza quando se lembra da Capre:

> - A Capre foi um câncer para o Brasil. A maior excrescência que eu já vi até hoje – insiste Belarmino. A *Burroughs*, a IBM, e depois a *Digital* traziam computadores do exterior, nós aprendíamos o top do que existia, aí aparece o doutor Ricardo Saur, de uma hora pra outra e diz: "não pode importar mais nada. Tem que ser nacional". Então, ele travou a IBM, travou a *Burroughs*, e qualquer um que quisesse trazer um computador.

> Eu participei de algumas reuniões da Capre e no início defendia uma política nacional para informática. Eu compartilhava com essa ideia, mas não sabia o mal que estava fazendo; foram longe demais, até que me vi engessado por ela na década de 1980.

No período inicial das restrições a importações, em 1976, a *Burroughs* tinha um estoque de computadores no Brasil e seguia com as vendas. O banco *Socilar Crédito Imobiliário S/A*, em Belém do Pará, comprou um, mas a máquina travava; não funcionava. Belarmino conta em sua biografia não publicada como reverteu a situação (em versão adaptada, complementada com entrevista):

> - Eu fui chamado a Belém por Newton Freire, ex-colega da *Burroughs*. Ele tinha vendido computadores com máquinas de atendimento automático "caixas de bancos" para o *Socilar*. As máquinas estavam instaladas, mas ninguém conseguia colocá-las em funcionamento.

> O dono do *Socilar* era o Dr. Armando Carneiro, que me pareceu, na primeira entrevista, um buldogue raivoso e me meteu medo. Superei e fui trabalhar. Comecei a analisar as máquinas, o sistema de poupança que eles usavam e a entrevistar o pessoal técnico. Ficou

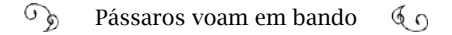

patente que a numeração das contas de forma aleatória impunha a necessidade de uso de um banco de dados e que o banco de dados consumia a maior parte dos recursos de processador e discos. Por isso, travava tudo.

Desloquei o assunto da área técnica para a área de gerência/ marketing e convenci o pessoal a gerar uma nova caderneta para marcar a nova era do tempo real, a era do *Socilar* online. Era preciso renumerar todas as contas gerando um sequencial único; eliminar as contas inativas, se livrando do arquivo de assinaturas e utilizando tinta invisível. Claro que o pessoal de marketing e da agência de publicidade ficou do meu lado. Adoravam inovações.

Por baixo do pano, eu estava eliminando o banco de dados. Com as contas em sequencial eu não necessitava de índices e faria as rotinas de programação necessárias. Foi uma trabalheira para os caixas e o pessoal trocar todas as cadernetas dos clientes.

Em pouco mais de três horas, eu estava de volta apresentando o plano para o Dr. Armando e garantindo a inauguração para outubro de 1976. Ele gostou e aprovou o processo e o preço que eu cobrei. Newton contou, depois, que Dr. Armando o chamou e questionou sobre as minhas alpercatas, roupa e aparência como um todo. Ao contrário do pessoal que trabalhava com informática naquela época, eu não gostava da farda paletó-e-gravata.

Não foi fácil implementar essa mudança. Os percalços começaram em agosto quando as máquinas dos caixas se mostraram temperamentais nos testes. Os retardos de protocolo dependiam de todas as máquinas estarem funcionando. A *Burroughs*, via seus canais normais de suporte, não resolvia nada. Outro ex-colega meu da *Burroughs,* chamado Gilson, topou a empreitada e o Zé Maria, gerente do CPD, arriscou a cabeça permitindo que alterássemos o hardware das máquinas para contornar os retardos de resposta. A danada tinha um *Bourbon Processor* super complicado e alteramos

diodos e resistores para simular respostas. Deu certo. Ufa. Gilson e Zé, obrigado.

Inauguramos com pompa e circunstância. A felicidade era geral, os ganhos em depósitos do *Socilar* foram grandes. Voltei para o Recife com uma bolsa capanga contendo NCR\$ 330.000,00 ou cruzeiros, já não sei quanto valeria, mas era um pagamento que me deixou livre de empréstimos bancários por um tempo!

No ano seguinte, Belarmino aplicou o mesmo sistema no banco *Socilar* em Manaus. Segundo Jeba, o *Banorte*, referência na região, só foi automatizado em 1980, com o nascimento da *Digirede*, uma empresa paulistana que convenceu os donos do banco de que cada agência poderia processar suas operações de forma independente, com terminais ligados a um minicomputador na própria agência.

# O SNI, ou melhor, a SEI estabelece a reserva de mercado

Na década de 1970, 27% do café consumido no mundo era cultivado em solo brasileiro e precificado pela Bolsa de Valores de Londres, onde se fechavam as negociações das *commodities* de alimentos65. Do Brasil partiam informações preciosas que influenciavam nas cotações da saca, desde quantidades das colheitas, condições de armazenamento da safra, qualidade dos grãos, até as negociações pelo mercado de futuros. Um mercado extremamente volátil, onde as informações são valiosas.

Os grandes produtores brasileiros e o Itamaraty suspeitavam que houvesse interceptação das informações trocadas entre o bloco brasileiro de negociações e os contatos em Londres. O Itamaraty precisava enviar mensagens confidenciais e, surpreendentemente, os negociadores ingleses tinham acesso a essas informações. Eles conseguiam

<sup>65</sup> Atualmente ocorre pela Bolsa de Chicago. De acordo com o portal da revista *Cafeicultura*: <http://anid.org.br/pvb/60>

decifrar as mensagens em código.

Descobrir códigos para os ingleses não era novidade, haja vista que Alan Turing, com um grupo, conseguiu decifrar as mensagens geradas pela máquina Enigma, dos alemães, na Segunda Guerra. Mas o problema no Brasil não era apenas com o café, e sim com informações em geral. O governo usava máquinas da Suécia, caríssimas, mas o grau de segurança era incerto. O Itamaraty decidiu investir na criação de uma máquina de criptografia feita no Brasil e contratou dois professores da Universidade de Brasília (UnB), um físico e um matemático.

Havia outro grupo, trabalhando em paralelo, fazendo reengenharia dessas máquinas estrangeiras na Escola do Serviço Nacional de Informações (Esni), liderados pelo major José Luís Cuinhas da Cunha.

Sem um saber da existência do outro, os professores da UnB se aprofundaram no software e o pessoal da Esni, no hardware. Era óbvia a necessidade de reunir esses dois grupos para levar o projeto adiante.

No governo, o engenheiro Edison Dytz, da turma de 1960, do ITA, fora para Brasília em 1965 gerenciar o Sistema de Comunicações do Exército. Entrou para o Serviço Nacional de Informações (SNI) em 1974, com o desafio de criar um sistema de comunicação confiável para o governo. Seria a pessoa indicada para acompanhar essa pesquisa.

> - Em 1977, me escolheram para gerenciar esses dois grupos, um de software e outro de hardware – contou Dytz. Começamos em janeiro; em setembro apresentamos duas máquinas prontas. Nós tínhamos um apoio fundamental do Itamaraty. O embaixador Paulo Augusto Cotrim Rodrigues Pereira, interessado em montar uma estrutura de comunicação confiável nos ministérios, providenciava o que precisássemos, sem passar pela burocracia da importação: a Capre. Os componentes chegavam rápido.

> Para fazer o teste comparamos a nossa máquina com a da Suécia; ciframos nas duas milhões dos mesmos caracteres e levantamos

um histograma. Na máquina sueca, levantou dois picos. Na nossa não. Então, confirmamos que o nosso equipamento era melhor ou, no mínimo, igual ao deles.

Os órgãos do governo usaram nossas máquinas de criptografia; a Petrobras, o Banco do Brasil… Esse trabalho era feito internamente e eu queria muito trazer para fora, comercializar. Mas diante das disputas econômicas e de poder, eu não permaneci no projeto. Anos depois, montaram a Prólogo para produzir essas máquinas, mas ela morreu porque a desenvoltura comercial era fraca.

Às vezes as pessoas se afastam dos processos por decisão própria, em outras ocasiões, são obrigadas a isso. Edison Dytz trabalhava com empolgação e tinha vários planos para fabricar e vender essas máquinas de criptografia, mas teve um problema grave de saúde e precisou fazer um longo tratamento.

Enquanto Dytz lutava pela vida, o embaixador Paulo Augusto Cotrim liderou uma comissão avassaladora ameaçando a sobrevivência da Capre. Cotrim tinha ciência da importância da tecnologia para o Brasil (e para o SNI), assim como vários militares que estudaram nas escolas técnicas das Forças Armadas. Contudo, Ivan da Costa Marques revela que o embaixador era "à época o homem da polícia política da ditadura no Itamaraty", o "dedo duro"66, que apontava os suspeitos de subversão.

O então presidente do Brasil, João Figueiredo (anteriormente à frente do SNI) aprovou o plano de Cotrim de investigar as atividades da área de tecnologia. Na equipe de Cotrim estavam os coronéis Joubert Brízida de Oliveira, quem coordenava as comunicações da Presidência, o capitão de fragata Antônio Carlos Loyola Reis; o major José Luís Cuinhas da Cunha; e Edison Dytz, depois de recuperar a saúde e

<sup>66</sup> No artigo *O Brasil e seus ridículos tiranos: 1979/1980*, Ivan da Costa Marques faz uma crítica à intervenção dos oficiais militares do SNI na Capre. Publicado nos anais do Simpósio de História da Informática na América Latina e Caribe 2012.

retomar as atividades. Todos oriundos do SNI.

Cada um se dirigiu em um campo de ação para investigar; onde circulavam os nomes influentes na construção da Política Nacional de Informática: em universidades, empresas e indústrias e… Na Capre. O objetivo era levantar o que estava sendo feito.

Ivan Marques comentou sobre o temor dos que eram chamados a depor e não economiza sinceridade para descrever os métodos pelos quais a Comissão Cotrim, a "comunidade de informações", investigava:

> "Intimidaram as pessoas com interrogatórios, grampearam seus telefones, concluíram que não havia política de informática mas era preciso haver uma, e forte, e criaram a Secretaria Especial de Informática (SEI), um novo órgão centralizado com altos cargos, e lá se aboletaram até 1990."<sup>67</sup>

Ivan usou a terceira pessoa do plural, mas ele mesmo fora investigado e intimidado. Depois de sair da Capre, não conseguia mais aprovação a nenhum cargo público para o qual era indicado, como aconteceu relacionado à Digibras, ao CNPq e à Embratel.

> - O "coletivo técnico e politicamente agenciador" não tinha nada de político-revolucionário – disse Ivan Marques. A proposta era valorizar financeiramente o engenheiro brasileiro. A finalidade da interferência da Capre na industrialização era criar a empresa brasileira. Não era uma proposta de revolução nem de afronta. O processo da Capre foi estancado pela intervenção da polícia. Os militares da Comissão Cotrim criaram [com a SEI] praticamente um ministério. E eles se nomearam para os cargos, com todas as mordomias de um ministério. Eram oportunistas e não tinham capacidade técnica.

<sup>67</sup> *O Brasil e seus ridículos tiranos: 1979/1980*".

### Ricardo Saur concorda com o antigo colega:

- Uma das razões de o SNI ter visto a Capre com desconfiança foi pela força que ela representava, mas também porque tínhamos uma reputação esquerdista para a época. Ao mesmo tempo, éramos nacionalistas, mas um nacionalismo racional e isso tinha repercussão positiva dentro do exército. Não éramos contra ninguém, mas sim a favor do Brasil. Uma questão de "eu também quero entender de computadores". Nós não tínhamos uma atuação liberal, no sentido de deixar o mercado se orientar. Éramos intervencionistas.

Pessoalmente eu não acreditava na sinceridade do Embaixador Cotrim, e entramos em choque rapidamente. Mas como eu já tinha sido "virado do avesso" pelo SNI e nada havia para me crucificar, pedi para sair a fim de diminuir atritos na transição Capre/SEI, onde o Paulo Roberto Ribeiro da Cunha (que me substituiu) e o Arthur (Pereira Nunes) foram peças fundamentais na preservação de documentos e projetos. Ambos eram da Capre e permaneceram na SEI, guardando muitos projetos interessantes.

De acordo com Vera Dantas, os relatórios apresentados pela Comissão Cotrim não trouxeram novidades com relação à política que a Capre vinha executando. Em adição, ressaltou a urgência para o desenvolvimento da microeletrônica e de software.

Depois do desmanche da Capre, a Secretaria Especial de Informática foi estabelecida oficialmente pelo Decreto 84.067, de 2 de outubro de 1979, "como órgão complementar do Conselho de Segurança Nacional". Começou a operar em fevereiro de 1980 com os integrantes da Comissão Cotrim nos cargos principais. Pouco tempo depois, Arthur Pereira Nunes foi chamado para prosseguir com o trabalho iniciado na Capre. A SEI decidiu manter algumas pessoas do órgão extinto em prol da continuidade das atividades.

Dentre os novatos no quadro funcional estava Edison Dytz, na

Subsecretaria de Atividades Estratégicas, criada para atender as forças armadas.

> - Eu percebi que estratégia de fato seria na microeletrônica, controle e automação de processos, e a robótica – contou Dytz. Criamos grupos em torno desses temas, promovemos congressos e buscamos os caminhos. A ideia era começar o processo com a importação de tecnologia, em parceria com uma empresa brasileira, para não começar do zero, o que seria complicado. A SEI aceitava uma importação de empresas que podiam trazer a tecnologia para levar adiante o desenvolvimento no Brasil. Tínhamos que envolver quem tivesse dinheiro para investir, por isso atraímos os bancos como o Itaú e o Bradesco. A Cobra desenvolvia os computadores [com os investimentos que recebeu em 1977 a Cobra lançou o minicomputador Cobra-400, uma primeira versão comercializável do G-10, melhorada com o Cobra-500].

Dytz afirma que o controle sobre os processos de importação era o instrumento que a SEI tinha para forçar o desenvolvimento de tecnologia nacional.

Em novembro de 1979, o presidente João Figueiredo aprova as "Diretrizes para a Política Nacional de Informática", onde está explícita a política industrial de reserva de mercado para a área da computação e software. Esse era o "único caminho possível para criar, desenvolver e compromissar o bom empresário brasileiro com o desenvolvimento do país", escreveu Dytz em seu livro *A informática no Brasil*, publicado em 1986.

A SEI funcionava através de comissões especiais que incluíam profissionais das respectivas áreas, automação bancária, industrial, de fluxo de dados transfronteira, software, telecomunicações e outras.

Um dos técnicos administrativos que acompanhavam as comissões relativas à teleinformática era Antônio Augusto Cunha, engenheiro formado pelo ITA, trabalhava na Embratel, em São Paulo, quando foi para a SEI em 1979:

> - As comissões eram temporárias. Na época de definição de protocolos entre os bancos que iam valer para todo o país, a comissão de automação bancária era grande, muita gente discutia as ações e geravam relatórios com recomendações a serem observadas pela SEI orientado as decisões.

> Apesar da SEI ter sido muito criticada pelo autoritarismo, no dia a dia estávamos sempre abertos para conversar e buscar por uma solução dentro dos parâmetros legais. Numa época, a Universidade Federal do Rio Grande do Sul queria comprar um supercomputador, foram à SEI conversar comigo, e eu não entendia nada do assunto. Fizemos uma série de reuniões, consultamos especialistas e meu parecer final foi pela aprovação. Não existia uma atitude do tipo: "Estou exercendo o meu poder de aprovar ou não". A ideia era entender o problema, ver o que precisava ser equacionado, para o devido andamento.

> Aconteceram erros? Aconteceram, mas houve acertos também.

# "Muito prazer, eu sou o *Unix*"

Nem todos os erros ou acertos passavam pela SEI. O desembarque do *Unix* no Brasil se deu independente dos controles do governo, em dezembro de 1980, pelas mãos de um canadense.

Jacques Sauvé é natural da região de origem francesa no Canadá, mas morava na inglesa Waterloo, onde conheceu a filha de um professor da Universidade Federal da Paraíba, e casaram-se. Formado em Engenharia Elétrica, fazia doutorado na área de redes quando viajou para o Nordeste do Brasil, em 1979. Visitou o Departamento de Sistemas e Computação da Universidade Federal em Campina Grande, o qual havia recebido dois computadores da *Digital*, PDP-11, um dos primeiros modelos no mundo a rodar o sistema *Unix*. Mas Sauvé observou que na UFPB ninguém usava o *Unix*.

(Um parêntese: em plena restrição à importação de minicomputadores e softwares, como a UFPB adquiriu dois PDP-11? Likiso Hattori conta que elas não passaram pelo crivo da Capre – mas também não foram contrabandeadas:

> - Não podíamos importar esse modelo de computador por vias normais, ele era da categoria dos minis, vetada pela Capre – explicou Likiso. Então, através da Atecel [*Associação Técnico-Científica Ernesto Luiz de Oliveira Júnior]*, Lynaldo Cavalcanti firmou um convênio de cooperação com universidades canadenses e trouxemos dois PDP -11/34, para suprir a formação do curso de mestrado.

> Os computadores entraram como equipamentos de laboratório, e não como máquinas de processamento de dados. Nesse convênio também vieram microprocessadores da Motorola 6.800 com o kit de desenvolvimento, um computadorzinho com uma impressora, tipo um telex, com entrada de dados através de fita de papel. A maioria dos alunos da engenharia passou a usá-los.)

Os professores da UFPB e os canadenses das Universidades de Toronto e de Waterloo faziam intercâmbio, em nível de doutorado<sup>68</sup>. Na UFPB/CG o Departamento de Sistemas e Computação era bem equipado, mas Sauvé estava disposto a dar sua contribuição para os computadores renderem mais. Em 1980, ele retorna a Campina Grande pelo intercâmbio, instala o *Unix* nos PDP-11 e dá treinamento nesse sistema e na linguagem C para três técnicos e professores de computação.

Foi a primeira instalação de *Unix* de que se tem notícia no Brasil, sob uma política restritiva de mercado:

- Cheguei aqui com um disco de *Unix* 7, a versão da AT&T, de-

<sup>68</sup> Pelos Convênios de Cooperação CIDA/UFPB e CIDA/COMBRA.

#### $\sqrt{6}$ Pássaros voam em bando  $60$

baixo do braço, sem entender muito como funcionava a reserva de mercado no Brasil. Nem sabia o que era a SEI. Essa versão era licenciada para uso em universidades, no Canadá; todo mundo que eu conhecia usava e adorava o *Unix*, era impensável trabalhar com outra coisa. Eu pedi uma cópia a um engenheiro na Universidade de Waterloo, pois os canadenses vinham trabalhar no Brasil, e ele deu, no espírito do intercâmbio universitário. Foi tudo informal. Eu achava que o ambiente universitário brasileiro era semelhante ao que eu conhecia no Canadá. Não fizemos propaganda sobre a instalação na UFPB e colocamos para rodar. Ponto.

Depois da defesa da tese sobre comunicação de computadores em rede, diante de uma banca que tinha Leonard Kleinrock como examinador, Jacques Sauvé se muda para a Paraíba com a esposa em 1982 e começa a dar aulas como professor visitante na UFPB, em Campina Grande. Jovem, aos 25 anos, tinha boas perspectivas para sua nova vida no Brasil.

> - Eu já falava português, pelo convívio com a minha esposa – meu primeiro casamento. Pouco depois que cheguei, Newton Faller, do NCE da UFRJ, [Núcleo de Computação Eletrônica] entrou em contato comigo por telefone e conversamos sobre o *Unix* que eu havia instalado na UFPB. Ele tinha interesse em estudar o sistema na UFRJ e eu não vi motivos para negar-lhe uma cópia, afinal, essa atitude é corriqueira e faz parte do intercâmbio entre universidades. O Pedro Salembauch, que trabalhava com Faller, veio a Campina Grande e buscou uma cópia.

Newton Faller iniciou o Projeto Pégasus/Plurix em 1982, no NCE. A equipe coordenada por ele trabalhou na arquitetura de um minicomputador cujo sistema operacional foi o Plurix, baseado nas especificações da versão 7 do *Unix*, da AT&T69. Foi registrado na SEI como software nacional.

No artigo *Os sistemas operacionais com filosofia Unix*70 de 1986, Faller escreve que desde 1979 os pesquisadores da UFRJ não conseguiam licenciar o *Unix* diretamente da AT&T e, portanto, passaram a desenvolver o próprio sistema "usando-se como referência um sistema *Unix* Versão 7, o mais recente na época, que foi comprado no exterior".

Porém, conforme Sauvé, o software foi adquirido pela UFRJ por intermédio da universidade paraibana. Likiso Hattori lembra-se do fato:

> - Eu não concordava que Jacques devesse dar uma cópia para a URFJ. Depois disso eles desenvolveram o sistema *Plurix*, que era algo praticamente igual, com pequenas alterações com relação ao *Unix*. Para mim, foi uma falta de ética. Jacques não estava acostumado com o "jeitinho brasileiro". Nós estávamos autorizados a usar o *Unix*  na UFPB, mas a UFRJ, não. Na boa vontade, no espírito de cooperação, Jacques não percebeu que estava sendo enrolado.

Nesse período, iniciou a explosão do super minicomputador, potente, com capacidade multiusuário e multitarefa, ou seja, diversas pessoas poderiam utilizá-lo, simultaneamente. Os fabricantes escolheram o *Unix* como sistema operacional e havia uma demanda grande de pessoas querendo aprender esse sistema e a linguagem C. Sabendo que na UFPB rodava um *Unix*, Sauvé começou a ser chamado para dar treinamento e decidiu montar uma empresa com o colega paraibano, professor Antão Moura, a Infocom.

> - Ficamos conhecidos no Brasil inteiro como a "Turma do *Unix*" - contou Sauvé. Dávamos treinamento para os técnicos da *Cobra*, da

<sup>69</sup> O projeto Pégasus/Plurix está publicado em: <http://anid.org.br/pvb/61>

<sup>70</sup> Disponível em: <http://anid.org.br/pvb/62>

 $\mathcal{L}$ Pássaros voam em bando  $60$ 

*Digirede*, da *Prológica*, da SID e para muitas empresas ao redor do país. Todos reconheciam que esta "turma" da Infocom havia trazido *Unix* para o Brasil e ninguém jamais contestou. Depois as empresas brasileiras desenvolveram outros softwares com a filosofia *Unix*, a *Cobra* desenvolveu o SOX, a *Edisa* fez o Edix… Para mim, eles perderam tempo refazendo um *Unix*. Isso não é exatamente o que podemos chamar de inovação.

Criamos um processador de textos compatível com a língua portuguesa, com sinais ortográficos e caracteres especiais. Sua interface teve como base o *Wordstar*, um processador de textos popular da época. Isso também não era inovação.

O balde de água fria em nosso negócio não foi a reserva de mercado; veio da versão 3 do Windows. Era tão linda, com recursos gráficos. Provocou grande mudança cultural nas empresas e todos começaram a fazer software para Windows, ninguém mais queria *Unix.*

# O microcomputador do cangaço

No início dos anos de 1980 os pernambucanos usufruíam o recém inaugurado espaço para um grande público, o Centro de Convenções de Pernambuco, construído entre duas das cidades mais antigas do Brasil, Recife e Olinda.

Nesse local, em 1983, foi realizada a II Feira Nacional de Informática e o V Congresso Regional de Informática, uma iniciativa da Sucesu-PE e do Governo do Estado de Pernambuco para promover a criação do Polo de Informática71. Desde o início da década começavam a se estabelecer em Recife instituições de apoio à produção informacional como o Centro Latinoamericano de Desenvolvimento em Informática

<sup>71</sup> A Sucesu, Sociedade dos Usuários de Computadores e Equipamentos Subsidiários, apresentou durante décadas o desenvolvimento da informática brasileira e promoveu inúmeros congressos, seminários e encontros do setor. Fonte: *Diario de Pernambuco*, 10 de maio de 1983. Página A 17.

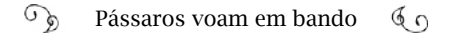

(Cladi).

O governador pernambucano, Roberto Magalhães, compareceu à abertura do evento e destacou o fator tecnológico como responsável pelo aumento da defasagem entre os países desenvolvidos e os subdesenvolvidos. O secretário da SEI, então coronel Joubert Brízida, falou na solenidade que o objetivo da SEI era "descentralizar e democratizar a informática."

Outro palestrante, o presidente da Associação Brasileira da Indústria de Computadores e Periféricos (Abicomp), Antônio Didier Vianna, apresentou o panorama do mercado de informática dos últimos quatro anos – o período de atuação da SEI até o presente momento – no Brasil. "As 52 indústrias nacionais passaram a faturar 700 milhões de dólares por ano, gerando 12 mil empregos, dos quais, quatro mil, de nível superior." 95% dessas indústrias estavam concentradas no Rio de Janeiro e em São Paulo.

Na visita à feira, acompanhado da Primeira Dama, a senhora Jane Magalhães, o governador Roberto Magalhães e sua comitiva atraía a atenção por onde passava. Mas o inusitado ocorreu no estande da *Elógica Micro Sistemas Ltda.*, a primeira revenda de micros do Norte e do Nordeste, fundada por José Eduardo Belarmino Alcoforado em 1983. O governador parou para conhecer os microcomputadores da Prológica, vendidos no Nordeste pela Elógica. Os micros pessoais eram "a mais nova sensação do momento", como frisou a reportagem do Diario de Pernambuco. "Máquinas com teclado, um interface para ligar na televisão e uma saída para conectar um gravador comum de fita cassete; memória RAM de 2K e 8K de Eprom; sistema operacional e linguagem Basic".

O espaço da *Elógica* estava decorado em estilo contemporâneo, (futurístico!) com vários micros à disposição para teste. Mas outro equipamento chamou a atenção do governador. Um emaranhado de fios de várias cores e espessuras escondia um protótipo de microcomputador. Um assessor do governador perguntou a Belarmino do que

se tratava. "Ah, esse é o *Pixaim*, um micro que estamos construindo", respondeu. Sabendo que a Primeira Dama gostava de cachorrinhos da raça "pinscher" e criava um, o assessor retransmitiu a informação "melhorada" de modo a agradá-la: "Veja, Doutor Magalhães, o nome desse computador é 'Pinscher'!"

> - 'Caraca, que alma sebosa, chaleira, puxa-saco', pensei, quando ouvi ele falando – contou Belarmino. Falei mais alto ainda: "Né-nénão. É *Pixaim*, mesmo, de cabelo enrolado", e me espatifei rindo.

Belarmino sabia que o computador estava mais pronto em sua cabeça do que no modelo em exposição, mas era a única produção própria da empresa para demonstrar na feira.

> - Eu desenvolvia com o Rubens Silvestre, um garoto, recém-formado. O bicho era tão emaranhado de fios que eu decidi batizá-lo com o nome de *Pixaim* (cabelo enrolado). Mas o melhor dessa feira foi ter encontrado o Rildo Pragana. Se existe um cara gênio, é esse aí. O Pragana demonstrou na feira um computador dez vezes mais avançado que o Pixaim. A máquina estava escondida lá na universidade, tinha um quadro cheio de leds, ele digitava e os leds acendiam, um projeto lindo. Decidi que era com ele que eu iria montar meu computador.

Rildo Pragana, físico, era diretor do setor de Eletrônica Digital da Universidade Federal de Pernambuco, trabalhava entre os doutores, mas não era doutor, tinha o título de Mestre. Gerava recursos para os pesquisadores através de projetos financiados pela Finep. Mas, ele mesmo, era mal pago. Começou a projetar o computador apresentado na feira, em 1977, com um chip Intel 8080, o mesmo usado no primeiro Altair, da MITS. Planejava se mudar para Brasília, onde seria empregado de uma indústria de armamentos. Belarmino interveio. Contratou-o e levou-o para a *Elógica*, berço do *Corisco*, um microcomputador "tão

arretado que tinha que ser batizado com nome de cangaceiro, amigo de Virgulino, o Lampião", brinca Belarmino.

Na verdade, a construção deste terminal inteligente foi uma necessidade para Belarmino. Ele estava numa enrascada. Tinha um serviço gigante para entregar e os terminais que havia comprado para entrada de dados no mainframe não funcionaram. A história foi mais ou menos assim:

Entre o final dos anos 1970 e início dos 80, a empresa *Pitaco* era fornecedora dos principais sistemas do Banco do Estado de Alagoas, havia implementado programas de contabilidade, recursos humanos e folha de pagamento em grandes empresas e instituições como a *Fundação Joaquim Nabuco,* supermercado *Bompreço*, *Kibon-Sorvane*. Em 1977, Belarmino abre outra empresa para prestação de serviços, a Elo Processamento de Dados, com os sócios Brito Passos e o Mivacyr Meira Lima.

> - Eu nunca fiz nada sozinho na minha vida. Sempre tive sócios, sempre estive rodeado de gente em quem eu podia confiar. Na consultoria Pitaco tinha meu primo Adauto. Também não era tudo cor de rosa. Quando dava atrito a cobra saía fumando. Mas sempre fui autêntico. Brito e Mivacyr tocavam a Elo, com serviços de digitação do imposto de renda, folha de pagamento, o que fosse. Nós tínhamos um *mainframe* meia boca e a entrada e saída de dados ficou para ser feita com disquetes – os cartões perfurados já estavam fora de uso. Aí eu senti os efeitos da reserva de mercado. Estávamos proibidos de importar discos: "arranjem uma solução no Brasil. Tem a *Scopus/ Olivetti*", foi o retorno da Capre.

> Para mim, a *Scopus* era a empresa mais decente de todas as que surgiram nessa época. Edson Fregni era honesto e porreta. Uma das pessoas mais sérias que já conheci. Navegava no oceano vermelho.

Fregni, com os colegas Josef Manasterski e Celio Ikeda integraram a equipe que construiu o "Patinho Feio", na USP, e seguiu projetando o G-10. Na onda nacionalista da informática eles fundaram a *Scopus Tecnologia*, em 1975, vendida, depois, para o Banco Bradesco. Começou fabricando monitores e depois terminais "burros". A *Olivetti* precisava de terminais para substituir 1.500 minis de entrada de dados e encomendou para a *Scopus*. Foram essas máquinas que a Capre sugeriu a Belarmino.

> - Em 1979, compramos oito terminais com vídeo *Scopus/Olivetti* para fazer a entrada de dados, eram baratos e super eficientes. Tentei inserir os dados no computador, mas não conseguia, não eram compatíveis. A solução era comprar outro *mainframe*, um *Burroughs B-1800*, daí já com a liberação da SEI porque era máquina grande, podia. Em 1981 as promissórias começariam a vencer, parcelas do tamanho de um trem. Ou seja, eu estava ferrado. Mas é aí quando eu funciono melhor, a cabeça entra em alta rotação e corro atrás das soluções. Fiz outros negócios pela Pitaco, agilizei alternativas para a Elo – outra empresa minha – e em 1983 estávamos com 600 clientes na área de contabilidade. Nesse bolo, o *Corisco* entrou como solução para entrada de dados.

> Era um terminal dos sonhos para o que precisávamos – disse Belarmino – e fomos dando a ele diversas funções até que ele virou um microcomputador de primeira.

> Quando o *Corisco* nasceu, como era nordestino e o primeiro feito na região, o pessoal da SEI abençoou a empreitada rapidamente. Ninguém nunca me pediu um tostão para aprová-lo, mas eu tinha que comprar os insumos na *Itautec*, na *Elebra*, e o furor uterino de fabricar no Brasil ficava por conta de algumas pessoas honestas que bancavam os panacas, funcionários dedicados a um grupo lá em cima que manipulava tudo.

> Dezessete empresas foram criadas em torno do *Corisco* para fornecer peças e componentes; oito eram de projeto. Sílvio Calheiros,
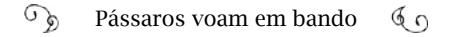

construtor de barcos em fibra de vidro, fazia as caixas do computador. O monitor foi projetado por Fábio Maranhão Leal, da UFPE, especialista em tacômetro; na Avenida Cruz Cabugá, o Plínio Araújo, técnico em eletrônica, produzia placas de dupla face que não existiam no Brasil; era *made in* Pernambuco.

Eu chamei o grupo de empresas de Vale da Areia, era o vale do nada, onde não tinha nada surgiram empresas de componentes e projetos para computação. Esse pessoal inovou, buscou alternativas e contribuiu, diferente dos carteístas do Cladi72 ou do Polo de Informática, protegidos pela lei. Eu não tinha participação acionária em nenhuma empresa, mas incentivava todas. O *Corisco* se tornou um micro excelente, vendeu demais; em 86 foi um sucesso em uma feira internacional de computação no Rio de Janeiro. Levei o Vale da Areia pra lá.

Belarmino também viajava com frequência para São Paulo em busca de negócios com fabricantes. Os melhores momentos dessas viagens eram os encontros com conhecidos na Rua Santa Efigênia, onde, segundo ele, verdadeiramente nasceu a informática no Brasil, "e não nos gabinetes do Rio ou de Brasília":

> - Nos encontrávamos na Litec, uma livraria *cult* onde se comprava livros, revistas e publicações especializadas. Conversávamos sobre sonhos, ansiedades, vendas, novidades, revistas, promessas… Era um pessoal super pioneiro, os caras da *Prológica*, de quem eu comprava discos e impressoras; da *Scopus*. Dali eu seguia para as reuniões.

O mercado brasileiro evoluía em direção aos microcomputadores pessoais. Os *mainframes*, caríssimos, só manejados por técnicos em

<sup>72</sup> O Cladi, Centro Latino Americano de Desenvolvimento de Informática (fundado em 1981), formado no Recife, foi um centro regional da instituição cuja sede era no México. Tinha o propósito de fazer intercâmbio de software e bancos de dados entre países da região.

CPDs, começavam a virar fósseis. Os micros, em cima da mesa, alcançavam a capacidade dos mini, que tinham o tamanho de um armário de duas portas. Entretanto, a política de informática continuava raciocinando como se estivesse na década de 1970.

Por volta de 1988, Belarmino (e todos os demais interessados no Brasil) ainda aguardava a promessa do chip que a *Itautec* ficou de fabricar, uma substituição nacional do 286, da *Intel*, com importação proibida pela SEI.

> - Disseram que a SID também estaria trabalhando nisso. Eu mesmo fiz umas dez reuniões com o pessoal da SID, mas foi tudo perda de tempo. O 286 passou e não tivemos acesso a essa tecnologia por aqui. Ficamos em defasagem pela ineficiência de meia dúzia de retrógrados da SEI.

> Quando chegou 1991, Collor e a abertura para importações, paramos com a fabricação do Corisco. Não foi só por causa das novas regras. O mercado mudou muito, precisaríamos de muito investimento.

## 1984: A primeira Lei de Informática, contrabando e pirataria

O ano de 1984 foi de grande importância política para o setor de Informática no Brasil. Depois das intensas experiências do "coletivo político e tecnicamente agenciador" na década de 1970, da ruptura desse processo em 1979, do envolvimento de novos atores na SEI, a lei que finalmente estabeleceu a Política Nacional de Informática foi promulgada em 29 de outubro de 1984. Com 46 artigos, manteve na essência as convicções dos tempos da Capre. Protegia a indústria nacional, impunha restrições às importações pelos próximos oito anos, explicitava a reserva de mercado, criava o Conselho Nacional de Informática e Automação (Conin) e posicionava a SEI sob esse conselho, mantendo, porém, sua soberania sobre a aprovação de projetos corporativos, acadêmicos, ou o que fosse.

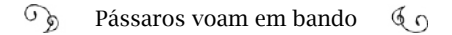

- Nós criamos a Lei de Informática para o Brasil acordar de vez para essa área – afirmou Edison Dytz, um de seus principais elaboradores. Seus tópicos foram muito debatidos. Tivemos discussões longas com Roberto Campos (economista, diplomata). Severo Gomes, Ulysses Guimarães nos apoiavam e se posicionavam contra Roberto Campos.

As críticas a essa Lei advêm pelo processo comercial, eu entendo. Mas, tente entender também, tínhamos que achar um meio termo. Será que não podemos comprar lá fora o que precisamos, mas também deixar um rastro tecnológico no Brasil? Senão a gente não sai do lugar. As maiores rejeições vinham de empresários que precisavam de soluções, mas queriam gastar pouco. Eles tinham que ter um produto barato e investir em tecnologia é caro. Essa guerra foi permanente no Brasil.

Mas eu acredito em projetos com participação entre o governo, a indústria e a academia. A união dessas entidades é altamente necessária, é o que existe nos Estados Unidos.

O projeto da Lei de Informática foi encaminhado para análise do Conselho de Segurança Nacional pela metade do ano de 1983 e chegou ao Congresso no segundo semestre de 198473. Segundo Edison Dytz, entrou em regime de urgência a fim de ser aprovado ainda no governo militar, pois se temia que a proposta da reserva de mercado fosse extinta pelo próximo presidente civil, caso o candidato Paulo Maluf vencesse as eleições, já que ele prometia a reformulação dos conceitos e órgãos do setor.

Uma parcela do Congresso se levantou contra o projeto que sofreu críticas maciças de Roberto Campos, então senador, prevendo que a Lei conduziria o país ao atraso. Ele denunciava nos jornais os danos que a medida protecionista poderia causar. E também do senador Vir-

<sup>73</sup> Vera Dantas, em *Guerrilha tecnológica*, traz com detalhes as articulações durante a formulação dessa lei, os debates nas comissões, até o desfecho final.

gílio Távora, defendendo os interesses das Telecomunicações em detrimento à regulação da Informática.

Um artigo dos pesquisadores Henrique Cuckierman, Rachel Gonçalves de Castro e Luiz Augusto da Silva Alves74, todos da UFRJ, explica que o fato essencial na mudança do mercado de computação daquele momento passou longe dos debates no Congresso: o evento do microcomputador. Em 1984, a Apple divulgou o lançamento do Macintosh com o comercial histórico veiculado no intervalo da transmissão do jogo de decisão da *Liga Nacional de Futebol Americano a Super Bowl*, explorando o tema do livro de George Orwell, "1984" e atacando a IBM. O computador pessoal cada vez mais fazia parte do cotidiano de pessoas "comuns" em casa ou em pequenos escritórios. Mas, na pauta dos congressistas brasileiros permanecia a possibilidade de autonomia e desenvolvimento do mercado brasileiro com base na fabricação de minicomputadores, sem menção aos computadores pessoais.

Ivan da Costa Marques analisa a questão pelo ponto de vista de quem atuou na formulação dessa política na época da Capre, dirigiu empresa nacional de tecnologia e produziu estudos epistemológicos:

> - É importante contarmos bem essa história. É um caleidoscópio com a imagem transformada conforme se giram os espelhos. Na época do Juscelino foi criado o Grupo Automobilístico da Indústria Automotiva (Geia). No programa do Geia não aparece a palavra "tecnologia", porque já se partia do princípio de que os automóveis seriam feitos por quem sabia fazê-los, as multinacionais. O Brasil não chegou nem a problematizar a questão da tecnologia dos automóveis.

> O Brasil se posiciona como a sétima economia mundial, mas não tem uma marca de automóvel, como a Índia, a China, a Rússia,

<sup>74</sup> *Os debates parlamentares das leis de informática (1984, 1991, 2001, 2004)*. Anais do Centro Latinoamericano de Estudos em Informática 2012. Trata em detalhe os aspectos das Leis de Informática brasileiras.

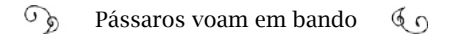

ou a Suécia. A novidade que esse grupo da Capre trouxe na época foi dizer que a tecnologia era importante, senão nunca haverá o domínio. Alguns diziam que isso era impossível, mas a história mostra que não. Naquela época não havia Samsung, LG… A Coréia estava tecnicamente comparável à capacidade brasileira, também executando uma reserva de mercado. Em 30, 40 anos, eles fizeram essas grandes indústrias. O Japão fez uma reserva de mercado por 16 anos.

Em 1983, 84, a imprensa ressaltava positivamente a Política Nacional de Informática (PNI) quando o Brasil era um dos poucos países onde a indústria de minicomputadores era local e supria a metade do mercado brasileiro.

[Paulo Tigre corrobora essa afirmação: "No período 1979/85, as empresas nacionais cresceram a uma taxa média anual geométrica de 59%. (...) Em 1979, as empresas nacionais detinham 23% do faturamento da indústria, elevando sua participação para cerca de 50% em 1985."75]

> - Mas quando essa indústria acabou completamente corrompida, no governo de Fernando Collor – continua Ivan Marques – passou a ser tratada pela mesma imprensa e pelos brasileiros como um cachorro morto que todo mundo passa e dá um chute.

> Por que não temos uma marca nacional de automóveis? Uma marca nacional de computador? Fica difícil dar condições de trabalho e moradia para uma população do tamanho que é o Brasil, baseado em comercialização de produtos primários.

Segundo Ricardo Saur, o desenvolvimento tecnológico brasileiro ameaçou a hegemonia americana do mercado de computadores, o que provocou uma reação contra a política nacionalista:

<sup>75</sup> Paulo Tigre, *Indústria Brasileira de computadores*, p.45.

#### $\widehat{\mathcal{A}}$ Pássaros voam em bando  $60$

- Era uma ação que realmente preocupava os Estados Unidos porque era uma política ímpar na América Latina e estava dando relativamente certo. Ouvi isso de um americano.

Fui selecionado para um projeto de *fellowship*, da *Fundação Eisenhower*. Eu passei lá uns meses, por volta de 1983. Uma das pessoas com quem conversei foi com o Almirante Bobby Ray Inman, ex-diretor da *National Security Agency* (NSA). Falando sobre a política brasileira de informática, ele foi muito direto e simples: "Era um esforço interessante, mas nós não podíamos permitir".

Essa era a visão americana e um indicador de que a Capre estava correta, ela incomodava quem conhecia as consequências das nossas decisões. Estrategicamente, os americanos não tinham o menor interesse no progresso digital do Brasil. Não era nada contra o Brasil. Poderia ser qualquer país, mas estava acontecendo no Brasil com evidências de estarmos muito à frente do Canadá e da Coréia, naquela época.

Primeiro, impedir fabricantes internacionais de minicomputadores de venderem no Brasil gerou desgastes. Quando os brasileiros conseguiram clonar um Apple os americanos ficaram furiosos, foi o único lugar do mundo onde isso aconteceu. Era uma ameaça à questão de patentes. O governo americano apelou judicialmente e ganhou. Em um caso anterior, com o software Cisne, foi a mesma reação. O programa usou o IOS como base, mas ficaram comprovadas juridicamente as diferenças.

Você é amigo dos americanos quando não contraria seus interesses e a política de informática brasileira nitidamente contrariava.

Para Marcos Dantas, a Lei de Informática de 1984 já nasceu morta diante da revolução que acontecia no mercado. Uma comunidade política muito bem articulada na SEI pensou em consolidar a reserva de mercado através de uma lei. A lei tentava recriar uma entidade co-

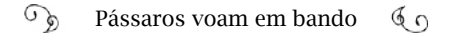

legiada, que seria o Conin, para contrapor a força da SEI e propunha a criação de um Plano Nacional de Informática, mas nada disso aconteceu. Entre outros motivos, Marcos Dantas salienta o processo de redemocratização. Os eventos políticos tomaram conta da pauta nacional. A Assembleia Constituinte se volta para a formulação da Constituição Cidadã, as instituições civis são retomadas para a democracia, mas o desenvolvimento tecnológico fica para trás.

> - O desenvolvimento da tecnologia nacional em computadores, como foi proposto nos anos 1970 e 1980, deixou de existir – salientou Marcos Dantas. A *Cobra* e a *Scopus* foram integralmente para as mãos dos bancos. A *Itautec* anunciou o fim do negócio de computadores em maio de 2013. Nós temos a mais avançada tecnologia de automação bancária no mundo totalmente criada no nosso país. Software e hardware. E não se dá o menor valor a isso. Era um sistema que poderia ter sido exportado para o mundo inteiro, mas o ambiente institucional para isso acontecer desapareceu e com o Collor foi completamente destruído.

Mesmo criado o Ministério da Ciência e Tecnologia pelo governo civil em 1985, a SEI permaneceu guardiã dos interesses nacionais analisando e decidindo sobre a execução de projetos com o controle sobre importações pelos próximos oito anos, conforme os prazos estabelecidos pela lei. Sua extinção se daria em 1990, quando a Lei 8.090 cria a Secretaria da Ciência e Tecnologia, transferindo as funções da SEI para essa secretaria76.

A Lei de Informática previu um período de sete anos para a indústria brasileira amadurecer e enfrentar a livre competição. Segundo registrou Edison Dytz, depois desse sazonamento da política iríamos assistir o fechamento de algumas empresas e a fusão de outras e as que permanecessem estariam fortalecidas para enfrentar o mercado mundial com maturidade industrial. As empresas da área de informá-

<sup>76</sup> Lei nº 8.090, de 13 de novembro de 1990.

tica iriam se associar com as da área de telecomunicações e vice-versa, e dois ou três desses complexos colocariam o Brasil nos moldes do mercado externo do Primeiro Mundo<sup>77</sup>.

Infelizmente, não ocorreu como o planejado. O mercado de componentes de informática foi corrompido nesse período até o descontrole ser tão inconsequente ao ponto de 70% do mercado ser suprido por componentes pirateados ou contrabandeados, depois do ano 2000.

> - Existe uma ideologia de mercado livre utópica – analisa Ivan Marques. Todo o mercado é regulamentado. Quando você é obrigado a intervir, você tem que justificar-se: se é para criar empregos, para corrigir situações injustas ou criar uma empresa nacional… Se você não tem essa justificativa, como ocorreu em situações nas quais a SEI imputava regras, a política fica insustentável; com o agravante de se ter mantido regras aplicáveis a um mercado diferente, de outro período, com outras características, como era o caso dos minicomputadores.

> O microcomputador é completamente diferente do minicomputador. O micro é um produto para ser vendido aos milhões. O mini é para ser vendido às centenas, no máximo aos milhares. O marketing, a manutenção, toda a infraestrutura de custo é diferente. E vimos que o microcomputador matou o mini no mundo todo. A DEC [*Digital*] era a segunda maior corporação mundial de computadores. Faliu. Essas empresas faliram porque o micro veio com outro contexto, outro raciocínio. E no Brasil os militares não mudaram a política.

> Com o avanço da microeletrônica, para fabricar um disco no Brasil custaria 10 vezes mais caro e é um item que você coloca no bolso. É muito difícil o empresário não ser ilegal nessas situações. Ele começa a tapear as regras. Se ele comprar um e contrabandear o outro, já leva vantagem, dividindo os custos. E isso se generalizou. O mercado de mini acabou e o mercado de micro começou com essas

<sup>77</sup> *A Informática no Brasil*, Edison Dytz. Nobel/Qualitas, 1986, página 63.

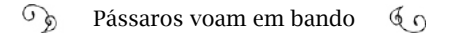

distorções.

Ivan Marques explicou como as empresas desenvolviam métodos se aproveitando de brechas para burlar os vetos às importações:

> - Um projeto apresentado ao governo tinha fases. A primeira, é a que você importa o produto, coloca a sua marca e vende. A segunda é aquela em que o produto vem desmontado, aí você tem um gasto local contratando gente para montar o produto, embalar e vender. Depois vem uma fase em que você estuda cada parte do produto e vê o que pode comprar localmente e o que é obrigado a continuar importando por não existir aqui. Essa terceira é a fase a qual você domina a tecnologia do produto, e só se chega a ela com investimentos em pesquisa, em engenharia.

> O que acontecia na prática: o empresário fazia o projeto por três anos e apresentava ao governo dizendo que ia precisar de 300 unidades [de disco] por ano; total, 900 unidades. Ele informava no projeto que no primeiro ano executaria a fase 1, no segundo ano, a fase 2 e no terceiro só iria importar o que precisasse. A SEI concedia as 300 guias de importação, correspondentes à fase um do projeto. Só que o mercado, na verdade, consumiria 300 componentes por três anos e a SEI não tinha essa informação por não ter estudos do mercado. Então, ele importava os primeiros trezentos e nunca evoluía para a segunda fase. Até a *Cobra*, que era uma empresa estatal, estocava unidades fazendo isso.

> Assim, as empresas deixaram de investir em mão de obra de projetos, em engenheiros que eram os projetistas, porque não precisava mais. Todo um esforço de criar demanda para esses profissionais no mercado foi por água abaixo.

> A restrição para importar componentes alargou as vias do contrabando. As peças eram pequenas, fáceis de empacotar. Os lucros dos revendedores eram grandes. Essa atividade podia ser acompa

nhada cotidianamente pelos classificados dos jornais das maiores cidades do Brasil, onde os produtos eram anunciados, ao longo dos anos 1980 e 1990.

O pesquisador da UFRJ, Paulo Bastos Tigre, registrou78 o contrabando de "componentes eletrônicos estrangeiros, responsável pelo atendimento de uma parcela substancial do mercado brasileiro, sobretudo de microcomputadores e seus periféricos." Tigre levantou dados publicados em 1985 pelas revistas *Isto É* (janeiro) e *Informática Hoje* (setembro), que revelam os números gerados pelo contrabando: "varia de US\$ 50 milhões, segundo a própria indústria de microeletrônica até US\$ 100 milhões, de acordo com a Polícia Federal. (…) O 'mercado negro' de periféricos é considerado de duas a quatro vezes maior que o oficial, segundo várias estimativas. O contrabando de drives somente para linha Apple atingiu em 1985 um volume de US\$ 2 milhões."

De acordo com Tigre, os consumidores cobiçavam as novidades internacionais tão logo eram lançadas no exterior. Os produtos demoravam cerca de dois anos para estarem disponíveis no Brasil, um tempo enorme quando se trata de tecnologia. Os preços de alguns itens chegavam a custar de três vezes mais. Não bastasse isso, as cotas de importação para o setor de informática diminuíam a cada ano e a burocracia dentro da SEI e dos setores encarregados do comércio exterior inviabilizavam o processo para os empresários. Mais as taxas e os impostos. Como disse Ivan Marques, quem resistiria ao mercado paralelo?

Outra atividade ilegal e voraz que cresceu depois do ano 2000 foi a "pirataria legalizada". Os produtos até eram importados legalmente, mas os valores em nota fiscal eram muito mais baixos. Em 2003, esse procedimento chegou a suprir 75% do mercado brasileiro de informática, conhecido como "mercado cinza". A Câmara dos Deputados instalou uma Comissão Parlamentar de Inquérito, a CPI da Pirataria, para

<sup>78</sup> No livro *Indústria Brasileira de Computadores* 1987, página 54.

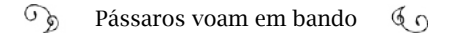

investigar esse tipo de crime não só no setor de informática (especificamente softwares e notebooks), mas também de bebidas, cigarros e outros nove segmentos. Investigou casos como a denúncia feita pela Semp Toshiba, quando "a empresa comercializou pouco mais de 9 mil notebooks, enquanto o comércio ilegal vendeu quase 34 mil produtos."<sup>79</sup>

Para Paulo Tigre, era papel do governo implementar "uma política destinada a baixar os custos dos produtos nacionais, mesmo que isso implicasse menor índice de nacionalização".

A decisão do governo brasileiro foi a de unir-se ao inimigo imbatível. Decretou o fim à reserva de mercado deixando poucas opções para as empresas nacionais: ou associarem-se à multinacionais (como fizeram a *Edisa/HP*, *IBM/Itautec*, *Sid/AT&T*, *Microtec/DEC*) 80; ou tornarem-se distribuidoras; ou… Deixarem de existir (como foi o caso do *Corisco*).

A Lei de Informática de 1991 acabou com as pretensões nacionalistas. Redefiniu o conceito de empresa nacional facilitando a participação de empresas estrangeiras no mercado brasileiro. Revogou definitivamente o controle das importações e a análise de projetos de informática pela Secretaria de Ciência e Tecnologia, que havia herdado as funções da SEI.

> - O Governo Collor na realidade não teceu uma "nova" Política Nacional de Informática<sup>81</sup> - considerou Ricardo Saur - mas sim restabeleceu velhas práticas de facilitação para o capital estrangeiro, como a liberdade de estabelecer parcerias sem critério republicano, ou seja, *joint-ventures* prejudiciais ao desenvolvimento tecnológico por tomarem mercados com produtos defasados, mas baratos, já

<sup>79</sup> De acordo com matéria publicada no site *Conjur*: <http://anid.org.br/pvb/63> e no relatório da CPI da Pirataria <http://anid.org.br/pvb/64>

<sup>80</sup> Conforme Simone Aparecida Costa: *Sobre representação e interesses regionais: o caso da Lei de Informática*. Dissertação apresentada ao Programa de Pós-Graduação em Ciência Política, do Departamento de Ciência Política da Faculdade de Filosofia, Letras e Ciências Humanas da Universidade de São Paulo. 2007.

<sup>81</sup> A Lei 8.248 de 1991.

amortizados e com zero de inovação – o contrário do que preconizava a PNI original, desde seu nascimento.

Outro Ivan entra nesse cenário do início dos anos 1990 onde os computadores pessoais não só já ocupavam as escrivaninhas da maioria dos escritórios de empresas de médio porte como experimentavam conexões à rede mundial de computadores. O mineiro Ivan Moura Campos é nomeado secretário de Política de Informática (Sepin) em março de 1993, período de formulação do Decreto 792, que regulamentava vários artigos da Lei de Informática de 1991.

> - A partir de dois de abril de 1993 entraram em vigor as disposições daquela Lei, terminando com a reserva de mercado e outras disposições da legislação anterior, promulgada em 1984 – explica Ivan Moura Campos.

> O novo modelo previa incentivos fiscais (isenção de Imposto sobre Produtos Industrializados e facilidades com o Imposto de Importação) para as empresas que investissem em P&D (pesquisa e desenvolvimento) e se comprometessem a obter certificado ISO 9000 em um prazo de dois anos a partir da data de início de usufruto dos incentivos.

> O mercado interno continuou protegido com tarifas de importação e com o IPI, isento apenas para indústrias com unidade fabril no Brasil e que aderissem ao disposto na Lei e no Decreto.

> O conceito de "fabricado no Brasil" era equivalente a cumprir o chamado Processo Produtivo Básico (PPB), que era na verdade montar os produtos na forma CKD (*Completely Knocked Down*), isto é, completamente desmontados.

> Em retrospectiva, ficou evidente que isso incentivou o modelo até hoje vigente na Zona Franca de Manaus, onde há pouquíssima ou nenhuma agregação de valor, apenas fabricação sob licença de produtos concebidos no exterior, em unidades fabris que geram pou-

quíssimos empregos (por causa da necessária robotização em linhas de montagem) e que provocam grande renúncia fiscal para dar os incentivos aos industriais locais.

Até hoje, em 2016, "fabricamos" (na verdade, maquiamos) equipamentos em Manaus com esse tipo de incentivo, em uma Zona Franca concebida para ser polo exportador, mas continua (e aparentemente continuará) a causar prejuízo fiscal, exportar pouco, e se beneficiar de proteção tarifária e fiscal, sem de fato gerar qualquer inovação, gozando de uma nova forma de mercado protegido.

É preciso mudar, de forma organizada, em direção a um modelo mais aberto, em que o conceito de "conteúdo local" seja finalmente substituído por políticas horizontais que exponham o fabricante brasileiro a saudável competição, baixando os preços e beneficiando o grosso da população, e não apenas os "campeões" escolhidos pelo governo de plantão.

Essa mesma lei de 1991 foi reeditada com poucas mudanças, prorrogando os benefícios e ampliando o alcance em 2001 e 2004 e é revista na medida em que os prazos vão se extinguindo.

## E por falar em redes...

O rumo que daremos para nossa história agora é o da conexão à Internet no Brasil. Importando, fazendo engenharia reversa ou criando, a área da computação corria atrás das inovações.

As universidades passaram a formar especialistas em redes de computadores. No início, aprende-se como conectar redes locais, acessando o *mainframe* através dos terminais burros. Entretanto, na década de 1980, os pesquisadores brasileiros que voltavam dos Estados Unidos, da França ou da Inglaterra, traziam noções de conexão que ultrapassavam divisas e fronteiras e compartilhavam uma grande rede internacional de computadores.

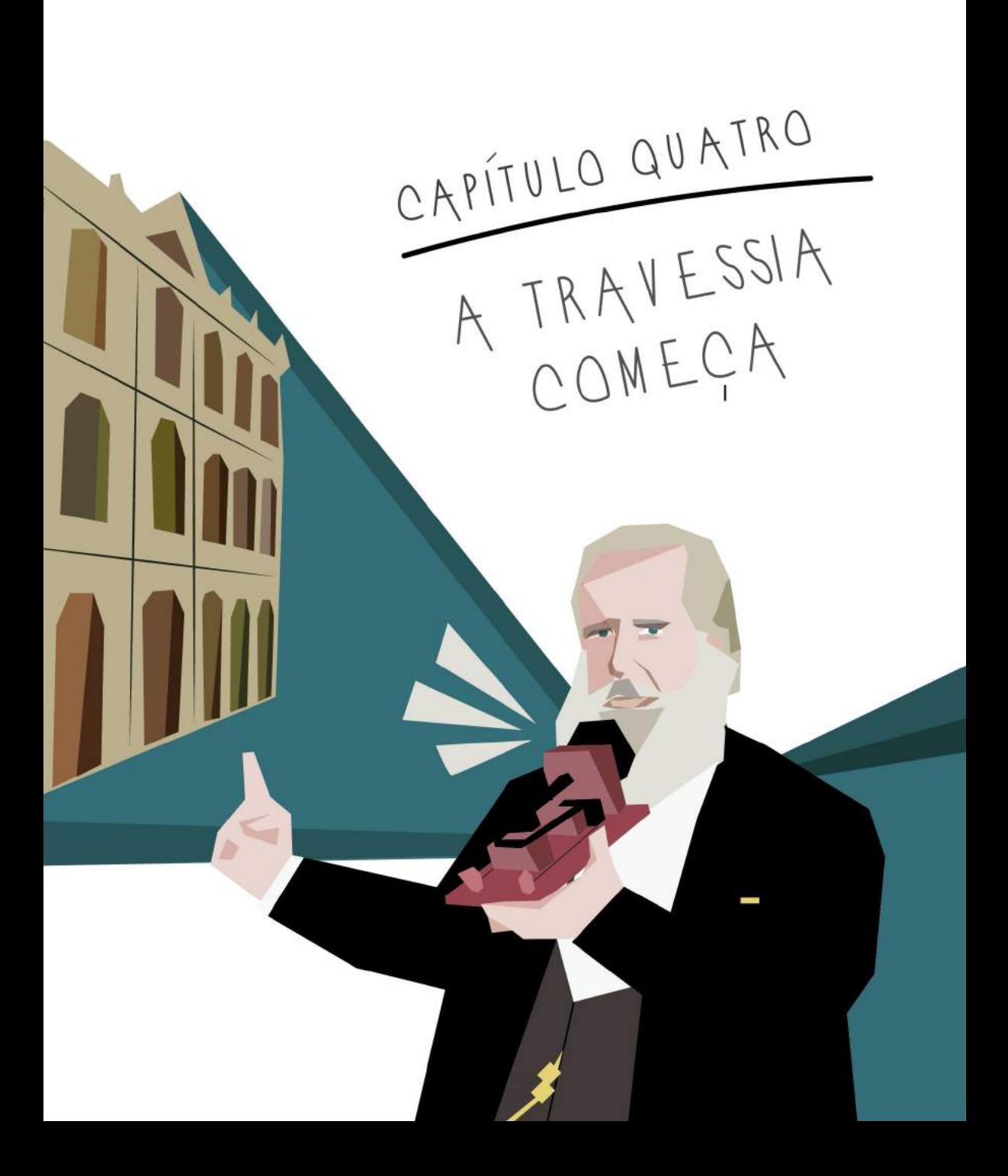

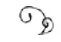

### Nos idos tempos...

…Valdemir andava pelos corredores da universidade, em direção ao Núcleo de Processamento de Dados (NPD), com passos firmes, carregando uma caixa pesada, com o cuidado de quem transporta um troféu. Aquele era o seu troféu: milhares de cartões perfurados; milhares de linhas de programas. Quanto mais ele se aproximava do NPD, mais colegas acenavam para ele; o velho Valdemir, de novo, levando seus programas para processar. Depois de entregar a caixa na recepção do NPD, um IBM 4341 faria a leitura e imprimiria os resultados; cruzava os dedos, torcendo para não ter erro. Saberia só no dia seguinte.

Mas não foi pisando com firmeza que ele chegou ali, na primeira vez. Envergonhado e assustado com o que imaginava ser um computador, teve que enfrentar a disciplina de "Iniciação à Computação" do curso de Engenharia Mecânica da Universidade Federal da Paraíba, em João Pessoa.

> - O pessoal falava que era um sofrimento; tinha que usar um computador, e eu com medo só de pensar nessa disciplina. Não conhecia computadores. Deixava para cursar a disciplina no semestre seguinte, depois para o próximo, e ia procrastinando. Havia entrado na universidade em 1983 e não dava mais para adiar. Tirei 4 na primeira prova e pensei: "pô, vou perder essa disciplina". Fui falar com

a professora e ela perguntou se eu havia feito os exercícios. "Não, eu não sei fazer os exercícios." E ela explicou: "Você tem que ir ao Núcleo de Processamento de Dados, digitar seu programa e processar." Não é que tirei 9,5 na segunda prova e 10 na terceira?... Deixei a Mecânica e, em 1986, fui para a "Ciência da Computação".

Era a segunda turma desse curso na UFPB. Começou com vinte alunos e se formaram cinco; entre eles, Valdemir César da Silva. No início, ele não chegava nem perto do computador; só ia até a sala de máquinas perfuradoras IBM. Colocava os cartões virgens, digitava o programa, recolhia os cartões perfurados e entregava-os na recepção do NPD. Seus programas iam ficando maiores, mais complexos; até que o pessoal do NPD doou-lhe um rolo de fita magnética.

O processo mudou com a chegada de terminais burros, que foram ligados ao *mainframe.* Burros porque não processavam nada; a vantagem era que o terminal acessava o *mainframe* e o programa já ficava na memória dele para ser processado. Mas, pouco tempo depois, a universidade recebeu os micros CP 500, da *Prológica*.

Por volta de 1988, Valdemir cursou a disciplina de "Redes" e não se conformou mais em ter que despejar o conteúdo de cinco ou seis disquetes para dentro de um CP 500 para rodar a planilha *Lotus*; depois, gravar o trabalho em outro disquete e ver que cada aluno sofria o mesmo processo; perdendo horas até que o computador lesse todos os disquetes novamente.

> - Vou montar uma rede local aqui – pensou Valdemir e foi falar com Raimundo Nóbrega, diretor do curso na época.

> - Mas Valdemir, não temos dinheiro; nem para te pagar, nem para comprar o que precisa – foi a resposta de Raimundo.

> - Tem problema não, Batatinha (era o apelido de Raimundo); eu compro as placas de rede, o cabo e os conectores – se prontificou Valdemir.

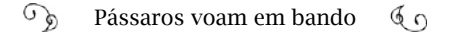

Eu queria mesmo era fazer experiência em cima do que havíamos estudado; nem sabia o que fazer com um conector coaxial. Acabei montando uma rede *Novel*: chamava-se *Netware Light*! Um terminal CP 500 era ligado a outro e, nas pontas, os resistores. O cabo conectava o *mainframe*, e o *Lotus* e o *Wordstar* eram acessados dessa memória. Foi a primeira rede da Universidade Federal da Paraíba no campus de João Pessoa. Saiu do meu bolso!

Valdemir César deu cursos de iniciação em informática; instalou diversas redes em empresas; deu aula na universidade e, em 1995, abriu um dos primeiros provedores de acesso à Internet no Nordeste.

Ele tinha experiência com os BBS e na universidade usava a Bitnet. Quando o backbone das redes acadêmicas no Brasil abriu para acesso da Internet comercial, por volta de maio de 1995, Valdemir não perdeu tempo. Em agosto, foi na Embratel, em João Pessoa, e negociou uma linha dedicada.

> - Bruno Cabral teve a ideia e me procurou. Ele é daqueles caras que nunca estudou computação em universidade e dominava muito mais do que um bacharel. Nós conhecemos o modelo do Mandic, um provedor comercial do Sul do país, e corremos para construir a *Open Line* na Paraíba. Negociamos com José Nominando Diniz, o diretor da Embratel no estado, uma linha de 64 Kbps. Custava R\$ 3.600,00, independentemente do volume de dados trafegado. Imagine: 64 Kbps é 1 Mbps dividido por 16.

> Também precisávamos de linhas telefônicas. Eram vendidas como ações da Embratel. Cada uma custava R\$ 1.300,00! Eu consegui R\$ 5 mil emprestados com meu sogro e compramos três linhas. Começamos com esses três números e com três modems, numa salinha, no térreo do Bell Center (um centro comercial de João Pessoa).

> Cada usuário pagava R\$ 30,00 pela mensalidade e R\$ 2,00 por hora adicional – com direito a 20 horas por mês. Mas o pessoal usava

por muito mais tempo.

Era novidade total. Estávamos mais do que empolgados com os primeiros clientes e, pela contabilidade, conseguiríamos pagar nossas despesas já no primeiro mês de faturamento. Quando chegou a conta da Embratel, ficamos sem ar: R\$ 86.000,00. Era para ser R\$ 3.600,00! O departamento comercial não sabia como cobrar e registrou como se fosse um serviço Renpac, pelo qual se paga pelo volume de dados que trafega. Nós tínhamos contratado um link dedicado, em que você pode ficar 24 horas conectado e só paga fixo o valor de R\$ 3.600,00. Quebraria a empresa, já na primeira fatura!

Fui à Embratel, falar com Nominando. Ele é uma figura única, um ícone da comunicação de dados na Paraíba. Ele se desmanchou de rir... Chamou o gerente e autorizou um desconto de R\$ 82.400,00 na fatura.

No Banco do Brasil, dei a fatura e um dinheiro trocado para o caixa. Ele olhou para a fatura, olhou para mim e fez uma cara de desconfiado. Chamou o gerente e o gerente ligou para a Embratel. Tudo certo.

No primeiro mês, tínhamos uns trinta clientes e crescemos muito rápido. O governador da época usava nossos serviços. Ele era aviador, apaixonado por aeromodelismo e queria acessar os sites simuladores de voo. Fizemos um trabalho legal com o jornal *O Norte*. Marcondes Brito, então superintendente dos "Diários Associados" na Paraíba, queria ver a edição do jornal na Internet. Acho que em 30 ou 31 de dezembro de 1995, eles colocaram no ar a primeira edição online.

A maior parte dos clientes era pessoa física. Tinha pouco conteúdo em Português. Começamos a comprar mais linhas. Depois, descobrimos que não precisávamos comprar as ações; então, comprávamos só a linha por R\$ 400,00; veio o aluguel de linha por R\$ 90,00 e chegamos a ter quase 400 linhas telefônicas. Em 1996, começaram a aparecer concorrentes. Em 1997, 1998, pagávamos um carro zero popular todo mês para a Embratel, por um link de 2 Mbps. Mas a Internet é lucrativa ainda hoje. Não parou de crescer.

Como o mercado é um ringue, nos anos seguintes alguns serviços derrubaram provedores como o *Open Line*. Primeiro, as "internets grátis", do UOL. Você não pagava mais para o serviço de provedor de acesso; em compensação, pagava caro pela ligação telefônica. Houve o lançamento do "IG", até que a Anatel acabou com essa festa de pulsos: a ligação telefônica passou a ser mais barata e não compensava oferecer acesso grátis.

Vieram as linhas ISDN. As operadoras de telefonia criaram essa tecnologia para usar com o videofone, na década de 1980. O videofone não deu certo, e o pessoal de BBS descobriu que podia ter mais velocidade nessas linhas ISDN.

Depois, veio o "Velox", "NET", "GVT", acabando de vez com os pequenos provedores nas grandes cidades. Sem fôlego para enfrentar a concorrência, os pequenos provedores migraram para o interior, onde tem um público para ser atendido. Como o investimento para chegar ao interior é alto e são poucas residências, os grandes provedores preferem não se preocupar com isso.

Vendi minha carteira de usuários para o UOL em 2001 e me separei de Cabral. Montei uma estrutura de provedor via rádio e fui atender o interior.

Quando nos contou essa história, Valdemir planejava como estender fibra óptica pelo estado de Sergipe. Havia demanda e pouca infraestrutura. Embora o acesso seja abundante nos grandes centros, nas periferias das cidades ou o interior do Brasil ainda há pessoas que nunca tiveram uma experiência de navegar na Internet.

Em 2015, os moradores de Bonito de Santa Fé, no Sertão paraibano, foram para as praças acessar, gratuitamente, a Internet, de seus smartphones. Eles foram contemplados por um projeto social da As-

sociação Nacional para Inclusão Digital (Anid). O serviço de acesso à Internet existia na cidade, mas os custos eram altos para a maioria das famílias. Amário da Silva, aos 29 anos, não conhecia a Internet e não quis ver nem de graça, na praça. Ele dirige tratores para a prefeitura e disse que não sente necessidade de acessar a rede. Assim como Amário, em 2015, 34% dos cidadãos nunca haviam acessado a Internet<sup>1</sup>.

> - Eu não entendo essas coisas; não tenho telefone com Internet, nem sei o que tem lá – falou Amário.

Por outro lado, a atuação dos brasileiros nos eventos internacionais de governança é reconhecida e respeitada por nações ao redor do mundo, desde que o Brasil começou sua trajetória na rede. Esse percurso levantou diversos marcos históricos. Tudo começou pela necessidade de pesquisadores brasileiros compartilharem trabalhos; e pelo desejo de muitas pessoas atravessarem fronteiras, sem sair de casa. São os pássaros. Bandos deles alçaram voo em diferentes pontos do Brasil, saídos de ninhos distintos. Estavam dispersos no início, procurando a direção e o melhor caminho para atingirem o objetivo. Um mesmo objetivo. Quando se encontraram, olharam-se e constataram: têm a mesma plumagem.

Nos primeiros anos da década de 1970, a sociedade absorvia os resultados surpreendentes do "milagre econômico". Não muito tempo depois, o "milagre" virou um pesadelo cujo personagem mais terrível era o dragão, representação da inflação. A outra assombração vinha do FMI, "Fundo Monetário Internacional", que pressionava o pagamento dos juros da dívida externa e ditava o regime econômico no Brasil. Os índices de inflação começaram a dobrar, ano após ano, e alcançam o patamar de 200% em 1983.

Convivendo com essas adversidades, os brasileiros empreendedores buscavam saídas. Com o mercado fechado para importações,

1 TIC Domicílios – 2015 – Indivíduos. Cetic.br.

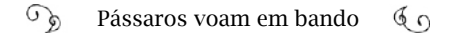

entre 1970 e 80, o jeito foi usar a criatividade. As necessidades em computação nas universidades eram resolvidas mais ou menos como a solução de Valdemir César em João Pessoa, ao instalar a rede *Netware Light*: professores e alunos aplicavam o que aprendiam, transformando os ativos em grandes laboratórios de experiências, com bons resultados.

Na computação, a área de estruturação de redes começa a despontar e atrair estudantes e professores dispostos a entender a maneira mais eficiente para um computador conversar com outro.

> - Num primeiro momento, as redes para transmissão de dados eram formadas no conceito de compartilhamento do *mainframe*, interligando-o a terminais burros dentro do mesmo prédio, em redes locais – explica Valdemir César. Em seguida, as distâncias entre as duas pontas foram atravessando avenidas, cidades, até que as redes brasileiras alcançaram outros países, acrescentando conteúdo à "rede intergaláctica", sonhada por Licklider, na década de 1960. Veja o uso de sistemas em nuvens e compare-o ao *mainframe*: salvo as medidas e proporções, é o mesmo conceito.

Houve inúmeras façanhas realizadas pelos pássaros que alçavam voo no Brasil e podiam ver do alto um mundo sem fronteiras, em que seria possível construir estradas virtuais sem impedimentos para trafegar. Foram essas ações locais, em diversos pontos do Brasil, concomitantemente, que possibilitaram o nosso acesso à Internet. Nas próximas páginas, narraremos alguns desses feitos. Não que eles sejam os mais importantes ou que seus atores sejam os principais, mas certamente porque são histórias interessantes e cada parte tem sua importância no todo. Afinal, uma estrada não se constrói sozinho; ainda mais quando o percurso é longo.

## Travessia do Bom Fim

Quem nos contou uma história de redes da antiga foi Liane Tarouco. Ela é professora na Universidade Federal do Rio Grande do Sul, uma referência na área. Conversamos com Liane no prédio do Centro de Processamento de Dados da UFRGS, em Porto Alegre; na porta do laboratório, uma guirlanda feita de placas de rede anunciava o Natal de 2015. Liane era a coordenadora do programa de pós-graduação em Informática na Educação. Nesse prédio está a "Penta", a primeira estação de trabalho capaz de gerenciar redes instalada em universidade no Brasil2, em 1992. Ainda operando.

> - Talvez seja a estação mais antiga ainda operando no Brasil – informou Liane. Bertholdo já foi até Fortaleza atrás de peças para fazermos transplantes nela. Foi adquirida com aqueles equipamentos para a ECO-92, lembra? (Vamos contar essa história no capítulo 6). Em 1994 implantamos um servidor Web na Penta quando ainda não era conhecido ou comumente usado. Desde então, temos páginas Web hospedadas nela. Enquanto eu estiver viva, jamais permitirei que a desliguem. Só por cima do meu cadáver!

Leandro Bertholdo foi aluno de Liane e professor na UFRGS, acompanhou o desenvolvimento da rede acadêmica e participou da conversa. Queríamos saber como se deu a formação da rede acadêmica gaúcha, mas a entrevista alcançou um passado mais longínquo, que nem mesmo Bertholdo conhecia direito: uma época em que Liane recém se formara em Física.

> - Eu adorava física; achava que a faculdade seria como na escola, frequentando laboratórios e fazendo experiências. Mas era muita matemática, você só calcula e calcula e não vê o resultado prático do que está fazendo. Andava meio frustrada, até que me candidatei a bolsas para estudantes e comecei a trabalhar num *IBM 1130* que

<sup>2</sup> <http://anid.org.br/pvb/65>

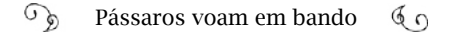

tinha no *campus*. A máquina chegou no segundo semestre de 1967. Fiz um curso no CPD e aprendi a programar em Fortran. Foi o primeiro computador da UFRGS, instalado na Escola de Engenharia. O pessoal do Instituto de Pesquisas Hidráulicas, da Engenharia Civil e os físicos eram os maiores frequentadores.

E aproveitei outra chance na prefeitura. Eu trabalhava no *Departamento Municipal de Água e Esgotos* (DMAE) de Porto Alegre e eles anunciaram a instalação de um computador. Promoveram treinamento e selecionaram alguns funcionários para participar; entre eles, eu.

No final, quando me formei, em 1970, já estava apaixonada por computadores. A universidade abriu vaga para professor na área de computação no ano seguinte e eu entrei. Dava aulas e comecei o mestrado em Ciência da Computação, mas ainda não estava muito certa quanto ao foco da pesquisa. As minhas perspectivas se definiram em 73, quando fiz um curso de redes no Rio de Janeiro com Leonard Kleinrock, um dos pioneiros da Arpanet. Voltei a Porto Alegre, certa de que esse era o meu assunto. Troquei tudo, de projeto, de orientador e fui para Teleprocessamento – a área de redes era chamada assim. A minha dissertação se tornou o primeiro livro de redes do Brasil: "Redes de Comunicação de Dados", publicado em 1977. Foi usado em praticamente todos os cursos de tecnólogos e depois nos bacharelados que surgiam.

Mas, lá em 1971, ficamos empolgados quando soubemos que a UFRGS receberia um *mainframe* de peso; não havia espaço para ele no *campus* do Centro, onde ficavam os cursos de Física e Engenharia. Prepararam uma sala no *campus* da Saúde para o *Burroughs B 6700* e ele foi instalado em junho de 1972. Mas era em outro bairro e não tínhamos acesso.

Era chato desenvolver programas, porque tínhamos que perfurar os cartões, separar cada montinho referente a um programa; guardar em uma caixa e enviá-los de Kombi para o CPD, para receber o resultado no dia seguinte.

Como resolver isso?

A resposta surgiria depois de algumas experiências. Eu lembro do professor Celso Müller, da Física, pendurando um cabo coaxial nos postes de energia elétrica, pela Avenida Oswaldo Aranha. Eles testaram vários meios de transmissão: cabo, linha telefônica. Mas o sinal transmitido pela linha telefônica era diferente do que saía (ou entrava) no computador; precisava de um aparelhinho para transformar os dados, ou seja, um "modem". Então o pessoal decidiu montar um. Quem desenvolveu foi o professor Juergen.

Nessa época, Juergen Rochol também dava aulas na graduação e fazia mestrado na Física; estudava comunicação de dados. Envolveuse, de corpo e alma, na busca de soluções. O *mainframe* vinha de fábrica com a possibilidade interagir com terminais remotos. Contou-nos suas lembranças com muita satisfação:

> - Havia um mestre na equipe: meu professor Celso Müller; um cara que estimulou demais a pesquisa em computação e comunicação de dados na UFRGS – falou Juergen. Ele fez estudos para tentar fazer a comunicação entre computadores por laser, uma tecnologia que estava surgindo. Conseguiu! O feixe aceitava uma taxa alta de transferência de dados, mas com muita interferência. Se uma folhinha de árvore passasse no meio, perturbava a conexão. Não era uma solução definitiva.

> Outra alternativa era usar uma linha telefônica; seria uma linha privativa de comunicação de dados. Mas não bastava a linha; nas pontas tinha que ter equipamentos para converter o sinal digital que saía do computador para poder trafegar pela linha; no caso, um modem em cada lado. Pela linha telefônica, a taxa de transferência era muito baixa e lenta. A vantagem estava em ser facilmente instalada.

 $\mathcal{L}$ Pássaros voam em bando  $60$ 

Foi aí que testamos uma solução com cabo coaxial, por onde a transmissão de dados foi maior, com mais velocidade entre o computador e o terminal. Pedimos autorização para a empresa de energia elétrica para usarmos os postes, desde a Engenharia, atravessando a Avenida Oswaldo Aranha, até chegar à Ramiro Barcelos, onde estava o *B 6700*, e passamos o cabo. Também funcionou, transmitindo 48 Kbps ou 56 Kpbs e acabou usado como uma solução particular de alta velocidade para a Física.

O cabo atravessou o *Bom Fim*, um bairro porto-alegrense tradicional, povoado por descendentes de judeus, onde fica a Associação Israelita. Também habitado pelos pequenos homenzinhos só vistos pelo Capitão Birobidjan, plateia infiel de suas longas palestras utópico-anarquistas. Nome de oficial e situação inócua, próprias de uma história de Moacyr Scliar passada nesse reduto, iniciada e terminada em 1970, *O exército de um homem só*. O professor Celso Müller não estava só, no *Bom Fim*, pendurando o cabo nos postes, por volta de 1972 e início de 73 (Juergen o ajudava), mas ele poderia compor o rol de personagens idealistas do fabuloso Moacyr Scliar. Ele, Juergen e Liane, acreditavam, piamente, que estavam dando um passo decisivo, não apenas para compartilhar a capacidade do *B 6700*, mas para disseminar o conhecimento, através de uma rede de computadores. O tempo mostrou o quanto estavam no caminho certo.

> - A equipe que trabalhava nessa conexão era composta pelo exército de "dois homens só", o professor Celso Müller e eu – Juergen comparou as histórias. Ele faleceu e eu estou velho! As três tentativas deram certo. Mas escolhemos fazer por telefone porque não exigia o investimento de estender cabos até os pontos desejados. Faltavam os *modems*.

> A UFRGS tinha um par de *modem* da IBM: uma caixa enorme e caríssima, que foi testado nessa experiência. Mas não investiriam em modems para cada ponto na UFRGS que quisesse conectar o com

putador, por isso se optou desenvolver o projeto próprio de modem.

Segundo o engenheiro e professor Edgar Bortolini<sup>3</sup>, não havia empresa no Brasil que fabricasse esses modems; eram importados e chegavam a custar dez mil dólares, mais as taxas e impostos. E nessa época, a política da Capre incentivava a produção de tecnologia computacional no Brasil.

> - Nós queríamos uma solução nacional e não havia uma disponível – ressaltou Juergen. As empresas que tinham computador passavam pelo o mesmo problema, porque utilizavam *mainframes* e precisavam distribuir a capacidade, remotamente, dentro do conceito de teleprocessamento.

> Ao invés de fazer reengenharia, comecei estudando as especificações da norma *V23* do CCITT4, em relação ao padrão de comunicação pela linha telefônica. Eram discriminações de projetos; definiam o tipo de modulação, como deveria ser ocupado o espectro e se estava disponível. Nós não inventamos um modem do nada; seguimos essas especificações.

> Trabalhamos por seis meses. O dia do primeiro teste de transmissão de dados entre o terminal e o *B 6700*, em 1973, foi o melhor de todos os testes que já fiz em equipamentos, na minha vida. O coordenador da nossa pós-graduação, Daltro Nunes, acompanhava nosso trabalho de perto, todo esse tempo. Quando chegou a hora da prova, ele veio, pessoalmente, assistir. Parou na frente da tela do

<sup>3</sup> Edgar Bortolini foi diretor técnico da *Parks*, empresa que comercializou o "modem" projetado na universidade por Juergen Rochol. Bortolini aborda esse tema na dissertação: *A Indústria Eletroeletrônica do Rio Grande do Sul: Mapeamento da Rota Tecnológica, Interação Universidade-Empresa, Inovação e Desenvolvimento Econômico (1960- 1990)*.

<sup>4</sup> Sigla, em francês, do setor de padronização internacional de telecomunicações*: Comité Consultatif International Téléphonique et Télégraphique* (CCITT). Em 1993, passou a ter a designação corrente ITU; em inglês: International Telecommunication *Union.*

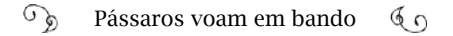

computador e os caracteres que chegavam do *mainframe* vinham tão rápido que ele não conseguia ler. "Mas como enche a tela ligeiro!", disse, admirado.

Desenvolvemos um *modem* analógico de 1.200 bps. Servia em qualquer tipo de computador. Comparando o tamanho com o da IBM daquele tempo, o nosso era bem menor; mais compacto.

O *modem* de Juergen era eficiente; foi usado na universidade, em conexões de terminais ao *B 6700*; mas tinha uma aparência semelhante ao protótipo do primeiro Apple, saído do *Homebrew Computer Club*. Contudo, o potencial de comercialização do modem era intrínseco. A lacuna de um produto nacional com essa função estava por ser preenchida.

Quem fez a ponte entre a universidade e a produção em série foram o professor José Palazzo Moreira de Oliveira e o engenheiro Luiz Foernges, então Diretor Técnico da Parks. Eles eram da mesma turma de formandos em Engenharia Elétrica, de 1968. Ambos começaram a dar aulas na universidade e Foernges trabalhava na Parks, uma empresa gaúcha de eletrônica. Fizemos uma entrevista com Foernges por telefone:

> - Quando eu estava no final do quarto ano, nosso professor de Eletrônica, Paulo Renato Ketzer de Sousa, me convidou para trabalhar na firma dele. O nome da empresa é formado pelas iniciais de seu próprio nome: Parks.

> Trabalhava na Parks e comecei a lecionar Cálculo na universidade. Tempos depois, houve mudanças na universidade e a minha disciplina foi para o Departamento de Matemática. Meu amigo Palazzo acabou dando aulas no departamento de Ciência da Computação. Ficamos sem nos encontrar por um tempo, mas, no mês de fevereiro de 1976 recebi uma ligação de Palazzo, com uma proposta inesperada; ele perguntou: "Escuta, tu não queres mudar de departamento, sair da Matemática e vir aqui pra pós-graduação da Computação?"

Fiquei intrigado: "Mas por que, Palazzo?" "É que nós queremos fabricar uns equipamentos que desenvolvemos aqui; são *modems*, e tu irias ajudar." Não era corriqueiro se falar em comunicação de dados naqueles tempos. Ele explicou, resumidamente, o projeto e eu disse: "Olha, fabricar não é exatamente o objetivo da universidade, mas quem sabe a Parks?" "Ô, rapaz, é uma possibilidade", ele se animou.

Imediatamente, fiz contato telefônico com o Paulo Renato, que estava em férias; costumava ir com a família para o Rio de Janeiro em fevereiro. Bastante objetivo, ele disse, "Vai em frente."

A conjuntura política estava propícia. Naquele mesmo ano, 1976, fora publicada a Resolução Nº 01, da Capre, dando garantias competitivas a empresários dispostos a investir na produção de componentes de computação.

> - Era um *modem* "burro" – continuou Foernges; não processava nada. Nós produzíamos algo parecido na Parks; patenteamos alarmes de roubo ou incêndio para bancos, um aparelho semelhante ao *modem* de comunicação. Transmitia dados de alarme usando a linha telefônica, sem interferir na comunicação de voz; algo parecido com a tecnologia ADSL, com a ressalva de que o volume de dados era muito baixo: o suficiente para acionar um alarme acústico e luminoso que identificava a agência e se era roubo ou incêndio. Atendemos quase quatro mil agências no Brasil; na época, era um sistema muito avançado.

> Os modems de 1.200 bps pareciam ser um bom produto. As perspectivas de produção e venda eram favoráveis, em vista da política que a Capre implementara. Fizemos os primeiros contatos com a universidade para alinhar os procedimentos. Não tínhamos uma experiência anterior para nos basearmos; era a primeira vez que um projeto da UFRGS seria comercializado.

Eu fiz a engenharia de produto sobre o trabalho do Juergen, e,

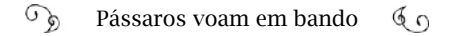

por sinal, ficou uma coisa muito feia! O nome oficial era UP 1.200 – "U", de universidade e "P", de Parks. Incrivelmente, essas primeiras unidades foram vendidas, mesmo um pouco disformes, para a *Ecodata*, uma parte da multinacional inglesa *Cable & Wireless*, localizada no Rio de Janeiro. Eles forneciam sistemas de entrada de dados *Key Edit* e precisavam de *modems* para comunicar os terminais com um computador central.

A Parks ainda era pequena. Para testar os equipamentos, eu colocava os *modems* no meu carro, ia para a UFRGS, no Instituto de Eletrotécnica e, com autorização do professor Juergen, testava os produtos e voltava para a empresa, para despachar.

Depois, tivemos outros clientes, até que, em 1978, surgiu uma concorrência da Embratel, solicitando *modems* para conexão de terminais e para as centrais de telecomunicações. Adaptamos o produto, para atender às necessidades e fornecemos um número bem grande de *modems* para a Embratel. Importamos equipamentos para teste, e os técnicos da Embratel vinham do Rio de Janeiro para verificar e realizar a aceitação do lote na fábrica.

Diga-se de passagem, muita gente reclama da Política de Informática, mas sem ela não se teria formado no Brasil a competência que se formou em telecomunicações.

A Embratel comprava lotes e mais lotes de *modems* da Parks para fazer as experiências de serviços de transmissão de dados pela linha telefônica. Quem traz essas informações é o pesquisador da UFRJ Marcelo Sávio de Carvalho5. Em 1976, a Embratel testou as primeiras linhas de transmissões de dados através de computadores entre São Paulo e Rio de Janeiro.

<sup>5 &</sup>quot;A trajetória da internet no Brasil: do surgimento das redes de computadores à instituição dos mecanismos de governança". UFRJ, 2006.

# *"My God, it talks!"*

Desde a criação, em 1965, a Embratel detinha o monopólio dos serviços de telecomunicações, incluindo tudo o que se transmitia pelos cabos telefônicos; inclusive, informações originadas em computadores.

A tecnologia para transmitir voz por cabos de cobre começou a ser usada no Brasil durante o império de D. Pedro II. A História reproduz a célebre expressão de dom Pedro II ao testar uma invenção exposta no *Primeiro Centenário da Independência dos Estados Unidos*, em Filadélfia, em 1876: "My God, it talks!" ("Meu Deus, isto fala") – exclamou o monarca, ao colocar no ouvido o aparelho de Graham Bell. Ele foi uma das primeiras pessoas do mundo a testar o funcionamento de um telefone.

Dom Pedro se aproximou de Alexander Graham Bell na época em que este ensinava a comunicação para surdos-mudos. Aos 16 anos, Bell era professor de elocução, no Canadá, onde nasceu, e continuou dando aulas em Boston, para aonde a família se mudou. Dom Pedro se interessava pelo assunto e trocava correspondências com Graham Bell sobre o método de ensino. Mas Bell parou de dar aulas para trabalhar em experiências que o levaram a aperfeiçoar o envio de voz através de um cabo de cobre. Quando ele se encontrou com dom Pedro na exposição, em Filadélfia, Bell chamou o imperador, no meio da multidão, para mostrar-lhe o invento. Conta-se que dom Pedro auxiliava, financeiramente, o projeto.

O registro do telefone de Graham Bell é uma das patentes mais famosas do mundo; senão, a mais famosa. Ele enfrentou uma briga na justiça com outro inventor, Elisha Gray, que fazia pesquisas semelhantes e chegara a resultados praticamente iguais em 1875. Ambos pediram o registro no mesmo dia, mas o requerimento do canadense chegou ao *US Patent Office* duas horas antes e ele ficou como o autor da patente.

Mais recentemente, veio à tona outra revelação quanto ao verda-

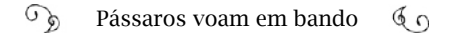

deiro inventor do telefone. Em junho de 2002, o Congresso americano reconheceu<sup>6</sup> o "telettrofono", equipamento inventado em 1856 pelo italiano radicado nos Estados Unidos, Antonio Meucci. Um jornal italiano de Nova Iorque publicou matéria, descrevendo o aparelho com o nome de "teletrophone" em 1860. Sem dinheiro, Meucci não registrou o invento, o que foi feito por Graham Bell (fala-se que ele teria vendido dois aparelhos para Bell, mas não há comprovações). Ele entrou na justiça diversas vezes contra Bell, requerendo o direito pela invenção, mas faleceu, antes de qualquer vitória.

Dom Pedro trouxe para o Rio de Janeiro dois aparelhos presenteados por Bell e os instalou, em 1877; um no Palácio de São Cristóvão (atual Museu Nacional), na Quinta da Boa Vista; e o outro no palácio da rua Primeiro de Março (prédio dos Correios). Dois anos depois, o representante da *Bell Telephone Company* no Brasil, Charles Paul Mackie, explorava a concessão dos serviços.

A telefonia se expandiu lentamente, a partir do Rio de Janeiro. Entre 1890 e 1916, Cândido Mariano da Silva, índio mato-grossense que assumiu a identidade de Rondon, interligou linhas de telégrafo existentes no Rio de Janeiro, Minas Gerais e São Paulo ao Mato Grosso e até à Amazônia. Rondon trbalhava na extensão da rede de telegrafia iniciada em 1857 pelo governo d dom Prdeo II, sob o comando de Guilherme Schüch, posteriormente Guilherme Capanema, o Barão de Capanema. Em 1922, foi inaugurada uma central automática, em Porto Alegre, Rio Grande do Sul – a terceira das Américas –; só havia parecida em Chicago e em Nova Iorque.

Com o passar dos anos, porém, vieram novas tecnologias e, a partir da Segunda Guerra, as companhias estrangeiras que dominavam as concessões dos serviços no Brasil não fizeram investimentos para substituir os equipamentos, já obsoletos. Era difícil encontrar técnicos que entendessem o funcionamento dos sistemas, e os serviços de telefonia pioravam, gradativamente.

<sup>6</sup> Resolução Nº. 269, de 11 de junho de 2002. A notícia foi publicada na época em vários jornais americanos e europeus.

A política econômica do governo priorizava projetos envolvendo o petróleo, a siderurgia e a eletricidade; as comunicações não eram consideradas fundamentais para o progresso. Se o ritmo de crescimento da telefonia não parou por completo, entre as décadas de 1930 e 1960, foi porque as empresas privadas que necessitavam do serviço construíam seus próprios sistemas7.

## Monopolizando

As telecomunicações e radiocomunicação começaram a ser legisladas no Brasil em 1931, pelo Decreto 20.047, de 27 de maio. Em 1º de março de 1932, o Decreto nº 21.111 definiu regras e procedimentos para a outorga de rádios. No texto, o serviço de envio de mensagens por meio de palavras ou sons era definido como "radiotelefonia".

O controle das comunicações, naquela época, estava atrelado a vários ministérios: do Trabalho, da Educação, da Justiça, dos Militares e Viação e Obras Públicas; cada um disputando a primazia; o descontrole era generalizado. Enquanto isso, o usuário esperava dias por uma ligação interurbana e até uma década para ter uma linha própria. O governo federal explorava diretamente ou outorgava os serviços telegráficos, de radiocomunicação e de telefones interestaduais e internacionais. Os serviços telefônicos locais eram concessões estaduais ou municipais. Qualquer órgão municipal, estadual ou federal poderia determinar coisas como o preço da tarifa, por exemplo. Era difícil – ou impossível – gerenciar o setor como um todo.

Projetos de lei reformulando a atividade estavam engavetados no

<sup>7</sup> Dados e informações deste tema foram extraídos do livro *Três momentos da história das telecomunicações no Brasil*, de Ethevaldo Siqueira. Dezembro Editorial, 1999. Do artigo *Advogando no novo desenvolvimentismo: profissionais do direito e a construção do setor de telecomunicações no Brasil emergente (dos anos 1980 aos anos 2010)*, de Fabio de Sá e Silva e David M. Trubek, publicado na Revista de Estudos Empíricos em Direito - Brazilian Journal of Empirical Legal Studies vol. 3, n. 2, jul 2016, p. 14-52. Da dissertação de Marcelo Sávio, já citada. E do artigo *Código Brasileiro de Telecomunicações: uma história de negociação política*, de Elizabeth Pazito Brandão.

Congresso desde os idos de 1950. Nem mesmo o governo de Juscelino Kubitschek priorizou investimentos na área. Entretanto, o desenvolvimento industrial a partir da década de 1960 alterou as prioridades; não dava mais para conviver com o atraso na área de telecomunicações.

Em 1962, cerca de 900 pequenas operadoras se espalhavam pelo país, embora apenas uma empresa, a *Companhia Telefônica Brasileira* (cujo maior acionista era a canadense *Light & Power*), operasse cerca de dois terços das linhas concentradas em São Paulo, Rio de Janeiro e no estado da Guanabara. Outra fatia do mercado ficava com a norte-americana *International Telephone Telegraph Company* (ITT), operando no Rio Grande do Sul e no Paraná, por intermédio da *Companhia Telefônica Nacional* (CTN).

Havia mais ou menos um milhão de telefones no Brasil para uma população chegava aos 70 milhões de habitantes. O serviço era péssimo, amparado em uma legislação ultrapassada. Quer dizer: praticamente, não havia regras para a tarifa nem coordenação para a cobertura. Não havia comunicação entre a maioria das capitais brasileiras, quanto mais entre cidades do interior... O país era mudo.

Nesse cenário, o Congresso decidiu modificar as regras para a prestação do serviço. No final de 1957 foi apresentado um Projeto de Lei no Congresso para regulamentar a mídia e a telefonia. Elizabeth Pazito Brandão escreve8 que esse Projeto de Lei transferia para o Estado o controle da prestação de serviços de telecomunicações em geral. Sua aprovação significava fechar o mercado para as multinacionais. No trecho relativo à mídia, seria mantido o modelo de concessões das atividades de rádio e de televisão para empresas privadas a brasileiros natos e ao Estado.

Quando Jânio Quadros assumiu em 1961, havia mais um motivo para acelerar a aprovação do Projeto de Lei: Jânio se mostrou incons-

<sup>8</sup> Artigo *Código Brasileiro de Telecomunicações: uma história de negociação política*, citado.

tante em suas decisões logo no início do governo. Começou a disparar uma série de decretos unilaterais e recebeu críticas da imprensa. Contrariado, suspendeu as atividades da Rádio Jornal do Brasil – a primeira estação a transmitir programas jornalísticos no Rio de Janeiro. As empresas jornalísticas se uniram e promoveram campanhas pela aprovação do Projeto de lei.

Os maiores interessados nesse acordo eram as empresas de comunicação e os políticos, pois, já naquela época, vários deputados e senadores eram proprietários de empresas de comunicação. Os militares, uma vez que detinham conhecimento técnico e entendiam muito bem a importância das telecomunicações, dedicaram-se à questão tecnológica: à formação de um Sistema Nacional de Telecomunicações. Eles não interferiram na legislação das comunicações e radiodifusão; em contrapartida, seus planos também não foram podados pelos políticos.

Alcançado o consenso no Congresso, os vetos ao projeto foram originados por uma terceira força, o então Presidente João Goulart (nessas alturas, Jânio renunciou): 52 artigos a serem excluídos – quase a metade; a maioria relacionada à radiodifusão, demonstrando a preocupação do Presidente em não perder o poder do governo sobre a mídia. Mas, unidos, os políticos, empresários e militares derrubaram, por unanimidade, todos os vetos. Foi uma votação histórica na Casa Legislativa, aprovando uma lei para as telecomunicações com 129 artigos. O Presidente João Goulart respeitou o caráter democrático do processo e sancionou a Lei 4.117: o Código Brasileiro de Telecomunicações, em 27 de agosto de 1962.

Em cumprimento ao Código, no ano seguinte foi formado – ou reformulado – o Conselho Nacional de Telecomunicações (Contel – na verdade, criado ainda no governo de Jânio Quadros, em 1961). O Contel ficou encarregado pelo planejamento e a coordenação do desenvolvimento de radiodifusão e telefonia: padronização do preço das tarifas, normas técnicas e especificações, a fiscalização das concessões dos serviços, entre outras decisões.

A palavra "telefonia" entrou no texto como sendo o processo destinado à transmissão de fala ou de sons. A União passou a explorar os serviços de telecomunicação interestaduais e internacionais e os circuitos que interligam os centros principais de telecomunicações (troncos), por meio de empresa pública, originando um monopólio sobre tais serviços.

Estava aplainado o terreno onde atuariam a Embratel, fundada em 1965, e o Sistema Telebras, em 1972. Os investimentos em melhorias técnicas na rede de telefonia começaram, pra valer, em 1967; e, nesse mesmo ano, o governo militar promulga nova Constituição, em que delega à União o direito de explorar os serviços de telecomunicações (no artigo 8), reafirmando o monopólio.

O formando da turma de 1960 do Instituto Militar de Engenharia Mário Moura Alencastro, um dos estudantes que montaram o primeiro computador construído no Brasil, trabalhou na implantação das centrais de comutação e dos troncos de micro-ondas, principais instrumentos da Embratel para interligar o Brasil.

> - Antes da Embratel, a comunicação entre os estados era via rádio, e quem mais atuava nesse campo era o Exército, no Palácio da Guerra, no Rio de Janeiro.

> Eu trabalhei na Diretoria de Comunicações (DCOM) do Exército; fui um dos primeiros funcionários do laboratório, onde realizávamos os testes dos equipamentos da rede de rádio. Dali, saiu a raiz principal do pessoal que começou a formar a Embratel. O general Francisco de Sousa Galvão, então coronel, era o chefe do serviço de rádio e coordenou a implantação de todo o sistema de comunicações moderno.

> Em 1967, Galvão foi o presidente da Embratel; sua primeira equipe contava com dois executivos essenciais – coronéis: o José Maria Couto de Oliveira trabalhava na parte de operação e o Lourival Ribeiro do Rosário Filho na parte de implantação. Eu trabalhei em campo, diretamente com o Rosário.

A Embratel interligou primeiro São Paulo a Porto Alegre; depois, a Salvador, Belo Horizonte, Brasília e assim grande parte do território nacional. Inaugurou, em 1969, a estação terrestre de comunicação via satélite e, em 1970, o jogo final da Copa do Mundo foi transmitido ao vivo pelas emissoras de TV. A infraestrutura para ligações internacionais foi feita através de cabos submarinos: um para as Ilhas Canárias, o BraCan (1973), e, de lá, até à Europa e à África; e outro, o BRUS – Brasil-Estados Unidos (1980).

Legal e financeiramente amparada, a Embratel se desenvolvia, anunciando inovações. Contudo, as ligações locais continuavam emboladas num emaranhado de fios obsoletos.

> - Então, se entendeu que a Embratel deveria ficar com os sistemas de longa distância e determinando a uniformização das especificações técnicas – continuou Alencastro. E a telefonia local seria operada pelas empresas estaduais. Foi necessária outra empresa para coordenar as estaduais. Assim, nasceu a Telebras, em 1972.

A partir do Código Brasileiro de Telecomunicações, de 1962, as concessões para empresas privadas para operação de telecomunicações não foram mais renovadas pelo governo e, na medida em que os prazos se extinguiam, elas passavam "à situação de subsidiárias ou associadas de empresa do Governo Federal": Dessa forma, é criada uma subsidiária em cada estado; juntas, formaram o Sistema Telebras, uma
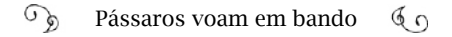

*holding*, com a Embratel também como subsidiária<sup>9</sup>. No mesmo ano de fundação da Telebras, foi criado o Ministério das Comunicações, que assumiu a missão do Contel. Somente quatro operadoras privadas permaneceram fora da Telebras: a *Companhia de Telefones do Brasil Central*; a *Centrais Telefônicas de Ribeirão Preto* (Ceterp); o *Serviço de Comunicações Telefônicas de Londrina* (Sercomtel); e a *Companhia Rio-Grandense de Telecomunicações* (CRT).

Mesmo investindo em pesquisa e expansão, a distribuição de linhas para ter um aparelho em casa continuava lenta. Os clientes pagavam por chamadas quase incompreensíveis. O primeiro Relatório Administrativo da Telebras, publicado em 31 de dezembro de 1973, informa que até o dia 31 de outubro daquele ano, duas, entre cem pessoas, tinham um telefone (2,34). E no Nordeste precisava juntar 200 habitantes para somar um com telefone  $(0,6)^{10}$ .

O gaúcho Antônio Augusto Cunha de Souza conheceu os dois lados do problema. Quando era criança, em Santana do Livramento, cidade sulina, na fronteira com a Argentina, via sua família esperar um dia inteiro para conseguir falar com alguém em outro estado pelo telefone. Concluído o colégio, saiu do Rio Grande do Sul para estudar no ITA; voltou a Porto Alegre em 1970 e começou a trabalhar na Embratel, um ano depois de ter sido inaugurado o tronco Sul, entre Porto Alegre, Curitiba e São Paulo. Foi diretor dessa empresa naquele estado:

<sup>9</sup> Lei nº 5.792, de 11 de julho de 1972. Segundo o Centro de Pesquisa e Documentação de História Contemporânea do Brasil (CPDOC), a estatização das empresas estrangeiras iniciou antes mesmo da aprovação do Código Brasileiro de Telecomunicações: "Em fevereiro de 1962, o governador Leonel Brizola encampou a divisão gaúcha da CTN, provocando protestos da ITT e do governo norte-americano. No mês seguinte, o presidente João Goulart decretou a intervenção federal na CTB, evitando a encampação dos bens da empresa no estado da Guanabara, anunciada pelo governador Carlos Lacerda." Esses acontecimentos também forçaram a aprovação do Código Brasileiro de Telecomunicações. Rejane Araújo/Paulo Brandi - colaboração especial para o CPDOC, <http://anid. org.br/pvb/66>

<sup>10</sup> Fontes Relatório Administrativo Telebras 1973. Segundo o Censo de 1980 do IBGE, até 1980 havia 3.182.256 telefones fixos instalados 13% do total de domicílios brasileiros. No final do milênio, o aparelho existia em apenas dois quintos dos domicílios. Os Censos anteriores a 1980 não registraram dados referentes à telefonia. Comentários publicados em: <http://anid.org.br/pvb/67>

#### $\widehat{\mathcal{A}}$ Pássaros voam em bando  $60$

- O sistema telefônico foi crescendo devagarinho; conforme as limitações de rede. Geralmente, o serviço ficava restrito dentro de uma mesma cidade. O número do meu telefone em Santana do Livramento era o 399, com operador. Para conseguir uma ligação interurbana, no início dos anos 1970, as pessoas saíam de casa, iam aos postos de telefonia, solicitavam a ligação e entravam numa fila. Eles informavam para o cliente o tempo estimado de espera: horas ou até dias. Então, o cliente ia para casa e esperava. Depois, voltava e aguardava a operadora chamar.

Por volta de 1972, 73, eu fiz os testes para a entrada no sistema de Discagem Direta à Distância, o DDD, entre as cidades sulinas de Caxias do Sul, Pelotas e Santa Maria. E a telefonia, de repente, explodiu, porque descobriu sua vocação: colocar pessoas em contato com pessoas, em todo o mundo, sem restrições; a não ser a de que o telefone era uma coisa fixa.

Em meados da década de 1970, o país atravessava dificuldades econômicas, originadas da crise do petróleo; precisava controlar as importações e incentivar projetos nacionais (Capítulo 3). Portanto, o governo criou o Centro de Pesquisa e Desenvolvimento da Telebras Padre Roberto Landell de Moura (CPqD), em 1976. Começaram, ali, pesquisas em centrais eletrônicas digitais, uso da fibra óptica, comunicação via satélite e comunicação de dados.

Por que um centro de pesquisa em tecnologia ganharia o nome de alguém dedicado ao sacerdócio? A escolha denota um reconhecimento histórico a um cientista brasileiro do século XIX, como revela o engenheiro eletrônico Eduardo Grizendi, que foi coordenador de projetos do CPqD nos primeiros anos de existência do centro. Ele acompanhou parte do desenvolvimento desse livro e, ao ler os primeiros capítulos, confessou que reviveu o início de sua carreira na computação. Mas, ao observar que mencionamos a criação do CPqD, sem nos estendermos na história do padre, Grizendi enviou um e-mail: "… no capítulo 4,

sugiro você mencionar os experimentos do Padre Landell de Moura" e encaminhou o link para um artigo $11$ .

O texto desse artigo revela um personagem extraordinário da ciência brasileira que, no século XIX, inventou o telefone sem fio, o transmissor de ondas e o telégrafo sem fio. Procuramos um dos autores, Marcelo Alencar, então diretor do Instituto de Estudos Avançados em Comunicações (Iecom), vinculado à Universidade Federal de Campina Grande, na Paraíba. Nossa conversa aconteceu pelo telefone:

> - Ouvi falar do padre Landell de Moura na década de 1980, por intermédio de um amigo que foi superintendente da Embratel: Tarcísio Saulo de Avelar. Ele gostava de estudar a história das telecomunicações e me transferiu o que sabia sobre o tema. Depois, outro amigo, Hélio Graciosa, assumiu a direção do CPqD e me incentivou a escrever um artigo; conseguiu mais fontes bibliográficas e eu saí a pesquisar. Comecei a escrever artigos e publicar, principalmente no exterior, onde não se conhecia nada sobre esse inventor.

Roberto Landell de Moura nasceu em Porto Alegre, em 1861; estudou no Colégio dos Jesuítas e se encaminhou para o Rio de Janeiro, continuar os estudos. Em poucos meses, recebeu a visita de um irmão, que o convenceu a ir para a Itália, seguir carreira no sacerdócio.

Voltou ao Brasil, depois de ser ordenado sacerdote, em 1886; e, no curto período que ficou no Rio de Janeiro se encontrou com dom Pedro II algumas vezes, para conversarem sobre transmissão de voz. Landell realizou diversas demonstrações de seus inventos em público, chamando a atenção da imprensa. Em 10 de junho de 1900, o "Jornal do Commercio", de São Paulo, publicou:

> "No domingo próximo passado, no Alto de Sant'Anna, cidade de São Paulo, o padre Roberto Landell fez uma experiência com vá-

<sup>11</sup> Artigo "O Fantástico Padre Landell de Moura e a Transmissão sem Fio", de Marcelo S. Alencar, Waslon T. A. Lopes e Thiago T. Alencar. O Memorial Landell de Moura, em Porto Alegre, reúne informações variadas sobre a trajetória do padre.

rios aparelhos de sua invenção, no intuito de demonstrar algumas leis por ele descobertas no estudo da propagação do som, da luz e da eletricidade, através do espaço, da terra e do elemento aquoso, as quais foram coroadas de brilhante êxito.

Estes aparelhos eminentemente práticos são, como tantos corolários, deduzidos das leis supracitadas. Assistiram a esta prova, entre outras pessoas, o Sr. P. C. P. Lupton, representante do Governo Britânico, e sua família".

- Landell foi um inventor – continuou Marcelo Alencar – um precursor, numa época quando, no Brasil, não havia estímulo para inventar nada, e os que se aventuravam eram chamados de "loucos". Depois dessa demonstração em São Paulo, os párocos achavam que o padre tinha parte com o demônio, por fazer as vozes serem ouvidas a distância, e invadiram o laboratório dele destruindo tudo. Isso aconteceu mais de uma vez. No final do século XIX, ele desenvolveu a teoria e construiu os equipamentos de transmissão, por conta própria, partindo do zero; antes do italiano Guglielmo Marconi e do russo Alexander Popov [inventor da antena].

Landell era um engenheiro moderno. Debatia suas teorias com dom Pedro II. Desenvolveu o telefone sem fio em 1982, aparelho que ele chamou de "anematófono". Inventou o transmissor de ondas (hertzianas ou landellianas) – o princípio do rádio – e um transmissor telegráfico sem fio: o telégrafo sem fio. Registrou patente em 1900, no Brasil. Contudo, foi em busca de um registro internacional, nos Estados Unidos, em 1901, pagando suas despesas. Ele previa passar, no máximo, quatro meses, mas ficou quase quatro anos. Quando o escritório de patentes recebeu seu projeto, solicitou que montasse o esquema para mostrar como funcionava. Normalmente, isso não era exigido, mas tratava-se de algo muito revolucionário. Ele teve que contratar advogado; faltou dinheiro, passou necessidades, mas obteve

três patentes, em 1904.

Quando voltou ao Brasil, Ladell achou que seria recebido com aplausos e propostas para produzir seus equipamentos. Enganou-se. Os pouco mais de três anos no exterior apagaram sua fama na terra natal. O governo republicano não se preocupou em conhecer seus inventos; valorizava o que vinha de fora. A igreja sufocava seu gênio. Ele voltou a exercer o sacerdócio e abandonou as pesquisas. Morreu sem ter sido reconhecido como o inventor de tecnologias que são a base do que é usado hoje.

> - E o pior foi outras pessoas terem recebido os louros em seu lugar – Exclamou Marcelo Alencar. Marconi reproduziu o experimento de H. Hertz, feito na Alemanha, publicado em uma revista. Ele era muito jovem quando fez isso, mas sua família era muito rica e montou uma empresa. O que Marconi realmente inventou foi um equipamento chamado corenciador: um equipamento para fechar um circuito, usado na antena hertziana. Quem mereceria o Prêmio Nobel seria o padre Landell de Moura.

## Travessia do Ciranda

Em 1970, no Brasil, os recursos para transmissão de dados usados por empresas como bancos, aviação e multinacionais eram desenvolvidos por elas mesmas. Era comum o uso dos sistemas proprietários de *time-shering*, ou *real-time* – principalmente, IBM ou o *Burroughs* – empregando linhas de telefone privadas ou de telex.

A Embratel começou as próprias experiências. Os engenheiros da empresa fizeram uma explanação no IV Congresso Nacional de Processamento de Dados<sup>12</sup>, em 1971, sobre o futuro das redes de transmissão de dados. Consideravam precárias as alternativas do mercado

<sup>12</sup> Anais do IV Congresso Nacional de Processamento de Dados, São Paulo, outubro de 1971. As alternativas eram: 1) de usar linhas privativas (mais velozes e mais caras) ou públicas. 2) Usar os centros de comutação para o aluguel de canais de dados. 3) Usar a rede de telex com capacidade de 1.200 *bauds* por segundo.

para desenvolver essas redes e o CCITT, que determinava os padrões internacionais, não publicara especificações sobre o assunto.

Aprendia-se, no Brasil, como fazer os computadores se comunicarem. Quem sabia, ensinava. Uma das referências era a professora Liane Tarouco. Logo depois que ela defendeu a dissertação sobre redes de computadores, em 1976, começou a dar cursos. Treinou praticamente todos os técnicos da Embratel e dos grandes bancos (entre os principais, Citibank, Bradesco e Itaú).

> - Durante o mestrado, eu interagi muito com a Embratel de Porto Alegre, buscando normas. Eles eram muito solícitos; ajudaram emprestando bibliografias e com o que podiam. O Antônio Augusto (Cunha de Souza) foi para São Paulo, em 1978, e continuou o contato conosco. Eram pouquíssimos os técnicos que tinham conhecimento em rede; a maioria estava no Rio.

> Nessa época, em São Paulo, a Embratel tinha um terminal que se conectava ao nosso computador da UFRGS: o *B 6700*, para treinamento dos técnicos e projetos em comum. A linha chegava até São Paulo e lá poderiam ser ligados vários terminais; usávamos um protocolo *pool/*select, multiponto. Mas eu tenho na minha memória que trabalhávamos só com um terminal em São Paulo.

Antônio Augusto lembra-se do primeiro contato com a pesquisadora:

> - Quando eu estava como diretor da Embratel no Rio Grande do Sul, por volta de 1976, a Liane (Tarouco) marcou uma reunião comigo para solicitar uma conexão de dados entre a UFRGS e a USP, para pesquisa universitária, sem ônus; ou com ônus reduzido. Mas a Embratel era uma empresa comercial; não tinha a política de ceder serviços que faziam parte de seu faturamento. Foi complicadíssimo e eu não consegui atender Liane. Como explicar uma coisa do tipo "doação de um serviço que poderia ser vendido", diante das audi-

torias, como a Embratel estava sujeita? A empresa poderia ter tido mais visão; havia certa ociosidade nas linhas que talvez pudessem ser doadas, mas não foi o caso.

A linha entre a Embratel de São Paulo com a UFRGS, em 1978 e 79, foi diferente: uma decorrência e uma necessidade, a partir dos treinamentos que a Liane dava para a Embratel.

Esse processo de treinamento e pesquisa capacitou os técnicos à configuração da rede Transdata, em 1980; um serviço arquitetado pela Embratel para comercializar, oficialmente, as linhas para transmissão de dados. Como escreveu Tamara Benakouche13, as linhas eram alugadas por preços que variavam conforme a distância e a velocidade de transmissão14.

Embora lançado, oficialmente, em 1980, os números relativos ao serviço só aparecem nos relatórios anuais da Telebras a partir de 1984:

> "Em dezembro de 1984, este serviço já estava disponível em 265 localidades, sendo 6.369 circuitos urbanos e 4.364 circuitos interurbanos. A previsão para 1985 é de se atingir 8.673 circuitos urbanos e 6.406 interurbanos, num total de 330 localidades atendidas."

Mas, na visão da *holding*, pelo relatório, "O grande acontecimento em 84, no setor de comunicação de dados, foi a ativação experimental da rede RENPAC, em 22/08/84." Era uma rede de comunicação de dados para atender à maioria das pessoas. Naquele ano, a Embratel

<sup>13</sup> Redes técnicas/redes sociais: a pré-história da Internet no Brasil. Revista USP. São Paulo – Setembro-novembro 1997. p. 128.

<sup>14</sup> Além da Transdata, a Embratel lançou o "Airdata", Serviço Internacional de Comunicação de Dados Aeroviários, em 1981; o "Interdata" Serviço Internacional de Comunicação de Dados em 1982; e o "Findata" Serviço Internacional de Acesso a Informações Financeiras em 1983.

informou ainda: "Serviço Fac-Símile no Aeroporto de São Paulo/SP; e o Interbank (rede Swift) – permite aos bancos nacionais e estrangeiros situados no Brasil a troca de mensagens e dados com entidades bancárias situadas no exterior. Em 1984, 25 bancos aderiram".

O engenheiro de telecomunicações Carlos Henrique Berendonk acompanhou a implantação de todos esses serviços pela Embratel:

> - Eu entrei em 1972, no Rio de Janeiro, recém-formado, e, desde aquela época, comecei num trabalho chamado transmissão de dados. Ao longo desse tempo, o assunto foi migrando de nome para teleprocessamento, comunicação de dados, e, depois, veio o advento da Internet, que modificou todo o panorama interno e até organizacional da empresa.

> A Embratel teve idas e vindas nesse caminho tortuoso em que ela simplesmente alugava meios de transmissão até conseguir formar as redes de dados. Primeiro, ela formou a rede Transdata, de canais privativos de dados ponto a ponto, as quais os bancos começavam a usar para se interligar.

> No meio disso tudo, havia o grande embate entre Embratel, empresa pública, que fazia canais de longa distância, e as provedoras das linhas metálicas locais, nas cidades (as empresas da Telebras). Já existia uma competição, ao invés de uma harmonia, entre a Embratel e as teles locais, porque se sabia que esse era um nicho econômico de grande recurso e podia prover grandes receitas para as empresas. A posição do Ministério das Comunicações complicava a situação ainda mais, por não definir, claramente, quais atribuições de comunicação de dados seriam da Embratel e somente dela, como a estatal, imperialmente, queria. Isso abria espaço para certa rebeldia das empresas locais em fornecer as linhas. Não que elas negassem, mas dificultavam; criavam algum obstáculo; não faziam investimentos nessas linhas privadas para dados; e a Embratel foi crescendo, apesar dessas coisas todas. Esse serviço era um poderoso arrecadador de receita.

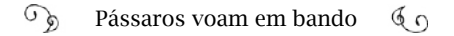

A Embratel instalou a Rede Nacional de Pacotes: a Renpac. Foi um advento formidável para nós. Compramos a tecnologia francesa; espetacular. Na época, acreditávamos que tínhamos a última palavra em tecnologia; mas, ainda assim, dependíamos das linhas locais.

Recordando esses fatos, Berendonk não podia deixar de fazer referência a alguém querido na Embratel, responsável por um projeto reconhecido como uma prévia do que viria a ser a Internet: o Ciranda15, de Luís Sérgio Coelho de Sampaio.

> - Havia uma pessoa lá dentro, de onde irradiavam ideias, o Sampaio. Ele tinha uma mente sensacional; era um pensador, um filósofo. Foi vice-presidente da Embratel; infelizmente, faleceu em 2003. Era tão querido pela gente; um mago, estrategista, sem ser presunçoso; muito enigmático; uma figura lendária. Começou a vislumbrar uma nova tendência chegando com o microcomputador; algo como, através dele, as pessoas iriam dar as mãos e se unir. Com essa inspiração, ele formou o projeto Ciranda.

> Seu desejo era ver cada funcionário com um microcomputador, interagindo de suas casas com outras pessoas; acessando conteúdos e desenvolvendo conhecimento. A Embratel financiou uma empresa para fabricar cinco mil computadores pessoais (havia uns 16 mil funcionários naquela época). Tendo essas máquinas em mãos, faltaria pouco para interligá-las em rede, a um mainframe onde estariam concentrados bancos de dados.

Depois de chegarem os micro, em 1982, o Ciranda começou a ser colocado em prática. Tamara Benakouche afirma que cerca de 2.100 funcionários, em 104 cidades, interagiam em rede. "Na verdade, esse grupo constituiu-se na primeira comunidade tele-informatizada do

<sup>15</sup> Uma boa referência sobre o serviço "Ciranda" é a já citada dissertação de Marcelo Sávio: "A trajetória da internet no Brasil: do surgimento das redes de computadores à instituição dos mecanismos de governança". UFRJ, 2006.

país", escreveu. Entre os participantes estava Antônio Augusto Cunha, que comenta sobre a experiência:

> - Usar o Ciranda era como usar um BBS; um BBS não acessava outro; você se ligava e só se comunicava com aquele. O Ciranda era mais do que isso. Tinha a pretensão de ser uma rede; todo mundo se comunicava com todo mundo; mandava mensagem para todo mundo. Eu usava muito o Ciranda para enviar mensagens. Havia programas para crianças, como se fossem um website. Claro que numa telinha daquelas pretas, orientada por caractere, não dava a impressão de ser um site, mas, no fundo, funcionava como. Para mim, o Ciranda já foi um pouco de vestígio da Internet aqui no Brasil, mas com a limitação de uso entre os funcionários e a família.

Através do Ciranda, os técnicos da Embratel se familiarizaram com o desenvolvimento de redes e o serviço de envio de mensagens. Quando a Renpac começou a operar, em 1985, o Ciranda foi aberto para o público externo e recebeu o nome de Cirandão. Talia Buarque de Hollanda e Elizabeth Cordeiro integraram essa equipe, a partir de 1984, no suporte de tecnologia, instalando aplicativos e softwares.

> - Eu comecei com um lápis, um papel e uma mesa, na minha frente; do zero – lembra-se Talia. O Cirandão foi pensado para ser usado por pessoas que tinham um micro em casa. Estava baseado em computadores COBRA e linhas discadas; mas, logo no início do serviço, vimos que ele iria assumir um perfil de tráfego de mensagens. Em 85, começou a ser acessado através da Renpac. Ele tinha um banco de informações, um banco de programas, um quadro de avisos, teleconferência (chat) e os serviços de envio de mensagens. Mas a Embratel não tinha vocação para fazer conteúdo. Foi aproveitado o que havia no Ciranda; depois, vieram três pessoas especificamente para trabalhar com conteúdo, e, no final, a Embratel fez parcerias com outras instituições, como a Fundação Oswaldo Cruz e algumas ligadas à medicina, que disponibilizavam informações.

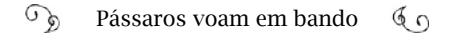

Elizabeth Cordeiro era analista; veio da área de computação e logo descobriu as diferenças entre a TI e as telecomunicações. Os conceitos adotados hoje eram impensáveis, então:

> - Eu preparei um formulário "online" para o cliente fazer o cadastramento no Cirandão. Com um microcomputador, um *modem* conectado a uma linha telefônica ou à Renpac, o interessado ligava de sua casa ou empresa para um número da Embratel e era a "tela" que atendia. Aparecia um formulário, pelo qual ele podia fazer o seu cadastro e adquirir uma senha. Era o máximo; mas a Embratel não quis assim! Estava habituada com a presença física do vendedor que checa os documentos da pessoa, fica com a cópia do CPF, confere a forma de pagamento. Então desativaram aquela interface "online". "Como assim?", pensei. Eu fiquei tão chateada… Eu sou do universo de TI; não entendia aquele mundo tradicional de telecom. Diferente, a meu ver, em grande parte, por causa da fiscalização, das auditorias, sempre em cima. Agora eu entendo também que naquele tempo não existia o conceito de fazer os negócios "online". As pessoas não aceitavam. Essa flexibilidade aconteceu dez anos depois.

> Acabamos trocando a tela inicial para uma interface com o nome do usuário e a senha para quem já tivesse se cadastrado por telefone tradicional e tivesse enviado os documentos. A pessoa entrava na tela dos serviços de mensagens, de dados de conferências, quadro de avisos… Escolhia uma opção e entrava no serviço.

> No fim, o formulário "online" foi usado, internamente, para os funcionários fazerem o cadastro do cliente. O número de usuários crescia devagar, em comparação com a explosão na década de 1990. Poucas pessoas tinham computador. Mas quem tinha ficava procurando como aproveitá-lo melhor, e o Cirandão era uma boa opção.

O tempo revelou, ainda, que, dentre todas as alternativas de serviços do Cirandão, a preferência dos clientes foi pelo envio de mensagens. Talia Hollanda informou que no Relatório Anual da Embratel de 1986 consta que o nome passou a ser Cirandão Mensagens, e a capacidade do sistema era de 3 mil usuários.

O conceito do Ciranda refletia, profundamente, o pensamento de Luís Sérgio Coelho de Sampaio. Poucos têm a capacidade para agir em frentes diferentes, como ele. O teórico buscava a essência das coisas; o economista equilibrava as finanças; o gestor preocupava-se com a formação cultural e a educação dos funcionários; e o Ciranda era um instrumento perfeito para integração de tudo isso.

> - O meu pai acreditava na educação, na cultura - revelou sua filha mais velha, Tatiana Lobo Coelho de Sampaio. Ele foi diretor financeiro na Companhia Telefônica Brasileira (CTB), que depois se tornou a Telerj, e, de lá, foi para a diretoria financeira da Embratel. Ele não entendia: "Por que as pessoas gastam tanto tempo se preocupando com as finanças? Disso cuidamos fácil, nas horas vagas". Depois de deixar a todos tranquilos, no lucro e sem pressão, ia fazer o que gostava: preparar cursos de treinamento e dar atenção às pessoas.

> Quando chegava uma criança no escritório ou em casa, ele parava e se voltava a ela. Parece que identificava nos pequenos uma fonte de pensamento e tinha um prazer muito grande em conviver com eles. Meu pai nos ensinava física, história, geografia, matemática Eu só fui aprender um assunto novo em matemática no segundo ano do Ensino Médio.

> Sua filosofia era prática; tinha a esperança como base. Ele dizia que viemos ao mundo para consertar o que não estava bom. Achava o ser humano fantástico e que o mundo inteiro existe por causa do homem.

Em um de seus vídeos de treinamentos na Embratel, a Tele-Educação, Sampaio questiona o conceito amplamente aceito de sociedade e demonstra como observa a visão das crianças. O título da aula é Antropologia Cultural:

> "São reconhecidos três aspectos na sociedade: o aspecto político, o aspecto econômico e o aspecto social. Isso é um erro de categoria. O social é dividido em político, econômico e social. Se você chegar para uma criança e disser que o corpo humano é dividido em cabeça, tronco e corpo humano, a criança acharia graça. Como é que milhões de pessoas não acham graça em que o social é dividido em político, econômico e social? ( ) No lugar do social, estaria o cultural."<sup>16</sup>

Sampaio escrevia e lia muito. Formou uma biblioteca particular de oito mil livros. Dormia em meio aos volumes; quer dizer, apenas adormecia, num breve descanso. Não parava para um sono profundo. Era dotado de uma capacidade de trabalho infinita. Ficava horas com as filhas, interpretando os pensamentos dos filósofos.

> - Na minha infância, ele dizia que iria ler todos os livros para mim; mas depois escreveria um só, para eu ler apenas aquela única obra, onde estaria tudo o que eu tinha que saber. E ele escreveu esse livro. Foi o primeiro, e nunca foi publicado. O título é "Teoria das Objetividades", uma versão primária do que seria a teoria dele que tratava das particularidades do mundo de uma maneira geral e o pensamento humano, com uma teoria unificada do universo inteiro. (Sampaio publicou 36 obras).

Nesse instante, lembrei-me de Stewart Brand e sua campanha pela foto da Terra inteira; a publicação da imagem pela Nasa e a justificativa de Brand, afirmando que as pessoas tinham que ter noção de que elas eram parte ativa, importante, de um todo. Sampaio aplica o conceito à sociedade e explica, no vídeo de treinamento, a sua ideia de

<sup>16</sup> O conceito é explanado em: <http://anid.org.br/pvb/68>

unidade:

"A sociedade é uma coletividade; é um todo, mas comporta individualidades. É uma síntese do um e do múltiplo. Se as pessoas se isolassem e não formassem o um, não haveria uma sociedade. E se não tivéssemos uma individualidade, não teríamos uma comunidade ou uma sociedade.

A cultura é o fundo comum. É o que une os indivíduos (…) Seria o lugar onde nós poderíamos começar qualquer projeto de recuperação de uma sociedade."

O pensador Sampaio disserta suas teorias estruturadas sobre as teses de grandes filósofos, desde a antiguidade até a era contemporânea. Fala sobre cada um como quem dá as características de um grande amigo. Foi com muita disciplina que os conheceu, depois de aprender que era o único responsável pelas suas escolhas. Tatiana se lembra de uma história engraçada que sua avó contava:

> - Quando papai estava no quarto ano de Engenharia, no ITA, largou a faculdade e voltou para casa, dizendo que ia estudar filosofia. A minha avó entendia que ele estivesse em crise e falou: "Você pode ficar aí no seu quarto, de perna pra cima, pensando, até chegar a uma conclusão."

> Um mês depois, meu pai saiu do quarto e anunciou: "mãe, eu tenho certeza que eu quero fazer filosofia". Ela respondeu: "Tá, meu filho, volta para o seu quarto, bota as pernas para cima e pensa mais um pouquinho". Aí ele pensou mais um mês, chegou para a mãe e disse: "Mãe, eu tenho certeza: eu quero ser filósofo". Ela insistiu: "Eu acho que você não está pensando bem. Volta para o quarto e pensa mais um pouquinho!". Lá pela quarta ou quinta vez, ele, finalmente, concluiu: "Acho que é melhor voltar para concluir o curso no ITA". E ela finalmente concordou: "Isso, volta; termina e, depois que você for engenheiro, estiver trabalhando e se sustentando você vai estu

dar a sua filosofia."

E assim ele fez: retornou e se formou.

Depois dessa pressão, a mãe de Sampaio procurou recompensá-lo e conseguiu uma bolsa de estudos, com todas as despesas cobertas, na França; lá, ele cumpria a carga horária do curso, mas se concentrava nos filósofos.

Até onde foi possível vasculhar a genealogia da família, descobriu-se que seus ancestrais são "cariocas da gema". Seus pais viviam com o básico; não foram para a universidade, mas proporcionaram aos filhos a melhor educação, em escolas públicas. Quando Sampaio voltou ao Brasil, trabalhou com engenharia de voo, no Aeroporto Santos Dumont. À noite, estudava Economia. Depois, foi trabalhar na Bolsa de Valores.

> - Meu pai ajudou a criar a estrutura do mercado de capitais do Brasil – informou Tatiana. O Índice Bovespa, como é usado hoje, foi desenvolvido por ele17. Criou a fórmula para sistematizar balancetes e prestação de contas de empresas, que virou, depois, a base para toda a parte de balanço de qualquer empresa.

> E, dentro da Bolsa de Valores, ele criou o Instituto Brasileiro de Mercado de Capitais (Ibmec). Hoje é uma faculdade, mas iniciou como escola de formação em mercado de capitais.

## Sampaio atravessou momentos tensos na Embratel, durante e

<sup>17</sup> Conforme o site <http://anid.org.br/pvb/69>, o índice foi desenvolvido a partir de um trabalho preliminar de Mário Henrique Simonsen. Na *Wikipedia*, consta que "A metodologia do Índice Bovespa foi criado como primeizro índice da Bolsa de Valores do Rio de Janeiro, desenvolvido pelo Prof. Mário Henrique Simonsen e equipe em 1962. Em 1966, Luís Sérgio Coelho de Sampaio, Superintendente Técnico, concebeu e implantou várias alterações metodológicas no antigo índice." Fonte: LEITE, Helio de Paula & SAN-VICENTE, Antonio Zoratto - *Índice Bovespa: Um padrão para os investimentos brasileiros* - Ed. Atlas - São Paulo, 1995.

após a privatização. Teve que se afastar das atividades por um período, depois da morte de Tancredo Neves. Quando Antônio Carlos Magalhães assumiu o Ministério das Comunicações, Sampaio entrou em licença médica, para evitar atritos. Retornou quando Fernando Collor de Melo foi eleito e assumiu um departamento de treinamento; mas não passavam nenhuma tarefa para ele. Quando Itamar Franco subiu ao poder e nomeou Renato Archer presidente da Embratel, Sampaio voltou a ter uma função contundente, como conselheiro da presidência e da Diretoria de Administração, onde estava Aloísio Teixeira; eles desenvolveram uma grande amizade. Mas, depois de pouco tempo, Fernando Henrique Cardoso assumiu e começou o processo da privatização. Sampaio já estava em tempo de se aposentar.

# Travessia pela Costa Cruzeiros

Quando o Cirandão foi aberto ao público, profissionais do jornalismo estavam entre os que descobriram as particularidades do conteúdo digital.

Em 1987, o jornalista Luiz Carlos de Assis era "copydesk", na *Folha da Tarde*, em São Paulo: jornal que pertencia ao *Grupo Estado*. Sua jornada na Redação começava às nove horas da noite; as últimas notícias chegavam pelas mãos dos repórteres, pelo fax ou telex e Luiz Carlos copidescava. Geralmente, terminava o trabalho por volta das três da manhã, em meio à zoada das máquinas de escrever.

Em outro jornal paulistano, a *Folha de São Paulo*, Paulo Brito, um amigo de Luiz Carlos, era repórter. Apesar do trabalho intenso, eles encontravam tempo para bater um papo. Certo dia, tiveram a ideia de fazer um serviço que poderia ser útil a empresários atarefados ou a estudantes em vias de prestar o vestibular: um jornal com o resumo das notícias dos principais jornais do Rio e de São Paulo.

Os jornais do dia começavam a circular logo depois que Luiz Carlos saía da redação; daria para pegar as principais informações de cada um, fazer um resumo e enviar, ainda pela manhã, para assinantes. Os empresários chegariam aos escritórios, bem informados; sem perda de tempo. O título poderia ser "Jornal do Dia".

Até então, a ideia era boa. Ninguém oferecia esse serviço. O problema seria como distribuir o jornal.

- Pensamos em enviar por telex – explicou Luiz Carlos, quando conversamos por telefone. Mas o estudo que fizemos desanimou. O envio por telex para uma média entre 100 e 150 assinantes começaria às seis horas da manhã e só acabaria às seis da tarde! Impossível; a notícia perdia a utilidade.

Procuramos a Embratel, em São Paulo, sem conhecer qualquer tipo de transmissão de dados. Mostramos a nossa ideia, nossa necessidade, e eles apresentaram um serviço, que era o Cirandão, prevendo que o tempo gasto para enviar as mensagens para 100 pessoas, por esse canal, seria de cinco minutos. Foi um achado. Podíamos fazer o jornal de madrugada e enviá-lo às seis da manhã; cinco minutos depois, todos os assinantes receberiam, simultaneamente.

Não tivemos dúvida: fizemos um acordo com a Embratel, para testar, e a ideia funcionou. A primeira edição do *Jornaldodia* foi enviada em 21 de setembro de 1987. Em São Paulo, líamos o *Estadão*, a *Gazeta Mercantil* e a *Folha*; no Rio, tínhamos uma correspondente que lia o *Globo* e o *Jornal do Brasil*, fazia o resumo e nos enviava, por fax.

Eu tinha feito um investimento alto pra comprar um computador e precisava fazê-lo trabalhar para pagá-lo. Um *leasing* de 36 meses, por um *PC Paq* da *Microtec*, com tela de 9 polegadas, teclado e duas disqueteiras, pela bagatela de cinco mil dólares: o valor de um carro zero, popular, na época. Foi um bom negócio.

O número de assinantes crescia; a Embratel se interessava em vender o nosso serviço, porque era uma aplicação que usava os serviços deles. Quem assinava pagava a mensalidade para mim, pelo conteúdo, e para a Embratel, pelo acesso à rede do Cirandão. Nós éramos o que, mais tarde, foi chamado de provedor de conteúdo.

Enquanto falávamos, a esposa de Luiz Carlos, também jornalista, Eliana Bacchi, recordava com ele os fatos e ria. Eram outros tempos. Ela ajudava a montar as edições e comentou sobre uma reportagem da revista "Super Interessante"18, de 1992, noticiando um fato inédito na história da navegação turística de luxo: os navios da "Linea C" assinaram o *Jornaldodia* e recebiam a edição, diariamente, a bordo, pelo *Correio Eletrônico STM 400*.

O *Correio Eletrônico STM 400* foi uma espécie *upgrade* do Cirandão Mensagens, lançado em março de 1989. Entregava mensagens e guardava notificação de entrega, de segurança; interligava com operadoras internacionais e sistemas privativos de uma empresa. A *Autolatina*, o *Citibank*, a *Petrobras*, o *IBGE*, a *Rodhia*, a *Braspetro*, a IBM, a *Vale do Rio Doce* se interligavam com outras companhias pelo mundo, através do STM 400.

No dia seguinte à entrevista, Luiz Carlos enviou um e-mail:

"Oi, Márcia:

Encontrei esta chapa off-set (a imagem foi enviada em anexo), feita dentro de navio da "Linea C" ("Costa Cruzeiros") em 1991. Note que a data (na editoria, à esquerda) mostra a data de 15 fevereiro 1991, ano 4 do Jornaldodia. O arquivo foi transmitido via satélite Inmarsat, da nossa redação em São Paulo, para o navio "Eugenio C"; impresso em alta definição e gravada a chapa. Era a rotina diária, durante ao menos cinco anos, para cada navio da Costa, na temporada de verão no Brasil.

Continuo procurando mais documentos.

Feliz Ano Novo"

<sup>18</sup> A matéria encontra-se em <http://anid.org.br/pvb/70>

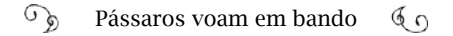

Na chapa, estava impressa a capa e a última página do "Jornaldodia On Board". Na primeira página, o título do jornal, com a frase de apoio: "Resumo dos principais jornais brasileiros que estão nas bancas hoje"; e, abaixo, as logomarcas da "Cruzeiros Costa", do "Jornaldodia", da "Prológica" e da "Embratel"; em destaque, a frase: "O Jornaldodia está disponível, simultaneamente, no Brasil, e em todo o mundo, via Embratel".

> - Nós tínhamos um número grande de assinantes, Mas, depois da Web, a procura começou a declinar – continuou Luiz Carlos. Desde 2006, não temos lucro, mas mantemos o serviço, pela paixão e tradição.

> Logo ao entrar no Cirandão, descobri que o Luís Nassif também estava lá. Fomos colegas na *Folha da Tarde*. Ele fazia o mesmo sistema de noticiário, mas na área econômica. Eu fazia um resumo do noticiário geral.

## Jornalismo de dados – a estreia

A fonte de informações mais precisa (e preciosa) do jornalista brasileiro Luís Nassif, na década de 1980, foi o computador. Ele estava entre os primeiros jornalistas de São Paulo a gerar notícias inserindo e cruzando dados em programas que ele mesmo montava em Basic. Inconformado com a limitação dos meios tradicionais de publicar notícias, Nassif buscou alternativas impensadas pelos empresários de mídia naquela época.

> - O que me deu o diferencial jornalístico nos anos 1980 foi o computador – disse Nassif. Eu comprei, em 81 ou 2, um *D 8000*, da *Dismac*, indústria brasileira; 16K de memória, monitor de fósforo verde, gravava os dados em fita K7 de gravador e só era possível programar em Basic. Como eu me especializei em matemática financeira usando as calculadoras HP; segui com o pensamento lógico e me dediquei a desenvolver programas ligados a temas financeiros interes-

santes aos leitores. Eu observava os grandes computadores servindo ao planejamento das empresas e concluí que os microcomputadores permitiriam, então, fazer bases de dados para as pessoas físicas e poderíamos transmitir as informações através dos jornais.

Eu estava no *Jornal da Tarde* quando o governo passa a apoiar a fabricação de carros a álcool. O novo combustível era bem mais barato na bomba; os veículos tinham benefícios no IPVA (Imposto sobre a Propriedade de Veículos Automotores). Eu queria, então, calcular os custos dos veículos a álcool, para montar uma tabela de índices de preços. Fiz um programinha no meu computador e, com a análise dos resultados, escrevi a primeira matéria baseada em dados, mostrando a vantagem do carro à álcool.

Com isso, eu vi que poderíamos explorar muito esse recurso para gerar notícias. Na época, só existia uma tabela de preços de carros usados da revista "Quatro Rodas", fechada dois meses antes da veiculação. Com a inflação variando entre 7% e 10% ao mês, os resultados eram um chutômetro! Ofereci esse programa para a "Quatro Rodas", mas não houve interesse. Então, ouvi dizer que estava sendo montado um departamento de pesquisa no "Estadão" e ali daria para fazer um baita trabalho.

Percebi que o grande filão seria uma tabela de preços de carros usados, que seria imediatamente utilizada por bancos, seguradoras e financeiras. Na época, o Chico Mesquita estava em um curso do MIT e o departamento estava acéfalo. Propus, então, um teste piloto a Adélia *Franceschini*, que chefiava a pesquisa.

Quando o Chico voltou, marquei uma reunião com ele e falei do projeto. Meu único pedido foi trocar meu computador por um CP 500, que tinha *disk drive*. Chico chamou o responsável pela informática: o *Estadão* trabalhava com mainframes da IBM, o técnico disse que não era possível montar um sistema para medir índices de preços do carro.

Mostrei, então, o sisteminha que tinha desenvolvido no meu *D* 

*8000*.

E eles viram que não só dava pra montar um sistema, como elaborar índices de preços, de marca de veículo, de gênero, etc., e fazer notícias a partir da atualização das tabelas. Conversei, então, com Alexandre Berndt, que dirigia a Fipe (Fundação Instituto de Pesquisas Econômicas) e ele concordou em montar o índice em bases mais técnicas. Foi assim que surgiu a Tabela Fipe; hoje em dia, o maior referencial de preços de carros usados de São Paulo.

Em cima desse conteúdo, montamos o suplemento *Jornal do Carro*, em 1982, e, em dois meses, ele representava 30% do faturamento do *Jornal da Tarde*. Só que eu não consegui o almejado CP 500! Mas o jornal ganhou uma sobrevida (deixou de circular em 2012 e o suplemento migrou para o *Estadão*).

Um tempo depois, aconteceu outra situação interessante. A inflação no Brasil era extraordinária, passando dos 100% ao ano. O poder de compra dos salários diminuía um tanto por dia. No começo de 1983, percebi que em julho (quando se concentravam todos os reajustes) haveria uma gigantesca inadimplência dos mutuários do BNH (Banco Nacional de Habitação, financiador do programa habitacional do governo). Desafiei os economistas da época a estudar o tema, em vez de ficarem só discutindo macroeconomia e temas de interesse das empresas. Foi em vão. Não havia especialistas em Sistema Financeiro da Habitação fora dele.

Decidi, então, me aprofundar e desenvolvi um programa que permitia simular todos os financiamentos do SFH e estimar de quanto seria o saldo devedor no final do período; além de estimar o descompasso com os reajustes de salários. Mostrava o quanto o mutuário saía lesado.

Com essas informações, propus a José Eduardo Loureiro, presidente da OAB, seccional São Paulo, montarmos um seminário nacional, com todas as OAB. Eu apresentaria minhas contas e a OAB sugeriria um modelo de petição para se ingressar na Justiça contra

#### $\mathcal{L}$ Pássaros voam em bando  $60$

os reajustes. O caso tomou proporções nacionais e entrou para a história do direito do consumidor. Foi a primeira ação coletiva questionando decisões da ditadura, no Brasil.

Ainda no *Jornal da Tarde*, Nassif criou a seção *Seu Dinheiro*, sempre pensando no conceito de banco de dados. Sua ideia era a de um produto que seria um grande banco de dados, com todas as informações necessárias ao consumidor. As matérias semanais, no impresso, seriam as atualizações desse banco de informações.

Em 1983, ele começou a trabalhar na *Folha de São Paulo* e criou a seção *Dinheiro Vivo*; um nome que representou a descoberta de novos meios: embora tenha ganhado um formato televisivo, em 1985, na TV Gazeta, de São Paulo, foi através das redes de computadores que as notícias da *Dinheiro Vivo* atravessaram divisas e fronteiras.

> - À primeira vista, não havia instrumentos para fazer as divulgações – justificou Nassif. Note bem: à primeira vista. Eu já havia saído da *Folha de São Paulo*; era 1987, e conhecia a CMA (*Consultoria, Métodos, Assessoria e Mercantil S/A*): uma empresa nacional de tecnologia para divulgação das cotações das Bolsas, que existe até hoje. Eles tinham um sistema de acesso à rede da *Bolsa de Valores* e um sistema de armazenamento de notícias em minicomputadores. Firmamos um acordo pelo qual eles enviavam, através dessa rede, as cotações, junto com as notícias preparadas pela *Dinheiro Vivo*.

> Nós transmitíamos o mesmo boletim para assinantes pelo "Cirandão" e chegamos a usar outros serviços da Embratel. Exploramos tudo: o videotexto, da Telesp, o fac-símile... Eram todos sistemas de transmissão de dados pré-Internet. Muitas lojas ainda não tinham computadores e podiam receber as informações pelo fax. O videotexto era uma tecnologia cara; parece que o pessoal não adotou.

> No lançamento da *Dinheiro Vivo*, via BBS, fizemos um almoço onde estavam o Bresser Pereira, então ministro da Fazenda; o Eugenio Staub, da *Gradiente*; um pessoal da *Microtec*; e até um coronel

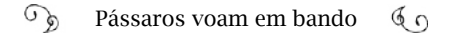

da SEI (não recordo, precisamente, quem era). Depois de fazermos a apresentação mostrando nosso banco de dados, o sistema e os canais de divulgação *online*, o Bresser ficou muito entusiasmado e comentou: "Nossa! Quando o Milliet for para os Estados Unidos vou pedir pra ele comprar um computador pra mim!" Falar em trazer um computador importado, na época da reserva de mercado, na frente do coronel da SEI? Foi muito engraçado. O coronel fingiu que não ouviu! (Fernando Milliet era o presidente do Banco Central.)

Assim, em 1987, a redação da *Dinheiro Vivo* produzia, correntemente, notícias *online*, até que um dos canais começou a apresentar problemas.

> - A CMA não repassava as comissões (em dinheiro) das assinaturas – continuou Nassif – e meus sócios se tornaram sócios de outra empresa, que usava um sistema de divulgação através da frequência do rádio: a *Broadcast Teleinformática*. Eles alugavam ondas de rádio FM, para transmitir as cotações da Bolsa, em tempo real. Fizemos o mesmo serviço de antes: junto com as cotações, iam as notas da *Dinheiro Vivo*. E definimos todo o padrão de cobertura inicial da *Broadcast*.

> No fim, mas isso já era em 1991, os meus sócios (que passaram a controlar a *Broadcast*, eu fiquei só com a *Dinheiro Vivo*) se desentenderam, se separaram e aceitaram a proposta de compra da *Broadcast* pela *Agência Estado*. Praticamente toda a minha equipe da redação da *Dinheiro Vivo*, que depois foi para a *Broadcast*, acabou formando o serviço de notícias *online* da *Agência Estado*.

### Pássaros inconformados

Luís Sérgio de Coelho Sampaio vislumbrou o quanto o ser poderia crescer como humano, apropriando-se de meios virtuais para compartilhar informação. Luís Nassif e Luiz Carlos de Assis descobriram o potencial das redes de computadores para a difusão de conteúdos, antes mesmo de o Brasil alcançar a Internet. Como eles, outros *geeks* brasileiros aprendiam como conectar as redes, os BBSs e compartilhavam as novidades em comunidades "online" internacionais. Eles se valeram da infraestrutura para a transmissão de dados originada nas telecomunicações, incorporada ao conhecimento que tinham em computação, num período em que os microcomputadores eram acessíveis (embora ainda custasse o preço de um carro popular).

De fato, o interesse em participar de uma rede intergaláctica de computadores extrapola o ambiente acadêmico. Parece estar no âmago daqueles inconformados com os limites impostos pelo *establishment*; sejam pesquisadores, jornalistas, engenheiros, técnicos, filósofos: pássaros inconformados.

Os esforços para conectar computadores aconteciam, ao mesmo tempo, em instituições e lugares diferentes no Brasil. Enquanto a Embratel, o CPqD, as empresas estrangeiras desenvolviam projetos, o tema também atraía pesquisadores universitários, que viam os benefícios do compartilhamento de recursos técnicos e de conhecimento. Todos esses setores se encontravam nos congressos de processamento de dados. Desde os primeiros, em 1970, 1971, falava-se sobre sistemas remotos de processamento de dados; aspectos técnicos e comerciais; implementação de redes.

Marcelo Sávio registra uma demonstração da Arpanet feita por Vinton Cerf e Keith Uncapher durante o VIII Congresso Nacional de Processamento de Dados, em 1975, no Anhembi, em São Paulo<sup>19</sup>. Os brasileiros configuraram um enlace, via satélite, entre Nova York e o Rio de Janeiro e outro, via micro-ondas, entre Rio e São Paulo. "Quando chegamos ao auditório, encontramos três fios de cobre saindo do chão do palco; duas baterias elétricas e um aparelho de telefone antigo", disse Cerf. Ele não acreditou quando conseguiu fazer a configuração funcionar.

<sup>19</sup> CERF, Vint, 2002, "*Remarks at Keith Uncapher's Memorial Services", in* SAVIO, Marcelo, 2006. A tradução citada foi extraída da dissertação de Marcelo Sávio.

A evolução das redes até à Internet aconteceu, "com força", na universidade, porque estimular o conhecimento é a missão natural desse tipo de instituição. A atividade de pesquisa exigiu voos sobre divisas e fronteiras, o que dependia da capacidade tecnológica. Se existisse, aplicava-se; se não existisse ou fosse inacessível, criava-se; como o *modem* de Juergen Rochol, ou a rede local, de Valdemir César.

No Brasil, a maior rede de computadores interligados cresceu a partir dos CPDs, nos campi e institutos de pesquisa. Em 1988, havia duas saídas internacionais para redes em instituições americanas: uma em São Paulo e outra no Rio de Janeiro. As outras instituições usavam esses canais para alcançarem os Estados Unidos. Com o tempo, a espinha dorsal foi ganhando conexões acadêmicas, até admitir provedores comerciais. Mas esse percurso levou alguns anos ainda.

Com muita curiosidade para saber como foram os voos dos pássaros, procuramos alguns deles para reviverem suas histórias que se incorporam à história da tecnologia do nosso país.

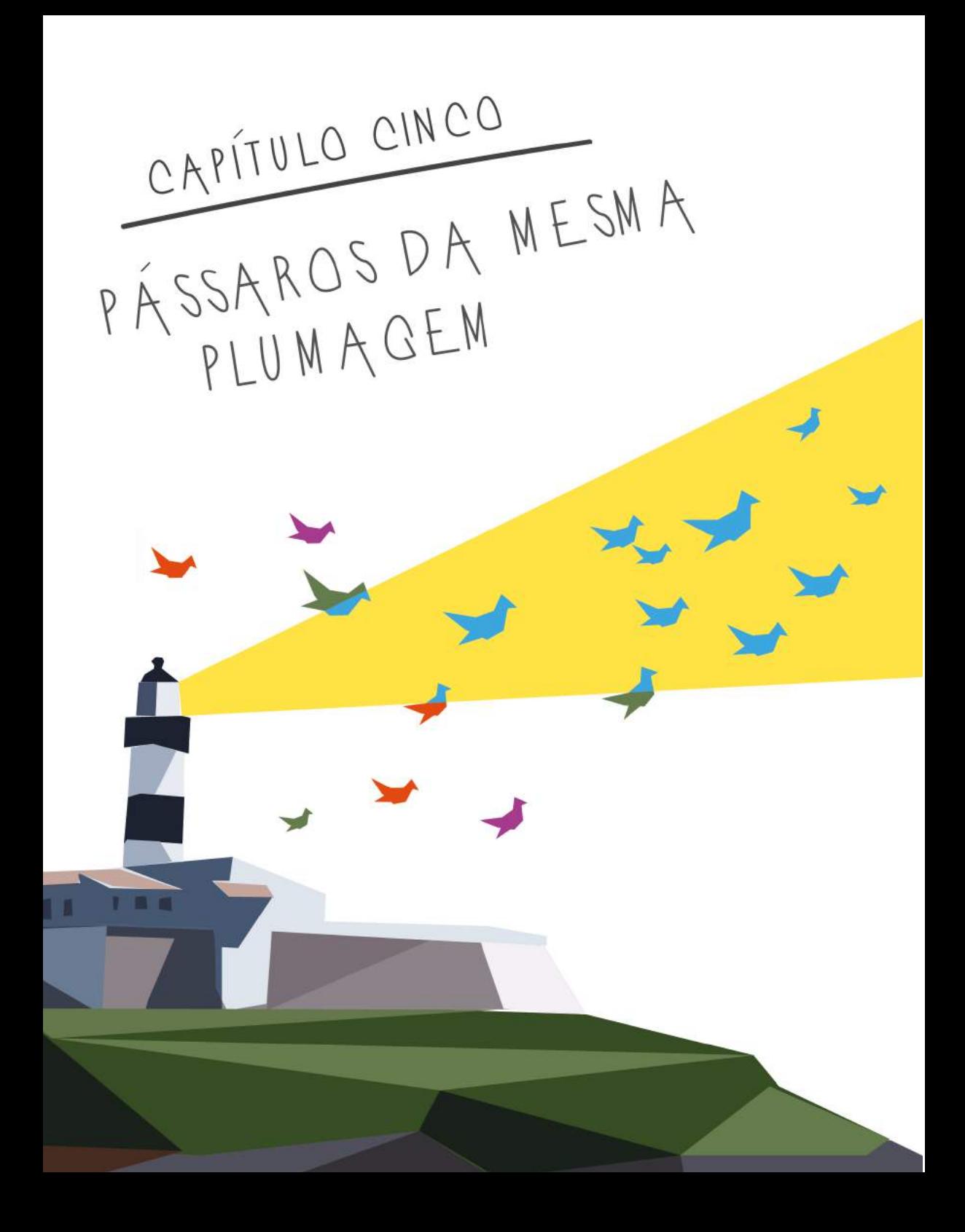

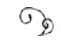

## Próximo ao vórtex

O professor Leonardo Lousada Borges já poderia estar aposentado, mas não consegue parar de trabalhar. Mantém uma oficina na universidade, onde reaproveita peças de máquinas caça-níquel, apreendidas pela polícia, para montar computadores. Trabalha, incansavelmente, no Centro de Ciência da Informática da Universidade da Região da Campanha (Urcamp), em Bagé, numa sala ampla, extremamente organizada, com caixinhas e caixotes cheios de componentes. Essa é uma pequena cidade nos pampas do Rio Grande do Sul, onde "vive" o inesquecível psicanalista do escritor Luís Fernando Veríssimo, resolvedor prático de problemas existenciais, que surpreendia os pacientes com expressões gauchescas e encerrava as sessões, antes mesmo de se deitarem no divã forrado por um pelego (a não ser que o cliente fosse uma linda mulher!).

Conhecemos Leonardo Borges em sua oficina. A cada história que conta, ele transparece seguir o raciocínio "curto e grosso" do Analista de Bagé. Sem rodeios, disse como se apaixonou por computadores, a ponto de não aceitar que peças fossem jogadas no lixo. O professor João Abelar, seu colega, convidou-o a participar do projeto "Alquimia", criado pela Reitoria da Urcamp, juntamente com o Ministério Público. As máquinas recicladas são aproveitadas na própria universidade ou doadas para instituições mais carentes.

- Sinceramente, os alunos não gostam desse laboratório – confessa o professor, mostrando os computadores com processadores antigos, monitores de tubo, mas com um "diferencial": conectados à Internet. É lógico que preferem a sala onde estão os computadores mais novos, mas o número é insuficiente. Ainda hoje, no século 21, temos dificuldades para adquirirmos equipamentos.

Era pior em meados da década de 1970. Os recursos computacionais estavam em grandes empresas, no Sudeste do país, ou nas universidades. Nessa época, no extremo sul, Leonardo Borges começou a dar aulas de "mecanografia" para curso técnico na Escola Municipal Antenor Gonçalves Pereira. A palavra é mais comum na língua espanhola e era usada em Bagé, por influência da proximidade com o Uruguai. Era uma aula prática de datilografia e cálculo em máquinas de escrever e calcular, na formação técnica em Contabilidade.

Nas horas vagas, o jovem professor se prendeu à leitura de uma obra incomum.

> - Achei um livro do Tércio Pacitti, "Fortran" 1. Era um "senhor" livro. Comecei a ler e me interessei. Ensinava a fazer programação, sem computador. Eu desenhava centenas de fluxogramas e fazia computação com papel e lápis.

Leonardo Borges começou a cursar a Faculdade de Administração, em 1976 e, por conhecer Fortran, foi para a UFRGS, em Porto Alegre, ajudar a desenvolver o projeto de um sistema de controle acadêmico, com diário de classe, notas, presença, etc. Lá, conheceu, de fato, um computador, o *B 6700* (aquele que motivou a fabricação do modem da *Parks*). O projeto foi interrompido; Leonardo jamais entendeu os

<sup>1</sup> Pacitti, Tércio (1967). *Fortran Monitor* (Rio de Janeiro: Ao Livro Técnico). P. 282.

motivos. Teve que retornar a Bagé, no ano seguinte, e voltar aos fluxogramas no papel.

Esse projeto para controle acadêmico foi originado a partir da pesquisa de um estudante de Pelotas, outra cidade gaúcha próxima de Bagé e do Uruguai. Em 1974, Mário Capanema Ulysséa partiu para a Capital, aprovado para a pós-graduação em Ciência da Computação: a segunda turma na UFRGS. Muitos de seus colegas também foram, pois anunciavam, aos quatro ventos, a formação de um centro de processamento de dados na Universidade Federal de Pelotas (UFPEL), quando chegasse um computador. Era preciso estar preparado.

Também se falava em interligar as universidades do Rio Grande do Sul, instalando acesso remoto de terminais ao *B 6700* da UFRGS. A notícia sobre a ligação desse *mainframe* a terminais em outro campus se espalhou (capítulo 4) e, se foi possível fazer uma conexão percorrendo três quilômetros por cabo coaxial, poderia se encontrar uma solução para levar a computação ao interior gaúcho. Os reitores da UFRGS; da Federal de Pelotas (UFPEL); de Santa Maria (UFSM); e da Fundação Universitária Rio Grande (FURG) aproveitaram o encontro no Conselho Nacional de Reitores de 1973, realizado em Brasília, e anunciaram a urgência de implantar uma cultura computacional nas universidades do interior.

> - No alto da pirâmide educacional, os reitores viam a necessidade de interligar as universidades do Sul do Brasil – informou Mário Capanema, que, como professor na UFPEL na época, acompanhava as decisões da Reitoria. O nosso reitor, Delfim Mendes Silveira, estava disposto a trazer tecnologia e batalhou muito. Ele nos falava que os reitores gaúchos conversavam sobre a necessidade de implantar uma rede de computadores ligando as universidades.

> Com essa perspectiva em mente, fui para Porto Alegre cursar o mestrado, com a proposta de montar um sistema acadêmico para fazer diário de classes, armazenar notas, calcular médias, número de faltas, essas coisas. Esse sistema poderia ser empregado em qual-

quer universidade e acessado a partir de uma rede. Mas ele só foi instalado bem mais tarde na UFPEL.

E a rede das universidades do Sul; ela aconteceu?

- Em vista das condições técnicas que tínhamos, era impossível ter essa ideia e realizá-la no dia seguinte. Estávamos no ano da graça de 1974! – exclama Mário Capanema. Em Pelotas, o computador só chegou três anos depois. Eu fui com outro professor para Campina Grande, na Paraíba, em 1977, buscar um *IBM 1130* (pode até ter sido o computador comprado com a arrecadação da rifa do boi!). Estava em prática a Política Nacional de Informática da Capre, remanejando computadores nas universidades públicas. Foi quando a UFPEL entrou na era da computação e começou a fazer experiências de comunicação em rede com outras universidades do interior gaúcho; inclusive com a FURG e a Urcamp.

Em 1977, Leonardo Borges, isolado do mundo da computação, de volta à Urcamp, foi à UFPEL conhecer o recém-chegado IBM. Também acompanhava as conquistas do professor e amigo Jorge Luís da Cunha… Professor quem? Peninha; professor Peninha, da FURG – era como todos o conheciam – infelizmente, não mais entre nós.

Em 1980, Peninha tinha um computador na FURG e Leonardo Borges finalmente "ganhou" um microcomputador *Cobra* para usar na Urcamp. Conseguiu um "modemzinho" e um software de transferência de arquivos, o *Kermit*, e conectou com a FURG, usando linha telefônica comum. Eles se divertiam com as experiências:

> - Eu acrescentei no programa do *Kermit*, na linha de baixo, a frase: Smile Dudu – confessa Leonardo Borges. Todos que me pediam esse discador instalavam com a frase, até um dia em que os meninos descobriram que não era do programa. Dudu era meu apelido!

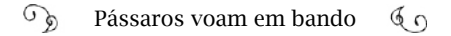

Trabalhos acadêmicos sobre as origens das redes no Brasil fazem referências a um esforço no Sul do país mencionando estudos para a criação de uma rede que teria sido chamada de Rede Sul de Teleprocessamento (RST). A menção original da RST é feita na dissertação de Liane Tarouco (1976)<sup>2</sup>. Ela apresentou um estudo de caso prevendo a interligação de computadores entre diversas instituições do Rio Grande do Sul3, com o levantamento de custos de implantação e adaptação técnica para comunicação entre os sistemas de marcas e modelos diferentes de *mainframes* em cada instituição.

Esse projeto fora lançado em uma reunião da Associação das Universidades do Rio Grande do Sul, com o objetivo de compartilhar os recursos tecnológicos<sup>4</sup>. Entretanto, nada foi implementado.

> - Sairia caro demais; os recursos técnicos eram escassos; mas valeu pelo bom exercício de planejamento – falou Liane Tarouco.

Nem a falta de condições, nem a distância geográfica do centro do país desestimularam os projetos de redes gaúchos. Os pesquisadores continuavam a fazer experiências e adquiriam conhecimento.

> - Em 1977, quando chegou o computador na UFPEL, instalamos o programa de controle de classe que desenvolvi no mestrado, em Porto Alegre – continuou Mário Capanema. Desde o início da década de 1980, começamos a explorar as alternativas de interligação de computadores; algumas iniciativas eram feitas em Santa Maria, em Bagé e em Rio Grande. Nós nunca desistimos dessa rede; houve uma

<sup>2</sup> Esta é a referência dada por Marcelo Sávio (2006).

<sup>3</sup> A dissertação foi publicada como livro: *Redes de Comunicação de Dados*, Liane Tarouco, 1977. Integravam a RST: Universidade Federal do Rio Grande do Sul (UFRGS); Pontifícia Universidade Católica do Rio Grande do Sul (PUC/RS); Universidade do Vale dos Sinos (Unisinos); Universidade Federal de Pelotas (UFPel); Universidade de Passo Fundo (UPF); Fundação Universidade Rio Grande (FURG); Fundação Áttila Taborda (FunBa); Fundação de Integração, Desenvolvimento e Educação do Noroeste do Estado (Fidene); Federação de Estabelecimentos de Ensino Superior de Novo Hamburgo (FEEVALE); Universidade de Caxias do Sul (UCS); e Universidade Federal de Santa Maria (UFSM).

<sup>4</sup> A informação consta no livro de Liane, mas não menciona a data da reunião.

evolução natural. No final, lá em 1993, nasceu a Rede Tchê.

A partir dessa história, pode-se dizer que a Rede Tchê passou por uma "gestação" de quase 20 anos, desde 1973, quando os reitores levantaram a ideia, pela primeira vez, até 12 de março de 1993, quando a Rede Tchê entrou em operação.

Em 1993, já havia um entendimento maior sobre redes e sobre a necessidade de fazer investimentos nessa área. Quem articulava e coordenava a construção da rede acadêmica gaúcha era Liane Tarouco:

> - Antes da Rede Tchê, em 1989, nós tínhamos um computador aqui na UFRGS, o *Vórtex*, que estava ligado com o computador da Fapesp até o *Fermilab*5, nos Estados Unidos. Eles estavam com uma rede internacional chamada *Bitnet*. Trocávamos mensagens por e-mail e enviávamos documentos.

> Inicialmente, ligamos o *Vórtex* com a Fapesp via Renpac e, no primeiro ano, já deu para ver que pagar por tráfego não era uma boa, porque disparou o custo. A Embratel cobrava pela porta e pelos bits transferidos. No segundo ano, compensou contratar uma linha dedicada de 1.200 bits por segundo. A Embratel alugava uma linha dedicada, com um valor fixo por mês, com tráfego livre. É o princípio da Internet: paga-se por banda, e não por volume de dados.

As tratativas para formar o que seria a Rede Tchê nesse contexto mais atualizado, quando havia melhor infraestrutura e conhecimento, começaram em 1991.

Em um antigo e-mail<sup>6</sup> enviado para Adalberto Vasquez que atuava na Fapergs (Federeação de Amparo à Pesquisa do Estado do Rio

<sup>5</sup> O *Fermilab* é o Laboratório Nacional de Aceleradores Fermi, em Batavia, próximo a Chicago, onde a Fapesp se conectava às redes nos Estados Unidos.

<sup>6</sup> Arquivo pessoal de Liane Tarouco. Enviado em 1995 por Liane Tarouco para Adalberto Vasquez, que, na época, atuava na Fapergs (Fundação de Pesquisa do RS), responsável pelo financiamento da Rede Tchê.

Grande do Sul), a professora faz um breve histórico da rede gaúcha e começa narrando (mantivemos o texto original):

> "Em 6 de marco de 1991 foi assinado um protocolo de intencoes entre o governo do estado do Rio Grande do Sul, com interveniencia de sua Secretaria de Ciencia e Tecnologia, e a UFRGS, UFPel, UFSM, UCPel, UCS, UNIJUI, ULBRA, UNISINOS, UPF, URCAMP, URI, FURG, PUC/RS com vista a conjugacao de esforcos e recursos para a consolidacao de um Sistema Estadual de Informacao em Ciencia e Tecnologia.

> Reunioes de planejamento de uma rede estadual para apoiar este esforco foram realizadas e um Comite Tecnico foi encarregado da elaboracao do projeto de uma rede de computadores. O projeto foi aprovado em reuniao geral dos representantes das instituicoes signatarias do protocolo de intencoes e posteriormente encaminhado à FAPERGS para obtencao dos recursos."

Leonardo Borges era o representante da Urcamp nesse Comitê Técnico para a formação do "Sistema Estadual de Informação em Ciência e Tecnologia": nome provisório da futura Rede Tchê. Participou de várias reuniões; voltava para sua terra empolgado e, em 22 de julho de 1991, deu uma entrevista para o informativo da Urcamp7, anunciando a integração da Urcamp em um sistema estadual de informações. Na matéria, explicou que "o sistema usa o computador como correio eletrônico, transferência de arquivos, conferências computadorizadas, informações bibliográficas"... Os colegas e alunos passaram a olhar para ele com desconfiança, pois ele estaria ficando "meio maluco".

Estavam malucos os pesquisadores gaúchos, deveras. Aproximavam-se da realização de um sonho de longos anos. Liane prossegue com as articulações:

<sup>7 &</sup>quot;Urcamp integra sistema de informações", Urcamp Informativo, 22 de julho de 1991. Página 15.

- Em 1992, a Secretaria Estadual de Ciência e Tecnologia liberou recursos para comprarmos roteadores, modems, linhas telefônicas e alugar linhas interligando as três cidades: Santa Maria, Rio Grande e Porto Alegre.

Tínhamos feito uma votação para eleger o nome da rede e a mais votada foi "Repampa". Registramos como Repampa, na Fapesp. Mas, nessa época, estava forte o movimento separatista pela República dos Pampas, cujo lema era "O Pampa é o meu país". Aí, um belo dia, nós fomos chamados na Secretaria de Ciência e Tecnologia e o vice-governador disse: "Vocês têm que trocar o nome da rede. Porque vão dizer que eu sou separatista!", explicou o vice-governador.

Começamos uma nova discussão, para procurarmos outro nome. Um professor africano, que fazia um convênio com a UFRGS, participava da reunião e disse, tão obviamente: "Por que não 'Tchê'? É uma expressão bem gaúcha". E eu tratei de inventar, a partir disso, um acrônimo: "Transmissão entre Computadores Heterogêneos no Estado".

Tive que ligar para o Gomide (Alberto Gomide) na Fapesp e pedir: "Cancela aí o registro em nome da 'Repampa', porque agora vai ter que ser Rede Tchê!".

Depois que a FURG e a UFSM estavam em rede com a UFRGS, a Urcamp logo se conectou à rede, através da FURG. E professores de outros *campi* da Urcamp se conectaram ao computador de Leonardo Borges e entraram na rede:

> - Do nada, apareceu, aqui na Campanha, um cara da Embratel, que era um espetáculo: o Carlos (Leonardo não lembrou o sobrenome). Ele soube dessas redes e que os professores tinham computadores em casa. Eu conhecia todo o pessoal da região e dei a ele uma relação dos professores que tinham computadores. Ele ofereceu-lhes acesso por satélite à minha máquina, pois eu estava com a Rede Tchê, acessando via Rio Grande, pelo Peninha, que saía pela UFRGS

até a Fapesp e, de lá, ia "simbora".

E foi assim, no extremo sul do Brasil!

## Desconectados

A história da Rede Tchê ilustra uma das tentativas mais antigas para conexão em redes no Brasil; os reitores das cidades do interior apostavam nas redes como um meio de ter acesso à computação. Apesar disso, não foi a primeira rede acadêmica a operar no Brasil. E não ficamos surpresos quanto ao tempo que levou para ser construída: cerca de 20 anos.

Quando ouvimos os relatos dos brasileiros que acreditaram ser possível participar de uma "rede intergaláctica", entendemos melhor de onde vieram as dificuldades (pelo menos em parte).

Muitos pesquisadores envolvidos com a formação das redes no Brasil fizeram cursos de pós-graduação no exterior, entre 1970 e 1980. Quando voltavam, perdiam contato com seus colegas no exterior; deixavam de acompanhar as publicações científicas atualizadas... Viamse isolados do ambiente de desenvolvimento e inovações.

Augusto Gadelha, Roberto Boisson de Marca, Ivan Moura Campos e Edmundo de Souza e Silva falaram como se sentiram diante desse vácuo tecnológico:

Augusto César Gadelha Vieira:

- Quando eu estava em Stanford, por volta de 1975, 76, um vizinho meu, pesquisador francês, tinha a autorização para uso da Arpanet dentro da base aérea americana. Ele me contava como funcionava. Foi uma época agitada; tanto na área de redes, quanto na área de computação. Eu sonhava em me comunicar com alguém no Brasil, pelo computador, dos Estados Unidos. Mas era impraticável.

Nesses tempos o Boisson fazia seu doutorado na USC (Universidade do Sul da Califórnia), na área de redes de computadores e me visitava, às vezes; fomos colegas na PUC-Rio.

Ao retornar ao Brasil, em janeiro de 1978, saí daquela efervescência do Vale do Silício e fui para o Ceará. Eu me senti isolado, mas era uma alternativa, entre acompanhar a minha esposa, que cursava Medicina na UFC, e meus filhos. O Ceará era, então, um deserto tecnológico em computação e engenharia elétrica, com computadores sucateados. Dei uma contribuição na criação do departamento de Energia Elétrica da universidade. Quatro anos mais tarde, voltei com minha família para o Rio de Janeiro, convidado para trabalhar no LNCC (Laboratório Nacional de Ciência da Computação), recentemente criado.

### José Roberto Boisson de Marca:

- Fiz mestrado e doutorado na University of Southern California (USC), encerrando o curso em 1977. Entre 1982 e 1984, coordenei um projeto de pesquisa de cooperação com a UCLA, na área de dimensionamento de redes. E dois anos depois fui consultor científico visitante no Bell Labs. Acessávamos lá a Bitnet, uma rede acadêmica que usava software da IBM. Eu tinha conhecidos que trabalharam nas versões iniciais da Arpanet, na UCLA, no grupo do Kleinrock; o Mário Gerla era muito amigo meu e desenvolvíamos projetos em conjunto. O Edmundo (Souza e Silva) também fazia parte desse grupo. Eu já tinha ido à Alemanha e conheci a rede alemã de pesquisa DFN e era óbvia a importância dessa comunicação para a comunidade científica no Brasil ou em qualquer lugar do mundo. De volta ao Brasil, comecei a dar aulas na PUC-RJ e na Unicamp, em São Paulo; mas para continuar em contato com o pessoal nos Estados Unidos, só por carta.
#### Ivan Moura Campos:

- Cheguei para fazer o doutorado nos Estados Unidos, em 1977. Eu tinha bolsa do CNPq e depois fui contratado pelo meu orientador como engenheiro de pesquisa; então, eu ganhava um dinheirinho bom. Em 1975, comprei um Mustang conversível, vermelho, 67. *Wow*! Não era um carro novo, mas era lindo! Adorava andar com aquelas calças boca de sino; beirando o hippie e o guerrilheiro!

Calma; aí, eu também trabalhava muito. Fui colega do Charles Klein, da turma do Kleinrock, que fez a primeira conexão da Arpanet. Foi Charles quem ficou ao telefone conferindo a chegada dos primeiros dados enviados, em 1969. O meu orientador foi o mesmo de Vint Cerf, o Gerald Estrin.

Voltar ao Brasil depois de toda essa experiência significou o exílio… Longe e sem acesso a tudo o que era lançado no exterior. Os *papers* (artigos) chegavam aqui meses ou um ano depois.

#### Edmundo Albuquerque de Souza e Silva:

Eu fiz meu doutorado na UCLA, no início da década de 1980, onde nascera o embrião do projeto da Arpanet. Eu interagia muito com o Leonard Kleinrock, que coordenou a primeira conexão, e com outro professor, chamado Mario Gerla, da área de redes. Tínhamos acesso a todas as facilidades da Arpanet; eu entrava nos computadores da UCLA, com login remoto, de outros computadores; acessava um computador do MIT da minha casa, porque participava de um projeto consultando material do MIT. Na UCLA tinha muitos computadores interligados; meus arquivos estavam na rede e eu podia disparar experimentos em todos os computadores.

Depois de terminar o doutorado, em 1984, trabalhei como cientista visitante no *Thomas J. Watson Research Center*, o Centro de Pesquisa da IBM em Yorktown Heights, Nova Iorque, por um ano e meio. A maioria das funções de redes que eu uso hoje já existia naquela época.

O próprio Kleinrock me deu uma coisa que pouquíssima gente tinha: acesso direto do hotel onde eu estava em Nova Iorque ao IMP da UCLA (o *Interface Message Processor*), e, de lá, eu acessava qualquer computador. Ele era um excelente professor; um *show man*.

Voltei para o Brasil e recomecei a dar aulas na PUC-RJ, em 1986. Era como se eu tivesse desligado todas as lâmpadas. *Puff*. *Turn off*. Desconectado. Senti-me um peixe fora d'água.

## Nos primórdios da travessia… Rio de Janeiro

No início de 1981, estudantes e professores da PUC-Rio começaram a construir uma rede local de microcomputadores no Laboratório de Engenharia e Sistemas de Computação. Na onda da reserva de mercado, a proposta era desenvolver toda a tecnologia, sem copiar nem adaptar protocolos do exterior. Assim, nasceram os protocolos da RE-DPUC e o projeto do hardware e do software que os implementam8. Vários testes e experiências foram feitos durante esse período.

No ano seguinte, em 1982, Daniel Schwabe, Daniel Menascé, Roberto Boisson de Marca e Robert Lobell, todos da PUC, apresentaram um artigo com as especificações de *Um protocolo de transporte para redes públicas em circuitos virtuais*9. As palavras-chave dão uma pista do assunto: "Redes de computadores; protocolos de transporte; protocolos fim a fim; redes públicas de pacotes".

Esse trabalho foi o resultado de uma solicitação da Telebras: solu-

<sup>8</sup> *Experiência no projeto e implementação da rede local REDPUC;* esse artigo foi publicado em 1983, nos anais do *Primeiro Simpósio Brasileiro de Redes de Computadores*. Autores: Daniel Menascé, Luís Fernando Gomes Soares e Daniel Schwabe

<sup>9</sup> Em 1982, foram apresentados dois artigos relativos à REDPUC no *15º Congresso Nacional de Informática da Sucesu* e *2ª Feira Internacional de Informática*, realizado em outubro, no Rio de Janeiro: *Um protocolo de transporte para redes públicas em circuitos virtuais*, páginas 825-833. E *Descrição de Hardware e Software da rede local REDPUC*, Luiz Fernando Gomes Soares, Daniel Menascé, Carlos Henrique Cavalcanti Correa, Fernando Jefferson de Oliveira, páginas 447-451.

ções para fazer transferências de arquivos entre computadores; criar um correio eletrônico e acessar terminais virtuais; ou seja: "processos que necessitam de um serviço de troca de mensagens que seja confiável e que preserve a sequência das mensagens enviadas":

> - A Embratel nos financiava e eles davam grande importância ao projeto por lá – disse Boisson. Não se tratava da rede Ciranda; iria servir para ser usado na rede acadêmica que planejávamos implementar na PUC. Já havia vários estudos sobre o OSI; então, resolvemos descobrir o que poderíamos fazer por aqui. Esse protocolo nunca foi usado; desenvolvemos na mesma época em que se desenvolviam protocolos de transporte lá fora.

O artigo explica que o protocolo usado no Brasil para transmitir arquivos digitais, o X.25, não oferecia um serviço que garantisse a entrega dos dados. O PT (Protocolo de Transporte), criado pelos pesquisadores, seguiu as recomendações da ISO 1978 e proporcionou a "troca confiável e sequencial de mensagens, além de oferecer um serviço de telegrama", através de rede comutada por pacotes.

> - Mas cortaram as verbas e, sem explicações, não nos deram mais os meios como esperávamos – prosseguiu Boisson. As dificuldades cresceram, ao longo dos anos, com a nossa comunidade; seja com a rede de computadores, seja com comunicação móvel; sempre enfrentamos impasses do tipo: até que ponto a empresa operadora estava disposta a ceder os meios para fazermos estas experiências?

Em 1985, Boisson presidia o Conselho do Laboratório Nacional de Redes de Computadores (Larc) e foi para a Alemanha conhecer a rede acadêmica daquele país, a *Deutches Forschungsnetz* (DFN)10. Os alemães estavam com projetos em rede avançados usando protocolos OSI.

No Brasil, a realidade era outra. Em diferentes estados os pesquisadores faziam experiências locais e encontravam no Larc um fortalecimento na tentativa de interligar as universidades em rede. O Larc foi fundado em dezembro de 1979<sup>11</sup>. Em 1985, um grupo desses pesquisadores acompanhou Boisson à Alemanha. "Com aquela visita, começou a se delinear o que, na época, fora chamado de *BRAzilian Information Network for Science* (BRAINS), que visava a estabelecer uma rede, nos moldes da DFN, que interligasse instituições no Brasil à rede alemã", escreveu Marcelo Sávio.

Contudo, ainda era inviável a conexão em redes das universidades brasileiras porque a Embratel não disponibilizava linhas interestaduais para transmissão de dados nesse modelo. Ainda assim, a viagem para a Alemanha estabeleceu um contato importante para o futuro entre os pesquisadores da rede alemã e do Larc.

Os cariocas decidiram focar um ponto mais próximo: interligar computadores de instituições no estado – o Núcleo de Computação Eletrônica. Cada instituição tinha um computador de marca diferente e a comunicação entre eles seria resolvida com protocolos OSI. Esse

<sup>10</sup> Além do depoimento de Roberto Boisson de Marca aos autores, Marcelo Sávio justifica a escolha de uma viagem para a Alemanha: "Nessa época, havia (ainda em validade) um acordo de cooperação bilateral entre Brasil e Alemanha, assinado durante o Governo Geisel, em 1975, que dava suporte a projetos tecnológicos, como o das usinas nucleares". Em sua dissertação (já citada).

<sup>11</sup> Onze instituições fundaram o Larc, em 1979, com os seguintes representantes: INPE - Eduardo Bergamini e Stephan Stephani; MCT - Carlos Américo Pacheco; PUC-RIO – Luiz Fernando Soares; SESU/MEC – MacDowell; UFPB - Francisco Vilar Brasileiro e Marco Aurélio Spohn; UFMG - Alfredo Loureiro e José Marcos Nogueira; UFPE - Djamel Sadok; UFRGS - Liane Margarida R. Tarouco; UFRJ - Luiz Fernando Rust; UNICAMP - Clesio Luis Tozzi, Edmundo Madeira; USP - Edson dos Santos Moreira, Marília Caldas e Wilson Ruggiero. O Conselho do Larc se reunia todos os anos. As informações do site da instituição <http:// www.larc.org.br/> foram retificadas por Michael Stanton.

projeto ganhou o nome de RedeRio<sup>12</sup>.

Entrevistamos aquele que foi um dos principais articuladores da RedeRio, o professor Paulo Henrique de Aguiar Rodrigues, no 18º Workshop RNP, realizado em Belém do Pará, em 2017. Ele participou de um painel com Augusto Gadelha e Liane Tarouco, para retomar o contexto histórico das redes no Brasil. Conversamos durante o jantar, quando ele explicou que a RedeRio passou por várias fases até ser consolidada.

> - Eu voltei da pós-graduação nos Estados Unidos, no final de 1984 – Paulo Aguiar situa-se no tempo. Em 1986, Boisson estava como diretor do Larc e, naquela época, começamos a trabalhar na parte técnica do projeto RedeRio pelo Larc. Havia um grupo de pessoas trabalhando nisso no Núcleo de Computação Eletrônica (NCE/ UFRJ), onde eu estava; o pessoal da ABNT se envolvia com protocolos no padrão OSI; um pouco mais adiante, veio a Brisa<sup>13</sup>, tentando definir um perfil OSI; mas não tínhamos um projeto formal de rede.

> Então, esboçamos o projeto RedeRio. As datas de início dos trabalhos eram sempre difíceis de se estabelecer; eles começavam por conta e risco do grupo de pesquisadores. Tempos depois, era feita a assinatura pela instituição e até chegar a liberação do recurso você tinha que reorganizar a equipe de trabalho. A proposta era destinar 10% dos recursos do projeto para viabilizar o Larc, que estava sem financiamento. Enviamos a proposta para a Finep, ainda em 1986, mas houve muito atraso para a liberação de verba; era uma época de troca de moeda, inflação galopante; toda hora tinha que mudar

<sup>12</sup> O projeto RedeRio foi extensamente relatado por Paulo Aguiar, em entrevista a Marcelo Sávio, publicado em sua dissertação. A RedeRio projetada nessa época é diferente da inaugurada em 1992. O nome foi mantido, por se tratar do mesmo esforço de conexão em rede; os protocolos eram diferentes. Entre 1989 e 1992, dois outros projetos, também chamados de Rede-Rio, ambos coordenados por Michael Stanton, foram financiados pela Faperj, sendo o primeiro de tecnologia Bitnet (1989) e o segundo, Internet. Este segundo se concretizou apenas em 1992.Stanton propôs manter o nome, acatado por seus sucessores, com uma ligeira alteração na grafia, para relacionar com o projeto pioneiro.

<sup>13</sup> Brisa – Sociedade Brasileira para Interconexão de Sistemas Abertos.

a rubrica para atualizar os valores. A referência monetária de todo o orçamento da RedeRio era a OTN – Obrigação do Tesouro Nacional14.

Os formulários da Finep eram todos no papel. Eu passei tudo para uma planilha do *Visicalc*. Se eu não tivesse usado a planilha, não teria jeito de controlar a troca de moeda, os índices. O pessoal da Finep acabou se interessando pela planilha e queria saber como usá-la!

Mesmo que na UFRJ não dependêssemos do dinheiro da Finep para continuar tocando o projeto, o problema é que as outras instituições participantes da rede não bancavam as experiências; travando, portanto, os planos.

A RedeRio, como inicialmente projetada, não se efetivou nesse momento. O projeto é reavivado mais tarde, quando, enfim, recebe um incentivo fundamental da Alemanha, com o custeio das linhas para conexão. Na primeira fase, recebeu o financiamento da Faperj (1989- 90) quando começou a operar a rede Bitnet, centrada no LNCC. Na segunda fase a Rede - Rio recebeu financiamento da Faperj ( janeiro de 1991), para construir uma rede TCP/IP, entregue em maio de 1992. Voltaremos a esta história adiante.

# ... Norte/Nordeste

Outra ideia de interligar computadores em rede entre as universidades das Regiões Norte e Nordeste partiu da Secretaria Especial de Informática (SEI), por volta de 1981. Com a evolução da capacidade

<sup>14</sup> Consulta na Wikipedia: "Obrigação do Tesouro Nacional é um título da dívida pública que foi emitido no Brasil entre 1986 e 1989". Substituiu a Obrigação Reajustável do Tesouro Nacional (ORTN). A OTN foi instituída durante a vigência do Plano Cruzado e teve o valor congelado durante 12 meses. A partir daí, passou a ter o valor reajustado mensalmente. Foi extinta pelo Plano Verão e substituída pelo Bônus do Tesouro Nacional BTN, à razão de 6,17 OTN para cada BTN".

técnica da Embratel, seria viável distribuir para os estados vizinhos as capacidades dos computadores das universidades federais em Belém do Pará, em Fortaleza, em Campina Grande, em Recife e em Salvador.<sup>15</sup>

Quando os documentos da Capre foram transferidos para o novo órgão criado, a SEI, entre eles estava um projeto de "alguns anos atrás": o C-4, Consórcio de Computação Científica Concentrada, "um projeto com a finalidade de se promover a aquisição e instalação de um grande computador para ser colocado à disposição de todos os participantes, através de meios de telecomunicações"16.

Segundo Ricardo Saur, secretário-executivo da Capre até 1979, a ideia do C-4 nascera em meados dos anos 1970, visando a ter "um arremedo de supercomputador (*number-cruncher*) acessível para pesquisadores de computação científica":

> - Dependia de acerto com reitores nem sempre abertos à cooperação com regras; alguns alegavam que "perdiam a autonomia" – uma desculpa de quem era contra tudo que não era por eles liderado. Não deu tempo de levar o projeto adiante, além da falta de condições técnicas.

A SEI reavaliou o C-4. Em 1980, o CPqD/Telebras fazia experiências com uma rede experimental de pacotes, a "Rexpac", através da qual os terminais das universidades poderiam ser interligados, viabi-

<sup>15</sup> As informações sobre a CEPINNE e o C-4 foram extraídas de: Documento da SEI, *Projeto CEPINNE*, arquivo pessoal de Claudete Mary Souza Alves. ISONI, M.M., et al., *Uma experiência em implementação e testes de protocolo para redes de computadores – Projeto Cepinne – protocolo de transporte*, 3o SBRC. E do artigo de Ricardo Maciel, *Redes de computadores das Universidades do Norte e Nordeste - Projeto Cepinne*. Seminário Nacional de Bibliotecas Universitárias, 2., 1981, Brasilia. Anais. Brasília : CAPES, 1981. 378 p. p. 197-206 <http://anid.org.br/pvb/71>

<sup>16</sup> MACIEL, Ricardo de Oliveira. *Redes de computadores das Universidades do Norte e Nordeste - projeto Cepinne. Seminário Nacional de Bibliotecas Universitárias*, 1981, Brasília. Anais. Brasília: CAPES. 1981. 378 p. p. 197-206 <http://www.livrosgratis.com.br> O autor do artigo, Ricardo Maciel, era da Telebras, e, como Antônio Augusto, foi "emprestado" para a SEI. Era coordenador de Teleinformática e depois foi subsecretário de Serviços da SEI.

lizando o antigo projeto. A SEI lança a ideia dos "Centros de Serviços de Teleinformática para Aplicações em Ciência e Tecnologia". Seriam centros de prestação de serviços públicos, interligados em rede, entre universidades e instituições de pesquisa.

O primeiro deles foi o CEPINNE, Centro Piloto de Serviços Públicos de Teleinformática para Aplicações em Ciência e Tecnologia na Região Norte-Nordeste. O objetivo era interligar os quatro *mainframes* da *Digital* que operavam no Norte e Nordeste e compartilhar esse potencial com estados próximos: o DEC-10 do Pará iria se conectar a terminais em Rio Branco (AC), Manaus (AM) e São Luiz (MA); o DEC-10 de Fortaleza supriria as necessidades em Teresina; no projeto fala-se em um *PDP-11* em João Pessoa, mas sabemos pelos levantamentos dessa pesquisa, que esse computador estava em Campina Grande e de lá seria conectado a um terminal em Natal (RN); o DEC-10 do Recife atenderia Maceió (AL); e o DEC-10 de Salvador se conectaria a um terminal em Aracaju (SE). Essa rede se conectaria a redes no Sul e à Rexpac, da Telebras.

Na Paraíba, Jacques Sauvé, um dos "caras do Unix", era o coordenador técnico do CEPINNE pela UFPB em Campina Grande e lamenta pelo projeto não ter alcançado sua finalidade na época. Chegaram a ser feitos testes de implementação de transporte de dados; tarefa que ficou designada para as universidades de Pernambuco e da Paraíba:

> - Não saiu do papel; talvez por inexperiência de todas as partes, incluindo as universidades – falou Sauvé. Do nosso lado (UFPB), implementamos os protocolos da rede localmente, mas nunca chegamos à fase de integração com a UFPE, que fazia outra implementação. Não me lembro bem por que o projeto parou. O resultado, na UFPB, foram três dissertações de mestrado e talvez alguns artigos<sup>17</sup>.

<sup>17</sup> Marcelo Sávio menciona esse projeto e considera que ele foi interrompido após a disponibilidade da RENPAC, em 1985. Wanderley de Souza, da UFPB-CG, disse, em uma reunião feita em 1987, na USP, que os recursos cessaram com o fim do projeto.

## ... Rio Grande do Sul

Liane Tarouco lembra que no percurso para construir a rede acadêmica gaúcha os reitores das universidades exerciam pressão sobre a secretaria Estadual de Ciência e Tecnologia, até que o secretário organizou um encontro com os secretários do Rio de Janeiro e de São Paulo e esses três estados levaram a demanda ao CNPq: "O desenvolvimento científico no Brasil ganhará agilidade com a existência de uma rede de computadores que interligue as universidades entre si e estas ao exterior", Liane repetia a justificativa:

> - Nós, da área de redes, nos uníamos para conquistar alguma coisa. Em 1979, fundamos o Larc, o Laboratório Nacional de Redes de Computadores, que reunia diversas universidades e a UFRGS participava ativamente – participa até hoje. No Larc, assinamos um termo, com a presença do MEC, para formar uma rede acadêmica; começamos a organizar o Simpósio Brasileiro de Redes de Computadores. Fizemos inúmeros contatos com a Embratel, para tentarmos conseguir linhas, mas a Embratel nunca foi sensível em ceder essas linhas gratuitamente. Alegava a existência de uma cláusula legal que impedia a cessão de canais de telecomunicações sem pagamento. Por mais que tivéssemos bom relacionamento, o principal, que era a linha, cujo custo mensal era fora do nosso orçamento, nunca foi viabilizado.

> Era um esforço intenso; até que as três secretarias de Ciência e Tecnologia de São Paulo, Rio de Janeiro e Rio Grande do Sul se reuniram com o CNPq, em Brasília, e fizeram pressão para que aquele órgão abraçasse o projeto<sup>18</sup>. Foi aí que, bem adiante, foi lançado o projeto da Rede Nacional de Pesquisa (RNP), em uma Comdex, em

<sup>18</sup> Marcelo Sávio apurou que em 1988 a Secretaria de Ciência e Tecnologia do Estado de São Paulo planejou uma rede acadêmica chamada de Rede de Ciência e Tecnologia (RCT), baseada no uso da RENPAC, usando protocolos OSI, mas o projeto não foi concretizado. Essa informação vem ao encontro das informações dadas por Liane Tarouco, que relatou os esforços das Secretarias de Ciências dos três estados onde os pesquisadores desenvolviam projetos em rede para formar uma rede acadêmica, no que resultou o contato com o CNPq.

1989, em São Paulo.

Para Liane, o fato de o CNPq ter sido provocado para apoiar iniciativas de formação de uma rede acadêmica foi determinante.

Interligar as universidades entre si e ao exterior dependia de investimentos: equipamentos, manutenção e a linha, cujo único fornecedor era a Embratel. Foi um trabalho envolvendo várias pessoas as quais, como pássaros, sobrevoavam os obstáculos e avançavam. O movimento que faziam formava uma zona de pressão, levantando massas de ar. Visto de longe, formava-se um vórtex. O resultado foi o acesso nosso à Internet de cada dia. Vamos aprofundar o desfecho dessa história em mais alguns parágrafos.

## Na fronteira da pressão

A pressão sobre o CNPq atingiu Augusto César Gadelha, no Laboratório Nacional de Computação Científica (LNCC). Ele assumiu a diretoria adjunta em 10 de maio de 1985, ano em que o governo de José Sarney criava o Ministério da Ciência e Tecnologia, com Renato Archer como ministro.

Gadelha ainda não havia esquentado a cadeira quando o americano Glenn Ricart esteve no Rio de Janeiro divulgando a Rede Bitnet19, em visita às universidades (UFRJ, UERJ e PUC-Rio) e esteve também no

<sup>19</sup> As visitas feitas por Ricart foram confirmadas por Michael Stanton; o foco no RJ foi devido a um acordo entre os estados do RJ e Maryland. "Na PUC, eu era o diretor do Depto. de Informática e a visita dele foi meu primeiro contato com as grandes redes acadêmicas", disse Stanton. Segundo informações da Wikipedia, em meados de 1980 Glenn Ricart se dedicou a disseminar a conexão de países latino-americanos à rede Bitnet, Brasil, Argentina e Chile. Em 1989, Glenn Ricart implementou o que foi considerado como um primeiro ponto de troca de tráfego da Internet – chamado por FIX (*Federal Internet Exchange*), na Universidade de Maryland, na cidade de College Park. Esse era o *FIX East*, na costa Leste. O *FIX West* foi instalado no Centro de Pesquisa da Nasa, em Mountain View, Califórnia, o que possibilitou a Arpanet ser desativada em seguida. <http://anid. org.br/pvb/72>

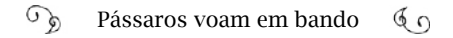

LNCC. Bitnet é um acrônimo de *Because It's Time Network* – uma rede que usava um software desenvolvido pela IBM e facilitava a conexão desses computadores. Começou nos Estados Unidos, em 1981, a partir da ligação entre a Universidade da Cidade de Nova Iorque e a Universidade Yale, e se estendeu principalmente nos países onde havia computadores IBM.

Posteriormente, Gadelha participou de uma reunião de membros da rede Bitnet, em Monterey, nos Estados Unidos, e certificou-se das possibilidades que se abriam com a rede. Gadelha planejou montar um centro de supercomputação no LNCC, colocá-lo em rede com outras universidades brasileiras e conectar-se com o exterior (possivelmente) pela Bitnet. Seria uma solução.

Ele fez um projeto detalhando a instalação de "um moderno supercomputador e dez estações remotas nas principais instituições de pesquisa e desenvolvimento do país ligados no LNCC/CNPq por uma Rede MCT de computadores"20. A ambição de Gadelha nasceu quando conheceu a experiência dos Estados Unidos, onde havia, então, cinco centros de supercomputação usados em rede pela comunidade acadêmica.

A proposta escrita indica a data de 28 de maio de 1987; orçado em 24,5 milhões de dólares e, caso fosse aprovado de imediato, poderia estar implementado até meados de 1988. Foi assinada pelo diretor de Planejamento e Gestão do CNPq, Adrian Ricardo Levinson, e encaminhada ao ministro Archer, quem se entusiasmou com o projeto; Archer informou que havia um pedido semelhante do Centro de Previsão do Tempo e Estudos Climáticos, (CPTEC), mas decidiu destinar investimentos para o LNCC.

> - O Raupp ficou doido (Marco Antonio Raupp estava como diretor do INPE); ligou-me e falou que "não era possível; o CPTEC precisava de um supercomputador." E eu disse: "Raupp, vamos tentar ter os dois centros: vamos convencer o ministro!". E Archer sabia da necessida-

<sup>20</sup> Arquivo pessoal de Augusto César Gadelha

de de ter os dois centros: um exclusivo para a prestação de serviços de previsão meteorológica e estudos climáticos e outro aberto para a pesquisa científica nas mais diversas áreas, a partir do qual seria montada uma rede acadêmica.

O ministro Archer enviou um ofício à Diretoria de Planejamento e Gestão do CNPq, aprovando o projeto do LNCC e recomendando a formação de uma comissão para executá-lo, com o orçamento gerenciado pelo CNPq. Da mesma forma, considerou a implementação de um supercomputador para o Centro de Previsão de Tempo e Estudos Climáticos - CPTEC.

O jornal *Data News*, <sup>21</sup> publicou a notícia dia 13 de julho de 1987. Em poucas linhas, resumiu que o ministro estava negociando crédito japonês para comprar um equipamento que poderia ser da NEC, Hitachi ou Fujitsu. O LNCC seria reequipado e deveria "se constituir o principal nó de uma rede de ciência e tecnologia para acessar redes internacionais de computação científica".

A repercussão foi polêmica. O descontentamento partiu de dois professores da Universidade Federal de Pernambuco, cuja contestação foi abordada em matérias do *Jornal do Brasil* e da *Folha de São Paulo*22*,* em agosto. As reportagens anunciaram a possível compra de um *Cray-3*: um supercomputador de 15 milhões de dólares, recém lançado nos Estados Unidos.

Sylvio Canuto e Alfredo Simas se pronunciaram através de uma carta à Sociedade Brasileira para o Progresso da Ciência (SBPC), alertando que o parque computacional nas universidades brasileiras era pífio e pelo preço de um supercomputador poderiam ser adquiridos 60 superminis como um modelo *VAX-750*, ou 428 supermicros *Micro-*

<sup>21</sup> *LNCC de roupa nova?, Jornal Data News*, 13 de julho de 1987. Clipping em arquivo pessoal de Augusto César Gadelha.

<sup>22</sup> *Pernambucanos reagem à compra de um supercomputador para o Brasil*, "Jornal do Brasil", 02 de agosto de 1987. E *Compra de supercomputador gera polêmica*, *Folha de São Paulo*, 28 de agosto de 1987, página A-15.

*VAX C* (ambos da *Digital*) e equipar diversas universidades. Outros especialistas apresentaram argumentações contra e a favor, nas reportagens.

Por fim, foi o Departamento de Estado dos Estados Unidos que vetou a compra do *Cray*, alegando que o equipamento tinha capacidade para pesquisas em criptografia e na área nuclear, o que significava a possibilidade de produzir uma bomba atômica.

Ainda assim, o projeto já aprovado pelo Ministério da Ciência e Tecnologia subitamente teve o percurso alterado, conforme relata Augusto Gadelha:

> - Entre 1987 e 88, fizemos reuniões no MCT, na Embaixada do Japão, em Brasília, para negociar o financiamento através do Fundo Nakasone<sup>23</sup>. No fim das contas, em meados de 1988 o Fundo informou que não financiaria nenhum projeto na área de Ciência e Tecnologia; perdemos meio ano nessa tentativa.

Segundo informações levantadas no LNCC, Adrian Levinson, do CNPq, buscou outros órgãos financiadores para viabilizar a compra do supercomputador para o CPTEC. O LNCC sugeriu realizar uma concorrência internacional, mas, por volta de setembro de 1988, revelou-se uma negociação paralela para a compra de um *Cray*. Levinson explicou que se fosse para comprar um *Cray* já estava com a verba garantida. O processo estava correndo pela Secretaria de Planejamento, para garantir a aprovação da dotação. O LNCC não compreendeu a necessidade dessa garantia, pois os investimentos já haviam sido aprovados pelo MCT.

<sup>23</sup> O Fundo Nakasone foi um dos projetos mais populares internacionalmente, criado pelo Primeiro-ministro do Japão entre 1982 e 1987, Yusuhiro Nakasone. O fundo era destinado a ajudar países em desenvolvimento; entre eles, o Brasil. Esse fundo financiou oito projetos; entre eles, obras do trem metropolitano em Fortaleza e usinas eólicas no Ceará; programas de saneamento no Paraná e na Bahia; rodovias no Tocantins e Paraná. Eram executados através dos bancos *Eximbank* e o *Overseas Economic Cooperation Found* (OECF).

O LNCC voltou a pesquisar financiamentos para comprar o supercomputador com a *Cray*, a *Control Data* e a IBM, nos Estados Unidos, e com a NEC, no Japão. Já era agosto de 1989 e o LNCC não recebera nenhum retorno por parte do governo com relação ao processo. A empresa *Control Data* começou a ter problemas financeiros e saiu do negócio, mas a *NEC* deu um sinal positivo quanto ao financiamento.

> - No final, tratamos com a IBM, que topou montar, no LNCC, um supercomputador recém-lançado, mais potente e mais barato – prosseguiu Gadelha. Nisso, já estávamos em 1990, quando muda o presidente o CNPq. No início do Ministério de Ciência e Tecnologia, o CNPq tinha status e poder de ministério e os 20 milhões de verba para essa compra eram gerenciados pelo CNPq: Gerhard Jacob assume e destina o orçamento para comprar um supercomputador *Cray* a ser instalado na UFRGS. E foi assim que o Rio Grande do Sul ganhou um *Cray*, saiu na nossa frente na montagem de um centro de supercomputação e nós ficamos sem dinheiro para pagar a IBM que já estava com a nossa encomenda. O supercomputador do CPTEC também acabou não sendo comprado naquela época.

O *Cray Y-MP* instalado na UFRGS foi a primeira máquina considerada como "supercomputador" da América Latina. Mas a "Rede MCT" pensada por Gadelha não se efetivou.

Contudo, Gadelha chama a atenção para os fatos que aconteciam concomitantemente à tentativa de instalação de um centro de supercomputação em rede. Ao mesmo tempo o LNCC tentava, por outros caminhos, conectar-se às redes acadêmicas no exterior.

Para entender como se deram os lances em paralelo, precisamos retornar para 1985 e sentir, novamente, a pressão sobre o CNPq para formar uma rede acadêmica. Os rumores dos pesquisadores e cientistas eram bastante audíveis e no LNCC Gadelha, como vice-diretor, acompanhava tudo:

 $\mathcal{L}_{\mathcal{D}}$ Pássaros voam em bando  $60$ 

- Certo dia do ano de 1985, Antônio César Olinto, diretor do LNCC, me chamou: "Gadelha, o conselho do CNPq passou uma ordem expressa para o LNCC viabilizar a rede acadêmica. O LNCC é um laboratório de computação científica e tem que viabilizar." E ele convocou o Alexandre Grojsgold, de forma simples e literal: "Alexandre, você vai começar essa rede".

É lógico que não se falava em 'rede mundial de computadores' ou 'internet'; era uma conexão de computadores entre as universidades. Bem, vamos começar por onde?

Alexandre Grojsgold é um tecnólogo confesso; sempre gostou de mexer em aparelhos. Formou-se em Engenharia Eletrônica, no início de 1975, e foi na universidade que se deparou com um computador pela primeira vez. Aprendeu a programar, trabalhou nessa área, durante a faculdade, e continuou, depois de formado. Estava na Petrobras como analista de sistemas quando se interessou por comunicação de dados. A Petrobras já executava alguns processos de transmissão de dados; possuía *mainframes* IBM e tinha terminais remotos nas refinarias conectados ao *mainframe*. Alexandre saiu do Brasil para fazer mestrado e doutorado em redes e, quando voltou, foi para o LNCC, onde ouviu falar de redes universitárias de computadores entre os Estados Unidos, Canadá, alguns países da Europa e Japão.

> - Veio um camarada da universidade de Maryland – lembrase Grojsgold, que assistiu a mesma palestra que Gadelha – Doutor Glenn Ricart, falar sobre a rede Bitnet, cuja tecnologia básica era dos *mainframes* da IBM. Foi no dia 22 de maio de 1985; ainda guardo o convite. E o LNCC tinha um IBM. Conversamos com Ricart sobre estabelecer uma comunicação para sermos um nó dessa rede.

> Foi então que começamos a mover os pauzinhos para conectar o LNCC a essa rede mundial Bitnet. Precisávamos contratar um circuito de dados permanente (uma linha da Embratel) do Rio de Janeiro até a Universidade de Maryland. A Universidade do Chile já estava conectada dessa forma; quem cuidava disso era o Florencio Utreras,

um engenheiro muito conhecido na área. O Chile estava muito mais adiantado na questão de regulamentação das telecomunicações e abertura pro mercado; e no Brasil vigorava a reserva de mercado pela Lei de Informática, fiscalizada pela SEI (Secretaria Especial de Informática).

Qual era o grande problema na nossa frente? Eu acho que esse foi o nosso papel. Eu digo nosso, porque envolveu o Demi Getschko, o Gadelha, o Paulo Aguiar, o Michael Stanton, o Antônio Augusto (da Embratel, que depois foi para a SEI), que era a briga contra o monopólio da Embratel e a transmissão de informações através de dados entre as fronteiras, extremamente fechadas.

Então, a primeira vez em que nós pedimos esse circuito internacional à Embratel a resposta foi: "Não, não pode, por causa do fluxo de dados transfronteira". Só de falar esse nome me dá um arrepio.

O Fluxo de Dados Transfronteira (*Transborder Data Flows*, *TDF*) foi um esforço internacional para a manutenção da privacidade das informações; um controle dos dados que trafegavam fora das fronteiras dos países. Publicações originadas de instituições como a Unesco e a *Organização para a Cooperação e Desenvolvimento Econômico* (OECD – em inglês) tratam o assunto, desde o final dos anos 1970 e início dos anos 198024.

Na abordagem de Marcelo Sávio, o controle sobre o fluxo de dados transfronteira (TDF) foi originado a partir da criação do *Intergovernamental Bureau for Informatics* (IBI), em 1978, para fomentar o uso da informática nos países em desenvolvimento na época, com o apoio da Unesco. O Brasil foi um dos trinta e cinco países integrantes e acatou as sugestões para estabelecer uma regulamentação do TDF (Os Estados Unidos participavam como observadores e defendia o livre fluxo

<sup>24</sup> É possível acessar os documentos:<http://anid.org.br/pvb/73>

de informações).

Em nossa entrevista com o general Joubert Brízida, que esteve na SEI desde a sua origem e a presidiu entre 1982-83, ele minimizou o assunto, justificando acompanhar, como governo, resoluções internacionais estabelecidas pela ONU. Vera Dantas ressalta que o então tenente-coronel Joubert participou da "Primeira Conferência Mundial sobre Fluxo de Dados", em 1980, em Roma. "Em palestra de grande repercussão internacional, Joubert Brízida defendeu o controle governamental sobre os sistemas de informação de cada país e a criação de legislação específica regulamentando os fluxos internacionais de dados"25.

Bernardo Lin, que trabalhou no Departamento de Política de Informática e Automação (Depin) da Secretaria de Ciência e Tecnologia, entre 1990 e 1993, deparou-se com a prática e investigou sua origem entre as leis brasileiras. "Denominava-se fluxo de dados transfronteiras qualquer ligação estabelecida entre dois países para intercâmbio de dados, com atividades de processamento ou armazenamento em uma das pontas ou em ambas."<sup>26</sup>

Naqueles tempos, os dados transitavam ponto a ponto na rede de uma empresa multinacional, por exemplo. Duas redes mais conhecidas eram a da Sociedade Internacional de Transportes Aéreos (SITA), das companhias de aviação civil; e a rede Swift (*Society for Worldwide Interbank Financial Telecommunication*), que transportava d ados dos serviços financeiros entre bancos. A preocupação do governo brasileiro era que o processamento de dados ocorresse dentro do território.

No Brasil, o governo já exercia total controle sobre a atividade de informática; primeiramente, através da Capre; e, depois, com a SEI. O Fluxo de dados transfronteira era mais um item a ser controlado, mas

<sup>25</sup> Vera Dantas. *Guerrilha Tecnológica*. Página do PDF: 143.

<sup>26</sup> *O tratamento do fluxo de dados transfronteiras no Brasil.* Bernardo Lins foi foi chefe da Divisão de Aplicações Setoriais da Informática do DEPIN/SCT de 1990 a 1993, tendo trabalhado com FDT nesse período.

não havia uma legislação específica. A Resolução Nº 1/78, da Capre, estabelecia a aprovação prévia para estabelecer uma ligação de dados com o exterior. A SEI manteve essa atribuição<sup>27</sup>, até entrar em vigor a Lei de Informática, em 1984, quando o controle passou a ser tomado pelo Conin. Em dezembro de 1986, a SEI criou uma comissão especial que examinava os pedidos e encaminhava as recomendações ao Conin.

Antônio Augusto Cunha, que trabalhou na Subsecretaria de Serviços de SEI, explica como as solicitações para transferência de dados por computador tramitavam no órgão e garante que a SEI jamais teve uma postura de impedimento para a conexão internacional das redes acadêmicas. Ao contrário, procurava viabilizá-las:

> - As empresas solicitavam estabelecer uma comunicação de dados de tal lugar para tal lugar e a SEI procurava estabelecer as regras que impedissem que esses dados ficassem subjugados à legislação de outros países. Era a única maneira que se tinha para se evitarem aquelas situações de dependência crítica, inaceitável para um país. Uma das grandes funções da SEI foi evitar a formação de dependências não aceitáveis em termos de soberania nacional. Eram duas preocupações: uma, com os dados estratégicos e de privacidade; a outra era: e se o país onde estão armazenados os dados cortar as comunicações? Nós já tínhamos uma política para negociar com as empresas o armazenamento de dados aqui.

Se para a SEI a política para tratar dos dados transfronteira estava tão clara, o mesmo não ocorria nos departamentos da Embratel. Na mesma medida em que crescia a demanda por comunicação de dados, aumentavam as incertezas quanto à aplicação das normas. Carlos Hen-

<sup>27</sup> Pelo Decreto n° 84.067, de 8 de outubro de 1979. Esse decreto cria a SEI e, nos artigo 5º, parágrafo XIII, estabelece à SEI a competência de pronunciar-se sobre a conveniência de concessão de canais e meios de transmissão de dados, no âmbito nacional, para ligações a redes de comunicação de dados, em âmbito internacional, para ligação a bancos de dados e redes no exterior; sem prejuízo da competência legal do MINICOM.

rique Berendonk, então na área internacional na estatal, constata:

- A questão de *transborder* de dados era muito complicada de se resolver. A legislação não ficava pronta, não era adequada e nem própria e isso causou muitas indefinições dentro da Embratel. Ninguém estava preparado para enfrentar ou defender essa legislação. O departamento jurídico da Embratel não tinha exatamente esse conceito pronto; teve que se preparar, às pressas, pra fazer esse tipo de coisa.

O fato é que a Embratel dava essa justificativa ao negar as linhas privadas para as experiências de conexão internacional entre as redes acadêmicas. Não só Alexandre Grojsgold recebeu um "não", quando fez o pedido pelo LNCC, mas também Demi Getschko, ao tentar uma conexão pela Fapesp, e Paulo Aguiar, quando lutava para implementar a conexão da UFRJ com os Estados Unidos. Não; não; não.

## Novas barreiras na travessia

- Desde 72, eu trabalhava no Centro de Computação da USP, com rede de terminais ligados ao *mainframe* – Demi Getschko conta quando começou a trabalhar com redes de computadores.

Eu estudava Engenharia Eletrônica e ajudei a montar essa rede, que depois virou a Rede USP.

Em 1986, assumi o centro de processamento de dados da Fapesp e continuava ligado com o pessoal que cuidava de redes. Quem tocava a Fapesp na época era o professor Oscar Sala. Nessa altura do campeonato, ele acompanhava a pressão por parte dos físicos que estavam no exterior e voltavam. Lá, esses caras que trabalhavam em *Berkeley*, no *Livermore (Lawrence Livermore National Laboratory,* na Universidade da Califórnia), no *Fermi* (*Fermilab - Fermi National Accelerator Laboratory*) usaram correio eletrônico, fizeram transferência de arquivos, acessaram computadores remotamente e, quando voltavam, perdiam esses contatos. "Pô, isso aqui não dá; precisa conseguir uma conexão por computador." Discutia-se, na época, também, a conexão de base de dados de bibliotecas, de medicina e tal, mas nada específico na área de conexões de redes acadêmicas.

Oscar Sala era muito conhecido no *Fermilab*; tinha bons contatos; então, abrimos um canal para discutir com o laboratório a possibilidade de puxar uma conexão para São Paulo. Sala se empenhou: "Vamos ver isso, porque a Física da USP está querendo ligar; a Unicamp e a Unesp também querem; então, em vez de cada um gastar dinheiro, por que a Fapesp, que é um órgão central no Estado, não faz uma conexão e todo mundo compartilha?" Com esse pensamento de racionalização do processo, ele apoiou a formação do que viria a ser a Rede Ansp (*an Academic Network at São Paulo*). Estávamos em 1987.

Tudo bem; precisávamos arrumar um canal de comunicação daqui até lá. Isso envolvia de um lado a Embratel, que tinha a conexão internacional, e daí você tinha que "grudar" em um provedor americano que poderia ser a *Worldcom*. (Foi a *Worldcom*, inicialmente). Mas a Embratel não aceitava essa história.

Havia conexões desse tipo no Brasil, ligando um ponto a outro, mas não existiam conexões genéricas. Vou explicar melhor: uma empresa americana que tem um filial no Brasil e precisa manter contato podia contratar uma conexão, um canal ponto a ponto. Quando fomos discutir com a Embratel uma conexão com base no princípio de redes, eles perguntaram: "Essa conexão é para conectar a Fapesp no Fermilab?" "Sim, é para ligar a Fapesp no Fermi". "Mas a Fapesp é filial do Fermi?" "Não, a Fapesp não é filial do Fermi". "Então o Fermi é filial da Fapesp?" "Não, o Fermi não é filial da Fapesp." "Vocês vão imprimir nota fiscal lá?" "Não, nós não vamos imprimir nota." "Eles vão imprimir nota fiscal aqui?" "..." "Então, para que vocês querem essa conexão"?

A ideia de conexão de dados que havia era empresarial. Para que uma fundação para pesquisa vai ligar a um laboratório de física de alta energia em Batávia, nos Estados Unidos? A troco do quê?

Foi outro problema quando a Embratel perguntou: "A USP vai usar isso aí?" "Sim, a USP, a Unicamp, a Unesp (Universidade Estadual Paulista Júlio de Mesquita Filho), o Instituto de Pesquisas Tecnológicas do Estado de São Paulo e a Fapesp, (cinco instituições da Rede Ansp)". "Não, mas cada um tem que pedir sua própria linha". "Como assim?" "Se a USP quer ligar no Fermi, ela pede uma linha; a Fapesp pede outra linha, a Unicamp... Vocês não podem usar uma linha só e ligar os demais".

E daí eu falei: "Não, isso não vai ser assim. Nós vamos pedir uma linha só".

No mesmo período, no Rio de Janeiro, Paulo Aguiar encontrava obstáculos semelhantes. O projeto RedeRio estava na Finep para aprovação e, em 1987, parte dos recursos finalmente estavam liberados. Paulo Aguiar tentava, de inúmeras formas, obter as autorizações da Embratel e da SEI para conseguir uma linha internacional. Ele assumiu a direção do Larc e a entidade redigiu um documento, em julho de 1987, pedindo a criação da rede acadêmica. Foi entregue pelo próprio Paulo Aguiar nas mãos do ministro Luís Henrique da Silveira, da Ciência e Tecnologia, depois de um evento, no Hotel Glória, no Rio.

Nessa época, Edmundo Albuquerque de Souza e Silva se une ao grupo de pesquisa em redes da UFRJ. Ele fez pós-graduação nos Estados Unidos na mesma época em que Paulo Aguiar e ambos não se conformavam com a inexistência de uma rede de computadores entre as universidades no Brasil e o exterior.

> - O Paulo Aguiar foi meu colega de doutorado na UCLA – conta Edmundo – e voltamos para o Brasil, na mesma época. O nosso primeiro pacto foi: "Vamos tentar fazer alguma coisa!". Eu tinha uma permissão privilegiada ao IMP nos Estados Unidos, mas não tinha

como acessar! Na UFRJ, conversávamos, constantemente, com o reitor, para alertar a importância disso. Foram milhões de conversas. Era difícil convencer as pessoas daquilo que elas não conheciam. Imagina, eu voltei em 86, e, desde então, nos movimentávamos quanto a isso.

Havia a possibilidade de conectarmos com a Bitnet, em Maryland; eles incentivavam um acesso ao Brasil, desde a visita de Glenn Ricart, em 1985; mas, no nosso caso, queríamos um link da UFRJ para a UCLA, pelo qual poderíamos acessar a rede da *National Science Foundation* (NSF). O nosso objetivo era a Arpanet, que, logo depois, foi substituída pela NSFNET.

Nesse ponto, esbarramos em dois problemas. O primeiro era a autorização da NSF. Em segundo, tínhamos uma legislação que proibia o compartilhamento de dados e a transmissão de dados transfronteira. Para mim, o principal motivo de atraso na conexão do Brasil com os Estados Unidos foi a Lei Nacional de Informática.

Eu disse ao Paulo: "Como eu vou muito para a UCLA, cuido da autorização para conectar com a Arpanet e você trata da legislação aqui". O Paulo foi muitas vezes para Brasília, tentando convencer as pessoas de que essa lei era um absurdo para as universidades.

Quanto a mim, não tive maiores dificuldades; recebi uma carta da NSF, datada do dia 28 de setembro de 1987, assinada por Lawrence Landweber, autorizando o Brasil a se ligar à NSF.

Landweber era professor no Departamento de Ciência da Computação da Universidade de Wisconsin-Madison e, na década de 1980, estava entre os que implementaram a CSNet: uma experiência que serviu como modelo para a estabelecer a NSFNET (capítulo 2). Larry atuou na expansão da rede acadêmica americana para a Europa e países na América Latina. A internet ainda era uma tecnologia para conectar pequenas redes usadas por pesquisadores que trabalhavam em projetos do Departamento de Defesa Americano (Darpa). Entre 1984 e

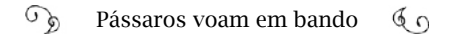

1989, Larry se lançou a fazer workshops internacionais de redes, que ficaram conhecidos como as "Oficinas de Landweber". Paulo Aguiar, Michael Stanton e Alexandre Grojsgold tiveram a oportunidade de participar de uma das oficinas no *VI* International Academic Networking Workshop (IANW), na Universidade de Princeton, Nova Jersey, em novembro de 1987, evento que assinalou a grande abertura da NSFNET para estabelecer conexões internacionais.

Convite feito por Landweber, a NSF estava de portas abertas para a RedeRio; mas Paulo Aguiar encontrava as portas da Embratel lacradas.

A essas alturas, Alexandre Grojsgold, com a incumbência de efetivar a conexão do LNCC, havia feito contato com Paulo Aguiar e confirmou a quantidade de bodes que a Embratel colocava na sala de negociação, ou seja, inúmeras justificativas inteligíveis quando o objetivo era compartilhar dados com países no exterior.

Grojsgold enviou-nos, por e-mail, o formulário padrão de Contrato de Aluguel de Circuito Internacional da Embratel, datilografado, no qual solicita: circuito de voz; forma de aluguel; tipo de operação; velocidade; tipo de utilização; ligação terrestre (não satélite); pontos a ser ligados.

Circuito de voz

Forma de aluguel: permanente

Tipo de operação: Full duplex

Velocidade: 9600

Tipo de utilização: Dados

Ligação terrestre (não satélite)

Pontos a serem ligados: LNCC, na rua Lauro Muller, 55. Sala do computador – University of Maryland. College Park, Maryland, USA.

 $\mathcal{L}$ Pássaros voam em bando  $60$ 

Com a outra ponta chegando a Maryland, o LNCC pretendia uma conexão com a Bitnet. Grojsgold assinou esse contrato, em 28 de julho de 1987, e não obteve retorno. As semanas passavam, os meses passavam... Alexandre questionava a Embratel com relação ao seu pedido, até que recebeu um comunicado oficial, em 19 de outubro, justificando:

Ref.: Solic. de Circuito de Voz Intern.

Prezados senhores,

Reportamo-nos à solicitação em referência para informar que a aplicação pretendida por V.Sas., conforme descrito no sub.item 2.2 e 2.3 do roteiro da SEI, não é permitido, de acordo com a política governamental para ligação de dados internacionais, acesso de bancos de programas no estrangeiro, bem como coleta de dados processadas naquelas fontes.

Desta forma, estamos cancelando a solicitação CLRJ. 9-010/87.

Atenciosamente

Roberto Corrêa Covas Costas

Gerência de Usuários

Uma negativa curta e categórica. Aliás, o que estaria escrito no "sub.item 2.2 e 2.3 do roteiro da SEI"? Alexandre nunca soube.

A PUC-RJ também passou por uma experiência desconcertante com a Embratel, nesse ínterim, à procura de soluções para comunicar computadores, antes das conexões com a Bitnet. Michael Stanton foi o protagonista:

> - Eu fiz contatos na Embratel. Certa vez, conversei com um diretor sênior, Luiz Eduardo Rocha, que havia nos apoiado em trabalhos

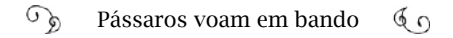

em redes na PUC. Expliquei nosso interesse por um sistema de correio eletrônico que pudéssemos gerenciar. Ele falou: "Ah, nós temos o serviço X.400, lá na Embratel". "Como Funciona?" "Você aluga uma caixa de correio, individualmente". Eu tenho centenas, milhares de pessoas num só local, na PUC. "Então, você vai alugar centenas ou milhares de caixas de correio eletrônico e nós vamos administrar.". "Mas eu não preciso; eu sei administrar caixas de correio eletrônico".

O setor de telecomunicações era radicalmente contra administrarmos recursos como tecnologia. Eles nem imaginavam que a Internet ia entrar em pontos como transmissão de voz pelo telefone! Nós resolvemos isso, ignorando a Embratel.

### Pássaros da mesma plumagem voam em bando

Em 1972, uma das turmas de graduação do ITA foi surpreendida com uma prova de matemática, dificílima. Metade dos alunos rodaram em Métodos Matemáticos. O professor Michael Stanton, de origem inglesa, tinha a informação de que aqueles eram os melhores estudantes do Brasil e, portanto, deveriam estar aptos a resolver os exercícios propostos.

> - Eu me enganei – admitiu Stanton! Havia chegado seis meses antes ao Brasil e entrei no ITA, como professor visitante, para ensinar Matemática e como eu não dominava português muito bem, a experiência de me colocarem em uma aula de graduação não foi bem sucedida! Fui substituído logo e o diretor da escola assumiu essa disciplina. Mas o interessante é que um de meus alunos foi o Paulo Aguiar! Quase 20 anos depois, voltamos a nos encontrar.

> Continuei dando aula na pós-graduação da Matemática do ITA e comecei a me interessar por computação numérica. O meu doutorado era em matemática aplicada à hidrodinâmica e geofísica e me pediram para trabalhar com um software de simulação de chuvas e tempestades, com o objetivo de entender como produzir chuvas

artificiais no Nordeste. Mais do que com as chuvas, me preocupava com a transmissão dos dados apurados no Nordeste para São José dos Campos. Tudo era anotado a mão e uma das prioridades era transmiti-los para onde havia recursos de computação. As informações eram passadas pelo rádio; uma pessoa falava do avião e a outra anotava do outro lado. Esse foi meu primeiro contato com transmissão de dados via rádio (risos)!

Passei a executar este software no grande computador recém instalado no Rio Datacentro, o serviço de computação da PUC-Rio. Com o tempo, conheci pessoas do Departamento da Informática (DI) da PUC, o que facilitou minha mudança para lá, em 1973. Saí do ITA e não acompanhei mais o projeto de chuvas artificiais. Fiquei no DI durante 26 anos.

Mas minha vida mudou em 1986, porque neste ano… Você se lembra que periódicos eram todos importados em papel impresso? Só quando eles chegavam, meio ano depois de publicados, você tinha notícias do exterior. Pois em 1986 eu tive acesso a três artigos sobre a internet que foram seminais para mim, em particular, sobre a NS-FNET, nos Estados Unidos, lançada um ano antes. Quando eu li essa notícia – os americanos usam a expressão "*epiphany*", epifania – é a palavra exata para explicar o sentimento que eu experimentei.

Eu compreendi, absolutamente, o complexo de conexões descentralizadas nos Estados Unidos e tive a visão do Brasil integrando essa rede. Acordei para o que poderia ser feito com comunicação por computadores. Mas não tínhamos nada disso no Brasil, além das experiências das redes locais, ou do Ciranda, da Embratel.

Comecei a dirigir meu raciocínio nesse sentido. Se nos Estados Unidos era nas universidades onde se localizavam os pontos de conexão, então esse era o caminho para o Brasil. Eu sabia que havia projetos acontecendo, mas não conhecia quem os desenvolviam, nem onde.

A oportunidade para Stanton sondar mais sobre o tema de redes foi em julho de 1987, no VII Congresso da Sociedade Brasileira de Computação (SBC), na Bahia, onde promoveu uma sessão paralela para os pesquisadores envolvidos em projeto de redes. O anúncio da sessão atraiu uma estudante de mestrado que participava do congresso: Claudete Mary Souza Alves.

> - Eu começava a me aprofundar no assunto de redes e aquele anúncio no congresso despertou o maior interesse, não só em mim: foi geral – contou Claudete. Muitas pessoas participaram daquela reunião que nem estava na programação. Eu tinha a sensação de que as coisas iriam acontecer, de fato, a partir dali. Havia feito cursos na Federal de Campina Grande, na Paraíba, com Jacques "Unix" Sauvé, José Antão e acompanhava o movimento para formação da rede acadêmica. Uma pessoa marcante para mim naquele encontro foi alguém que eu não conhecia até então: um japonês chamado Tadao Takahashi. Ele era do CNPq e, ao lado de Stanton, demonstrou tanta energia e convicção de que as universidades iriam se conectar algum dia, a ponto de me convencer que seria possível. Para mim, tudo era novo; mas eu ouvi falar do projeto CEPINNE, que não avançou, e sabia das dificuldades para montar uma estrutura nacional de conexão entre as universidades.

Stanton apelidou essa reunião em Salvador como "BOF" uma sigla para a expressão *"Birds of a feather"*, usual em conferências para designar um grupo de discussão sobre um assunto específico. O ditado completo *"Birds of a feather flock together*" pode ser entendido em português, em tradução literal, como: "Pássaros da mesma plumagem voam em bando".

> - Essas publicações de 86 foram lidas não só por mim. Na Bahia descobrimos que havia três ou quatro iniciativas paralelas para ligar as redes no exterior. A consequência direta dessa discussão foi um grande encontro de *"birds of a feather"* em São Paulo, em

outubro – dias 14 e 15 –, organizado pela Sociedade Brasileira de Computação, com o grande envolvimento do Larc e apoio do CNPq. Marcou como iniciativa importante para estabelecer a Rede Nacional de Pesquisa.

Stanton cuidou de fazer o registro desta reunião em um Sumário<sup>28</sup> onde descreve quem participou, o estágio da pesquisa em rede, as dificuldades de cada um e a posição da Embratel e da SEI diante dessas solicitações por pesquisadores e especialistas do mundo acadêmico sobre as redes de dados. O título é: "Reunião Preparatória da Rede Ciência da Computação (Rede-CC)".

Vinte e seis instituições e departamentos representados; trinta e oito participantes; e cada um deles relatou experiências em redes locais *Ethernet*; conexões internacionais ponto a ponto pela Renpac ou Interdata; envios de correspondência eletrônica usando protocolos OSI; participação no Cirandão da Embratel…

Três cientistas da PUC-Rio representavam departamentos distintos. Julius Leite, do Departamento de Engenharia Elétrica, enfatizou que a rede local para ligar PCs na Engenharia Elétrica e Informática teria acesso à Renpac e havia contato com a *University College*, *London* (UCL), que ofereceu acesso à rede acadêmica britânica, Janet, a qual, por sua vez, estava em rede com a Arpanet e a CSNet. Nicolau Meisel, do Rio DataCentro, contou que chegavam-lhe pedidos dos físicos e matemáticos para acesso ao exterior.

Carlos Aragão, do Departamento de Física da PUC-Rio, queria saber quais os entraves impediam o "estabelecimento das conexões, no menor prazo possível, entre os pesquisadores brasileiros e as redes no exterior". Ele estivera em laboratórios na Europa e constatou que os artigos acadêmicos deixavam, gradativamente, de ser enviados por correio postal, substituído pelo correio eletrônico.

A Unicamp usava redes há dois anos, segundo Nélson Machado e

<sup>28</sup> Arquivo pessoal de Michael Stanton, disponível em: <http://anid.org.br/pvb/74>

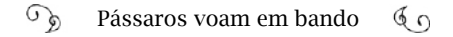

Luiz Buzato, do Departamento de Ciência da Computação e do CPD, respectivamente. Acessava o Cirandão, por meio da Renpac e alguns pesquisadores tinham acesso à rede de terminais, em casa. Pela Interdata, eles chegavam ao *Dialog*, um banco de dados no exterior. Fizeram experiências de conexão com Portugal, Alemanha Ocidental e com a rede *Caltech*, nos Estados Unidos. Houve um período em que foram feitas comunicações entre a Unicamp e a Universidade Federal de São Carlos, mas a ligação foi desativada.

A USP reunia diversas experiências, no Instituto de Física (IF), no Centro de Computação Eletrônica e na Escola Politécnica; os projetos avançavam e, conforme Adilson Teles, do IF, a Bitnet era a rede preferida. Uma sondagem junto a SEI, no sentido de estabelecer um polo Bitnet em São Paulo, fora favorável e a Fapesp estaria tratando desse assunto, o que foi confirmado por Demi Getschko, da Fapesp, esclarecendo a existência de uma comissão que analisava um meio de prover acesso à Bitnet para a comunidade paulista. Stefânia Stiubiener, da Politécnica da USP, defendia o uso dos protocolos OSI e Lucas Moscato, da mesma instituição, mencionou a intenção de criar uma rede em cada instituto, embora ainda houvesse problemas para interligar-se essas redes.

Pela UFRGS, Janilce Wilkens informou que havia micros interligados em rede local e a comunidade acessava o Cirandão e o *Dialog*, através da Renpac e Interdata.

Dentre as instituições do Nordeste, participaram as Federais da Paraíba e do Ceará, (UFPB e a UFCE). Wanderley de Souza, da Paraíba, comunicou que um grupo estudava redes desde 1982, mas, com o fim do projeto CEPINNE, os recursos findaram e os trabalhos se concentraram em estudos dos protocolos OSI. Para Mauro Oliveira, da Universidade do Ceará, mais importante do que ter acesso ao exterior era manter uma conexão com outras universidades do Brasil, em rede nacional.

Renato Costa, do ITA, Mauro Hashioka, do Instituto Nacional de

Pesquisas Espaciais INPE, Luís Otávio, do Serpro, Eratóstenes Araújo, do CNPq, e Cylon Gonçalves, do Laboratório Nacional de Luz Síncrotron (LNLS), ressaltaram a urgência em acesso às redes no exterior.

Paulo Aguiar (UFRJ/Larc) aproveitou o encontro para ressaltar que o problema para montar uma rede no Brasil "decorria da falta de direção das agências de fomento, na ausência de uma política". Numa das vezes em que ele foi à SEI, em Brasília, Antonio Augusto Cunha orientou-o a "preparar um pedido de ligação à BITNET, junto com um plano de integração nacional deste acesso"; e explicou que "a legislação de fluxo de dados transfronteiras ainda existia e que deveria ser discutida, em breve, pela Conin. Era necessário, agora, criar uma nova mentalidade para tratar o acesso ao exterior, pois o cenário político não era mais o mesmo que há alguns anos".

Grojsgold pareceu mais incomodado. Falou sobre o processo do LNCC para viabilizar a conexão. Havia três objetivos a atingir: 1) Implantar o sistema operacional VM/CMS; 2) o aceite formal da Bitnet; 3) uma linha privada internacional da Embratel. Os dois primeiros estavam resolvidos, mas o terceiro havia sido recusado pela estatal.

O representante da Embratel, Walter Freire, prontamente tomou a palavra e explicou que o Departamento Internacional proibia ligações a redes no exterior; a não ser que fossem executadas pela própria Embratel. A fiscalização era exercida com base em orientações legais da SEI e os distritos operacionais da Embratel (as regionais) obedeciam às ordens dos departamentos nacional e internacional.

Levando a reunião para uma conclusão, Aragão, da PUC-Rio, destacou três pontos cruciais: 1) uma rede nacional (crítica para o Nordeste); 2) pesquisa em redes; 3) acesso ao exterior. Sugeriu preparar documentos para pleitear recursos: "Era imprescindível fazer este esforço, para evitar o caos que resultaria de cada um, separadamente, resolver seu problema individual", alertou Aragão, como que prevendo o que estaria para acontecer.

Depois de encerrada essa reunião, os integrantes do Larc não des-

cansaram. Elaboraram uma proposta para apresentar no dia seguinte.

A Rede Acadêmica Nacional de Computadores (Ranc) seria uma extensão da RedeRio; operaria com protocolos OSI e buscaria patrocínio e apoio financeiro junto aos seguintes órgãos: CNPq, SEI, Embratel, Telebras, Finep, CTI. Seria preciso fazer um levantamento da infraestrutura necessária para instalar a rede; definir de qual ponto sairia a ligação internacional; fazer um levantamento das instituições aptas a participar. Eles contavam com a possibilidade de obter um acesso gratuito pela Renpac, por cinco anos, para todas as universidades e institutos de pesquisa integrantes. O Larc disponibilizaria um software de correio eletrônico e uma conexão com a Bitnet.

Novamente, todos reunidos no dia seguinte, Walter Freire, da Embratel, ressaltou que as requisições solicitando links para o exterior deveriam ser bem claras e que importar um software de comunicação não era aceitável, diante das restrições legais às importações (reserva de mercado).

Antônio Augusto, da SEI, reforçou as consequências que uma conexão internacional traria à questão do fluxo de dados transfronteira:

> "O assunto de fluxo de dados transfronteira<sup>29</sup> havia sido estudado pela Comissão Especial 24, da SEI, com a participação de José Roberto Boisson de Marca da PUC/RJ, antigo Presidente do Larc, entre novembro de 1986 e fevereiro de 1987, e que tinha sido preparado um projeto de resolução a ser apreciado, na próxima reunião da Conin, a quem competia definir critérios para acesso a bancos de dados no exterior e acesso a redes."

Ou seja: o tema já preenchia a pauta da SEI, desde o final de 1986. A proposta para a resolução fazia menção à rede bancária Swift, à rede

<sup>29</sup> Inciso 10, do artigo 7, da lei 7232/84 de 29.10.84.

das empresas aéreas, SITA, e às redes acadêmicas.

Como se o assunto não tivesse ficado esclarecido no dia anterior, Antonio Augusto voltou a falar sobre as recusas da Embratel aos pedidos de linha internacional feitos pelo LNCC e pela UFRJ:

> "Havia um acordo não escrito entre os dois órgãos pelo qual a Embratel recebia pedidos de ligações para o exterior, e, satisfeitos os requisitos técnicos de tele-comunicações, encaminhava estes para a SEI, para julgar a conveniência da aplicação. Em princípio, a Embratel não deveria entrar no mérito da aplicação."

Entende-se, agora, que a Embratel tivesse avaliado e negado a aplicação dos pedidos de Grojsgold e de Paulo Aguiar e estes nem chegaram à SEI.

Mas Walter Freire revelava os detalhes aos poucos: A Embratel também examinava as aplicações "de acordo com uma portaria do Minicom, baseada em normas antigas da Capre. Em casos quando a aplicação infringia restrições "conhecidas", a Embratel tomava a iniciativa de indeferir o pedido.

(Ele se referia à Portaria 337, de 29 de dezembro de 1978, provavelmente editada em função do compromisso assumido pelo governo brasileiro, na reunião do *Intergovernamental Bureau for Informatics* (IBI), no mesmo ano. A 337 estabelece normas para o aluguel de circuitos internacionais de telecomunicações, critérios para aprovação dos pedidos e estipula valores para o serviço. E ainda era proibido sublocar ou compartilhar os circuitos de voz com usuários de outras empresas. Esse era o ponto crucial, no tocante às universidades.).

Na avaliação do redator da ata, Michael Stanton:

"Evidentemente, havia uma falta de entrosamento entre a SEI e o Departamento Internacional da Embratel que examinava os pedidos."

Tal como um agente conciliador na reunião, Antonio Augusto (SEI) se comprometeu diante do grupo em discutir esse assunto com a Embratel, mas atentou para o fato de que os problemas para estabelecer uma ligação à Bitnet "eram da esfera da Embratel, por se tratar do monopólio estatal de telecomunicações". Dando uma sugestão, disse que a Bitnet poderia funcionar da mesma forma que as redes Swift e Sita: "isto é, o *gateway* teria que ser da Embratel". De qualquer forma, ele garantiu que a SEI não criaria dificuldades.

Ao final da reunião, foram estabelecidos os próximos passos e quem cuidaria de quê. Para Michael Stanton, essa foi uma das principais ações em direção à montagem de uma rede acadêmica brasileira. Mas consideramos iniciativas anteriores, no LNCC, no Larc, na SEI, na Capre e no Rio Grande do Sul, desde os anos 1970, que também tiveram o papel de agregar pessoas e gerar conhecimento. A diferença, agora, é que os bandos de pássaros atentaram para as suas plumagens e a dos demais: eram as mesmas.

Paulo Aguiar lembra que o nome "Rede Nacional de Pesquisa" foi definido a partir dessa reunião, de onde o Larc saiu com um parágrafo para ser inserido no II Plano Nacional de Informática e Automação (II Planin)30. O texto menciona a consolidação, em um prazo de três anos, da Rede Nacional de Pesquisa.

Paulo Aguiar anotou em uma folha de ofício branca as próximas "atividades/responsáveis/prazos". Em seguida, constam os nomes e

<sup>30</sup> O I Planin foi elaborado em maio de 1985 e publicado no "Diário Oficial da União", em 17 de abril de 1986 (Lei 7463), no governo Sarney, ainda baseada nos princípios da lei da reserva de mercado em informática. O item referente à teleinformática especifica, minimamente, o apoio à implantação de empresas nacionais de produtos para aplicações de teleinformática, equipamentos de comutação privada e "promover a padronização de protocolos entre sistemas de tratamento da informação, com base no modelo OSI (Open Systems Interconnection)". O II Planin foi aprovado pela Lei nº 8.244, de 16 de outubro de 1991..

contatos telefônicos de cada participante. Em outra folha, ficou registrada a primeira edição de um jornal da comunidade, escrito a mão, com a cobertura completa da reunião: "Birinet – Rede de intrigas".

ENTREVISTA COM O PAULO AGUIAR:

Birinet: Prof., o que o senhor acha da (…)

Paulo: Eu não acho nada; o Antº Augusto é que acha. Ele vem amanhã, aqui!

B: Qual a melhor rede acadêmica?

P: Amanhã o Antº Augusto tá aqui e diz.

B: O senhor sabe quem ainda não entendeu a necessidade da rede acadêmica?

P: SEI!!!

O QUE É MAIS DIFÍCIL ENTENDER?

( ) A palestra em português do Michael

( ) A explicação da Embratel sobre o caso LNCC/Bitnet

FRASES PREMIADAS:

- "Mais vale uma Renpac na mão do que uma CSNET voando" (Walter).

- "Meu reino por uma Bitnet" (Alexandre).

- "De físico em físico o CPD enche o saco" (Nicolau).

- "Quem paga a Renpac do próximo empresta a Deus" (Vanderlei).

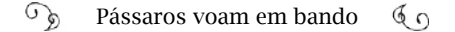

LIVROS A SEREM LANÇADOS:

Ficção: "O mágico mundo OSI" (Stefânia).

Infantil: Sopinhas de zeros e uns" (Machado).

Técnico: "Padrão não sei das quantas" (Aragão).

Suspense: "Maldita linha da Embratel" (Alexandre).

A descontração em forma de notícia ficou por conta do cearense Mauro Oliveira que não deixou escapar a oportunidade de rir das adversidades. A personalidade homenageada pelo jornal é Michael Stanton, caricaturado vestindo uma camiseta onde se lê: "Janet: conecte-se ou deixe-a".

#### Voo sobre o vórtex

No LNCC, Gadelha e Alexandre Grojsgold estagnaram nas tentativos para a conectar com a Bitnet.

> - Quando recebemos a ordem de viabilizar a rede acadêmica no Brasil, o problema era o monopólio, a Embratel – informou Gadelha. Como Alexandre não conseguiu a autorização e já estávamos no final do ano (1987), Olinto me orientou ir à Embratel.

> Marquei uma reunião, no Rio de Janeiro, na última semana antes do Natal e fui com o Alexandre. Ao nos aproximarmos do prédio, vimos uma multidão protestando na porta. Não poderíamos passar. Os funcionários estavam em campanha salarial, em meio a uma greve bastante tumultuada. Tivemos que entrar por trás, num local em construção, porque a rua estava tomada pelos piqueteiros.

> Quando conseguimos chegar até à sala onde nos aguardavam, ele botou um volume desse tamanho na mesa: eram as leis de telecomunicações do país.

#### $\mathbb{C}^5$ Pássaros voam em bando  $60$

"Ele" refere-se ao interlocutor da Embratel. Gadelha não lembra, exatamente, quem os atendeu naquele dia, apenas que Carlos Eduardo Saldanha, com quem Alexandre já havia conversado, também estava lá; mas encontrou anotações feitas, durante a reunião, nas quais esboça um organograma da Embratel, num esforço para compreender a hierarquia. Sofiat era o chefe do Departamento Comercial Internacional e Gustavo "Gusso" vinha logo abaixo dele. Na Divisão de Serviços, estavam Saldanha e Viñas. Pastore era chefe da Sessão de Serviços Básicos e Arne da Sessão de Serviços Econômicos<sup>31</sup>, Gadelha continua:

> - Explicamos que nós já tínhamos a garantia, através da IBM, de fazer a ligação LNCC-Maryland, na Bitnet, sem custos. O LNCC era cliente IBM. Mas essa conexão só teria sentido se ligasse com outras universidades do país, o que ninguém conseguia fazer.

> Escudado pelo livrão, a pessoa da Embratel começou o discurso: "A lei diz o seguinte: se um computador quer fazer comunicação com outro computador através das fronteiras, somente a Embratel pode executar (o monopólio era deles). Você tem que pagar um link dedicado entre os computadores ponto a ponto. Outras universidades não podem compartilhar esse mesmo link".

> Bem; isso custava, mensalmente, 6.300 dólares na época, independentemente do volume de tráfego. Perguntei: "E se considerarmos a comunidade toda como uma unidade?" "Não pode. A lei manda que seja por CNPJ". O LNCC tem um CNPJ, a UFRJ tem outro, a USP… Cada um terá que pagar os 6.300 dólares para ter uma ligação internacional. A USP não pode usar a ligação do LNCC ou da UFRJ. A UFRJ não pode usar do LNCC".

> Imagina que o CBPF (Centro Brasileiro de Pesquisas Físicas) era ao nosso lado e não poderia usar nossa conexão. Para nós, da computação, era insano; na nossa concepção, fazemos redes e comparti-

<sup>31</sup> Nas anotações originais, os nomes não estão completos. No decorrer da história, conforme apuramos e escrevemos nas próximas páginas e em confronto com outras anotações, podemos concluir que Carlos Eduardo Saldanha seria uma das pessoas presentes nessa reunião na Embratel.
lhamos o potencial das máquinas.

Para Gadelha, apenas uma palavra explica essa inviabilidade: monopólio. Ele anotou a principal justificativa dada pela Embratel: "Portaria 337, do Minicom. => Muito rígida agora. => Condição Básica: 1 entidade. Não pode haver compartilhamento".

Analisou três saídas dadas pela Embratel: 1) Usar a Interdata. Problema: compatibilidade de alguns protocolos. 2) Redes especializadas = última opção. 3) Acordo com o cliente = é cobrado pelo volume de tráfego. Inviável.

> - Nenhuma alternativa viável. "Pô, pensei, como fazer para a academia chegar até o LNCC por rede e compartilhar o mesmo canal?"

> De repente, veio uma possibilidade na minha cabeça: "Ok, acho que tenho uma solução." "Fala aí, qual é?" "Nós vamos contratar uma ligação, mas vai ser com o CNPJ do CNPq". "Mas isso não vai resolver o problema como você está querendo fazer". "Não resolve como nós gostaríamos, mas, por enquanto, a gente (...)". Dei uma guinada na frase e evitei revelar para eles meu raciocínio.

> O CNPq está em todas as áreas, em qualquer universidade; e tendo algum convênio com o CNPq – um único CNPJ – a universidade teria acesso à rede. Só que eles não perceberam isso. Então, eu disse: "É, não resolve como gostaríamos, mas, por enquanto, pode ser que resolva alguma coisa; vamos começar por aí". Aí ele disse: "Bem, dessa forma, tudo bem, vamos aprovar".

> Aí, eu formalizei o pedido na Embratel, quando ninguém no Brasil conseguia fazer ligação. De volta ao LNCC, procurei Olinto: "Resolvemos dessa forma". E resumi a história.

Mas obter a aprovação não seria tão simples quanto Gadelha es-

perava.

Passou Natal e Ano Novo; janeiro, fevereiro… Em março de 1988, dia 23, Alexandre ligou para a Embratel e conseguiu algumas informações "picadas". Escreveu, a mão, um relatório informal para Gadelha. Primeiro, falou com Arne e descobriu que o processo estava sob os cuidados de Gusso. Gusso afirmou que a SEI ainda não havia dado o "OK" formal e teria uma reunião com Margarida Pion, (da SEI), naquele mesmo dia. Seria melhor voltar a falarem à tarde. Na margem esquerda da folha, Alexandre anotou dois números de telefone do Viñas. Pode ter tentado falar com ele também. Ao questionar o andamento do pedido no Departamento Comercial, descobriu que "está paralisado, pois a Telerj não dispõe de linhas físicas na área da Lauro Muller, antiga sede do LNCC". Essa frase termina com um "mas (...)" e emenda no próximo tópico, que desmascara a operadora: "... hoje mesmo a Telerj esteve aqui instalando um par de linhas que seriam, segundo o instalador, linhas para o circuito internacional para os EUA". No final do relatório, Alexandre informa que ficou sabendo de um pedido de circuito privativo internacional do Larc para os Estados Unidos.

> - Não era possível tamanha burocracia – continua Gadelha. O motivo de tanto atraso para o Brasil integrar a rede internacional foi a burocracia. Eu liguei pra Embratel: "Pessoal, nós já combinamos, formalizamos todos os pedidos, os documentos oficiais estão aí, cadê o diabo do link que vocês prometeram?". Resposta: "Gadelha, a SEI está impedindo de fazer essa ligação".

Antonio Augusto, na reunião dos "BOF", em São Paulo, falou para trinta e oito pessoas ouvirem que a SEI não criaria obstáculos para a formação da rede acadêmica. Mas os atrasos injustificados ocorriam. O jeito foi marcar uma reunião na SEI.

Em 22 de abril de 1988, dia de comemoração do Descobrimento do Brasil, Gadelha encontrava-se na Capital Federal, na SEI, no mesmo prédio onde hoje opera a Anatel, sentado ao redor de uma mesa na qual também estavam Paulo Aguiar, pelo Larc; Margarida Pion, Antonio Augusto e João Metello de Mattos, pela SEI; e Carlos Eduardo Saldanha, da Embratel.

Até então, Gadelha não conhecia Paulo Aguiar, mas tinha ciência de seus esforços para ter uma conexão para o Larc; dos seguidos embates contra a Embratel. Também foi nessa reunião que soube de pedidos de linha internacional feitos pela USP e pela Universidade de Brasília (UnB); ambas frustradas até o momento.

> - Por coincidência, viajei no mesmo avião com o Saldanha e conversamos o tempo todo. Chegando à SEI, encontro essa moça, bem conhecida na área de redes, guerreira, mas muito bonita também: Margarida Pion. Faziam parte da "tropa de choque" do OSI/ISO no Brasil, ela, o Paulo Aguiar e a Brisa. Eles argumentaram que a minha solução não usava o OSI. A proposta do LNCC era uma ligação Bitnet. E o governo brasileiro orientava aplicações com o OSI.

> Paulo Aguiar ficou quase 40 minutos falando do ISO/OSI, de protocolos nacionais e que o TCP/IP era a porta para o americanismo. O OSI permitia a pesquisa; era aberto, usado por toda a comunidade europeia; e que, no início, havia uma desconfiança de que o TCP se transformaria em protocolo proprietário.

> Mas fui pego de surpresa, quando ele disse: "E além do mais, essa solução que o Gadelha está querendo implementar não atende à comunidade científica; é uma solução só para o CNPq e o LNCC". Obviamente, o pessoal da SEI concordou; disseram que queriam uma solução global, para atender a todas as universidades do país.

> Finalmente, depois de quase uma hora, abriu-se uma brecha no espaço-tempo e aproveitei para começar a falar. "Olha, o LNCC precisa formar essa rede acadêmica; é uma ordem expressa do CNPq. O Brasil já está atrasado, outros países já estão em rede e nós estamos do lado de fora, sem uma solução. Temos uma empresa de telecomunicações monopolista, da qual dependemos. A solução que eu estou propondo não é somente para o CNPq: é para a comunidade

científica".

"Como assim?", questionaram. "Hoje, quem está ligado à academia faz algum tipo de pesquisa e vai precisar usar essa rede, é associado ao CNPq, são bolsistas. E quem não for, o CNPq fará uma bolsa especial, de tal forma que ele poderá acessar. Todos os pesquisadores que quiserem usar a rede, onde quer que estejam, serão associados ao CNPq; o canal de saída será por esse CNPJ do CNPq: uma linha, um CNPJ. Comparando-se a uma empresa, é como se você fosse um funcionário do CNPq. Todo o mundo poderá usar o canal para o exterior, que será pela Bitnet."

O Saldanha abriu os olhos, bateu com a mão na mesa e exclamou: "Mas não entendemos isso, pelo que foi acertado lá no Rio. Esse compartilhamento é contra a lei". Eu suspirei e, com toda a calma, tentei amenizar: "Ué, mas não é o mesmo CNPJ?". "É, mas não era esse o trato", esbravejou o Saldanha. "É o mesmo CNPJ, salientei; não importa por qual computador que saia". "Mas eu não sei como é que a Embratel vai reagir diante desse fato novo". Eu disse: "Nós vamos resolver isso depois".

A controvérsia seguinte foi o protocolo em questão. Nós iríamos usar protocolos desenvolvidos no exterior, pela IBM para a Bitnet e o Brasil estava em plena reserva de mercado. Tratei de justificar: "O que existe de concreto, já funcionando, é a Bitnet. Disseram-nos que é uma solução provisória, até que as redes se unifiquem nos Estados Unidos. O ISO/OSI até agora não apresentou um resultado concreto; são protocolos complicados, complexos. E nós precisamos realizar essa rede, com urgência; já estamos ultrapassados. Então, sugiro aceitarmos, provisoriamente, a ligação da Bitnet. Se vier o ISO/OSI, o adotamos, se vier o TCP/IP, o adotamos; mas não temos mais tempo a perder".

Era o mesmo caso de outra discussão da época, lembra? A de padrões do videocassete, Betamax *versus* VHS. "Não podemos decidir agora qual será o padrão – continuei – sugiro que se permita a

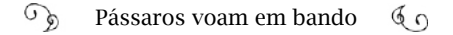

ligação experimental da Bitnet, com a possibilidade de transmitir e transferir para TCP/IP, e trabalhar para que o OSI também faça o seu ingresso no Brasil. E quanto à questão de ser uma solução local, não é verdade; nós vamos promover integração de todos os pesquisadores".

Naquela época, pô, ninguém pensava que esse negócio iria se espalhar pelo Brasil todo. Uma redezinha aqui, uma redezinha lá, conexões… Foi um dos encontros mais tensos da minha vida profissional. Não sabia o que esperar; qual seria o resultado. Quem decidiria era a SEI, e eu não parava de falar, até que o João Metello bate a palma da mão com força na mesa; o barulho me assustou: "Gadelha, para de falar, por favor, que eu também quero falar; só você fala aqui? Agora, eu também vou entrar no assunto".

Quando o Metello agiu daquele jeito, eu entreguei as armas e pensei: "Devo estar falando muita bobagem. Tô fora. Acabou".

Metello começou mais ou menos assim: "A SEI tem um projeto para o Brasil; estamos trabalhando o Perfil OSI do Governo Brasileiro (POSIG) e vamos prosseguir com ele. Mas eu ouvi bem o que cada um disse aqui e entendi tudo. Agora, eu decido que a gente tem que apoiar a sugestão trazida por Gadelha: Vamos aprovar a Bitnet e permitir que o Larc desenvolva o OSI, de forma também experimental. Experimentaremos a ambos".

A SEI não só liberou a conexão, o Fluxo de Dados Transfronteira, o compartilhamento de linha internacional para o CNPq, como também para todas as instituições acadêmicas e de pesquisa. Contudo, estava vetado o uso em casos comerciais. Era eu quem autorizava alguém a entrar na rede ou não, durante os seis meses seguintes; foi o compromisso que eu assumi.

O Paulo, que durante a reunião discordava de mim, me abraçou no final. Ele foi um grande homem para a rede no país. Mas passamos momentos tensos. Eu saí de lá totalmente exausto, depois de quase três horas. Cansado, mas leve; parecia estar voando; alegre

demais.

Quando voltei para o Rio, o Saldanha estava no mesmo avião, de novo! A primeira coisa que ele comentou foi: "Gadelha, você me traiu". Eu respondi: "Foi a única saída que encontrei para não ficarmos estagnados. No exterior, as pesquisas em redes estão muito avançadas e nós estamos ilhados".

Gadelha trouxe consigo um breve relatório da reunião, assinado pelos participantes, registrando os tópicos definidos:

- A SEI autorizou o circuito solicitado pelo LNCC;

- determinou que qualquer pedido feito por universidades para ligações individuais a redes internacionais seria atendido;

- a Embratel e o Larc, com apoio do LNCC, se esforçarão para uma solução que atenda às necessidades de comunicação das universidades para formação de uma rede.

Enfim a SEI estabelecera uma diretriz para as conexões internacionais de redes acadêmicas. Estava tudo resolvido? A rede acadêmica finalmente estaria se concretizando no Brasil? Inacreditavelmente, ainda não.

Para liberar a linha, a Embratel, no Rio de Janeiro, aguardava o comunicado oficial da SEI, o que aconteceu em 24 de maio. O Subsecretário de Atividades Estratégicas da SEI, Dorgival Brandão Júnior, assinou o documento certificando o pronunciamento favorável da Secretaria à ligação proposta pelo LNCC. Mas para a estatal parecia não ser o suficiente.

Um abismo temporal irrompeu, distanciando a esperança de conectar-se com uma rede no exterior. A Embratel não liberava a linha nem para o Larc, nem para o LNCC, nem para ninguém. Não havia mais a quem recorrer. O ano de 1988 passando, a Assembleia Nacional Constituinte finalizava o texto da Constituição brasileira, e, na Embratel, o pedido do LNCC estava parado, sem que alguém explicasse por quê.

Nós encontramos uma justificativa plausível na conversa com Luimar Martins, na época chefe do departamento comercial e, posteriormente, chefe de engenharia da área internacional da Embratel. Seu nome para a entrevista foi sugerido por Antonio Augusto; eles foram colegas na estatal e mantêm a amizade. Quando enviamos o "e-mail" a Luimar, para marcar a entrevista, comentamos sobre as dificuldades para a aprovação dos pedidos de linha internacional das universidades e mencionamos o nome específico citado por Gadelha: Carlos Eduardo de Barros Saldanha; então chefe da Divisão de Serviços Internacionais.

Luimar ressaltou que, desde 85, esteve afastado da área de operações internacionais da Embratel, retornando em 90. Para ter informações mais precisas, tomou a iniciativa de fazer contato com Saldanha e perguntou-lhe se havia a possibilidade de nós o entrevistarmos. Saldanha preferiu esclarecer as questões com o próprio Luimar, quem nos explicou:

> - A área de dados transfronteira é questão de segurança nacional; alguém vem aqui e leva todos os dados e você não sabe nem que isso aconteceu; vai descobrir depois. Hoje, com a tecnologia disponível, você não consegue controlar mais; mas na época era mais fácil e com muito mais persuasão, porque havia uma estatal no meio; a Embratel era a dona de todas as comunicações internacionais (detinha o monopólio). Bastava acertar com as empresas; não tinha nem como mudar o jogo.

> A Swift e a SITA consultaram a SEI e a Embratel para estabelecer conexões. Sentamos com eles para negociar. Nos outros países, a SITA costumava juntar todas as companhias aéreas num nó, num processador, e saía por um canal internacional ligado com a rede deles. Não permitimos que eles fizessem isso no Brasil. A solução

foi montarem esse processador dentro das instalações da Embratel, operado por esta. Aí concedemos a ligação do link para eles. Assim, a Embratel pôde controlar esse fluxo de dados.

Foi uma solução que a Embratel ofereceu para não atrapalhar as companhias aéreas, porque o monopólio dizia – e esse ponto que eu vou dizer agora era o que atingia as universidades: "Ninguém pode dividir canal, compartilhar canal". "Duas pessoas jurídicas não podem usar o mesmo canal". Estava escrito no Código de telecomunicações de 1962: "Telecomunicações é monopólio do Estado e ele opera". E isso regulava, também, as teles locais, como a Telerj.

O caso das universidades se enquadrou nesse tópico. Eu conversei com o Saldanha e era ele que estava com isso; ele foi da minha equipe, quando eu era titular dessa área. O Saldanha falou que o problema é que a academia queria fazer compartilhamento; a Fapesp, o LNCC e o Larc; aí a coisa engrossou.

O que acabou acontecendo? O caso da rede universitária foi encaminhado ao ministro [das Comunicações], porque a Embratel não pôde passar por cima da lei. Para a Embratel poder mudar alguma coisa, ela teria que expor o problema, a fim de receber uma autorização, em caráter precário: um "blá-blá-blá oficial" para poder ligar as universidades, porque o que elas queriam era proibido.

Mas, na verdade, ministros não têm autoridade para mudar lei. Então, como é que se resolveu? Isso eu não sei dizer. Estava aquém do meu nível. Alguém resolveu isso lá por cima, e eu não sei como.

Como essa lei de compartilhamento de dados estava citada em nível de Portaria do Minicom (Portaria 337), então foi o Minicom mesmo que resolveu.

É uma situação complicada. Quando estamos na vida pública cotidiana, temos que analisar bem os prós e os contras… Quanto mais poder você tem, mais preocupação você também tem, porque uma atitude sua pode prejudicar muito a terceiros. Você tem que tomar esse cuidado e, ao mesmo tempo, tem que cumprir a lei.

#### $\mathbb{G}_{\mathbb{D}}$ Pássaros voam em bando  $60$

Às vezes, as coisas ficam muito difíceis de contornar. Nesse momento, precisa criatividade para resolver o problema. Você tem que resolver; tem que mudar a lei. E você sabe como as leis tramitam nesse país. Se eu der uma resposta dessa para alguém que está do outro lado, desesperado, precisando de alguma coisa, isso é o mesmo que uma declaração de morte, porque você mudar uma lei é um negócio insano. Por isso, muitas vezes você é obrigado a arranjar uma solução que não está exatamente fora da lei, mas também não está como devia. Eu não sei qual foi o caso nesse ponto.

Em nível de ministério, e desde que nós (a Embratel) colocássemos, claramente, o que estava acontecendo, em tendo fundamento, o ministério nunca se negou em fazer alteração de portaria; isso era tranquilo. Mas, se algum assunto está legislado em algum código, ou Constituição, que envolva o Congresso, aí esquece!

Em agosto, a conexão do LNCC com Maryland foi efetivada, mas os pesquisadores só podiam acessá-la como usuários do LNCC; não estava permitido fazer uma rede, porque a Embratel ainda não havia emitido a autorização de compartilhamento.

Ainda empunhando armas na luta, Gadelha participou de uma reunião, no escritório do CNPq, em São Paulo, com autoridades da área científica: o ministro da Ciência e Tecnologia, Ralph Biasi; o presidente do CNPq, Crodowaldo Pavan; o secretário de informática da SEI, comandante José Ezil Veiga da Rocha; e o presidente da Finep, Dr. João Luiz Coutinho de Faria. Era o feriado de 12 de outubro de 1988, uma quarta-feira; mas a pauta sobre a formação da rede nacional de pesquisa não podia mais esperar. Ele redigiu a ata manuscrita, anotando, na margem superior da primeira página, os demais participantes: Jair Andrade Silva Filho, da Secretaria da Indústria e Comércio do Estado de São Paulo; Hélder (?); Manoel Lousada; e Tadao Takahashi, do CNPq. Com a ligação do LNCC à Bitnet, estava provado que havia condições técnicas; as instituições tinham computadores adequados e especialistas em redes. Foi proposta, então, a criação de uma comissão de coordenação para a implantação da RNP e de um grupo técnico. Gadelha informou aos presentes sobre a demora para a Embratel liberar, oficialmente, o compartilhamento do link do LNCC: o único meio de implementar a rede de pesquisa.

Na segunda-feira da semana seguinte, Gadelha recebe uma correspondência da Embratel:

Rio de Janeiro, 17 de outubro de 1988.

"Prezado senhor,

Com a finalidade de atender aos interesses de V. Sa., estamos informando que a Embratel está preparando uma revisão da Norma de Prestação do Serviço de Aluguel de Circuitos Internacionais para uso Privado (anexo 1 da Portaria 337 – MINICOM).

Considerando que a nova redação permitirá o compartilhamento do circuito por universidades e/ou entidades governamentais de pesquisa, a Embratel decidiu autorizar em caráter excepcional e temporário a utilização do circuito privativo internacional do LNCC de forma compartilhada.

(…)

Atenciosamente,

Carlos E. B. Saldanha"

E agora; estava feito? Sim, finalmente, tardiamente; vitoriosamente feito. Uma conquista de toda a comunidade acadêmica.

O LNCC era um braço da Bitnet no Brasil. A novidade foi divulgada para a imprensa. A matéria do jornal "O Globo", de 28 de novembro de 1988, traz o título "Brasil se liga à rede mundial de Pesquisa" e revela que o pesquisador que deseje acessar bancos de dados, pesquisas realizadas no mundo, trocar informações com colegas do Japão, Israel, Austrália ou dos Estados Unidos poderá ter uma conexão com a Bitnet, que saía de um IBM 4381, na sede do LNCC, na Urca, a um custo mensal do link de dez mil dólares.

Se há meio século as correspondências chegavam de outros países ao Brasil trazidas pelo Graf Zeppelin, pelo serviço aéreo postal, ou de barco, agora passariam a ser transmitidas em pacotes comutados entre computadores.

## Sem caminho de volta

Em reportagem elaborada para a revista "Pesquisa Fapesp" (2011)32, Marcos Oliveira descreve o gatilho para a formação da rede acadêmica de São Paulo. O professor Philippe Gouffon, do Instituto de Física da USP, concluía o pós-doutorado no *Fermilab*, em 1987; usava a Hepnet (*High Energy Physics Network*) e sabia que havia disponibilidade para outros países conectarem-se ao *Fermi*.

De volta ao Brasil, conversou com o colega, professor e pesquisador Carlos Escobar e, com seu apoio, decidiu levar uma proposta para Oscar Sala, então presidente da Fapesp, e para o professor Alberto Carvalho da Silva, professor da Faculdade de Medicina da USP e diretor presidente do Conselho Técnico Administrativo da Fapesp.

Convencidos da necessidade de conectar-se com redes universitárias do exterior, Sala e Alberto Carvalho convocaram Demi Getschko para colocar essas ideias em prática. Eles consideraram outras instituições de pesquisa em São Paulo que também faziam experiências com redes; quatro delas com computadores capacitados para essa conexão: USP, Unicamp, Unesp e o Instituto de Pesquisas Tecnológicas; além da Fapesp.

> - Eu chefiava o CPD da Fapesp – fala Demi Getschko – e a primeira decisão foi chamar o Alberto Gomide para trabalhar comigo; um cara brilhante em software. Depois, vieram Vilson Sarto e o Joseph Moussa; e tínhamos uma equipe.

<sup>32 &</sup>quot;Primórdios da Rede" - Nº 180, fevereiro de 2011.

#### $\mathcal{L}$ Pássaros voam em bando  $60$

Quando contatamos o *Fermi* para pedir conexão, falamos em ligar essas cinco máquinas. Lá, Greg Chartrand, que fazia a interface, orientou: "Vocês querem ligar cinco máquinas? Então, é melhor fazerem uma rede local e ligarem um nó na rede norte-americana. Depois, isso pode crescer do jeito que vocês planejarem". De alguma forma, iríamos virar uma rede co-irmã.

Eles eram mais do que acessíveis; nunca cobraram nada. A Bitnet era assim: se você pagar o custo até entrar na minha sala, eu deixo você ficar de graça. O espírito de colaboração na Internet era esse desde o início; o *Fermi* nos deixou ligar e tínhamos contato com todos os que estavam na rede Bitnet. E, por aqui, outros se conectavam em nós e tinham as portas abertas para a Bitnet, no mesmo espírito. A única responsabilidade que você deveria ter era deixar alguém ligar em você. Assim, a rede crescia de uma forma meio espontânea; meio virótica.

A SEI não causou maiores problemas para nos autorizar; a não ser no início demorou um pouco; falamos com o Antônio Augusto e ele resolveu. Quer dizer, nos questionaram sobre o uso do protocolo e a lei de dados transfronteira. "Vocês vão deixar os dados do Brasil saírem?". "Sim, dados saem e entram", respondi. "Mas temos que ver o que sai e o que não sai". "?" Recebemos uma autorização provisória e seis meses foi o tempo suficiente para eu mostrar, por A+B, que entrava muito mais dados do que saía.

Começamos a preparar a rede ligando essas instituições à Fapesp. O Gomide sugeriu o nome SPAN, *São Paulo Academic Network*, mas já tinha uma rede da Nasa com essa sigla, *Space Physics Analysis Network*. Então, invertemos a ordem para Ansp*, Academic Network at São Paulo*; meio fanho... Ansp... Mas tudo bem!

Estávamos em agosto ou setembro de 1988, por aí, quando fazíamos testes e vivíamos uma surpresa a cada dia. Não tínhamos um roteador; íamos improvisando e descobrindo o que dava certo, ou não.

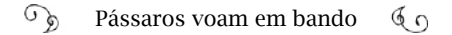

Em novembro, "bummm!", começamos algo que nunca mais teria um caminho de volta. Nossa conexão era por um cabo submarino, coaxial, usado pela telefonia e tem menos espaço para os dados passarem; era uma briga de foice pra conseguir um espacinho no cabo entupido. Nós conseguimos 4.800 bits por segundo (bps), o que era uma velocidade ridícula; mas depois ficamos atentos; se livrasse alguém do lado, a gente juntava e fazia 9.600 bps: a soma de dois pedaços de 4.800. Nós conseguimos isso, depois de um ano e meio. Essa era a linha Fapesp.

A nossa vantagem era termos uma máquina DEC e o *Fermi* também. Os acadêmicos, em geral, amavam a *Digital*; então, implementamos um protocolo da IBM, o RSCS, e rodava nas *Digital* (seus computadores conseguiam rodar programas de outros, e o inverso não funcionava; a IBM, não rodava as coisas da *Digital*).

A *Digital* tinha uma rede excelente; quase tão boa quanto a Internet, chamada Decnet, *Digital Group and Corporation Network.*

É meio complicado explicar essas redes. Em novembro de 1988, nossa conexão Bitnet era muito precária. Ligava pelo telefone para o Fermi, baixava "e-mail", subia "e-mail", e desligava. Ao colocarmos o Decnet, tivemos um canal mais seguro. Em resumo: a Fapesp ficou com acesso a três redes: a Bitnet, a Decnet, que era a rede da *Digital*, e ainda viramos um pedaço da Hepnet, *High-Energy Physics Network*, via linha do *Fermilab*.

Com isso, conseguimos ligar, facilmente, outras máquinas DEC – na UFRGS e na UFPE – e criamos um embrião de Decnet no Brasil, além da Bitnet.

Depois de conhecer as rudes paisagens por onde os bandos de pássaros voaram, dispersamente, desde os anos 1970, a realidade da Rede Ansp parecia miragem. Mas não era. Em novembro de 1988, Unicamp, Unesp, USP e o Instituto de Pesquisas Tecnológicas formaram a primeira rede acadêmica do Brasil, dentro do estado de São Paulo, apta

a acessar conteúdos, a partir de um computador no exterior, através de uma conexão internacional. Pesquisadores podiam enviar e receber mensagens; participar das listas de discussões; fazer pesquisas em parceria com colegas que moravam em outros países. A longa espera por publicações científicas estrangeiras iria acabar. Não era mais necessário atravessar o oceano para rodar um programa feito no exterior.

A conquista merecia grande divulgação. A inauguração da Rede Ansp foi marcada para as 10 horas do dia 15 de abril de 1989. O evento foi noticiado nos jornais e revistas; folhetos distribuídos explicavam como a rede estava estruturada. A matéria na "Folha de São Paulo", no dia seguinte à inauguração ("Pesquisa ganha linha direta por computador") revela que o custo de manutenção e operação para viabilizar a rede foi de 200 mil dólares.

A matéria de duas páginas da revista "Veja" ("Um canal para o saber", 19 de abril de 1989) anuncia que a rede foi inaugurada pelo governador Orestes Quércia e pelo secretário de Ciência e Tecnologia, Luiz Gonzaga Belluzzo; aponta que a diferença entre esta conexão e a do LNCC está no status de ser um nó da Bitnet, sendo uma rede autorizada a agregar outras redes. (Segundo Gadelha, não havia diferença entre os nós da Bitnet no LNCC e Fapesp/Ansp; ambos eram nós; a diferença era que uma rede, a ANSP, estaria conectada ao nó da Fapesp). A notícia não deixa de abordar a questão legal do compartilhamento de linhas internacionais: "A discussão beirou o surrealismo: os órgãos federais não conseguiram chegar a uma conclusão se o problema era de telecomunicações ou de informática".

Entre os convidados para a inauguração estava Augusto Gadelha, que, nesse ínterim, gerenciava os pedidos de conexão ao computador do LNCC: da Universidade Federal do Amazonas, da Federal de Santa Maria, do Espírito Santo, da Bahia…

> - Um evento grande, no auditório da Fapesp. Fui com Alexandre Grojsgold e encontramos, por acaso, antes do início do evento,

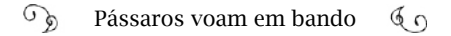

o pessoal da Embratel. Mas o que o Demi não sabe até hoje foi o comentário do pessoal da Embratel para mim: "Gadelha, olha a confusão que você fez; agora, a Embratel não tem condições de proibir a Ansp de ter uma ligação e fazer uma rede em São Paulo também: a saída é por um único CNPJ: o da Fapesp. Olha a bagunça. Nós estamos com um problema enorme; somos pressionados, por causa da legislação". Eu e o Alexandre não tínhamos o que falar: "Rapaz, aguenta isso; é importante para a academia...". No fim, nem a Embratel nem a SEI não podiam mais dizer não!

### RedeRio, Rede Nacional de Pesquisa, ou quase

As conexões internacionais no LNCC e na Fapesp e o nascimento da Rede Ansp foram triunfos comemorados; mas ainda havia uma rede acadêmica nacional a ser fundada. Na grande reunião dos "pássaros com a mesma plumagem", no mês de outubro de 1987, na USP, foi encaminhado uma série de planos e pedidos para estabelecer pontos de conexão e a rede acadêmica ficou planejada pelo Larc como um extensão a partir da RedeRio. Paulo Aguiar se dedicou, então, a formulação de um anteprojeto para a RedeRio.

No dia 7 dezembro de 1988, o ministro da Ciência e Tecnologia, Ralph Biasi, determinou oficialmente a implantação da Rede Nacional de Pesquisa (RNP) e atribuiu ao Instituto Brasileiro de Informação em Ciência e Tecnologia (IBICT) a coordenação do Grupo de Trabalho (GT) e a administração das atividades.

Na primeira reunião convocada pelo IBICT para esse fim, em 15 de dezembro, ficou claro que o projeto era "essencialmente de base cooperativa e para o qual deverão ser somados todos os esforços que vêm sendo empreendidos por diferentes grupos no País"33. Os partici-

<sup>33</sup> A ata dessa reunião consta nos arquivos pessoais de Paulo Henrique Aguiar Rodrigues. Como participantes dessa reunião, estavam: Antônio Agenor Briquet de Lemos; Sílvia de Oliveira Barcellos e Luiz Antonio Gonçalves da Silva ( estes, pelo IBICT); Paulo Aguiar (Larc); Walkyria Menezes Leitão Tavares e Tadao Takahashi (CNPq); Vicente Landim de Macedo Filho (SEI).

pantes sugeriram nomes de pesquisadores para a formação do GT e se comprometeram em redigir um rascunho de uma portaria para a criação da RNP. Começariam as experiências de conexão. Liane Tarouco, Demi Getschko, Paulo Cunha (UFPE) ficaram responsáveis por delinear e implementar os testes.

> - Nesse encontro no IBICT – explicou Paulo Aguiar –, implantamos, oficialmente, o grupo de trabalho da futura RNP e redigimos uma Portaria, que só foi publicada, efetivamente, no "Diário Oficial da União" (DOU), em 31 de agosto de 1989. Eu segui trabalhando no projeto para a RedeRio, mas nesse momento não conseguimos recursos para implantá-lo.

# UFRJ: entre a NSFNET e a Bitnet

No mês seguinte à pomposa inauguração da Ansp, em maio de 1989, a UFRJ também iria comemorar a sua própria conexão internacional. Mas ainda não se tratava da RedeRio; era uma conexão ponto a ponto com a Bitnet. Edmundo de Souza e Silva conta os bastidores da conexão entre a UFRJ e a Bitnet:

> - Tente imaginar a movimentação na época; muita gente já havia aprendido a mexer com redes de computação e conectar uma rede no exterior seria o ápice. Em 1987, eu saí da PUC e fui para a UFRJ. No NCE, eu, o Paulo Aguiar e outros fazíamos experiências com redes e planejávamos conectar com a NSFNET, pela UCLA. Desde junho de 1988, tínhamos o apoio da Reitoria. Eu já tinha a autorização da NSF; o Paulo afinal conseguira a liberação na SEI; a reitoria já havia contratado o link; estava tudo azeitado para a UFRJ se ligar, diretamente, à NSF.

> O que aconteceu: a NSF já usava o TCP/IP e precisaríamos ligar com esse mesmo protocolo. Mas não tínhamos pessoal na universidade que soubesse executar essa implementação no nosso computador. Chegamos a fazer testes, mas não davam certo. Nem eu

nem o Paulo fazíamos essa implementação e ninguém conhecia os detalhes.

Um dos estudantes da equipe de Paulo e Edmundo, José Luiz Ribeiro Filho, chegou a executar uma ligação entre dois computadores do NCE, usando TCP, naquela época.

José Luiz começou a trabalhar no NCE como estagiário temporário em 1980 e não saiu mais. Sua primeira proeza foi construir a placa de comunicação com terminais do primeiro computador microprocessado de 32 bits, feito no NCE, o *Pegasus*, entre 1983 e 1984. Ele trabalhava na equipe do professor Newton Faller, chefe da linha de arquitetura de computadores e idealizador do projeto Pegasus, desenvolvido na onda da Política Nacional de Informática.

No mesmo laboratório, estava o pessoal de redes, o Paulo Aguiar, o Edmundo e o Fábio Marinho. Zé Luiz – como é chamado – presenciava o cotidiano:

> - Por volta de 86 ou 87, não lembro bem, encontrei o Paulo, no corredor, e começamos a conversar. Ele estava com uns rolos de fita embaixo do braço e parecia não ter o que fazer com aquilo: "Ó, tem aqui umas fitas que eu trouxe da UCLA, com o código fonte do TCP/ IP. Você quer brincar com isso aí?". "Vou tentar", respondi, meio surpreendido.

> Baixamos o código-fonte todo do TCP/IP e queríamos implementá-lo em dois microcomputadores que tinha no NCE; não eram PC; eram computadores de 8 bits, mas dava pra botar uma plaquinha de rede neles. Um detalhe: não existia plaquinha de rede! Você não comprava esse componente na rua.

> Por acaso, um colega de segundo grau do Colégio São Bento estava na PUC e junto com outro amigo criaram uma empresa chamada Éden, que fazia placas de rede. Eu soube disso e liguei para ele: "Me arranja duas plaquinhas de rede?".

#### $\mathbb{C}^{\mathcal{D}}$ Pássaros voam em bando  $60$

Ele conseguiu duas plaquinhas emprestadas; colocamos nos computadores, mas as portas de acesso a essa plaquinha eram diferentes. Tivemos que reescrever o *driver*. Aquele negócio passava quase o dia inteiro compilando, para podermos testar depois.

O NCE já usava a rede local Ethernet e, em cima desse mesmo Ethernet, conseguimos usar o TCP/IP. Colocamos os dois computadores para falar! Você pode calcular a nossa felicidade? Fizemos FTP de um computador em uma sala para outro na outra; os dados fragmentados em pacotes e reorganizados na outra ponta; bem certinho.

Ainda assim, o conhecimento era insuficiente para deixar as máquinas prontas para ligar com a UCLA.

> - Conversei com o Paulo que não podíamos demorar mais – continuou Edmundo. Nós tínhamos um *mainframe* IBM e por que não usamos o serviço da Bitnet, por enquanto? A UCLA também tinha máquinas IBM no centro de computação deles. E como a Bitnet era um protocolo IBM, bastava ligar. Mas isso não tinha nada a ver com a Internet; era outra rede: a rede IBM.

Edmundo viabilizou o contato com a Bitnet, por intermédio do professor Johannes Wilbert, do Centro de Estudos Latinoamericano da UCLA.

> - Era basicamente para transferir "e-mail", da seguinte forma: eles armazenavam "e-mail" no nó e depois despachavam, através do link, com o protocolo da IBM. Para nós foi um quebra-galho. Nosso objetivo era a NSFNET, que, nessa época, já estava com a estrutura básica, partindo da Arpanet.

A Bitnet surgiu porque muitas universidades não tinham acesso à

Arpanet, a não ser um grupo com projetos financiados pela Darpa. E o processo de redes estava crescendo com soluções paralelas, como a Bitnet. Mas ela era muito limitada.

Com a Bitnet em atividade na UFRJ, o leque de testes e experiências aumentou, como fala Paulo Aguiar:

> - Nós fazíamos testes de conectividade, do *gateway* da Bitnet para o STM 400 – a evolução do Cirandão – o serviço de mensagens eletrônica da Embratel. Foi um sucesso; funcionou muito bem e propomos à Embratel: "Nós usamos o equipamento de vocês, a Renpac, e podemos trocar mensagens entre a nossa rede e a rede de vocês. Os testes foram excelentes, temos as estatísticas que comprovam. Poderíamos trocar a rede X.400 de vocês, que atende ao resto do país, da seguinte forma: recebemos o X.400, repassamos para os nossos nós e entregamos para nossa rede Bitnet; e vice-versa".

> Nossa intenção era ampliar o alcance da rede exatamente para interagir com os usuários comerciais brasileiros da rede da Embratel. Nos grupos de trabalho da ABNT e da Brisa, para o desenvolvimento do OSI, havia pessoas da indústria e da universidade, cujos e-mails não interagiam.

> Mas a Embratel não quis: "Não sabemos quanto vamos cobrar de vocês. Não temos uma política comercial para esse serviço". Era uma loucura; pela Renpac eles ganhavam por volume e nós iríamos gerar tráfego, fazendo com que seus clientes tivessem mais contatos para enviar dados pela rede. Se você olhar para trás, hoje, depois de tudo, pensa que foi uma piada.

> Outra experiência bacana foi o licenciamento do software EAN/ DFN, usado na rede acadêmica alemã: custou 400 dólares. Foi implantado em cerca de cinco ou seis instituições no Brasil, o que viabilizou temporariamente a operação de uma rede acadêmica no país, operando sobre a Renpac.

A DFN (rede acadêmica alemã) se prontificou a custear toda a

troca de dados internacionais com o Brasil, usando protocolos OSI, o que permitiu o envio de correio eletrônico. Somos imensamente gratos pelo incentivo da DFN na época.

Conforme Marcelo Sávio, também foram feitos testes "com a Argentina, em ligação com um nó do *Consejo de Investigaciones Científicas y Técnicas* (CONICET), na rede de pacotes da Argentina (ARPAC). (…) Outros testes, com equipamentos da COBRA, Data General e DEC também foram realizados pela equipe do Larc".

Na prática, o ganho era aprender. Paulo Aguiar lembra-se de um aluno da graduação em computação que atuava no projeto RedeRio, em 1988, e foi enviado à Alemanha por três meses, com bolsa para executar, a quatro mãos, com os alemães adequações gerenciais e aprimoramentos ao software EAN/DFN:

> - Juan Altmayer Pizzorno, filho de pai estadunidense e mãe uruguaia, era um raro exemplo de estudante que, além de hacker e pesquisador, era excelente pessoa, com domínio completo de três idiomas. Juan recebeu um convite para retornar à Alemanha no meio do ano, com tudo pago, para continuar o trabalho. E, em dezembro, os alemães o convenceram a se mudar para lá.

> A ida do Juan para a Alemanha foi o reconhecimento de sua capacidade e excelente formação em projetos de P&D (Pesquisa e Desenvolvimento) em redes desenvolvidos dentro do projeto Rede-Rio, no Núcleo de Computação Eletrônica.

No final de 1989 tudo andava bem na UFRJ, até que uma decisão inesperada dos funcionários da universidade tira a Bitnet do ar:

> - As universidades federais entram em greve e tivemos um problemão – recorda-se Edmundo de Souza e Silva. As nossas mensagens ficavam armazenadas no computador para, quando o link funcionasse, enviá-las em blocos. Mas os funcionários da universidade, em greve, queriam desligar o computador: "tem que parar tudo!",

diziam; e nós, desesperados, tentando fazê-los entender que não podia desligar.

Apesar das nossas justificativas, desligaram.

Num belo dia, eu recebo uma ligação da UCLA: "Ei, a caixa de correspondência eletrônica de vocês está abarrotada e entupindo as nossas redes aqui. Deem um jeito". Foi complicado fazer com que os grevistas entendessem!

Enfim a UFRJ traçava seu próprio caminho pelas redes; mas a inauguração da Rede-Rio ainda teria esperar mais alguns anos. Quando ocorreu, foi diretamente com a Internet.

### Rumo ao centro de pressão

Cruzar a fronteira com milhões de dados; compartilhar links internacionais entre várias instituições; provocar mudanças na legislação; adaptar equipamentos; desenvolver programas; projetos; criar soluções… Cada feito levou a consequências muito maiores, ao abrirem-se as portas para as redes de computadores internacionais.

Os pássaros puderam enxergar, do alto, novos conceitos e paradigmas aflorando na sociedade. Nada seria como antes. Não era mais possível voltar atrás, fazer greve, parar. Os modelos anteriores não serviam mais e os novos estavam sendo estabelecidos. Precisavam ser explicados, compreendidos e absorvidos. Nada era definitivo; tudo viria a ser experimental e culminaria em inovação.

Em 1989, outras universidades ligaram-se, em rede, com o LNCC e a Fapesp e entraram em um sistema conectado mundialmente, pelo qual era possível fazer muito mais do que apenas falar com uma pessoa do outro lado do mundo ou enviar um fax, como a telefonia permitia, e cobrava caro. A formação da rede nacional de pesquisa brasileira estava se encaminhando.

Por outro lado, a imensa maioria das pessoas não imaginava o que significava acessar uma rede. No início, eram poucos os privilegiados. Não havia a percepção geral de que uma "rede intergaláctica" estava se formando.

De meados de 1970 até 1989, aprendeu-se a formar redes no Brasil. Daí até 1995, aprimorou-se estar em rede. Depois, os desafios foram conviver em rede. Como no trânsito de veículos, era fundamental organizar as vias; sinalizar, definir onde seria mão dupla; quais teriam duas ou mais faixas; onde colocar os giradores (ou rótulas); seguir os padrões e as regras. O tráfego aumentava, ao mesmo tempo em que a estrutura era planificada. Nem mesmo era concluída e já exigia ampliações.

Sobrevoar o vórtex permitiu aos pássaros conhecer as leis naturais para o equilíbrio entre os desníveis de pressão. Chegara o momento de ampliar; fazer mais pressão.

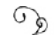

 $\mathcal{P}_{\mathcal{D}}$  Pássaros voam em bando  $\mathcal{P}_{\mathcal{D}}$ 

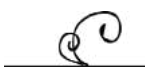

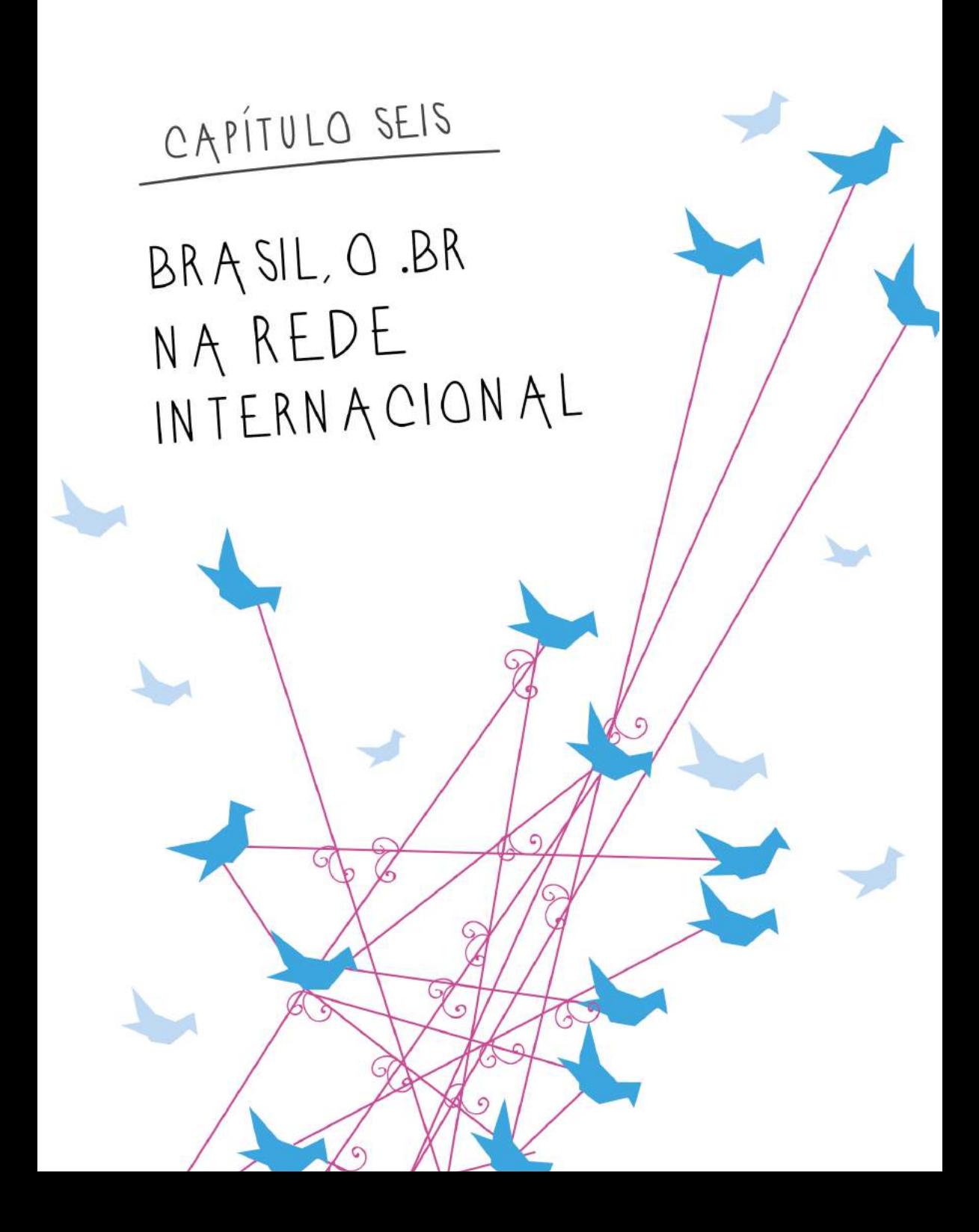

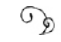

# Em rede

From: PSI%FAPESP::IN%"DEMI@BRFAPESP.BITNET" "Demi Getschko - BRFAPESP ANSP" 24-JUL-1989 19:29:46.99

To: liane@UFRGS.ANSP.BR

Subj: assuntos gerais...

Date: Mon, 24 Jul 89 19:32 C

From: Demi Getschko - BRFAPESP ANSP

<DEMI@BRFAPESP.BITNET>

Subject: assuntos gerais...

X-VMS-To: IN%"liane@ufrgs.ansp.br", DEMI

Prezada Liane

-----------------------------------

Redes-l no ar! Ja' recebi a primeira carta sua. Vamos ver como a coisa evolui...

Julho de 1989. No final de uma segunda-feira, Demi Getschko envia um e-mail para Liane Tarouco e anuncia que a lista de discussão "Redes-L" está ativa. Essa lista agregou a comunidade de redes brasileiras, dentro e fora do país; entre eles, os integrantes do grupo de trabalho para a formação da Rede Nacional de Pesquisa.

As portas abertas da Bitnet no Brasil provocaram uma revoada de pássaros, antes presos em viveiros. As universidades passam a se conectar, cooperativamente, enchendo a "cornucópia de redes". Havia uma coordenação voluntária, com dedicação absoluta; mas chegava-se a limites óbvios, comprometendo a eficácia. Normalmente, as pessoas encarregadas de cuidar da rede local acumulavam tarefas; as funções de alguns equipamentos eram adaptadas; no horizonte, despontava um emaranhado de conexões, exigindo uma organização em nível nacional urgente. Quem ligava com quem, de onde, aonde. Quanto mais os dias passavam, mais pedidos para conexões chegavam ao LNCC e à Fapesp, como explica Demi:

> - Como éramos uma rede acadêmica ligada à Bitnet, gerávamos nosso próprio mapa de rede. O voluntário para isso era o Alberto Gomide, na Fapesp, que organizava a rede em um arquivo chamado "ANSPNames", contendo quem estava ligado, e onde. Você só conseguia chegar de um lugar a outro na Bitnet sabendo onde estava ligado tal nó. Como eu chego em Londrina? Londrina tá ligado a Maringá e Maringá tá ligada na Fapesp. Se eu tô na Fapesp e vou mandar meu e-mail para Londrina, ele irá para Maringá, vai checar que é para Londrina e enviará para Londrina. O computador recebia o "kit de mensagens", ficava com o que era dele e o que não era passava adiante. E assim, ia armazenando e repassando.

> Precisávamos identificar nossas máquinas; dar nome. O jeito era separarmos por região, pois os estados ainda não tinham redes locais; então, criamos uma denominação para redes acadêmicas que deu mais ou menos certo, por um tempo: tinha a Ansp, a Anrs, do Rio Grande do Sul; só ficou chato quando fomos criar para Alagoas: a sigla ficaria Anal! Bem, denominamos como Anag.

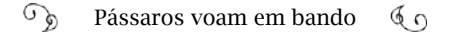

Nosso plano era usar endereços no padrão; por exemplo, fapesp.ansp.br; ou, ufrgs.anrs.br. Isso ajudaria, também, a estruturar nosso correio eletrônico. Mas nos Estados Unidos os caras já estavam organizando essas coisas e como estávamos ligados lá, tínhamos que dançar conforme a música.

Então fomos numa reunião da IETF, nos Estados Unidos, onde eram discutidos esses padrões, pelo final de 88, ou começo de 89. Precisávamos entrar na rede com as nomenclaturas que estavam em uso por todos; uma questão de padrão. E a organização que cuidava disso era o IANA. Eu perguntei, nessa reunião, quem era da IANA e me responderam: "IANA está passando ali". Vi um cara magro, de cabelos compridos e sandálias. Era o Postel.

Quem é o Postel, o que é a IANA, a IETF?

(Antes de prosseguirmos com a narração sobre as redes no Brasil, precisamos abrir um parêntese para ver como "os caras já estavam organizando essas coisas nos Estados Unidos". Então, entenderemos o ingresso do Brasil nessa cornucópia. Será uma explicação mais técnica – afinal, a Internet é formada por tecnologias – mas trará informações históricas importantes, acerca de instituições de governança da Internet que influenciaram os avanços ocorridos no desenvolvimento da rede no mundo inteiro; inclusive no Brasil.)

# "Seja conservador no que você faz; seja liberal no que você aceita dos outros"

Jonathan Bruce Postel, ou Jon Postel, autor da sentença, foi um czar cujo império conquistou dezenas de países pelos cinco continentes. Uma autoridade virtual. Participou de momentos históricos da Internet; estava na UCLA quando o primeiro IMP da Arpanet foi instalado em 1969. Ele foi um dos modelos na fotografia feita pela revista *Newsweek*, em 1994, em comemoração aos 25 anos da Arpanet (Capí-

tulos 1 e 2). Sua personalidade foi tão marcante quanto a soberania que exercia na comunidade da Internet. Ele estabeleceu a *Internet Assigned Numbers Authority* (IANA, Autoridade para Atribuição de Números da Internet), uma série de funções responsáveis por coordenar elementos chaves para a Internet funcionar plenamente.

A Internet não tem uma "central de controle"; o que não significa que ela seja "descontrolada". Pelo contrário: desde que esse sistema foi criado, há décadas, teve capacidade de absorver mais e mais usuários. O modelo de organização foi criado, gradativamente, pelos pioneiros da Arpanet, nos Estados Unidos. Nós contamos um pedacinho das histórias de Steve Crocker e Vint Cerf. Falamos, agora, de Jon Postel, mas centenas de engenheiros da computação contribuem, desde o final da década de 1960, para encontrarmos a Internet tal como ela é.

As funções da IANA são parte da estrutura técnica por trás da Internet; conforme explica Demi Getschko :

> - O Postel tinha como responsabilidade principal ser o bom senso da rede e o cara da ordem; da "burocracia"; apesar de não ser absolutamente burocrático; seus cabelos chegavam até à metade das costas; andava com sandálias. Era um legítimo hippie dos anos 70. Pela sua aparência, você nunca imaginaria que ele fosse a IANA…

> Qual a sua função? No início, ele era o cara que fazia os "logs" (o registro de ocorrências no laboratório, entre outras coisas), descrevia o andamento das atividades no laboratório: "o cara entrou na sala do computador às 8h; ligou às 8h15; às 8h32 deu pau na máquina; religou; entrou o Zé…" Esse tipo de controle.

> Quando começaram a elaborar protocolos, lá em 1968, o Steve Crocker escreveu um; outro cara redigiu outro; o Postel também formulava e isso era guardado em algum lugar, arquivado, ordenadamente. Então, o Crocker inventou o sistema dos RFCs, os *Request for Comments, publicando na Arpanet, desde quando ela nasceu.* Mas, quem vai ser o *RFC Editor*? Crocker cuidou dessas publicações até sair da UCLA em 1971 e conversou com Postel sobre a importância

de continuar o trabalho. Postel assumiu e mantinha os RFCs em ordem.

Quando começou o negócio da Internet com o protocolo IP, era preciso entregar números para identificar as máquinas. Cada endereço é um conjunto numérico que identifica um computador. E quem controla qual endereço IP você entregou pra quem? A rede 44 era para rádio amadores (usando *packet switch method –* método de comutação por pacotes), chama-se *Packet Radio*. Alguém tinha que dizer "olha, o 44 não está mais disponível, porque foi entregue ao pessoal de radioamadorismo . O 146.107 foi entregue à Fapesp"; alguém tinha que anotar esses negócios. Informalmente, o Postel começou a controlar essas funções e chamou essa atividade de IANA, a Autoridade para Atribuição de Números da Internet. Você pedia para a IANA endereços IP: "Preciso de '2 mil' endereços". Ele analisava se o pedido fazia sentido, ou não; se fazia, te entregava e anotava lá. Dizem que ele andava com a lista no bolso.

Outra função de IANA era definir as portas de entrada da rede. Por exemplo: a porta 25 era a porta que os caras usavam para fazer o SMTP (Protocolo Simples para Transmissão de Mensagens – ou correio eletrônico). Pronto; foi definido. Mas está escrito em algum lugar? Alguém tem que escrever que a porta 25 é para SMTP. A IANA faz isso. Ela era o documentador fundamental da Internet.

E além disso, na hora de entregar as duas letras para identificar as redes dos países, ele cuidava do processo. Surgiu a ideia de pegar a tabela da ISO e começar a entregar essas letras para caras que vão fazer redes regionais específicas do mesmo padrão, ligadas à Internet, etc. e tal. Assim, ficou o ".ca" para o Canadá, o .br para o Brasil e por aí vai.

Então foi criado o "Sistema de Nomes de Domínios", implementado em 1983; uma estrutura que relaciona o nome do site com o endereço IP que indica a qual rede da Internet ele estará conectado. IANA cuidava disso também.

 $\mathcal{L}$ Pássaros voam em bando  $60$ 

Os *Request for Comments* (RFC) 882 e 883, de novembro de 1983, introduzem para a Arpa Internet o Sistema de Nomes de Domínios (*Domain Name System* – DNS). Basicamente, ele relaciona (ou traduz) o nome de um site na Internet para um endereço IP: planalto.gov.br possui o endereço IP 189.9.39.9. Esse nome do site "planalto.gov.br" é o "nome de domínio". Foi feito assim, para ser inteligíveis por homens e máquinas, porque "nomes" são mais familiares às pessoas.

O *Domain Name System* é considerado um dos sistemas mais críticos da Internet; decisivo para que a rede flua sem embaraços. Por isso, buscamos entender melhor como funciona esse sistema, conversando com o Frederico Neves, diretor de serviços do Núcleo de Informações e Coordenação do Ponto BR (NIC.br). Ele é o contato técnico do Registro.br no Brasil1.

Fred começou explicando que digitar o endereço de um site é um gatilho para uma viagem cuja distância pode ser longa, com várias escalas, por dentro de cabos, satélites ou radiofrequencia.

> - A tela de um website que vemos no computador tem, por trás, um código escrito, que determina as cores, os tipos de letra, os botões onde se clica… Tudo. Esse código é um texto feito por alguém e é arquivado (ou hospedado) em um computador localizado em qualquer lugar do mundo. Esse computador se chama servidor Web. Ele ganha um nome de domínio para ser identificado por pessoas; por exemplo: www.planalto.gov.br e um número para ser encontrado pelas máquinas, que é o endereço IP.

> A primeira coisa que um computador faz quando alguém digita o nome de um site é procurar o número IP correspondente, no DNS. Esse sistema é organizado de forma hierárquica, onde cada nível tem informações importantes sobre a parte que lhe corresponde. Por isso, quando esse nome é digitado, a solicitação faz uma viagem,

<sup>1</sup> Esse trecho teve revisão técnica de Antonio Moreiras, gerente de projetos do NIC. br.

através da rede.

A viagem começa em um servidor DNS raiz, que contém informações sobre os domínios de 1º nível, do topo da hierarquia do DNS. Isso corresponde à parte final do nome. O '.br' em 'planalto. gov.br'.

O .br é um domínio de topo de país (ccTLD, *country code Top Level Domain*). Existem, também, domínios de topo genéricos (gTLD, *generic Top Level Domain*), como o .com; ou o .org.

O servidor-raiz conhece esses nomes de primeiro nível e os endereços IP dos servidores responsáveis por eles, no nível abaixo.

É mais ou menos assim – Fred continua, didático e trivial: Na minha casa, digamos, a minha Internet é fornecida pela NET, o meu provedor.

O meu computador pergunta para a NET:

- Ei, provedor: tenho que descobrir onde está o site com esse nome: www.planalto.gov.br

A NET pergunta para o servidor-raiz, no topo:

- Veja aí onde eu acho esse site: 'www.planalto.gov.br'.

- Hum… É .br? – analisa o servidor-raiz – Então, é Brasil. O que posso te dizer é o endereço do servidor que conhece tudo sobre o '.br'. Você vai lá e pergunta a ele, ok?

Daí, a NET vai ao servidor do '.br' e repete a pergunta:

- Ei, DNS do '.br', me passa por favor o endereço IP do 'www. planalto.gov.br'?

- Hum… www.planalto.gov.br? O que eu sei te informar é o endereço IP do servidor DNS que sabe tudo sobre o '.gov.br'. Você vai lá e pergunta a ele… Tudo bem assim?

A NET vai, então, ao servidor DNS do '.gov.br'. Esses servidores

têm autoridade para prestar informações sobre a parte do nome de domínio pela qual são responsáveis.

- Ei, servidor DNS do '.gov.br': você pode me dizer o endereço IP do 'www.planalto.gov.br'?

- Olha… Eu não sei esse endereço IP. O que posso te informar é o IP do servidor DNS do 'www.planalto.gov.br'. Você vai lá e pergunta a ele. Ele com certeza vai te informar.

A NET chega ao servidor DNS do 'www.planalto.gov.br' e repete pela última vez a pergunta:

- Oi, qual o endereço IP do 'www.planalto.gov.br'?

- É 189.9.39.9!

Finalmente, o Sistema de Nomes de Domínios (DNS) foi capaz de informar o endereço IP correspondente ao nome www.planalto. gov.br . O navegador Web, agora de posse do endereço numérico correto, é capaz de acessar o servidor que tem as informações do site… Este envia os arquivos com o código do site para o meu provedor e, na minha casa, puf! Abre o site. A velocidade dessa viagem e as paradas nas escalas são rapidíssimas. Tudo acontece em muito menos de um segundo.

### Transição das funções IANA e a ICANN

Por tudo isso, talvez a pergunta não seja "quem" controla a Internet, mas sim "o que": uma série de sistemas e protocolos criados por vários grupos de engenheiros, cientistas, pesquisadores, legítimos hackers, …, aprovados em consenso pela comunidade, por serem as melhores soluções apresentadas até o momento.

Conforme os países alcançavam a rede nos Estados Unidos – e dentro do próprio país – essa estrutura aumentava. Não era tão complexa nos primeiros anos; assim como não é tão simples, atualmente. Postel começou administrando menos de 30 nós<sup>2</sup>.

Em 30 de maio de 1972, Postel publicou, no RFC 349:

"Eu proponho que haja um czar (eu?) que distribua os números oficiais de soquete (números identificando diferentes programas aplicativos, executando num computador em rede) para uso por protocolos-padrão. Este czar deve, também, manter o controle e publicar uma lista desses números de soquete onde os serviços específicos do host podem ser obtidos."

Mesmo nomeado "Czar dos Números", o perfil de Postel não carregava pompa imperial. Ele era divertido, altruísta; uma autoridade despida de burocracia; um missionário da Internet, como o qualifica Danny Cohen, um antigo colega de trabalho. Gostava de colocar uma mochila nas costas e se embrenhar pelas matas do *Yosemite Park*.

Antes de ir para a UCLA, onde acompanhou a instalação do primeiro IMP da Arpanet, Postel foi membro da equipe de Doug Engelbert, no *Stanford Research Institute* (SRI), no desenvolvimento do *oN-Line System* (NLS), entre outros projetos. Ele escreveu<sup>3</sup> que desde o início a rede crescia, sempre mais rápido do que o esperado e mencionou três fatores que contribuíram para o sucesso da Internet: 1) A documentação pública de protocolos; 2) Software livre (ou barato) para as máquinas populares; e 3) Independência do fornecedor.<sup>4</sup>

Postel era uma referência tão influente na comunidade, que sua autoridade chegou a ultrapassar determinações do governo americano. O enredo dessa história se dá em torno da transição das funções IANA, que passaria da comunidade técnica para uma organização sem

<sup>2</sup> De acordo com a tabela que relaciona os nós da Arpanet, de dezembro de 1969 até junho de 1974, do site History of Computer Communications, disponível em <http:// anid.org.br/pvb/75>

<sup>3</sup> RFC 1336, um resumo sobre "Quem é quem" na Internet, publicado em maio de 1992. E No RFC 2441, Danny Cohen publicou um extenso relato sobre a genialidade de Postel, intitulado "Working with Jon".

<sup>4</sup> Disponível em: <http://anid.org.br/pvb/76>

fins lucrativos. Todas as funções da IANA eram coordenadas pela comunidade técnica e por Postel, desde a Arpanet, a NSFNET até a internet comercial. Mas quando o volume de ações comerciais aumentou, o governo americano questiona a propriedade dessa coordenação.

Em 1991 – a NSFNET operava o backbone da rede acadêmica – o senador Al Gore formulou a Lei de Computação de Alto Desempenho (*High Performance Computing Act*): uma lei que incentivou a construção de uma infraestrutura nacional de rede, a "supervia da informação". No ano seguinte, o Congresso dos EUA permitiu a atividade comercial na rede acadêmica NSFNET. A *National Science Foundation* (NSF) desenvolve um plano para a operação de provedores comerciais de internet. As empresas privadas passaram a vender acesso à rede, por onde só navegavam estudantes e pesquisadores gratuitamente. No final de 1993, havia 30 mil nomes de domínios registrados<sup>5</sup>.

O ano de 1995 foi crucial para a Internet, porque os registros dos nomes de domínio começaram a ser cobrados. Foram criadas as figuras dos "registradores" e do "registro", como sintetiza Demi Getschko, em um artigo publicado no Estado de São Paulo<sup>6</sup>:

> (Nos Estados Unidos) "O registro de .com, .net e .org é repassado à iniciativa privada e o registro de nomes sob esses domínios passa a ser cobrado. Uma discussão sobre como "distribuir" essa receita levou a duas decisões: a criação da figura do '*registrar*' (uma organização credenciada, que vende nomes de domínio ao público), com exclusividade no contato com os interessados em registrar domínios, deixando ao '*registry*' (a organização que gerencia os nomes de domínio) unicamente a parte técnica e a ideia de criar mais domínios genéricos que competissem com os três existentes (.com, .net e .org)".

<sup>5</sup> Dados e histórico extraídos de documento da Câmara de Deputados dos Estados Unidos, referente à audiência realizada dia 25 de setembro de 1997 pela Comissão de Ciência. <http://anid.org.br/pvb/77>

<sup>6 &</sup>quot;De 1998 a 2016" - Artigo publicado em "O Estado de São Paulo", em 11 de dezembro de 2016. <http://anid.org.br/pvb/78>

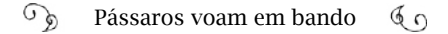

A *Network Solutions, Inc.* passou a comercializar os registros de nomes da Internet nos Estados Unidos. Essa estrutura alargou o acesso à rede; até setembro de 1997, havia 1,6 milhão de domínios registrados no mundo. IANA continuava coordenando o Sistema de Nome de Domínios (DNS), o gerenciamento dos endereços de IP e outras funções, sempre em consenso com as decisões tomadas pela comunidade técnica da Internet.

Diante do grande volume de empresas e instituições participando da rede em todo o mundo, o governo do presidente Bill Clinton estabeleceu um grupo para traçar políticas para o comércio eletrônico global. Liderado por Ira Magaziner, o grupo formulou a declaração "*Framework for Global Electronic Commerce*" (Estrutura para o Comércio Eletrônico Global), publicada em julho de 1997. Nesse documento, é proposta a privatização do DNS e a criação de uma empresa sem fins lucrativos para administrar as funções IANA – justamente o crítico Sistema de Nomes e Domínios.

Concomitantemente a essa publicação, o presidente ordenou à Secretaria do Comércio7 a privatização do DNS, com o intuito de aumentar a competição e facilitar a participação internacional da gestão. A comunidade de Internet formalizou um RFC sobre novas possibilidades de administração do DNS, requisitando comentários. As opiniões se dividiram: um grupo achava que a IANA e a *Internet Society* poderiam assumir a política de DNS. O outro não aceitava essa possibilidade, por julgar que esse papel era do governo.

Em março de 1997, o Departamento de Comércio anunciou que ia formular uma proposta mais objetiva. O problema é que qualquer proposta para alterar o gerenciamento seria interpretada pela comunidade técnica como uma ameaça à estrutura da Internet; uma tentativa

<sup>7</sup> A *National Telecommunication and Information Administration* (NTIA: Administração Nacional da Telecomunicação e Informação), locada sob a Secretaria do Comércio, era a agência que tratava desse tema no governo.

de controlar a rede.

Postel era o "administrador voluntário" do IANA, trabalhando a partir da Universidade do Sul da Califórnia (*University of Southern California - Information Sciences Institute*, ISI). Ele estava como diretor da Divisão de Pesquisa em Redes de Computadores do ISI, quando foi convocado a dar um depoimento sobre "Nomes de Domínio de Internet" para a Comissão de Ciência, na Câmara dos Deputados. Em uma quinta-feira, no dia 25 de setembro de 1997, Postel compareceu diante dos deputados8.

O Deputado Chip Pickering, Vice-Presidente da Subcomissão, conduziu a audiência e explicou, no início, as intenções do governo:

 $"$ (...)

Simplificando, a questão fundamental que estamos buscando responder é qual o papel que o Governo Federal deve desempenhar no processo de transição, se houver. Nesta primeira audiência, queremos resumir, brevemente, a história de como o sistema de nomes de domínio chegou até onde está hoje, o que está acontecendo hoje e qual direção a Administração está tomando para enfrentar a futura transição". (Grifo nosso)

Postel começou esclarecendo que teve o privilégio de trabalhar no desenvolvimento inicial da Arpanet e, a partir de então, em projetos financiados pelo Departamento de Defesa do governo e o resultado de muitas pesquisas suas foram incorporados à Arpanet e à Internet. Paralelamente a essas pesquisas, manteve listas de nomes, números e convenções, que eram partes de protocolos desenvolvidos para possibilitar a comunicação entre computadores. Essas listas foram crescendo, ao longo dos anos, e, por volta de 1989, foi adotado o nome *Internet Assigned Numbers Authority* ou IANA (Autoridade de Números Atribuídos na Internet) para descrever a atividade de manutenção e coordenação das diversas funções dessas listas.

<sup>8 &</sup>quot;Nomes de Domínio de Internet – Parte I" <http://anid.org.br/pvb/79> Grifo nosso.
Postel explicou como funcionava a estrutura que IANA mantinha:

> "Os servidores-raiz são as máquinas que mantêm o banco de dados o qual apenas descreve os domínios de nível superior. Os domínios de nível superior são [os gerais] como o COM, NET, ORG e os códigos de país, como JP para o Japão. O servidor-raiz sabe onde estão os servidores para essas máquinas e contém esse banco de dados, que é tipo uma chave central. Existem 13 máquinas servidor-raiz, distribuídas, principalmente, nos Estados Unidos. Há três fora dos Estados Unidos, agora. E a gestão delas tem sido compartilhada entre Network Solutions e a IANA, em que a operação real do banco de dados, de manter o banco de dados e atualizar o que é chamado de servidor-raiz primário tem sido um dever que Network Solutions tem realizado.

> As decisões sobre quais domínios de nível superior vão para os servidores-raiz, para esse banco de dados, são baseadas, essencialmente, em um consenso da comunidade e o papel da IANA é interpretar esse consenso e fazer essas mudanças. Devemos dizer que há muito pouco dessas mudanças; que o conjunto existente de domínios genéricos de nível superior não mudou, desde 1988. Embora tenha havido pedidos, basicamente dissemos: bem, vamos deixar de lado, até que haja um plano de consenso para adicionar os domínios de nível superior, como o plano IAHC [*International Ad Hoc Committee*].

> Sobre os códigos de país, novas organizações se apresentam, em vários países e dizem: 'Nós gostaríamos de fazer com que nosso código de país funcionasse na Internet'' – e processamos essas informações, de maneira bastante rotineira."

No calor desses confrontos, em 28 de janeiro de 1998, Postel resolve fazer um "teste" nos servidores (há quem chame de "enfrentamento"). O servidor de Nível 1 da NSI (*Network Solutions*) interagia

com os servidores de Nível 2, mantendo o banco de dados atualizado. Postel, na IANA, gerenciava outro servidor de Nível 1, compartilhando as funções com a NSI. Naquele dia, ele enviou um e-mail para os outros servidores atualizarem seus dados só com o servidor da IANA, e não o servidor da NSI. A maioria seguiu as instruções do Czar dos Números (dizem que oito, dos treze, mas as fontes divergem) e muito mais da metade da Internet passou a rodar apenas pelo servidor que Postel operava.

Pode-se imaginar o espanto da NSI quando entendeu a manobra? Altos funcionários do governo ficaram atônitos. Os comentários eram de que Postel fizera um teste descomprometido, sem a aprovação de ninguém, mostrando a possibilidade de reposicionar a infraestrutura do diretório Internet. Mas uma reportagem da revista *Wired* revela que Postel estaria enfrentando a "Casa Branca", mostrando que não seria fácil "arrancar o controle da Internet da ampla comunidade de pesquisadores que a construíram e mantiveram a rede durante as três décadas anteriores".<sup>9</sup>

Outra matéria, do Washington Post<sup>10</sup>, publicada em 31 de janeiro de 1998, escrita por Rajiv Chandrasekaran, ressalta a fidelidade dos operadores à Postel. Gerry Sneeringer, o diretor assistente para a criação de redes na Universidade de Maryland em College Park, onde estava localizado um dos servidores reconfigurados, disse que recebeu um e-mail de Postel, pedindo para fazer a mudança. "Se Jon pede para nós apontarmos para outro lugar, nós vamos fazê-lo", disse Sneeringer. Ele é a Autoridade aqui". Esse servidor lidava com cerca de duas mil solicitações de endereço, por segundo.

No Japão, Akira Kato, pesquisador da Universidade de Tóquio que dirige outro servidor-raiz, também acatou o procedimento indicado pela IANA.

<sup>9</sup> *Remembering Jon Postel — And the Day He Hijacked the Internet; Wired*, por Cade Metz, publicado em 15 de outubro de 2012. <http://anid.org.br/pvb/80>

<sup>10</sup> *Internet Reconfiguration Concerns Federal Official; Washington Post,* por Rajiv Chandrasekaran. Sábado, 31 de janeiro, 1998; página H1 <http://anid.org.br/pvb/81>

No Departamento de Comércio, o funcionário J. Beckwith Burr comentou que o incidente causou preocupação em um momento muito infeliz.

O fluxo de dados na rede não foi interrompido. Postel recebeu ordens de desfazer o "teste" e, poucos dias depois, o *National Telecommunications and Information Administration* (NTIA, Agência Nacional de Telecomunicações e Informação) publicou a "Proposta para melhorar a gestão técnica de nomes e endereços Internet". Dia 20 de fevereiro, o texto estava disponível na Internet para discussão aberta até 23 de março. Recebeu mais de 650 comentários.

A proposta resultou no documento chamado de "Green Paper"<sup>11</sup> ("Relatório Verde") e propunha, em detalhes, um modelo de privatização da gestão dos nomes e endereços, com a participação de uma concorrência global; discutiu possibilidades de gestão do DNS e a criação de uma nova "empresa", sem fins lucrativos, gerida por um Conselho de Administração Global.

Em 5 de junho de 1998, o Departamento de Comércio publicou uma compilação do Relatório Verde, agora chamado por "White Paper"<sup>12</sup> (Relatório Branco) informando que o registro de nomes de domínio na Internet seria assumido por uma nova entidade, sem fins lucrativos, com representação global. Previa a transferência gradual das funções do Sistema de Nomes de Domínio, o mais rápido possível, para que essa nova empresa assumisse as responsabilidades até o mês de outubro daquele ano, não devendo ultrapassar, de maneira alguma, a data de 30 de setembro de 2000.

Assim, foi criada a *Internet Corporation for Assigned Names and Numbers*, a ICANN, em 18 de setembro de 1998. Esther Dyson, empresária e assistencialista, foi empossada como presidente fundadora, em 30 de setembro. Nos primeiros meses, a ICANN operou no mesmo prédio onde Postel trabalhava. Postel assumiu a chefia técnica, mas

<sup>11</sup> O documento pode ser acessado: <http://anid.org.br/pvb/82>

<sup>12</sup> O documento está no sítio: <http://anid.org.br/pvb/83>

não viu as funções IANA serem transferidas para a ICANN; faleceu, repentinamente, duas semanas depois de começar os trabalhos na nova instituição.<sup>13</sup>

Demi Getschko explica que "A falta de alguém com a sabedoria e reconhecimento de Postel fez o governo americano recuar no repasse de IANA, firmando um contrato com ICANN em que se reservava o direito de aval em qualquer alteração na raiz de nomes. E esse contrato foi sendo renovado a cada três anos, até ser encerrado em 2016".

Postel foi um perfil singular; Vint Cerf lamentou sua partida em um RFC 2468, publicado em 17 de outubro de 199814:

"Eu me lembro da IANA

Há muito tempo, em uma rede, muito longe, uma grande aventura aconteceu!

A partir do caos de novas idéias para a comunicação, dos experimentos, das tentativas de projetos e da prova de fogo, surgiu uma cornucópia de redes. Começando com a Arpanet, um interminável fluxo de redes evoluiu e, finalmente, elas foram interligados para se formar a Internet. Alguém tinha que rastrear todos os protocolos, os identificadores, as redes e os endereços e, enfim, os nomes de todas as coisas no universo em rede. E alguém tinha que manter o controle de toda a informação, que estourou com a força vulcânica da intensidade dos debates e discussões e infinitas invenções que têm continuado inabalável, durante 30 anos. Este alguém era Jonathan B.

<sup>13</sup> Os acertos, acordos e contratos entre a ICANN, IANA (UCS), o Departamento de Comércio foram firmados no decorrer de meses e até anos. Em 24 de dezembro de 1998, foi assinado o Memorando de Entendimento entre o DoC e a ICANN, exigindo "garantias de que o setor privado tem a capacidade e os recursos necessários para assumir as importantes responsabilidades relacionadas com a gestão técnica do DNS" <http:// anid.org.br/pvb/84> . Em 26 de agosto de 1999, os fornecedores de serviços de registo credenciados pela ICANN e os responsáveis pela gestão de domínios de topo com código de país (ccTLD) adotaram a "Política para Resolução Uniforme de Litígios sobre Nome de Domínio" <http://anid.org.br/pvb/ 85>. Mais informações também estão no site da ICANN; especialmente, a Linha do Tempo: <http://anid.org.br/pvb/86>

<sup>14</sup> Copyright (C) A Internet Society (1998). Todos os direitos reservados. <http://anid. org.br/pvb/87>. Michael Stanton contribuiu para a tradução apresentada aqui.

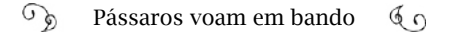

Postel, nossa *Internet Assigned Numbers Authority*; amigo, engenheiro, confidente, líder, ícone, e agora primeiro dos gigantes a partir de nosso meio."

#### A governança do hummm

É inevitável ressaltar um parágrafo na fala de Postel, durante a audiência na Câmara sobre os métodos usados pela comunidade mundial da Internet para tomar decisões:

> "As decisões sobre quais domínios de nível superior vão para os servidores-raiz para esse banco de dados são baseadas, essencialmente, em um consenso da comunidade e o papel da IANA é interpretar esse consenso e fazer essas mudanças."

Um dos fenômenos mais incríveis da grande rede mundial conectada é ter sido planejada de forma a absorver milhões de aparelhos interligados, numa época em que computadores eram artigos escassos.

A Internet está ancorada em uma estrutura técnica tão complexa quanto o emaranhado de redes processado por ela atualmente. O cientista americano Scott Bradner, ex-secretário da *Internet Society*, argumenta que todas as decisões são debatidas pela comunidade, da mesma forma como Steve Crocker propôs quando distribuiu o *Request for Comments* número 1, em 1969, aos seus colegas do *Network Working Group:* "Apresento aqui alguns dos acordos provisórios alcançados e algumas das questões em aberto encontradas. Muito pouco do que está aqui é firme e são esperadas reações", escreveu Crocker.

A colaboração é uma atitude enraizada no desenvolvimento técnico da Internet; olhando de fora, parece o caos; mas não se engane: há muita ordem, desde o caos inicial. Scott Bradner menciona a formação de vários grupos de trabalho que se transformaram em instituições de governança, como o *Internet Configuration Control Board* (ICCB)

em 1979, criado para direcionar a evolução técnica do Protocolo de Internet depois que Cerf, com sua equipe, dividiu o TCP e chegou à versão do TCP/IP.

Quando a Arpanet implementou, oficialmente, o TCP/IP na rede, em 1º de janeiro de 1983, o ICCB foi reformulado como *Internet Advisory Board* (IAB) e dez grupos de trabalho se concentravam15 em temas como segurança da rede e privacidade, entre outros. Em 1986, uma nova organização renomeou o IAB como *Internet Activities Board*, e manteve o modelo de grupos de trabalho.

Em janeiro de 1986, um grupo de 21 pesquisadores envolvidos em projetos financiados pelo governo americano se reuniu, pela primeira vez, na empresa *Linkabit*, San Diego, para analisar e resolver aspectos técnicos de engenharia da Internet; especialmente os pontos onde havia falhas nos processos. Adotou o nome de *Internet Engineering Task Force*, IETF, passando a se reunir, inicialmente, quatro vezes por ano, reduzidas a três em 1991. Uma "Força-tarefa" de engenharia da Internet. Outras pessoas, como representantes de empresas de equipamentos, juntaram-se ao grupo e as reuniões passaram a ser livres para quem quisesse participar.

Em 1989, o IAB foi reorganizado em duas forças-tarefa: incorporou a IETF e criou a IRTF, *Internet Research Task Force*, "Força-tarefa de Pesquisa"; e outros dois grupos surgiram: o *Internet Engineering Steering Group*, IESG, e o *Internet Research Steering Group*, IRSG, responsáveis, tecnicamente, pela IETF e IRTF, respectivamente.

Organizados, mas sem suporte administrativo na época, inclusive a IANA, eles não tinham recursos para se manter; nem mesmo eram constituídos juridicamente. Para apoiar essas atividades, os membros mais antigos da IETF criaram a *Internet Society*16*,* em 1992, abrigando e viabilizando o trabalho das forças-tarefa. O IAB foi renomeado, mais

<sup>15 &</sup>lt;http://anid.org.br/pvb/88> Vídeo de Scott Bradner, onde ele sintetiza a estrutura de governança técnica da internet e traz a lista completa dos temas do IAB.

<sup>16</sup> Breve histórico da Internet Society por Vint Cerf: <http://anid.org.br/pvb/89>

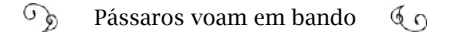

uma vez; agora, chamado por *Internet Architecture Board*, operando nesse conjunto.

Descrever a formação desse conjunto de siglas demonstra o cuidado na construção da Arpanet/Internet, em cada período. Por trás das siglas, estavam e estão pessoas se dedicando, continuamente, ao excelente funcionamento da Internet.

Julião Braga, um veterano na computação brasileira, colabora em um dos grupos da IETF e coordenou a publicação de *O livro do IETF*<sup>17</sup> no Brasil, com Lisandro Zambenedetti Granville, Christian O'Flaherty e Antonio Marcos Moreiras.

> - A IETF não tem um endereço físico – salienta Julião. Jamais se enviará uma encomenda expressa para lá. É uma organização sem sede, formada por voluntários do mundo inteiro; não se sabe quantos exatamente; contabilizar qualquer número pode ser equivocado. Milhares de pessoas se reúnem em grupos, remotamente conectados e desenvolvem os requisitos técnicos para que a rede mundial funcione cada vez melhor. É o responsável por garantir a independência da Internet, com relação a qualquer eventual interferência de instituições ou governo: a rede não tem dono. É o próprio retrato da Internet: um caos impressionantemente organizado.

Qualquer pessoa tem a permissão de participar, apresentar propostas técnicas, ou de formação de novos grupos; mas sempre será submetida ao consenso aproximado. Não há uma votação tradicional. As pessoas concordam, ou não, e se manifestam pronunciando "hummmmmmmmm".

- Como assim, hummmmm?

- Nem sempre reina a paz nas reuniões. As disputas acontecem; participam acadêmicos, representantes de empresas defendendo

<sup>17 &</sup>quot;O livro do IETF". <http://anid.org.br/pvb/90> Organizadores: Julião Braga, Lisandro Zambenedetti Granville, Christian O'Flaherty, Antonio Marcos Moreiras. Não é um documento oficial da IETF. Partes do livro são traduções de documentos oficiais da IETF. Os documentos originais podem ser encontrados em: http://www.ietf.org.

seus interesses, engenheiros, o pessoal de telecomunicações… Alguns debates são explosivos. O coordenador do grupo decide o momento em que se deve chegar a um consenso aproximado e pede para aqueles que concordam com a proposta emitirem o "hummmm". Depois, solicita o mesmo para quem não concorda; e avalia o resultado. É o procedimento que melhor tem funcionado até agora; as pessoas não se expõem; não abrem a boca e ficam mais à vontade para se posicionar.

Para ninguém ser surpreendido ao chegar em alguma reunião da IETF, Gary Malkin criou o *Tao da IETF –* um "Guia para os novos participantes da Força-tarefa de Engenharia da Internet (*Internet Engineering Task Force*)", em 1993 (publicado no RFC 1391). Explica, com detalhes, como funcionam as reuniões; inclusive alerta quem pretende impressionar usando terno no primeiro dia: a regra é vestir-se confortavelmente, conforme o clima.

O *Tao* teve outra versões publicadas no RFC 3160, em 2001, com a intervenção de Susan Harris, e no RFC 4677, em 2006, por Paul Hoffman e Susan Harris. A tradução para o Português foi feita por Julião Braga, baseado no texto de 2006.

> "Finalmente, por que "Tao"? Pronuncia-se "Daow", em Inglês. Tao é o princípio básico por trás dos ensinamentos do conhecido mestre chinês chamado Lao-Tsé. Seu símbolo familiar é um círculo em preto e branco representando o Yin e o Yang. O Taoísmo concebe o universo como um único organismo e os seres humanos como partes interdependentes de um todo cósmico. Tao é às vezes traduzido como "o caminho"; mas, de acordo com a filosofia taoísta, o seu verdadeiro significado não pode ser expresso em palavras."

Único, um, inteiro; o ser humano interagindo no universo como um todo. O ponto de vista converge com a visão de Stewart Brand, do alto de um telhado, ansioso por levar às pessoas a compreensão de

que a Terra é inteira, um todo (capítulo1). E com a percepção de Luís Sérgio Coelho de Sampaio, o pensador por trás do projeto Ciranda, e sua "Teoria das Objetividades", uma noção filosófica unificada. A IETF não pode ser explicada por palavras. A concepção de uma rede intergalática de computadores não pode ser explicada por palavras.

É assim, profundo? Tal quantidade de filosofia permeia a programação, a tecnologia? A experiência de Ada Lovelace, no século XIX, demonstra que sim (capítulo 1). Por sua sensibilidade em extrair ritmo e harmonia da matemática, ela foi capaz de visualizar algoritmos programáveis para a Máquina Analítica de Babbage, projetada no final do Século XIX.

Filosofia, matemática e música. Demi Getschko lembrou a história do "Tuba", no IETF, na época da discussão sobre a evolução da versão do IP. A numeração inicial disponível para endereços IP chegava ao fim e não haveria mais para distribuir. Os técnicos apresentavam várias alternativas, e Ross Callon, da *Digital*, defendia o protocolo "*TCP e UDP with Bigger Addresses*", o "TUBA"18. Ele contratou um cara que percorria as dependências onde o IETF era realizado tocando um potente instrumento de sopro, a tuba, com todas as suas forças, num dos alarmes mais estridentes da história do IETF, convocando os participantes para a reunião do TUBA!

# O Brasil com identidade na rede

Depois das primeiras conexões internacionais em São Paulo e no Rio de Janeiro, entre 1988 e 1989, o projeto da Rede Nacional de Pesquisa (RNP) adquire certa prioridade; passa a ganhar investimentos suficientes para injetar ânimo em quem acreditava em seu potencial.

Com a Bitnet em funcionamento, na Fapesp, Demi Getschko e Gomide procuravam delinear modelos para organizar, da melhor maneira possível, o mapa das redes conectadas a ANSP. No final de 1988, ou

<sup>18</sup> RFC 1347, de junho de 1992.

no início de 1989, Demi foi para os Estados Unidos participar de um encontro do IETF; seu objetivo: combinar com a Autoridade de Números Atribuídos na Internet, a IANA, o uso da extensão ".br" para identificar os computadores brasileiros na rede. Em 1989, era mais fácil encontrar as pessoas nas reuniões do IETF, quando havia cerca de 120 inscritos; muito menos, comparado aos encontros depois da virada do milênio, com mais de 1.500 participantes<sup>19</sup>.

> - Onde fica a IANA? – Perguntou Demi para um participante mais antigo. "A IANA vai passando ali!" – Respondeu o colega, apontando para Postel.

> - Tomei a liberdade de me apresentar para Postel – conta Demi –; demonstrei a ele como estávamos conectados na Fapesp, atravessando alguns estados – já conectávamos com Minas, com o Rio Grande do Sul – os esforços para a montar a RNP e a forma como pensávamos em organizar as redes conectadas a nós, seguindo os padrões internacionais. Postel avaliou o caso. Era um crivo muito duro; tinha um bom senso incrível para identificar se estava sendo usado em uma jogada ou se a proposta era séria. Tanto que pouquíssimas delegações de extensões a países feitas por Postel deram problema. Ele jogava com sabedoria. Ficou convencido da nossa visão de *networking* no país e concedeu o ".br" para nós.

No depoimento de Postel para a Comissão de Ciência na Câmara dos Deputados, em 1997, ele declarou que o processo era esse mesmo: as organizações dos países se apresentavam e solicitavam que o código de seus países funcionasse na Internet. - Ter o ".br" era um processo frágil, do ponto de vista formal – continuou Demi – era só uma troca de e-mail, dizendo que o ".br" estava apontado pro Brasil e acabou.

<sup>19</sup> No encontro 47, de março com mais de 1.400 pessoas presentes feito na Austrália. Metade eram americanos e a outra metade de outros países do mundo. Fonte: Relatórios das reuniões do IETF <http://anid.org.br/pvb/91>

A decisão de deixar o registro ".br" ser administrado pela Fapesp foi questionada por outros colegas da comunidade de redes no Brasil. Augusto César Gadelha conta que naquela época, o Ministério da Ciência e Tecnologia e o CNPq cogitaram a possibilidade de o ".br" ser administrado por alguma instituição federal:

> - Eu era contra o registro ".br" ficar na Fapesp. Defendia que tinha que ficar no MCT, pois era um fator de interesse nacional e o ministério teria melhores condições de operar o registro em nível federal. Inclusive, a operação do .br envolvia outros estados do Brasil, o que ia contra o regimento da Fapesp, que proibia investimentos fora de São Paulo. Em princípio, a ligação da Fapesp com Minas Gerais, Rio Grande do Sul ou qualquer outro estado representava uma ação contra a Constituição do Estado de São Paulo, pois a instituição de pesquisa é estadual. Essa era a minha preocupação; a Fapesp não podia ser o elo do Brasil no registro. Tinha que ser um órgão federal. Mas houve a coincidência de o então ministro do MCT ser de São Paulo, o presidente do CNPq, também, o que deve ter favorecido a preferência por deixar o registro na Fapesp. Eles argumentavam: "O CNPq não tem dinheiro pra isso. Vamos deixar na Fapesp que eles são ricos".

Nessa época, os registros eram distribuídos gratuitamente. Não se falava em uso comercial. O registro destinava-se a organizar os usuários acadêmicos que a rede alcançava. E a Fapesp tornou-se uma espécie de centro técnico-operacional para o desenvolvimento da Rede Nacional de Pesquisa. Então, o registro ".br" estava, por meio de Demi, sob os cuidados da RNP, com o consenso da comunidade internacional e brasileira.

> - O ".br" não é um bem público – esclarece Demi Getschko –; não foi adquirido por intermédio do Itamaraty, do governo; se fosse um bem público, de propriedade do CGI [Comitê Gestor da Internet no Brasil] ou do ministério x ou y, não poderia ser feito sem uma

#### $\sqrt{6}$ Pássaros voam em bando  $60$

licitação. O ".br" foi dado pelo Postel, o operador da IANA, à rede acadêmica, o operador nacional.

Assim, em abril de 1989 Alberto Gomide e a equipe na Fapesp começam a usar a nova extensão dos nomes de domínio que sairiam de servidores brasileiros para a Internet. Por enquanto, os poucos registros existentes estavam listados nos aquivos do Gomide, como a extensão da UFRGS, possibilitando a Liane Tarouco, por exemplo, comunicar-se através do e-mail "liane@ufrgs.ansp.br"; quer dizer, Liane possuía uma conta de e-mail pela "UFRGS"; ligada com a "Ansp", identificada na grande rede como "Brasil", por causa da presença do " $hr"$ 

> - Nós fizemos coisas interessantes na Fapesp – contou Demi. Integramos um software em um gateway nosso, que aceitava todas as formas de e-mails possíveis e imagináveis, inclusive fictícios. O e-mail podia chegar de qualquer jeito.

- Como? Um e-mail fictício?

- Era o nosso Canal M: o cara escrevia um texto, como se fosse um e-mail, "From: José; To: Maria; blá-blá-blá". Mandava-nos em um disquete e nós, o Gomide, no caso, transformávamos aquilo em "e-mail" mesmo; colocávamos o cabeçalho de verdade e mandávamos. Quando voltava a resposta, o Gomide pegava o cabeçalho, removia, gravava num disquete e o cara vinha buscar.

Todo dia saía um malote com uns 300 disquetes para nós da USP e nosso para a USP. Era um pessoal que não tinha nenhuma rede, exceto o disquete. Gerávamos os e-mails um por um. Esse era o Canal Manual, o Canal "M". E funcionou por um tempo!

O Gomide trabalhava mais do que as máquinas. Um procedimento que saísse fora do padrão o deixava aflito. Certo dia, o roteamento do fluxo na rede da Fapesp começa a desobedecer os percursos normais. Um e-mail que era pra ir da UFSM e chegar na UFRGS,

por exemplo, de repente se perdia no caminho e não seguia; voltava para a metade do trajeto. O Gomide perdeu noites de sono, sem solução.

No final, descobrimos o problema: as redes foram se montando em dois conglomerados no Brasil; um ligado em São Paulo, na Fapesp; outro, ligado no Rio, no LNCC. A conexão da UFRJ era usada só pela universidade carioca. Eram três ilhas que não se comunicavam entre si: Fapesp-LNCC-URFJ.<sup>20</sup>

A UFSM era ligada no LNCC e a UFRGS na Fapesp. Um "e-mail" enviado da UFSM pra UFRGS ia para o Rio; do Rio para Maryland; de Maryland até o Fermi, em Chicago, e, de lá, descia pra Fapesp e da Fapesp ia pra UFRGS. Esse era o caminho tradicional para correspondências entre esses endereços.

A Universidade Federal de Minas Gerais era conectada na USP e esta na Fapesp; mas, lá pelas tantas, eles pediram para também se ligarem ao LNCC; sem avisar que já estavam na rede da Fapesp. Com isso, fecharam um círculo na rede e o e-mail que era pra sair pelo LNCC, ir até Maryland e de lá rotear para o Fermi, caía pra Minas Gerais. Ficamos um mês com o roteamento torto, até descobrir isso. Eu entendo que estávamos todos explorando os trajetos para as conexões, mas, na época, escrevi um e-mail um tanto ardido para o LNCC, dizendo que eles estragaram a rede; que não é assim que se faz… Eu sei que não foi má intenção, mas eles tinham que ter avisado.

## Para Michael Stanton, o erro foi um acontecimento feliz:

- Os mineiros são sempre uma solução! – Considerou Stanton.

<sup>20</sup> No artigo "A evolução das redes acadêmicas no país", Anais do 10º Simpósio Brasileiro de Redes de Computadores, 1992, Recife-PE, os autores Demi Getschko e Michael Stanton falam sobre essas três primeiras conexões e a ligação das ilhas feita através de Minas Gerais. Em 1991, foi instalada uma Linha Privada de Comunicação de Dados (LCPD), especificamente para ligar, diretamente, a Fapesp e o LNCC.

Existiam duas redes Bitnet no Brasil, em 88 e 89, que, para se comunicarem, tinham que ir para os Estados Unidos. Os mineiros ligaram nas duas e serviram como integração. A UFMG era ligada à USP/ Fapesp e também ao LNCC e o circuito fechou. Esse foi o primeiro passo para termos uma única rede acadêmica, complementado em 1990, com a conexão da UFRJ ao LNCC.

O panorama das conexões brasileiras de então era desarmônico. Como prevenira Carlos Aragão, da PUC-RJ, durante a reunião BOFs na USP, em 1987, não havia um planejamento, em nível nacional; as universidades decidiam conectar-se pela conveniência: quem tinha computador DEC facilitava ligar-se à Fapesp; quem tinha IBM preferia o LNCC. Mas, simpatias à parte, o fluxo de rede precisava ser otimizado.

Tal missão estava nas mãos da RNP; embora ela ainda nem existisse, tornava-se, cada vez mais, imprescindível.

# RNP: projeto lançado

O ano de 1988 terminou com boas perspectivas para todos aqueles que lutavam, há anos, pela comunicação entre os computadores das universidades brasileiras, institutos de Pesquisa e o exterior. Retomando o ponto da história da RNP que encerrou o capítulo 5, lembramos que em dezembro, o ministro Ralph Biasi, em seu gabinete no Ministério da Ciência e Tecnologia, decidiu que o governo apoiaria o projeto para criar uma rede acadêmica e delegou a coordenação dos trabalhos ao Instituto Brasileiro de Informação em Ciência e Tecnologia (IBICT).

Sem perda de tempo, o IBICT convocou uma reunião para a semana seguinte à determinação do ministro Biasi, em que representantes do LARC, da SEI, do CNPq e da Secretaria de Ciência e Tecnologia de São Paulo alinharam alguns objetivos. Mas os primeiros momentos da Rede Nacional de Pesquisa marcaram poucos avanços perceptíveis. Era uma fase de planejamento do projeto; necessitava de definições, estrutura de financiamento; enfim, estudos alicerçantes.

O governo estava ciente da urgência de uma rede nacional de pesquisa. Destacou um funcionário interno para fazer um estudo amplo acerca das redes eletrônicas: um descendente de japoneses, criado nos bairros da Zona Leste de São Paulo. Tadao Takahashi nasceu em Marília, Estado de São Paulo; tinha 3 anos quando a família se mudou para a periferia paulistana, próximo a Jassanã, para onde o último trem partia às 11 horas.

> - A Iracema, aquela que é atropelada e morre, morava no meu bairro – fala Tadao, mencionando a música de Adoniram Barbosa, composta em 1956. Vila Matilde, Vila Esperança, Penha, Jassanã, região da Zona Leste: o lado pobre. As letras dos sambas do Adoniram Barbosa são a minha infância documentada.

Tadao estudou na Unicamp; foi engenheiro de software, implementou sistemas bancários, trabalho que considera como o segundo mais estafante do mundo: "O primeiro é o de controlador de voo". Sem Internet, os discos com o software para corrigir o sistema do banco Bradesco iam de helicóptero.

> - Engenharia de software era realmente estressante, quando não havia esse modelo de implantar o *app* e, se tiver erro, "faço uma atualização online". Quando colocava-se o software bancário no ar, rodaria em todas as agências do país, com a garantia de que o depósito bancário ia funcionar.. Aí estava o peso sobre qualquer erro.

Depois de passar um período no CPqD, Tadao foi para o CNPq, com o desafio de implantar uma rede na instituição.

> - Comecei a tocar esse projeto, no CNPq, em 1986. Até 88, investiguei as atividades de conexão em redes pelo mundo e no Brasil. Na época, levantava minhas dúvidas sobre redes:

Primeiro, se essa história de redes eletrônicas ia decolar e, segundo, se isso teria alguma coisa a ver com o mundo acadêmico; eu ouvia de pesquisadores de renome: "isso nunca vai funcionar".

Eu observei várias áreas: a petroquímica, as telecomunicações, a televisão e notei a interferência do governo em todas mas, basicamente, o que decolou foi por causa de um grupo de entidades ou pessoas que capturavam o assunto e se dedicavam durante anos na implantação. Aí a coisa saía; era, eventualmente, regulamentada pelo governo federal mas, mais do que o papel ativo do governo federal, o que eu vi e vejo, até hoje, é um determinado grupo de pessoas partindo para uma ação que começa com cara de movimento; depois, vira projeto e, então, política.

Nas principais áreas do Brasil, eu vejo essa tendência mais de fora do governo pra dentro do que, propriamente, de dentro pra fora ou de cima pra baixo. O projeto chega perto do alto escalão mas, na verdade, é alguém mais embaixo que segura a onda e tenta mantê-lo; independente do presidente ou do ministro. E isso não mudou; nem na área de Internet.

Na reunião do IBICT, em dezembro de 1988, Tadao Takahashi apresentou uma análise dos antecedentes de uma rede nacional de pesquisa. Depois da virada do ano, a tarefa de formar a rede nacional de pesquisa foi transferida ao CNPq, o qual iniciara um novo Grupo de Trabalho, destinado a "supervisionar e viabilizar um experimento piloto que deveria interligar dez a doze instituições, nos estados do Rio de Janeiro, Rio Grande do Sul e São Paulo, como embrião e fase piloto de uma Rede Nacional de Pesquisa."<sup>21</sup> No final de março de 1989, as instituições participantes receberam correspondência formal do presidente do CNPq, Crodowaldo Pavan, solicitando a nomeação de representantes.

<sup>21</sup> Em ofício enviado pelo presidente do CNPq, Crodowaldo Pavan, ao diretor do LNCC, Antônio César Olinto, em 28 de março de 1989, Augusto Gadelha foi indicado como representante do LNCC. (Arquivo pessoal de Augusto Gadelha).

Era oficial: a Portaria Nº 207 reconheceu a necessidade de planejar uma rede acadêmica integrada, em nível nacional, por meio de um Grupo de Trabalho multi-institucional. Ficou definido que os recursos para a implantação da fase piloto da RNP e atividades afins fossem providos pelo CNPq e a Finep<sup>22</sup>.

Até então voando solitário, Tadao Takahashi se aproximou do bando de pássaros que atravessaram as fronteiras pelas vias da Bitnet; afinal, compartilhava das mesmas plumagens.

Os integrantes do GT estavam entre as poucas pessoas no Brasil com o privilégio de se comunicar através do correio eletrônico e concentravam as informações na lista de discussões "Redes-L", criada na Fapesp. Liane Tarouco tem registros em e-mails de algumas reuniões iniciais do grupo de trabalho. Certamente houve dezenas de e-mails mas descreveremos, aqui, o suficiente para entendermos os preparativos iniciais da RNP:

Em 24 de julho de 1989, Liane recebe um e-mail de Demi informando-lhe de que a lista "Redes-L" está no ar (Reproduzido no início deste capítulo). Esse canal foi usado pela comunidade de redes até a criação de outra lista: a "RNPLAN-L", restrita à coordenação da RNP.

Dia 25 de julho, Luiz Buzato, do Departamento de Ciência da Computação da Unicamp, manda um e-mail para Liane, no qual menciona cópias e envio de fitas de protocolos ISO para serem instalados na UFRGS e fazer testes com a Unicamp; fala sobre a confecção de manuais para treinamento; e diz que fará um texto para um folder de

<sup>22</sup> A Portaria Nº 207 Estava em elaboração na Secretaria de Ciência e Tecnologia, mas só foi publicada no Diário Oficial em 31 de agosto de 1989. A composição do Grupo de Trabalho era: Coordenador: Adrian Ricardo Levinson – CNPq; Subcoordenador: Manuel Fernando Lousada Sóares – CNPq. Representantes: Antonio Augusto Cunha de Sousa – SEI; Benedito Ferreira de Oliveira – Finep; Augusto César Gadelha – LNCC; Antonio Agenor Briquet de Lemos – IBICT; Arthur João Catto – CTI; Paulo Henrique de Aguiar Rodrigues – LARC; Augusto Wagner Padilha Martins – SMI; Sylvio Goulart Rosa Júnior – SOP; Tércio Paccitti – SCT/RJ; Luis Roberto Liza Curi – SCT/SP; Abilio Baeta Neves – SCT/RS. Secretaria Técnica: Eduardo Tadao Takahashi; Gentil José Lucena Filho; Augusto Wagner Padilha Martins. Outras pessoas poderiam ser convidadas a colaborar.

divulgação da RNP.

Em 9 de agosto de 1989, Liane enviou um relatório para seu colega na UFRGS, Roberto Tom Price, sobre a reunião do Grupo de Trabalho em São Paulo. Entre outros assuntos, tratou-se do lançamento da RNP: do folder de divulgação da RNP; Antonio Augusto, da SEI, preparava apresentações técnicas. Paulo Aguiar testava interconexão entre os X.400 das diversas máquinas, mas ainda havia problemas.

Dia 30 de agosto de 1989, Tadao convidou o GT por e-mail para a reunião Número 1 de Planejamento da RNP, nos dias 4 e 5 de setembro de 1989, em São Paulo<sup>23</sup>. A pauta: preparativos para o evento de lançamento e o planejamento para 1990. Era preciso fazer um projeto técnico com uma proposta concreta para enviar às instituições provedoras como a Embratel, a Finep, o CNPq, Faperj e Fapergs, entre outras.

O projeto da Rede Nacional de Pesquisa foi lançado em setembro de 1989, durante o 22º Congresso da Sucesu<sup>24</sup>, realizado nos dias 18, 19 e 20, em São Paulo, o evento mais tradicional em informática no Brasil, com feira de exposição, congresso, conferências e painéis. Eram esperados cerca de 400 mil visitantes<sup>25</sup>. O Secretário Especial de Ciência e Tecnologia, Décio Leal Zagottis, fez o anúncio oficial da RNP durante uma sessão especial e o projeto era detalhado para quem chegasse ao estande da RNP na feira, com demonstrações de conectividade em computadores.

Depois do lançamento, a lista "Redes-L" ainda recebera algumas participações acerca de definição de protocolos da RNP, mas Liane

<sup>23</sup> No e-mail enviado dia 30 de agosto, Tadao listou os convidados: Alexandre L. Grojsgold (LNCC); Carlos Alberto M. Couto (FINEP); Demi Getschko (FAPESP); Isis M. Mendonça (EMBRATEL); Liane M. R. Tarouco (UFRGS); Luiz E. Buzato (CNPq); Luiz E. da Rocha (CPqD-TB); Paulo H. Aguiar Rodrigues (LARC e UFRJ); Mauricio Magalhães (UNICAMP); Michael Stanton (PUC-RJ); Stefania Stiubiener (USP).

<sup>24</sup> Inicialmente denominada Sociedade de Usuários de Computadores e Equipamentos Subsidiários – foi criada em 1965. Atualmente, significa Associação de Usuários de Informática e Telecomunicações.

<sup>25</sup> Perspectiva de público estimada divulgada no jornal "Folha de São Paulo", de 19 de setembro de 1989, Negócios, página G2.

Tarouco observou as atividades em torno da rede acadêmica esmorecerem. Será que os pássaros estão em uma localidade apropriada para repouso e retomada das energias? Talvez. Liane Tarouco não soube precisar.

Na realidade, outro cenário agitava o país naqueles meses, o que, provavelmente, tenha levado o processo da RNP a uma pausa. No dia 15 novembro, data de comemoração da Proclamação da República, os brasileiros iriam às urnas, depois de 29 anos sem votação direta para presidente. Havia 22 candidatos no embate eleitoral.

Numa disputa que reuniu grandes nomes da política, como Ulysses Guimarães, Leonel Brizola, Paulo Maluf, Luís Ignácio Lula da Silva, Mário Covas, Fernando Gabeira, Roberto Freire, o pleito foi vencido por um político alagoano desconhecido do resto do país. As manchetes veiculadas na imprensa mostravam a surpresa dos cidadãos, analistas políticos, comentaristas e colunistas diante dos resultados finais dando a vitória a Fernando Collor de Mello. Sua promessa de campanha: "caçar marajás": funcionários públicos enriquecidos às custas de salários astronômicos.

Em 15 de março de 1990, o novo presidente toma posse e, já no primeiro dia, anuncia medidas impactantes na área da economia, caracterizadas como uma política de orientação liberal (ou neoliberal, como alguns preferem). Sob um argumento frágil, pelo qual alegava problemas financeiros nas empresas estatais, suportes de cabides de empregos e alvos fáceis para a corrupção, Collor instituiu o Programa Nacional de Desestatização<sup>26</sup>, inaugurando a era das privatizações, na década de 1990, continuada pelos presidentes seguintes, culminando na venda de empresas do Sistema Telebras.

Dentre as as primeiras medidas tomadas para o setor de computação, era urgente diminuir o poderio da Secretaria Especial de Informática (SEI). Em lugar de Ministério, foi criada a Secretaria da Ciência

<sup>26</sup> Lei nº 8.031, de 1990.

e Tecnologia27, ligada à Presidência da República. As antigas funções da SEI foram extintas e o Departamento de Política de Informática e Automação mudou o foco de controlador das importações para gestor dos recursos relacionados à "Nova Lei de Informática" (Nº 8.248, de 1991). Fim da reserva de mercado; o governo incentivou as importações baixando, gradualmente, as alíquotas para diversos produtos; e as prateleiras no comércio abriram espaço para concorrentes qualificados e atraentes.

A Nova Lei de Informática criou mecanismos de incentivos fiscais para indústrias de computação e automação investirem em pesquisa e desenvolvimento. Os benefícios eram concedidos mediante a comprovação dos investimentos em pesquisa de, "no mínimo, 5% (cinco por cento) do seu faturamento bruto no mercado interno, decorrente da comercialização de bens e serviços de informática". Uma parcela desse montante era destinada a centros ou institutos de pesquisa ou entidades brasileiras de ensino oficiais ou devidamente reconhecidas mediante convênios.

O governo federal realinhou a Política Nacional de Informática anterior, criando o Programa de Desenvolvimento Estratégico em Informática no Brasil (DESI-BR), a fim de racionalizar a arrecadação decorrente da Nova Lei. Sai o foco de fabricação de hardware pela indústria brasileira e entra o software visando a abrir o mercado internacional. O projeto previu implantar uma infraestrutura de rede cobrindo todo o país e estimular a operação de redes estaduais, conectar instituições governamentais e empresas e obter pelo menos uma conexão ao exterior com alta velocidade. Elegeu três Programas Prioritários em Infor-

<sup>27</sup> Lei nº 8020, de 12 de abril de 1990; e Lei nº 8.090, de 13 de novembro de 1990.

mática (PPI)28; um deles era a Rede Nacional de Pesquisa.

Segundo apresentação de Eratóstenes Edson Ramalho de Araújo, executivo no CNPq nesse período que trabalhou na concepção do programa, quando os diversos projetos do DESI foram sendo aprovados para ser executados, por volta de 1992 e 1993, contavam com um aporte total de 28 milhões de dólares, sendo que pouco mais de um milhão foi captado através de projeto junto ao Programa das Nações Unidas para o Desenvolvimento (Pnud). O Pnud apoiava o desenvolvimento tecnológico em países com as características econômicas e sociais como as do Brasil.

Quando esses recursos chegaram para o projeto RNP, foi como lançar oxigênio no ar rarefeito onde os pássaros sobrevoavam então: o projeto de conexão das universidades e institutos de pesquisa avançara em planejamento, mas a implementação foi pequena; estagnada por falta de investimentos. Os recursos do Pnud foram obtidos com suor (e lágrimas?) e aplicados com o empenho de muita gente – mas, acima de tudo, renovaram o fôlego em um momento crucial, que iria determinar as rotas em direção à Internet no Brasil.

## Prioridade à rede acadêmica

## Passada a efusão eleitoral, em outra esfera os pássaros seguiam voo. Quase um ano após o lançamento da RNP, em julho de 1990,

<sup>28</sup> Os outros dois programas foram o Programa Temático Multi-institucional em Ciência da Computação – ProTeM-CC, estimulando projetos de pesquisa em conjunto entre a comunidade acadêmica e setor privado; e o Programa Nacional de Software para Exportação – SOFTEX, apoio ao desenvolvimento e ampliação da presença do software nacional no mercado internacional. Um quarto programa criado nesse escopo foi o Sistema Nacional de Processamento de Alto Desempenho, SINAPAD, que se iniciou com a instalação do Centro de Supercomputação na UFRGS, em 1992 e está sob o gerenciamento do LNCC. O Programa DESI é detalhado em estudo de Carlos J. P. de Lucena: "A situação atual e o potencial da área de computação", Rio de Janeiro, novembro de 1993. Outras Informações também constam na apresentação de Eratóstenes Araújo: "Programa de Desenvolvimento Estratégico em Informática"; Março 1993.

Liane Tarouco assistiu a uma apresentação sobre a RNP, no congresso da Sociedade Brasileira de Computação (SBC), em Vitória, no Espírito Santo. Como de costume, o Larc se reuniu nessa ocasião e falou-se a respeito do andamento da implementação da rede acadêmica.

Liane enviou um e-mail para a lista "Redes-L", no dia 26 de julho de 1990, atualizando as informações (mantido com a redação original):

> "From: IN%"LIANE@SBU.UFRGS.ANRS.BR" 26-JUL-1990 10:55:28.67 To: REDES-L@FPSP.FAPESP.ANSP.BR Subj: RNP

Faz algum tempo andei perguntando pela RNP. Agora recebi informacoes atualizadas sobre o assunto e estou enviando um pequeno relato para conhecimento dos demais interessados.

Durante a realizacao do congresso da SBC em Vitoria, houve uma apresentacao sobre a RNP e uma reuniao do LARC para discutir este assunto (entre outros).

Tadao apresentou a rede e o status atual. O Comite Assessor do CNPq movimentou-se no sentido de conseguir apoio para a RNP. O Secretario de Ciencia e Tecnologia foi contactado e, dado o apoio do CNPq ao projeto, designou-o como orgao executor da RNP. O assunto ficou aos cuidados do Diretor de Ciencia e Tecnologia Jose Roberto Boisson de Marca, que esta montando uma estrutura para coordenar a RNP. Tadao ficara como coordenador-executivo (o nome do cargo tambem pode ser ligeiramente diferente), Boisson vai escolher um outro nome de sua confianca para ocupar uma coordenacao de Pesquisa e desenvolvimento e devera existir tambem um conselho integrado por representantes indicados pelo LARC e por representantes de usuarios (a RNP e uma rede para a comunidade como um todo e não apenas para os pesquisadores de rede).

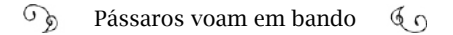

O CNPq alocou U\$ 50.000 para apoiar as atividades da RNP ainda este ano e deve haver mais U\$600.000 no proximo ano. Outro esforco para apoiar a RNP foi anunciado pelo Antonio Augusto Cunha de Souza da SEI, segundo o qual foi inserido no PLANIN uma previsao de 7 milhoes de dolares no orcamento, para a RNP."

Tadao reiterou as informações:

"From: TADAO@ETHOS1.ANSP.BR Subject: RNP (II) - Adendo a Mensagem de Liane (RNP.T1.MS.01)

To: REDES-L@FPSP.HEPNET

A RNP volta a ser tocada com prioridade, como uma iniciativa formal da SCT, delegada ao CNPq.

O Comite Assessor do CNPq teve um papel fundamental em reatar nos soltos dentro do CNPq.

Com a mudança de governo, as alterações de cargos no CNPq trouxeram José Roberto Boisson de Marca para a diretoria de Desenvolvimento Científico e Tecnológico. Uma escolha providencial, já que Boisson foi um frequentador das redes americanas nos Estados Unidos e um dos criadores do Protocolo de Transporte de dados para redes de comunicação no Brasil, em 1982! Contudo, ele mesmo, não tinha acesso às redes para o exterior em seu novo posto de trabalho.

> - Quando chegou em 1990, o Tadao estava com um planejamento excelente, mas continuava correndo atrás de dinheiro, pô! (Boisson costuma terminar as frases com a interjeição "pô"). Tadao batalhava muito. E, enfim, eu estava numa posição de onde podia conseguir esse dinheiro. Então, eu fui ao secretário, Luiz Goldenberg, e consegui liberar, aliás, o primeiro recurso da Secretaria de Ciência

e Tecnologia para implantar a RNP, o dinheiro veio da Secretaria de Ciência e Tecnologia, por intermédio do CNPq.

Aí deslanchou. Eu consegui uma sede dentro do IMPA [Instituto de Matemática Pura e Aplicada]. Autorizei a compra de uns servidores SUN, para ligar essa rede entre várias instituições. As compras eram feitas pelo CNPq, e parecia dinheiro à beça.

Além do Rio, eu tive apoio do pessoal de computação de Pernambuco, do Rio Grande do Sul, de Minas Gerais, que eu conheci através do LARC; um contato que, no fundo, ajudou muito. Eu fui diretor do LARC, de 1983 a 1987, quando o desenvolvimento em redes era pequeno. Mas agora, em 1990, 1991, esse pessoal havia avançado muito e eu pude auxiliar. Havia uma comunidade que podia tocar pra frente; a massa crítica para continuar o trabalho. A partir daí, a minha participação foi menor; na área de redes, me envolvi ainda na construção da Rede-Rio, com o Stanton, o Paulo Aguiar; chegou o Carlos Afonso e emendou naquele evento, a ECO-92.

A história da Cúpula da Terra – Também referida na mídia como ECO-92 ou Rio-92 – está ligada à evolução da RNP. Mas antes de chegarmos aos acontecimentos da Rio-92, precisamos fechar alguns pontos no enredo da RNP e conhecer os trechos onde os pássaros sofreram turbulências de voo. É importante estar atento às datas, para relacionar os fatos.

Entre o final da década de 1980 e os primeiros anos de 1990 os pássaros abriram rotas para o exterior; aprenderam o caminho e passaram a transitar livremente. Livres, mas em espaços apertados. Era preciso ampliar as vias, interligar os condutos no território de origem, criar robustez para suportar as pressões do vórtex.

Em 1990, Tadao procurou conhecer as iniciativas independentes nas universidades brasileiras conectadas; os planos da RNP eram atravessar o Brasil, com uma via principal de tráfego de dados, um *backbone* (a espinha dorsal da rede à qual outras redes, regionais e locais, se

ligariam).

Passava de onze horas da noite de 18 de outubro de 1990, quando Tadao disparou um e-mail29 para uma nova lista "a nível de coordenação" da RNP, a RNPLAN-L. Apresentou o "primeiro levantamento das conexões em rede" existentes entre universidades e instituições de pesquisa. Tadao compôs "um cenário básico como ponto de partida para negociação com a EMBRATEL e para a [próxima] reunião técnica da RNP":

Fapesp, UFRJ e LNCC eram as instituições com linhas permanentes para os Estados Unidos. Treze instituições estavam ligadas à Fapesp e ao LNCC, com linhas dedicadas e sete aguardavam retorno da solicitação:

A Unicamp, UFRGS, UFSC, USP, universidade em Maringá, estavam ligadas à Fapesp; A UFBA aguardava pela ligação à Fapesp. universidade em Londrina, ligada em Maringá; UFPB, UFPR, UFMG ligadas na USP.

A Fapesp e o LNCC solicitaram ligação e estavam no aguardo.

A UFRJ, o IME, o Museu E. Goeldi e a UFMG estavam ligadas ao LNCC. A UNB, UFBA, UERJ, PUC-RJ e a UFSM solicitaram ligações ao LNCC e aguardavam.

Os custos para adquirir equipamentos e linhas eram assumidos pela instituição local. Até então, as linhas internacionais eram de responsabilidade do governo do Estado de São Paulo – no caso da Fapesp; pelo governo federal – no caso do LNCC; e pela Faperj e UFRJ, no link da UFRJ. A proposta era que a RNP assumisse os custos das ligações e equipamentos entre os estados e para o exterior.

Marcelo Sávio comenta sobre a dificuldade de contar com a boa vontade das operadoras de telefonia locais e a complicação para negociar linhas da Renpac com a Embratel. O valor das ligações Renpac

<sup>29</sup> Arquivo pessoal de Liane Tarouco.

era cobrado pela quantidade de dados trafegados, inviabilizando o orçamento; além da demora para a instalação; às vezes, superior a um ano.

Ainda por cima, havia desgastes quanto à definição dos protocolos a serem implementados. O OSI era o oficial, adotado pelo governo, sob a consultoria de um grupo de fabricantes que desenvolviam produtos com interconexão baseada nesse protocolo, a Brisa (Sociedade Brasileira para Interconexão de Sistemas Abertos)<sup>30</sup>.

Nesse período, Vicente Landim era chefe da Divisão de Serviços da SEI, o responsável pelo programa OSI no governo, executado em parceria com o Ministério da Ciência e Tecnologia e Ministério do Planejamento, Orçamento e Gestão:

> - A Brisa deu assessoria técnica para o governo – contou Landim por telefone – e elaborou o Perfil OSI do Governo Brasileiro (POSIG), um modelo de protocolos de padrão OSI para serem seguidos pelos órgãos do governo e entidades ligadas a ele. O programa se tornou lei pelo Decreto 518, de 8 maio de 1992. Mas admito que tenha sido "*too late*", como diria a comunidade acadêmica, que já espraiava o TCP/IP nas conexões. Eles almejavam a Internet.

O TCP/IP era o que estava em uso nas redes americanas e o mais adequado seria aplicá-lo na futura rede brasileira. Se adiantarmos um pouco os fatos, veremos que isso ocorreu de forma sutil, cautelosa e até escusa, para que não alertasse o governo, pois seria uma infração. Mas, por ora, o planejamento para formar a rede era feito com base em multiprotocolos, considerando o uso do OSI, evitando-se menção ao TCP/IP. A SEI e a Embratel acompanhavam tudo de perto e, se a rede

<sup>30 &</sup>quot;Uma associação civil, sem fins lucrativos, formada por fabricantes e usuários do mercado de informática, cujo objetivo principal era disseminar o OSI, a exemplo do que ocorrera em outros países", como explicou Marcelo Sávio. Formada em 1987, pela reunião das empresas de informática nacionais *Digirede*, *Itautec*, *Scopus*, *Cobra*, *ABC Computadores* e CPM. O primeiro nome foi Rede Brasil de Interconexão de Sistemas Abertos. A alteração para "Sociedade" ocorreu no ano seguinte.

era financiada pelo governo, deveria seguir os padrões OSI.

Demi Getschko argumentou que nos Estados Unidos também havia um acordo nacional para usar protocolos OSI, apesar de o TCP/ IP estar amplamente difundido. Mas enquanto não havia implementações OSI disponíveis, as redes americanas se preparavam, empregando equipamentos que permitiam vários protocolos simultâneos. Quando o OSI ficasse disponível, seria feita a troca.

No Brasil, em 1989 e 1990 as instituições estavam ligadas à Bitnet, que operava com um protocolo próprio; nenhum dos três canais brasileiros ao exterior usava o TCP/IP. Contudo, a maioria dos envolvidos com as redes no Brasil concordava que construir uma rede em TCP/ IP ampliaria as possibilidades de comunicação com outros "grupos geograficamente distantes"31. Mesmo assim, em função das orientações do governo, considerava-se a transição para OSI sem gerar custos aproveitando os equipamentos já em operação. Portanto, recomendava-se às instituições que lideravam a formação das redes locais a usarem equipamentos que aceitassem vários protocolos simultâneos.

Paulo Aguiar explica:

- Esses protocolos OSI eram padrão, mas havia certas características que seriam implementadas; eram os perfis. Então, a grande discussão, nessa época, entre os acadêmicos e o pessoal do Posig era experimentar qual o perfil mais adequado. Historicamente, aderimos aos perfis europeus. Mas havia a dúvida.

Existiam muitas redes operacionais X.400 na Europa, que é um dos padrões OSI. E quando nós semeamos o nosso X.400, havia um certo alinhamento com a Renpac, ainda estatal. Mas qualquer que fosse o monopólio, não dava para pagarmos o preço; eram um absurdo os valores comercializados na época. Não dava para pagar por volume e nem conexão internacional via rede pública de pacotes.

<sup>31 &</sup>quot;A Evolução de redes acadêmicas no país", Demi Getschko e Michael Anthony Stanton, Anais do 10º Simpósio Brasileiro de Redes de Computadores, 1992.

# Injeção de TCP/IP na Fapesp

Entre 1990, 1991, em São Paulo, a conexão da Fapesp ao *Fermilab* recebia novos ajustes técnicos. Demi Getschko e a equipe da ANSP tinham orientações do *Fermi* para implementar o TCP/IP, de modo a acompanhar a evolução nos Estados Unidos.

> - Como estávamos ligados a um laboratório americano de física que tinha a ESNET, uma rede ligada à NSFNET, perguntamos a eles quais as previsões de migração para o TCP/IP – revelou Demi. Nos disseram que seria em breve e injetariam a nossa linha também na Internet, levando a gente de carona. Nossa preocupação foi aumentar a nossa velocidade, que estava em 4.800 bps. Pressionamos a Embratel, e, quando liberou outro link de 4.800 bps, ficamos com ele e chegamos a 9.600 bps. Então, começamos a implementar e fazer os testes, até que passamos a usar, também, a internet no Brasil.

Mas não foi simples. Era preciso implementar o protocolo TCP/IP. O Fermilab auxiliava a transição.

Dia 4 de fevereiro de 1991, Gomide fez contato por e-mail com Tony Hain, alguém que cuidava da rede ESNET (Energy Sciences Network). Informou que o software da *Multinet* está instalado e configurado no computador da Fapesp que iria atuar como o servidor do .br e IP 143.108.0.1.

Com esse software, o computador *Digital* da Fapesp estava preparado para transmitir e receber pacotes IP sobre a conexão que tinha pela DECNET (a rede proprietária da *Digital*). Gomide fez um "malaba-

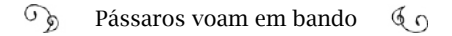

rismo"32 e manteve os três serviços de conexão, durante a transição – o Bitnet, o DECNET e a ESNET. O fato é que a Fapesp conectou-se à Internet usando o TCP/IP, através da rede dos físicos do *Fermi*, a ES-**NET.** 

No dia 6 de fevereiro de 1991, Gomide tem a satisfação de encaminhar outro e-mail, dessa vez para Demi, anunciando que a Fapesp estava conectada à Internet:

> From: FAPQ::GOMIDE "Alberto Courrege Gomide" 6-FEB-1991 12:21:38.62

To: FPSP::DEMI

CC: GOMIDE

Date: 6-FEB-1991 12:21:38.62

Subject: re: Fapesp-Fermilab link ready to operate

I'm glad to annouce that the link Fapesp-Fermilab (ESNet) is ready to operate, running TCP/IP over Decnet. Multinet, from TGV,

Subject: Ready to connect

Hello, Tony. We have now Multinet installed and configured. The machine that will run the domain server for .BR is FPSP 143.108.0.1, and should be connected over DECnet to FNGATE 131.225.89.145, I gather; will FNGATE assume one address inside 143.108, or FPSP assume one address inside 131.225, or both?

Yours, Gomide

<sup>32</sup> De acordo com o artigo de Michael Stanton e Demi Getschko "Evolução das redes acadêmias no país", o software *Multinet* permitia transmitir datagramas IP, através de conexões DECNET, por meio de uma técnica chamada de "tunneling" ("tunelamento"), sem interferir na conexão com a Bitnet. Era possível manter os três serviços de conexão, o que foi importante no período de transição para a Internet.

O e-mail enviado por Gomide, (arquivos do CGI):

From: FAPQ::GOMIDE "Alberto Courrege Gomide" 4-FEB-1991 16:53:31.46 To: IN%"alh@EAGLE.ES.NET,demar@fna CC: GOMIDE Date: 4-FEB-1991 16:53:31.46

--

implements the connection and the domain name server for the top-level .BR domain.

Thus, we'll have a stable connection between Internet and RNP, the Brazilian Academic Network. We should also emphasize the very significant contribution from all the parts involved in the activation of this link, and wish all the best for the partners of the current networking efforts.<sup>33</sup>

A conexão da Ansp ao *Fermilab* foi a primeira da academia brasileira a ingressar na "cornucópia de redes", popularmente chamada "Internet", usando o TCP/IP. Automaticamente, levou consigo a USP e a UFRGS e, em maio de 1991, o LNCC e a PUC-Rio. Michael Stanton recorda a experiência:

> - O Gomide colocou esse software na Fapesp e permitiu trafegar IP na mesma conexão de Bitnet e DECNET. Mas a banda disponível era mínima; então, a Fapesp não espalhou notícia à respeito disso. Quem usava, limitadamente, era a USP, a UFRGS, o LNCC/Rio e a PUC/RJ, uma conexão TCP/IP experimental. Na rede interna da PUC, usávamos TCP/IP e esse foi nosso primeiro teste nacional com esse protocolo. Funcionou até que foi lançada a operação da RNP, em maio, junho de 92, gradativamente. Os primeiros dois nós foram Rio-São Paulo, por causa da Rio-92 e, depois disso, crescia lentamente, na medida da programação.

<sup>33</sup> Arquivo pessoal de Demi Getschko. Tradução: Estou contente em anunciar que o link Fapesp-Fermilab (ESNet) está pronto para operar, executando TCP/IP sobre Decnet. Multinet, do TGV, implementa a conexão e o servidor de nomes de domínio para o domínio .BR de nível superior. Assim, teremos uma conexão estável entre a Internet e a RNP, a rede acadêmica brasileira. Devemos também enfatizar o contributo significativo de todas as partes envolvidas na ativação deste link, e desejo o melhor para os parceiros dos atuais esforços de ligação em rede.

A implementação do TCP/IP pela rede ANSP delineou a trajetória dos pássaros para um rumo oposto ao das telecomunicações. Os padrões OSI eram recomendados pela instituição responsável por coordenar padronizações relacionadas a telecomunicações – o Comitê Consultivo Internacional Telegráfico e Telefônico (CCITT, do Francês: *Comité Consultatif Internacional Téléphonique et Télégraphique*).

O TCP/IP, ao contrário, era o protocolo eleito pelo pessoal da área de computação. (Esse debate ocorreu internacionalmente e foi explorado no capítulo 2).

No Brasil, a Embratel desenvolvia os serviços de comunicação de dados usando protocolos OSI. No governo, a *Brisa* assessorava a implementação desses padrões. Nas universidades, havia pesquisadores que defendiam o uso definitivo do OSI para a rede acadêmica; bem como os que buscavam adequar-se ao TCP/IP.

Em março de 1991, Demi e Stanton fizeram uma viagem para os Estados Unidos e estiveram no coração das instituições de onde pulsava a nascente Internet. Os dois foram enviados por Tadao que, conhecendo a complexidade da organização da rede americana, decidiu que seria útil um "intensivo" de quase um mês.

Eles estiveram, em sete localidades, com pioneiros da Internet, em cerca de 14 instituições; entre elas, a NSF; a BBN (B*olt, Beranek and Newman*, onde operava o Centro de Serviço de Rede da NSFNET ); a Nasa; a IETF; em universidades, todas com suas redes locais. No relatório produzido por eles, talvez esteja uma das definições mais objetivas do que é a Internet:

"A Internet é uma coleção de mais de 2000 redes independentes [número da época], que usam os protocolos TCP/IP, e que estão fisicamente conexas entre si. A Internet hoje [1991] se estende além das fronteiras dos EUA, com ligações internacionais para Canadá, Mexico, vários países da Europa, Australia e Asia, e, desde 02/91, Brasil."<sup>34</sup>

# Rede-Rio-NSFNET

Em agosto de 1989, antes do lançamento do projeto RNP, Tadao foi ao Rio de Janeiro com o intuito de arregimentar o apoio da Faperj . Ganhou um sinal positivo do Diretor Superintendente Luiz Fernando Candiota e incentivou a Faperj a formar a rede estadual do Rio de Janeiro. Michael Stanton, recém voltado do pós-doutorado em redes no Reino Unido, foi alçado para essa tarefa.

Em entrevista a Marcelo Sávio, Stanton explicou: "(…) Minha tarefa era promover a interconectividade no Estado do Rio de Janeiro, através de um projeto que veio a ser a Rede-Rio de Computadores."

> - Fui motivado para a Faperj, com o objetivo de espalhar a Bitnet no Rio e conseguimos aprovar dinheiro para obter linhas telefônicas regionais a fim de conectar cerca de nove instituições. Resolvi manter o projeto da rede estadual do Rio com o nome "Rede-Rio", em consideração aos esforços anteriores; mas planejei uma arquitetura diferente da estrutura idealizada pelo Larc, na década de 1980.

> Neste trabalho Stanton desenvolveu uma forte colaboração com Alexandre Grojsgold e Paulo Aguiar. Juntos conseguiram interligar nove instituições fluminenses à Bitnet (via o LNCC) até a metade de 1990. Entretanto, eles enxergavam como objetivo maior a adequação da rede ao TCP/IP, e estudavam como realizar este objetivo. Veio uma oportunidade em junho de 1990, durante a realização da conferência anual da SBC em Vitória, onde Tadao esteve para apresentar publicamente sua proposta para a RNP. Antes da apresentação, Tadao se reuniu com um grupo de pesquisadores de redes, incluindo Paulo Aguiar e Michael Stanton. Em posterior entrevista a Marcelo Sávio, Stanton explicou:

<sup>34</sup> Rede Nacional de Pesquisa – RNP – RELATÓRIO DE VIAGEM. Demi Getschko (FA-PESP); Michael Stanton (PUC-Rio). Março de 1991.

<sup>&</sup>lt;http://anid.org.br/pvb/92>

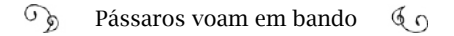

- Primeiro, Tadao convidou o Paulo Aguiar para se juntar à coordenação da RNP, como responsável pela área de Pesquisa e Desenvolvimento, mas Paulo declinou e sugeriu que o seu professor assumisse – no caso, eu! Então eu comecei a trabalhar nos dois projetos, a Rede-Rio e a RNP.

No caso da Rede-Rio, para adequar a rede ao TCP/IP, era necessário, antes, antes, ampliar a capacidade de transmissão de dados das linhas. Há anos, a Embratel oferecia apenas linhas com no máximo de 9.600 bits por segundo, enquanto nos Estados Unidos usavam 500.000 bits por segundo, ou 500 Kbps (quilobits por segundo), estavam em transição para 1,5 Mbps (megabits por segundo) e, em breve, chegariam a  $45$  Mbps<sup>35</sup>.

> - Nessa época, usávamos TCP/IP, internamente, na rede da PU-C-Rio, ligando 4 ou 5 departamentos – continua Stanton. Havia pessoas trabalhando nisso, como o Nelson Simões, o Marcello Emilio Frutig Filho, muito dado a "fuçar" em programação.

> Discutíamos como poderíamos progredir e, certo dia, lendo os manuais de um dos equipamentos, acho que da SUN, constavam orientações sobre como solicitar endereços IP. Marcello Frutig preencheu o formulário e enviou pelos Correios. Esse foi o primeiro pedido de endereços IP que IANA recebeu do Brasil. O problema é que não tínhamos e-mail para receber um retorno e acabei descobrindo por acaso, um ano e meio depois, folheando as RFCs, que havia um bloco de IP inteiro destinado à PUC-Rio! Foi publicado na RFC 1166<sup>36</sup>, em Julho de 1990, página 44. Essa foi a última vez que a distribuição de números IP seria publicada num RFCs.

No final de 1990, apresentamos para a Faperj um projeto TCP/

<sup>35</sup> Esses dados constam no artigo já citado: "A Evolução de redes acadêmicas no país", Demi Getschko e Michael Anthony Stanton, Anais do 10º Simpósio Brasileiro de Redes de Computadores, 1992.

<sup>36</sup> Era um rede classe B–256 ao quadrado, [65.536 números IP]. (Class B Networks - R\*139.82.rrr.rrr - PUC-RIO – [MF148]) <http://anid.org.br/pvb/93>

 $\widehat{\mathcal{A}}$ Pássaros voam em bando  $60$ 

IP para substituir a Bitnet no Rio (e ainda não sabíamos sobre os IPs que havíamos ganhado). Como eu estava com dois chapéus nessa época, da Faperj e da RNP, eu tratava de tentar integrar os projetos.

A Faperj deu o sinal verde. O financiamento foi liberado, mas não tínhamos uma conta bancária disponível e usamos a conta do LNCC para viabilizar a implementação do TCP/IP na Rede-Rio.

Em novembro de 1990, montamos um workshop sobre computação avançada e o palestrante principal foi Barry Leiner. Ele era responsável pelo contato internacional no *Internet Activities Board*  (IAB), uma das entidades mundiais de governança da Internet.

Aproveitamos para fazer uma reunião do Grupo de Trabalho da RNP com ele e explicamos como chegamos a ter três saídas do Brasil para os Estados Unidos. Ele comentou que o ideal seria apenas uma conexão que chegasse a um dos *Federal Internet Exchanges* (FIX), para onde os americanos estavam organizando a chegada das redes dos outros continentes. No FIX se encontravam as espinhas dorsais das diversas redes nos Estados Unidos (a CSNET, a ESNET, a NSFNET, a SPAN, e outras). O problema era a capacidade das nossas linhas, baixíssima. Nessa época, estávamos com links de 9.600 bits por segundo, ridiculamente baixo. Por isso, era bom manter as três saídas.

É claro que não levamos nenhum "xingão" por termos três saídas. Havia um espírito muito liberal entre o pessoal americano de rede; e eles também, de certa forma, foram surpreendidos com a quantidade de países que solicitavam conexão à grande rede.

Em dezembro, o Tadao foi para os Estados Unidos, falar com Goldstein [Steve Goldstein, Diretor de Programa na divisão de redes de Ciência de Computadores e Ciências de Informação e Engenharia da NSF] buscando um posicionamento para o Brasil nas conexões internacionais. A preocupação do diretor americano era com a "boa engenharia" das conexões.

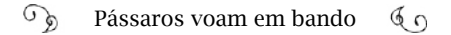

Goldstein sustentou que o ideal seria termos uma espinha dorsal atravessando o Brasil com, no máximo, duas saídas para os Estados Unidos. E mais: estava óbvio que, na prática, o TCP/IP não seria mais substituído pelos padrões OSI. Mesmo que o governo dos Estados Unidos tivesse anunciando que haveria essa transição, isso nunca ocorreu. Por isso, procuramos adquirir roteadores que aceitassem vários protocolos, simultaneamente. E as redes regionais de outros estados no Brasil também se preparavam nesse sentido.

Não fazíamos alarde sobre qual protocolo planejávamos usar; mas, entre nós, o TCP/IP já era familiar.

Um dia, eu dei um fora, sem querer. Estávamos em uma reunião importante, na primeira sede da RNP, no IMPA, com representantes do governo, pesquisadores americanos… E eu faria uma palestra assim que terminasse o *coffee-break*. Entrei na sala vazia; preparei a primeira lâmina no retroprojetor onde se lia, bem grande, "TCP/IP". O pessoal entrou na sala, foi se acomodando; até que o Tadao viu aquilo projetado na parede, em letras garrafais. Ficou furioso. Eu não me dei conta na hora do porquê. E ele mandou que eu tirasse rápido aquela lâmina e não mencionasse esse nome. Tive que pensar em outro assunto rápido para minha palestra. Daí, eu aprendi a me comportar como alguém que estava instalando redes com "multiprotocolo". Resolvido!

Tudo ia caminhando, até que tivemos um problema com o nosso orçamento. O dinheiro para a Rede-Rio ser transformada em TCP/ IP estava numa conta bancária do LNCC, como eu já disse, mas essa operação não constava no planejamento orçamentário anual deles e, por causa da burocracia, eles não tiveram como movimentar a conta. O dinheiro desvalorizou no banco, em função da inflação.

Para completar o quadro, Leonel Brizola assumiu o governo do estado do Rio em março de 1991 e mudou a gestão da Faperj. Com isso, eu fui substituído e a Rede-Rio, com a tecnologia de Internet, o TCP/IP, acabou sendo inaugurada no ano seguinte pelo professor

Luís Felipe Magalhães de Moraes, da UFRJ.

A proposta inicial dessa nova fase da Rede-Rio era conectar as redes locais, em três nós principais: o LNCC, a UFRJ e a PUC formando a espinha dorsal da rede<sup>37</sup>. Luís Felipe M. de Moraes juntou-se com Alexandre Grojsgold, Edmundo de Souza e Silva, Washington Braga Filho, da PUC-Rio e Paulo Aguiar, continuando a instalação para a conexão à NSFNET. A UFRJ já tinha a autorização para ingressar na NSFNET, pela UCLA, a Universidade da Califórnia, em Los Angeles; mas a reestruturação da Internet estadunidense abriu um nó internacional na Universidade da Califórnia em San Diego, a UCSD, que seria o novo ponto de chegada da UFRJ. O professor Edmundo de Souza e Silva conta o sufoco até inaugurar a Rede-Rio:

> - O pessoal da NSFNET formou um centro de roteamento na Universidade da Califórnia em San Diego e recebemos a orientação de fazermos o link com a NSFNET por esse CPD. Lá, a rede regional era a CERFNET, ligada à NSFNET. Mesmo com mais conhecimento técnico, foi difícil; um indiano do Centro de Computação de lá, nos ajudou [Michael Stanton acredita que o nome dele era Pushpendra Mohta, do SDSC - Centro de Supercomputação - na UCSD]. Mas ele teve que vir ao Brasil para configurar nosso computador.

> Primeiro, para fazermos a conexão precisávamos de uma linha, no mínimo, de 56 Kbps. Era via satélite, e a Embratel trazia até a estação telefônica de Ramos. De lá, a Telerj tinha que levar até à universidade, no Núcleo de Computação Eletrônica (NCE), no campus do Fundão. Com as linhas telefônicas locais, não conseguíamos essa velocidade. Mas, na verdade, existia; era só procurar. O Paulo lutou

<sup>37</sup> O projeto é detalhado no documento: "A segunda fase da rede regional para o Rio de Janeiro", de Alexandre Grojsgold, Michael Stanton e Paulo Aguiar Rodrigues. <http:// anid.org.br/pvb/94>Outra referência é a dissertação de Marcelo Sávio, já citada, e o artigo *Infraestrutura Redes de Alta Velocidade no Rio de Janeiro: história e estado da arte*, Luís Felipe M. de Moraes, Márcio Portes de Albuquerque e José Luiz Ribeiro Filho, publicado em 2014. <http://anid.org.br/pvb/95>
com os contatos na Telerj para garantir que o técnico viesse.

Eu lembro de estarmos no corredor do prédio da universidade, na véspera da inauguração, onde chegava a linha de Ramos e o técnico da Telerj medindo os cabos da telefonia, par a par, buscando algum de 56 Kbps. Era na base da tentativa e erro.

A linha telefônica chega da central, em um cabo grosso, com um monte de pares de cabos. Dentro de cada prédio, eles ligam cada parzinho a um telefone. Desse cabo que vinha pra dentro da universidade, tinha que achar dois pares: um para que desse a velocidade necessária; o outro para ficar como reserva. O técnico espalhava pelo corredor os cabos, colava no chão… Até que conseguimos o par, finalmente.

No dia da inauguração, 22 de maio de 1992, teve outro estresse. Esperávamos o governador, o reitor, autoridades e escolhemos fazer uma demonstração, acessando o banco de dados dos centros de estudos da América Latina da UCLA.

Nossa intenção era acessar, remotamente, na biblioteca da UCLA, os trabalhos do professor Leopoldo de Meis, da UFRJ e da Academia Brasileira de Ciências; (ele faleceu em 2015). Só que essas coisas ficaram prontas na véspera; em cima da hora.

No dia da inauguração, pelas 7 horas da manhã, o técnico avisou que estávamos com problemas. O evento estava marcado para as 9 ou 10 horas. "Não está funcionando. O link está ligado, está tudo conectado, mas não sei por que não funciona...".

Ligamos para a casa do indiano da UCSD; pegamos ele no meio da madrugada, por causa da diferença de 4 horas (para menos) no fuso horário. "Olha, desculpe-nos a hora, mas não tem mais o que fazer aqui". Ele pediu para explicarmos com calma o que estava acontecendo. Calma estava em falta. Falamos até onde sabíamos e ele descobriu.

O *default* do software instalado previa um tempo de transmis-

são para linha terrestre, mas nossa ligação era por satélite; demora mais. Então, tem que mudar o parâmetro do protocolo. E ninguém tinha atinado a isso. Meia hora antes, era um tal de liga daqui, testa de lá e pá! Funcionou. Apareceu o Leopoldo de Meis e o governador conseguiu acessar as coisas! O reitor ficou impressionado e a UFRJ desligou o cabo da Bitnet e ligou na NSFNET, a rede maior, herdeira da Arpanet, que conduziu a todos para a Internet.

E eu acho que é assim mesmo; você só consegue dar um passo quando você tem massa crítica de pessoas trabalhando no mesmo sentido. Diferente do que aconteceu nas outras tentativas, quando não havia massa crítica.

# Pássaros voam em bando.

Fernando Peregrino, presidente da Faperj nesse período, compunha a mesa de autoridades na solenidade de inauguração da Rede-Rio, entre reitores e representantes do governo, e lembrou-se de outros momentos:

> - Para repercutir a importância da rede – contou Peregrino – articulamos um contato com assessores do então presidente de Portugal, Mário Soares, para o envio de uma mensagem online a Leonel Brizola. Estava próxima sua vinda ao Brasil para a RIO-92. O texto online foi enviado e projetado no telão. Dizia mais ou menos o seguinte: "Prezado governador Leonel Brizola, como vai a nossa querida amiga Neusa Brizola? Em breve lhe encontrarei na conferência, no Rio de Janeiro para lhe abraçar..."

> No auditório, havia aproximadamente 40 pessoas que sabiam que estávamos inaugurando o maior meio de comunicação que a humanidade já conheceu. E algumas achavam que a mensagem estava sendo digitada por alguém atrás do telão! A sensação que eu tive alguns anos depois foi que metade daquele auditório jamais imaginava a dimensão do que acontecia.

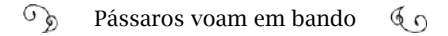

O governador Brizola não estava na solenidade e veio conhecer a Internet algum tempo depois, durante uma visita de acompanhamento às obras da Universidade Estadual do Norte Fluminense Darcy Ribeiro (UENFE), em Campos dos Goytacazes. Brizola, acompanhado por Darcy Ribeiro, foi abordado no meio do trajeto por Peregrino; concordou ir até uma sala onde Peregrino havia montado um computador com acesso à Rede-Rio e, naturalmente, à Internet.

> - Quando eu soube da visita agendada, tratei de arrumar um jeito de mostrar ao governador como funciona a Internet. Ele não esperava. Estávamos numa cidade no interior do Rio de Janeiro, eu tinha receio que a linha telefônica falhasse. Eu disse: "Governador, professor Darcy Ribeiro, isso é uma coisa revolucionária. Nós vamos, através desse meio de comunicação, visitar a maior biblioteca do mundo, a biblioteca do Congresso americano, em Washington".

> Funcionou a discagem, demorou um pouquinho e abriu a tela da biblioteca do Congresso. "Essa tela está em Washington, a 12 mil quilômetros. E nós vamos consultar nessa biblioteca as obras do professor Darcy Ribeiro". Eu inseri o nome "Darcy Ribeiro" e apareceram listadas doze obras. Eles ficaram impressionados. Para não deixar o governador em uma situação menor, eu inseri o nome "Leonel Brizola". Apareceram três livros sobre ele e sobre o Movimento pela Legalidade. Eles prestaram muita atenção para o que eu lhes disse sobre a Internet. Não sei até que ponto compreenderam, mas era o início de um novo momento.

Outras ações movimentaram a Rede-Rio, acrescentou Peregrino:

> - O Betinho [sociólogo Herbert de Souza] era muito próximo à nós e dedicava-se à "Campanha Contra a Fome, a Miséria e Pela Vida". Pedia que a comunidade, a sociedade, se engajasse. Então,

criamos dentro da Rede-Rio, a rede Fome-Net, conclamando pesquisadores dos outros nós a pensarem em tecnologias e ideias que ajudem a diminuir a fome no Brasil. Essa foi uma primeira investida pelo social da Rede-Rio. Também conectamos a Biblioteca Nacional do Brasil, criada por Dom João VI em 1810, a oitava biblioteca do mundo em acervo.

Outro projeto bacana foi o Rio-California. Organizamos uma página na Internet com informações sobre o Rio de Janeiro que serviam para divulgar a cidade nos Estados Unidos. O nosso ponto de apoio em Los Angeles era a Bruna Lombardi e o marido, o Carlos Alberto Riccelli. Mas quem vai contar melhor essa história é o Edmundo.

Voltamos a conversar com o professor Edmundo:

- Quem falou isso para você? Eu nem lembrava mais! Sim, fizemos um projeto bacana. Na época inédito! Estávamos com um comitê operando a Rede-Rio com financiamento pela Faperj, todos conhecidos de anos atrás, alguns foram colegas na UCLA para onde eu continuei indo com uma certa frequência.

Havia muito interesse do consulado brasileiro em Los Angeles, que na época tinha status de embaixada, muito interesse do Centro de Estudos Latinoamericano, na UCLA, e Bruna Lombardi era nossa "embaixadora cultural" nos Estados Unidos, ela conhecia o cônsul brasileiro, o professor do Centro Latinoamericano na UCLA e participava das reuniões no nosso grupo, nos Estados Unidos.

O Centro de Estudos seria um canal de cooperação, em parceria com o Consulado Geral do Brasil em Los Angeles, enviando o material arquivado no banco de dados. Tínhamos previsto espaço para campanhas, como o combate à AIDS. Nós, das universidades UFRJ e UCLA, entraríamos com a parte técnica; a UCLA também enviaria conteúdo; a Bruna daria o suporte entre a comunidade artística e o consulado.

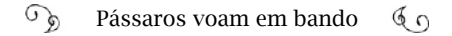

Edmundo recuperou os e-mails da época, 1993, e encontrou um rascunho da proposta:

> - Pela Faperj, faríamos o mapeamento dos eventos culturais, locais turísticos e serviços, da cidade do Rio. Estava escrito assim, vou ler pra você: "Sistema de informação online para tecer uma malha de informação do Estado do Rio de Janeiro via Rede-Rio. (…) O objetivo principal desse projeto é organizar, instalar e promover, sob a coordenação da Faperj, utilizando-se da Rede-Rio, uma malha de informação no Estado do Rio de Janeiro, envolvendo órgãos estaduais, instituições de ensino, instituições privadas, visando tornar disponível em nível mundial o mapa topográfico das atividades do estado."

> Na época, se usava o Mosaic e seria feito compatível com ele. Fala aqui ainda: "Promover a integração social científica, promover o desenvolvimento da comunicação institucional, a promoção da imagem corporativa, comunicação direta com os usuários, venda de serviços e produtos." Daí entrava o interesse do pessoal do consulado em Los Angeles, ter uma ferramenta para fomentar o intercâmbio econômico, turístico e cultural.

> O trabalho seguiu até Peregrino sair da Faperj, em 1994. Foi difícil continuar porque as pessoas não tinham noção do potencial disso. E você vê, hoje em dia, quem não está na rede...

## Um "troço" esotérico

As aves migratórias identificam a rota na região sobrevoada, através da topografia do relevo: montanhas, rochas, rios, lagos, vegetação. E sabem quando passam por um lugar familiar, rumo ao destino; é a natureza da espécie. Assim, a topologia da Internet também era reconhecida pelos poucos pássaros das instituições brasileiras que abriram essa rota.

Mas um obstáculo ainda os impedia de se lançarem ao vórtex: a infraestrutura. Era 1991 e as linhas de dados das instituições brasileiras alcançavam, no máximo, 9.600 bps por segundo; outras, a metade: 4.800 bits por segundo. Chegavam nos Estados Unidos para trafegar em "*highways*" de 1,5 megabits por segundo. No inverso, os dados saíam de lá e se afunilavam, para entrarem no Brasil. A capacidade pequena não permitia ligação de novas redes à Ansp.

> - Não podíamos esperar que esse primeiro *backbone* da RNP fosse rodar direito com qualquer que fosse o protocolo – argumentou Demi Getschko. Nessa época, não tínhamos nenhum roteador potente, como um *Cisco,* no *backbone*. Nós usamos o *backbone* em cima de estações SUN [*SUN Microsystems*], que faziam milagres com o que instalávamos neles para operarem. Esse *backbone* era uma 'mistureba'.

Tadao Takahashi se mobilizava, nos bastidores, providenciando os equipamentos e entregando-os a Demi, que era o coordenador operacional da RNP. Com sua equipe, Demi era encarregado a levar os equipamentos para os estados onde a RNP havia planejado ter um nó, um ponto de presença, ou seja, uma sala onde ficariam os equipamentos para receberem e reencaminharem os pacotes de dados pela rede38.

Os documentos e projetos elaborados por Tadao mantém, com o passar dos anos, uma continuidade de planejamento e demonstram a análise do cenário em diferentes níveis: técnico, institucional, orçamentário, político e suas relações internacionais, estaduais e locais. Os objetivos da RNP para 1991 e 1992 foram praticamente cumpridos – "embora não de forma totalmente adequada". Não se compraram equipamentos especificamente para roteamento, substituindo-os por estações adaptadas para a função. Ainda assim, a visão de Tadao é ampla:

<sup>38</sup> A evolução do backbone da RNP está no site: <http://anid.org.br/pvb/96>

"O que realmente importa, contudo, é que foi possível completar o processo de decolagem da espinha dorsal nacional, dando por vencido o maior desafio da RNP<sup>"39</sup>

Reflexivo, mais de duas décadas depois Tadao compartilha, sinceramente, as impressões sobre como parte do exército que montou a estrutura inicial daquilo que se tornou, mais tarde, a Internet brasileira:

> - Foi tudo muito difuso, diluído; não tem uma linha mestra dizendo: "Pela Portaria tal vai ser implementada a RNP...". Passávamos o equipamento para o Demi e falávamos: "Vai! Felicidades". De repente, um ponto em Sergipe entrava no ar. Isso tem cara de filme de espionagem... Chegávamos com o equipamento comprado no exterior, numa época de reserva de mercado, olhando para os lados como se tivéssemos que despistar a polícia; a equipe do Demi instalava o software em cima de TCP/IP, desobedecendo as recomendações do governo e, depois, se deslocava com os equipamentos, até determinado estado para montar o ponto de presença.

> É que quando se está tentando montar um troço tão esotérico ou tão ilusivo quanto a Internet, não se sabe, ao certo, se está em guerra ou contra quem. Tivemos um tremendo aliado em Brasília, na SEI, desde 1987: o cara que tinha de executar a força para implementar o OSI fingia não nos ver implantando uma rede com outro padrão. O Antonio Augusto Cunha, para mim, é um dos grandes heróis da Internet. Com seu apoio, conseguimos usar o outro protocolo, comprar equipamento e dar forma ao *backbone* para a RNP. Ele confessava que um de seus principais temores era ser repreendido por nos ajudar e sofrer alguma punição administrativa. Estava

<sup>39</sup> Documentos cedido por Claudete Mary Souza Alves, do arquivo pessoal: "A rede nacional de pesquisa (RNP): uma visão política" e "Rede Nacional de Pesquisa (RNP) Planejamento 1991". Quando confrontamos os conteúdos dos e-mails dos planos para a RNP e relatórios analíticos, observamos não só a fidelidade nas associações entre o planejado e o resultado, como também na continuidade e incremento da estratégia.

próximo da aposentadoria e temia perder o benefício. Hoje em dia, podemos falar sobre isso, pois o tempo se encarregou de justificar cada uma das nossas decisões. De fato: Antonio Augusto se aposentou em 1991, ou 1992.

A proposta da RNP era montar uma estrutura por onde os pacotes de dados transitariam pelo Brasil, um *backbone*. Essa estrutura requer tecnologia de duas áreas: a computação e as telecomunicações. As telecomunicações no Brasil estavam sob controle do Estado; operavam no ritmo lento, imposto pela burocracia, com procedimentos tradicionais. Lembramos da surpresa e frustração de Elizabeth Cordeiro, analista de sistemas, quando a Embratel rejeitou seu sistema de cadastramento *online* para o Cirandão, em meados da década de 1980!

Outro fator é o monopólio das telecomunicações. Com o aumento de transmissão de dados entre computadores, o Sistema Telebras investiu no desenvolvimento de redes de dados (Transdata, Renpac) e somente ela tinha o direito de operar linhas para transmissão de dados no país. Mas não basta ter o link para formar uma rede de computadores; precisa de softwares e equipamentos; um conhecimento inerente ao pessoal de computação.

> - A Internet, com a cara que tem hoje, não estava incluída nas políticas públicas da Telebras – revela Tadao Takahashi. A Telebras era um sistema monolítico; se você quisesse ouvir um "NÃO" é lá que deveria ir. E era um Brasil sem muita pressa; mais ou menos o que estamos vivendo agora (2015, ano da entrevista). O Brasil não é um país orgânico; não é um país rápido pra implementar política em nada. O grande problema é que algumas coisas não esperam, tipo a Internet; a tecnologia da informação, como um todo. A velocidade da Internet e da TI é a velocidade do setor privado; e não do setor público.

> E nós estávamos tentando formar uma rede que iria bater, de frente, com um sistema onde trabalhavam 170 mil pessoas. Nosso medo era de alguém proibir a montagem do nosso *backbone*.

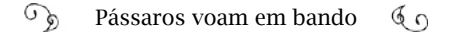

Depois de 1994, quando tínhamos um *backbone* no ar, nos deram 200 bolsas do CNPq para contratar o exército que ia implantar a Internet – treinamento, atender usuário, criar um novo ponto, colocar um serviço de informações. A seleção dessas pessoas seguiu critérios um tanto incomuns, porque era preciso ter gente diferente para conseguir, com 200 pessoas, montar alguma coisa que se contrapusesse ao Sistema Telebras. Como montar uma rede que vai bater de frente com um poderio desses? Só com um bando de malucos! Cooptamos e recebemos os currículos pela Internet. Consideramos qualquer currículo de qualquer pessoa interessante que tivesse pelo menos um título de graduação. Choveu currículo esquisito. Um dos critérios era que a metade fosse mulheres; elas cuidaram da parte de informações, website, portal. Cada uma dessas pessoas, para mim, são heróis.

Quando já havíamos alcançado 16 estados, por volta de 1994, 1995, na verdade, o problema não era nem com o Ministério das Comunicações ou a Telebras; era com o Mare, o Ministério da Reforma Administrativa, montado por Bresser Pereira. Ele dizia que rede eletrônica na área pública tinha que seguir o padrão tecnológico oficial. E nós não seguíamos. Estávamos como "clandestinos" em diversos aspectos.

O protocolo TCP/IP que a Internet implantava, na verdade, não era aprovado legalmente pelo Mare; só que o cara que devia impedir e botar a boca no trombone entendia a necessidade do TCP/IP e dizia: "corre com isso! Quando eu não tiver aqui, eu não sei o que vai acontecer". Essa pessoa foi o tipo que consegue não só olhar a cadeira dele de secretário, mas entender o papel como gestor de política pública do Estado.

Tadao se referiu ao mineiro Ivan Moura Campos, citado no final do capítulo 3. Em 1991, ele começou a trabalhar como diretor de Programas do CNPq e, depois, assumiu o Departamento de Política de In-

formática e Automação (Depin), em 1993, o órgão que substituiu a SEI. Tornou-se um parceiro importante para Tadao e a equipe envolvida na construção do backbone da RNP. Ivan foi professor de computação na UFMG, bastante envolvido em redes. Revelou-se um gestor público comprometido com a rede acadêmica e, mais tarde, ajudou a fundar uma empresa que foi adquirida pela Google. Foi eleito como representante da América Latina no ICANN, em 2000. Abraçou o projeto da rede nacional e não largou mais.

> - É só você olhar e reparar como tudo é muito torto – continua Tadao. A RNP nasce no Ministério da Ciência e Tecnologia, e não no Ministério das Comunicações. Segue padrões técnicos que não são seguidos pelo Ministério das Comunicações e não são oficialmente sancionados pelo MARE. Então, na prática, a RNP, que é um projeto, começa como uma espécie de iniciativa clandestina dentro do próprio governo.

> Nas redes acadêmicas estaduais, a autoridade era quem estava implantando a rede; às vezes, o reitor nem estava completamente de acordo; mas era feito, mesmo assim.

> Tem uma empresa de telecomunicações monopolista que decide quando vai instalar o link que você contratou há seis meses.

> Quer dizer: se eu comprar um roteador, um modem, alugar uma linha, ligo e estou na Internet; e era o que o pessoal fazia! Tem um certo voluntarismo do tipo "vou fazer". O pessoal voluntarista era menos numeroso que o pessoal passivo? Sim, como sempre.

## Brasileiros em comunidades virtuais

Rapidamente, os usuários das redes acadêmicas brasileiras se habituaram com as rotinas das comunidades virtuais e formaram as listas de discussão na Bitnet, integrando brasileiros no exterior e no Brasil. Existia várias listas com assuntos genéricos ou específicos; não só na área de tecnologia, mas em medicina, cultura e artes, ciência…

Demi recorda-se que, a princípio, Tadao não concordava em manter listas para entretenimento:

> - Na primeira reunião que tivemos com o Tadao, antes de 1989, ele pediu mais informações sobre a Bitnet. Durante a conversa, falamos sobre as listas: "Mas, quem usa essas listas?" – perguntou Tadao. "Os pesquisadores", respondi. "E falam com quem? Mas e se eles contarem piada? Eles não podem contar piada. Nós estamos pagando e caro!" "Bem – argumentei – eles vão contar o que for." "Não pode, tem que ser apenas para uso científico." "Desculpe-me Tadao, mas preciso lhe mostrar como funciona. Isso é uma rede; você não vai saber o que vai passar ou deixou de passar. Ou terá alguém na porta vigiando os conteúdos e selecionando o que passa e o que não passa?".

> No seu entender, Tadao julgou não estarmos sendo rígidos o suficiente permitindo esses desvios. Mas depois ele viu que tínhamos um razoável domínio das operações e isso não iria atrapalhar. A Fapesp se tornou o centro de operações da rede acadêmica. Todas as linhas do *backbone* da RNP foram pedidas pela Fapesp à Embratel. Quer dizer: a Embratel enxergava a RNP pelo nosso time da Fapesp, enquanto o Alexandre Grojsgold organizava as coisas administrativamente e o Michael era o coordenador de Pesquisa e Desenvolvimento.

Claudete Alves, coordenadora do ponto de presença da RNP na Bahia, lembra de uma atividade intensa das ONGs baianas nas listas. Cerca do 30 organizações insistiram para usar a conexão da RNP em Salvador, para manter contato com ONGs em outros países.

> - Nosso POP começou a operar em 1991. Causou um furor na comunidade; fez uma diferença enorme na rotina acadêmica – informou Claudete. E muitos pesquisadores executavam projetos em ONGs, onde nem todos eram da universidade e não tinha acesso à Internet. Mas a notícia da conexão explodiu e esse pessoal se apro

ximou, perguntando se haveria uma chance; uma solução para estarem conectados também. Sabíamos da seriedade e da importância do trabalho deles; então, fizemos o seguinte: montamos um "sub-POP", se podemos chamar assim, dentro do nosso POP. Em 1992, ficou pronto. Chamamos de "POP Zumbi", pelo qual os dados deles transitavam.

E veja a relevância dessa atitude: o pessoal do Projeto Tamar<sup>40</sup> acessava o POP Zumbi e participava das listas de discussões pelas quais conversavam com biólogos e especialistas em tartarugas marinhas do mundo inteiro. Naquela época, começavam a monitorar as rotas desses animais no mar. Certo dia, receberam a informação de que uma tartaruga marcada por eles, aqui na Bahia, havia sido identificada lá na Austrália. Foi uma surpresa geral. Com isso, a entidade australiana passou a contribuir, financeiramente, com as pesquisas do Tamar, o que ajudou o projeto crescer bastante.

Mas também havia certo divertimento nas listas, em meio a assuntos sérios. Informações "preciosas" para os brasileiros no exterior, como o resultado do último jogo do Brasil ou onde encontrar feijão preto em Los Angeles; e não poderiam faltar as listas de piadas.

Entre as mais famosas (e a mais numerosa em determinado período) estava a "Brasnet". Michael Stanton descobriu a Brasnet por acaso, quando estava fora do Brasil, por volta de 1988. Segundo ele, a Brasnet foi criada no exterior, pois no Brasil ainda não havia acesso.

As listas de discussão tornaram-se um dos principais instrumentos das redes de computação. Nós abordamos, no Capítulo 2, a surpresa do então diretor da Arpa, Stephen Lukasik, quando descobriu que três quartos dos dados trafegados na Arpanet eram mensagens de e-mail, através de uma pesquisa feita em 1973. As listas engrossavam essa fração, pois foram formadas a partir dos e-mails das pessoas, tão logo seu uso se tornou mais comum entre os acadêmicos.

<sup>40</sup> O Tamar é um projeto de pesquisa e preservação das tartarugas marinhas, criado em 1980. <www.tamar.org.br>

Em *O Guia do Mochileiro para a Internet* (1987)<sup>41</sup>, Ed Krol explica como essas listas funcionam:

"Refletores de Correio

A maneira pela qual a maioria das pessoas se mantém atualizada sobre as notícias da rede é através da assinatura de vários refletores de correio (também conhecidos como *exploders* de e-mail). Os refletores de correio são caixas postais eletrônicas especiais que, quando recebem uma mensagem, reenvia-a para uma lista de outras caixas de correio. Isso cria um grupo de discussão sobre um tópico específico. Cada assinante vê todo o correio encaminhado pelo refletor<sup>"</sup>

As listas eram implementadas nas redes, através de aplicações<sup>42</sup> e a Bitnet tinha um software que facilitava sua criação dentro das redes locais, conectando outras redes.

O início de uma matéria da revista Veja de 17 de fevereiro de 1993, sob o título de *Conversa Digital*, destaca:

> "Uma nova forma de comunicação está ganhando espaço entre os acadêmicos brasileiros conectados com a era da informática. Mais veloz que o telex, mais confiável que o fax e tão fácil de usar quanto o telefone, em todo o mundo esta nova mania se chama correio eletrônico."

O texto indica a Brasnet como o "braço brasileiro da Internet" e revela que em 1992 havia dois mil computadores brasileiros acessando a rede; um crescimento de 500%, em um ano. Na Internet, eram mais de

<sup>41</sup> Ed Krol publicou o "Guia do Mochileiro para a Internet", em 1987, pela editora da National Science Foundation. Em 1989, o conteúdo foi publicado em RFC 1118. Outra publicação popular de Ed Krol foi "The Whole Internet User's Guide and Catalog", em 1992; um guia contendo os principais endereços da Internet; útil quando a web ainda não estava disponível e não havia mecanismos de busca na rede.

<sup>42</sup> Conforme o livro "Living Internet", de Bill Stewart e colaboradores, três aplicações de softwares facilitavam a implementação das listas nas redes e eram muito usadas: a Bitnet tinha o Listserv; os computadores com Unix tinham o Listprocessor, ou Listproc; havia, também, os grupos de notícias da Usenet; e o Majordomo List, um software de código aberto, livre para ser usado em toda a Internet. <http://anid.org.br/pvb/97>

1,3 milhão de computadores conectados ao redor do mundo.

Em 2011, Demi Getschko deu uma entrevista para a revista *GV Executivo*, da Fundação Getúlio Vargas, na qual comentou: "É uma pena que esse material não tenha se conservado, pois era muito divertido e hoje seria interessante poder estudá-lo".<sup>43</sup>

Felizmente, professor Demi (ele dá aulas na PUC-SP, há bastante tempo), descobrimos a existência de um material da "Brasnet" recuperado pelo Google Groups, o serviço que o Google disponibiliza atualmente para criação de fóruns *online*44.

Em uma busca mais persistente, encontramos diversas postagens e selecionamos três, a fim mostrar por que Demi considera o material como fonte histórica. Mesmo sendo informações públicas, decidimos alterar os nomes pessoais para reproduzir aqui; mas mantivemos todas as demais informações. Os cabeçalhos foram resumidos:

# Brasil vs Tchecos

From: IN%"ZECA%BRUNB." "José Carlos S. Alves" 22-DEC-1991 08:38:43.91

To: IN%"bras...@cs."

Subj: RE: Brasil vs Tchecos

Date: Sun, 22 Dec 91 09:58:01 EDT

From: "José Carlos S. Alves" <ZECA%BRU...@mvs.oac.>

Subject: RE: Brasil vs Tchecos

In-reply-to: Message of Fri,

20 Dec 1991 16:01:37 EST from <mg...@RESEARCH.ATT.COM>

<sup>43</sup> JAYO, M. E Fez-se a Rede. GV-executivo, v. 10, n. 1, janeiro-junho, 2011. <http:// anid.org.br/pvb/98>

<sup>44</sup> Selecionamos os três exemplos a partir do arquivo do Google Groups em <http:// anid.org.br/pvb/99>

 $\mathcal{L}_{\mathcal{D}}$ Pássaros voam em bando  $60$ 

To: bras...@cs.columbia.edu

Origin of this message: Bras-net-brasil

Oi, Marcio H. D. Rocha,

O jogo Brasil x Tchecos deu 2x0 para o Brasil.

O primeiro gol foi de Erivelton no primeiro tempo. Ele limpou tres

da defesa da Tchecos e enfiou pra gol.

O segundo foi de Rai, no segundo tempo.

Eh isso ai.

Tchau e feliz natal e propero ano novo,

Zeca.

\*\*\*\*\*\*\*\*\*\*\*\*\*\*\*\*\*\*\*\*\*\*\*\*\*\*\*\*\*\*

\*\* José Carlos S. Alves \*\*

\*\* Grupo de Inteligencia Artificial em Quimica \*\*

\*\* Laboratorio de Quimica Computacional \*\*

\*\* Depto. Quimica - Universidade de Brasilia \*\*

\*\* e-mail: ZECA AT BRUNB \*\*

\*\*\*\*\*\*\*\*\*\*\*\*\*\*\*\*\*\*\*\*\*\*\*\*\*\*\*\*\*\*

Essa mensagem é uma resposta de Zeca a Márcio (nomes fictícios). Zeca está na Universidade de Brasília, conectada à Fapesp, e enviou o resultado do jogo amistoso realizado dia 18 de dezembro de 1991, em Goiânia.

O cabeçalho identifica o dia e a hora em que cada rede recebeu a mensagem original de Márcio, da "bras-net brasil", enviada a partir de um e-mail cadastrado pelo Laboratório de pesquisa da AT&T, no dia 20 de dezembro. A mensagem é recebida pelo servidor da Fapesp, percorre servidores pelo mundo onde há integrantes e, dois dias depois, o amigo retorna de Brasília.

## GRE-NAL via Vórtex

From: IN%"WIL...@VORTEX.UFRGS.BR" "WILL ROCK AUGUSTIN" 27-DEC-1991 16:06:35.08

To: IN%"bras. @cs.columbia.edu"

CC:

Subj: Campeonato Gaucho - Final

Date: Fri, 27 Dec 1991 18:48 -0300

From: WILL ROCK AUGUSTIN <WIL...@VORTEX.UFRGS.BR>

Subject: Campeonato Gaucho - Final

To: bras...@cs.columbia.edu

Origin of this message: Bras-net-brasil

 Resultado do ultimo Gre-Nal, dia 15 (caso ainda nao tenha saido):

Inter 0x0 Gremio

Com isso, o Inter e' (depois de 7 anos) campeao gaucho. Podem tirar o mofodas camisas e bandeiras, colorados!

Estive fora da cidade por alguns dias, por isso a noticia nao foi antes.

Saudacoes tricolores, rumo ao hepta.

-Will (wil...@vortex.ufrgs.br)

Will transmitiu pelo Vortex, um Digital VAX, instalado no CPD da UFRGS em 24 de maio de 1991. Um endereço de e-mail "@vortex.

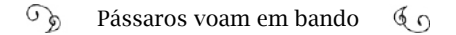

ufrgs.br" era exibido com orgulho pelos usuários.

#### Nova lista de Piadas45

From: IN%"wal...@" "Wal Morais" 20-DEC-1991 02:53:11.58

To: IN%"bras...@cs."

Subj: SOBRE PIADAS (POR FAVOR LEIAM!)

Date: Fri, 20 Dec 91 0:15:35 PST

From: "Wal Morais" <wal...@m2xenix.psg.com>

Subject: SOBRE PIADAS (POR FAVOR LEIAM!)

To: bras...@cs.columbia.edu

\*\*\*\*\* Caros colegas piadistas do EUA e resto do Mundo \*\*\*\*\*

Para os do Brasil, favor ver nota abaixo.

Felizmente para alguns, infelizmente para outros, voce podera fazer a inscricao na lista de piadas simplismente enviando um comando "sub" para o endereco abaixo.

O procedimento seria; Envie uma mensagem para:

 $-$ 

listserv@pccvm.bitnet

No corpo da mensagem:

---------------------

sub piadas <seu nome completo>

Nada mais.

<sup>45</sup> <http://anid.org.br/pvb/100>

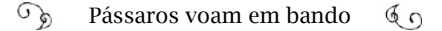

============================== Para enviar piadas para toda lista envie para o seguinte endereco:

------------------------------

----------

te

piadas@pccvm.bitnet

A mensagem sera distribuida aos assinantes.

-----------------------------

Qualquer outra informacao, problemas, comunique diretamen-

comigo: wal...@rain.com

Para cancelar sua incricao na lista, envie uma mensagem para:

------------------------------

listserv@pccvm.bitnet

No corpo da mensagem:

---------------------

signoff piadas

Voce recebera uma confirmac,a~o quando se inscrever e quando se desligar da lista.

---------------------

Se quizer receber as mensagens que envia a piadas@pccvm.bitnet:

\* Costumeiramente a pessoa que envia as piadas nao as recebe em seu

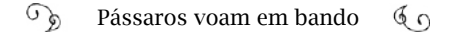

computador, mas e distribuida entre todos os outros usuarios. (para que

receber uma coisa que voce mesmo enviou??) Se voce quizer tambem receber as piadas que envia a rede, envie o comando:

To: bras...@cs.columbia.edu

no corpo da mensagem:

set piadas repro

\*\*\*\*\*\* Para assinante do Brasil \*\*\*\*\*

MAIL para:

mailserv@brfapesp.bitnet

contendo a seguinte linha:

SUB PIADAS-L

quando quiser se desinscrever basta repetir a operacao com UNSUB no

lugar de SUB

Vilson Sarto <vil...@brfapq.ANSP.BR> vilson@brfapesp.bitnet

System Analyst - .BR gateway vilson@brfapq.bitnet

Fundacao de Amparo a Pesquisa (11)831-3111 ext.247 vil...@ fpsp.fapesp.br

Rua Pio XI, 1500 - CEP 05060 - Sao Paulo – Brazil fpsp::vilson

FAX (11)261-4167 Telex (11)82014 47550::vilson

ALGUMAS REGRINHAS...... E HISTORIA .....…

 $\mathcal{L}$ Pássaros voam em bando  $60$ 

Para quem nao houviu falar da historia.... Algumas piadas eram passadas para a Bras-net, o qual o conteudo, muitas vezes nao agradava a 6 duzia de pessoas. Para evitar a reclamacao, ou por motivo de falta de tempo em responder a algumas ridiculas oposicoes a melhor opcao foi a abertura desta lista. Ela foi criada em meados de Janeiro de 1991. O espaco no computador foi fornecido por gentileza do operador do computador da Portland Community College em Oregon, USA. Algumas ocsioes, se o nome RUSSEL aparecer em algumas mensagens, e por motivo de alguma manutencao no computador.

Peco encarecidamente que nao o incomodem pois tenho esta lista de favor. Os problemas, favor direcionar a Wal...@rain.com ou para o Vilson@brfapesp.bitnet para os usuarios do Brasil.

AS REGRINHAS.... NAO OBRIGADAS... MAS SERIA AGRADA-VEL.…

As dicussoes poderiam ser evitadas. Se a forca dos dedos, for maior que a forca de vontade, favor incluir uma piada em sua mensagem. Esse lista e aberta a todos. O conteudo, e o mais variado. Piadas racistas, infames e de mal gosto, podem ser simplismente consideradas como de mau gosto, comforme o nivel de pecepcao do leitor. Criticas, se possivel, manter para si proprio, ou enviar diretamente ao originador da mensagem, que peco: "FAVOR ASSINEM SUAS MEN-SAGENS". Todos os reply, vao diretamente a toda lista e nao a pessoa que envia a mensagem. Isso foi feito pois essa lista E'/ERA para ser livre de comentarios.

Bom.. divirtam-se ... acho que na vida de todos um pouco de humor faz bem a saude, "SORRIA PARA A VIDA, QUE A VIDA E ALE-GRIA, E TEMPO DE SORRIR SORRIA!"

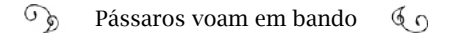

Abracos,

Wal Morais (que pelo nome se nota que tenho um pouco de moral!)

#### Rádio Uirapuru de Itapipoca

Alo galera da Brasnet, Cabras da Peste e Baitolas também! Aqui fala Mauro Pacatuba, (the BIG HEAD), seu disquejoquei preferido, diretamente de Itapipoca para o Brasil e para o Mundo, num patrocínio do sabonete LAIFIBOI e Biotonico Fontoura com Emulsao de Scott, mais gostoso que oleo de Ricino para verminose (quem tomou quando criança jamais esquece).

O primeiro pedido musical vem de Belo Horizonte. Luiz Fernando, filho da D. Dora (lfgs@inf.puc-rio.br), oferece para I.G.S (ar de baiana, cabelo encaracolado) que esta do outro lado do parque, perto da roda gigante, comendo um "pe de moleque com refresco de graviola". Vai la, LF, encara a gatinha da vez! O AMOR EH LINDO! AEHHHHHHHHHHHHHH<sup>46</sup>

Mauro Pacatuba é o radialista criado pelo cearense Antonio Mauro Barbosa de Oliveira: um cientista da computação. Ele já demonstrara sua capacidade humorística, na reunião "BOF", feita na USP, em outubro de 1987. Naquele dia, Mauro criou o jornal "Birinet", satirizando as dificuldades para conseguir uma conexão (capítulo 5).

Foi aluno do professor Stanton, na PUC-RJ. Na época do episódio citado, em 1992, ele fazia doutorado em informática, na França, quan-

<sup>46</sup> Arquivo pessoal de Antonio Mauro Barbosa de Oliveira, enviado para os autores. Primeiro programa enviado dia 25 de janeiro de 1992.

do resolveu criar uma rádio fictícia, na Brasnet. A cada sexta-feira, disparava, do país europeu, na lista, um texto, simulando um locutor de rádio de uma cidade do interior do Ceará.

O Luiz Fernando, apaixonado pela I.G.S, personagem da primeira edição da RUI, lançada em 25 de janeiro de 1992, remete ao professor da PUC-RJ, Luiz Fernando Gomes Soares, cujo trabalho contribuiu para a formação das normas da televisão digital brasileira. Faleceu, repentinamente, em 2015, causando impacto na comunidade de computação brasileira. Antonio Mauro Barbosa de Oliveira nos conta:

> - Eu fui aluno dele e, quando eu estava fazendo o doutorado, na França, sentia muita saudade e queria levantar o astral da lista Brasnet; um tanto sisuda. Isa era esposa de LF e eu coloquei os dois como se estivessem paquerando no parque.

> Bem; eu sabia que havia muita restrição para usar a Brasnet; não podia transmitir "besteirol". O pessoal mais conservador não queria ver piadas. Começou uma discussão na lista, para ver o que era sério, o que não era; e gastou-se mais tempo discutindo isso do que o próprio problema em si. Eu só lia; não me metia. Mas me deu uma vontade incontrolável de montar essa rádio e joguei a primeira edição da RUI na rede. Tive uma surpresa: Dias depois, uma série de pessoas retornaram, entrando na brincadeira, pedindo música, oferecendo conselho amoroso para o casal do parque e a RUI pegou.

> Foi uma época muito interessante; nós convivemos com essas primeiras ferramentas, que serviam como rede social. Certa vez, eu recebi um e-mail de um brasileiro que estava no Canadá, dizendo que a RUI era a única companhia dele em um raio de mil quilômetros.

Mauro de Oliveira se inspirou em uma "rádio de poste" que ouvia ao passar por Itapipoca, a caminho de Jericoacoara, na juventude. Os integrantes da Brasnet simpatizaram com a Rádio Uirapuru de Itapipo-

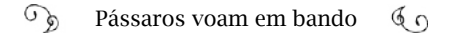

ca. A rádio ganhou novos personagens: a faxineira "Maria Cabaço", que acreditava em tudo que o então presidente Fernando Collor prometia; a intelectual "Marina Chauí" e outros.

> E olha so ai galera, EU CAÇADOR DE MIM pra ARREBENTAR nesta sexta sem forro', neste frio maluco, nesta cidade sem graça (\$), CNPq atrasado, vizinho que so diz "bonjour", silencio absoluto no prédio, sem noticias de Fortaleza… BUA!!! EU QUERO A MAMÃE. Som na caixa Cabralzin (diretor executivo da RUI acumulando o cargo também de contra-regra pra compensar a bolsa em atraso.)

> (pra escutar com uma BOHEMIA estupidamente… antes de ser comprada p/ Antartica)

Por tanto amor, por tanta emocao A vida me fez assim, doce ou feroz, Manso ou atroz, Eu Caçador de Mim... (…)

No período junino, Mauro Pacatuba promoveu até uma festa de São João, com direito a quadrilha. De 25 de janeiro de 1992 a 10 de janeiro de 1993, o programa da RUI era diversão garantida para os brasneteiros. Depois, Mauro de Oliveira encerrou as atividades da rádio, para dedicar-se, totalmente, à tese; afinal, tinha que fazer jus à bolsa do CNPq!

# Próximos Capítulos

Em 1993, a Internet no Brasil era provida pelo governo federal, restrita ao uso acadêmico ou às instituições governamentais, tal como aconteceu nos Estados Unidos. Em fevereiro daquele ano, o *backbone* da rede integrava 11 estados, com velocidades de 9.600 bps e 64 Kbps.

A Conferência das Nações Unidas sobre o Ambiente e o Desenvolvimento, a Rio-92, proporcionou a ampliação da velocidade de alguns links da RNP, principalmente a saída para o exterior, e abriu a experiência para pessoas de fora do ambiente de pesquisa.

Os computadores pessoais estavam mais acessíveis e era viável comprar uma placa de *modem*. Os estudantes traziam disquetes com o Linux baixado na universidade, instalavam em casa,chamavam os amigos e ninguém mais da família conseguia usar a única linha telefônica do domicílio.

Diante da *World Wide Web* e dos navegadores (*browsers*), os desabituados a digitarem comandos em uma tela preta sentem menos medo da máquina. A computação finalmente se aproxima dos brasileiros comuns e chega conectando indivíduos a outros em uma rede mundial de computadores.

No Brasil, chegara o instante em que as duas retas se interceptaram: computação e Internet se tornaram ferramenta nas mãos dos indivíduos, provocando mudanças profundas na sociedade. Exatamente como os visionários da computação dos anos 1960, e até anteriores, almejavam: levar a tecnologia dos palácios laboratoriais para as pessoas. Rede Intergaláctica. Extensão da memória humana.

Depois de percorrerem centenas de milhares de quilômetros, vencidas as pressões do vórtex, os pássaros retornam às terras de origem. E no território de onde partiram, uma constatação: inúmeras espécies estavam, ainda, impossibilitadas de voar; dependiam de portas abertas para a amplitude virtual.

A popularidade da Internet trouxe novos desafios. A imprensa tratava do assunto com mais clareza, acendendo uma centelha de curiosidade em quem ainda não conhecia o "ciberespaço".

O período entre o início da operação do primeiro *backbone* da Rede Nacional de Pesquisa – 1992 – até a abertura para o uso comercial dessa grande rede, em 1995, envolveu novos ajustes em diversas

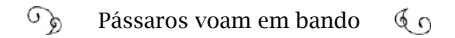

áreas: tecnologia, legislação, comércio, política; essencialmente, forma-se o jeito de operar a Internet no Brasil.

Assunto dos próximos capítulos.

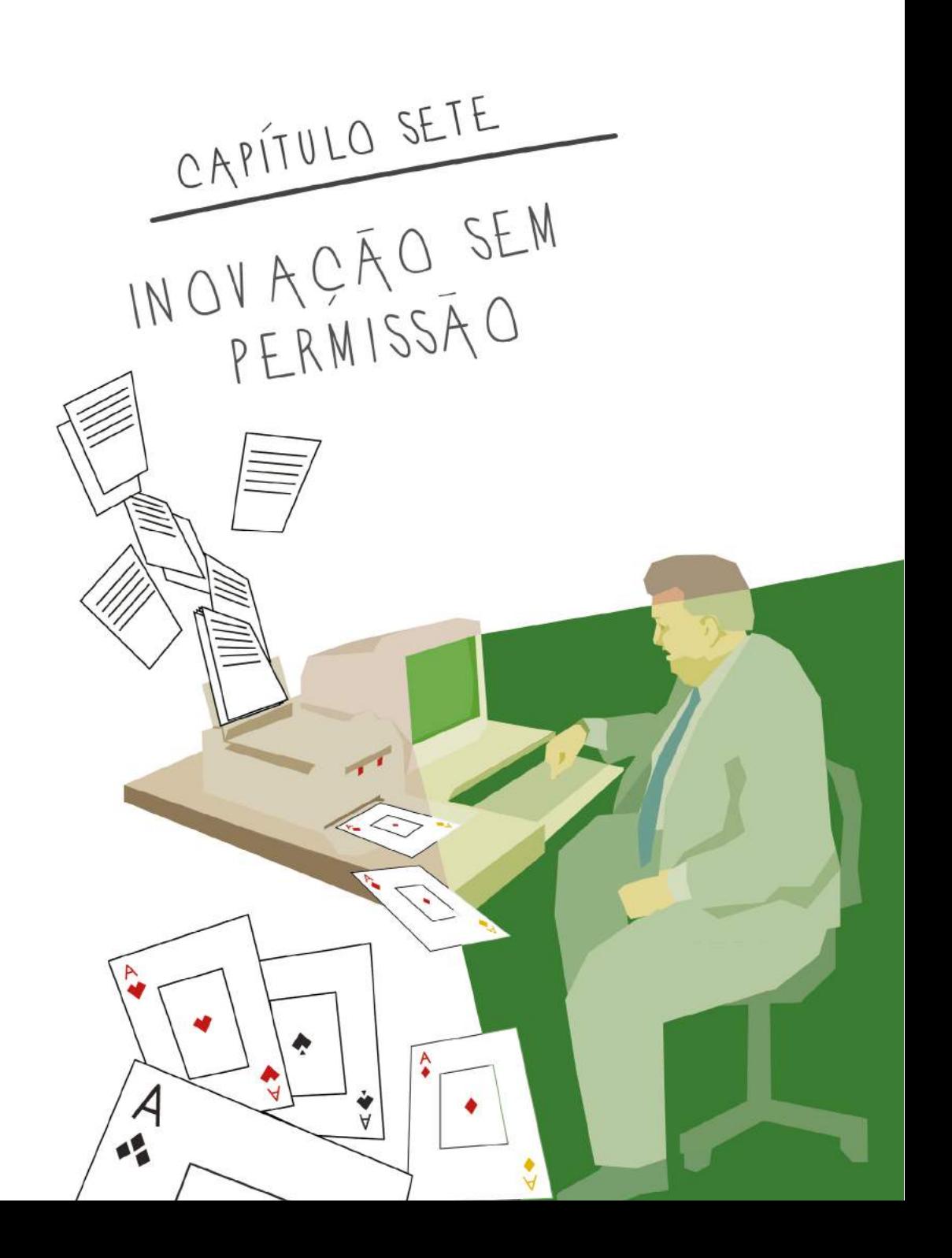

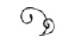

## A Rio-92 em rede

Era maio de 1992, e Carlos Afonso estava no setor de cargas importadas do aeroporto do Galeão tentando retirar componentes eletrônicos para a montagem da *Conferência das Nações Unidas sobre o Meio Ambiente e o Desenvolvimento:* a RIO-92<sup>1</sup> . Tratava-se de equipamentos para rede de computador, enviados através do *Programa das Nações Unidas para o Desenvolvimento* (Pnud).

> – Nosso objetivo era deixar a Internet acessível para o maior número possível de participantes da mais relevante conferência da ONU sobre meio ambiente e desenvolvimento realizada no mundo até então – disse Carlos Afonso.

Internet? Pouquíssimas pessoas no Brasil sabiam do que se tratava: o pessoal de universidades e instituições de pesquisa, alguns técnicos de telecomunicações e entusiastas curiosos por novidades da informática.

Carlos Afonso era um dos diretores do *Instituto Brasileiro de Análi-*

<sup>1</sup> Também conhecida como: ECO-92; UNCED; Cúpula da Terra; Conferência do Rio de Janeiro. Foi uma conferência de chefes de estado de 180 países, organizada pelas Nações Unidas e realizada de 3 a 14 de junho de 1992, na cidade homônima.

*ses Sociais e Econômicas* (Ibase), que nasceu com a visão sintetizada no slogan "Democratizar a informação para democratizar a sociedade". O envolvimento do Ibase com a RIO-92 foi resultado de um processo iniciado na década de 1980, quando diversas ONGs ao redor do mundo buscavam meios de comunicação mais eficientes e encontraram a solução nas redes de computador. Uma das iniciativas relevantes de estruturar uma rede online internacional de ONGs foi da Associação para o Progresso das Comunicações (APC), em maio de 1990, nos Estados Unidos<sup>2</sup>.

Com o anúncio da RIO-92, essas entidades começaram a mobilização para aproveitar melhor a oportunidade de participação oferecida pela ONU. Pela primeira vez, uma conferência intergovernamental abria espaço para ampla participação da sociedade civil organizada.

> - A Cúpula da Terra foi a primeira reunião internacional da ONU com um caráter multissetorial. O que isso quer dizer? Permitiria que outros setores da sociedade, inclusive a sociedade civil organizada, pudessem participar. As reuniões da ONU até então eram restritas a governantes; a sociedade não tinha presença. Estávamos felizes com essa abertura, mas a maioria das entidades civis não teria recursos para viajar ao Rio de Janeiro. Então, como fazer para participarem? Colocaram a questão para nós do Ibase. A dimensão do evento era grande; o desafio era complexo e exigiria muitos recursos. Sem o envolvimento de outros parceiros, em especial a APC e as redes acadêmicas e sem o apoio internacional seria inviável.

# Das conexões estudantis às redes de computação

No final da década de 1960, Carlos Afonso atuava no movimento estudantil em São Paulo, ao lado de tantos outros jovens convictos de

<sup>2</sup> Desde 1982, ONGs começaram a se organizar em redes de comunicação eletrônica nos Estados Unidos e em outros países. No final de 1989, redes na Suécia (*NordNet*); Canadá (*Web*); Brasil (*Ibase*); Nicarágua (*Nicarao*); Austrália (*Pegasus*); nos Estados Unidos (*Institute for Global Communications - IGC*); e no Reino Unido (*GreenNet*) trocaram informações entre si. Em maio de 1990, essas sete organizações fundaram a *Associação para o Progresso das Comunicações (APC)*, para coordenar a operação e o desenvolvimento desta emergente rede global. <http://anid.org.br/pvb/101>

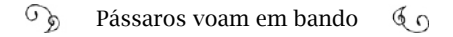

que poderiam construir no Brasil uma grande nação democrática e menos desigual. Em 1968, ditadura militar, no 30º Congresso da União Nacional dos Estudantes (UNE), em Ibiúna, CA era parte da equipe de segurança. No dia do evento, a polícia invadiu o local; cerca de mil estudantes foram presos, sendo Carlos Afonso o primeiro .

> - Eu era, supostamente, um dos coordenadores da segurança, o que foi um desastre completo. O duvidoso orgulho que tenho desse episódio é que eu fui o primeiro cara a ser preso. Fiquei preso até um dia antes do Ato Institucional Número 5 (AI-5) e saí por decurso de prazo.

> Com o AI-5, eu tive que sair do Brasil. Em maio de 1970, com outro colega estudante, pegamos o "Trem da Morte", até Santa Cruz de la Sierra, na Bolívia; era a nossa melhor opção. Achávamos que poderíamos chegar até à capital daquele país só com a carteira de identidade do Brasil. Descobrimos, tardiamente, que não. Lembro que subornamos os "rangers" bolivianos por algo como dois dólares, para cruzarmos a fronteira.

> Chegamos a La Paz e acabamos presos por falta de passaportes. Para os que nos interrogavam, éramos estudantes a caminho do Lago Titicaca. Por via das dúvidas, entregaram-nos à embaixada brasileira na Bolívia: "Eles que resolvam". Estávamos preparados para o pior: sermos devolvidos para o Brasil. Para a nossa surpresa, o embaixador brasileiro, já próximo da aposentadoria, acolheu-nos, amavelmente, e conseguimos passaportes em dois dias. Pudemos seguir viagem para o Chile, onde entramos como cidadãos normais.

Carlos Afonso conta que viveu bem no Chile, por três anos: de 1970 a 1973. Foi onde conheceu Betinho pessoalmente (o sociólogo e ativista pelos direitos humanos Herbert de Sousa). Eles trabalhavam no Escritório Nacional de Planejamento da República do Chile (Odeplan). Betinho era assessor político a serviço da presidência da República, enquanto Carlos Afonso trabalhava no planejamento de projetos industriais. A amizade com Betinho estreitou-se depois do sangrento golpe de Estado no país.

> - Pinochet tomou conta do Chile, barbaramente. Buscava os estrangeiros e executou, sumariamente, a muitos. Uma semana depois do golpe, os militares invadiram minha casa. Nós morávamos na Vila Olímpica, perto do Estádio Nacional (para onde muitos foram levados presos, torturados e assassinados pela ditadura). Deram aquele susto em mim e em minha esposa, mas não nos levaram. "Assim que sairmos, procurem uma embaixada e fujam daqui, porque eu não vou fazer nada agora, mas os próximos que vierem levarão vocês", disse-nos o tenente – lembro-me bem dele: um jovem de olhos azuis. Seguimos seu conselho e fomos para a embaixada do Panamá, a mais próxima de casa; minha esposa, grávida de quase sete meses; minha cunhada, seu marido e seu filhinho recém-nascido.

Carlos Afonso segue contando como passaram os dias na Embaixada, até saírem do Chile, pelo Panamá e, de lá, para o Canadá.

> - Na verdade, invadimos a embaixada do Panamá. Ficava num apartamento de três quartos e começou a encher de refugiados. Jogamos os móveis de escritório para fora. O embaixador ficou dividido entre assegurar-nos proteção, por ordem do presidente panamenho, general Omar Torrijos, ou cuidar da embaixada. O que ele podia fazer? Torrijos era contra o golpe no Chile.

> Chegou a mais de duzentos refugiados em um apartamento. Foi um terror. Havia um rodízio eterno de pessoas para ir ao banheiro, descansar, comer. Um quarto tinha sido reservado para as grávidas e outro para os doentes. O embaixador da Suécia e o próprio embaixador do Panamá levaram algumas dessas pessoas para as casas deles, com um carro da embaixada, que ainda contava com proteção, apesar do golpe. Minha esposa foi num desses e o Betinho também.

Eu fiquei no apartamento e estava impossível permanecer lá.

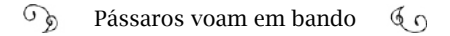

Então, fomos transferidos para a casa de Theotonio dos Santos, economista brasileiro também exilado. Sob pressão do governo da Suécia, o governo chileno autorizou o uso daquele espaço para servir de embaixada temporária do Panamá. Fincou-se a bandeira panamenha na entrada da casa e ficamos sob proteção da ONU.

A casa tinha bastante espaço; um terreno amplo e uma grande piscina. Ainda assim, era pequena para as quase trezentas pessoas que estavam lá: cerca de cem brasileiros. Tiramos a água da piscina e a transformamos em espaço para dormir.

Minha esposa juntou-se a nós. Estava sob recomendação médica para repouso rigoroso. No entanto, ela trabalhou, incansavelmente, na cozinha, para alimentar a todos. Ficamos mais uns 15 dias lá.

As mulheres e pessoas com problemas de saúde conseguiram, com o apoio das Nações Unidas, um salvo-conduto para viajarem ao Panamá. Minha esposa foi com esse grupo. Quanto a nós, o governo sueco conseguiu autorização para viajarmos até lá em um avião comercial venezuelano.

No Panamá, eu não a encontrei nos primeiros dias. Ela ficou na capital e nós fomos transferidos a Las Tablas, uma cidadezinha no leste. Era a época em que Torrijos negociava com Henry Kissinger (secretário das Relações Exteriores dos Estados Unidos) o acordo de transferência do Canal do Panamá. A inteligência americana exigia que os panamenhos tivessem cuidado conosco.

Torrijos era nosso aliado, mas não podia colocar em risco as negociações do Canal. Cerca de dez dias depois, lembro-me de estar tomando rum com um oficial da Guarda Nacional quando chegou a notícia do nascimento de meu filho, Rodrigo. Abraçamo-nos e choramos como crianças.

Finalmente, fomos autorizados a nos juntar a nossas famílias, na Capital. O secretário de Relações Exteriores do Panamá, Juan Antonio Tack, chamou-nos para conversar. Sobre a mesa, uma pistola Colt 45, com cabo de madrepérola. Ele havia sido guerrilheiro com

os sandinistas. Disse: "Olha, sou companheiro de vocês; mas nós não temos como mantê-los aqui. Está em risco o tratado do Canal, e, se não conseguirmos esse tratado, o Panamá vai deixar de existir; vai virar território americano, de vez. Nós faremos todo o possível para que vocês tenham condições e passagens para o país que vocês escolherem, mas tem que ser só de ida."

Deram-nos algum tempo para negociarmos nosso refúgio com os países. Pedimos, formalmente, apoio à embaixada do Canadá no Panamá e a resposta foi que no Canadá não existia o status de refugiado político – ou você é imigrante ou é um visitante. Solicitamos, assim, a autorização para emigrar para o Canadá. E daí, quem entrevistou-nos? Americanos da CIA, com aquelas perguntas: "Você já foi membro de um partido comunista?".

O Ministério de Relações Exteriores no Panamá nos deu as passagens. Era um voo via Kingston, Jamaica, com troca de aeronave. O diretor do aeroporto era ligado a grupos da Igreja que acompanhava o problema dos refugiados políticos no Panamá. Nunca ficamos sabendo os detalhes exatos, mas o fato é que esse diretor colocou-nos no voo da Air Canadá para Toronto. Não tínhamos nenhum documento; nem passaporte brasileiro, nem chileno; muito menos panamenho (exceto meu filho, que nasceu no Panamá). O governo do Panamá nos deu um salvo-conduto: uma folha dupla de papel. Conseguimos uma capa de passaporte, com direito a brasão dourado, e colamos aquela folha dobradinha dentro. Era o nosso documento.

Desembarcamos, em fevereiro de 1974, em Toronto, sob um frio de -20ºC. Sentimos que teríamos outra vida. Mas éramos uns apátridas; sem passaporte, com filho sem reconhecimento civil e um salvo-conduto no bolso. Demoramos três meses para conseguir o visto de imigrante. A ditadura brasileira se recusava a dar-nos passaportes e a certidão brasileira de meu filho.

Consegui um trabalho em um organismo da igreja que apoiava projetos de desenvolvimento no chamado terceiro mundo e estuda-

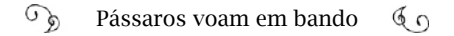

va na *York University*. Em paralelo, formamos, com outros brasileiros, um projeto de estudos sobre o Brasil, que acabou transformado no *Latin American Research Unit* (LARU)<sup>3</sup> . O material produzido circulava, impresso, entre grupos de intelectuais no Canadá, e Estados Unidos e outros países. O objetivo era dizer o que estava acontecendo no Brasil para pessoas fora do Brasil.

Quando veio a anistia, em 1978, Betinho estava no México e não tardou em voltar ao Brasil. Sugeri que pensássemos em uma iniciativa de democratização da informação qualificada no Brasil, semelhante ao trabalho que vínhamos fazendo no exílio. Betinho topou e eu completei: "Podemos usar todas essas tecnologias novas de computação que estão começando a aparecer. Vamos levar o computador para lá."<sup>4</sup>

Pouco antes de voltar ao Brasil, depois da anistia, fui ao consulado brasileiro solicitar a certidão de nascimento para o meu filho. Dessa vez, escrevi também para o Henfil, em São Paulo, pedindo que divulgasse uma carta em que eu dizia exatamente isso: que eu achava que os militares brasileiros pensavam que o comunismo e as ideologias da esquerda eram hereditárias e por isso negavam a certidão do meu filho! Henfil entregou a carta ao jornalista Paulo Francis e ele publicou-a, na íntegra, em sua coluna no jornal *Última Hora*. Três dias depois, recebi um telefonema do consulado, em Toronto: "Estamos com a certidão de nascimento do seu filho pronta." Era realmente época de anistia. Sou agradecidíssimo ao Paulo Francis por isso. Pelo Henfil, nem se fala. Deram os passaportes dos três. Com isso, pudemos voltar ao Brasil.

#### Os planos de CA e Betinho no exterior se concretizaram no Ibase.

<sup>3</sup> O antigo LARU juntou-se a uma área de estudos latino - americanos e caribenhos, na York University, e hoje é o Centro para Pesquisa sobre a América Latina e o Caribe (CERLAC), que ocupa um andar inteiro de um novo prédio da universidade.

<sup>4</sup> Nem pensar em importar computadores no Brasil…A reserva de mercado já era praticada (ver no capítulo 3).

Em um Brasil que estava em processo de retomada da democracia, o Ibase se valia da tecnologia para amplificar o debate sobre as questões sociais, abafado pela repressão. Betinho e CA adquiriram, no exterior, plumagens iguais à dos pássaros que, no Brasil, estudavam rotas por onde atravessar as fronteiras. A sede do Ibase, fundada em 1981, em um antigo sobrado, no bairro de Botafogo, abrigava pássaros que não demoraram a formar um bando.

> - Ao começarmos o projeto do Ibase – continua Carlos Afonso – o *Apple II* que trouxemos despertou críticas de algumas lideranças das entidades civis: "Esses caras ficam lá fora, no bem bom do exílio, depois voltam de paraquedas, trazendo essas tecnologias ...".

> No Canadá usufruímos da mágica das bibliotecas universitárias interconectadas. Mas no Brasil do começo da década de 1980, quando começamos o Ibase, rede era uma utopia.

> Foi em 1984 que vislumbramos a possibilidade de conexão usando o Transdata, da Embratel. A nossa primeira experiência em rede foi pelo projeto *Interdoc<sup>5</sup>* . O Ibase trocava informações sobre o Brasil com outras entidades civis e centros de pesquisa. Em 1985, a Embratel inaugurou a Renpac e melhorou pra nós. Em 1987, conseguimos um PC IBM usado e uma placa X.25 (o protocolo de transporte usado pela Renpac). Um engenheiro carioca, o gênio Márcio Lima, ativou para nós um BBS pela Renpac. Essa é a origem do BBS Alternex.

> Mas pelas normas podíamos usar a Renpac somente como um terminal, com protocolos OSI, e o que estávamos fazendo era prover acesso a outros usuários e a outros BBS. Tinha gente de várias cidades do Brasil que conectava ao Alternex e daí para outros BBS, mundo afora. Quando a Embratel descobriu, eles passaram a suspender nossa conexão, desligando o circuito Renpac.

<sup>5</sup> Liderado pelo Centro de Documentação Internacional (Idoc) de Roma e apoiado pela ONU, com patrocínio do Centro de Pesquisa para o Desenvolvimento Internacional (IDRC) do Canadá

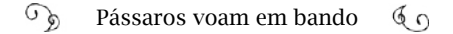

Volta e meia, Betinho tinha que entrar em contato com Brasília para solicitar a reativação. Não concordo quando dizem que agíamos ilegalmente – era uma "paralegalidade", digamos. Estávamos comprometidos em trazer essas tecnologias para o Brasil e aprender, para poder disseminar. Com a viabilização da Internet no Brasil, veio um de seus componentes fundamentais: a ideia de "*permissionless innovation*" (inovação sem permissão) – o realmente novo envolve quebra de paradigmas.

No período 1984-1994, o *Bulletin Board System* (capítulo 2), ou BBS, foi uma inovação no mundo. Segundo Marcelo Sávio, dentre os primeiros BBS a funcionar no Brasil, de que se tem notícia, está o "BBS do Pinto", do carioca Paulo Sérgio Pinto, inaugurado em abril de 1984; no ano seguinte, dois amigos, Sylvain Rothstein e Henrique Pechman, começaram a operar o *Fórum-80*, 24 horas no ar. Surgiram outros, como o *Inside BBS;* e em São Paulo operavam também o *Sampa* e o *Mandic*.

No Rio de Janeiro, o consultor técnico da revista Correio Info, Henrique Faulhaber, levou a novidade para os leitores, ao montar o *Correio Info* BBS:

> - Para cada lugar que eu viajava, fazia contato com os BBS locais – disse Faulhaber. Certa vez, na Austrália, eu descobri um sistema chamado *Fidonet*, que permitia fazer uma rede de BBS. O pessoal mandou para mim, no hotel, os disquetes do Fidonet. A ideia era ter um sistema padronizado. Bem nessa época, a revista foi vendida para a Abril; eu estava envolvido em outros trabalhos e quem implementou o *Fidonet* no Brasil foi o Charles Miranda, do *Inside BBS*.

Sávio informa que "o Brasil chegou a ter mais de trinta redes independentes, ligadas à *Fidonet*, cobrindo várias cidades no País."

O Ibase, de Carlos Afonso e de Betinho, chegou a ter 150 BBS li-

gados a ele. O potencial desse recurso foi demonstrado em um acontecimento marcante, no final da década de 1980: a divulgação da verdadeira causa da morte do seringueiro Chico Mendes, na Amazônia. Na versão oficial, o ativista que lutava em favor dos seringueiros na cidade de Xapuri, no Acre, havia cometido suicídio, no dia 22 de dezembro de 1988. Mas, na verdade, ele fora assassinado. Conta-se que os ativistas da Amazônia, sabendo da versão correta, através do BBS Alternex, enviaram as informações para BBSs no exterior. O assunto gerou polêmica internacional.

> - Naquela época, a transmissão de dados internacional era muito controlada; havia, inclusive, acordos internacionais para a regulação da troca de dados transfronteiras, o *Transborder Data Flow*. Era complicado transmitir dados para fora do Brasil. A SEI (Secretaria Especial de Informática) tinha que autorizar a conexão. Conseguir essa autorização na Embratel foi uma batalha à parte.

> Em 1990, estávamos num melhor estágio tecnológico. Tínhamos recebido um apoio do Pnud para importar equipamentos. Criamos um sistema mais ágil de troca de mensagens com o exterior. A contraparte era o *Institute for Global Communications* (IGC), em São Francisco, Califórnia, que tinha conexão à NSFNET, através da Universidade de Stanford. Então, pelo Alternex, as pessoas passavam pelo IGC e, de lá, o resto do caminho era via a nascente Internet.

Carlos Afonso recorda-se, também, a conexão que o Alternex proporcionava de Cuba para a rede Internet:

> - O *Instituto de Documentación e Información en Ciencia y Tecnología*, de Cuba, criado com apoio do Pnud, conectou-se ao Alternex e abriu portas para a troca de mensagens e arquivos com outras instituições. Não foi por muito tempo, mas quebrar o bloqueio de comunicação através dessa triangulação era algo que nos orgulhava.
Com a dinâmica desse trabalho, o Ibase se envolveu na organização para a conferência RIO-92; passou a lutar para que as Nações Unidas exigissem que o governo brasileiro proporcionasse conexão para a Internet no evento, conforme CA esclarece:

> - Em função dos diálogos com o Ibase, com os membros da APC e com setores da academia brasileira, o secretariado da conferência determinou a inclusão da nossa proposta no Acordo de País Sede entre as Nações Unidas e o governo brasileiro. Nesse documento, (firmado em outubro de 1991), estava especificado que o Brasil deveria oferecer as condições técnicas para instalação e operação de redes de computadores para uso dos participantes.

> Tínhamos que montar uma rede nos três principais espaços da conferência; nós planejamos conexões do Brasil para a nascente Internet, mas a Embratel e o Serpro tinham outra abordagem e visão de como seria essa comunicação; – para eles, a Internet era algo alienígena.

A montagem da infraestrutura foi feita com o apoio da RNP. CA encontrou em Tadao Takahashi<sup>6</sup> o parceiro ideal, diante da correria e dos atrasos no cronograma. E Tadao, por sua vez, fez jus a outra equipe que trabalhava em sintonia com os prazos estreitos:

> - Tínhamos uma encomenda de implantar uma internet, mesmo que embrionária, no Brasil, para junho. Grande parte da rede para a RIO-92 foi o Demi que implantou, naquele mesmo esquema que fazíamos com a RNP: "Toma, Demi, chegaram equipamentos. Corre, antes que a polícia apareça!" A rede internacional usava o TCP/IP e o governo brasileiro estava aprovando a lei para uso do OSI. Então, a saída foi comprar esses equipamentos, alugar, "roubar"... E o time que coordenava a implantação disso era da RNP, basicamente, o pessoal da Fapesp.

<sup>6</sup> Tadao Takahashi era o coordenador da Rede Nacional de Pesquisa (RNP) no Brasil, com a responsabilidade de montar a rede acadêmica brasileira. Capítulo 6.

 $\sqrt{6}$ Pássaros voam em bando  $60$ 

Mais de vinte anos depois, Demi Getschko tem uma visão pragmática sobre a RIO-92: o governo brasileiro se comprometeu com uma meta e um prazo. O Acordo de Sede pressionou a Embratel a ceder circuitos com velocidade maior para conexão direta entre o Brasil e a Internet nos EUA. Uma vez instalados os enlaces para as redes da RIO-92, não haveria mais volta: efeito catraca.

> - A RIO-92 provocou mobilização geral e nos deu condição de pedirmos coisas – disse Demi. Já estávamos fazendo algumas conexões para a RNP. Arrumamos um *Cisco* emprestado que serviu de roteador, e duas linhas 64 Kbps para a conexão São Paulo-Rio e da Fapesp para o *Fermilab.*

> O pessoal da rede Ansp fez também uma conexão via rádio, a partir de Campinas, o que possibilitou à jornalista Eliana John, da Agência Estado, cobrir a RIO-92 de uma cidade do interior de São Paulo. O cara que fez isso foi Carlos Paniago. Esse rádio virou uma febre na ANSP. A transmissão era mais barata e não precisava de licença para operar. Significava uma quebra de monopólio, pela porta dos fundos.

A infraestrutura de saída para o exterior permitiu, segundo Demi, a migração de diversas redes brasileiras para a Internet:

> - Em 1992, o pessoal do terceiro setor se conectava através de diversas redes: o Alternex, UUCP, Fidonet. Na minha opinião, a RIO-92 foi o momento de consolidação dos diversos pedaços da rede em uma rede única. O pessoal externo à academia decidiu que era melhor vir para essa grande rede em TCP/IP. Nesse momento, você prova a vantagem de investir em uma solução unificada para tudo isso; e o TCP/IP era o melhor.

Alexandre Grojsgold era o coordenador do ponto de presença da RNP no Rio de Janeiro, por onde os dados da RIO-92 passavam e, assim como outros especialistas, considera o IP como a tecnologia específica da Internet:

> - O que eu chamo de Internet *senso strictu* é essa infraestrutura de endereços IP – explica Alexandre. Internet significa inter-redes: uma tecnologia feita pelos americanos, que permite redes físicas com várias tecnologias se interoperarem, através da transmissão de pacotes padronizados, que são os famosos pacotes IP. A ideia é muito simples, infantil, até. Quando essa ideia muito simples começou a ser implementada, gerou um sucesso fabuloso; e eu tenho certeza de que todos devem ter se perguntado: "por que fez tanto sucesso?".

> Para mim, parte da resposta foi essa possibilidade de integrar sistemas diferentes, de diversos fabricantes, em diversos lugares e países. Houve uma convergência para esse padrão, que nem era tão espetacular assim e tinha até alguns defeitos; mas o IP permite resolver os problemas nas pontas; nas extremidades da rede, acessível para ser operado de qualquer parte do mundo.

> E houve uma convergência de todos os fabricantes de sistemas de computadores, que começaram a achar um jeito de incluir o IP no sistema original. Foi criando uma bola de neve. Redes já existiam há muito tempo, mas eram fechadas; não interagiam. O fato de todos terem convergido pra esse padrão tornou possível o que temos hoje. Todos os sistemas estão conectados pelo IP.

Em novembro de 1992, a NSFNET interligava mais de 7.500 redes, usando o padrão TCP/IP; um terço delas eram de fora dos Estados Unidos. E no Brasil o Perfil OSI do Governo Brasileiro (Posig) se tornou lei, em maio de 1992, criando um conflito técnico dentro do próprio governo. Por um lado, as instituições públicas, estatais, teriam a obrigação, por lei, de seguir o OSI; na outra ponta, o próprio governo se comprometeu com a RIO-92 em prover acesso em um evento internacional a uma rede TCP/IP. "*Permissionless innovation*", diria CA: "a quebra de paradigma precede a inovação".

Carlos Afonso contou que a rede da RIO-92 ficou pronta na última hora. O espaço das ONGs, de responsabilidade do Ibase, dispunha de 25 micros conectados, no Hotel Glória e 17 no Riocentro<sup>7</sup>. Bem diferente da sala dos jornalistas, no Centro de Imprensa, onde os profissionais se deparavam com máquinas de escrever e telex.

> - Isso foi utilíssimo para as ONGs dos países menos desenvolvidos que não tinham meios de usar a comunicação direta com os seus países – salienta Carlos Afonso. Muita gente aprendeu ali sobre a Internet, criando contas de e-mail e participando de listas de discussão.

Carlos Henrique Berendonk, que trabalhou na área internacional da Embratel na época, analisava o longo percurso de trânsito dos dados e não entendia por que tanta volta. As informações saíam do evento pela rede do Alternex, passavam pela Rede-Rio e pela Fapesp, em São Paulo, para irem aos Estados Unidos. Para ele, como engenheiro da Embratel, era insano:

> - O cientista está fazendo sua palestra; o representante da ONG tal está transmitido; e por que essa informação teria que passar por servidores das universidades? - Berendonk questiona - Iriam deixar lá alguma informação?

> Por que a rede estava montada assim? Era uma charada pra gente. Se fosse uma arquitetura baseada em transmissão e objetividade, talvez levar direto para a Embratel teria sido mais simples. Mas pensávamos: "Se eles querem, deixa os dados rodarem aqui no Brasil, para depois saírem pelos caminhos já existentes".

Eu evito críticas. Fornecíamos o que eles pediam, sempre com

<sup>7</sup> Com informações noticiadas em 08 de junho de 1992, no jornal "O Globo". "Apesar dos pesares, o Rio se liga ao mundo". Por Liliane Shwob.

muito boa vontade com o mundo acadêmico. A rede da RNP se fortaleceu depois desse evento. Os acadêmicos se reafirmaram; se fizeram presentes.

Com o passar dos anos, a visão de mundo de Carlos Afonso migrou da luta estudantil para a luta pela democratização da informação e por uma Internet livre, defendendo os princípios originais da rede: a liberdade de expressão e de inovação; democratização do acesso; a neutralidade da rede; o direito à privacidade.

> - O Betinho gostava de dizer – conclui CA – sobre a questão da fome e da miséria que, se conseguirmos fazer o que o Ibase está propondo, o Ibase não será mais necessário daqui a uns 20 ou 30 anos. Infelizmente, não chegamos lá ainda. Eu espero que a Internet, algum dia, seja um serviço imperceptível, como a energia elétrica; um bem comum, ao qual todo mundo tem acesso e nem se preocupa com quem está fornecendo.

Para CA, a luta por uma sociedade mais justa, mais igualitária, com menos distância entre as classes ainda tem uma longa trajetória pela frente. Um percurso que não precisa ser necessariamente feito por terra; pode incluir bandos de pássaros que encontrarão meios de lutar contra a exploração nas relações humanas.

## Software Livre e a Internet

No começo dos anos 1990, Klaus Steding-Jessen saiu cedo pela manhã do apartamento onde morava, em Campinas, para buscar Richard Stallman no hotel e levá-lo até a universidade. Stallman era o orador convidado para um ciclo de palestras na Unicamp, promovido pelo departamento de Ciência da Computação, onde Klaus estudava.

Desenvolvedor, cientista, Stallman<sup>8</sup> é, acima de tudo, um ativista pela liberdade de acesso aos códigos de programas de computador. Ele lançou o movimento Software Livre, em 1983 e fundou o Projeto GNU, em 1985. Mas atenção: na programação, software livre é um conceito diferente de código aberto.

Depois do desenvolvimento do sistema Unix, do final dos anos 1960 e durante os anos 1970, estudantes da Universidade de Berkeley passaram a criar derivações do sistema e a distribuí-lo, gratuitamente, com o nome *BSD Unix* (*Berkeley Software Distribution*). Esse movimento gerou uma base para vários projetos de desenvolvimento de código aberto como o *FreeBSD*, *OpenBSD*, *NetBSD*, *Darwin* ou *PC-BSD*. Pela sua licença, o programador pode publicar o código fonte de seu software de modo que qualquer pessoa pode também desenvolver o mesmo software, ou outro, a partir dele. Versões iniciais do Windows, da Microsoft, ou o do OS X, da Apple, incorporaram esses sistemas.

Em meados da década de 1980, Stallman era pesquisador no Laboratório de Inteligência Artificial do MIT e avesso aos sistemas proprietários. Em 1985, apresentou para os programadores um sistema livre diferente do Unix e de qualquer derivação. O GNU.

> - *GNU is Not Unix*… É um acrônimo infinito; se você sai abrindo, não para nunca – explicou Klaus. A ideia do Stallman era criar um sistema com um núcleo central (um coração, o kernel), mais as ferramentas, as funcionalidades. Isso era um trabalho enorme e ele estava no patamar zero; então, começou pelas ferramentas, disponibilizando o código-fonte. O GNU nasceu com a ideia de ser um sistema operacional livre: o kernel, juntamente com todos os aplicativos; é uma árvore de projetos.

> Desenvolveram-se centenas de ferramentas, comandos, pequenos programas, componentes, mas faltava o coração: o sistema operacional. Aí, surgiu um finlandês, Linus Torvalds, criando apenas um kernel. Ele não estava preocupado em arquitetar um sistema total.

<sup>8</sup> Richard Stallman mantém a página <http://anid.org.br/pvb/102>

Compartilhando o trabalho nas listas de discussão, o kernel explodiu; um monte de gente começou a se envolver e nasceu o Linux.

Foi a hora de outra sacada: Pegar o kernel do Linux mais um monte de ferramentas que o pessoal do GNU já tinha feito (era código livre!) e distribuir; está aí um sistema usável até por quem não sabe programar uma linha de código.

Nada disso impediu que o pessoal do BSD desenvolvesse programas excelentes e outros grupos de código aberto nascerem mais tarde9. Esse mundo de software livre foi uma colcha de retalhos; uma união de esforços; um tem o kernel; outro, os comandos; um possui um editor bom (o EMACS) outro, faz um *browser* de internet gratuito (o Netscape); um terceiro vai e põe tudo isso embaixo de uma distribuição e lança.

Eu concordo que o software proprietário [Windows, por exemplo] possibilitou ao usuário comum utilizar o computador dentro daquilo que ele precisa. Ele não sabe programar a máquina, mas pode usá-la para controlar o faturamento de sua pequena empresa. Mas o contraponto do software livre é a ligação da Internet, em que sentido:

Quando terminar o expediente e esse pequeno empresário abrir um site para comprar um tíquete pro cinema; o andamento desse processo pela Internet será em cima de softwares de código aberto: desde a busca do site pelos servidores, até a compra, o pagamento, o recebimento dos tíquetes virtuais, tudo roda em máquinas parrudas; provavelmente em cima de sistemas Unix e quase, com certeza, em cima de servidores de rede que, ou foram baseados em, ou são sistemas de software livre.

Os grandes servidores de Internet hoje são todos de software livre: o *Sendmail*, o *Postfix*, de correio eletrônico; o *Bind* que é um

<sup>9</sup> As diferenças conceituais entre as definições do que é software livre, ou o código aberto levou a formulação de diferentes modelos de licenciamento para uso e distribuição dos códigos.

software de resolução de nomes de domínio de todo o esquema de visualização de DNS da Internet. Não são os únicos. Tem vários, mas são todos software livres, criados nessa esteira iniciada em Berkeley ou com Stallman. São ambientes que o usuário final, o consumidor da tecnologia, usa sem saber; os servidores no Brasil, o Registro.br, usa o BIND e o NSD: qualquer consulta de site .br é processada em softwares livres.

Mas vocês vão se surpreender agora ao saber o que esses movimentos de software livre e código aberto proporcionaram no Brasil. Por volta de 1993, eu era graduando na Unicamp, onde tínhamos acesso à Internet. Aquelas ferramentas do GNU e o Linux, estavam bem à nossa frente; livres para baixar! – Klaus se empolga ao lembrar. Saíamos do laboratório com uma caixa de sapato cheia de disquetes e passávamos horas em casa instalando o GNU/Linux. De repente, aquela máquina doméstica, meio inútil, que só rodava Windows 3.1, agora era uma máquina Linux, com um monte de comandos e… Ops, com o TCP/IP nativo!

Todas as versões do Unix, quer sejam os comerciais ou *free*, tinham uma implementação da pilha TCP/IP nativa no sistema. Isso era uma diferença enorme, comparado ao Windows, sem qualquer suporte para TCP/IP. Para ligar de um Windows em alguma rede precisava de outro programa, o *Trumpet*, por exemplo, uma gambiarra que permitia, mais ou menos, o suporte para o TCP/IP. Com o Linux, bastava discar, *dial up*, e abríamos o *Mosaic*; o programa feito para navegar nas páginas de web.

Foi uma explosão de instalação de GNU/Linux no Brasil. Um colega da Unicamp, o Eduardo Maçan, começou a tirar as dúvidas do pessoal pela Internet e acabou criando uma comunidade em torno da lista de discussão *Linux-BR*, hospedada na Química, com apoio do professor Pedro Vazquez. Cheguei a ser o moderador dessa lista.

Em 95, uma galera que participava dessa lista começou a ser pequeno provedor de Internet. Imagina, um cara preparava um compu-

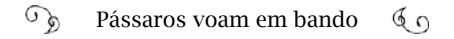

tador com Linux para funcionar como servidor, pedia uma linha para a Embratel de 64 Kbps, montava um roteador pequeno e ligava o seu servidor Linux com um negócio que era muito comum na época, as placas multisseriais, e nele ligava seis *modems*. Depois anunciava: "Internet: disque para o número tal" e, do Linux, seguia para o mundo. Tudo isso foi possível por causa do software livre.

#### Revelação dos oráculos

No ponto de presença (POP) da RNP, no Rio, no prédio antigo do LNCC, no bairro da Urca, Alexandre Grojsgold acompanhava as novidades que chegavam pelas listas de discussão:

> - Num belo dia, eu recebo um e-mail de uma lista, dizendo assim: "Estamos experimentando um negócio aqui muito legal; vocês deviam baixar esse programa. Download pelo FTP tal". Era o *Mosaic*. Eu baixei, rodei, e… Caramba! Chamei um colega, o Roberto de Beauclair; ele olhou: "Caramba"…Para nós aquilo era uma revelação dos oráculos! Uma tela gráfica com textos, imagens e links.

> O que você fazia na Internet em 1990, 1991? Mandava e-mail, fazia Telnet, para acessar outro computador, e FTP (para transferir arquivos). Mas com o *Mosaic*, tudo mudou.

Quando o *Mosaic* apareceu, em janeiro de 1993, a *World Wide Web* já estava disponível gratuitamente, mas não era popular. A Web foi criada como um sistema capaz de relacionar as informações em um grande banco de dados ligados entre si. Em 1990, Tim Berners-Lee, com o colega Robert Cailliau, que trabalhavam no CERN (Organização Europeia para Pesquisa Nuclear, com sede na Suíça), criaram as ferramentas que deram aos textos uma aparência mais amistosa: o Protocolo de Transferência de Hipertexto (HTTP); a Linguagem de Marcação de Hipertextos (HTML) e o navegador (browser), chamado *Wor-*

# *ldWideWeb*10.

E o *Mosaic ,* originalmente criado por por Marc Andreessen e Eric Bina, se adequou perfeitamente à Web. Em 7 de dezembro de 1993, o *The New York Times11* publicou uma reportagem de John Markoff falando dos atrativos do *Mosaic* e da Web. Não demorou para a aplicação passar de mil downloads por dia.

Se alguém duvida de que o *Mosaic* impulsionou a Web e, por conseguinte, a Internet, vamos aos dados: quando o *Mosaic* foi lançado, havia 50 servidores da Web nas redes da Internet. Em outubro, eram mais de 500. Em meados de 1994, havia 1.500. Esse aplicativo é considerado o primeiro *killer app* das redes de computadores; ou seja, um aplicativo inovador, com uma grande aceitação, em torno do qual criase uma nova indústria <sup>12</sup>

Outros navegadores surgiram em disputa pelo mercado, o que provocou a "guerra dos *browsers*". Até 1996, o *Netscape* era o preferido, mas existiam outros, como o *Violawwww*, o *Cello*, o *Libwww*, o *Midaswww*, ou o *Opera*. A Microsoft entrou, agressivamente, nessa operação, em 1994, e, na virada do milênio, o *Internet Explorer*, da Microsoft, era usado em cerca de 80% dos computadores que acessavam a Internet. Outros navegadores entraram na briga: o Firefox, com o código livre, é lançado, em 2004, e o Chrome, da Google, em 2008. O *Explorer* perdeu mercado com a chegada dos smartphones, cujos sistemas operacionais não rodavam esse navegador. É uma guerra que parece não ter fim; enquanto houver uma rede como a Internet, com conteúdo de interesse geral, deverá haver competição entre os navegadores.

<sup>10</sup> A história da criação da WWW está no primeiro website: <http://anid.org.br/ pvb/103>

<sup>11</sup> *Business Technology; A Free and Simple Computer Link* ("Tecnologia empresarial: um link de computador livre e simples"), 8 de dez; na versão online: <http://anid.org. br/pvb/104>

<sup>12 &</sup>lt;http://anid.org.br/pvb/105> e <http://anid.org.br/pvb/106>

## Com o japonês ao lado

No palco do XIII Congresso Nacional da Sociedade Brasileira de Computação, em Gramado, em 1993, pousou um pássaro de plumagem familiar. Ivan Moura Campos cuidava para não inventar neologismos, ao apresentar a evolução das conexões da RNP à leste da linha Tordesilhas. Reavivando a linha imaginária que serviu como acordo de 1494 entre Portugal e Espanha para dividir o Novo Mundo, o palestrante explicava que a rede da RNP ainda não alcançava os estados brasileiros a oeste da antiga linha imaginária.

Sem explorar alternativas linguísticas, Ivan, titular da nova Secretaria de Política de Informática do Ministério da Ciência e Tecnologia, abusava dos vocábulos ingleses para mostrar os planos para o "backbone" da RNP, os "gateways", os novos "access points", os "hardwares" nos "points of presence", e por aí afora.

Um ilustre escritor e jornalista carioca ouvia a palestra, do fundo da sala, sentado em um baú de madeira; móvel antigo que decorava o espaço e contrastava com o tema futurístico das comunicações virtuais. Millôr Fernandes não cobria a área de tecnologia; estava com sua companheira, Cora Rónai, jornalista especializada, a serviço do jornal O Globo.

> - Eu sempre falava com a imprensa depois das palestras – situou Ivan. Era impressionante o interesse dos jornalistas. Lá pelas tantas, Cora perguntou: "Por que tantos termos em inglês? Não tem como traduzir para o português?" Justamente; isso era um problema; o menor deles, é verdade; mas a comunicação com quem não era da área de redes ficava difícil, por causa dos termos técnicos. Ainda não havia padrões comuns na nossa língua; era tudo muito novo e qualquer tradução literal menos elaborada poderia alterar o significado da palavra. "Não quero inventar neologismos; a comunidade está tratando isso com muito cuidado"; completei.

> Cora rebateu: "É como o soneto 'Post-guerra', você conhece? Já ouviu falar desse texto do Millôr?" "Já ouvi falar, não, cara-pálida; eu

sei o 'Post-guerra' de cor!"

As perguntas de outros jornalistas dispersaram a conversa, mas Cora continuou surpresa. Esse soneto foi publicado pela primeira vez em 20 de janeiro de 1945, na revista *O Cruzeiro*, na seção *Pif-paf*. Millôr usava o codinome "Emanuel Vão Gôgo". A ideia é que depois da guerra as palavras foram bombardeadas e ficou tudo bagunçado!

> - À noite, o pessoal estava voltando dos restaurantes – prossegue Ivan – depois de terem tomado bons vinhos da serra gaúcha; era julho, aquele frio... Todo mundo meio "altinho"… Por coincidência, na entrada do hotel encontramos a Cora com o Millôr; e o Silvio Romero [Meira] com aquele jeito dele, agitado, um fenômeno da natureza; uma pessoa absolutamente competente na área de redes; meu irmão de alma. Pois o Silvio, com sotaque pernambucano carregado, me desafiou: "Agora eu quero ver: Professor Ivan disse que sabe a poesia "Post-guerra"; pois vai declamar agora". Juntou uma roda; eu já estava inspirado e comecei interpretando:

"Penicilina puma de casapopéia Que vais peniça cataramascuma Se parte carmo tu que esperepéia Já crima volta pinda cataruma.

Estando instinto catalomascoso sem ter mavorte fide lastimina és toda'fia piso de horroroso e eu reclamo - Pina! Pina! Pina!  $(\ldots)$ "

Você imagina a reação? Caíram na risada. Ninguém entendeu nada! Millôr falou que não lembrava mais desse soneto. Nós trocamos muitos e-mails depois disso, e, nessa interação, ele falou que eu declamei "és, toda'f'ia", imitando o sotaque alemão, mas no soneto original estava escrito "todavia"; mas, "se publicasse de novo, trocaria para toda'f'ia"!

Eu havia lido, há tempo, e gostei tanto desse soneto que decorei. Aliás, eu tenho facilidade para memorizar. Sei um monte de coisa irrelevante que, à primeira vista, não tem importância. Acabei virando um amigo do Millôr. Ele inseriu uma reflexão minha em "O Livro Vermelho dos Pensamentos de Millôr". Um privilégio.

A referência dada a Ivan Moura Campos por Millôr foi a de "Filósofo, especialista em Internet". Uma cabeça criativa para encontrar oportunidades nas crises (de fato, muitas crises no porvir).

Ivan é um pássaro do bando com as mesmas plumagens e um propósito *sui generis*. Ele divide o desenrolar da Internet no Brasil em dois radicais fundamentais: a formação do *backbone* da RNP, usando a tecnologia TCP/IP, e a história do Comitê Gestor da Internet no Brasil (CGI.br), a instituição criada para servir como um "escudo de proteção" às características originais da Internet.

> - A RNP chegou ao final de 1993 com umas poucas linhas conectando capitais<sup>13</sup>. Era um *backbone* central, sem se espalhar pra dentro dos estados; isso seria responsabilidade de cada Estado. Mas a expansão não aconteceu.

> Por ser interestadual, o interlocutor único e soberano era a Embratel, que tinha as conexões interligando uma capital com outra. E foi para essa estatal que a RNP entrou 1994 devendo dinheiro. Tinha que liquidar os aluguéis das conexões ultra velozes de 9.600 bps! A Embratel não tinha coragem de cortá-las, porque compraria briga com a comunidade acadêmica. Por outro lado, não abria conexões novas.

<sup>13</sup> Em 1992, Porto Alegre, Rio de Janeiro, São Paulo e Brasília passaram de 9,6 Kbps para 64 Kbps; Florianópolis, Curitiba, Belo Horizonte, Salvador, Recife, Fortaleza e Belém estavam conectados com 9,6 Kbps.

#### $\widehat{\mathcal{A}}$ Pássaros voam em bando  $60$

Tadao Takahashi fazia peripécias, em busca de recursos para a RNP, mas chegara o momento em que os desgastes se abateram sobre o guerreiro. Sem dar espaços para lamentações, reagimos: "Vamos arrumar um dinheiro e investir nos três programas do DESI" (*Desenvolvimento Estratégico em Informática* – no *ProTeM-CC*, para incentivar pesquisas na área de ciência de computação; no *Softex*, cujo plano era estar exportando dois bilhões de dólares, até à virada do milênio; e na RNP, que precisava pagar as contas atrasadas para voltar a crescer.14).

Levantamos todas as alternativas e o Pnud era uma chance. Tadao sabia que o Programa da ONU investia no desenvolvimento em tecnologias, como foi com a RIO-92. Nos concentramos nisso, porque havia mais uma vantagem: o dinheiro vindo do Pnud era convertido em dólares; na época, a inflação era muito grande; não sabíamos no que a nossa moeda iria se tornar. Em dólar, nosso orçamento ficava estável.

O Tadao colocou muita energia nessa ideia; escreveu o texto, ajudou a negociar o contrato e enfim conseguimos os recursos. A RNP era só um projeto não era uma instituição, não existia juridicamente: não podia ter funcionários; contratar pessoas. Por isso, os recursos entravam pelo CNPq. No começo, contamos com a fantástica quantia de 500 mil dólares, suados. Com o sucesso, as negociações foram mais fáceis e isso virou milhões de dólares.

Quando os primeiros recursos chegaram às nossas mãos, em meados de 1994, a primeira tarefa foi irmos na Embratel, eu e o Tadao, dizermos que éramos bons moços: "Estamos aqui para pagar as contas e queremos mais conexões. Temos esse plano de conectar todas as capitais do país, e não queremos 9.600 bps; queremos 64 Kbps" (a maior velocidade que a Embratel nos oferecia, então!) "Vamos pagar os atrasados e seremos bons pagadores daqui pra frente."

<sup>14</sup> Mencionamos essa política no capítulo 6. Mais referências, em <http://anid.org. br/pvb/107>

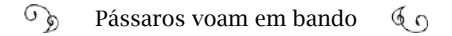

Quanto a sermos "bons pagadores" eles ficaram, eu diria, incrédulos, mas tínhamos conhecidos lá dentro e meu discurso incluía: "vou pagar e comprar mais". Ainda por cima, estava com um japonês do meu lado! "Esse japonês é sério", eles devem ter pensado, olhando para o Tadao! Nossos amigos de lá, em outras áreas, viam a rede como um viés estratégico para eles também. Então, foi difícil, *ma non troppo15*!

Em um congresso de redes de computação, eu falei, francamente, com a comunidade: "A boa notícia é que nós vamos colocar dinheiro nisso; nós vamos passar essas conexões para 64 Kbps, depois pra 2 Megabits, montar os *points of presence* (pontos de presença) e vamos operar como um *backbone* profissional. Não pode fechar sábado e domingo; não pode ter greve; é pra valer. Vocês vão operar o *backbone* da Internet do Brasil, com qualidade no serviço". E a comunidade encarou.

Com dinheiro em mãos, as preocupações finalmente mudaram; tínhamos que conseguir linhas, articular os contratos e expandir as conexões. Em 1994, conseguimos ultrapassar a linha de Tordesilhas e alcançamos Manaus, Cuiabá e Goiânia. E abrimos conexão em São Luiz, Maranhão, e em Campina Grande, na Paraíba. Com essa parte de conectividade e a comunidade acadêmica andando bem, voltamos a administrar o lado político. Tinha bronca pela frente.

### O provedor Embratel

Bronca grande. Estamos em 1994. Nenhuma linha da RNP passava dos 64 Kbps; nem a saída para os Estados Unidos, mas o ano terminou com 16 estados em rede; inclusive, Manaus e Cuiabá, a "oeste de Tordesilhas". Cuiabá e Goiânia ligavam-se a Brasília, com velocidade de 2,4 Kbps (bem, "velocidade" é maneira de falar...).

Quem estava conectado à Internet, nessa época, além das univer-

<sup>15 . &</sup>quot;Mas não muito"; em italiano.

sidades? Organizações da sociedade civil, estudantes que baixavam os programas nas universidades e instalavam em casa e os hobbystas brasileiros… O Alternex já era um ponto de saída para a Internet para mais de 20 mil pessoas. A conectividade não era um privilégio exclusivamente acadêmico, mas ainda era para poucos, considerando a população do Brasil.

Ivan estava convicto de que a solução para melhorar o *backbone*  da RNP seria abri-lo para operações comerciais, durante um tempo determinado. A aposta era no mercado: já havia operadores de BBS prontos para assumir a função de provedores de Internet e a RNP possuía o único backbone no Brasil capaz de oferecer acesso em rede a custos acessíveis.

> - A nossa "ofensiva" – minha e do Tadao – continuou Ivan Moura Campos – foi em direção ao Ministério das Comunicações, tentando esclarecer os planos (o ministro era Djalma Bastos de Morais). O objetivo era abrir as operações para que todo o interessado pudesse ser provedor de acesso à Internet; fazer a última milha (expressão que indica a conexão da rede até a casa do cliente final). Mas não passava em nossa cabeça que estava por vir a privatização do Sistema Telebras, com implicações definitivas para a Internet no Brasil.

As articulações de Ivan e Tadao junto ao governo tiveram resultado parcial. Em setembro de 1994, o Ministério das Comunicações e o da Ciência e Tecnologia trataram de acertar a diminuição dos preços das linhas com a Embratel. Inclusive, firmaram convênios de cooperação técnica.<sup>16</sup>

> - Só que nada disso foi cumprido – revelou Ivan. Seguidamente, eu ia até à Embratel para conversar: "O que estamos querendo é subir os links; estamos fazendo um *backbone*; vamos permitir conectividade comercial, tráfego comercial para que o Brasil inteiro possa

<sup>16</sup> Registrado na matéria "Aqui, o governo ajuda, quando não atrapalha…", por Cristina de Luca. Jornal "O Globo": 5 de dezembro de 1994.

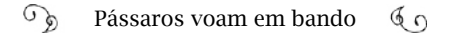

ter internet; nós queremos ir a oeste de Tordesilhas e do Oiapoque ao Chuí". Mas eles foram irredutíveis; tivemos que pagar o preço exorbitante de mercado brasileiro pelos links. Para não perdermos os dedos, demos os anéis.

A Embratel já atuava como provedor de acesso a redes, há muito tempo, mas não se tratava da Internet. Provia conexões ponto a ponto através dos serviços Transdata e Renpac; operava as redes *Swift* e a IATA; atendia grandes empresas e mantinha a rede Cirandão, que evoluiu para o serviço de mensagens STM 400. Talia Hollanda, que foi da equipe do Cirandão, afirma que o serviço passou a ser chamado como "Cirandão Mensagens".

> - O Cirandão Mensagens era o único sistema de troca de mensagens disponível no mercado brasileiro em 1986, mas não se conectava a outras redes – explicou Talia. E em março de 1989, foi lançado o sistema de mensagens STM 400, com base no protocolo X.400 e seguia os padrões internacionais de telecomunicações (OSI). Interligava com operadoras na Suíça, com a AT&T, a British Telecom, a Austrália Telecom, a Itália Telecom, com a Alemanha e com Hong Kong, entre outros países. Depois de enviada a mensagem, o usuário recebia uma notificação de entrega e de segurança. E ainda disponibilizava troca de mensagens privadas em uma empresa; por exemplo: a Autolatina, o Citibank, a Petrobras, o IBGE, a Rhodia, a Braspetro, a Vale do Rio Doce, se interligavam com filiais pelo mundo, usando o que chamávamos de "domínios privativos".

> Eu separei alguns números: quando o STM 400 foi lançado, em 1989, encerramos o ano com 2.037 assinantes; em julho do ano seguinte, eram 3.570. De 1991 a 1992, o volume de mensagens cresceu 118%; em fevereiro de 1992, eram 6.200 assinantes.

Em direção contrária, o TCP/IP se espraiava pelo backbone da RNP para o exterior migrando, progressivamente, para a "cornucópia" de redes. O volume de informação crescia mundialmente e quem quisesse participar deveria acertar o passo. Em 1994, mesmo quem defendia o OSI, heroicamente, rendeu-se, diante da ampla preferência ao TCP/IP. Até a Embratel.

Guilherme Metello trabalhou por cerca de 30 anos na Embratel e foi chefe no Departamento de Redes e Sistemas Telemáticos e de Comunicação de Dados. Estava por dentro de todos os acontecimentos em comunicação de dados da estatal e esclarece:

> - A Embratel já estava acostumada a trabalhar como provedor e, historicamente, fazia o serviço inteiro: operacionalizava, vendia, atendia ao cliente e fazia a cobrança. Fazia a provisão, o acesso e as redes

> No período de transição do governo Collor, por volta de 1992, sentimos as consequências das novas políticas de importação de informática. Houve uma reviravolta, mexendo com a nossa estrutura técnica e criando novas demandas. A Embratel recebeu muitos pedidos para o serviço de mensagens eletrônicas e nosso presidente, o Paiva, solicitou um estudo do cenário. (Carlos Paiva Lopes) Era um engenheiro de alto nível técnico, fora do nosso padrão normal de presidente. Quando vimos que a Internet era uma coisa explosiva, corremos atrás.

"Como assim, 'corremos atrás'?", contestou Ivan Moura Campos, quando conversávamos sobre os fatos desse período. Ivan não encontra evidências de que a Embratel estivesse interessada em Internet em 1992. No mercado de transmissão de dados, talvez; mas nem de perto falava-se em Internet:

> - Primeiro, porque o governo brasileiro tinha uma posição de que o protocolo não seria o TCP/IP, mas o OSI. Na primeira reunião técnica que eu fiz, ao assumir a Sepin, em 1993, falei do TCP/IP e

teve gente que ameaçou se demitir. O meu superintendente, o Vicente Landim, falou: "Olha, eu vou embora; há muitos anos estamos trabalhando no OSI/ISO, foi uma luta muito grande".

A orientação era forçar as companhias telefônicas e todos mais a usar o OSI/ISO. Nesse ambiente eu impus o Protocolo de Internet no grito, argumentando que era loucura contrariarmos o mercado. A posição do governo parecia com a de um avestruz, enterrando a cabeça no solo. "Nós vamos usar o TCP/IP, porque é padrão de mercado", insisti. Teve choro e ranger de dentes, mas acabamos convencendo as pessoas. E a Embratel era uma empresa que, definitivamente, não acompanhava esse processo de TCP/IP.

Danilto Ventorini, que trabalhou no setor de comunicações de dados da Embratel, confirma: "A empresa era totalmente contra o IP" .

> - Falávamos de X.25 ou de Frame Relay. Não havia uma "Internet" quando começamos as primeiras discussões sobre IP. Não era tratado como coisa séria, mas uma brincadeira. Em 1993, um grupo pequeno começou a "brincar"; a mexer com IP. Eram os ETs<sup>17</sup> na empresa! O pessoal conheceu a Internet, através do contato com a Fapesp, com o grupo do Demi (e também da RNP).

> Em 94, os ETs resolveram montar uma rede. O Ricardo Maceira era o líder e foi responsável por esse primeiro núcleo de rebeldes. Eu era terráqueo; não fazia parte desse grupo. Trabalhava com o Metello e providenciamos recursos e tecnologia para eles fazerem experiências. Anos mais tarde fomos estudar para entender como a Internet funcionava.

Em meados de 1994, inicia-se o Projeto Internet na Embratel<sup>18</sup>,

<sup>17</sup> ETs: extraterrestres.

<sup>18 &</sup>quot;A novela continua… E continua..." Por Suzan Liskauskas (com comentários categóricos de Cora Rónai). Jornal "O Globo": 22 de maio de 1995.

quando a operadora planejava ser a única provedora de Internet do Brasil. Metello:

> - O pessoal do grupo de trabalho se apressava para lançar o serviço de acesso à Internet e me apresentaram (sic) a proposta: "temos alguns roteadores na área de informática que não estamos usando. Podemos religar e começar a rede." Eu perguntei: "Qual é o porte desses roteadores? "Deve suportar uns oito ou nove usuários; colocaremos um em cada cidade." "Vocês enlouqueceram? Montar um serviço para oito ou nove clientes em cada cidade?" Procuramos o fornecedor do equipamento; na época, existia praticamente um em condições de atender o mercado internacional: a Cisco. "Olha – instruí – contata a Cisco e pergunta qual é o maior roteador que eles têm; o maior equipamento de rede".

> Estudamos, fizemos o dimensionamento da rede, a topologia, a arquitetura; começamos montando os equipamentos pelo Rio de Janeiro, São Paulo e Brasília. A ideia era vender o serviço de acesso para o consumidor final. A Embratel estava acostumada a trabalhar como provedor. Mas essa filosofia mudou.

(Veremos o porquê, mais adiante).

### Ingresso na Internet

A rede mundial era um dos temas prediletos dos jornalistas especializados em tecnologia. Por volta de 1993, as pautas dos maiores jornais e revistas de circulação nacional esclareciam os leitores sobre funcionamento e vantagens da Internet. Mas em 1994, a Embratel começa a anunciar na mídia que o ciberespaço estaria ao alcance de todos, em breve.

Era corrente a notícia – não era segredo para ninguém – de que a Embratel se associaria à RNP para disponibilizar a Internet comercial. A estatal de telecomunicações usaria a estrutura da RNP – os pontos de presença, a rede já existente.19 Entretanto, na RNP ninguém falava em "sociedade"; o que a RNP almejava era o aumento nas velocidades dos links.

Em 10 de outubro de 1994, a jornalista do jornal O Globo Cristina de Luca<sup>20</sup> traz uma informação ansiada pelos micreiros. Em tom comemorativo, escreve que até o final daquele ano o micro do leitor poderá ser transformado em um nó da Internet, sem que estivesse ligado a um BBS. A Embratel abriu uma porta de conexão com os Estados Unidos, através do *Global Internet Exchange* (GIX): um ponto de troca de tráfego do backbone comercial da Internet. Bastaria que a pessoa tivesse uma conta da Embratel e seu computador pessoal estaria apto a acessar, diretamente, a rede mundial. A Embratel se preparava para ser uma provedora de acesso.

Se a Embratel já detinha o monopólio sobre a infraestrutura, teria o controle também sobre a fase final do serviço: dominaria o processo inteiro; como de hábito. O grupo que desenvolvia a RNP acreditava que se isso acontecesse acabaria com a possibilidade de pulverizar a prestação desse serviço entre os já existentes operadores de BBS e impedir o nascimento de um mercado de livre concorrência de provedores de acesso.

No jogo da abertura comercial para a Internet no Brasil, dois proponentes e vários obstáculos. Proponente 1) A Embratel se posiciona como dominadora de todo o processo de acesso à Internet, desde a infraestrutura até o atendimento ao cliente final. Obstáculos: a estatal não tinha um backbone; não conhecia, tecnicamente, o negócio; não possuía um departamento de Internet para atender os clientes. Proponente 2) Backbone da RNP; até então só acessado por universidades. Obstáculos: a velocidade dos links era baixa; a RNP dependia da Embratel – única fornecedora de infraestrutura; a concessão havia sido

<sup>19 &</sup>quot;Uma história com 'estórias' demais". Cristina de Luca. Jornal "O Globo": 20 de fevereiro de 1995.

<sup>20 &</sup>quot;A Embratel tenta pegar o bonde". Cristina de Luca. Jornal "O Globo": 10 de outubro de 1994.

dada pelo governo às universidades, exigindo o compromisso de uso restritamente acadêmico.

Mas havia um detalhe imprescindível, que dava vantagem para a abertura do backbone da RNP: endereços de IP. Só é possível entrar na Internet com a máquina identificada por um número (ou endereço) IP (capítulo 6). Esses endereços eram concedidos pela IANA – leia-se Jon Postel – para quem demonstrava competência no gerenciamento de redes. Não havia dinheiro, concorrência ou oferta que comprasse números IP. Postel reconhecia a comunidade capaz de gerenciar um bloco de endereços e para ela os designava. Foi assim com Demi, Stanton e a RNP, como o próprio Michael Stanton recorda-se:

> - Desde 1988 ou 1989, já havia sido criada uma administração de nomes no Brasil – Sistema de Nomes de Domínios (DNS) – o Gomide era o "grande vilão", cuidando disso na Fapesp. Logo, todo mundo tinha que registrar seus níveis de DNS lá. Mas os endereços IP precisavam ser solicitados nos Estados Unidos.

> Quando as redes começaram a se regionalizar no mundo, era reservado um bloco de números IP do tamanho de duas redes da classe A (cada uma com 16 milhões de endereços IP) por cada região geográfica – a nossa era a América Latina. Dentro desse bloco, eram alocados, sequencialmente, em ordem de solicitação, pedidos como agrupamentos de redes da classe C (256 endereços cada).

> Com esse procedimento, os endereços alocados a diferentes redes brasileiras não eram consecutivos, pois a ordem dos pedidos brasileiros era intercalada com os de outros países da região. Em 1994, isso resultou em um número de endereços de rede ridiculamente grande em tabelas de roteamento no Brasil. Procuramos alternativas para resolver. Precisávamos de um blocão de IPs para poder diminuir o tamanho das tabelas de rotas.

Demi conta:

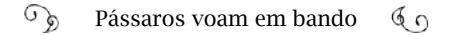

- Quando começamos a montagem da RNP, combinamos que os solicitantes enviassem os pedidos para a Fapesp; o Gomide assinava todos e mandava para IANA. Esse processo contínuo estabeleceu uma confiança entre IANA e Fapesp, pois os pedidos vinham sempre do mesmo local e da mesma pessoa a qual representava as diversas universidades. Visto isso, Postel propôs dar um bloco maior de endereços, o que correspondia à metade de um Classe  $A^{21}$ , ou seja, 8 milhões de endereços, com o compromisso de não pedirmos mais nada até o ano 2000.

#### Stanton:

- Preparamos um e-mail para Postel, justificando a necessidade nesses termos e agendamos um encontro. Em dezembro de 1994, eu estava a caminho de uma conferência da IETF, nos Estados Unidos e aproveitamos essa data. Lá, eu e Postel fomos a um café, no próprio evento; sentamo-nos e levou 5 minutos: "Já está aprovado", disse ele. E deu-nos 8 milhões de endereços IP. (½ classe A).

Caso seguíssemos o roteiro do filme de espionagem do capítulo 6, protagonizado por Tadao, Demi, Stanton, Gomide e grande elenco, nessa sequência Stanton estaria descendo de um jato no aeroporto de Congonhas. Vestia um terno escuro, com riscas de giz, segurando em uma das mãos o casacão que lhe foi útil no país estrangeiro e na outra uma pequena maleta, onde estariam as senhas de acesso aos milhões de endereços IP que libertariam a humanidade da opressão. Ele entraria em um dos Alfa Romeo, azul escuro, estacionado próximo à aeronave, onde Demi Getschko secava a testa com um lenço, aguardando-o, ansiosamente. Dali, o comboio seguiria, em alta velocidade, para a Fapesp, pois Gomide estava a ponto de largar a operação, devido ao risco que corriam: a Embratel tentava rastrear cada comando que Gomide dava ao computador. Sagaz, conseguiu programar os computadores, em tempo recorde, para descriptografar o arquivo onde estavam os

<sup>21</sup> Uma rede da classe A tinha  $2^{**}24$  enderecos IP = 16 milhões, aproximadamente.

endereços IP. Suas mãos tremiam, mas não erravam uma letra do código. Faltavam apenas as senhas. Ele olhou para o relógio em seu pulso: quase três da manhã, quando a porta se abriu, abruptamente. Demi, com Stanton logo atrás, adentrou a sala, afastou os papéis da mesa, apoiou a maleta e colocou a mão sobre ela, dizendo: "aqui estão".

É uma fantasia hollywoodiana, mas não deixa de traduzir uma realidade vivida pelos coordenadores da RNP. Esses endereços IP viabilizariam, em breve, o início da Internet comercial no Brasil. Era número suficiente para longos anos de registros na rede mundial de computadores. Ivan Moura Campos faz uma ressalva singela:

> - Se havia alguém no Brasil que poderia ser dono do Registro como atividade privada, era o Demi! Primeiro, ele recebeu o ".br"; não por cortesia, mas pela necessidade em organizar os nomes das redes. Depois, o "blocão" de IPs ficou sob a gerência dele na Fapesp, unicamente baseado na confiança. Não havia um contrato, um documento ou uma senha dada pelo Postel ou pela RNP transferindo esses endereços para uso no Brasil. Postel anotava, passava a numeração por e-mail e pronto. Qualquer computador com endereços daquele bloco seria localizado no Brasil.

# Ativismo digital: Fica, Alternex!

No final de 1994, começa uma enxurrada de notícias nos jornais e revistas de circulação nacional com promessas da Embratel para o início da Internet comercial no Brasil<sup>22</sup>:

> *Folha de São Paulo, 21 de dezembro de 1994*: "Embratel lança acesso comercial à Internet".

Em 20 de dezembro de 1994, a Embratel lançou o "Projeto Inter-

<sup>22</sup> Embora vários jornais de circulação nacional acompanhassem o processo de abertura da Internet comercial do Brasil, a equipe de jornalistas de tecnologia do Jornal "O Globo" estava no encalço dos acontecimentos. A cobertura, ao longo de 1994 e 1995, foi extensiva e permitiu-nos recriar as tensões vividas na época; somadas aos depoimentos colhidos nas nossas entrevistas.

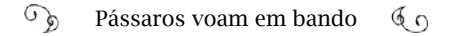

net Brasil", em caráter experimental, desenvolvido com o auxílio do CNPq e investimentos que chegaram a 3 milhões de reais. Na primeira fase, planejou conectar entre 20 e 30 clientes.

A partir dessa data, a Embratel começou a divulgar anúncios pagos em jornais, comunicando o "Serviço Internet Comercial" e como se cadastrar para receber o acesso. O cadastro era feito pelo computador, através de um número da Renpac.

*Revista Veja 21 de dezembro de 1994*: "Uma janela para o mundo".

A Embratel anuncia que, a partir daquela semana, começa a abrir o "mundo Internet" para os brasileiros; dará acesso primeiro a mil pessoas e reserva um canal especial para empresas. Disse que divulgou um número para receber pedidos de adesão e em abril o acesso à rede não teria mais limitação.

*O Globo – 26 de dezembro de 1994*: "Finalmente em linha direta com a Internet".

Dia 2 de janeiro de 1995, "a Embratel começará a operar a Internet comercial"; vai dar acesso gratuito a um seleto grupo de formadores de opinião, para falar sobre o serviço. O provedor teria tempo de elaborar as tarifas até abril, quando abriria acesso para todos.

Uma breve análise do discurso nas matérias infere a ansiedade dos formadores de opinião para que o fogo do Olimpo fosse de uma vez por todas transmitido aos mortais. Um dos textos fala que a "Net é um feudo muito bem guardado por uma meia dúzia de obscurantistas e beócios"23.

<sup>23 &</sup>quot;Internet – Todos os caminhos levam ao Cyberespaço", Marco Fadiga. Jornal "O Globo": 5 de dezembro de 1994.

O "feudo" se referia à Internet, cercada pelos muros das universidades brasileiras em rede. Muito bem guardado, por motivos óbvios: a frágil estrutura. Como suportar um tráfego de rede intenso em vias menores do que 64 Kbps? (Para se ter uma ideia da demanda pela Internet, a Embratel anunciou o número da Renpac para receber contatos de interessados em uma conexão em 20 de dezembro de 1994; no final de janeiro de 1995, haviam sido coletados 12 mil nomes). Outro motivo para a contenção foi a condição inicial, desde as primeiras conexões acadêmicas: com links financiados pelo governo, o uso era destinado a pesquisadores e estudantes.

Nesse ínterim, uma das poucas alternativas de conexão para os "pobres mortais" era o Alternex: o provedor de internet do Ibase para os BBS brasileiros. Tímido no início, serviu como porta de saída para a rede mundial para mais de 20 mil pessoas. Havia mais de 100 linhas telefônicas operando o serviço, no Brasil inteiro, usando o link da RNP para chegar à rede nos Estados Unidos.

O Ibase firmara um termo de compromisso com a Rede Nacional de Pesquisa e com a Rede-Rio, pelo qual garantia que apenas daria apoio a organizações da sociedade civil sem fins lucrativos. Em 1994, em concordância com a RNP24, começou a realizar experiências com outros BBS através do Alternex. Os operadores de BBS sabiam que as conexões seriam provisórias, até o lançamento das operações comerciais. Entretanto, o Alternex cresceu, o que gerou contrariedade em alguns coordenadores da Rede-Rio. O tráfego de dados BBS estariam interferindo na velocidade das linhas, prejudicando a rede universitária. Pediram o bloqueio do serviço para o Ibase.

Nos *chats*, os boatos quanto ao desligamento começaram semanas antes. Falavam que a Embratel e a Rede-Rio estudavam meios de barrar o acesso ao Alternex. De fato: o Ibase estava sendo pressionado. Carlos Afonso, então diretor técnico do instituto, esclareceu a imprensa que

<sup>24</sup> Arquivo pessoal. Baseado em documentos enviados pelo então diretor técnico do Ibase, Carlos Afonso.

estaria cancelando o acesso dos BBS, a partir do dia 17 de fevereiro de 1995 por determinação da coordenação da Rede-Rio. Mas também informou que o tráfego tráfego internacional do Alternex não passava de 0,3%, o que não prejudicava a rede.

Ao discorrer da polêmica da Internet comercial em 1º de março de 1995, a revista Veja25 noticiou o desligamento do Alternex e citou a indignação de um usuário, manifestando-se por meio da lista de discussões *soc.culture.brazil*. Erich Siedler sabia o que estava acontecendo. Por meio de seu relato, podemos entender a polêmica (texto mantido com ortografia original):

> "E censo comum que com a implementacao do servi.o internet da Embratel os BBS comerciais migrariam do IBASE para esta. O proprio IBASE propos a RNP a continuidade dos seus servi.os enquanto a Embratel nao disponibilizar comercialmente a internet, o que foi ACEITO pela RNP!!!

> Entao, eis que sem mais nem menos chega o oficio da Rede-Rio ordenando o imediato cancelamento das contas de BBS comerciais, cortando repentinamente o acesso de mais de 20 mil usuarios, sob a pena da desonexao do proprio IBASE. O IBASE conseguiu uma prorrogacao para o dia 17.

> Vale observar que nao ha justificativa tecnica para esta decisao arbitraria, pois conforme relatorio do IBASE o volume de trafego gerado pelos BBS representa uma parcela muito pequena do volume de tr.fego total gerado pelo IBASE na Rede-Rio. (Se bem me lembro algo inferior a 10%)

> Por isto estou conclamando TODOS que tenham interesse em manter o UNICO meio de acesso a internet existente no Brasil, no momento, ate que a Embratel finalmente libere seus servicos internet.

Escrevam para mor...@alpha.coe.ufrj.br Coordenador Tecnico

<sup>25 &</sup>quot;Brasília põe a mão"; revista "Veja": 1º de março de 1995.

da Rede-Rio.

RECLAMEM, ESPERNEIEM, EXIJAM EXPLICACOES, PERGUNTEM COMO E QUE SE CASTRAM 20 MIL PESSOAS NA VIRADA DA NOITE SEM DAR UMA BOA EXPLICACAO, PERGUNTEM POR QUE NAO ESPE-RARAM A INTERNET-EMBRATEL ENTRAR EM OPERACAO DENTRO DE MAIS UM PAR DE MESES!!!!!!

Isto E quest.o de cidadania e de brios!!! Abaixo os que acham que no Brasil podem mandar e desmandar sem dar satisfacoes!!!<sup>26</sup>

Somos 20 mil usuarios? Que 2 mil mandem uma unica msg! Por favor, ESCREVAM! Aos que nao gostam de escrever, ecrevam dizendo apenas

"Nao concordo com a atitude da administra..o da Rede-Rio." Facam CC desta msg! (E tambem para outros BBS com usuarios interessados!)

Eu pediria tambem, para efeito de documentacao, que para toda msg enviada para mor...@alpha.coe.ufrj.br seja enviado um Carbon-Copy para mim, erich.sied...@ibase.org.br. Assim tambem poderemos facilmente fazer um forward de todas elas para qualquer outra "autoridade" da Rede-Rio.

Abra.os, INDIGNADOS, de

Erich Siedler erich.sied...@ibase.org.br ."

Não sabemos o retorno dessa conclamação. Certamente valeu, por

<sup>26</sup> Disponível em <http://anid.org.br/pvb/108>

ter repercutido em uma revista semanal. E talvez essa tenha sido a primeira manifestação organizada via Internet, no Brasil!

Fizemos contato com o professor Luis Felipe M. de Moraes, coordenador técnico da Rede-Rio na época, conforme aparece no texto da mensagem de Erich Siedler, "mor...@alpha.coe.ufrj.br". Contudo, a assessoria de imprensa do Instituto Alberto Luiz Coimbra de Pós-Graduação e Pesquisa de Engenharia, da Universidade Federal do Rio de Janeiro (Coppe, onde ele trabalha atualmente), informou que ele estava afastado das atividades, por problemas de saúde.

Fernando Peregrino, diretor da Faperj na época, instituição pela qual a Rede-Rio era financiada, explicou que a Faperj tinha um contrato com a Telerj para uma atividade tão somente científica. Era o requisito que estava por trás da manutenção da Rede-Rio sob o comando da comunidade científica. Por isso, era inadmissível a atividade comercial feita pelo Alternex.

No Ibase, Carlos Afonso e Betinho não descansaram, até se resolver o impasse:

> - O Rio (a Rede-Rio) foi um caso à parte, porque eles tinham uma visão burocrática da rede – analisa Carlos Afonso. A gestão, naquele momento, achava que a rede era acadêmica; e, na época, era mesmo; mas eles não aceitavam sequer que o Ibase participasse. Eles argumentavam que o Alternex trazia para a comunidade pessoas desconhecidas que, inclusive, pagavam para o Ibase, e a Rede-Rio não podia aceitar um serviço assim. Bem; é óbvio que o usuário tinha que pagar; só assim conseguíamos manter a estrutura do serviço – modems, linhas telefônicas, energia, equipamentos.

> O que eles não entendiam é que aquilo era um projeto que hoje é chamado como *startup –* projetos em tecnologia que se desenvolvem, captam investimentos e tornam-se empresas. O Ibase funcionava como uma aceleradora de *startups* do provimento de serviços de Internet. Desses BBS nasceram outros serviços. Conhece um projeto chamado Mandic? Outro que se chama UOL? Nasceram conosco. Es

ses caras aprenderam Internet conosco. Infelizmente, havia quem nunca entendeu a importância de uma aceleradora de projetos; o que o Ibase fazia, na época, ninguém entendia.

Quando o projeto do Ibase foi duramente atacado pela comunidade acadêmica – que ameaçou cortar a gente da Internet –, pedi um prazo e liguei para o Tadao: "Ei, o pessoal aqui da UFRJ está querendo nos cortar da Internet. A Faperj está de acordo: não vão mais rotear os pacotes da rede do Ibase pela Rede-Rio". Tadao me tranquilizou: "Não tem nenhum problema; vocês vão continuar conectados; só que os pacotes de vocês chegarão no ponto da RNP no LNCC, virão para a RNP da Fapesp, em São Paulo, e sair para a Internet, por lá. Quando foram nos desconfigurar da Rede-Rio, nós já estávamos roteados para a Fapesp.

Deu o que falar; a notícia chegou aos ouvidos do secretário de Ciência e Tecnologia do Rio de Janeiro, amigo do Betinho. Ele ligou pro Betinho e falou: "Betinho, por que você não falou comigo antes? Eu não teria permitido uma coisa dessas..." "Tarde demais. Não queríamos entrar em conflito com os 'vestais do templo' da comunidade acadêmica carioca. Preferimos rotear por São Paulo. Está tudo resolvido, não se preocupe".

Em 8 fevereiro de 1995, a Folha de São Paulo<sup>27</sup> informou que a comercialização da internet pela Embratel seria feita em duas fases: a primeira (atrasada), prevista para o dia anterior da publicação da matéria: 250 pessoas, entre os 12 mil cadastrados, receberiam um kit de aplicativos da Embratel (programa com o protocolo, manual e guia de serviços, inclusive o software para acessar a WWW) e estariam incumbidos de avaliar o serviço. A segunda fase seria a abertura para o público geral, em maio. A justificativa oficial da Embratel para os atrasos era a dificuldade de definir as tarifas do serviço. Conversa pra

<sup>27 &</sup>quot;Operação comercial tem início em maio", Marijô Zilveti; "Folha de São Paulo": 8 de fevereiro de 1995.

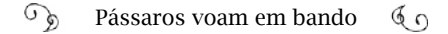

boi dormir.

Ocorria que, por um lado, no segundo semestre de 1994 aquele grupo de ETs da Embratel começou a fazer conexões centralizadas para um ponto no Rio de Janeiro; era uma rede concentrada, em formato estrela, sem um *backbone* de acesso. Como atender milhares de pessoas com essa estrutura? Por outro, houve uma reação digamos, quixotesca, dos líderes da RNP, aliados à Sepin (Secretaria de Política de Informática do MCT, antes chamada por "Depin"). Veremos.

#### Post it

Quando Collor começou a governar o país, alterou a Política de Informática e terminaram os recursos para os projetos de então. A recomendação do orientador de José Luiz Ribeiro Filho, Newton Faller, foi que os estudantes partissem para fazer um doutorado no exterior.

> - Estávamos produzindo tecnologia nacional no NCE, o Núcleo de Computação da UFRJ – começa a narrar Zé Luiz. A Sisco, empresa nacional, nos contratou para desenvolvermos um computador. Quando o governo Collor não prosseguiu com a reserva de mercado, a Sisco passou a importar mais barato. Não tínhamos chance para competir.

> Saí para o doutorado, em 1991, na *University College of London*, Inglaterra. Era o ponto de entrada da rede NSFNET. Também vi florescer o mercado comercial de redes naquele país entre 1991 até 94. Havia diversos pequenos provedores, um mercado já em fase de maturação, bem mais avançado do que estávamos no Brasil.

> Nos mantínhamos informados pela rede acadêmica, principalmente pela Brasnet. Em 1994, circulou um convite da Embratel para integrar a lista de candidatos a ter serviço de Internet e me inscrevi. Pelo texto do convite, eu entendi que a Embratel seria o único provedor monopolista. Intrigado, pensei, "que absurdo, como é que vamos chegar no Brasil e ter só um provedor de Internet?"

Quando eu voltei, em 95, tinha em mente trabalhar com a Rede-Rio, mas encontrei-a politicamente polarizada e não me envolvi. Coincidentemente, meu orientador, Newton Faller, era coordenador do núcleo da RNP no Rio de Janeiro. Ele viu que eu buscava me encaixar em algum projeto e disse: "Zé, você está aí à toa; acabou de chegar, e eu estou precisando de gente aqui na RNP para me ajudar".

Em março de 1995, acompanhei o Newton a uma reunião entre a RNP e a Embratel para discutir como é que seria a cooperação para implantar o serviço comercial. Ao sairmos dessa reunião, o Newton recebeu um telefonema do Tadao, instruindo: "Não passem mais nem pela calçada da Embratel". Acabou nossa conversa com essa empresa e agora trataremos em nível ministerial".

O que teria levado Tadao a tomar posição ofensiva? A estatal não aumentava a velocidades dos links para a rede acadêmica, mas isso era jogo antigo. O fato novo foi uma declaração publicada na revista Veja, em 1º de março de 199528. A matéria afirmava que a Embratel iria gerir a RNP e todas as demais redes que usassem seus serviços.

Duas semanas depois, a revista publica na seção de Cartas a reposta de Tadao solicitando retificações a essa informação: "A única rede articulada com a Internet que existe no Brasil é coordenada pela RNP e desconheço qualquer iniciativa concreta no sentido de a Embratel passar a geri-la."<sup>29</sup>

A Internet comercial, com início prometido pela Embratel para depois da virada do ano de 1994 para 1995, não se cumpriu30. Os jornais informavam que mais de cinco mil pessoas estavam cadastradas para

<sup>28 &</sup>quot;Brasília põe a mão. Revista "Veja": 1º de março de 1995.

<sup>29 &</sup>quot;Internet". Revista "Veja": 15 de março de 1995. Seção de Cartas.

<sup>30</sup> As informações foram levantadas de acervos dos jornais "O Globo": 2 de janeiro de 1995: "A Rede Rio quer dividir o bolo", por Marcelo Balbio; 3 de janeiro de 1995: "O ponto fraco do poder"; 9 de janeiro de 1995: "Desatando os nós da rede". "Folha de São Paulo": 8 de fevereiro de 1995: "Operação comercial tem início em maio", por Marijô Zilveti.

a primeira fase experimental. Os operadores de BBS já sabiam que poderiam ser desligados, a qualquer momento, do Alternex; planejavam migrar os serviços para a Embratel.

O coordenador do projeto de Internet Comercial da Embratel, Hélio Daldegan, reconhecia que os testes para conexão à Internet atrasaram, mas não dava uma justificativa. O que estaria faltando? Técnicos que soubessem operar um *backbone*? Eles trabalhavam para a RNP. Equipamentos? A RNP tinha instalado. Um canal internacional? Teria que ser de 2M. Software?

No dia 1º de janeiro de 1995, quando Sérgio Motta assumiu o Ministério das Comunicações – atacado por dores de coluna – prometeu debater a renovação das concessões e o acesso aos serviços da Embratel. Muito provavelmente, não sabia o que teria de enfrentar na área da regularização da Internet Comercial. Talvez a dor nas costas piorasse.

### Ivan Moura Campos:

- Tive uma audiência decisiva com o ministro da Ciência e Tecnologia, Israel Vargas: "Olha, nós queremos isso" e resumi a história. Então, escrevemos um artigo para uma revista, expondo a problema: "queremos que qualquer pessoa jurídica possa ser provedor de Internet; se for um serviço estatal, não vai acompanhar a velocidade do mercado; a comunidade acadêmica tem cacife e sabe operar um *backbone* de Internet; a RNP tem presença em quase todos os estados do Brasil e vai alcançar a todos". Explicamos que prestar acesso à Internet é um serviço de valor adicionado, ou seja, usa a infraestrutura de telecomunicações para rodar sobre ela o TCP/IP, que é um servico. Em cima do TCP/IP, tem uma camada que é de conteúdo com vídeos, músicas, fotos, textos.

O ministro Israel Vargas assinou o artigo. Publicamos numa revista semanal. Não me recordo em qual. Pouco tempo depois, estou no Ministério das Comunicações e qual não foi a minha surpresa quando vi um recorte do artigo na mesa do ministro Sérgio Motta com um bilhete em *post it* amarelo assinado pelo Betinho!... "Sérgio, olha esse artigo. É muito interessante".

Carlos Afonso se recorda do momento em que o ministro Sérgio Motta entendeu a necessidade da formação de um comitê de pessoas que trabalhassem pelo desenvolvimento da Internet no Brasil:

> - Eu considero o Betinho um pioneiro da Internet no Brasil, apesar dele não ter criado, especificamente, nenhuma dessas tecnologias. Entre as décadas de 1980 e 90, teve uma participação crucial, em defesa da sociedade brasileira e ele viu na Internet a possibilidade de mobilizar as ONGs. Foi o agente habilitador; dialogava com os ministros, defendendo que a Internet não poderia ficar amarrada às telecomunicações.

> Ele foi um dos caras que batalhou para convencer o Serjão (Sérgio Motta) de que era preciso montar uma organização específica para cuidar da Internet no Brasil. Betinho apresentava o programa "Cidadania", com o Marcelo Tas, pela antiga TV Educativa e, certo dia, Motta seria um de seus entrevistados. Betinho combinou um jantar num restaurante tradicional do Rio de Janeiro, o Alcaparra.

> Encontraram-se Serjão e a esposa dele, uma descendente de japoneses; o Betinho e a esposa dele, descendente de japoneses; o Tadao Takahashi, sem esposa, mas também descendente de japoneses; e eu. Era uma força-tarefa, em prol da formação de um conceito ético sobre o uso da Internet no Brasil. E, ali, o ministro deu a luz verde pra criação do Comitê Gestor da Internet.

> A questão não era mais se a Internet era importante, mas como tratá-la, do ponto de vista regulatório e legal. Não era uma atividade de telecomunicações; portanto, era necessário criar um organismo orientador ou um organismo gestor, que não dependesse das telecomunicações. Nós defendemos a criação de uma Norma que separasse Internet de telecomunicações, que é um serviço de infraestrutura.

## O Brasil na "Era da Informação"

O jornalista Élio Gaspari antecipou as decisões do governo relativas à abertura comercial da Internet, em sua coluna de 19 de março de 1995, em o Globo<sup>31</sup>. Gaspari informa que Fernando Henrique Cardoso estava ciente dos fatos e Sérgio Motta com carta branca para estabelecer no Brasil um serviço "privado, amplo, geral e irrestrito" de acesso à rede mundial. "Se havia algum gaiato na Embratel querendo construir um novo monopólio, às custas de uma briga de morte com a terrível espécie dos micreiros, virou pó", destacou o jornalista, escrevendo com todas as letras que FHC era um "aliado para pulverizar qualquer pretensão de se criar uma Netbras". Sérgio Motta designou Renato Guerreiro (falecido em 2011) para articular a formação do Comitê Gestor da Internet e Israel Vargas passou a responsabilidade a Ivan Moura Campos, pelo MCT.

> - Era tudo muito corrido – relatou Ivan – o Sérgio Motta era corajoso; trabalhava como um trator e tinha uma postura liberal, no sentido de que estava na hora de diminuir o tamanho do Estado. Era o momento exato para colocar a exploração dos serviços de acesso à Internet na mão da iniciativa privada. Essa era a mentalidade do Governo FHC.

> Começaram as reuniões gerais com todo mundo ajudando: eu com o Tadao; o Carlos José Pereira de Lucena, da PUC-Rio; o Silvio Meira (sobre quem falaremos à frente), o Demi e muito mais gente boa. Nas reuniões ministeriais participavam o Renato Guerreiro com o pessoal dele no Minicom; eu com o Tadao e a minha equipe no MCT. Revesávamos reunião na casa de um, na casa de outro, em Brasília.

> O que estávamos negociando? Primeiro, uma questão conceitual: "Vamos fazer uma Internet comercial". E qual foi a proposta?

<sup>31 &</sup>quot;Notícia boa: liberada a Internet – Sérgio Motta farejou o monopólio", por Élio Gaspari; Jornal "O Globo": 19 de março de 1995.

A partir da RNP, vamos fazer um "upgrade" para ter as conexões a 2 Mbps, era o máximo que a Embratel conseguia entregar naquela época; vamos admitir o tráfego comercial; quer dizer, abriremos a conectividade: o pessoal pode conectar-se, diretamente, aos pontos de presença da RNP. E o tráfego dela passa pelo nosso *backbone* e vai para o lado de lá.

Nessa negociação, descobrimos logo, logo que o Motta estava do nosso lado! Não imaginávamos que o ministro das Comunicações iria proibir a Telebras de ser provedor. Nem levantamos essa hipótese, por julgarmos impossível. Nosso discurso era somatório; "também" queríamos ter um *backbone* da Internet.

Outra reivindicação: que as universidades pagassem só 10% da taxa. Essa não conseguimos. As conexões estaduais, entre as universidades e o *backbone*, providas pelas Teles do Sistema Telebras, acabaram convergindo para um desconto 50%. Os descontos das conexões pela Embratel foram irredutíveis; pagava-se 100% da tarifa; preço de mercado. A Telebras não estava gostando dessa conversa de jeito nenhum. E muito menos a Embratel.

A mídia prestava muita atenção nisso e uma bela fonte eram os congressos. Mas um dia, me dei mal. Em um desses congressos $^{32}$ , no final de março de 1995, no Expo Center Norte, em São Paulo, uma repórter me perguntou: "A Embratel disse isso, assim, assim, que eles vão ser os únicos provedores comerciais. O que o senhor diz a respeito?" "Olha", respondi, "isso bate de frente com o que estamos negociando..." E expliquei os termos propostos para a abertura.

A controvérsia estava em um dos auditórios do evento, onde técnicos da Embratel falavam sobre o serviço de provedor de acesso à Internet da estatal, confirmando que entraria em operação dia 1º de maio. Questionados pela repórter, eles disseram que seguiam

<sup>32 5</sup>º Congresso Internacional de Telecomunicações e Teleinformática (não seria teleinformática?). Ivan participou do encerramento, no dia 24 de março de 1995. Fonte: "Ministério quer privatizar acesso à Internet", por Elvira Lobato; Jornal "Folha de São Paulo": 27 de março de 1995.
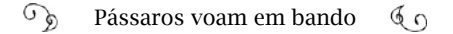

as orientações do Minicom: empresas privadas poderiam concorrer com a estatal como provedores de acesso ao cliente final.

De fato: até o dia 19 de abril, o ministério não lançara na mídia um fato novo; nem passara novas as orientações para a Embratel. Quando, finalmente, apresentou, abalou geral.

> - Eu vi a notícia na Folha e tomei um susto. O título era "Ministério quer privatizar acesso à Internet". E na linha de apoio, destacada: "Ciência e Tecnologia pretende transformar rede de pesquisa em serviço privado; secretário prevê choque com a Embratel".

> O Sérgio Motta liga para o Vargas e o ministro me chama no dia seguinte: "O Motta está dizendo que você está fazendo muita marola; que era pra eu dizer a você diminuir as marolas; ele já está com muito o que resolver e não precisa de problema novo".

> O Motta era nosso aliado; nós estávamos com as ideias corretas e ele também. Quer dizer: Estávamos brigando contra o *establishment* estatal, que observava a tudo, impotente para impedir as nossas ações; mesmo porque eles não tinham uma alternativa; eles não tinham gente e nem a competência; imagina, para instalar um *backbone* num país inteiro! Nós tínhamos; construímos um backbone e contávamos com especialistas, que eram os professores de redes de computadores em todo o Brasil, pesquisando e aprendendo desde a década de 1970.

> Renato Guerreiro – com sua equipe do Minicom – e Ivan, delinearam a minuta do que haveria de ser a norma que baliza o setor em vigor até hoje. No dia 20 de abril, o secretário providenciou a publicação da Portaria 13, pela qual convocava comentários e sugestões por consulta pública por um prazo de dez dias.

> Em 15 de maio de 1995, o Minicom e o MCT publicam uma Nota Conjunta cujo teor é a "inserção do Brasil na Era da Informação". O governo estabelece o papel da Telebras – "em princípio" – como pro

vedora dos circuitos de telecomunicações "ponto a ponto", deixando para a RNP operar o *backbone* e a iniciativa privada operar os serviços de acesso ao cliente final. Os serviços experimentais da estatal com os usuários já cadastrados seriam mantidos até o final do ano; depois, os clientes deveriam ser encaminhados a outros provedores de acesso. Nesse documento, pela primeira vez, há menção oficial à formação de um comitê específico para cuidar de assuntos da Internet: desenvolvimento, padrões e procedimentos técnicos, endereços de IP e registro de nomes de domínio… No Comitê Gestor da Internet, reunir-se-ão representantes de vários setores: dos ministérios; de gestoras de *backbones*; de provedores de acesso; representante de usuários; e da comunidade acadêmica. Também foi planejado um Centro de Informações a usuários, responsável por elaborar manuais para empreendedores, para usuários, fazer os formulários para solicitação de endereços IP e registro de domínios. A RNP assumiria esse papel.

Foi uma posição racional do governo. O Minicom considerou a situação técnica da Embratel, que até então havia montado uma infraestrutura de rede concentrada no Rio, com pontos de presença apenas no Rio, em São Paulo e em Brasília. Os clientes teriam que fazer ligações interurbanas para acessar um desses pontos. Por sua vez, a RNP tinha pontos de presença em 22 estados. Como o acesso era por linha telefônica, não precisava nem cálculo para provar que o custo do acesso sairia mais barato por ser feito de uma ligação local (caso estivessem na mesma área de DDD onde estava o ponto de presença).

Ivan Moura Campos lembra, ainda, que a Embratel não tinha IPs e não fazia os registros na rede. IANA cedera o blocão de endereços numéricos ao Brasil, que estavam sendo gerenciados pela Fapesp/RNP; bem como os registros de domínio:

- A Internet comercial só iria funcionar no Brasil a partir da

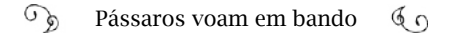

estrutura que estava montada desde a década de 1980 pelas universidades, pelo pessoal na Fapesp e com o entendimento do Ministério da Ciência e Tecnologia. A Embratel não tinha e não teria IPs, porque ela não conquistara a confiança do Jon Postel, "o" IANA. Imagina o Postel, lá na Califórnia, receber um representante de uma companhia telefônica estatal da América do Sul pedindo IPs? Ele falaria: "Você é quem, cara-pálida ? Você não tem *backbone*; você não sabe operar. Vai fazer o que com tanto IP?".

## O arroubo

Ainda ao som dos aplausos à decisão do governo, as controvérsias apareceram. Uma parcela dos acadêmicos se preocupou com o excesso de tráfego comercial na rede e com a qualidade dos serviços para a universidade e posicionou-se contra a RNP entrar em operação comercial, alegando que iria atrapalhar a conectividade e consumir o orçamento destinado à comunidade acadêmica. Da mesma forma, alguns micreiros e empresários não confiavam na capacidade administrativa e técnica da RNP.

Na Embratel, proseguia o Projeto Internet. Técnicos e especialistas em comunicação de dados também apostavam na competência da estatal, em face à frágil estrutura do *backbone* da RNP, vista pela ótica deles.

E a imprensa? Dizer o quê, depois de alardear a abertura comercial, prometida pela Embratel para inúmeras datas, sem cumprir a promessa? Já era final de maio; as regras estavam mudando e ninguém explicava nada. Os jornalistas penavam para obter informações, em meio ao silêncio dos "quens e alguéns", como bem expressou a jornalista Cora Rónai, diante da ausência de pronunciamentos dos responsáveis pelo processo de abertura da Internet comercial. "A explosão universal da Internet que é, no mundo inteiro, um fenômeno histórico, tinha que ser, no Brasil, um fenômeno histérico"<sup>33</sup>, escreveu Cora, em sua coluna em o Globo.

Dia 31 de maio de 1995, ficou consolidado o que já estava determinado: Israel Vargas e Sérgio Motta assinam a Portaria Interministerial 147, criando o Comitê Gestor da Internet no Brasil34. No mesmo dia, "considerando os comentários e sugestões resultantes da consulta pública realizada pela Portaria nº 13", o Ministério das Comunicações aprova a Norma Nº 004/95 (Portaria 148, Ministério das Comunicações).

A Nota Conjunta de 15 de maio anestesiou o ímpeto voraz da Embratel pelo monopólio. A Norma 04 estabeleceu as diferenças entre os serviços de telecomunicações e os de Internet e garantiu condições de competitividade para o nascente mercado dos provedores de acesso e conteúdo à rede. Internet era um serviço de valor adicionado. Ponto. Estava previsto que o trânsito comercial pelo *backbone* da RNP ocorreria pelo prazo de um ano; período suficiente – estimou-se – para a iniciativa privada construir backbones próprios e não precisar mais da estrutura da RNP.

> - O Sérgio Motta nos surpreendeu, ao publicar a Nota Conjunta – confidenciou Ivan – determinando que o Sistema Telebras não seria provedor de acesso. Reservou esse segmento de mercado à iniciativa privada. Como ministro, ele podia fazer isso com uma Norma Interna; não precisava de Lei, nem de Decreto. Foi uma atitude muito corajosa. Inclusive, porque o governo era o acionista majoritário do Sistema Telebras.

A notícia caiu como um banho de água fria nos planos da Embratel, como bem abreviaram Carlos Henrique Berendonk e Guilherme

<sup>33 &</sup>quot;The sounds of silence", por Cora Rónai; jornal "O Globo": 22 de maio de 1995: Coluna "Home Page".

<sup>34 &</sup>lt;http://anid.org.br/pvb/109> <http://anid.org.br/pvb/110> A Portaria 148 aprovou a Norma Nº 004/1995: <http://anid.org.br/pvb/111>

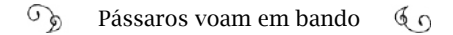

#### Metello:

- A Embratel considerou – tentou amenizar Berendonk – não vou chamar de um "arroubo" do Sérgio Motta, mas reagiu assim: "Poxa, fizemos tudo até agora em comunicação de dados e de repente aparece alguém a dizer que nós não podemos fazer o assunto Internet? Serão as empresas privadas?"

- Recebemos a notícia num espírito de "manda quem pode e obedece quem tem juízo" – falou Metello. Mas o que estava feito em Internet até então, na Embratel, ficou. Tínhamos entre mil e dois mil acessos. Continuamos como provedores. (Na mesma semana da publicação da Nota Conjunta, o Bradesco lançou o website desenvolvido junto à Embratel). O ministério não mandou excluir os clientes atuais, mas não deixou expandir mais nada. Nossa proposta era gerar experiência, conhecer mais as dificuldades de usuário, os problemas de funcionamento desse serviço.

A Embratel só fornecia os circuitos, os meios. Recebíamos uma quantidade definida de IPs e os distribuía junto com os acessos; a RNP colocava os roteadores e fazia a interligação. Depois da Portaria 148, os primeiro provedores se conectavam pelos pontos de presença da RNP. Mas o nível de acesso era bem limitado; exigia um trabalho de engenharia operacional absurdo; não era o perfil da RNP. Nem fazia sentido eles investirem nisso.

#### Jogo de Paciência

Contudo, quem esperava soluções para o acesso comercial à Internet em um passe de mágica viu que era impossível fazer truques. O ministério da Ciência e Tecnologia anunciou investimentos de vinte milhões de reais, até o final de 1995, para ampliar o *backbone* da RNP, a fim de suportar o aumento do tráfego; o *backbone* da RNP estaria apto a receber o tráfego comercial, a partir de setembro.

No final da solenidade em que Sérgio Motta e Israel assinaram a

Portaria Interministerial 147 e Sérgio Motta assinou a Portaria 148, os fotógrafos solicitaram a ele que sentasse em frente ao computador de seu gabinete para posar para a foto da matéria; prontamente, o ministro se posicionou e apertou uma tecla para a máquina sair do modo de economia de energia. Apareceu, no monitor, o jogo de Paciência; metáfora melhor do que a encomenda para os jornalistas. Os cliques capturaram o bom humor do ministro, com o jogo de Paciência, ao fundo. As fotos circularam na mídia, nos dias seguintes, com manchetes do tipo: "Paciência para ter Internet"35.

> - Os seus colegas de imprensa não perdem uma, poxa! – protestou Ivan. O Sérgio Motta não estava jogando Paciência. Aquele era o descanso de tela. Os monitores tinham o sistema de proteção de energia e entravam em descanso de tela; o pessoal programava para entrar o jogo.

> Mas não havia tempo para distrações. O governo analisava nomes para compor o Comitê Gestor da Internet (CGI). O CGI é uma entidade política. Nessa época, os conselheiros eram nomeados pelo governo, com um mandato de dois anos e se reuniam em locais diferentes, geralmente, em Brasília.

> A RNP trabalhava dobrado para preparar manuais e formulários para orientação aos usuários e aos candidatos a provedores. Ivan Campos e Renato Guerreiro estavam à disposição da imprensa, com a premissa: "Liberou geral"; quem quisesse fazer um *backbone* poderia fazer (inclusive a Telebras); quem quisesse ser um provedor poderia se candidatar (menos a Telebras); quem quisesse acessar, poderia acessar. E, importante: a RNP não seria dona de nada, mas viabilizaria o acesso comercial à Internet, temporariamente, nesta fase inicial.

Entre os acadêmicos, o discurso de Ivan era contundente:

<sup>35 &</sup>quot;Paciência para ter Internet". Revista "Veja": 7 de junho de 1995.

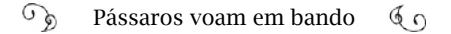

- Nas universidades onde havia um ponto de presença (POP), surgiu a oportunidade de ter um laboratório maravilhoso para os pesquisadores; não só para estudar o processo de redes, mas operar, na prática; os alunos tinham onde estagiar em um backbone de verdade. A estrutura tem que funcionar 24 horas, 365 dias por ano; e não pode parar nem no bissexto.

Por outro lado, nós conseguimos acertar com o Ministério da Educação e Cultura que esses pontos de presença pudessem cobrar pelo serviço à iniciativa privada. Entrava uma receita que era muito bem vinda, direto para a universidade, através de fundações de apoio à pesquisa. Normalmente, os recursos ficavam nos departamentos de Ciência da Computação: fundamentais para instalações adequadas e até contratar técnicos.

Éramos avessos ao planejamento centralizado; cada universidade decidiu como iria administrar os POPs. Não queríamos impor isso. Havia autonomia; cada POP tinha a sua política.

O registro dos domínios continuou sendo feito na Fapesp. No começo, também era de graça; começou a ser cobrado depois, para dar sustentabilidade ao trabalho.

Nessa época, Ivan foi convidado a falar sobre Internet no programa de entrevistas de Jô Soares. Passou por uma fria:

> - Disseram ao Jô que eu conhecia tudo sobre Internet; a primeira pergunta que ele me fez: "Você conhece tudo sobre Internet?" E eu respondi "Não; ninguém conhece tudo sobre Internet". E o nível de perguntas era assim: "O que é a Internet?" "Pra que que isso serve?" Caí na besteira de levar um computador para mostrar a navegação na hora. Foi um desastre. Como não tinha conexão no estúdio, salvamos uma navegação prévia, "offline", gravada em disco, e eu combinei com a produção do Jô Soares: "Olha, ele pode visitar o Louvre e esses links aqui, mas não inventa de navegar na Internet, porque nós vamos estar desconectados na hora da gravação." E o que ele fez? "Entra por aqui, clica ali…" "Jô, não tá conectado; isso é só uma

demonstração. Pra navegar precisa de uma conexão..." Ficou um negócio meio esquisito. Foi inexperiência minha; não se pode fazer esse tipo de coisa ao vivo. Imagina, sem edição! E depois de mim vinha o Zeca Pagodinho; dá pra imaginar o clima.

A movimentação e as notícias provocavam mais ansiedade entre os candidatos a provedores de acesso – a maioria operadores de BBS. Ainda não havia data definida para começarem os serviços. No final de junho, Tadao Takahashi organizou um quadro mais definitivo, com os requisitos mínimos para a atuação dos provedores e – salve! – tinha respostas para a imprensa: a partir de 3 de julho, estaria na rede o website do Centro de Informações Internet Brasil (www.ci.rnp. br) e centrais de telefone estariam operando no Rio de Janeiro, em Campinas, no Recife e em Brasília; quem ligasse receberia publicações, conforme o interesse: Manuais do Empreendedor; do Usuário; de Operações e de Montagem de Repositório; e as publicações "LAN – Uma introdução completa a redes locais"; "Uso da Internet – Serviços Básicos em ambientes Unix VMS e VM/CMS"; Solicitação de endereço IP e registro de nome de domínio"; e "Glossário de termos técnicos sobre redes de computadores – para principiantes".

Demi Getschko e Gomide eram os guardiões dos IPs na Fapesp. Gerenciavam a distribuição de endereços IP a cada provedor. Depois, o CI se comprometeu em divulgar uma lista de todos os endereços dos pontos de presença do seu *backbone* e fornecer o software para acesso e implementação dos serviços. O CI também ficou de dar a cada provedor uma conta para poder acessar a rede e se preparar para começar a operar comercialmente em setembro. Setembro! A luz aparece no fim do túnel.

E quem iria operar a estrutura faraônica do *backbone*? Para agosto estava programada a capacitação técnica de 200 pessoas; o responsável seria Newton Faller. Os equipamentos para o *backbone* operar a 2 Mbps estavam para chegar em meados de agosto.

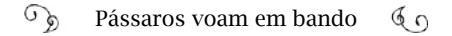

Muito mais desgastante do que enfrentar a exigente e atenta imprensa deve ter sido para Tadao encarar um auditório com cerca de 100 professores e pesquisadores de universidades, afoitos e desconfiados quanto à qualidade da rede. Em uma conferência com os acadêmicos, no Rio, depois de Tadao expor todos os passos da abertura comercial, durante quase quatro horas, Paulo Eduardo Gomes, da Associação dos Empregados da Embratel, não formulou uma pergunta, mas cobrou a participação da Embratel como provedor. Tadao disse que não iria replicar, pois não houvera pergunta. O Secretário de Ciência e Tecnologia do Rio, Elói Fernández y Fernández desdenhou o plano da RNP: a Rede-Rio teria um canal de 2 Mbps para os Estados Unidos, em um mês; portanto, que vantagem a RNP traria? E retirou-se sem ouvir a resposta. Luis Felipe M. de Moraes, coordenador técnico da Rede-Rio, achou que Tadao não abordara as principais questões. A declaração de Carlos José Pereira de Lucena, da PUC-RJ, amenizou a tensão: o projeto da RNP era razoável e não havia motivos para exaltações.<sup>36</sup>

#### Comitê multissetorial

O 3 de julho de 1995 foi um dia denso para a Internet comercial brasileira. Além do CI começar a disparar informações, manuais e cadastros, Sérgio Motta (Minicom) e Israel Vargas (MCT) assinaram a Portaria Interministerial 183, que nomeava os membros do Comitê

<sup>36 &</sup>quot;Se já estava quente, agora a Internet está 'pelando'..." "Rede Rio e RNP: os desencontros continuam", por Suzana Liskauskas; "Botando as cartas na mesa", por Cristina de Luca: menciona os investimentos previstos dos provedores: R\$ 2.750,00 mensais por uma linha dedicada de 64 Kbps (fornecedor Embratel ou Telebras) + R\$ 1.800,00 mensais pela assinatura do serviço internet (para o POP da RNP) + R\$ 1.800,00 uma vez, matrícula. Esses valores variavam, conforme os valores locais dos links regionais; Jornal "O Globo": 26 de junho de 1995.

Gestor da Internet<sup>37</sup>.

Desde a primeira formação, o CGI priorizou a participação de diferentes setores da sociedade: três indicados conjuntamente pelo MCT e pelo Minicom; um representante de cada: CNPq, RNP, academia, provedores de serviços, comunidade empresarial e comunidade de usuários. Como não havia ainda um órgão regulador, cabia ao CGI tratar de assuntos de como garantir a concorrência e evitar a formação de oligopólios. O CGI criou o *Freenet,* um artifício para equilibrar e controlar os preços a serem cobrados do usuário. O *Freenet* era um provedor gratuito, instalado onde o CGI julgasse necessário. A reunião de estreia do CGI foi em Brasília, no dia 14 de julho. Carlos José Pereira de Lucena, representante do setor acadêmico, foi designado secretário executivo pelo coordenador do Comitê, Ivan Moura Campos.

Mas a maior cobrança dos usuários, manifestada pela imprensa, era a definição dos valores que seriam cobrados pela conexão ao backbone da RNP, o que refletiria no preço final ao consumidor. Tadao explicava que antes era preciso fechar os valores dos links e circuitos com a Telebras, que praticava preços diferentes, em cada região. Também faltava definir os endereços dos POPs da RNP. Havia apenas seis confirmados: o LNCC, Fapesp, UFMG, RNP Brasília, UFRGS e Fundação Instituto Tecnológico do Estado de Pernambuco. Em outros 15 Estados, estavam sendo feitas negociações.

Liane Tarouco recorda-se de que faltavam pessoas com capacidade técnica para operar o backbone e esse foi um dos primeiros esforços

<sup>37</sup> Representantes: I - Ministério da Ciência e Tecnologia: Ivan Moura Campos;

II - Ministério das Comunicações: Mario Leonel Neto;

III - Sistema Telebras: Mario Bernardino Jubin Marsiaj;

IV - CNPq: Eduardo Moreira da Costa;

V - Rede Nacional de Pesquisa: Eduardo Tadao Takahashi;

VI - Comunidade Científica: Carlos José Pereira de Lucena;

VII - Provedores de serviços: Carlos Alberto Afonso;

VIII - Comunidade empresarial: Nelson Peixoto Freire;

IX - Comunidade de usuários do serviço Internet: Silvio Romero de Lemos

do Comitê Gestor, formando um Grupo de Trabalho de Recursos Humanos, em que foi produzida uma série de apostilas e videoaulas:

> - O que se discutia nas reuniões do CG era: "não tem administradores de rede; não tem gente para configurar os roteadores" – informou Liane. Então, um dos primeiros esforços foi capacitar técnicos para apoiar a expansão necessária dessa rede. Fizemos cursos "online", *streamvideo*; eram coisas não testadas e nós investíamos nessas tecnologias. As primeiras videoconferências foram feitas pelo Comitê Gestor, com cursos de capacitação. Estávamos sempre ocupados em preparar o contexto nacional para o crescimento dessa Internet que nós víamos como necessária.

Os primeiros membros do CGI se envolveram nessa transição de uso comercial do *backbone* da RNP. Um deles se destacava dos demais; não por ser naturalmente agitado, nem pelo acentuado sotaque pernambucano, mas pela pouca idade. Silvio Romero Lemos Meira:

> - Eu usava um brinco de diamante na orelha esquerda – contou Silvio – e o Zé Israel Vargas me chamava de Brinquinho. Certa feita, ele me convocou: "Brinkinho (com "K", fica mais estilizado!), você vai ser o representante dos usuários da Internet no Comitê Gestor". "Por que razão?" "Você é o cara mais novo aqui e tem cara de usuário de Internet. Sua missão será esclarecer aos usuários o que é a Internet." "Está bem; parece legal!".

> Eu devo confessar que não tenho o menor saco para comitê de nada. Um negócio extremamente burocrático; um lambe-lambe com ritos e atas. A diferença do CGI era a novidade: não tinha regra nenhuma; estava lá para fazer as regras. Tinha esse espírito de você fazer o Brasil acreditar que ia haver um negócio chamado Internet e estava dando certo o que, para a maioria das pessoas, era incompreensível.

Poxa, e o que um representante dos usuários faz? E eu vivia

basicamente dando entrevistas, falando com as pessoas, indo a programas de televisão; ia nos jornais do Rio, de São Paulo incentivando a registrar o nome de domínio. Hoje, seria o papel de um evangelista da Internet, do ponto de vista do usuário final. Essa ação disseminadora do CGI foi fundamental, no Brasil, para o país se agarrar nesse negócio, logo na partida.

Para a nossa entrevista, Silvio Meira estava em Recife, onde mora, e sugeriu que conversássemos em um de seus escritórios habituais: no café de uma academia de ginástica, próximo de sua casa. Ele nasceu na Paraíba, em Taperoá, conterrâneo de Ariano Suassuna, mas vive, há muitos anos, em Pernambuco; carrega no peito um amor especial pelo estado. No peito e na testa. Chegou para a entrevista com um Romero Britto<sup>38</sup> estampado na cabeça já ausente de cabelos.

> - Eu estava em um centro de tecnologia, no interior do Paraná, próximo a uma reserva ambiental – explicou. Um inseto deve ter me picado e coloquei esse curativo pra eu não ficar mexendo. O maior barato é que achei na farmácia essa linha especial da Cremer, com ilustração do Romero Britto. Não é demais?

Iteano, formado em Engenharia Eletrônica em 1977, foi direto para a área de software e se estabeleceu na Universidade Federal de Pernambuco, depois de voltar do doutorado, nos Estados Unidos. Em 1990, Ivan Moura Campos, então diretor no CNPq, convidou "Silvio-Romero" (Ivan o chama assim) para coordenar o *Programa Temático Multi-institucional em Ciência da Computação* (Protem-CC). Silvio Romero visualizou uma oportunidade para alavancar a ciência em universidades menos favorecidas. No CNPq, era o integrante mais jovem do *Comitê Assessor de Ciência da Computação*, aos 34 anos. No início de

<sup>38</sup> Romero Britto é um dos artistas pernambucanos com grande reconhecimento no Brasil e no exterior. Sua pintura é marcada por traços bem definidos e cores fortes; de contraste.

1990, o Brasil estava num processo de desenvolvimento das tecnologias em computação e Silvio contribuía para definir a política científica do país. Mais de uma vez, esse comitê aprovou verbas para a RNP, embora não tivesse alçada de financiador; havia dinheiro e precisava ser investido em projetos:

> - Para se ter uma ideia da quantidade de recursos disponíveis para a ciência e tecnologia, naquela época – disse Silvio – criamos dezenas de projetos e não conseguíamos executar todo o orçamento do comitê. Sobrava dinheiro em caixa. Dinheiro vivo; não era orçamento. E só o nosso comitê destinava uma parte para a RNP. Os comitês de Física, de Matemática ou de Química nunca botaram dinheiro na rede acadêmica.

Ele e Ivan se tornaram grandes amigos. "Temos gostos parecidos", disse Silvio; "gostamos de tocar percussão e beber!". Silvio Romero já se "defendeu" tocando na noite, arrumando uns trocados; o amigo Ivan elaborou um método para iniciantes de violão. Ivan foi para o Ministério da Ciência e Tecnologia em 1993, mas não tardou em reencontrar com Silvio em ambiente de trabalho. No Comitê Gestor da Internet, Ivan atribuiu-lhe uma missão curiosa, como Silvio nos contou:

> - Ei, lembra daquela novela da Globo, cujo tema central se dava em torno de uma família de ciganos: "Explode Coração"? Foi ao ar em novembro de 1995; no auge dos nossos "evangelismos" do CGI. A Glória Perez, autora, era super ligada em novidades; inseriu, na trama, personagens que usavam a Internet. Mas ela – como todos, em geral – conhecia muito pouco da rede e precisava de uma ajuda para não cair em asneiras.

> O Ivan me colocou de "consultor" da Glória Perez. Volta e meia, ela me ligava: "E se eu colocar que um personagem falou com outro pela Internet e passou voz pela rede, isso funciona?" A Glória é muito criativa; inventava uma cena e eu tinha que contextualizar, tecnologicamente. Eu orientava, dava ideia, cortava coisas...

Quando a novela se aproximava do final, em maio de 1996, sugeri que um dos personagens da trama principal montasse um provedor de acesso e a festa de lançamento seria a festa do final da novela. Só que o provedor de acesso sairia da novela e viria para a vida real e se chamaria Globo.com. Entenda: sairia do virtual para um real, que levaria de volta para o virtual. Um moto-contínuo!

A Glória achou fantástico, de imediato! Levamos a ideia para a diretoria da Globo e foi reprovada. Falava-se que a novela não tinha nada a ver com a vida real e que não era possível uma interposição desses dois mundos. E eu insisti pra caramba; falei com Irineu Marinho, argumentando que iria acelerar a entrada da Internet no Brasil, de forma espetacular; mas a Globo decidiu que não iria fazer. Um ano e meio depois, a Globo pagou um bilhão e meio de reais, ou próximo disso, para criar um provedor de acesso chamado Globo.com e lançou no ano 2000.

# N.U.T. – Novo Usuário Típico

Em julho de 1995, na *Fenasoft*, tradicional feira voltada para o consumidor de informática, no Anhembi, em São Paulo, a Internet ganhou um espaço inédito, inaugurando uma categoria de negócios: os provedores de acesso divulgavam os serviços e os preços e cadastravam potenciais clientes<sup>39</sup>. A *Internet Now*, da *A.M.S. Editora*, começou a operar dia 13 de junho; a *DGLNet*, de Campinas, inaugurou os serviços em 30 de junho; e a *Nutecnet*, com pontos em São Paulo e em Porto Alegre, cadastrava interessados, embora estivesse ainda aguardando pelo link dedicado da Embratel. Os preços variavam: taxa de inscrição (entre R\$ 40, e R\$ 60), mensalidade que dava direito, em geral, a 10 horas de acesso por mês (entre R\$ 25 e R\$ 40), mais um custo pela hora excedente de uso (entre R\$ 2 e R\$ 5,5). Essas empresas conseguiram anunciar seus preços, porque operavam sobre a estrutura da Embratel,

<sup>39 &</sup>quot;Boa nova para internautas", por Suzana Liskauskas. "O Globo": 24 de julho de 1997. Também usado como referência da revista "Telebrasil": julho/agosto, 1995. <http://anid.org.br/pvb/112>

que estava com valores fechados.

A RNP não havia, ainda, definido o valor para a conexão; aguardava pela definição dos custos dos links da Telebras. O presidente da *holding*, Lélio Lobo, por sua vez, alegava estar fazendo estudos e não chegava a uma política de tarifas.

Outro impasse para liberar as conexões comerciais ao backbone da RNP era a ampliação do *backbone*. Dependia de quê? Da Embratel. A RNP precisava saber como a estatal iria construir a rede em regiões como o "Oeste da linha de Tordesilhas". Dílio Penedo, então presidente da Embratel, rebatia, alegando que a RNP deveria construir o próprio *backbone* nessas regiões, com velocidades mais baixas e contar com a Embratel para cobrir o resto do país, através da capilarização da rede com ajuda das teles.

Passou julho e, em meados de agosto, a Telebras ainda não dera retorno quanto aos custos.

Fale, Silvio Meira:

- A Embratel sempre viu o negócio de Internet como uma baita sacanagem. Pela lei anterior à Lei Geral de Telecomunicações, de 1997, só quem podia fazer ligação de dados entre um computador e outro, ponto a ponto, era a Embratel, a grande tele que conectava as teles. E a Embratel, pelo menos na cabeça dela, era o provedor natural de Internet do Brasil inteiro.

Portanto, tudo o que ela pôde fazer para atrapalhar o nascimento de uma *internetwork*, ela fez. Sabotou entrega de link, sabotou preço, sabotou margem, sabotou tudo. Criava dificuldades monumentais para entregar a quem queria comprar acesso ao *backbone*. Se tem uma coisa que pode ser escrito em todas as letras capitais, em *bold face* é: o que a Embratel podia fazer para sabotar a chegada da Internet, especificamente entre 1990 e 1996, ela fez. Os dados que a Embratel operava eram centrados no computador deles. A Embratel queria uma Internet no Brasil construída com uma topologia em estrela, conectada no seu computador central<sup>40</sup>. Ela não queria que tivesse outros *backbones* e ela ser o principal conector desses outros *backbones*, de jeito nenhum.

O resultado é que ela perdeu a oportunidade de ser o *backbone* dos *backbones* no Brasil. Nunca conseguiu. Se tivesse entendido isso no começo… E não foi por falta de conversa. Foram gastas dezenas de milhares de horas de dezenas de pessoas explicando. A Embratel tinha que investir em aumento da velocidade e de conectividade de suas redes; ser um grande operador brasileiro de *backbone* e deixar o usuário final pra lá. Olha que falta de visão! O problema é que a Embratel se interpretava como uma varejista. No negócio do DDD 21, quando a pessoa A ligava para a pessoa B, a Embratel achava que tinha dois clientes nas pontas; mas ela nunca teve, porque o cliente dela era a tele. A Embratel tinha 27 teles como clientes. Isso foi um erro de entendimento básico. Vindo a Internet, ela não queria perder um negócio que ela nunca teve. Se ela entendesse que o negócio dela era sair da intermediação analógica para a digital, teria sido muito mais fácil. Não podemos negar que, anos depois, eles instalaram o maior *backbone* em extensão física, mas não em velocidade; não em facilidade de fazer negócio.

Em agosto de 1995, Tadao Takahashi planejara um evento de impacto para a divulgação da Internet comercial, na *Comdex*, onde eram realizados os congressos da *Sucesu*. <sup>41</sup> *The Internet Experience,* em um espaço no mezanino do Pavilhão de Exposições do Anhembi. A RNP preparou um ambiente futurístico para mostrar todas as aplicações possíveis pela Internet. Pessoas assistiam, nos monitores, imagens ao vivo, feitas por câmeras móveis de vídeo, que circulavam pela feira: transmissão pela Internet. A cafeteira era acionada a distância por al-

<sup>40</sup> As redes de computação podem ter topologias diferentes. Na estrela, os computadores são ligados a uma central e não estão conectados entre si; aquela centraliza os dados. A Internet tem uma topologia de malha híbrida: todos conectados entre si , direta ou indiretamente, por meio de caminhos diversos.

<sup>41 &</sup>quot;Relatório – Condex/95"; "Gazeta Mercantil": 15 de agosto de 1995.

guém que enviada comando pela… Internet. Um robô servia cafezinho, obedecendo a ordens dadas pela Internet. "Faz parte do show" era o nome da rede que levou a Internet às milhares de pessoas que passaram pelo Anhembi, naquele evento.

Finalmente – e incrivelmente – a Telebras revelou os valores que cobraria pelo serviço de infraestrutura aos provedores de acesso à Internet, logo após a Comdex. Nesse ínterim, Tadao pediu o desligamento do Comitê Gestor da Internet, alegando estresse e problemas familiares; mas permaneceu como coordenador da RNP e dos grupos de trabalho. A RNP chegou com a planilha pronta para a reunião do CGI, no dia 16 de agosto. Foi a última reunião de que Tadao participou, para finalizar o processo de tarifação para acesso ao *backbone* da RNP. Passou para Demi Getschko o seu assento no comitê. A assinatura mensal para provedores para a conectividade IP, através de linhas dedicadas de 64 Kbps a um ponto de presença da espinha dorsal da RNP, era R\$ 1.800. 2 Mbps saía por R\$ 22.00042.

Demi coordenou a montagem dos equipamentos da RNP para links de 2 Mbps em 9 cidades: São Paulo, Belo Horizonte, Brasília, Porto Alegre, Recife, Florianópolis, Curitiba, Fortaleza e Rio de Janeiro (lado Leste da linha de Tordesilhas). Deixou tudo pronto para quando os links fossem liberados. A Embratel demorava para entregar.

Em 16 setembro, o jornal O Globo publica uma planilha com preços e telefones de 14 provedores de acesso à Internet com serviços no Rio de Janeiro, em São Paulo, em Porto Alegre, Belo Horizonte, Fortaleza, Brasília, Campinas e Cuiabá. Havia outros provedores pelo Brasil que não estavam nessa lista, a exemplo da Open Line de Valdemir César, na Paraíba, (capítulo 4). As empresas foram abrindo, como milho para pipoca estourando na panela. Poc… … Poc… Poc. Poc; poc; poc, poc, pocpocpocpocpocpoc.

Usuários novatos conectados precisavam aprender a navegar, em um ciberespaço ainda não tão intuitivo. Eram os NUTs – Novos Usuá-

<sup>42</sup> Ata da Reunião: <http://anid.org.br/pvb/113>

rios Típicos. Baixar o kit de acesso era uma aventura para uma noite inteira, em frente ao computador. *Ping*, *Telnet*, *Netdial*, FTP, *Trumpet*, *Mail*, *Finger*, WWW, *Gopher*, *Winsock*, *Mosaic*, *Usenet*, "*it's drivin' me crazy. It's drivin' me nuts"43*. (É possível ouvir a voz grave de William Burroughs).

E a Telebras, se resignou? A resposta é dúbia: sim e não. A empresa manteve as operações de acesso aos clientes que já estavam no projeto experimental. O provedor de acesso ao cliente final da Embratel foi batizado por Serviço de Informação Via Internet da Embratel: Infoserv. Berendonk disse que a resposta para o "arroubo" de Sérgio Motta foi estudar a tecnologia: "Com tecnologia, você escapa dessas tentativas de aprisionamento que alguém faz por legislação". O foco do Infoserv passou a ser a provisão de Internet a grandes empresas – indústrias e bancos. A rede do Banco do Brasil teve as informações de 200 terminais concentradas na Embratel. Foi nessa época que Danilto Ventorini se juntou ao grupo dos ETs para estudar a tecnologia em TCP/IP:

> - Em 1996, o Metello e o pessoal do setor de comunicação de dados começou a falar que a Embratel tinha que se preparar para fazer um projeto em nível nacional e pediu isso ao nosso grupo. Eu, Frederico Ganem e Arthur Peixoto éramos subordinados ao Oswaldo Ratton, o cara de inovação tecnológica da engenharia. Nunca tínhamos visto um equipamento, um roteador; não tínhamos nem livros para consultas. Corremos atrás, estudamos e montamos um projeto nacional, definimos as cidades; fizemos o dimensionamento do que seria o primeiro *backbone* da Embratel.

> O projeto tinha 22 sites (Danilto usou o termo "site", uma terminologia de telecomunicações para se referir ao POP). Mas continuamos com o projeto na gaveta, por um tempo, porque o Minicom não autorizou imediatamente. Em 1996, só funcionavam os sites (POPs)

<sup>43</sup> O timbre da voz de William Burroughs estremece o verso da canção escrita por Laurie Anderson "Sharkey's Night" (1984). Uma das figuras emblemáticas da geração *beatnik*: influência forte na contracultura dos anos de 1960 – ambiente da nascente Arpanet. William Burroughs nasceu em 1914; é neto do fundador da Burroughs Corporation, William Seward Burroughs I.

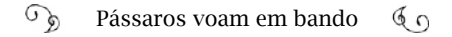

da Embratel em São Paulo, no Rio, em Belo Horizonte e o de Brasília, que foi o resultado da iniciativa daquele grupinho rebelde, de 1994. Até o fim de 1996, nada aconteceu na iniciativa privada, com relação a investimentos em *backbone*. A diretoria da Embratel foi ao Minicom argumentar que ninguém havia feito nada e, finalmente, o Minicom autorizou nosso trabalho.

Desengavetamos o projeto, fizemos uma licitação pública para fornecimento dos equipamentos e contratamos uma consultoria para nos ajudar na parte técnica: a Multirede. Por mais que tivéssemos estudado, não tínhamos o conhecimento completo pra fazer isso.

O Oswaldo Ratton montou uma força tarefa. Formamos duas equipes; comigo estavam o Francisco Pimentel, o Marcelo Nóbrega e o Rogério Alvarez, o estagiário: quem mais conhecia do negócio! Dividimos o país em 11 e 11 e saímos a campo, fazendo de tudo, desde furar o chão para colocar os racks onde ficavam os equipamentos, instalação de energia, configuração; treinamento do pessoal local da Embratel em manutenção; o pessoal de vendas; e, assim, saíamos criando os POPs.

### Privatização das teles e a Internet

Paralelamente ao processo de abertura da Internet, Sérgio Motta e sua equipe preparavam o modelo de desestatização da Telebras.

A urgência do governo era aprovar o projeto de lei do que seria a Lei Geral de Telecomunicações, enviado ao Congresso Nacional no dia 12 de dezembro de 1996. O texto autorizava a abertura do capital da Telebras – a privatização – e criava a Agência Nacional de Telecomunicações – Anatel –, que passaria a regular o setor. Reafirmava que a Internet é um serviço de valor adicionado, como na Norma 04, e transferia a regulação e fiscalização dos serviços de Internet à Anatel<sup>44</sup>.

As vozes contrárias à privatização não conseguiram ressonância suficiente para impedir o andamento da privatização. A maior mobilização contra a venda da Telebras vinha dos trabalhadores da empresa, organizados em torno do Sindicato dos Trabalhadores em Telecomunicações (Sinttel); Sindicato dos Trabalhadores em Pesquisa Ciência e Tecnologia (SINTPQ); e a Federação Interestadual dos Trabalhadores em Telecomunicações (Fittel). Eles queriam evitar que um dos serviços básicos da sociedade brasileira fosse transferido para o controle de empresas estrangeiras.

O monopólio da Telebras começou a sofrer impactos desde 1991. Em um primeiro momento, o governo Collor autorizou a participação da iniciativa privada na exploração da telefonia celular<sup>45</sup>. Em 1995, a Emenda Constitucional Nº 08 retirou da redação original do Código das Telecomunicações as palavras "concessão a empresas sob controle acionário estatal" e abriu a exploração aos serviços de telecomunicações.

A essas alturas, os trabalhadores não se opunham mais ao fim do monopólio, mas queriam evitar a venda da Telebras. Eles propunham unificar o Sistema Telebras em uma só empresa, cuja participação acionária maior seria do Estado, e abrir o mercado para a concorrência

<sup>44</sup> A Lei Geral de Telecomunicações – Nº 9.472, de 16 de julho de 1997; Art. 61: Serviço de valor adicionado é a atividade que acrescenta a um serviço de telecomunicações que lhe dá suporte e com o qual não se confundem novas utilidades relacionadas ao acesso, armazenamento, apresentação, movimentação ou recuperação de informações.

<sup>§ 1</sup>º Serviço de valor adicionado não constitui serviço de telecomunicações, classificando-se seu provedor como usuário do serviço de telecomunicações que lhe dá suporte, com os direitos e deveres inerentes a essa (sic) condição.

<sup>§ 2°</sup> É assegurado aos interessados o uso das redes de serviços de telecomunicações para prestação de serviços de valor adicionado, cabendo à Agência, para assegurar esse direito, regular os condicionamentos, assim como o relacionamento entre aqueles e as prestadoras de serviço de telecomunicações.

<sup>45</sup> Decreto 117, de 17 de julho de 1991 – alterou o modelo de exploração aos serviços limitados de telecomunicações. Há vários artigos que abordam o processo de privatização das teles. A imprensa noticiou, constantemente, os fatos. Tomamos como base o livro "Sindicalismo e privatização das telecomunicações", de Sávio Cavalcante, 2009.

de outras operadoras. Esse modelo foi aplicado em vários países da Europa. A mudança seria no modo de regulação, permitindo a empresas privadas concorrerem com a estatal.

Em 1996, outra decisão diminuiu a participação da Telebras em operações de telefonia: a "Lei Mínima"46 permitiu a realização de licitação do serviço da telefonia móvel celular.

E no final de 1996, o Ministério das Comunicações encaminhou para o Congresso Nacional o projeto da Lei Geral de Telecomunicações; Sérgio Motta pretendia iniciar os leilões para a venda da Telebras em setembro de 1997. Mas o relator da Comissão Especial de Telecomunicações na Câmara, Alberto Goldman, alertava que o cronograma do ministro era "apertado", em vista da complexidade do processo.

A maior disputa era no ambiente político, segundo Silvio Meira. As teles eram empresas estaduais rentáveis e poderosas.

> - Chegar para o governador de São Paulo e dizer: "sabe aquela empresa que você nomeia o presidente? Eu vou vender"; isso para mencionar o quadro mais simples – exemplificou Silvio Meira. Foi tão intensa a articulação feita por Sérgio Motta que diziam, maldosamente, que ele assumiria outro ministério também: o da Articulação Política.

O projeto da Lei Geral de Telecomunicações foi sancionado pelo presidente Fernando Henrique Cardoso, no dia 16 de julho de 1997. Os leilões das teles contudo ficaram para o ano seguinte. A maior privatização ocorrida no Brasil até então, arrecadando R\$ 22,058 bilhões, marcou a quarta-feira, 29 de julho de 1998. O processo foi conturbado – envolvendo denúncias de favorecimentos – mas, ao final, enterrou, a sete palmos, o monopólio estatal de telecomunicações.

Conforme Oswaldo Ratton, chefe de Danilto na Embratel, os inves-

 $\overline{46}$  Lei nº 9.295, de 19 de julho de 1996. Regulamentou a Emenda Constitucional Nº 8.

timentos no *backbone* da Embratel começaram antes da privatização e seguiram depois:

> - A primeira expansão para serviço de Internet na Embratel foi feita em 1997. Até então, a Embratel não tinha uma rede IP. Grande parte desse *backbone* foi expandido depois da privatização; nossos projetos foram aprovados e continuados. A MCI – que ficou com a Embratel – queria fazer um *backbone* no modelo deles; o que não funcionaria aqui.

> Depois da privatização, a pressão foi grande. Passei a ter que defender orçamento para a diretoria, coisa que eu não fazia na estatal. Fazíamos expansões sem parar, de 97 até 2000; o crescimento ocorria conforme o planejamento feito na época da estatal.

Na virada de 99 pra 2000, a Embratel criou uma Unidade de Negócios Internet (UNI), que alavancou o negócio de Internet. Tinha um produto, na época, que chamava IP Direto – era a contratação de uma porta – e multiplicou em dez vezes o faturamento. Outro era o IP Discado, a venda da infraestrutura para os provedores que atendiam o cliente final. Essa unidade existiu do fim de 99 até 2001, quando foi incorporada à Embratel, novamente.

Guilherme Metello:

Até 2000, a implantação da Internet na Embratel foi loucura total; uma demanda absurda. O equipamento que colocávamos já estava congestionado, em um mês.

Antes da Internet, entregávamos para outro setor o nosso planejamento de materiais que iríamos precisar para o próximo ano. "Precisaremos de "x" circuitos." Eles riam, porque era muito pouco: "O que vocês pedem nem colocamos na demanda, porque é insignificante!". Quando entrou a Internet, o pessoal mudou. "Por favor, passem os pedidos com precisão; praticamente, 50% dos pedidos da empresa agora são para dados rápidos". Chegou uma hora em que

o pessoal perguntou: "Têm certeza de que é isso tudo mesmo que vocês querem?".

Todo dia um político ou um secretário ligava para o presidente, pedindo para atender alguém específico. Tinha uma lista enorme de provedores e não dávamos conta num primeiro instante. Parece que deixaram o pessoal do DNER em paz, onde os políticos pediam que construíssem uma estrada aqui, outra lá, em função do eleitorado… Agora é a infovia! "Ei, conecta aqui, conecta lá". "Meu sobrinho abriu um serviço de acesso!".

Foi impressionante.

A Cisco tinha uma base de dados de problemas, situações que aconteciam no mundo. Teve uma época, 2000, 2001, em que apresentávamos um problema e eles não conheciam a solução: "É que vocês hoje são uma das redes mais extensas do mundo".

Outros backbones surgiram no Brasil, depois da privatização; mas a Embratel ficou com cerca de 80% do mercado de *backbone*, durante muito tempo, até os outros conseguirem desenvolver; e o investimento era alto.

#### O espiral

- A abertura da Internet comercial foi confusa – admitiu Alexandre Grojsgold. Algumas narrativas começam a falar sobre a Internet a partir desse ponto. O resto é pré-história. A Internet, na função dela como rede das redes, desponta, no Brasil, em 95, quando começam a aparecer os sites, as vendas pela web, os cursos online.

Na minha visão, o que levou a Internet a se estabelecer no Brasil, definitivamente, primeiro foi o fim do monopólio das telecomunicações e a possibilidade de surgirem vários provedores independentes; se o monopólio não tivesse acabado, teria sido muito mais complicado.

Outro fator determinante foi a possibilidade de isso acontecer descolado de governo; uma organização quase que espontânea. Por exemplo: a distribuição de IP. Quem começou registrando os IPs eram o Demi (Getschko) e o (Alberto) Gomide, na Fapesp. Foi delegação de quem? De ninguém! Que autoridade eles tinham pra isso? Nenhuma; era consensual. E não era só no Brasil; nos Estados Unidos também funcionava assim. Durante muito tempo, quem tomou conta da distribuição de endereços e de domínios foi Jon Postel; e quem deu autoridade a ele para fazer isso? É curioso, mas é assim que funciona, rápido; as decisões são tomadas com muito mais agilidade.

Um belo dia, o Michael (Stanton) foi para os Estados Unidos e voltou com um monte de endereços IP embaixo do braço. Ele não levou nenhum diploma do governo brasileiro. Foi uma negociação na base da confiança, do conhecimento e da proximidade. Isso funcionou sempre na Internet e funciona até hoje.

Tem uma ética entre as comunidades da Internet (que tem na base a ética hacker). Alguns nomes são conhecidos e respeitados; mas ninguém deu um diploma pra eles. O respeito é adquirido dentro da comunidade.

Tadao permaneceu na coordenação geral da RNP, até 1996. Certo dia, no final daquele ano, Tadao ainda estava no Rio de Janeiro tratando da rede acadêmica quando recebeu uma ligação do José Luiz Ribeiro, perguntando-lhe se poderiam conversar.

> - Fique tranquilo, Zé Luiz; já sei qual o assunto; vamos conversar – falou Tadao.

José Luiz contou-nos o contexto:

- Eu trabalhava com o Newton Faller, na RNP do Rio. Em janeiro de 96, o Newton teve um AVC e se recuperou, praticamente sem sequela; mas, de acordo com o diagnóstico, não seria possível fazer

nenhuma intervenção cirúrgica para corrigir. E a chance de um segundo ser fatal era muito grande.

Durante os meses que o Newton esteve afastado, eu assumi a coordenação da RNP no Rio de Janeiro. Ele voltou e em setembro teve a feira da Sucesu, em São Paulo. Fomos juntos e passei por um susto inesquecível. Veio o segundo AVC.

Chamei a ambulância; tive que contatar a mulher dele no Rio; chovia pra caramba, e ela não conseguia chegar a São Paulo com os exames anteriores; os médicos decidiram fazer a cirurgia, urgente. Foi um sucesso, mas, um mês depois, ele faleceu por infecção hospitalar.

Depois do choque, assumi, efetivamente, a coordenação do núcleo da RNP do Rio de Janeiro. De repente, em dezembro de 1996, recebo um telefonema do Ivan me convidando para assumir a direção geral da RNP. Eu agradeci, prontamente: "Me sinto muito honrado e preciso primeiro falar com a família e em seguida consultar o Tadao".

Na mesma hora, chamei o Tadao, que estava no Rio: "Olha, acabei de receber um telefonema do Ivan; me convidou para assumir a sua posição; eu não sabia nem que você estava saindo..." Ele falou: "Está tudo certo; eu já sabia que você receberia esse convite e estou aqui para te ajudar. Vamos fazer essa transição". Depois, eu fiquei sabendo que o primeiro nome cogitado foi o de Lúcia Melo, de Pernambuco, e ela declinou e quem me deu apoio foi o Carlos José Pereira de Lucena, da PUC-Rio.

Nesse meio tempo, nos Estados Unidos, acontecia o desligamento da NSFNET: a rede acadêmica financiada pelo governo americano. Isso refletiu aqui no Brasil como um modelo a ser seguido. Ora, se nos Estados Unidos o governo está desligando a rede porque tem oferta comercial, aqui no Brasil também vai acontecer isso; com vários provedores comerciais no mercado, é possível que se proponha desligar a rede acadêmica. Julgava-se que o mercado estivesse bem alicerçado e que era o caminho.

O Ministério da Ciência e Tecnologia não tinha mais fôlego para bancar a RNP. Estávamos com um *backbone* de 2 Mbps saturado. Em 1997, eu recebi orientação do Ivan para desligar os provedores comerciais, pois havia oferta comercial além da Embratel e não fazia sentido manter a Internet comercial em nosso *backbone*.

A opção para os nossos POPs, caso quisessem continuar operando comercialmente, era não trafegar com esse provedor comercial no nosso *backbone*.

Durante todo esse processo, a RNP era um projeto; não existia, juridicamente; quem financiava era o MCT, através da Sepin, do CNPq, com algumas bolsas; a Lei da Informática, cujos recursos e doações eram administrados por uma organização da sociedade civil de Campinas e o Pnud. Quatro fontes de recursos. Era uma confusão; eu tinha gente aqui contratada, cada um com uma política de salário diferente, conforme a instituição que cedia a bolsa. Várias vezes fomos questionados, na Justiça, por direitos trabalhistas, quando os próprios funcionários não entendiam esse sistema. É que a bolsa de uma instituição tinha o valor diferente da bolsa de outra instituição, embora a função fosse semelhante. O Juiz explicava: "A RNP não existe; o seu contrato é para o recebimento de uma bolsa. Se você não concordar, terá que processar esse Pnud, lá em Nova York." E encerrava o caso.

Nós percebíamos os sinais indicando que o financiamento público podia acabar. Cada universidade teria de se conectar em uma rede comercial para acessar a Internet. Não tinha mais uma rede com espaço suficiente para as pesquisas. E a característica de uma rede para pesquisa é diferente da comercial. Uma rede comercial tem o propósito de dar lucro; deve ser usada em sua capacidade máxima. Se eu sou empresário e crio uma estrutura, quero retorno. Capacidade de produção no limite. Mas os projetos acadêmicos precisam de espaço para rodar em determinados momentos, o que uma rede comercial não investe.

O mesmo problema ocorria com as redes nos Estados Unidos. Por isso, nasceu por lá um movimento paralelo entre as principais universidades para a formação de uma rede de pesquisa. Nesse contexto o Ivan apresentou um conceito novo à época, o movimento da evolução da Internet em ciclos.

A fala de Zé Luiz levou a um episódio derradeiro para a história das redes acadêmicas nos Estados Unidos, protagonizado por brasileiros. O custo de manutenção das operações de redes internacionais é alto e era bancado pelo governo. Tanto no Brasil, quanto nos Estados Unidos, foi estimulado o nascimento de um mercado para a provisão de acesso à Internet que cresceu até que se chegou a uma encruzilhada de onde precisava-se decidir que rumo tomar.

No Brasil, Ivan Moura Campos e Silvio Meira traziam o assunto pra conversa, quando se encontravam. Foi num desses encontros que aflorou o modelo de evolução tecnológica da Internet em ciclos, compondo uma espiral que inicia uma nova volta ao término da anterior.

O *insight* correu durante um bate-papo em 1996, no Recife. Eles distinguiram o movimento inicial da espiral, no núcleo, e sua evolução, circular. Ivan conta essa história:

> - Desde 1994, já havia uma Internet comercial nos Estados Unidos. Tinha um *backbone* na costa Oeste; um com base no Texas; outro na Nova Inglaterra; mais um baseado em Miami e outro na costa Sul dos Estados Unidos. Eram vários *backbones* conectados entre si, administrados de maneira independente. Alugavam os links das empresas e operavam; era meio parecido conosco. Quem pagava a conta era a NSF; esse emaranhado de redes chamava NSFNET.

> O governo americano – que financiava a NSF – trabalhou com a hipótese de que o mercado iria suprir aquela rede; o que não aconteceu. A Internet acadêmica americana entrou em colapso, em 1996.

#### $\mathcal{L}$ Pássaros voam em bando  $60$

Uma organização chamada *Coordinating Committee for Intercontinental Research Networking* (CCIRN) acompanhava o que acontecia aqui no Brasil. Um sujeito desse comitê, Jim Williams, usava um rabo de cavalo, ficou muito amigo nosso. Ele organizou uma reunião em Colorado Springs – aquela cidade onde tem um *bunker* na montanha; refúgio do presidente, se houver um ataque nuclear. E me convidou para participar para debater o futuro da rede acadêmica americana, com uma missão: "Nós estamos discutindo o que fazer. O governo americano tirou o dinheiro da NSFNET e estamos perdidos. Você vai lá e põe lenha na fogueira". "Pra incendiar é comigo mesmo; pode deixar!", eu disse.

Estava presente a nata da indústria americana: os diretores das empresas de telecomunicações, os coordenadores das redes, o pessoal de governo. O sumo pensante da tecnologia. Eles apresentaram o drama deles; falaram muito, sem chegar a lugar algum. Eu fiquei quieto, observando e tal. No segundo dia, eu pedi uma transparência; rabisquei um negócio, pedi a palavra e projetei o rabisco: "Olha, vocês não estão prestando atenção numa coisa: esse negócio é uma espiral – fui para o desenho. Você começa com projeto de pesquisa, vira um protótipo; aí você escala (produz) – e eu dava a volta na espiral rabiscada – e vira uma *commodity*. Vocês estão exatamente nesse ponto aqui – marquei o ponto de retorno ao quadrante inicial, no começo de um novo ciclo do espiral. Ao invés de parar, como a NSF fez, vocês deveriam começar a segunda volta na espiral".

Eles acharam essa ideia a coisa mais maravilhosa do mundo! Fiquei lá na frente, olhando para a cara deles e todo mundo aos gritos de *yeah, that's cool! That's it!* Foi um sucesso danado!

Mas gente, isso é óbvio!". E eles diziam, "Não, não é óbvio, não!".

Só que eu não pensei isso lá na hora, sozinho. Deixa eu contar, porque eu sempre dou o crédito a quem de direito. Uns três dias antes de ir para essa reunião, estive em Recife e me encontrei com o

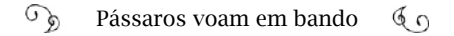

SilvioRomero. Nós, tomando "cana", como diz ele, num restaurante japonês de Recife, conversando sobre a crise das redes acadêmicas no Brasil e nos Estados Unidos, rabiscamos essa teoria, num guardanapo. É sempre assim: conversa sem compromisso; eu e o Silvio-Romero e um guardanapo. Foi uma ideia nossa, mas eu tive a oportunidade de apresentar no lugar certo para a plateia certa. Podia ter caído no esquecimento.

A "Espiral Meira-Campos" virou o mote do evento. Teve um impacto impressionante esse negócio. A NSF fez um gráfico profissional da Espiral Meira-Campos, com todas as siglas dos projetos financiados até então – e eu não preciso mais rabiscar; uso o da NSF! Até hoje, eu vejo apresentações sobre redes, na Europa, Estados Unidos, que aplicam esse conceito.

Os acadêmicos de lá formaram um consórcio: o Internet 2, pelo qual criaram um backbone próprio, a rede Abilene. O conceito da espiral influenciou o desenho da logomarca da *Abilene Network*, um backbone de alta performance. A logomarca é um "A" com uma seta em espiral, partindo do centro da letra.

Paralelamente a esse movimento nos estados Unidos, aqui no Brasil Ivan Moura Campos conhecia a posição do ministério – MCT – quanto à continuidade do projeto RNP. Contudo, Zé Luiz considerava que a RNP tinha uma estrutura que poderia ser mantida, desde que as velocidades e capacidades fossem aumentadas.

> - Ivan ainda estava na Sepin, no início de 1997, quando me enviou para uma reunião da *Internet 2* – continuou José Luiz. Cheguei de lá influenciado pelo conceito dos *gigapops*, que eles estavam trabalhando. Um POP igual ao nosso, com uma capacidade de roteamento muito maior. A IBM tinha roteador *gigapop*. Nessa época, a IBM falou em doar uns computadores para nós e eu falei com Ivan: "Por que a gente não convence a IBM de, ao invés de doar um computador modelo SP2, que não servirá para nós, eles não doam um roteador

#### de *gigapop*?".

A IBM topou e assim nasceu o projeto das Redes Metropolitanas de Alta Velocidade na RNP (Remav). Uma rede ATM, de 34 megabits, e quem se interessasse em participar do projeto ia receber os equipamentos e uma bolsa do CNPq. A contrapartida era a infraestrutura de conexão: o pesquisador, no local, teria que negociar o link com as teles locais. E deu certo!

Deu certo, porque, novamente, era um momento especial. As operadoras estavam no processo de transição da privatização. Na minha leitura, o pessoal técnico estava inseguro sobre o que iria acontecer quando um privado tomasse conta: demissões, reestruturação; eles precisavam mostrar competência. Com isso, tivemos sucesso na articulação para cessão da infraestrutura do projeto piloto; o pessoal técnico se interessou.

Catorze editais aprovados para implantar esse modelo no país, em estados diferentes, usando a rede da RNP. Foi um tiro de longa distância, que viabilizou a discussão da sustentabilidade da RNP. Durante um período, o CGI contribuiu com uma parcela de financiamento, em dinheiro, para esse projeto. Era um compromisso que tinha pouco envolvimento financeiro do MCT com a rede acadêmica.

Ivan saiu da Sepin, em dezembro de 1997 e Roberto Pinto Martins assumiu, interinamente. E se viu nessa sinuca. De um lado, a ordem era acabar com a RNP; e de outro, tinha um compromisso de longo prazo assumido com esses editais; levava uns dois anos para instalar tudo isso.

E nesse período, mudou o ministro do MCT. Quem entra? Bresser Pereira. Ele fora da Fazenda; vinha do projeto da reforma do Estado (Ministério da Administração e Reforma do Estado – Mare) e trouxe o conceito que ele implantou na reforma: as Organizações Sociais (OS) e as Organizações da Sociedade Civil de Interesse Público (OSCIPs).

 $\mathcal{L}$ Pássaros voam em bando  $60$ 

Nos primeiros três meses com o Bresser, não tínhamos interlocutor e eu estava com uma proposta para a RNP encaminhada no gabinete do ministro. Através de um dos diretores do CNPq, o professor Rui Caldas, conseguimos uma audiência com o secretário executivo, Carlos Américo Pacheco, pela qual sondamos o ambiente. Eu e o Nelson Simões, da RNP em Brasília, escrevemos um diagnóstico e uma proposta de cenários futuros sobre o que podia acontecer com a RNP. Opções:

#### A) Acaba;

B) convidamos o MEC (Ministério da Educação e Cultura) para integrar, oficialmente, a operação da RNP. Pela lógica, os maiores beneficiários eram as universidades, e, até então, o MEC nunca contribuiu;

C) estruturar uma participação do CGI, com recursos na operação da rede acadêmica.

Pacheco marcou uma audiência com o ministro. Eu e Nelson fizemos uma apresentação, começando com uma visão estratégica: o valor e a importância de uma rede acadêmica para o país; apresentamos a estrutura atualizada da rede. No último slide, mostramos uma conta muito simples, partindo do entendimento de que Bresser era economista e podia, facilmente, captar o nosso recado: quanto custava manter a RNP naquele momento e quanto custaria, se cada universidade tivesse que contratar, separadamente, suas conexões de uma rede comercial. Obviamente, essa conta era bem mais alta do que manter a RNP. É difícil chegar no óbvio.

Bresser decidiu, na hora, manter a RNP, institucionalizar e fazer uma parceria MEC. Saímos dessa reunião como se estivéssemos no céu.

Fundamos a Associação Rede Nacional de Ensino e Pesquisa (ASRNP). Pacheco articulou a parceria com o MEC, para constituir o programa interministerial da RNP, que existe até hoje. No final de 1999, iniciamos o processo de formação da organização de Sociedade Civil, qualificada em 2002 pela Presidência da República. Só então, a RNP deixou de ser um projeto para se tornar uma instituição.

Em 2000, depois de todo esse processo, eu me desliguei da RNP. Foi extremamente desgastante estruturar tudo isso; combater interesses que motivavam o fim da rede acadêmica. No ano 2000, era o "boom" da Internet comercial; a bolha estourou; estava nascendo o provedor de internet grátis, o IG e uma série de outros sites, e eu recebi um telefonema do Silvio Meira: "O IG tá precisando de um diretor de tecnologia, tá a fim?".

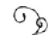

 $\mathbb{G}_{\mathrm{D}}$  Pássaros voam em bando $\mathbb{G}_{\mathrm{D}}$ 

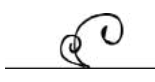

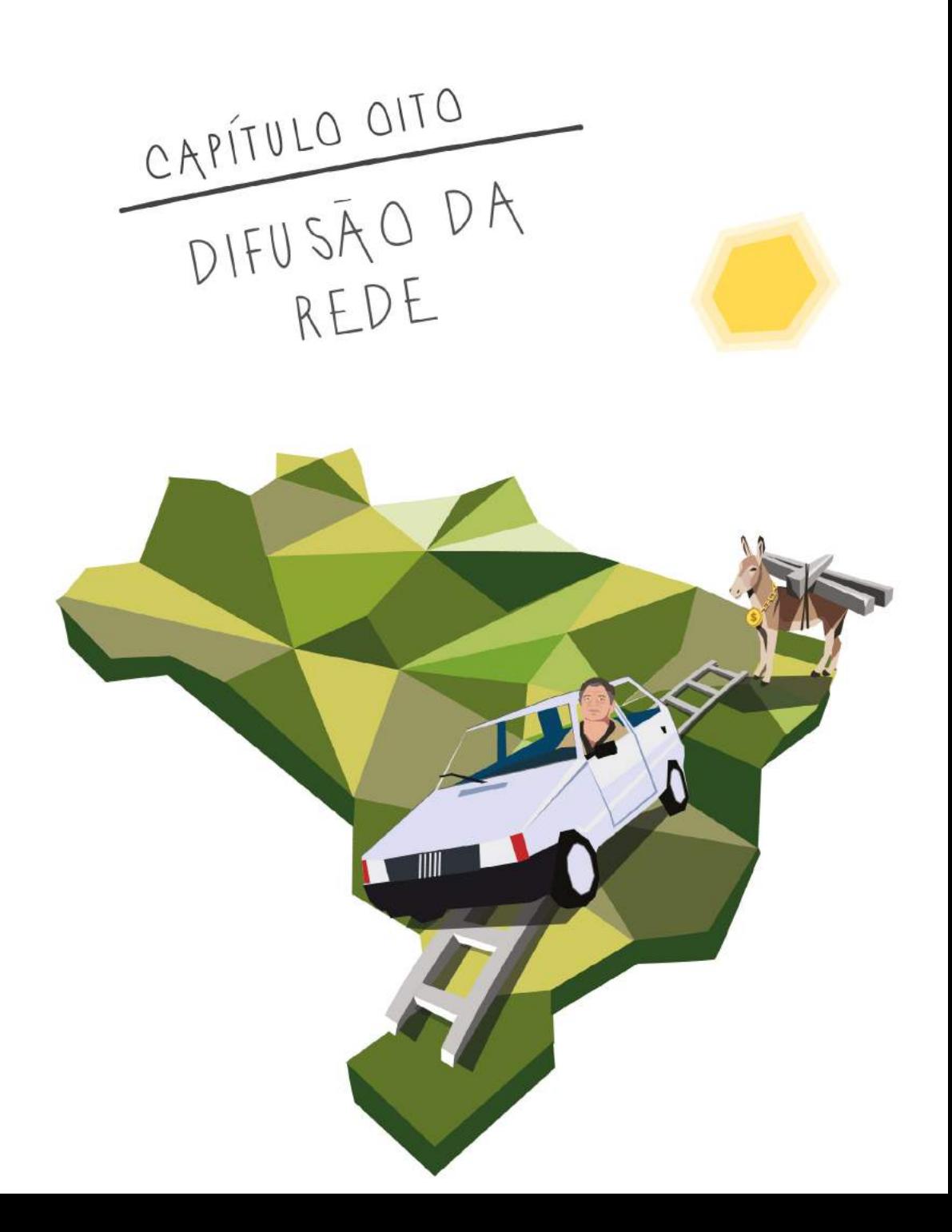

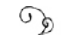

## Registros em série

Hoje secretário Executivo do CGI.br, o professor Hartmut Glaser surpreende com um antigo "título" inesperado:

> - Há mais ou menos 15 anos, no início dos anos 2000, fui "o professor mais rico do Brasil"! Virei atração para os jornalistas. Minha conta para recebimento de dinheiro dos projetos para o CGI.br tinha uma movimentação exorbitante. Todo o patrimônio estava no meu nome: mais de 10 milhões de reais em equipamentos eletrônicos, pagamentos de bolsistas e funcionários, ampliação da estrutura para a Internet funcionar.

Depois de estruturada a operação comercial da Internet brasileira, a solicitação por registros de domínios aumentava geometricamente: a partir do ano 2000, já não era mais viável manter a operação dos registros como projeto de pesquisa na Fapesp. Cerca de 40 pessoas faziam pulsar o coração da rede brasileira, num espaço físico que não comportava mais uma cadeira. A equipe de operações da RNP e da Rede Ansp, na Fapesp, sofreu mudanças, conforme a narrativa do professor Glaser:

> - Por volta de 1996, Demi Getschko se desligou do centro de processamento de dados da Fapesp e começou a trabalhar na área

#### $\mathcal{L}$ Pássaros voam em bando  $60$

técnica do Grupo Estado de São Paulo. Alberto Gomide, com uma equipe enxuta, seguia com os registros, administração dos nomes de domínio e endereços de IP – manualmente, um por um; o interessado mandava pelos Correios os documentos – uma cópia do CNPJ, do RG, etc.; às vezes, acumulavam 10 pedidos, o que levava uma semana para registrar. Naquela época, os registros não eram cobrados e os serviços relativos à Internet e à Rede Ansp eram subvencionados por projetos de pesquisa acadêmica.

O professor Francisco Romeu Landi, então diretor da Escola Politécnica da USP, foi eleito presidente do "Conselho Técnico e Administrativo da Fapesp" e, com a saída do Demi, me convidou para assumir a parte administrativa dos registros e a Rede Ansp.

Levei algum tempo para assimilar o processo todo e planejar o que precisava fazer. Não era o registro que me preocupava, mas a rede acadêmica. Em 1996 e 97, o uso comercial explodiu. O pessoal ligava a toda hora, pedindo acesso. A Fapesp, uma entidade estadual, estava provendo um serviço nacional.

A primeira decisão foi a de que o registro não poderia mais ser gratuito – não se enquadrava mais como um mero projeto acadêmico. Deveríamos achar uma metodologia para a cobrança e informatizar o processo. O Comitê Gestor entendeu essa necessidade e também reconheceu oficialmente tudo o que a Fapesp tinha feito desde 1988 até 1996<sup>11</sup>.

A solução era desenvolver um sistema para executar o registro e a cobrança online. Encontrei um cara recém-formado que estava começando uma pequena empresa de software. Passei-lhe a dinamite com o pavio aceso: "vai explodir em 90 dias. Se você ainda tiver com isso na mão vai ser um estrago...". Para a nossa boa surpresa, não detonou.

Frederico Neves, mesmo ainda "verde" no mercado, aceitou o

<sup>1</sup> Ato Normativo nº 01 do CGI.br, intitulado Regras Sobre a Atribuição de Nomes de Domínio na Internet no Brasil. 10 de dezembro de 1996<http://anid.org.br/pvb/114>
desafio de desenvolver um sistema para novos cadastros, além de recadastrar todos os domínios existentes, de forma a iniciar procedimentos de cobrança sobre o registro de domínios na Internet. Era o final de 1997 e o CGI.br já registrara – manualmente – cerca de 30 mil domínios. Glaser continua:

> - Implementamos o software entre final de 1997 e começo de 1998. Os usuários receberam um formulário *online* com as novas regras do jogo e, à medida em que se cadastravam, concordavam com as novas regras. Notamos alguns abusos; como por exemplo, pessoas querendo registrar domínios de marcas consolidadas; então, limitamos o registro de apenas um domínio, por CNPJ. Nessa época ainda não era possível registrar um domínio em nome de pessoa física.

> Depois, ficou decidido a cobrança de R\$ 50,00 para inscrever o domínio, mais R\$ 50,00, por ano, para mantê-lo. Os domínios ".org" tinham que comprovar a característica não lucrativa da entidade. Houve choradeira, críticas; removemos um monte de domínios.

Com a cobrança, veio o dinheiro e novos problemas: os valores entravam em uma conta da Fapesp: um órgão público. Como fazer nota fiscal? Recibo? A fundação perderia a isenção de imposto? Começaram estudos para a criação de alguma entidade sem fins de lucro. As conversas se alongavam, sem conclusão definitiva e, em 1999, o CGI já estava com uma estrutura dentro da Fapesp maior do que a própria Fapesp:

> - A pressão aumentava e precisávamos resolver – contou Glaser. Os serviços tinham que prosseguir, nem que fossem embaixo de escada, no porão… Veja a situação: pela USP, era possível aprovar projetos e os valores eram administrados em uma conta separada. Também se contratava trabalhadores em regime de CLT.

Então, submeti um projeto visando o Comitê Gestor. Não lem-

bro o nome, mas podemos chamá-lo *Projeto Glaser/Comitê Gestor*. Qual era a regra? O dinheiro entrava numa conta especial da qual, uma vez por dia, eu verificava o estrato e esse dinheiro era liberado para o *Projeto Glaser/Comitê Gestor* com base nesse documento.

Com a facilidade do software para o registro dos nomes de domínio, de 30 mil pulamos para 70, em 1998; daí para mais que o dobro no ano seguinte: 150 mil. As ligações que recebíamos não cabiam na nossa central telefônica; fui obrigado a montar uma outra dentro do CPD da Fapesp.

Não havia no mercado profissionais, em quantidade suficiente, para suprir a nova demanda; os pioneiros eram mantidos e os novatos entravam; era difícil encontrar quem conhecesse o trabalho: o pessoal era contratado sem concurso; não existia sequer uma pessoa jurídica; e além de tudo, o Tribunal de Contas acompanhava todo esse processo em auditorias e começou a fazer recomendações e alertas.

Enquanto o Comitê Gestor analisava soluções, fomos obrigados a usar uma pessoa jurídica intermediária; fizemos um convênio com a Uniemp (o instituto Uniemp promove a relação entre universidade e empresa), o qual permitia a transferência de recursos da Lei de Informática. Fizemos um contrato guarda-chuva, aprovado pela Fapesp e pelo Tribunal de Contas. Sob ele estavam vários projetos, como a rede acadêmica, a revista da Fapesp, o Comitê Gestor, etc. Foi o remédio paliativo.

# De como o PTT evitou atravessadores

Glaser abordou um pormenor ocorrido nesse início da estruturação técnica da Internet no Brasil, próprio das operações em redes de computação. Por volta de 1998, a operação de telecomunicações da Internet brasileira via Fapesp era feita pela Telesp, que fazia as ligações locais, e pela Embratel, que cuidava da parte internacional: a subida do link via satélite da Fapesp era paga, no Brasil, para a Embratel e a

# descida era paga, em dólares, para a *MCI Communications*:

- A Embratel nunca aprovou uma política de preços especiais para as universidades e a Fapesp se negou a subsidiar esse link de subida. Quando cheguei na Fapesp, tinha 3 ou 4 anos de dívida para a Embratel. A Telebras já estava privatizada. Fui negociar. Eles foram irredutíveis na cobrança e eu falei: "Tudo bem. A contrapartida vai ser os clientes que eu vou tirar de vocês".

Voltamos a sentar. De um lado a Embratel; do outro, a Telesp; e falei: "Vamos entrar num acordo?". Ambas cobravam taxa de desligamento e nova ligação para a migração de um provedor para o outro e os clientes pagavam duplamente, sem saber pelo que pagavam. Negociamos para que fosse custo zero.

Por volta de 1998, decidimos montar um ponto de troca de tráfego (PTT) em São Paulo e fazer a troca de trânsito em nível de Brasil. Era por aí que a Embratel iria começar a entender porque perderia clientes. Com o PTT, os provedores não precisavam ir até outro estado ou a Miami para trocar tráfego, o que custava uma ligação internacional. Bastava se conectar ao PTT em São Paulo e compartilhar os dados por ali. Explicamos o projeto para a Embratel, com a intenção de que ela também participasse do PTT.

As vantagens de operar a Internet através de PTTs são inúmeras: reduz custos, diminui a dependência à infraestrutura das teles, melhora a qualidade de transmissão de dados e quanto mais redes participam, melhor. Glaser trabalhava na busca dessa solução em uma das pontas; na outra, Milton Kashiwakura; entrara na equipe com a experiência de ter montado a rede da USP e trabalhado na rede Ansp, como ele nos conta:

> - Em 1995, nasceram várias empresas atuando no mercado de Internet no Brasil e o tráfego estava sendo trocado nos Estados Unidos. Era aquele esquema inicial, por exemplo: a mensagem saía de Pernambuco com destino ao Rio de Janeiro, mas tinha que ir até Mia

mi, para voltar ao Rio. Essa foi a principal motivação para fazermos o PTT no Brasil, reduzir os custos das ligações interurbanas. Como de hábito, nosso recurso financeiro em caixa era zero para montar essa infraestrutura. Mas eu já havia conquistado a confiança de muita gente do meio e tinha um "crédito de honra"!

Quando montamos a rede USPNet, uma rede única da USP, interligando mais de 500 prédios, passamos fibra, compramos equipamento de rede, roteadores; principalmente *switches.* A *3Com* era a nossa fornecedora. Devido a esse relacionamento com o pessoal, especialmente com Vânia Ferro, que encabeçava a empresa no Brasil, tínhamos uma abertura para propormos uma negociação diferente que possibilitasse a montagem do PTT.

Apresentei o projeto a Vânia e a *3Com* bancou o nascimento do primeiro ponto de troca de tráfego. Ganhamos *switch* 3.500 e 20 roteadores *Netbuilder*; era um bom começo para conseguirmos incentivar a participação dos provedores de acesso.

Os primeiros participantes foram os provedores *KDD Nethall* e *Global One*, a RNP e a ANSP. Esse PTT criara uma espécie de atalho entre backbones no território brasileiro e tornou-se o principal ponto de troca de tráfego do Brasil.

> - As negociações com a Embratel para seu ingresso no PTT aconteceram – continuou Milton – e nós entendemos que quando montássemos ela iria estar presente; mas, na última hora, a Embratel roeu a corda e não participou. Decidiu fazer troca de tráfego só com a área acadêmica: a rede Ansp. [O termo técnico para a troca de tráfego exclusivo entre duas redes é *peering*] Como a Embratel detinha o monopólio de provedor de trânsito de Internet, naquela época, era compreensível essa atitude: eles abririam mão de receita.

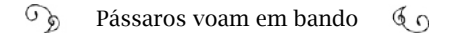

Com o PTT e com a possibilidade das empresas nacionais comprarem trânsito com as empresas internacionais, pôde-se promover a competição. O poder de mercado das teles estava, mais uma vez, se desmanchando. Milton explica que o PTT cria o "efeito Doughnuts", "efeito rosquinha", um conceito criado, nos Estados Unidos. O núcleo da rosquinha é representado pelas grandes operadoras; pelos grandes provedores. Os demais provedores estavam todos na rosquinha, em volta, tendo que comprar trânsito de quem estava no núcleo. Tinha que ir para o centro e voltar para a borda. O núcleo ganhava dinheiro com a comunicação nas duas pontas.

No PTT, os provedores das bordas passaram a se comunicar entre si sem precisar ir para o núcleo e voltar. Esse é o efeito rosquinha; quer dizer: esvazia o núcleo, isola-o; a comunicação acontece entre quem está nas bordas da rosquinha, dentro do PTT.

> - Eu diria que o PTT foi um processo natural para poder baratear as operações na Internet – continua Milton. Sem o PTT, teria um custo a mais, gerado por intermediários. É contra esse tipo de intermediário que a gente luta. É uma espécie de proteção da própria comunidade e do usuário. Tem muitas grandes empresas que até agora não sacaram que isso aconteceu. No começo, quando ela agia dentro do núcleo e ganhava pelos dois lados era perfeito para ela, que realmente não tinha nenhum interesse em participar do PTT. Hoje em dia, não há mais razão, pois os PTTs estão estabelecidos.

Durante o período em que o CGI articulava uma estrutura técnica e jurídica para operar a Internet no Brasil, esse primeiro PTT foi administrado por uma empresa privada: a Terremark Latin America Ltda. Em 2004, o projeto voltou a ser administrado pela comunidade que o implementou.

> - Montar uma estrutura dessas dentro de uma empresa terceirizada abre uma brecha para a vigilância na Internet. Ninguém, em sã consciência, vai trocar dados de outra estrutura para correr o risco de ser bisbilhotado ou gerar concorrência. Ser administrado de ma

neira neutra é um fator importantíssimo nesse caso.

O conteúdo faz uma grande diferença no crescimento num PTT. A entrada do UOL, de empresas de outros estados, da Telemar, Brasil Telecom foi o que atraiu maior interesse de outros participantes. Em 14 de janeiro de 2004, começaram a operar os PTTs do Rio de Janeiro e de Brasília. Em 2017, havia pontos de troca de tráfego em 25 localidades no Brasil.

> - O que justificou a construção do PTT, naquela época, foi uma visão do que estaria por acontecer. – Reflete Milton – Se não tivessem os PTTs, teríamos o monopólio. É fácil enxergar as coisas hoje; mas naquela época estávamos numa aventura; tínhamos um feeling de que o caminho era por aí. Éramos mais uma equipe fazendo coisas difíceis.

# "Brazil, we have a problem"

Seguimos em 1998. Podemos dizer que a Internet no Brasil pulsava a partir do CGI.br/Fapesp, onde eram feitos os registros e, mais do que isso, se pensava em boas práticas para construir uma Internet melhor. Cada vez mais a rede era um ambiente de compra e venda; os bancos ofereciam serviços; pessoas faziam cadastros, revelando dados pessoais, de cartão de crédito… Com isso, aumentavam as ameaças à segurança na rede: vulnerabilidade diante de ataques e invasões, roubo de informações pessoais ou de senhas.

O tema ganhou mais foco na estrutura do CGI.br/Fapesp, quando dois especialistas se juntaram ao time. Primeiro, a chegada de Klaus Steding-Jessen, que deu carona a Stallman até a universidade, em Campinas, e foi moderador da lista Linux-BR. Depois, Cristine Hoepers, paranaense, que estava na Universidade Estadual de São Paulo (Unesp). Em entrevista realizada onde o CGI.br se reúne atualmente, em São Paulo, Klaus indicou:

> - Você precisa ler um livro ótimo sobre um dos primeiros grandes ataques às rede acadêmicas americanas da Arpanet, da Tymnet... O primeiro documentado, pelo menos: The Cuckoo's Egg, publicado

### em 1989.

Cristine concordou; sugestão preciosa para início de conversa! Conta a história do autor, Clifford Stoll, astrônomo, quando estava como gestor de Computação no Lawrence Berkeley National Laboratory, na Califórnia, em 1986. Seu supervisor pediu-lhe para verificar uma diferença de setenta e cinco centavos de dólares na planilha de uso do computador compartilhado (time-sharing). Stoll descobre que a rede estava sendo invadida e começa uma investigação que se estende por computadores em vários nós da rede americana, até bater na Europa. O enredo evidencia o descuido no uso (ou na falta) de senhas, numa época em que o Unix operava esmagadoramente nas máquinas de médio porte das universidades; além da falta de preparo das agências de segurança americanas como FBI ou CIA para lidar com problemas de segurança em redes de computação. O título do livro foi inspirado em uma prática adotada pelo invasor: assim como a fêmea do pássaro cuco coloca os ovos para serem chocados em ninhos alheios, o invasor inseriu um "programa-ovo" no computador de Stoll, e era "nutrido", diariamente, de privilégios no gerenciamento da rede. O invasor obteve uma senha como super usuário e comandava os computadores do laboratório a seu bel prazer.

"(…) A sobrevivência dos filhotes de cuco dependem da ignorância das outras espécies", escreve Stoll, sintetizando, sabiamente, o motivo do sucesso de criminosos digitais.

Outro ataque se tornou famoso pela mídia, em 1988, quando o estudante de pós graduação Robert Tappan Morris criou e lançou um *worm* (verme): um programa autônomo, que se espalha nos computadores interconectados. Fora de controle, o vírus provocou a queda de cerca de 60% da rede acadêmica americana em 15 horas. Clifford Stoll conta, no epílogo do livro, que foi chamado para conter o ataque. O episódio levou a *Darpa* (Agência de Defesa de Projetos Avançados de Pesquisa) a constituir uma equipe de resposta de emergência em computação (Cert - *Computer Emergency Response Team*).

> - Esses exemplos são interessantes, por serem exatamente os mesmos problemas de hoje – alerta Cristine. Ninguém pensava em

segurança naquela época e ainda agora há dificuldade para entender a seriedade do assunto. Uma das coisas para que o *worm* servia era saber se outra pessoa estava conectada ou não. Você dava um comando e o programa retornava: "Nesse momento, tais e tais pessoas estão conectadas." Morris descobriu que encadeando esse programa com o programa que mandava e-mail conseguia fazer esse código se propagar nas máquinas. O objetivo dele era ver quanto tempo levava para o programa ir a todas as máquinas da Internet. O efeito colateral – que ele não esperava – era que, quando a máquina rodava os programas dele, era totalmente consumida; capotava, dava um *crash*, e foi por isso que afetou 60% da internet, naquele dia.

Alguns problemas com segurança estão nos programas, no sistema. Outros são deficiências do usuário que usa uma senha fácil ou acredita nas justificativas falsas e executa arquivos quando deveria deletá-los. O atacante explora uma vulnerabilidade do ser humano que acredita nas coisas, é ingênuo; não conhece por falta de educação e aprendizado. Outro artifício comum usado hoje é o criminoso se fazer passar por uma empresa idônea e, pelo telefone, obter informações da vítima.

No Brasil, as ações pela proteção dos dados na rede começaram por volta de 1993. O pessoal do CPD da Fapesp (leia-se: Gomide) criou uma lista, a CVV, uma analogia a um grupo de apoio emocional para prevenção do suicídio, o *Centro de Valorização à Vida*. Qualquer pessoa que tivesse problema de segurança na rede de computação poderia entrar e contar com o apoio dos outros participantes. A lista era movimentada.

A própria Cristine foi impelida a se aprofundar na área de segurança em redes, depois de ter um computador invadido em 1996, quando administrava o laboratório de computação da Universidade Federal de Santa Catarina.

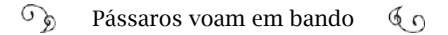

Segundo Cristine, nessa época, o CGI fez a primeira reunião do Grupo de Trabalho de Redes, o GTR, criando o subgrupo de Trabalho de Segurança, o S-GTS, mantido até hoje2. O Comitê Gestor da Internet no Brasil encomendou para esse subgrupo um levantamento de informações. Alberto Gomide (Fapesp), Carlos Augusto Campana Pinheiro (RNP) e Pedro Vazquez (Unicamp) apresentaram o relatório *Rumo à Criação de uma Coordenadoria de Segurança de Redes na Internet Brasil3* , com os principais pontos: a situação atual (invasões), uma análise e medidas a serem tomadas.

> - O documento mostra que o ideal seria criar uma organização sem fins lucrativos – resume Cristine – independentemente de qualquer outro órgão, e que não fosse ligado nem ao Comitê Gestor da Internet. Ok. Mas quem paga? Então, em 97, o Comitê Gestor elevou o subgrupo ao status de Grupo de Trabalho. No começo, basicamente o Pedro Vazquez e o Gomide faziam trabalho voluntário. Nos primeiros meses de 1998, o Klaus entrou como voluntário e em junho foi a minha vez. Nós criamos o *NIC.br Security Office* (NBSO), um nome complicado mas identificável em encontros no exterior.

Em 1998, a professora da UFRGS Liane Tarouco, como integrante do CGI, viajou pelo Brasil dando cursos de segurança em redes para pessoas jurídicas. Klaus e Cristine foram contratados em 1999, em tempo integral, para cuidar da segurança na rede. No ano seguinte, eles se depararam com um incidente originado no Brasil de proporções internacionais:

> - Ainda sofríamos, amargamente, por ter se chamado NBSO, uma sigla péssima para uso cotidiano – lamenta-se Cristine. Em março de 2000, saiu uma matéria4 num jornal americano iniciando-se assim: "Brazil, we have a problem": uma paráfrase da famosa "Houston, we have a problem".

<sup>2</sup> Palestra de Cristine Hoeper, em 2012: 15 anos de tratamento de incidentes no Brasil <http://anid.org.br/pvb/115>

<sup>3</sup> <http://anid.org.br/pvb/116>

<sup>4</sup> <http://anid.org.br/pvb/117>

 $\widehat{\mathcal{A}}$ Pássaros voam em bando  $60$ 

A matéria falava de uma onda de ataques disparada a partir do Brasil usando novas técnicas para invadir computadores remotos – incluindo os "ataques de zumbis"5 – que derrubaram uma série de servidores Web nos Estados Unidos. A situação retratada levou a Nasa a tomar uma atitude extrema: bloquear todos os acessos de um país à sua rede; no caso, o Brasil.

A notícia surpreendeu tanto a nós do NBSO, quanto aos conselheiros do CGI.br. Explicamos a gravidade em reunião do Comitê Gestor. Nós já alertávamos sobre o tratamento de incidentes; essa notícia gerou um impulso positivo às iniciativas de criação de Grupos de Tratamento de Incidentes de Segurança (CSIRTs) no país.

O combate a esses ataques consumiu longo tempo. Nós começamos um trabalho planejado. Identificamos de onde partiam os ataques – a maior parte não era originado por brasileiros – empregando, entre outras, a mesma técnica usada por Clifford Stoll.

Um fato curioso sobre essa matéria em especial é que o especialista do Cert-CC entrevistado, Mark Zajicek, é hoje um grande amigo meu e do Klaus. Nós o conhecemos pessoalmente em 2003 e, desde 2004, temos trabalhado em cooperação com a equipe dele na produção de materiais de treinamento e de boas práticas para a área de tratamento de incidentes.

Atualmente, o nome NBSO assumiu uma nomenclatura usada ao redor do mundo: Cert.br, com um acrônimo em português, "Centro de Estudos, Resposta e Tratamento de Incidentes de Segurança no Brasil". Está calcado na estrutura formada em torno do embrião dos trabalhos de registro do ".br", como veremos em seguida; não sem antes ter notícias sobre a evolução do mercado de provedores e da recém-criada Agência Nacional de Telecomunicações, a Anatel, influenciando nos serviços desses empreendedores.

<sup>5</sup> Ataques que sobrecarregam o acesso ao site até que ele sai do ar.

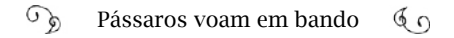

# Anatel e o Serviço de Comunicação Multimídia

O artigo 61 da Lei Geral de Telecomunicações (Nº 9.472, de 16 de julho de 1997) reconhece o serviço de provimento de acesso à internet como um valor adicionado ao serviço de telecomunicações: é uma atividade que "acrescenta novas utilidades relacionadas ao acesso, armazenamento, apresentação, movimentação ou recuperação de informações" e não se confunde com o serviço de telecomunicações.

A LGT também cria a Agência Nacional de Telecomunicações (Anatel), um órgão para regular os serviços de telecomunicações.

Nesse contexto, entra na história o paulista Maximiliano Martinhão, engenheiro e advogado. Trabalhava na Telesc (empresa de telefonia do Sistema Telebras de Santa Catarina) quando foi convidado a cuidar da regulamentação na área de televisão por assinatura na Anatel. Max iria se aproximar da segunda experiência com a Internet em sua vida. A primeira havia sido na Telesc, implantando a Rede de Serviços Interativos Multimídia, cuja ideia era prover serviços médicos, *e-commerce*, educação e de televisão por assinatura, por todo o estado:

> - A Norma 4, criada em 1995, previa o uso da rede de telefonia fixa para provimento de acesso à Internet, mas não previa que a Internet pudesse ser conectada via rede de televisão por assinatura. O Jarbas Valente, que era superintendente na Anatel, me convocou: "precisamos regulamentar o uso da infraestrutura de TV por assinatura para provimento do acesso". Lançamos uma consulta pública da Anatel. Foi a primeira, em 1998. Recebemos mais de mil contribuições enviadas aos escritórios regionais da Anatel, por cartas, por fax e por e-mail.

> E qual era a grande questão debatida? Não é diferente do que se discute hoje: jardim murado versus de rede aberta.

> Havia um desejo de criar uma estrutura própria e fechada pelas operadoras de televisão por assinatura; compor uma rede de serviços com parceiros exclusivos e quem não fizesse um acerto não entraria na rede. O que estava por acontecer? Uma TV por assinatura

iria oferecer acesso somente a serviços cadastrados pela operadora. O banco A ; a escola B; o e-commerce C. Seria um jardim murado. O cliente teria um acesso limitado. Felizmente, isso não ocorreu!

O debate se estendeu pelo ano seguinte, até ser fixada a Resolução 190 da Anatel, em 29 de novembro de 1999: o "Regulamento para Uso de Redes de Serviços de Comunicação de Massa por Assinatura para Provimento de Serviços de Valor Adicionado". O texto regulamentava sobre o provimento de acesso à Internet pelas TVs por assinatura.

No início, era comum regular a tecnologia usada no serviço e não o serviço em si. Ora, as tecnologias usadas evoluem rapidamente, deixando a regra obsoleta. Existia um sistema de comunicação por rádio, que usava uma das faixas de frequência específica para comunicação de dados. Vários provedores de última milha faziam projetos-piloto usando essa tecnologia, chamada LMDS (*Local Multipoint Distribuition System*), embora não fosse um serviço comum. Era um sistema que fazia transmissão em banda larga, permitia voz e dados – imagem, som.

A Anatel recebeu um pedido para regulamentar o uso do LMDS. Max Martinhão assumiu essa pauta e, entre reuniões, um lampejo apontou a direção certa:

> - Ao começarmos a discutir a regulação do LMDS – contou Max – nós paramos: "Não está certo isso; o mundo está indo para a convergência. Nós vamos regulamentar uma tecnologia específica? Vão surgir vários sistemas que farão a mesma coisa. O ideal é migrarmos para a regulamentação do serviço". Foi quando passamos a considerar o "Serviço de Comunicação Multimídia", o SCM. A Anatel trabalhou, então, para regulamentar um serviço amplo. Por ter uma definição abrangente, o SCM poderia se confundir com a telefonia fixa e com a TV por assinatura. Então, foram previstas restrições, de modo a evitar confusão. O processo foi finalizado em 9 de agosto de 2001, com a Resolução nº 272.

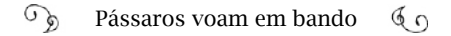

Em 2003, a Anatel aprovou dois modelos de Termos de Autorização para exploração de SCM (Resolução nº 328, de 29 de janeiro de 2003) e em 2013, publicou o regimento que está em vigor (Resolução nº 614, de 28 de maio de 2013). Tal posicionamento na construção de regras abriu caminho para milhares de provedores regionais de SCM se estabelecerem comercialmente no Brasil prestando serviços de telecomunicações a terceiros, como voz sobre IP; monitoramento de alarmes e câmeras, entre outros.

### De quem levou Internet Brasil adentro e além

Para se criar um infraestrutura de acesso a Internet que chegasse aos quatro cantos do país, muitos personagens atuaram como desbravadores; pioneiros pelos mais distantes grotões do Brasil. Esses engenhosos criadores, suas insólitas e improváveis soluções, foram estruturando e dando forma a uma rede onde parecia não haver nenhuma condição de existir.

Elegemos alguns exemplos, dentro de uma infinidade de histórias.

### Da roça, a raça de quem tem fibra

Ninguém, em um raio de 300 quilômetros da cidade de Pereiro, sertão do Ceará, sabia usar um computador em 1991. José Roberto Nogueira descobriu isso quando voltou à terra natal, com um PC trazido de São Paulo. Seu plano era vender o aparelho. Mas, para quem? Nem prefeituras, nem escritórios contábeis, advogados... Nenhum comerciante sequer encorajava-se a chegar perto da máquina. Um ano depois, Roberto voltou com 30 computadores, montou um curso de informática numa cidade próxima de Pereiro, em Pau dos Ferros, no Rio Grande do Norte. Em um mês, ensinava 400 alunos, vindos de 21 cidades próximas. Seis anos depois, levou a Internet para a região.

Roberto nasceu em Pereiro, cerca de 350 quilômetros de Fortaleza, no sítio Lagoa Nova; trabalhava na roça com o pai, a mãe e os onze irmãos; rezavam diariamente pedindo a Deus que mandasse chuva. Não contavam com programas sociais do governo ou operações do tipo "caminhão-pipa". A escola era distante. A maioria da população vivia na zona rural, uma característica que se manteve ao longo das décadas – há cerca de 6 mil pessoas na cidade e mais de 10 mil no campo (IBGE/2010).

Em 1970, o irmão mais velho abriu uma bodega, onde os moradores dos sítios ao redor encontravam azeite, fumo, sal, farinha de mandioca… Sustento improvável da família em prolongados períodos de seca.

Certo dia, a rotina da casa mudou:

- Em 1977, eu estava com 11 anos; meu pai comprou um rádio e um técnico veio montar – contou José Roberto. Era à pilha; não tínhamos energia elétrica. Quando o equipamento começou a funcionar, tive certeza do que queria para minha vida no futuro.

Se na década de 1930 o plano de inclusão social do governo fosse um rádio em cada casa, estaríamos alguns anos à frente. Quem morava em região afastada não tinha qualquer comunicação com o país. Por volta de 1980, metade das famílias na cidade ainda não tinha um rádio. As informações sobre como era o "Sul mais desenvolvido" corriam de boca em boca quando retornava alguém de São Paulo, o que era raro.

Quando eu tinha 16 anos, em 1981, chegou a energia na minha casa e logo compramos uma televisão preto e branco, mas não pegava nenhum canal. Um ano depois, em 82, é que a transmissão da torre de televisão local da cidade melhorou e foi possível enxergar uma imagem nítida. Foi uma mudança grande. Abre-se a janela do mundo, trazendo uma informação mais precisa daquilo que você só imaginava de forma distorcida. Muita gente que não tem ideia do que é viver isso.

Roberto começou a fazer um curso de eletrônica por correspondência, do Instituto Universal Brasileiro. Estudava sem equipamento algum para praticar. Pouco a pouco, se despedia dos irmãos que partiam, rumo a São Paulo, até que, em 1987, aos 21 anos, fora a sua vez.

O foco era São José dos Campos, onde ele sabia que iria encontrar empresas de tecnologia como a Engesa, a Tecnam, a Tecnasa, a Embraer. Contudo, mesmo tendo estudado quatro anos de eletrônica em casa, não se sentia preparado para encarar um emprego. Trabalhou como ambulante, enquanto fazia um curso técnico que lhe deu segurança para se candidatar a uma vaga na Embraer.

> - Na verdade, eu vim para São Paulo pensando em voltar no outro dia; planejava montar uma oficina de rádio e TV em Pereiro. Comecei a trabalhar na Embraer e me realizava em instalar equipamentos nos caças. Em 1989, fui para o Paraguai comprar os primeiros equipamentos para minha sonhada oficina. Cheguei na Embraer, na seção onde eu trabalhava, meus colegas caíram em cima; vendi tudo. Fui de novo; cheguei e vendi tudo de novo.

> Um mês depois, me deparei, no Paraguai, com um computador XT: um PC, da IBM. Trouxe um e quando um colega viu, comprou de mim. Acabei montando uma loja de assistência técnica para computadores em São José dos Campos.

Esse era o período do mercado cinza no Brasil (capítulo 3). No final de 1989, Roberto iniciou a montagem de antenas parabólicas. E em 1991, viajou para Pereiro com um produto desejado pelos conterrâneos: as parabólicas. Roberto afirma que tais antenas significaram o maior processo de inclusão social do Brasil que vivia no meio do nada.

Por outro lado, o computador era desconhecido. Depois de montar a escola, em 1992, os próprios alunos abriram pequenas unidades de ensino em suas cidades. Roberto alugava as máquinas; até que enfim, começou a vendê-las.

Em São José dos Campos, deixou o emprego na Embraer, embora ganhasse um bom salário, e seguiu empreendendo. No início de 97, convidou um colega para ser sócio em um provedor de Internet, serviço inexistente, até então, na cidade:

#### $\mathbb{C}^5$ Pássaros voam em bando  $60$

- Eu operava o acesso discado à Internet e para atender um condomínio, fizemos a instalação de fibra óptica. Para interligá-lo ao prédio ao lado, alugávamos uma linha privada da companhia telefônica local; mas era muito caro. Meu sócio viajou para os Estados Unidos e trouxe placas de rede *wi-fi*. Interligamos os computadores, um em cada prédio, com *wi-fi*.

Depois, tínhamos que ligar um prédio mais distante e não queríamos alugar outra linha privada. Como eu já trabalhava com antena, adaptamos a antena parabólica de televisão, sem noção se funcionaria, ou não. Começamos a fazer testes: 500 metros e funcionou; dois quilômetros; oito, vinte, trinta! O teste compreendeu o município de Jambeira, próximo a São José dos Campos, a Campos do Jordão, fechando em 57 km. Interligamos vários prédios. Mas, seis meses depois, chegou uma operadora em São José dos Campos, investindo 10 milhões em banda larga. Nosso recurso era 30, 40 mil reais; ficaria difícil competir. Vendi minha parte do provedor para meu sócio e decidi que era o momento de voltar para Pereiro levando essa mesma tecnologia de Internet, onde o ensejo estava na ausência total de ofertas para a população.

Roberto iniciou um êxodo inverso. Trouxe, a princípio, vinte pessoas de São Paulo para trabalhar no Nordeste. A primeira banda contratada pelo novo provedor *Brisanet* tinha 20 Kbps, para distribuir entre os clientes. Quando chegou a 70 assinantes, em dois meses, aumentou a velocidade para 64 Kbps.

No ano 2000, estava com mais de 500 clientes, distribuídos em 15 cidades, principalmente na zona rural. Mais de 98% dos funcionários trabalhavam em seu primeiro emprego, treinados na empresa. A Internet despertava o interesse de comerciantes, dos cartórios, de advogados, contadores…

A *Brisanet* solicitou o Serviço de Comunicação Multimídia (SCM), no final de 2003, e passou a integrar a listagem oficial de provedores de acesso à Internet da Anatel. Em 2010, alcançava 150 cidades no

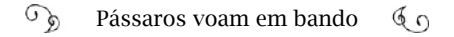

interior do Ceará, Rio Grande do Norte e Paraíba. Oitenta por cento da área coberta com oferta de Internet é rural, uma área do tamanho do estado de São Paulo. O rádio passou a ser insuficiente para atender à demanda e Roberto encontrou, na China, fornecedores de fibra óptica. Em 2012, Pau dos Ferros, no Rio Grande do Norte, foi a primeira cidade 100% cabeada com fibra óptica pela *Brisanet*, até as residências.

### Os Sistemas Autônomos (AS) no Brasil

Outra história de empreendedorismo como provedor de Internet é a de Wardner Maia, eleito presidente do Lacnic, em dois mandatos (2014-2016 e 2017-2019. O Lacnic é a entidade administradora dos Registros de Endereços da Internet para a América Latina e o Caribe).

Por volta de 1993, Wardner Maia voltou para a cidade natal, Bebedouro, interior paulista, depois de um período estudando e trabalhando em outros estados. Acessava o BBS Mandic, através de ligação interurbana para São Paulo. Surpreendeu-se quando soube que o Mandic tinha oitenta linhas telefônicas operando. Naquela época, uma linha chegava a custar três mil dólares. Quando foi aberta a prestação de serviços de provedores de acesso à Internet, em 1995, Maia foi para Ribeirão Preto contratar um link – estava disposto a ser um provedor de acesso:

> - Me dei conta de que o código de área (DDD) da minha cidade era 17 e o de Ribeirão Preto, 16. Ia inviabilizar, porque o cliente teria que fazer um interurbano. Tive que ir mais longe, até São José do Rio Preto, onde o DDD era o mesmo. Os funcionários não sabiam, ao certo, como proceder. Fizemos o contrato em 1995 com a Embratel, mas só fomos ativados por volta de março de 1996: 64 Kbps a cinco mil e quinhentos reais por mês para a Embratel (em 2017 esse valor corrigido seria o equivalente a vinte e um mil reais). Começamos adaptando equipamentos alternativos e fizemos material explicativo sobre o que era a Internet, o que se poderia fazer com ela e como acessá-la.

> Nossa cidade fica a cinquenta quilômetros de Barretos, onde é realizada a grande Festa do Peão. Fizemos uma transmissão ao vivo,

pela Internet, da festa de 1996. Custou um dinheirão. Viabilizamos um link de 2 Mbps e um software para transmissão. Devia ter só cinco ou seis pessoas assistindo, mas valeu a experiência!

Os recursos melhoraram; depois da privatização, o provedor cresceu. Atendíamos quatro cidades do entorno de Bebedouro, ligadas por uma rede em *frame relay*, da Telefonica (operadora que adquiriu a Telesp no leilão de da desestatização da Telebras, em 1998). Todos se autenticavam no ponto central, em Bebedouro. Esse circuito dava muito problema; caía; às vezes, ficava 24 horas fora do ar. Começamos a pesquisar métodos alternativos, e o rádio surgiu como solução. Como engenheiro, eu nunca tinha ouvido falar de frequência livre da faixa de transmissão de dados, isenta de licença. Importamos uns rádios e abandonamos o *frame relay*, caro e problemático. Inclusive, quebramos o contrato, por deficiência no serviço. Foi com essa virada pro rádio que conseguimos nos manter.

No verão de 1999/2000, finalmente saímos em férias, fomos para a praia. Três ou quatro dias depois, resolvi ligar para um amigo que tinha um provedor em São José do Rio Preto. "O quê? Você não está sabendo do IG?" Eu não consegui entender como o IG ia dar, gratuitamente, uma coisa que custava tão cara. Adeus, férias.

Em 1998, na Inglaterra, uma das maiores lojas de informática lançou uma promoção, oferecendo acesso gratuito à Internet para clientes que comprassem um computador pessoal doméstico. Os clientes acessavam a Internet pelo provedor *Freeserve*, que não cobrava a assinatura para o acesso à Internet; em vez disso, recebia da operadora de telefonia um valor proporcional das tarifas da linha telefônica usadas nos acessos. Outra parcela da receita do provedor vinha da publicidade. Nos Estados Unidos e no Canadá, também houve experiências desse tipo, sem sucesso, pois o custo da ligação telefônica não compensava o serviço.

Empresários brasileiros se inspiraram nesse modelo; a começar

pelos bancos. O Bradesco foi o primeiro a oferecer acesso grátis para os clientes usarem o *Internet banking*. No primeiro mês depois do anúncio de lançamento, em dezembro de 1999, o banco recebeu 43 mil pedidos de adesão. Esse número é enorme, se levado em conta que em todo o ano de 1999 houve, em média, 30 mil pedidos<sup>6</sup>, O Banco do Brasil e o Unibanco se apressaram para não perderem a onda.

Em seguida, surgiram outros provedores de acesso gratuito, que negociaram vantagens com as operadoras que eram interessadas no volume de ligações. O que gerou mais repercussão foi o IG. O modelo de negócio era semelhante ao britânico. Entre os maiores concorrentes estavam o UOL, sob o nome BOL (Brasil Online), o POP, o *Ibest*, *iTelefonica*, e o *Terra*, com o *Terra Livre*. Também havia o *Brfree*, o *Super11*. net, o *Católico* e o *Tutopia*, com atuações mais regionalizadas; e alguns ofereciam apenas determinados serviços gratuitos, como e-mail.

Se por um lado os provedores de acesso gratuito argumentavam que o serviço proporcionou a entrada de milhares de pessoas à Internet, a Associação Brasileira de Internet (Abranet), representando provedores pequenos e médios, rebateu, em carta, que, na verdade, era o consumidor que bancava:

> *Uma parte* (do custo) *de forma indireta,* [é paga] *por meio do aumento das tarifas telefônicas, para compensar o custo absorvido pelas operadoras de telefonia que, 'oficialmente', pagam a conta e são controladoras dos únicos provedores gratuitos: iG, iBest, POP e iTelefonica. A outra, de forma direta, pela conta telefônica dos seus usuários.*

> *Estes provedores, apadrinhados das operadoras de telefonia, mantêm contratos pelos quais a infraestrutura de acesso (monopólio das teles cedido por concessão pública) é oferecida gratuitamente, além do repasse da receita originada pelos pulsos telefônicos que os usuários da tal Internet 'grátis' pagam em suas contas telefônicas.*

<sup>6</sup> Os dados citados e a história do provedor IG são aprofundados no livro de Eduardo Vieira, Os bastidores da *Internet no Brasil.* Editora Manole, 2003. A história do *Freeserve* foi extraída da *Wikipedia.en*. A matéria da Folha: *Internet grátis sobrevive apesar de morte anunciada*. 31/05/2002 <http://anid.org.br/pvb/118>

*Essa prática é justa? Seria justa se fosse oferecida a todos os mais de 1.200 provedores de Internet do país, a maioria representada pela Associação Brasileira de Provedores de Internet, Abranet7.* 

A Secretaria de Assuntos Econômicos do Governo Federal também recomendou que a operadora Telemar oferecesse a todos os provedores de Internet do Brasil o mesmo tratamento que ela dava ao iG, ou seja, infraestrutura grátis e repasse de verbas. E a Anatel estava com uma consulta pública aberta para avaliar o problema.

Os provedores regionais enfrentaram outros problemas no mercado por volta ano 2000. Vários deles faziam a última milha via rádio e nas grandes cidades as grandes operadoras começaram a implementar o ADSL (tecnologia mais avançada de transmissão de dados via linha telefônica). A Abranet fez um acordo com as operadoras para que a autenticação obrigatória para validar o ingresso à Internet fosse feita somente pelos provedores. A Lei Geral de Telecomunicações (LGT) não permitia que isso fosse feito pelas operadoras; era considerado um serviço de valor adicionado (capítulo 7). Muitos provedores se agarraram nesse serviço para não falir. Até que os órgãos de Direito do Consumidor passaram a questionar a forma de cobrança para o cliente ADSL, que pagava duas vezes pelo serviço: uma para a provedora de acesso ADSL e outra para o provedor de autenticação. Dizia-se que estava em prática a venda casada.

> - Perdemos clientes onde a ADSL atendia – continuou Wardner Maia –; mas mantemos nossa penetração onde ela não alcançava. A banda era muito cara, a *Telefonica* (concorrente) muito agressiva, até em cidades pequenas de cinco mil habitantes. Mesmo com essa concorrência, crescemos no mercado desatendido e interligando filiais de empresas: um serviço que a Tele não oferecia; ou cobrava muito caro.

Eu tinha noção de que o que estávamos fazendo necessitava

<sup>7</sup> *<http://anid.org.br/pvb/119>*

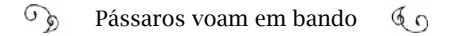

de uma licença. Era rede e era telecomunicações. Mas muitas pessoas não tinham conhecimento disso e aposto que nem os fiscais da Anatel. Como a frequência era livre, eu mostrava a documentação e ficava por isso mesmo.

Entre 2002 e 2003, comecei a tirar a minha licença para Serviço de Comunicação Multimídia (SCM). O processo era demorado; o pessoal da Anatel não conhecia direito os procedimentos. Nesse meio tempo, apareceu uma pessoa divulgando a rede Global Info, falando em compartilhar a licença. Achei interessante a ideia de compartilhar essa licença. Obviamente, não me falaram que também estavam enrolados. Me associei e paralisei o meu processo. Tinha a lista de discussão, por onde convidaram os associados para ir ao Rio ativar a licença. Foi quando descobri que eles estavam sem engenheiro. Assumi e coloquei o processo deles pra andar de novo. Demorou mais seis meses pra sair a licença.

Fomos pra Anatel, em Brasília, explicar o modelo de associação para compartilhamento de licença SCM; um modelo válido, interessante, desde que cada um fizesse a sua parte. E, durante um tempo, deu certo. Recebemos duas fiscalizações e validaram o modelo. Fazíamos laudos, licitação, para não exceder os limites legais… Só que veio um boom; muito dinheiro envolvido, passou ao descontrole e descaracterizou o papel da Global Info.

Concomitantemente, os provedores ganharam maturidade, os processos na Anatel simplificaram e eles começaram a tirar suas próprias licenças.

Wardner vivenciou, inclusive, movimentos da evolução de equipamentos para conexão:

> - Tínhamos vários pontos na nossa rede operando com equipamentos diferentes, cada um com um problema. Começamos a fazer alguns, usando o Linux, que dava um pouco mais de controle; mas era complicado ativar as conexões. O Maurício Barros, um provedor de Barbacena, me mostrou um sistema canadense: o *Star Weesy*,

baseado em Linux, que simplificava bastante o processo técnico para o provedor. Nós fomos o representante deles no Brasil e vendemos muito esse software. Era simples, intuitivo. Era a fase em que colocávamos o PC em cima da torre, operando como um roteador.

Certo dia de 2005, recebi um e-mail da Mikrotik, fabricante de equipamentos para redes. Eu estava bem atendido e não tinha interesse em mudar. Mas os provedores começaram falar muito bem da Mikrotik. Por outro lado, o *Star Weessy* não evoluía, não desenvolvia; problemas ficavam sem solução.

Um ano depois, procurei aquele e-mail e o gerente de vendas da Mikrotik no Brasil mandou uns equipamentos; fiz um curso na Argentina e voltei convencido. Lancei pra janeiro do ano seguinte o compromisso de organizar um curso, em São Paulo, de operação em Mikrotik. Em 2007, fiz o treinamento, na sede da empresa na Letônia; foi a segunda turma. Intensificamos os treinamentos no Brasil e eu me tornei um representante aqui.

Em seguida, incrementamos os cursos em BGP, o *Border Gateway Protocol*: esse protocolo organiza o roteamento do tráfego dentro de locais onde várias redes se encontram, como em PTTs (pontos de troca de tráfego).

A troca de informações de roteamento externo entre as redes é feita entre os Sistemas Autônomos. Um provedor de acesso à Internet que esteja participando de um PTT deve ter um Número de Sistema Autônomo (ASN, na sigla em inglês), para ser identificado por outros sistemas autônomos (ASes). A Internet mundial só reconhece e faz decisões de roteamento com base em informações de ASes. São distribuídos por IANA aos centros regionais; no caso do Brasil, o Lacnic (o Registro de Endereçamento da Internet para a América Latina e o Caribe), entidade na qual Maia cumpre o mandato de presidente até 2019.

A comunidade técnica da Internet recomenda que a comunicação entre os ASes seja por meio do protocolo BGP. Sabendo operar um BGP

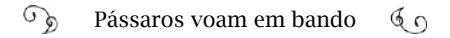

e tendo um Número de Sistema Autônomo, os provedores brasileiros adquiriram condições de "pilotar" um roteador de borda e oferecer caminhos mais curtos para as informações locais circularem pela rede. Os provedores entenderam muito bem as vantagens e embarcaram no processo: o Brasil é o terceiro país do mundo com o maior número de ASes alocados, até 2017. Em primeiro, está os Estados Unidos, com 23.910 ASNs; em segundo, a Rússia, onde estão alocados 5.979; no Brasil estão 5.442 ASN alocados. São 9,1% de todos os Números de Sistemas Autônomos distribuídos pelo mundo: 59.700<sup>8</sup>. Esse é um dos fatores pelos quais as atenções internacionais se voltam para a Internet no Brasil.

# O fiel da balança

Em João Pessoa, Paraíba, 1995:

Depois da surpresa com o valor exorbitante da primeira fatura da Embratel, em 1995 – R\$ 86.000,00 cobrados em um mês, por volume de dados, quando deveria ser R\$ 3.600,00 o preço do link dedicado – Valdemir César da Silva e o sócio, Bruno Cabral, conquistaram o equilíbrio financeiro daquele que foi um dos primeiros provedores da parte Norte e Nordeste do Brasil: o *Openline* (capítulo 4). Em 2001, Valdemir saiu da sociedade e abriu outro provedor em Campina Grande, interior da Paraíba. Mas Cabral continuou operando o *Openline* em João Pessoa e alguém tinha que assumir a parte administrativa e operacional, no lugar de Valdemir.Foi quando Percival Henriques, um dos autores deste livro, entrou no *Openline*.

Alguns meses depois, Percival foi convidado a participar da reunião para a formação de uma associação de provedores de Internet no Rio de Janeiro. Ao ler antecipadamente a minuta do estatuto, observou a existência de tópicos controversos ou a ausências de itens importantes, como a realização de eleições para formação do conselho administrativo. No dia anterior à assembleia, Percival fez sugestões pontuais na redação, adequando o estatuto, inclusive, ao Código Civil vigente à época. Inesperadamente, pediram-lhe para que presidisse a reunião de fundação da Associação Rede Global Info e fazer parte do Conselho,

no qual permaneceu por dois anos. Tratava-se de uma rede com mais de 300 provedores associados em 21 estados, presidida, durante anos, pelo empresário e político carioca Paulo Messina9.

Nessa ápoca, Percival começa a trabalhar no Instituto Nacional de Metrologia, Qualidade e Tecnologia (Inmetro) na Paraíba e acompanhava, paralelamente, o ambiente da internet. Estava envolvido com a implementação dos padrões de metrologia e harmonização de regulamentos técnicos metrológicos a serem usados pelos países do Mercosul, quando recebeu uma ligação de um grupo de provedores, a maioria da Bahia. O pessoal o conheceu durante o período em que ele atuou na Global Info e perguntou se poderia dar auxílio jurídico na formação de uma nova associação de provedores. Percival reuniu-se com os interessados, entre eles, um provedor da região do Brejo paraibano, Marcelo Félix Lopes:

> - O nosso provedor participava da *Rede Global Info*, mas eles tinham uma área de atuação mais centrada no Sudeste e nossa realidade era diferente: preços praticados, condições de trabalho… Eu tinha o hábito de interagir nas listas de discussões e conhecia muita gente. A queixa geral era o custo do link; chegava a R\$ 4 mil por 1 Mbps e não tínhamos meios de levar esse link até os municípios afastados. Combinamos um encontro com os provedores mais chegados e decidimos convidar nossos conhecidos para uma grande reunião.

> Ficamos surpresos com o resultado da nossa articulação: mais de duzentas pessoas participaram desse primeiro encontro. Gente da Bahia, Paraíba, Rio Grande do Norte, Mato Grosso, Roraima e até de São Paulo. Decidimos criar a Associação Tele Nordeste. Percival foi o consultor jurídico para o processo de instalação e também presidiu a assembleia de fundação.

> A Tele Nordeste foi formalizada em 2005; eu fiz parte do primeiro Conselho. Foi uma experiência ótima; mas, um ano e meio depois, vimos que não seria possível dar sequência. Era complicado conciliar todas as demandas vindas de regiões com características

<sup>9</sup> <http://anid.org.br/pvb/121>

diferentes. Ficamos sem força, novamente.

Estávamos "levando o barco", até que, em 2007, um grupo menor de provedores resolveu novamente se unir em busca de soluções para crescer no mercado. Procuramos Percival e marcamos um encontro. Quando cheguei, havia umas dez pessoas, no máximo. Nosso primeiro objetivo era tentar uma compra conjunta, com maior volume, tentar diminuir o custo. O objetivo seguinte era encontrar uma forma de viabilizar a rede para o interior. Tínhamos que superar distâncias de até 800 quilômetros entre um e outro parceiro.

Montar mais uma organização de provedores não era exatamente a prioridade de Percival. Mas atraía-lhe a ideia de trabalhar com inclusão digital, cujo foco seria a expansão da Internet em comunidades remotas e usar a força empreendedora dos provedores lhe parecia uma boa ideia. Embora os provedores regionais trabalhassem na medida do lucro, Percival entendia que eles eram os responsáveis, em última análise, pela inserção na rede de pessoas desatendidas pelas grandes operadoras.

Assim, nasceu a Associação Nacional para Inclusão Digital (Anid), fundada em novembro de 2007. Partiu para executar um plano ousado: contratar links de uma operadora que tinha um backbone passando próximo a vários municípios do interior nordestino; o backbone da operadora Intelig Telecom.

A operadora Intelig é fruto condicional da Lei Geral de Telecomunicações para equilibrar o mercado depois da privatização da Telebras, a fim de combater o monopólio. O programa de privatização previa que para cada empresa do Sistema Telebras seria feito um leilão para estabelecer outras empresas particulares, autorizadas pelo Estado para prestar serviço público. As "autorizatárias" ganharam o apelido de "espelhinho" das operadoras maiores com o papel de promover a concorrência. A Intelig ganhou o leilão para ser a "espelhinho" da Embratel. As operações começaram em dia 23 de janeiro; 23 era o seu código numérico para identificá-la nas chamadas de longa distância nacional e internacional.

A Intelig construiu uma rede integral em fibra óptica, que cruzava o Brasil de Norte a Sul, acompanhando a antiga linha de trem da RFF-SA, com vários *shelters*10 ao longo dos cerca de 13 mil quilômetros. O shelter mais ao Sul fica no município de Colinas, Rio Grande do Sul; a linha atravessa os estados da Região Sul, segue para Minas Gerais, entra no oeste da Bahia, passa por Sergipe, Alagoas, Pernambuco, Paraíba, até Fortaleza.

Marcelo Félix lembra que os provedores regionais falavam que viam a fibra óptica passando no "quintal" e sonhavam obter dali o link para levar Internet até suas cidades. Mas a Intelig só operava telefonia naquele backbone e mantinha os *shelters* fechados, sem acesso. Os associados da Anid almejavam "sangrar" esses *shelters* – expressão usada para abrir o *shelter* e obter uma conexão para puxar um link com alta capacidade de banda.

Na primeira tentativa de negociação com a Intelig, Percival seguiu para São Paulo para uma reunião marcada com Alex Salgado, o consultor de vendas da operadora. Ouviu um "não é possível", com a justificativa de que "não há clientes para isso". Percival, por sua vez, insistia dizendo que não tinha clientes porque não abria.

O negócio principal da Intelig era a telefonia. Pode-se afirmar que a espelhinho cumpriu o seu papel de "fiel da balança" depois da privatização, provocando queda nos valores das tarifas de telefonia. De início, reduziu o custo das ligações para o consumidor geral em cerca de 30%. Mas a surpresa viria nas tarifas para transporte de dados: che-

<sup>10</sup> A RFFSA, Rede Ferroviária Federal Sociedade Anônima, foi uma empresa estatal brasileira de transporte ferroviário. 2) No setor de telecomunicações, os shelters são os "armários": um ponto onde ficam os equipamentos para acender a fibra óptica ou para puxar um ramal da rede. A nomenclatura usada pelos provedores de internet é "ponto de presença". Os dados são convertidos em luz, para trafegarem pela fibra óptica. A fibra é reacendida para dar continuidade à transmissão da luz. A diferença entre o cobre e a fibra tem a ver com a capacidade para transmitir informação, que tem a ver com a largura de banda do canal de propagação. Por exemplo, numa única fibra óptica (dos modelos produzidos em 2018), podem existir 120 canais, e cada um pode aceitar sinalização de 100 Gbps (ou mais), resultando em 12 Tbps por fibra.

garam a ser 70% menores do que as praticadas pela Embratel depois da abertura desse backbone. O representante da Intelig no Nordeste, Darcio Macedo, revela como isso aconteceu:

> - Eu entrei na Intelig Recife, em setembro de 2000. Uma das primeiras instituições que visitei para oferecer o serviço de transporte de dados foi a Universidade Católica de Pernambuco. Eles pagavam 27 mil reais por mês por um link de 2 Mbps, velocidade enorme na época. O nosso preço de tabela com todas margens de lucro, sem eu precisar uma aprovação especial, era 9 mil reais. Mas a Intelig era uma empresa nova, desconhecida, mesmo tendo feito grandes campanhas publicitárias. O serviço de dados oferecido por outras operadoras que não fosse a Embratel gerava desconfiança e eles não fecharam conosco. Em compensação, forçaram a Embratel a baixar o preço para os 9 mil reais. Nesse ponto, o plano intencional das privatizações já começou a funcionar.

> A Intelig foi formada por três empresas estrangeiras: a *National Grid*, britânica, a americana *Sprint* e a *France Telecom*. Seguindo as exigências do edital do leilão, eles construíram um backbone de norte a sul e o quadrante principal ficava entre em São Paulo, Rio e Minas.

> Tínhamos *shelters* abertos em três capitais no Nordeste: Recife, Salvador e Fortaleza, mas não tínhamos redes metropolitanas de dados nessas cidades. Éramos fornecedores de banda; como a Embratel, não vendíamos ao consumidor final. Então, para atender um cliente contratávamos o que chamamos de *last mile*, ou última milha, a uma operadora local; no caso, a Telemar. Isso nunca foi comprovado, mas diversas vezes visitávamos num cliente e, quando pedíamos a viabilidade para a Telemar, esse cliente, "por coincidência", recebia, também, uma visita comercial da Telemar.

> Nesse período, começaram a surgir vários provedores regionais de última milha, e a Intelig procurava alternativas além da Telemar. Em 2000, nós tínhamos uma boa força de venda. No Norte/Nordeste, éramos quatorze pessoas; um gerente comercial e treze gerentes de

conta; de Salvador até Manaus.

Um ano depois do lançamento, em 2001, os acionistas saíram da operação e a Intelig passou a viver "sem a mesada do papai". Foram demitidas mais de 100 pessoas em um único dia; perdemos cerca de 70% da força de venda. Aqui no Nordeste, dos quatorze ficamos em dois: meu gerente, o Henrique Borges, e eu. E ele perdeu o cargo e passou a ser gerente de contas, como eu. Um ano depois, ele foi promovido para trabalhar no Rio e eu fiquei sozinho, para o Nordeste inteiro. Tivemos que assumir uma governança muito ajustada; todos os funcionários tinham controle sobre os gastos em todos os projetos, sabendo qual seria o *break-even point*.

Em 2003, começamos a credenciar agentes autorizados, para aumentar nosso esforço de vendas; mas ainda não tínhamos a rede de última milha e a nossa negociação não prosperava por causa desse custo extra. Existia uma demanda enorme para serviços de Internet no Nordeste; inclusive, no interior. As empresas, os domicílios não eram bem atendidos; os preços eram muito altos. Estavam ou na mão da Telemar ou da Embratel.

E nós tínhamos um backbone extenso, atravessando o país de norte a sul, mas como a área da engenharia não permitia abrir *shelters*, fiz negócios nas cidades onde estavam abertos: em Salvador, Recife e Fortaleza. O Roberto, da *Brisanet*, foi um dos meus clientes, no Ceará.

Os provedores de Internet espalhados pelo interior nos procuravam: "Mas a tua rede está ali, do meu lado. Se você abrir pra mim, eu busco o sinal para a minha rede lá no seu equipamento".

De repente, vislumbrei o "pulo do gato" da minha região. Fiz um levantamento sobre a demanda; a Intelig estaria atendendo aos provedores regionais e eles estariam atendendo o cliente final. Essa seria, de fato, a inclusão digital. A Intelig tinha um preço bem menor e os provedores tinham como distribuir. E nesse contexto, conheci a Anid.

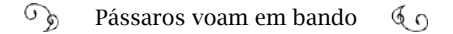

Tinha um provedor de São Lourenço da Mata, Região Metropolitana do Recife, que conhecia Percival. Ele me procurou: "Dárcio, olha só; tem uma pessoa lá de João Pessoa que tá com uma ideia de montar uma associação de provedores; procurou a Intelig lá por São Paulo e ninguém deu a mínima...".

Peguei o carro e fui com um agente autorizado fazer uma visita à Anid. Percival explicou que tentou comprar uma grande quantidade de banda e puxar os links a partir dos *shelters*. "Percival, a gente já faz isso de uma maneira indireta em três capitais – expliquei –; não com o altruísmo que você quer fazer. Mas a empresa não autoriza a abertura dos *shelters*".

Mostrei a Percival os pontos dos *shelters* no Nordeste. Ele falou: "Não; eu quero saber no Brasil inteiro".

Com uma listagem dos *shelters* em mãos, Percival começou a visitá-los em uma série de viagens para levantar a demanda e conferir as condições de uso. Depois de percorrer os arredores de Campina Grande, na Paraíba, foi de Fortaleza a Recife, atravessando estradas de terra. Em outra viagem "off road", partiu do Recife para o interior de Alagoas; mais ao sul, percorreu o interior da Bahia, Minas Gerais, Rio de Janeiro e São Paulo. A divisa de São Paulo com o Paraná se bifurcava: a primeira com shelters ao longo da BR-101, pelo litoral, até Torres, no Rio Grande do Sul. E outra rota seguindo a ferrovia à margem da BR-116 indo até Porto Alegre e, de lá, até Uruguaiana, fronteira com a Argentina.

Depois de quase 25 mil quilômetros rodados, Percival confirmou a Darcio que provedores de Norte a Sul comprariam trânsito nesse backbone. Darcio continuou a história:

> - "Percival, tem dois problemas. Como você procurou por São Paulo, provavelmente você está preso na carteira de clientes deles e eu não vou conseguir te atender. Além disso, repito: a Intelig não permite abrir os *shelters*. Outros provedores já me procuraram e não

 $\widehat{\mathcal{A}}$ Pássaros voam em bando  $60$ 

consegui". Ele explicou que não sabia da existência do escritório regional e disse que preferia ser atendido por Recife. "Então me manda um e-mail dizendo isso, que eu vou tentar transferir a conta pra cá".

Encaminhei o e-mail a meu chefe, explicando o caso: "Ih, diz ao Darcio que pode levar. Esse é um maluco e esse troço não vai dar em nada". Foi desse jeito.

Começou a minha luta. Aprendi que adianta, sim, dar murro em ponta de faca, porque eu dei muito murro, feri minha mão, mas consegui entortar a faca e, num determinado momento conseguimos abrir os shelters. Acabaram virando os POPs para os provedores chegarem com seus equipamentos. Eu entregava um serviço para o cliente dentro do meu backbone, com a melhor disponibilidade possível. Não me preocupava com a última milha, porque a responsabilidade era do meu cliente. Era o melhor cenário possível. O Nordeste passou a ter o melhor resultado de vendas da Intelig. Eu comecei a ganhar todas as campanhas de vendas da empresa. Com a Anid, conseguimos replicar essa abertura dos shelters no Brasil todo. Onde a Intelig tinha *shelter*, a Anid contratou e construiu sua rede.

### Jegue superfaturado

Quando receberam a notícia de que o primeiro *shelter* estava à disposição dos provedores, Percival Henriques, Marcelo Félix, e outros colegas provedores que já integravam a Associação Nacional para Inclusão Digital vibraram, conforme Marcelo conta:

> - Dárcio ligou pra Percival dizendo que o POP na cidade de Rio Largo, em Maceió, estava liberado; sem perda de tempo Percival passou a notícia pra nós. Nas primeiras viagens que Percival fez pelo Brasil para comprovar que havia uma demanda de provedores para comprar banda ele reuniu o pessoal e ficou com os contatos de e-mail deles. Retomamos essa lista, a qual passou a ser nosso principal meio de comunicação. Marcávamos nos finais de semana encontros com o pessoal e cada um assumia a expansão da rede para a sua

cidade próxima ao *shelter* da Intelig que passam a ser os pontos de presença (POP) da rede da Anid).

Os *shelters* começam a acender, primeiro em Palmares (PE), Itabaianinha (SE), em Torres, no litoral gaúcho e em Uruguaiana, na Fronteira Oeste do Rio Grande do Sul; de Fortaleza até o Sul do país, a Anid montou mais de duzentas torres e instalou o mesmo número de pontos de presença onde seria improvável obter um link por um preço razoável. Em menos de dois anos, vinte e oito circuito Intelig foram abertos pela Anid e mais de mil provedores foram beneficiados no Ceará, na Paraíba, em Pernambuco, Alagoas, Sergipe, Bahia, Minas Gerais, Santa Catarina, São Paulo e Rio Grande do Sul.

Cada provedor teria uma história inusitada para contar – situações vividas por pioneiros de redes que começam a testar as soluções tecnológicas para replicar o sinal nos próximos 80 quilômetros, no interior brasileiro.

João Meira, um dos parceiros da Anid que saía a campo para instalar torres e rádios, não esquece da história do jegue na Serra do Comissário e da aposta que fez com um cabra bom de trago:

> - A rede da Intelig acompanhava a estrada de ferro, é natural que os trilhos contornassem as montanhas. Mas no caso de transmissão de sinal era preciso altura para instalar os rádios transmissores, livres de acidentes geográficos.

> Um dia, no sertão da Paraíba, procurávamos um local para colocarmos uma torre. O mais comum é pensar no Pico do Jabre, na Serra do Teixeira, com 1.197 metros; mas a poluição de radiofrequência lá é grande.

> Percival sugeriu a Serra do Comissário, próximo à divisa com o Rio Grande do Norte. Acima dessa serra, tem a Serra do Céu, com cerca de 900 metros, e de lá se enxerga cidades no Rio Grande do Norte e na Paraíba. Quando o Ari soube disso: "Nem pensar. Lá é onde se escondem os bandidos". Ari, Aristóteles Dantas era o vice-presidente

da Anid e era policial militar.

Mas o lugar era estratégico; e fui. Desarmado! Foi complicado levar o equipamento lá pra cima. O mato tomou conta da antiga trilha. Anunciei na cidade que tava alugando jumento por dez reais ao dia… Apareceram uns 20 moradores com jegues. Juntamos a caravana e encaramos a subida. Cada dia levávamos uma parte da carga: ferro, brita, cimento, postes. Tudo de jegue!

No outro mês, eu estava em Iaçu, na Bahia, uns 300 quilômetros a oeste de Salvador. Tinha um *shelter* lá perto. Achamos um terreno para assentar a torre e, quando começamos a cavar, encontramos rocha. "Vamos dinamitar". Chamamos uma empresa especializada. Booom! Eu não tinha noção do perigo. Voou uma pedra de uns quinze quilos pra cima de uma casa. Fiquei desesperado, comecei a rezar. E se atingiu alguém? Para a obra; vou embora pra João Pessoa. Bati à casa; ninguém atendeu. Pronto, pensei, caiu na cabeça do cara e já era. O vizinho garantiu que o pessoal tinha saído pra trabalhar e voltava à noite. Fiquei lá esperando o casal chegar. Pelas oito da noite, antes que eles entrassem, expliquei, quase chorando; disse que ressarciria tudo, mas eles nem se abalaram! A pedra caiu no chão da sala; só quebrou o telhado.

Com a abertura dos *shelters*, os provedores superaram a limitação de acesso à banda mas se depararam com outras barreiras.

Os equipamentos usados no início não comportavam mais a largura de banda necessária para atender a demanda crescente de clientes. O mais comum era estender a rede via radiofrequência.

Marcelo Félix lembra das primeiras reuniões, quando Percival estava à frente, dando palestras. e Marcelo Félix sentava-se com os provedores para sentir a reação dos provedores:

> - O cenário que encontramos hoje, dos provedores de Internet, é bastante diferente do que em 2005 ou 2007, quando a Anid nasceu – a até um pouco antes quando Percival já promovia alguns encontros de provedores e já imaginava que o cenário de hoje seria possível naquela época. Eu lembro que antigamente tínhamos rádios

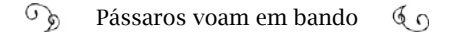

na frequência livre não licenciada de 2.4 GHz, sem garantia de exclusividade, que era frequência utilizada na época, ou uns rádios com cartão padrão Orinoco, uma solução amadora, realmente; e Percival já falava sobre os provedores terem seus rádios licenciados. "Rádio licenciado", então, era quase um palavrão. Só as grandes operadoras tinham.

Os provedores diziam que Percival estava "viajando", sonhando alto demais. "Cada um de vocês, aqui, vai usar rádio licenciado", falava Percival para uma plateia desconfiada. Um dia, um colega me cutucou e comentou: "esse camarada é louco". Mas Percival desenhava para mostrar como nós, do segmento de provisão de Internet, poderíamos chegar ao mesmo patamar que as operadoras tinham na época, termos nossas próprias torres, com capacidade para suportar o peso de um rádio licenciado.

Essa visão ele levava para cidadezinhas do interior de Pernambuco, da Bahia… O engraçado era quando Percival continuava falando que aquele era só o primeiro passo, que um dia o provedor estará entregando Internet por fibra óptica na casa do cliente! O mesmo colega me cutucou: "Pode mandar interná-lo porque a loucura chegou ao extremo. Provedor com fibra óptica?"

E a cada encontro Percival insistia no assunto, até que os primeiros rádios licenciados chegaram, vindos de uma aposta dele, trazendo fabricantes até então desconhecidos que deram um salto na qualidade de entrega do link e nas transmissões ponto a ponto por rádio, da rede. Os provedores passaram a instalar seus próprios rádios licenciados, terem suas torres. E nos encontros subsequentes, podíamos ver que o futuro estava ali perto. Essa visão de Percival foi o primeiro passo.

No passo seguinte, veio a realidade da fibra óptica.

Um rádio licenciado, compatível com a demanda, custava em torno de US\$ 30 mil; e algumas torres não suportariam o peso das antenas, teria que mudar o rádio e a torre. Mas os provedores não dispunham de linhas de crédito para fazer esse investimento.

A Anid fez contato com um fabricante de rádio no Brasil que justificou o alto preço porque ninguém comprava. Precisa ter quantidade. Percival dizia que não tinha demanda por causa do preço.

A Anid negociou a compra de 200 unidades, por um terço do preço. Os produtos nem mesmo chegaram e já foram distribuídos. Um novo pedido teve que ser feito. Resultado: outros fornecedores entraram no mercado e nunca mais um rádio custou US\$ 30 mil no Brasil; e os provedores passariam a transportar 200 Mbps com latência de 1 milissegundo. Em compensação, os jegues...

João Meira, em campo, retornou a vários pontos de presença para trocar equipamentos e torres:

> - Quando eu voltei pra Serra do Comissário, adivinha quanto me cobraram o aluguel do jegue? Duzentos reais!

# A virada

Com o passar do tempo e o avanço da tecnologia, (Lei de Moore), os rádios que levavam as redes da Internet até os domicílios ficaram obsoletos ou inviáveis para o uso residencial<sup>11</sup>.

A melhor solução estava na fibra óptica até à residência (tecnologia FTTH – *Fiber to the home*). Os provedores correram para fazer cursos e a Anid era uma referência.

No fim, a banda chegava com folga nas residências pela fibra óptica, mas a rede grande, até o provedor, feita com rádios, estava com a capacidade esgotada. Os provedores viram que a solução era investir na construção de redes em fibra óptica dos *shelters* até suas sedes, nos municípios.

A demanda por fibra óptica aumentou e a falta de linhas de crédito para provedores barrava o crescimento dessas redes. Entre feiras e eventos, Percival Henriques encontrou parceiros chineses para forneci-

<sup>11</sup> O termo técnico empregado para essa tecnologia é o FTTH (*Fiber to the home* – fibra para o lar). Como a tecnologia é usada em soluções variadas, empregou-se o termo FTTX ou *Fiber to the x*: um termo genérico para formação de rede de banda larga através de fibra óptica.

mento de fibra óptica que toparam uma proposta audaciosa: carência de seis meses para o primeiro pagamento e o restante parcelado em dezoito meses. Sem juros. O governo chinês garantiu um crédito equivalente a 300 milhões de reais. A Anid formatou o Projeto Nacional de Fibra Óptica em Domicílio, lançado em 18 de julho de 2012, e os provedores se adiantaram.

A notícia do crédito internacional se espalhou, até chegar aos ouvidos do então ministro das Comunicações, Paulo Bernardo. Cobrado pelo governo, com a incumbência de reverter o quadro e buscar os investimentos no Brasil, o ministro telefona para o presidente da Anid, Percival, ao que responde: "Faz tempo que expomos a importância do setor para a economia e solicitamos apoio do governo brasileiro. Se o senhor ministro tiver uma condição parecida para nos oferecer, nós mudamos". Não houve proposta melhor.

A parceria com os chineses provocou uma virada na concorrência com relação às teles que não contavam com rede robusta em FTTx. O uso dessa tecnologia se propagou entre os provedores regionais e conquistou mercado. O Sindicato Nacional das Empresas de Telecomunicações foi contra à ideia de "fibrar" o Brasil, alegando que o investimento era alto para atender a localidades onde o custo "não é compensado pela demanda do outro lado. O cara não precisa e não quer. Fibra é fixa. O povo quer é mobilidade", declarou Eduardo Levy, diretor executivo do Sinditelebrasil, em 2014, para repórteres do site Convergência Digital/UOL<sup>12</sup>.

A mobilidade foi realmente atrativa para os usuários. Desde 2007, a Anatel iniciara as licitações das frequências de 3G. Em 2012, começaram a ser licitadas pela Anatel<sup>13</sup> as faixas de frequência para a implantação de 4G. O acesso à Internet pelo smartphone deu um salto: em 2009, 3% das pessoas que acessavam a internet o faziam pelo celular; em 2011, eram 15%; e em 2016, 46% acessavam em deslocamento; no

<sup>12</sup> Teles rechaçam ideia de implantar fibra óptica no país inteiro. Por Luiz Queiroz e Luís Osvaldo Grossmann. 08/10/2014. Convergência Digital

<sup>13</sup> <http://anid.org.br/pvb/122>

carro, no ônibus, no metrô ou andando $14$ .

Contudo, as pessoas não deixaram de acessar a Internet em casa (90% em 2016) e entre as que tinham acesso por banda larga fixa (64%), 28% tinham conexão via TV a cabo ou fibra óptica.

Segundo informações da Anatel, em 2017 os provedores regionais foram responsáveis pela expansão do serviço de banda larga fixa no Brasil. Do total de 1,91 milhão de novos contratos adicionados entre janeiro e dezembro nesse seguimento, os provedores regionais fecharam 1,28 milhão. Ao todo são, até 2017, 28,67 milhões de acessos de banda larga fixa15.

# Jeitinho brasileiro

Basílio Perez e Breno Vale, da Associação Brasileira de Provedores de Internet e Telecomunicações (Abrint 2017), ressaltaram, em artigo, a existência genuinamente brasileira de milhares de provedores regionais de Internet. Não é comum encontrar no mundo o serviço de provimento de Internet feito por empreendedores locais: um modelo de negócio com características singulares no Brasil.

Em outros países, o acesso à Internet é feito ou pelas operadoras tradicionais de telecomunicações ou por companhias de TV a cabo. Segundo os autores, "a atuação dessas pequenas e médias empresas impediu a dominação do mercado pelas grandes empresas, o que acabou regulando automaticamente os preços pela simples existência da concorrência direta."16 Mesmo entrando no mercado com espírito empreendedor, visando o lucro, os provedores regionais são os principais responsáveis pela ampliação da rede para o interior do Brasil; pela inclusão digital de milhares de brasileiros que não teriam acesso se dependessem apenas das grandes operadoras.

Apesar dos esforços iniciais incluindo na legislação artifícios para

<sup>14</sup> <http://anid.org.br/pvb/123>

TIC Domicílios – 2009/2011/2016 – Indivíduos C4 - local de acesso individual à internet.

<sup>15</sup> Em 2017, banda larga fixa cresce 7,15% impulsionada por provedores regionais. Anatel. 31/01/2018. <http://anid.org.br/pvb/124>

<sup>16</sup> A contribuição dos pequenos e médios operadores e o papel da Abrint. Publicado

<sup>540</sup> em *Banda Larga no Brasil*. Peter Knight, Flavio Feferman, Nathalia Foditsch (Orgs.), São Paulo, 2016.
combater monopólios, o modelo dos "espelhinhos" sucumbiu ao arbítrio do mercado. Em 2010, a Tim comprou a Intelig. O mercado foi divido e Darcio Macedo assumiu a gerência nacional de venda indireta, com exceção de Rio e São Paulo. A Anid passou a enfrentar contratempos com os serviços prestados pela TIM: problemas técnicos, falta de atendimento aos chamados abertos; falta de entrega dos links nos prazos contratados; mudança da política de cobrança…

De qualquer forma, o mercado como um todo mudou; a tecnologia evoluiu. O valor do link ficou mais acessível para provedores e a fibra óptica se tornou o meio preferido para conduzir os dados pela rede, até a casa do cliente.

# A chave faz a volta no NIC.br

Voltando ao final do século XX, na Fapesp, o sistema de registro de domínios desenvolvido por Frederico Neves havia executado 310 mil registros, até o primeiro semestre de 2000. A operação da parte brasileira da rede mundial de computadores era amparada, financeiramente, pelos projetos em nome do professor Hartmut Glaser.

As contas do projeto Comitê Gestor passavam por um processo de auditoria interna e verificação mensal pela Fapesp, eram submetidas a uma auditoria independente, além do acompanhamento pelo Tribunal de Contas do Estado de São Paulo. Glaser continua seu relato:

> - No CGI, continuava a discussão sobre a criação de uma instituição para administrar os registros: "Será público? Será privado? É chapa branca?" Havia pessoas defendendo que fosse uma entidade do governo; outras, discordavam. Não é uma coisa óbvia, que se resolve em uma reuniãozinha. Começamos a debater, desde 1998; foram apresentadas várias estruturas; diferentes modelos.

> Chegou-se ao consenso de que o ideal seria uma empresa sem fins lucrativos; estávamos no governo de Fernando Henrique Cardoso, desde a formação de CGI: os ministros nomeavam os conselheiros. A academia e o segmento empresarial faziam pressão para indicar os representantes.

Pouco antes do governo Lula, em 2002, definimos o primeiro estatuto do Núcleo de Informação e Coordenação do Ponto BR (NIC.br), aprovado pelo CGI. Mas, no final daquele ano, o Código Civil sofreu mudanças que interferiram no nosso estatuto. Fizemos uma revisão, com a ideia de deixar as regras prontas, no intuito de se tornar uma OSCIP, se fosse o caso (Organização da Sociedade Civil de Interesse Público). Mas nunca pedimos; foi o melhor, para evitar que algum órgão público quisesse interferir no CGI. A grande vantagem, até hoje, é que sempre tivemos recursos próprios.

A razão jurídica da organização formada para dar suporte às atividades do CGI data de 6 de janeiro de 200317. Contudo, essa instituição e seu estatuto de 2003 ficaram "adormecidos"; guardados. Com a vitória do PT na eleição presidencial, decidiu-se evitar mudanças e esperar o candidato eleito assumir.

O mandato dos conselheiros do CGI nomeados pelo governo de Fernando Henrique Cardoso em 1999 terminaria em novembro de 2002, mas foi prorrogado até março do ano seguinte18. O novo governo abria a oportunidade de reorganização do CG; este, por sua vez, determinaria uma nova instituição para operar os trabalhos, que vinham sendo feitos na Fapesp.

O terceiro setor acompanhava o andamento desse processo e se mostrava descontente com a atuação do Comitê Gestor. Algumas entidades organizaram um seminário, realizado no auditório do IMPA, no Rio de Janeiro, dias 25 e 26 de fevereiro de 2003, com o apoio da Rede Nacional de Ensino e Pesquisa (RNP) e do próprio CGI. No documento final, representantes de dezoito organizações da sociedade civil, de seis estados, constataram que a estrutura de gestão não institucionalizada do CGI "não proporcionou a devida transparência e controle social necessários a um serviço de interesse público e de

18 Portaria Interministerial N° 2172, de 21 de outubro de 2002.

<sup>17</sup> Ata da reunião do CGI dia 16 de janeiro de 2003. <http://anid.org.br/pvb/125>

tamanha importância". A proposta era a formação de um "Conselho de Governança da Internet, composto, paritariamente, por membros indicados pelo governo, pelo setor privado e pelo terceiro setor"19 ; cada setor definiria seus representantes, de forma autônoma, indicados por colégios eleitorais.

O documento inclui outras demandas, encaminhadas aos novos membros do Comitê Gestor que assumiram em abril de 2003: um CGI *pró-tempore*, agora com 17 lugares, instalado por meio da Portaria Interministerial 739, de 2 de abril. Foi-lhe atribuído "estudar e propor novo modelo de governança da Internet no Brasil até 25 de maio". Na coordenação, ficou Arthur Pereira Nunes, professor da UFRJ que, nos anos 1970, atuou ao lado de Ivan da Costa Marques, Mário Ripper e Ricardo Saur, na formação da política nacional de informática (capítulo 3).

O CGI estava legalmente calcado na Portaria Interministerial 147, de 1995, (Ministério das Comunicações e Ministério da Ciência e Tecnologia). Segundo Glaser, a ideia era garantir um aparato legal mais consistente, como um decreto, ou mesmo uma lei:

> - O Arthur fez uma revisão da governança da nossa Internet no Brasil, o que levaria a uma nova composição do CGI. O comitê trabalhou até setembro em negociações com o governo e a sociedade civil, pensando em um novo formato para melhorar a operação da Internet no Brasil. A proposta circulou pela Casa Civil e quando entra um projeto na Casa Civil você nunca sabe como ele vai sair.

Por quais meandros palacianos teria transitado a proposta para uma nova composição do CGI? Quem estaria apto a revelar era Sérgio Amadeu, então presidente do Instituto Nacional de Tecnologia da Informação (ITI); mas, acima de tudo, ativista do software livre:

> - Arthur Pereira Nunes era o secretário adjunto da Secretaria de Política Tecnológica Empresarial (SPTE), no MCT. Nos aproximamos, porque, entre outras coisas, ele apoiava o movimento para o softwa-

<sup>19</sup> <http://anid.org.br/pvb/126>

re livre e a afinidade levou a conversa para a questão do CGI. A partir disso, eu propus encaminhar uma sugestão pela Casa Civil, onde estava alocado o ITI e teria mais condições para uma articulação.

Começamos avaliando a legislação que institui o CGI e a chance de se tornar uma medida legal ou um decreto presidencial, uma vez que uma portaria interministerial era muito frágil para assegurar o modelo de governança multissetorial que pretendíamos. Havia uma série de ideias para melhorias na organização do CGI e uma delas era aplicar uma governança *multi-stakeholder* (multissetorial).

Defendíamos, em primeiro lugar, que o governo fosse minoria no Comitê Gestor. E também que cada segmento tivesse um número paritário ao outro de conselheiros. Insisti para que representantes dos setores academia, empresarial e sociedade civil organizada não fossem mais indicados pelo governo, mas eleitos por seus próprios pares. Conversamos com vários conselheiros, o Demi, o Carlos Afonso, o Ivan Moura Campos, entre outros, e assim foi se consolidando a ideia do modelo *multi-stakeholder*.

Mas nem todos pensavam assim na Casa Civil. Alguns assessores, responsáveis pela criação do decreto, eram contra a eleição para a escolha dos membros. Eles diziam que a governança da Internet era uma atribuição exclusiva do governo. Eu, particularmente, fiz várias incursões pelo Palácio para convencer os secretários da Casa Civil, o próprio ministro, de que a Internet não poderia ser governada só pelo Poder Executivo. Ela tem elementos tecnológicos; uma dimensão transnacional; um interesse que está além de uma gestão. E era muito perigoso que uma gestão pública viesse destruir a governança da Internet, se ela não fosse consolidada. Por isso, ter a representação direta da sociedade. Por isso, o governo ser minoria.

Amadeu chamou a atenção para um fato contemporâneo, em especial, ocorrido quando fizemos a entrevista, em 2017.

- O que está acontecendo hoje, no CGI? O governo é aprisionado

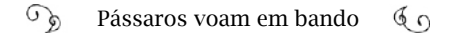

pela lógica das operadoras de telecomunicações, que querem transformar a Internet num mero serviço deles. Mas a Internet é muito maior que a telecom. Ela usa a infraestrutura de telecom e é maior que essa infraestrutura. Acrescenta sobre isso uma série de outras camadas. Tudo o que é digital e pode ser transferido por bits, usando o protocolo IP, vai dialogar com a Internet; inclusive a TV. Na verdade, o que está em jogo hoje são os segmentos que querem transformar a Internet num produto de uma dessas corporações de telecom, que atendem mal o Brasil; estão colocando em risco a governança democrática da Internet.

A ideia, na época, de formulação do decreto, seria ter paridade entre o governo e os outros três segmentos; ao invés de simplesmente dar uma ordem para os seus conselheiros votarem em uma proposta de algum ministro de plantão, o governo teria que ter um jogo mais democrático. Isso tornaria as coisas menos possíveis de sofrer interferências indevidas. Essa era a pressão que enfrentávamos, diariamente. Queríamos o modelo multissetorial, com eleição e paridade. Infelizmente, a paridade não conseguimos; mas o governo aceitou uma minoria de dois: praticamente nada. Assim é muito fácil obter uma maioria.

O Decreto 4.829 foi assinado pelo presidente Lula, em 3 de setembro de 2003. A composição do Comitê Gestor da Internet ficou com 21 conselheiros. Nove assentos para o setor governamental, quatro para os setores empresarial e sociedade civil organizada e um assento para um representante de "notório saber em assunto da Internet". A diferença mais relevante da nova composição do CGI foi a eleição dos representantes de empresas, da academia e da sociedade civil organizada, escolhidos por colégios eleitorais.

O artigo 10 determina que a administração das operações da Internet no Brasil seja executada por uma entidade pública ou privada, sem fins lucrativos. Essa instituição veio a ser o Núcleo de Informação e Coordenação do Ponto BR (NIC.br), cujo estatuto estava aprovado

## pelo CGI, conforme Glaser complementa:

- Em janeiro de 2004, os conselheiros do CGI, representantes do terceiro setor, do setor empresarial e da comunidade científica eram provisórios, até definir-se o processo eleitoral. Eles decidiram que precisávamos de autonomia total: não ficar na Fapesp, nem na Uniemp, muito menos em um órgão federal. As discussões internas continuaram: como seria o sistema de votação? Qual o local da sede do NIC? Haveria mudança das operações no registro?

Em dezembro de 2004, finalmente, houve um consenso em usar o NIC.br. Publicamos no "Globo", no "Estadão" e na "Folha" os agradecimentos à Fapesp pelos excelentes serviços prestados e que, a partir dali iríamos executar as operações diretamente pelo NIC.

Na reunião do CGI de quatro de março de 200520 , foi anunciada a transferência das atividades de registro de nomes de domínio, distribuição de endereços IP e sua manutenção na Internet para o NIC.br.

> - Decidimos virar a chave – prossegue Glaser – e o que era virar a chave? Fechar essa torneira do dinheiro de registro dos domínios que caía na Fapesp e abrir a torneira para cair no NIC.br. A transição foi aos poucos; começamos a trabalhar como NIC.br, mas ainda recebíamos o dinheiro pela Fapesp. Eu propus que durante todo o ano de 2006 ainda fosse usado o recurso pela Fapesp. Então, todo o dinheiro que começou a cair no NIC.br ia para uma poupança. Conseguimos fazer um pé de meia e com essa economia compramos esse andar onde estamos nesse prédio, que era alugado. Fizemos um acordo pelo qual a Fapesp continuaria com saldo acumulado lá, originado desde 1998. Até hoje temos um saldo positivo.

Em 24 de outubro de 2006, o CGI anunciou a marca de 1 milhão de domínios ".br" registrados. A sede ficou estabelecida no Novo Brooklin, um dos centros financeiros de São Paulo, onde operam várias empresas de tecnologia. Klaus e Cristine ficaram à frente do Cert.Br, Centro

<sup>20</sup> Ata: <http://anid.org.br/pvb/127> e Resolução:<http://anid.org.br/pvb/128>

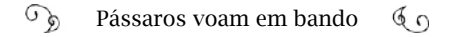

de Estudos, Resposta e Tratamento de Incidentes de Segurança no Brasil. O NIC.br mantém, ainda, o Cetic.br, Centro de Estudos sobre as Tecnologias da Informação e da Comunicação; estatísticas para medir o impacto das tecnologias da informação e comunicação na sociedade. E o Ceptro.br, Centro de Estudos e Pesquisas em Tecnologias de Redes e Operações, que surgiu em 2008 e trabalha para garantir o funcionamento das conexões e navegadores Web existentes. A Web, por sinal, mereceu uma atenção específica.

## O W3C no Brasil

Sérgio Amadeu, enquanto estava como conselheiro no CGI, e o professor Luiz Fernando Gomes Soares, da PUC-Rio, incentivaram a vinda para o Brasil do escritório do W3C, o *World Wide Web Consortium*: a principal organização de padronização da WWW.

> - É importante acompanhar as decisões nesses órgãos internacionais – justificou Sérgio Amadeu – para formularmos padrões que sejam do interesse do Brasil; o W3C é o que garante os protocolos da Web. Junto com o L.F. (o professor Luiz Fernando), atuamos para manter o Brasil ativo nesses órgãos e a dar relevância ao Brasil para trazer o escritório.

Amadeu saiu do Conselho ao deixar o governo, mas prestigiou a inauguração da W3C Brasil, em 2008 que ficou ligado ao escritório de Boston. A organização está apoiada em quatro instituições internacionais: em Boston, no MIT, na Europa, no Japão, e na China. E tem 30 escritórios ao redor do mundo. O único da América Latina é o do Brasil. Quem assumiu foi Vagner Diniz.

Segundo Vagner Diniz, o grupo adquiriu características próprias no Brasil.

> - Tim Berners-Lee criou e disponibilizou a WWW. Mas quem vai garantir a manutenção para que acompanhe a evolução da tecnologia? Daí surge a ideia da criação da W3C: um consórcio de pessoas interessadas na evolução da web. Berners-Lee implantou esse mode

lo "entra quem quer" e quem entra pode participar desse processo de evolução da tecnologia. Ele encontrou um bom respaldo no MIT para esse projeto de evolução colaborativa da Web. Então, o W3C se instala dentro do MIT, como um projeto e continua até hoje; não é uma entidade legal no sentido de pessoa jurídica.

O escritório aqui da América Latina também não é uma pessoa jurídica; é um escritório que representa o W3C no Brasil. Durante cerca de quatro meses, eu trabalhei num plano de negócios para submetemos à direção do W3C no MTI; nosso plano foi aceito e então tivemos autorização para funcionar como escritório da W3C no Brasil e o NIC.br assinou um contrato de representação com o MIT.

O escritório começou a operar em 1º de novembro de 2007, mas, oficialmente, foi lançado em junho de 2008. Em uma conversa com o Virgílio Almeida falei como o trabalho estava se desenvolvendo, com características próprias, e que gostaria de criar um centro Web com mais independência. Assim, foi aprovada no CGI a criação do CWEB, Centro de Estudos sobre Tecnologia Web, com apoio do NIC.br, pelo qual a comunidade brasileira participa do desenvolvimento global da Web.

### "Brazil: The New Spam King"

"Spam, Spam, Spam, Spam, Spam maravilhoso". "Ovo e Spam; bacon e Spam; ovo, bacon linguiça e Spam; Spam, Spam, Spam, Spam...".

Depois da Segunda Guerra, na Inglaterra, era comum fazer sanduíche com um apresuntado temperado, da marca *Spam – spiced ham* – um fiambre condimentado, enlatado, feito de carne pré-cozida pela empresa americana *Hormel Foods Corporation*.

O *Monty Python*21, grupo de atores britânicos de sucesso a partir da década de 1970, fez um esquete com a metáfora "Spam", como metáfora de uma coisa chata, que é empurrada a quem não a deseja. Na

<sup>21</sup> <http://anid.org.br/pvb/129>

cena, um casal de velhinhos, Sr. e Sra. Bun, "caem de paraquedas" em uma lanchonete frequentada por vikings. Sra. Bun pergunta o que tem para comer e a garçonete informa: "ovo e Spam; bacon e Spam; ovo, bacon linguiça e Spam; Spam, Spam, Spam, Spam...". "Tem alguma coisa que não tenha Spam? Eu não gosto de Spam!". "Mas por que você não gosta? Spam é legal!". E os vikings iniciavam a cantoria "Spam, Spam, Spam, Spam, Spam maravilhoso"…

Demi Getschko explicou que esse vídeo se popularizou numa Inglaterra e num Estados Unidos sem redes sociais digitais. Quando começou a prática de envio de "e-mails" repetitivos e não solicitados na Internet, alguém associou isso à ideia do "Spam" do esquete, porque era um conteúdo inevitável: estava no cardápio, em qualquer prato que se pedisse.

Em 1999, a comunidade técnica de Internet publicou o Request for Comments (RFC) 2505 com recomendações "anti-spam" e esclarece:

> "SPAM (R) (em maiúsculas) é uma marca registrada de um produto (carne) fabricado pela Hormel. Uso do termo spam (com letra minúscula) para a comunidade da Internet vem de um esquete de Monty Python21 e é quase folclore da internet. O termo spam geralmente é pejorativo. No entanto, isso não é de forma alguma destinado a descrever os produtos Hormel".

Aliás, as boas práticas na rede também eram disseminadas pelos RFCs. Em 1995, o *Netiquette Guidelines* (Diretrizes da Netiqueta) tornou conhecido o RFC 1855, com regrinhas de comportamento para o envio de e-mails entre duas pessoas, em uma lista de discussão e em ambientes como o FTP ou a Web. Afinal, pessoas novas entravam na rede desconhecendo os bons hábitos. Vem daí a interpretação de que USAR LETRAS MAIÚSCULAS SIGNIFICA QUE VOCÊ ESTÁ GRITAN-DO!

O fato é que o e-mail surgia como um novo meio, com milhões de usuários, alvos para a propaganda. Enviar mensagens diretamen-

te para um público em potencial era tentador e certeiro. Mas nessa mesma janela abriram-se horizontes para mensagens com conteúdos maldosos, envio de vírus e outros artifícios usados por pessoas que se especializaram em invadir os computadores dos outros, passando a usá-los para distribuir por e-mail milhares de mensagens indesejadas – os *spammers*.

No NBSO, nomenclatura anterior do Cert.br, desde 1999, Cristine e Klaus mapeavam e combatiam abusos na infraestrutura da rede brasileira; inclusive, o envio de spams. Nos eventos em que frequentavam no exterior, a cada ano aumentavam as reclamações de spams disparados do Brasil. Mas não era bem assim.

As mensagens saíam de outros países e usavam computadores no Brasil de forma a burlar a origem. Cristine explica com detalhes:

> - Nossa imagem era péssima lá fora, de uma rede não confiável. Sabíamos que eram *spammers* que usavam as redes brasileiras para enviar mensagens para o resto do mundo. Chegou ao ponto de outros países bloquearem blocos inteiros de endereços IP provenientes do Brasil, nem se davam mais ao trabalho de bloquear determinada rede. Fechavam tudo. Nós tínhamos que provar que não vinha do Brasil. Éramos apenas os "laranjas".

Parêntese para um esclarecimento técnico:

A partir do ano 2000, havia, no Brasil, uma banda larga razoável e nenhum controle técnico de segurança sobre os serviços de envio de e-mails partindo dos usuários nas suas casas. Os *spammers* se aproveitavam dessas condições e usavam os computadores de internautas brasileiros como "servidores de e-mail".

O trânsito de dados da Internet entra e sai dos dispositivos, através de "portas lógicas" de acesso. A tradução desse termo técnico original em inglês, *port*, trouxe para o Brasil um significado diferente do literal: "porto" é o local onde navios atracam, desembarcam passageiros e mercadorias, recebem novas cargas e partem. Na verdade, é a função de cada *port* do protocolo TCP: um destino final para as comunicações em um sistema operacional. Por aqui, ficamos com a noção de porta que, afinal, dá a ideia de local por onde se entra e se sai.

Desde os tempos da Arpanet, a comunidade técnica ia padronizando cada porta do protocolo, para organizar o trânsito dos pacotes de dados na rede: a porta 20/TCP é por onde se transferem dados por FTP; a porta 179/TCP é usada para o BGP; e por aí vai. O correio eletrônico transitava, livremente, pela Porta 25/TCP: ponto de entrada/saída do Protocolo Simples de Envio de E-mail (SMTP – *Simple Mail Transfer Protocol*) - usada para roteamento de "e-mail" entre servidores. Esse era o trajeto dos spams.

O atacante, de qualquer lugar do mundo, invadia um computador em uma casa no Brasil e, através da Porta 25, usava a conexão paga pelo cidadão para enviar milhares de spams. Ora, a pessoa poderia até perceber que sua conexão ficava mais lenta, travada; xingava o provedor, mas não suspeitava de que o seu computador, a sua rede, estavam sendo abusadas sem seu conhecimento.

Outros métodos de invasão destacados pelo Cert.br são ataques aos servidores intermediários entre um cliente e outro servidor; mal configurado, ele fica "aberto" e o invasor está livre *para redi*recionar mensagens para quaisquer endereços IP e portas. Ou o internauta, sem querer, instala um "cavalo de troia", um *worm* (um programa completo que se alastra pela rede) ou um *bot* (um programa robô que executa a mesma ação repetidas vezes) em sua máquina.

> - Como provar que nossas redes estavam sendo abusadas? – questionavam Cristine e Klaus. Para explicar bem esse processo de combate ao spam no Brasil desde o início, precisamos voltar para 2003. O Klaus estava fazendo a tese de doutorado sobre abuso nas redes e aproveitamos muita teoria, a partir do trabalho dele. Uma delas foi a aplicação de *honeypots*. É um artifício usado pela comunidade – não é por um pote de mel que o urso se entrega? Em uma máquina, o computador "finge" que está respondendo ao ataque, conforme esperado pelo atacante, mas na verdade está colhendo informações sobre o invasor. Começamos a espalhar uma espécie de

sensores pelas redes brasileiras para medir os ataques e identificar máquinas comprometidas na Internet.

Como os spammers agem: saem varrendo a rede, procurando portas abertas por onde podem trafegar. Encontrando, instalam-se e disparam os "e-mails", dali. Nosso sistema simulava uma porta aberta e respondia, positivamente, para tudo o que o *spammer* precisava, mas, claro, não dava seguimento ao processo; recolhia e armazenava o conteúdo. Com esse pequeno teste, comprovamos que os spams não partiam do Brasil.

Esse trabalho do Cert.br coincidiu com a entrada de Henrique Faulhaber como conselheiro no CGI. Depois de montar o BBS Correio Info no Rio Janeiro e de ter trazido a Fidonet para o Brasil (capítulo 7), em 1991, Faulhaber é desenvolvedor; trabalhou como fornecedor de equipamentos para montar redes estruturadas corporativas, montou um provedor de acesso no início da abertura comercial da Internet no Brasil:

> - Um pouco antes de me desfazer do provedor de acesso, entrei no Comitê Gestor da Internet, em 2004, como representante dos desenvolvedores de software. Fui eleito no primeiro processo eleitoral do Comitê Gestor, depois que o então presidente Lula reformulou a legislação do CGI. (O que ocorreu em 2003).

> E, nessa época, nosso provedor sofria por causa do spam. A atividade mais trabalhosa, na qual eu gastava mais com servidor e equipe, era controlar o serviço de e-mails e gerenciar a questão do spam. Se o provedor sofre, o usuário também sofre; ele nem toma conhecimento se o seu computador está invadido, interferindo no funcionamento do tráfego na rede em casa. Hoje em dia, não temos nem ideia do que um serviço anti-spam, como o do Gmail, por exemplo, já jogou fora. O que chega na caixa de spam é um centésimo do que passou.

Quando cheguei no CGI, conversei com Demi sobre o que pode-

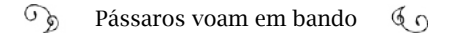

ríamos fazer, mas ele estava meio desmotivado para esse assunto, pois o pessoal do Cert.br estava trabalhando nisso há algum tempo sem conseguir mobilizar o mercado para combater os spams. Ainda por cima, tinha quem defendesse o spam como liberdade de expressão, espaço para propaganda na web, etc. O problema é que com o spam vêm os vírus, "cavalos de troia", *phishing*, infectando as máquinas e ocupando banda. Demi compartilhou minha indignação e apoiou a ideia de formarmos uma Comissão de Trabalho no CG, para estudar meios de combate ao spam no Brasil. Foi assim que começamos a tratar, no CGI, do gerenciamento da Porta 25.

Na primeira reunião da nova formação do CGI, dia 19 de novembro de 2004<sup>22</sup>, o CGI constituiu uma Comissão de Trabalho para construir alternativas ao problema do spam, a CT-Spam. Coordenando os trabalhos, Henrique Faulhaber.

Em março de 2005, Faulhaber representou o CGI, com outro conselheiro, Marcelo Fernandes, e Klaus no encontro da Organização para a Cooperação e Desenvolvimento Econômico, em Genebra, onde seria tratada a questão do spam. Os brasileiros eram alvo de críticas por "produzirem lixo na Internet". Foi ali que Klaus descobriu que a comunidade internacional estava usando outra porta para o envio de e-mails – justamente para evitar o spam – as mensagens eram direcionadas pela porta 587. Seria a solução para o Brasil também.

A CT-Spam solicitou ao Cert.br um estudo e Klaus, Cristine e Rubens Kuhl Júnior, então consultor, se debruçaram para produzir o documento *Tecnologias e políticas para o combate ao Spam*, publicado em maio de 2005, com recomendações do que e de como a situação do spam poderia ser melhorada. Klaus relatou as primeiras ações:

> - Descobrimos que esse foi o primeiro documento formal com esse tipo de recomendação no mundo. A publicação do Grupo de Trabalho de Anti-abuso de mensagens (*Messaging Anti-Abuse Working*

<sup>22</sup> Conforme Ata da Reunião de 19 de novembro de 2004. <http://anid.org.br/ pvb/130>

*Group – MAAWG*), formado por provedores da Europa e Estados Unidos, chamando o procedimento de "Gerência da Porta 25" (*Port 25 Management*), foi depois do nosso.

Fizemos um site informativo, o "antispam.br", e uma série de recomendações; entre elas, a mais eficiente: fechar a Porta 25 para envio de mensagens e destinar o serviço para a Porta 587, que exige uma autenticação que proteja o serviço na rede.

Em junho, realizamos um seminário com representantes das teles e de provedores de Internet. Mesmo sabendo que o problema existia, o pessoal queria ver dados, números. Decidimos medir o tamanho do estrago causado pelo spam implementando os "SpamPots" em computadores de dez gentis voluntários que tinham conexões pelas operadoras de banda larga.

Alguns eram conselheiros. Queríamos forjar uma situação real, com usuários domésticos, sem que as operadoras soubessem que estávamos investigando. Entregamos a cada um uma maquininha com um Unix instalado; eles conectavam na banda larga e deixavam rodando. Ficávamos monitorando. Quando o sinal caía, ligávamos para a pessoa: "Conecta de novo!". Isso durou quinze meses e rendeu mais quinhentos milhões de spams. Cada spam tinha em média dez destinatários!

O CGI fez um convênio com a Universidade Federal de Minas Gerais para análise de conteúdo, tomando-se como base os idiomas e outros dados dos spams. O resultado, divulgado em um release do CGI23, em 2007, surpreendeu até Klaus e Cristine: 99% das conexões IP vinham de fora e 90% se destinavam para fora do Brasil. Taiwan era o país de onde mais partiam abusos à rede brasileira: 281.601.310 dos "e-mails" capturados; 76% das ocorrências. Da China, vieram 58.912.303 ataques, 16%; Estados Unidos, Canadá, Coreia, Japão, Hong Kong, Alemanha, Brasil e Panamá, juntos, somaram 8% das ocorrências.

<sup>23</sup> Fontes: <http://anid.org.br/pvb/131> e <http://anid.org.br/pvb/132>

Henrique Faulhaber e o CT-Spam tinham dados suficientes para mostrar o estrago causado pelo spam na rede brasileira:

> - A implementação do projeto de "Gerenciamento da Porta 25" nas nossas redes demorou quase 10 anos. A articulação com um grupo de pessoas envolvidas levava à necessidade do envolvimento de outros. O processo precisava ser sincronizado: primeiro, os provedores de Internet precisariam migrar os clientes; problema: muitos clientes usavam sistemas como o Outlook ou o Thunderbird, sobre os quais os provedores não tinham gerência. As tele, provedoras de banda larga, precisariam implementar a alteração para a porta 587; problema: isso interfere no contrato da operadora com o cliente; as consequências poderiam ser uma cascata de reclamações nos Procons. A Anatel tinha alguma legislação autorizando esse procedimento?

> Fomos na Anatel. Duas pessoas ajudaram muito: uma foi o conselheiro Plínio de Aguiar Júnior, falecido em 2016. Ele abriu um processo na Anatel para dar andamento ao gerenciamento da Porta 25. Venceu-se o mandato dele e entrou o embaixador Ronaldo Sardenberg, em 2007. Eu e o Demi fomos juntos explicar para Sardenberg de que forma a Anatel se inseria no combate.

A agência começou a estudar o assunto. Em outra frente, Cristine e Klaus levavam os resultados do projeto SpamPots para todos os eventos os quais podiam participar: associações de provedores, encontros da comunidade de segurança na Internet, do Lacnic, workshops da ITU… Ainda assim, a situação no Brasil chegara ao pico.

Em agosto de 2009, a revista Forbes coroa o Brasil como o "Novo Rei do Spam"24 . Esse era o título da matéria, que informava o seguinte:

> "De acordo com um relatório divulgado na terça-feira, na divisão de segurança da Cisco, o Brasil foi responsável por 7,7 trilhões

<sup>24</sup> Revista Forbes 12/08/2009 <https:<http://anid.org.br/pvb/133>

de mensagens de spam no ano até novembro, quase triplicou seu resultado de spam em 2008. Isso o coloca bem à frente dos EUA, que enviou 6,6 trilhões de mensagens de spam no mesmo período deste ano, abaixo de 8,3 trilhões em 2008.

O boom do spam no Brasil não é um mistério. O país, diz o pesquisador de segurança da Cisco, Patrick Peterson, está sofrendo a mesma epidemia de lixo eletrônico que outras nações de rápido crescimento experimentaram quando se conectam à Internet. 'O Brasil teve um lançamento de banda larga muito rápido, mas sem a educação do usuário, antivírus, firewalls e programas de provedores de serviços de Internet que estão cortando spam nos EUA', diz Peterson".

Conselheiros do CGI e o pessoal do Cert.br ficaram indignados. Não contra a matéria em si, mas por terem se passado quatro anos desde a primeira recomendação do Cert.br para o gerenciamento da porta25, sem resultados efetivos. Para Cristine, essa matéria alertou os responsáveis por fazer essa mudança técnica no Brasil quando, então, as coisas pareceram andar com maior desempenho. Faulhaber não se desmotivava. Voltou a procurar a Anatel e encontrou em Marcelo Bechara um apoio:

> - Bechara era procurador do Ministério das Comunicações e depois foi procurador da Anatel. Ele formulou o documento de cooperação das operadoras com o gerenciamento da Porta 25. Todas assinaram o ofício nº 195/2010 e assumiram o compromisso de cumprir o cronograma planejado pelo CGI.

> Achamos que estava resolvido. Só que não. As operadoras chamaram os advogados, justificando que não poderiam fazer alterações técnicas, por causa do contrato com o usuário: "Os usuários vão mover processo contra nós. Ao implementar o gerenciamento da Porta 25 vou impedi-lo de fazer um serviço, no caso, enviar e-mail direto, o que não está previsto em contrato".

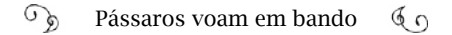

Tivemos que chamar os sistemas de defesa do consumidor, os Procons. Fizemos uma reunião no Procon de São Paulo, mas vimos que teria mais efeito se procurássemos o Departamento de Defesa e Proteção do Consumidor do Ministério da Justiça. Lá, conhecemos o Danilo Doneda, que se dedicou ao assunto, expedindo uma Nota Técnica25 , assinada pela diretora Juliana Pereira da Silva, para todos os Procons do Brasil, esclarecendo a necessidade da alteração técnica para o bom funcionamento da Internet e que os consumidores não seriam prejudicados com essa medida. Já estávamos em 2011.

Ficamos, ainda, uns seis meses com a parte legal resolvida, mas sem efetivar a mudança. Foi quando Eduardo Levy entrou para o conselho do CGI como representante das teles; no mesmo dia, expliquei a ele toda a história. Ele não se envolvia, tecnicamente, com essas questões, mas estudou o assunto. Se as operadoras aceitaram fazer o gerenciamento da Porta 25 foi grande parte por causa do Levy. Ele convenceu o pessoal, que assinou um acordo entre eles.

O processo de gerenciamento da Porta 25 foi considerado por todos os envolvidos como um modelo de atuação multissetorial na gestão da Internet no Brasil. Essa é a tônica do livro que documenta todo o processo, lançado em 2015: "Combate ao spam na Internet no Brasil", organizado por Cristine Hoepers, Henrique Faulhaber e Klaus Steding-Jessen.

O relatório publicado na primeira parte do livro aponta as questões jurídicas dentre as que mais exigiram tempo para desatar os nós, como a justificativa das teles com relação ao contrato com os clientes. Outro fator eram os debates em torno do conceito de "neutralidade de rede", uma das características mais sagradas da Internet, razão pela qual ela mantém a condição de equidade, de igualdade entre todos os usuários, até hoje. Ou seja: os recursos técnicos da rede devem estar acessíveis para qualquer pessoa que se prontifique a usá-los e o con-

<sup>25</sup> Nota Técnica nº 65CGSC/DPDC/MJ/SDE.

teúdo (os dados) deve circular, sem preferências para a transmissão; a distribuição de uma notícia de um grande portal tem que ter o mesmo tratamento que o texto de um blog individual ou um vídeo do Youtube.

A Porta 25 é um recurso para o trânsito de e-mails entre os servidores, o que continuou a ocorrer e não interferiu na neutralidade da rede. O que foi feito foi configurar outra saída para o cliente de casa enviar e-mail e estabelecer que o computador do cliente só pudesse servir para o envio de e-mails, e não como um servidor, caso ele fosse atacado. Portanto, não houve prejuízo algum para os clientes; tanto que Danilo Doneda afirma não ter tido conhecimento de processo algum ter sido aberto em Procons do Brasil sobre esse tema. O prejuízo estava, sim, com a Porta 25 aberta; spammers consumindo a banda, usando os recursos do computador e o usuário residencial investindo em novo equipamento, contratando mais banda, por achar insuficiente o que tinha.

Em 2012, CGI, Anatel, provedores de acesso, operadoras de telecomunicações, em acordo com o Ministério da Justiça e o Departamento de Proteção e Defesa do Consumidor se comprometeram a efetivar o bloqueio da Porta 25 em um ano. Com o esforço conjunto, a despeito do tempo que demorou, o Brasil caiu da primeira posição no ranking da *Composite Blocking List* (a lista internacional de bloqueios de IPs por suspeita de envio de spam), em 2009, para 25º lugar, em 2013.

Enquanto passavam os anos, até a gerência da Porta 25 ser definitiva no Brasil, projetos de lei nesse sentido chegavam no Congresso Nacional. O Cert.br fez uma profunda análise em sete projetos e um substitutivo e concluiu que o maior problema era legitimar o spam; abrir brechas para "legalizar" spam, como nesse caso típico:

> "Um dos projetos propõe que só pode ser considerada spam a mensagem que for enviada para mais de 500 pessoas, num prazo de 96 horas. Isso permite a adaptacão dos programas de envio spam para se adequar a esse limite, possivelmente combinando múltiplos remetentes para atingir um número maior de mensagens en-

#### viadas."26

O que estava em questão não era o abuso da rede, mas o uso da mídia pra envio de propaganda por e-mail. Jaime Wagner, também conselheiro no CGI nesse período, protagonizou o encaminhamento do *Código de Autorregulamentação Para a Prática de e-mail Marketing* (Capem)<sup>27</sup>, em 2009: uma tentativa de estabelecer normas técnicas e mecanismos para promover o bom uso do e-mail marketing.

- Quando eu entrei no CG, Henrique Faulhaber se dedicava ao gerenciamento da Porta 25. Havia mais desconhecimento naquela época e menos proteção de *phishing* (criminosos usam para enganar e levar o internauta a revelar informações pessoais, como senhas) e as coisas se misturavam. Pra diferenciar, eu falava do spam bandido: o *phishing*, e esse não tem como coibir, a não ser por confronto; eles sempre criam novas formas de burlar as armadilhas. Um outro spam é o e-mail marketing ingênuo; as empresas compravam cadastros e mandavam, sem alternativa, para o destinatário optar por sair da listagem. E havia o e-mail marketing profissional, que também era invasivo.

A ideia foi convidar as empresas de e-mail marketing para fazer um código de autorregulamentação, para que todos se enquadrassem dentro de uma mesma norma. E o intuito era criar uma câmara para monitorar e aplicar a proteção. Hoje em dia, o que existe são as blacklists (listas negras de e-mails que geram spam), geridas fora no Brasil; e não existe um processo claro para inclusão ou exclusão. É uma inclusão automática; decidida por algoritmos, e uma exclusão manual.

<sup>26</sup> Relatório para a Comissão de Trabalho sobre Spam do Comitê Gestor da Internet no Brasil: Análise Técnica de Algumas Legislações sobre Spam. Cristine Hoepers; Klaus Steding-Jessen. Centro de Estudos, Resposta e Tratamento de Incidentes de Segurança no Brasil – CERT.br. 19/08/2005.

<sup>27</sup> Capem: <http://www.capem.org.br/>

Eu pensava em implantar um processo menos automatizado no Brasil, por meio de uma câmara de recursos pela qual se aplicassem punições às más práticas e denúncias, a exemplo de como o Conar (Conselho Nacional de Autorregulamentação Publicitária) atua.

Quando eu saí do conselho, nós estávamos montando essa câmara. As empresas de e-mail marketing dariam continuidade, com o auxílio do Comitê Gestor, para hospedagem dos dados.

O código foi publicado em sete de abril de 2010, mas, infelizmente, a câmara não se concretizou. Como vendi meu provedor, acabei me distanciando do setor.

# Governo eletrônico e inclusão digital sem banda larga?

Quem viveu o final da década de 1990 podia sentir que os prenúncios do novo milênio traziam para o presente uma aura de futuro; a Odisseia estaria no espaço. Em 2001, Stanley Kubrick teria revelado o mistério sobre o grande monolito negro? Razoável futuro, bits adentraram com força no ciberespaço. Vannevar Bush guardaria uma infinidade de conhecimento na *memory index* da *World Wide Web*. Joseph Licklider estaria online, com a *Rede Intergaláctica de Computadores*, de coisas, de tudo.

A propósito do ambiente conectado alcançado no milênio incipiente, no Brasil os pássaros voavam pelas infovias por linha discada, na grande maioria. As redes chegavam às capitais, mas não seguiam para o interior, nem para os subúrbios das próprias capitais.

Mesmo com essas limitações, a cultura da Internet, como Manuel Castells refletiu, em *A Galáxia da Internet*, estava estabelecida e jamais retrocederia. Depois de inaugurar conexões internacionais e tornar o acesso uma atividade comercial era preciso entender as mudanças vindouras. Contudo, não havia parâmetros; apenas rupturas.

Se parte do mundo estava se reorganizando ao dispor de novas formas de relacionamento social, cultural e econômico, o Brasil estava inserido nessa mudança, esforçando-se para "alavancar o desen-

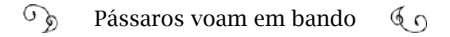

volvimento da nova economia". Em agosto de 1999, o Ministério da Ciência e Tecnologia constituiu um grande grupo, que chegou a 300 colaboradores, para um estudo ambicioso, publicado em setembro de 2000. Universalização do acesso, transparência, eficiência administrativa, atendimento ao cidadão, políticas de inclusão social, alfabetização digital: ações colocadas como prioridade para o Governo Federal no *Livro Verde da Sociedade da Informação no Brasil*. O trabalho foi coordenado pelo "japonês" que transmitia seriedade aos executivos da Embratel na hora de renegociar as dívidas da RNP, Tadao Takahashi. Muitos colaboradores desse trabalho são familiares a nós: Ivan Moura Campos, Liane Tarouco, Silvio Meira, Edmundo de Souza e Silva, entre outros.

A publicação foi o diapasão para afinar a implementação do Governo Eletrônico no Brasil. O marco considerado pelo governo como alavanca para o e-Gov é a formação do Grupo de Trabalho Interministerial "para examinar e propor políticas, diretrizes e normas relacionadas com as novas formas eletrônicas de interação", instituído pelo Decreto Presidencial de 3 de abril de 200028 . A Internet já era usada para entrega de declarações do Imposto de Renda, divulgação de editais, emissão de certidões de pagamentos e impostos, acompanhamento de processos judiciais, entre outros. O objetivo era concentrar os serviços em um único portal. Mas calcado em qual infraestrutura? Havia, apenas, pequenas redes isoladas em alguns ministérios ou órgãos, sem comunicação entre elas, sem padrões, com interfaces complicadas para o cidadão. A exclusão digital era outro problema; os cidadãos não conseguiam pagar por computadores pessoais e, caso comprassem um, precisavam superar os inúmeros obstáculos para o acesso à Internet. Inacessibilidade total.

A formulação de políticas, diretrizes e articulações era feita pelo Comitê Executivo de Governo Eletrônico (CEGE), na Secretaria de Logística e Tecnologia da Informação (SLTI) do Ministério do Planejamento,

<sup>28</sup> Histórico do Programa de Governo Eletrônico Brasileiro <http://anid.org.br/ pvb/134> Dois Anos de Governo Eletrônico - Balanço de Realizações e Desafios Futuros <http://anid.org.br/pvb/135>

Orçamento e Gestão (MPOG). Até 2002, último ano da Era FHC, a grande meta era "ampliar a oferta e melhorar a qualidade das informações e dos serviços prestados por meios eletrônicos".

> - No primeiro governo Lula, tivemos, no CGI, um conselheiro da Secretaria de Logística e Tecnologia da Informação (LSTI) do Ministério do Planejamento, chamado Rogério Santanna – informou Hartmut Glaser, ao recordar os fatos. É uma pessoa muito lutadora, forte na argumentação; enfrenta e consegue convencer ou impor ideias. Foi um grande defensor da banda larga; dizia que a banda que tínhamos aqui no Brasil era lixo e conseguiu convencer Dilma, na época ministra da Casa Civil, a recuperar a Telebras. Se empenhou a tal ponto, que foi convidado a ser o primeiro presidente da nova Telebras.

Glaser apresentou um personagem singular. A história de Rogério Santanna dos Santos no universo das redes começa em Porto Alegre, como diretor-presidente da Companhia de Processamento de Dados do Município de Porto Alegre (Procempa). No ano 2000, inaugurou a Infovia em fibra óptica de 25 quilômetros ligando prédios do Centro da cidade ao Campus do Vale da UFRGS, com capacidade de 100 Mbps. Nessa época, o usuário local da Internet navegava a 256 Kbps, 400 vezes mais lentamente<sup>29</sup>. No caminho, a rede interligava dezenove órgãos da prefeitura municipal.

Quando Lula assumiu a presidência do Brasil, em 2003, Rogério Santanna foi o primeiro nomeado no governo na área de tecnologia da informação, no MPOG – ministro Guido Mantega. Ao chegar a Brasília, constatou, surpreso, que o governo não tinha uma infovia consolidada, embora já se falasse em Governo Eletrônico e os prédios fossem próximos uns dos outros. O Projeto Infovia Brasília nasceu em 2001, mas começou a deslanchar em 2003.

Incumbência de Santanna: negociar com a CEB (Companhia Energética de Brasília) a passagem dos cabos de fibra óptica. A conexão

29 Com informações do jornal Correio do Povo: <http://anid.org.br/pvb/136>

começa a operar, de fato, a partir de 2004. As ligações telefônicas entre os ministérios passaram a ser feitas com tecnologia de voz pela Internet.

No final daquele ano, Santanna segue para a Suíça, para representar o Brasil na primeira fase da Cúpula Mundial sobre a Sociedade da Informação (WSIS, em inglês). Representantes de 175 países ou nações declararam vontade política em "tomar medidas concretas para estabelecer as bases de uma sociedade da informação para todos, refletindo sobre todos os diferentes interesses em jogo."30

Foi a primeira reunião em escala global com o propósito de chegar ao consenso na formulação de um conjunto de "princípios, padrões ou regras" a serem respeitados, mundialmente, pelos usuários da Internet. Germinava uma atitude política de governança da Internet, fruto das sementes lançadas pelos primeiros construtores da rede global: uma estrutura isenta de um controle central, cega para o conteúdo transmitido, tratando cada pacote igualmente perante o outro. Nada imposto, coercivo ou autoritário; um governo além de um mandato, seguido e governado pelos diferentes setores que compõem a sociedade.

> "Governança da Internet é o desenvolvimento e aplicação por governos, setor privado e sociedade civil, em seus respectivos papéis, de princípios comuns, normas, regras, processos decisórios e programas que moldam a evolução e o uso da Internet".

Essa definição advém do entendimento do Grupo de Trabalho sobre Governança da Internet, criado pelo Secretário-Geral das Nações Unidas, Kofi Annan. Dois anos depois, de 16 a 18 de novembro, a segunda fase do WSIS, realizada na Tunísia, estabeleceu definições que entraram para a história como a *Agenda de Túnis para a Sociedade da Informação*, consolidando esse conceito de governança como referência política entre as nações participantes da *Internetwork*.

O conceito de governança da Internet alcança a cibernética. O termo tem origem no grego, *kibernétiké*, *kibernétès* designa "a ciência do

<sup>30</sup> Confira os objetivos da WSIS em <http://anid.org.br/pvb/137>

leme". O professor francês Paul Idatte reflete sobre a sociedade grega, muito, muito anterior à era digital: "Também era para eles (os gregos) a ciência dos órgãos diretores do governo da cidade que, em última análise, também não deixa de ser uma máquina: e 'máquina administrativa'."31

Sob a perspectiva de Norbert Wiener, que está entre os fundadores dessa disciplina, por volta de 1948, a sociedade poderia ser vista como um sistema buscando entropia, ou seja, provocando a autorregulagem, formulando mensagens, processando a informação e retornando com uma resposta. O resultado desse esforço é a aprendizagem.

Paul Pangaro, pesquisador estadunidense especialista nessa área, fala que "Cibernética" é sobre valer-se de medidas para alcançar um objetivo. É como estar navegando, ter um ponto definido onde chegar e ir ajustando a rota durante o trajeto.

Segundo Rogério Santanna, a crítica global na WSIS questionava o controle dos servidores de topo da Internet pela ICANN, sendo que essa instituição operava sob a legislação norte-americana (capítulo 6).

Santanna esclareceu que os Estados Unidos não abririam mão, imediatamente, desse controle, mas estavam abalados depois dos ataques terroristas às torres gêmeas do World Trade Center e ao Pentágono, em 2001, e se causaria algum efeito sobre a Internet.

> - A delegação brasileira apresentou propostas para debates com uma visão social e estratégica para a inclusão digital e o desenvolvimento; mas esse tema foi sobreposto a outros.

> A grande mesa-redonda, que começou em Genebra e se consolidou em Túnis se dividia em duas questões fundamentais. Uma era a

Paul Pangaro:<http://anid.org.br/pvb/138>

<sup>31</sup> Idatte continua seu pensamente justificando a escolha do termo por Norbert Wiener como o título de seu primeiro livro sobre o assunto: Cibernética ou controle e comunicação no animal e na máquina. Idatte, Paul. Chaves da cibernética. Editora Civilização Brasileira, RJ, 1972.

Norbert Wiener, Cybernetics; or, Control and Communication in the Animal and the Machine, 1948.

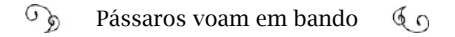

gestão da ICANN e o espelhamento dos 16 servidores – naquela época, eram 16 – que detinham o endereçamento do Sistema de Nomes de Domínios (DNS) da Internet. A segunda questão fundamental era a da neutralidade da rede, que foi a grande conquista em Túnis, na minha avaliação. Esse foi um grande avanço.

Ficou acordado, na Agenda de Túnis<sup>32</sup> em, a realização anual do Fórum de Governança da Internet (IGF, em inglês) para um diálogo multissetorial sobre as políticas públicas globais na Governança da Internet e medidas para auxiliar a participação de países em desenvolvimento.

Tema em discussão no mundo, no Brasil a implementação do Governo Eletrônico avançava, embasada no *Livro Verde* e influenciada pelas discussões globais. O governo lançava novos formatos eletrônicos, principalmente pela Internet, mas faltava infraestrutura. A exclusão digital ocorria dentro do próprio governo.

> - Quando começamos a discutir o governo eletrônico – ressaltou Santanna – percebemos ser impossível participar do governo eletrônico sem acesso à banda larga. À medida que estudávamos a disponibilidade da banda larga, identificamos uma regra infame: a infraestrutura de Internet é socialmente mais injusta do que outros serviços básicos; quanto mais na periferia ou mais em direção ao Norte do país, é mais caro operar a conexão e pior ela será.

> O assunto tomou corpo e as operadoras ficaram preocupadas. Estávamos discutindo banda larga e eles não queriam, de jeito nenhum, que o assunto evoluísse; a banda larga canibaliza o negócio delas. Eles fugiam dessa história como o diabo da cruz.

> Certo dia, recebemos a visita do professor e pesquisador Nicholas Negroponte, do MIT, divulgando um computador que eles produ-

<sup>32</sup> Uma tradução criteriosa dos quatro documentos gerados em 2003 e 2005 para o português foi publicada pela série Cadernos CGI.br: <http://anid.org.br/pvb/139>

ziram e poderia ser comercializado por cem dólares, voltado para inclusão digital<sup>33</sup>. Cogitamos usar esses computadores, mas ainda não tínhamos nada definido quando as operadoras chegaram com outras propostas, tentando neutralizar essas ações.

Elas deram a ideia de vender um computador pessoal mais barato, junto com a conexão à Internet. Chegou-se a discutir a fabricação, em grande escala, de computadores pela indústria nacional. As operadoras venderiam um plano barato (cerca de dez reais) para acessar a Internet por um tempo, junto com o computador. O presidente topou e colocou o Cezar Alvarez pra cuidar desse plano.

Acontece que as operadoras não conseguiram chegar a um acordo de preço entre elas e nem ofertaram o prometido. Ficou sendo o programa "Um computador para todos", mas sem conexão.

O projeto seria executado pela Casa Civil (o ministro era José Dirceu), onde já estava Sérgio Amadeu, na presidência do Instituto Nacional de Tecnologia da Informação (ITI). O governo Lula manteve iniciativas criadas na área de governo eletrônico pelo governo de Fernando Henrique. A novidade agora estaria na amplitude – e quantidade – dos programas. Uma pesquisa feita por Marcelo Medeiros (UFRJ) afirma que no primeiro mandato de Lula "foram criados ou mantidos 22 programas, no âmbito de nove ministérios e quatro empresas públicas"34.

Na Casa Civil, em 2004, o pontapé inicial nas políticas públicas pela inclusão digital foi o projeto *PC Conectado* que, como alfinetou Santanna, acabou sem conexão e com o nome alterado para projeto *Cidadão Conectado – Computador para Todos35* . No Brasil, nesse pe-

<sup>33</sup> Foi um dos projetos desenvolvidos a pedido do Secretário-Geral da ONU, Kofi Annan, feito no ano 2002, para que a população de baixa renda possa ter acesso.

<sup>34</sup> Medeiros, Marcelo. As Políticas Públicas de Inclusão Digital do Governo Lula (2003- 2009) uma análise de programas e leis. Dissertação UFRJ. 2010. Além dos 22 programas, o Ministério das Comunicações apresentou o Programa Brasileiro de Inclusão Digital o qual integrava programas que já estavam em andamento em diversos setores do governo.

<sup>35</sup> Institucionalizado pelo Decreto 5.542, de 20/09/2005.

ríodo, ainda operava o mercado cinza, que representava 75% dos computadores comercializados no Brasil, segundo afirmação de Fernando Loureiro, da Associação Brasileira da Indústria Elétrica e Eletrônica (Abinee), em audiência pública da Comissão Parlamentar de Inquérito (CPI) da Pirataria36, realizada em julho de 2003. O desafio do projeto era não apenas promover a inclusão digital, mas combater o "importabando" de equipamentos eletrônicos.

O "Computador para Todos" permitia o financiamento de computadores, com preço máximo de R\$ 1.400,00, vendido por lojas certificadas, com isenção de PIS e Cofins (respectivamente, Programas de Integração Social e Contribuição para Financiamento da Seguridade Social. A política de isenção de impostos para combater o mercado cinza começara a ser aplicada no governo FHC, com a isenção sobre o Imposto sobre Produto Industrializado, o que reduziria em 15% o preço para o consumidor final; além disso, reduziu a alíquota de importação de computadores de 26% para 16% 37).

Cerca de dez fabricantes de PCs nacionais, como Positivo, Itautec e Novadata, produziram máquinas para o governo atingir a meta de venda de um milhão de computadores. Eram equipados com o sistema operacional livre Linux, reflexo do posicionamento do governo com relação à preferência pelo uso de software livre.

Aliás, aproveitamos o assunto para ressaltar um ocorrido inusitado: nessa época, a Microsoft pediu, na Justiça, explicações de Sérgio Amadeu, também coordenador do Comitê de Implementação do Software Livre no Governo Federal, por declarações, a princípio, difamatórias.

Em 2004, Amadeu concedeu uma entrevista para a Carta Capital, falando sobre as vantagens do software livre e as intenções de implementá-lo nos programas do governo. A matéria, assinada por Marinei-

<sup>36</sup> Revista Consultor Jurídico, 31/07/2003 <http://anid.org.br/pvb/140>

<sup>37</sup> <http://anid.org.br/pvb/141>

de Marques, "O pinguim avança"38 fala da adoção do Linux por empresas e bancos e do posicionamento do governo federal com relação ao uso de software privado, como o Windows.

Informa a intenção do governo em determinar a compra de equipamentos baseados em software livre, o que ameaçaria os negócios da Microsoft com o governo. Em 2003, a empresa faturou R\$ 55 milhões com o governo, equivalente a 6% das vendas totais no País.

Ao comentar a estratégia da Microsoft ao conceder a licença de uso de seus softwares, sem cobrança imediata para gestores públicos, Amadeu declarou que essa era uma "prática de traficante":

> "Na defesa do software livre, Amadeu não poupa críticas à Microsoft, a quem acusa de "prática de traficante", por oferecer o sistema operacional Windows e alguns governos e prefeituras para instalação em programas de inclusão digital. "Isto é presente de grego, uma forma de assegurar massa crítica para continuar aprisionando o País."

Prontamente, a Microsoft protocolou notificação judicial, com base na Lei de Imprensa (Lei Federal no 5.250, de 09 de fevereiro de 1967), pedindo que Amadeu explicasse essas colocações passíveis de serem enquadradas como crime de difamação.

Sérgio Amadeu negou-se. Declarou, em nota publicada pelo ITI, que: "O governo não precisa dar explicações a monopólios"39 . Juridicamente, ele não sofreria consequências por essa decisão. O defensor do software livre recebeu mensagens de solidariedade de várias partes do mundo. Arthur Pereira Nunes, que estava na Secretaria de Política de Informática e Tecnologia do Ministério da Ciência e Tecnologia, e outros integrantes do governo também o apoiaram.

<sup>38</sup> Cresce o número de empresas privadas que adotam o Linux. E o governo federal resolve comprar briga com a Microsoft. Publicada na edição 282, da revista Carta Capital, em 17 de março de 2004.

<sup>&</sup>lt;http://anid.org.br/pvb/142>

<sup>39</sup> <http://anid.org.br/pvb/143>

Outras referências a este fato: <http://anid.org.br/pvb/144> <http://anid.org.br/ pvb/145> O Estado de S. Paulo, 23/06/2004. Empresa questionou na Justiça o principal defensor do Linux no governo. Renato Cruz e Clarissa Oliveira.

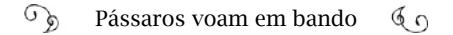

Ainda em 2004, o grupo de inclusão digital na Casa Civil ganhou novos integrantes. Entre eles, Nelson Fujimoto, que estava como Diretor Geral e Secretário Substituto da Secretaria Estadual de Ciência e Tecnologia do Estado do Rio Grande do Sul:

> - No segundo ano do governo – disse Fujimoto – foram passadas novas demandas a Cezar. Criou-se um núcleo de trabalho pela inclusão digital na Presidência da República: entraram o José Luiz Maia de Aquino e Elisa Leonel Peixoto, a Lívia Oliveira Sobota… Esse foi o grupo pensante que estruturou o Plano Nacional de Banda Larga na Casa Civil.

> Uma das questões importantes apontava para o fato de o governo não estar preparado para a integração em rede de vários ministérios. Já naquela época, via-se que com essa tecnologia você ia horizontalizar várias políticas públicas e o governo não tinha integração entre as políticas.

> Depois do *Um Computador Para Todos*, desenvolvemos o projeto *Um Computador por Aluno*. Trezentas escolas no Brasil receberam computadores com acesso a uma rede de *wi-fi*. Na sequência, veio o *Computador Portátil para Professores*, em 2008, que eu coordenei. Lançamos também o programa *Telecentros.br*.

> Mas chegamos à conclusão de que o problema não era só de acesso ao computador; tínhamos um gargalo muito grande em infraestrutura. Era necessário um plano para tornar a estrutura de Internet mais acessível, alcançando as residências. Banda larga. Então, a abordagem da inclusão digital passou para outro nível.

Em 2008, 82% dos domicílios brasileiros não tinham acesso à internet, segundo a pesquisa TIC Domicílios – 2008 (Cetic.br). Dos conectados, 31% usavam modem tradicional para linha telefônica discada. "Banda larga" era considerada uma velocidade de 1 Mbps. A deficiência lembra os serviços de telefonia nas décadas de 1970 e 1980.

## Por que não a Telebras?

Segundo Rogério Santanna, na época em que ele entrou no governo, em 2003, o país contava (e ainda conta) com uma infraestrutura nacional composta por um backbone público com 21.196 km de fibras ópticas interconectando Brasília e mais 21 capitais de estado. Essas redes fecham quatro anéis usando estruturas da Petrobras, Chesf, Eletronorte, Eletrosul, Cemig, Concer, Eteo e de Furnas<sup>40</sup> : o Anel Sudeste e interliga as cidades de Brasília, São Paulo, Rio de Janeiro e Belo Horizonte. O Anel Nordeste interliga Goiânia, Palmas, São Luís, Teresina, Fortaleza, Natal, Recife, Maceió, Aracaju, João Pessoa, Salvador. O Anel Sul interliga Porto Alegre, Florianópolis e Curitiba. A Rede Norte interliga Rio Branco, Porto Velho, Cuiabá e Belém".

Essa história inicia em 1999, quando o governo criou a Eletronet, cuja função principal era gerenciar as redes de fibra óptica atuando como transportadora de dados de sinais (*carrier of carriers*). No mesmo ano, dia 9 de agosto, a Eletronet vai à leilão. Havia quatro empresas interessadas: a inglesa *National Grid*; o *Opportunity* e a *Inepar*, juntos; e a *AES Corporation*, grupo Norte-Americano que atua no setor de energia em diversos países.

As três primeiras desistiram um dia antes. Sozinha no pregão, a AES Bandeirante arrematou 51% das ações da Eletronet, por R\$ 290 milhões, cabendo-lhe investir na rede, operar e comercializar os serviços de banda larga. Os outros 49% das ações ficaram com a LightPar (Furnas, Chesf, Eletronorte e Eletrosul), empresa do grupo Eletrobras, a qual iria disponibilizar a infraestrutura e o direito de passagem (o direito de transitar com dados por essa rede). Ainda em agosto, a LightPar firmou um contrato de "Constituição de Direito de Acesso" com a Eletronet, cedendo-lhe, temporariamente, o direito de uso parcial dessa rede. Em caso de falência, os ativos seriam revertidos para a Lightpar.

<sup>40</sup> As informações referentes a esse trecho da narrativas tiveram como base os depoimentos de Artur Coimbra, Rogério Santanna, Nelson Fujimoto e foram checadas através de documentos publicados pelo governo, decretos e matérias em jornais impressos e

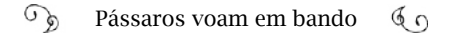

A AES41 anunciou investimentos de R\$ 500 milhões na rede , para os quatro anos seguintes; mas, em 2001, não pagou os credores e em 2002 deixou de integralizar 13 milhões de reais na sociedade, previsto no acordo de acionistas. Sem mais alternativas, em setembro a LightPar assume o controle da Eletronet e, no ano seguinte, em 2003, entra com pedido de autofalência da Eletronet<sup>42</sup> e a autorização para que ela continuasse operando. As dívidas somavam, na época, mais de R\$ 600 milhões; os principais credores eram a Furukawa e a Alcatel-Lucent que forneceram, respectivamente, cabos ópticos e equipamentos para a operação da rede.

O advogado carioca Isaac Zveiter, síndico da massa falida da Eletronet, declarou para a imprensa que a AES "sofreu do mesmo mal que outros empreendimentos daquela fase da 'bolha da internet': superdimensionou resultados futuros sem se preocupar tanto com custos presentes"43 . Empresas como AT&T, Comsat, Intelig, Infovias, Eletropaulo, Light, Primesys, Metrored, Pegasus e TIM eram os principais usuários da rede da Eletronet; a maioria com contratos assinados por longo prazo e até pagos antecipadamente. Zveiter obteve uma liminar autorizando a empresa a manter a continuidade dos negócios, mas não poderia celebrar novos contratos.

A crise e a instabilidade nos investimentos internacionais no setor de telecomunicações era global, em função do estouro da bolha de Internet. As operadoras brasileiras revisaram suas metas e constataram que "entrar em outras áreas e operar ligações de longa distância não valia o que se esperava. As operadoras reduziram o ritmo de investimento, deixando grandes regiões sem atendimento de banda larga"44.

<sup>41</sup> O Globo. AES vai investir 500 milhões na Eletronet nos próximos quatro anos. 11/08/1999.

<sup>42</sup> O globo. Eletrobras decide pedir falência de sua unidade de telecomunicações. 01/04/2003. Ajuizado na 5a Vara da Justiça do Rio de Janeiro

<sup>43</sup> Eletronet é rede nacional de fibras ópticas. Folha de São Paulo, 12/03/2006.

<sup>44</sup> Rogério Santanna dos Santos. Democratização do acesso à banda larga no Brasil: o caso Telebras. Dissertação de mestrado, COPPE/UFRJ. 2012.

Paralelamente, direcionavam os investimentos para a área de telefonia móvel, atrasando, ainda mais, o crescimento da banda larga.Conforme notícia publicada no jornal O Globo<sup>45</sup>, em 2003, o presidente da Eletrobras, Luiz Pinguelli Rosa, Miro Teixeira, então ministro das Comunicações, Dilma Rousseff, de Minas e Energia e Luiz Gushiken, na secretaria de Comunicação e Gestão Estratégica, fizeram uma reunião para tratar da necessidade de um programa de banda larga para o governo e para a inclusão digital. Pinguelli alertou os demais sobre a grande ociosidade na rede da Eletronet, que poderia ser utilizada de alguma forma. E havia a Telebras, que não fora extinta após a privatização e poderia administrar essa rede no governo. Miro Teixeira declarou que chegou a fazer reuniões com empresas de TV por assinatura para formar uma rede de banda larga usando as fibras da Eletronet, de Furnas e da Petrobras, mas o plano não prosperou.

Em seguida, Miro e Pinguelli saíram do governo e o novo ministro das Comunicações, Eunício de Oliveira, no começo de 2004, "negou a intenção de reativar a Telebras e de utilizar a rede da Eletronet"46. Contudo, no governo, Gushiken continuou levando adiante o assunto.

Rogério Santanna contou que Tadao Takahashi trabalhava com Gushiken e Tadao sabia que Rogério tinha experiência com infraestrutura de redes, pois já havia feito uma infovia em Porto Alegre. Santanna:

> - O Gushiken comandava o Núcleo de Assuntos Estratégicos e me chamou para reunião na Secretaria de Comunicações da Presidência. Através de uma pesquisa que resultou no *Projeto Brasil 3 Tempos: 2007, 2015 e 2022*, constatou-se que o único assunto que permeava todos os estratos do país era a questão da educação: o empregador queria um funcionário mais qualificado; o empregado via na educação uma oportunidade para crescer. E o Gushiken cogitou usar essa infovia para levar o conhecimento para o interior do Brasil

<sup>45</sup> O Globo. Gushiken também participou das discussões¬. 26/02/2010.

<sup>46</sup> Teletime News, 25/02/2010. Por Samuel Possebon. Eletronet é cercada de polêmicas desde sua criação, em 1999. Disponível em: <http://anid.org.br/pvb/146>

através da educação à distância.

Tratava-se de incorporar as fibras da Eletronet num projeto nacional e aproveitar a Telebras para operar isso. A legislação que o governo preparou na privatização deixou a Telebras como um coringa. O ministro das Comunicações podia atribuir qualquer função à estatal. Depois dos leilões, cerca de 95% dos funcionários remanescentes da Telebras foram transferidos e formaram o corpo técnico da Anatel.

> Falei com Guido (Mantega) – meu superior – que o Gushiken tinha me chamado e o Guido falou pra eu não me meter nisso: que a Eletronet era uma empresa falida.

> O assunto ficou parado. O Guido foi para a presidência do BN-DES e assumiu o Paulo Bernardo no Planejamento. Levei o plano pra ele. Ele decidiu tocar pra frente e fui falar com o José Dirceu, ministro da Casa Civil, que também deu o ok.

Nesse ínterim, a AES, em 2004, vende seus 51% de participação na Eletronet à Contem Canada, *offshore* que investe no setor de energia. Contudo, a Anatel não autorizou a transferência do controle da AES para a Contem, uma vez que a Eletronet se encontrava em regime de massa falida e não poderia quitar as dívidas junto aos fundos setoriais de telecom: Fistel, Fust e Funttel<sup>47</sup>. A Eletronet seguiu faturando normalmente, mesmo em processo de falência, sem pagar um imposto ou tributo, controlada pela AES.

A rede de fibras ópticas da Eletronet era um formidável recurso técnico; uma encrenca garantida na Justiça e, pior de tudo, devedora. Em nome da Furukawa e da Lucent, o Banco Pactual e a Macrotempo Consultoria Econômica apresentaram à Eletrobras uma proposta de reestruturação da Eletronet.

<sup>47</sup> Tele.Síntese – Quatro meses depois sai decisão da Anatel que autoriza Eletronet mudar controlador. 20/03/2017, <http://anid.org.br/pvb/147> <http://anid.org.br/ pvb/148>

 Em resumo, o plano "Nova Eletronet" era aumentar os investimentos feitos pelo governo, diminuir a participação da LightPar na sociedade de 49% para 14,3%, incluir outros órgãos do governo na sociedade (Serpro com 8,8 %, Banco do Brasil com 3,5 % e BNDES com 8,8 %). O "investidor", uma empresa de telecomunicações, ficaria com 69,1% das ações, sem assumir riscos. "A proposta é francamente desfavorável às Empresas do GRUPO ELETROBRAS envolvidas no processo", concluiu a análise feita pela Eletrobras em 2 maio de 2005.48

No cenário político, em 2004, as bases do governo Lula sofrem abalos com denúncia de corrupção. Desde o início do ano, o então deputado Roberto Jefferson menciona a diversas pessoas do governo a existência de um pagamento mensal na Câmara dos Deputados para a compra de votos. Em 24 de setembro de 2004, Miro Teixeira já havia saído do Ministério das Comunicações e voltou a ocupar sua vaga como deputado na Câmara dos Deputados, quando levou o assunto para o "Jornal do Brasil", que publicou o esquema chamado "Mensalão". Mas o assunto foi abafado até à publicação do depoimento de Jefferson para o jornal "Folha de São Paulo"49 , em 2005. Com as denúncias, José Dirceu não sustentara sua posição na Casa Civil e volta para a Câmara dos Deputados. As novas mudanças nos ministérios conduzem Dilma Rousseff para o lugar de Dirceu na Casa Civil.

Enquanto o governo gastava energias para amenizar a imagem afetada pelo Mensalão, a população acompanhava o desenrolar das denúncias, principalmente pela TV. É que apenas 237 municípios dispunham de acesso a serviços de provedor de Internet. Conforme a Pesquisa Proporção de Domicílios com Internet, realizada em agosto/ setembro de 2005 pelo CGI.br (Cetic.br), apenas 12,93% dos domicílios no Brasil tinham um computador conectado à Internet.

O avanço das estruturas de Internet em outros países era visível; inclusive nos vizinhos Argentina e Chile, em que quase a metade da população tinha acesso à Internet nos domicílios.

<sup>48</sup> Projeto "Nova Eletronet". Arquivo pessoal Michael Stanton.

<sup>49</sup> Contei a Lula do "mensalão", diz deputado. Renata Lo Prete. 06/06/2005, <http:// anid.org.br/pvb/149>

 $\mathcal{L}$ Pássaros voam em bando  $60$ 

O Brasil estava longe desse alcance e dependia de uma infraestrutura mais robusta que permitisse ampliar o acesso.

Assim que os novos ministros assumiram e os abalos no governo amenizaram, em 2005, Rogério Santanna retoma o plano de banda larga:

> - Sai o José Dirceu, entra a Dilma, em junho. Paulo Bernardo falou com a Dilma e me mandou apresentar o plano a ela. Ninguém gostava muito de apresentar algo pra Dilma. Mas eu já a conhecia do Rio Grande do Sul; ela tinha sido diretora-geral da Câmara Municipal de Porto Alegre e eu presidente da Procempa; prestamos serviço para a Câmara naquela época.

> Ela marcou um horário. Cheguei, pontualmente, ao seu gabinete; mas esperei algum tempo, até que ela me chamasse. Enquanto tomava um chá – de banco – um amigo, Renato Martins, passou e comentou: "Rapaz, te prepara que Dilma está 'com a macaca'!".

> Ao entrar na sala, ela falou: "Tu tens tem dez minutos; vais ter que me responder três perguntas: a viabilidade econômica, a viabilidade técnica e a viabilidade executiva; se tu não me responderes essas três questões, nem terá reunião". E eu: "Fiz uma apresentação e pode ser interessante a ministra acompanhar". "Não quero saber de apresentação. Responde às três perguntas". "Mas aqui na apresentação eu tenho as respostas". "Tá; então, liga". Enquanto o meu diretor, que estava comigo, montava a apresentação, ela continuou conversando: "Essa infovia não é viável; eu já estudei, andei examinando; não tem viabilidade técnica". "Tem sim; se a ministra me deixar falar, a ministra entenderá". "Então fala, meu filho". Quando ela chamava de "meu filho" era porque a situação não tava boa pro lado do "filho". Fui direto pro *slide* da viabilidade técnica: "pá-pá-pá-pápá-pá-pá-pá". Segunda pergunta: viabilidade econômica: "pá-pá-pápá...". Terceira pergunta: viabilidade executiva. E fui respondendo. Terminados os dez minutos, ela olhou pra mim e confessou: "Muito bom esse trabalho de vocês. Excelente trabalho. Volta do início e faz essa apresentação bem devagar". Eu falei por três horas e meia, des

de a introdução! Ela ficou encantada com o projeto. Renato Martins, que eu tinha encontrado antes, me abraçou e falou que nunca tinha visto ninguém fazer a Dilma mudar de opinião. Esse é um assuntou com o qual eu trabalho há anos; é difícil ter algum ponto sem que eu saiba explicar. Esse projeto era o Plano Nacional de Banda Larga: a reutilização das fibras da Eletrobras pra fazer uma rede estendida por 35 mil quilômetros.

No governo, outras pessoas também procuravam soluções para a banda larga, paralelamente. Na LightPar, o presidente, Joaquim Francisco de Carvalho sabia como poderia extrair o potencial das fibras ociosas e tinha um plano 50 , o Projeto Lightpar: efetivar o intercâmbio de informações entre universidades e instituições de pesquisa através de rede pública de fibra óptica. Associar o Serpro (Serviço Federal de Processamento de Dados, do Ministério da Fazenda), a Secretaria de Logística e Tecnologia da Informação, do Ministério do Planejamento (SLTI) e a Rede Nacional de Ensino e Pesquisa (RNP), com as empresas detentoras das fibras ópticas, Furnas, Chesf, Eletronorte e Eletrosul.

Carvalho argumentou com veemência que o governo precisa dispor de uma rede onde possam trafegar informações governamentais, inclusive de caráter confidencial. E ainda usá-la para educação e desenvolvimento científico e tecnológico.

Ele comprovou que os investimentos seriam inferiores aos custos com a contratação de serviços de telecomunicações pelo governo. "Cada par de fibras ópticas da Eletronet com seus respectivos equipamentos ópticos, tem capacidade de transmissão de aproximadamente 800 Gigabytes por segundo, sendo uma das mais extensas e confiáveis redes de transmissão de dados, voz e sinais de que se tem notícia", escreveu.<sup>51</sup>

O presidente da Eletrobras, Aloísio Vasconcelos, que seria o principal interessado no assunto não procurou conhecer detalhes do pro-

<sup>50</sup> Em entrevista ao Monitor Mercantil: <http://anid.org.br/pvb/150>

<sup>51</sup> Rede Nacional de Transporte de Informações (Documento de trabalho preparado pela Lightpar). Joaquim F. de Carvalho. 10/8/2005. Arquivo pessoal de Michael Stanton.
jeto e mandou interrompê-lo.

Inconformado e perseverante, em outubro de 2005 Joaquim Francisco fez uma carta, esclarecendo a relevância do que estava para ser realizado pelo Projeto LightPar e remeteu-a ao ministro das Minas e Energia, Silas Rondeau, com cópias à ministra da Casa Civil, Dilma Rousseff e aos presidentes das empresas da Eletrobras e das empresas participantes do projeto Eletronet. Sem respaldo, projeto descartado.

Na raia ao lado, Santanna estava no páreo, levando adiante o projeto apresentado na Casa Civil:

> - Em dezembro, ainda em 2005, a Dilma contratou um consultor de sua confiança, Caio Bonilha, para fazer um exame do nosso projeto. Ele deu um parecer favorável. Depois apresentamos para o presidente Lula que autorizou o início na hora.

Santanna planejava ampliar a extensão da Infovia Brasília para toda a Administração Pública Federal nas cidades onde passava a fibra óptica da Eletronet, tornando viáveis os serviços do Governo Eletrônico. Segundo Santanna, em fevereiro de 2006 essas iniciativas geraram um sistema que recebeu o nome de Rede Nacional de Transporte Informações (RNTI), com 12.571 km de extensão. Contudo, o impedimento para o avanço era o mesmo: massa falida da Eletronet – Justiça – credores. O governo buscou resolver a situação junto aos credores, para liberar o uso das fibras, sem sucesso. Para complicar, a Contem Canada, que comprou a participação da AES na Eletronet, vendeu metade de sua participação à offshore Star Overseas, sediada nas Ilhas Virgens Britânicas, por R\$ 1. Na prática, o endividamento original foi divido entre a Contem e a Star.

Em 2007, com Lula no segundo mandato, os projetos para o Plano Nacional de Banda Larga foram retomados. Chegara-se ao primeiro marco do *Projeto Brasil 3 Tempos*, do Núcleo de Assuntos Estratégicos da Presidência da República (NAE), cuja prioridade era levar a Internet via banda larga para todos os municípios brasileiros e possibilitar a educação a distância. Faltou atingir o objetivo. A Presidência da República seguia analisando a proposta de inclusão digital para escolas, postos de saúde, hospitais, bibliotecas e delegacias; e a possibilidade de fazer investimentos para o Plano da Telebras, como operadora do "Programa de Inclusão Digital e da Universalização da Banda Larga no Brasil".

Naquele ano, "as companhias Furnas, Eletronorte, Eletrosul e Chesf solicitaram à Justiça do Rio de Janeiro que lhes devolvesse a posse da sua infraestrutura de fibras ópticas cedidas à Eletronet, pois eram de sua propriedade." 52 O processo começou a tramitar no Tribunal.

E no final de 2007, é realizado o Fórum de Governança da Internet (IGF), no Rio de Janeiro, quando os ministros de Assuntos Estratégicos, Mangabeira Unger, da Ciência e Tecnologia, Sergio Rezende, e da Cultura, Gilberto Gil, assinaram uma Portaria Interministerial propondo o uso de redes existentes no país para formar, com o apoio do setor privado, uma infovia para promover a inclusão digital. 53

Em 4 de abril de 2008 o Governo Federal instituiu o Programa Banda Larga nas Escolas (PBLE 1), com a intenção de conectar todas as escolas públicas urbanas à Internet. "As operadoras autorizadas trocam a obrigação de instalarem a rede pública de telefonia (os orelhões) nos municípios pela instalação de infraestrutura de rede para conexão à Internet em alta velocidade, em todos os municípios brasileiros e conexão de todas as escolas públicas urbanas, com manutenção dos serviços, sem ônus, até o ano de 2025".

A ideia de revitalizar a Telebras como gestora de uma futura rede pública de Internet em alta velocidade tinha muitos seguidores dentro do governo que estavam desmotivados até que uma chama é reacendida: o governo aprova um crédito extraordinário de R\$ 200 milhões para a estatal, "destinando-se a investimentos no sistema de Operacionalização do Programa de Inclusão Digital e da Universalização da Banda Larga no Brasil, bem como promover o restabelecimento do

<sup>52</sup> (SANTANNA, 2012)

<sup>53</sup> Governo cria grupo interministerial para promover inclusão digital no país. Agência Brasil, 12/11/2007, Alana Gandra.

equilíbrio econômico e financeiro da Companhia". 54

Santanna é indicado para assumir a cadeira no conselho de administração da empresa, em dezembro de 2008; em janeiro de 2009, o governo anuncia que obteve uma liminar pelo Tribunal Regional Federal do Rio de Janeiro, assegurando à Telebras a gestão provisória das fibras até que o caso seja concluído em definitivo.55

Novas batalhas judiciais em agosto de 2009: a Advocacia Geral da União (AGU) apresentou uma reclamação, junto à Justiça do Rio de Janeiro, na instância em que o processo corria, alegando que as fibras usadas pela Eletronet pertenciam às empresas que formavam a Eletrobras e foram cedidas à Eletronet, por contrato de "Constituição de Direito de Acesso". Finalmente, a Eletrobras conseguiu, na Justiça, a retomada da posse da rede de fibra óptica (aquele processo iniciado em 2007) – mas apenas das fibras que não estavam sendo usadas. A Furukawa e a Alcatel-Lucent aproveitaram para "lembrar", como num último suspiro, que ainda não haviam recebido pagamento sobre os produtos vendidos à AES para operar essa rede. Se o governo fosse retomar as fibras, então que pagasse. Situação complicada.56

#### Plano para expansão da banda larga

Nessa época na Casa Civil, Artur Coimbra de Oliveira que chegou a Diretor do Departamento de Banda Larga no Ministério das Comunicações a partir de 2011, se integra ao grupo de inclusão digital:

> - Em 2009, havia um grupo encabeçado pelo Rogério Santanna – explicou Artur Coimbra – que pretendia, realmente, reativar a Telebras e fazer dela uma empresa estatal, com uma rede grande, capaz de contestar o poder de mercado das grandes operadoras, forçando o preço para baixo e estimulando a formação de linhas de acesso à

<sup>54</sup> Medida Provisória n. 405, de 18/12/2007, Edição Extra do Diário Oficial da União. <http://anid.org.br/pvb/151>

<sup>55</sup> <http://anid.org.br/pvb/152> Serviços governamentais são primeiro alvo da Telebras. 7/01/2009, Mariana Mazza.

<sup>56</sup> <http://anid.org.br/pvb/153> Credores da Eletronet pedem caução do governo. 12/02/2010.

Internet no Brasil.

E havia outro grupo (eu, inclusive, como assessor), na Secretaria de Assuntos Estratégicos, na Presidência da República, com uma visão mais ampla e transversal do programa, envolvendo questões regulatórias e tributárias.

A Presidência da República instituiu o CGPID, o Comitê Gestor do Programa de Inclusão Digital57, em agosto de 2009, com a participação dos ministérios das Comunicações; Ciência e Tecnologia; Educação; Cultura; Planejamento, Orçamento e Gestão; o gabinete do presidente da República, a Casa Civil e a Secretaria de Comunicação Social. Fizemos pelo menos duas grandes reuniões com a sociedade civil, trocando ideias. Demos início a uma série de estudos, em cima de ações que contribuíssem para ampliar o acesso à banda larga. Em novembro, o Ministério das Comunicações lançou um plano nacional para a banda larga: "O Brasil em Alta Velocidade".

E, bem nessa época, entre o final de 2009 e 2010, a Eletrobras comunica, em nota, ao Mercado, que as fibras eram de sua propriedade e estavam, temporariamente, cedidas à Eletronet, por meio de contrato de Constituição de Direito de Acesso, o que abria para o governo a possibilidade de usar essas fibras para o plano de banda larga.

(Esse foi o resultado do pedido feito na Justiça do Rio de Janeiro pelas subsidiárias da Eletrobras, em agosto de 2009).

Novamente, ano de eleições: 2010. Dilma era apontada candidata e, no dia 31 de março, deixou o governo, para cumprir a legislação eleitoral. Rogério Santanna lembra que foi aí que alguma coisa começou a mudar:

> - No meio do processo, a Dilma mudou de opinião. Ela se aproximou do ministro Hélio Costa, das Comunicações, que não queria

<sup>57</sup> Decreto 6.948, em 25 de agosto de 2009.

a volta da Telebras. Então, a Dilma já evitava falar de Telebras. Mas o Lula, ainda presidente, tinha mandado seguir com o projeto.

Na última reunião em que a Dilma participou, emitiu uma opinião contrária ao Plano de Banda Larga. Eu, inclusive, achava que ia embora do governo sem ver a Telebras retornar, "porque o presidente Lula vai embora e eu também vou"; pensei. Era abril e Lula convocou uma reunião com cerca de catorze ministros, para tratar da Telebras e do PNBL. Todos falaram. Hélio Costa falou contra; argumentou que as operadoras não iam gostar; a Dilma o apoiou; e as coisas iam se encaminhando para matar a Telebras; incluindo o Plano Nacional de Banda Larga. E eu e o Cezar nos inscrevemos pra falar. Ele falou antes e eu fui o último.

Disse que a ministra Dilma tinha razão; as de telecomunicações não iriam gostar; não pela razão que ela expôs, mas porque exploram os municípios; exploram os clientes; têm uma margem brutal; têm um custo operacional elevadíssimo e não vão investir em áreas sem compensação financeira. Eles não têm o interesse em ir pro mundo da banda larga; é a canibalização do seu negócio de telefonia. As operadoras sabem: "Meu negócio vai acabar. Melhor que não seja agora". Então, elas vão adiando esse assunto o máximo que dá. E a Anatel está aí pra proteger o interesse delas, e não os interesses da população.

Falei duro. "Se o senhor quer fazer diferença, senhor Presidente, é a hora de mexer". Hashtag *#prontofalei*. "Agora, acabou minha carreira no governo; vou-me embora. Pelo menos o presidente ouviu o que eu tenho a dizer", pensei.

Quando terminei de falar, voltou a palavra para o presidente: "De tudo o que eu ouvi aqui, o único discurso que está no meu perfil é o do Rogério." Eu me alertei: "Opa, tô no jogo". A Dilma ficou muito braba, pulou pra trás na cadeira. E eu senti que ali tinha-se aberto uma rachadura brutal na minha relação com ela – que já era craquelada.

Essa reunião se encaminhava pra não decidir sobre o assunto, quando o então presidente do BNDES, Luciano Coutinho, pediu ao presidente Lula que desse mais uma chance para a "OI" ser ouvida. E o PNBL estava indo para o ralo.

A OI foi a principal adversária do PNBL. Já era uma empresa falida naquela época. A OI apresentou um projeto ao governo de 60 bilhões de reais para executar o plano de banda larga: mais que o dobro da dívida da empresa. Perguntei de que forma seriam empregados esses 60 bilhões e, conversa vai, conversa vem, 6 bilhões eles não explicaram. Alguém da OI argumentou que 6 bilhões era a margem de erro do projeto. Aí eu falei para o Nelson Barbosa, que estava acompanhando o caso pelo Ministério da Fazenda, que pelo valor do erro deles, em quatro anos, eu faria tudo.

Segundo os jornais<sup>58</sup>: "O valor total do programa da OI atinge um investimento de R\$ 60 bilhões, até 2014. A empresa ficaria responsável por R\$ 33 bilhões. O governo entraria com R\$ 27 bilhões, na forma de desonerações tributárias, cessão da rede pública e outros benefícios. A empresa bancaria todo o serviço de universalização". A intenção da OI era ser a gestora do PNBL, descartando a Telebras.

No início, o projeto do governo era implantar banda larga em 300 municípios, até 2010; a meta foi reduzida depois para 100 municípios. E atender 4.278 municípios brasileiros com Internet em alta velocidade até 2014.

> - O presidente Lula rejeitou essa proposta esdrúxula da OI – continuou Santanna – e aprovou a liberação de um bilhão e meio por

<sup>58</sup> *Oi poderá assumir a gestão do programa nacional de banda larga*. O Globo. 10/04/2010. Por Mônica Tavares.

*Oi pede R\$ 27 bi para gerir banda larga do governo*. Folha de São Paulo. 19/04/2010. Por Valdo Cruz e Humberto Medina <http://anid.org.br/pvb/154> Investimentos em banda larga somam R\$ 6 Bi. O Globo. 29/04/2010. Por Mônica Tavares.

Fibras ópticas da Eletronet. Tele.Síntese. 18/05/2011. <http://anid.org.br/pvb/155>

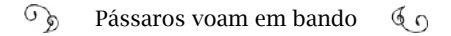

ano para a Telebras, entre 2010 e 2014 e me nomeou presidente. Mas esse 1 bilhão e meio nunca foi liberado e começou um novo conflito. O Paulo Bernardo não transferiu recurso nenhum; nada para a Telebras. Eu fui para a Telebras e não recebi um centavo. Só o que a Telebras tinha em caixa aqueles 200 milhões para pagamento de dívidas, do decreto de 2007, lembra? Comecei a fazer auditoria dessas tais dívidas. Descobri que uma mesma dívida específica resultou em duas ações na Justiça; ficou dividida entre a Embratel e a Telebras. A Embratel quitou por cerca de 40 milhões.

A parte da Telebras ficou com um acordo de 90 milhões; eu questionei na Justiça como e por que, na mesma ação, a Telebras iria pagar mais? Foi aí que comecei a economizar na Telebras e passei a ter dinheiro em caixa para implementar o plano. Eu tinha mais ou menos uns 150 milhões.

A nossa estratégia foi contratar o pregão eletrônico, que era mais rápido, na modalidade de registro de preço, pelo qual eu não precisava ter orçamento em caixa pra contratar e também estabelecia em qual faixa iria comprar: de 20 a 100% do que eu estava pedindo. Com essas licitações, compramos os equipamentos pra ir acendendo a fibra.

Nós compramos R\$ 2,5 bilhões: o suficiente pra ligar o backbone central, os anéis Sul, Sudeste e Nordeste.

E ainda teve o rolo dos funcionários. A maioria deles estava cedido para a Anatel e outros órgãos. Eu fui pra Telebras dia 13 de maio de 2010, onde encontrei cinco funcionários trabalhando; seis, comigo. Em junho, convoquei sessenta e até agosto ainda estava numa empresa fantasma.

Lula assinou o Decreto 7.175, que instituiu o Programa Nacional de Banda Larga, em maio de 2010. No inciso primeiro do artigo primeiro, o compromisso de "massificar o acesso a serviços de conexão à Internet em banda larga". O decreto atribuía ao CGPID a coordenação, a determinação das metas e políticas do PNBL; o CGPID, por sua vez, instituiu o Fórum Brasil Conectado, ampliando a participação social, convidando o terceiro setor, empresas, indústrias, provedores regionais e grandes operadoras para aprimorar o plano. Foram feitas três reuniões em 2010. O resultado é o documento-base do Programa Nacional de Banda Larga. Propostas para mudança na regulação e normas na infraestrutura, nos serviços, incentivos fiscais. Na sua maioria, políticas a serem implementadas pela Anatel.

De concreto, o decreto elenca as funções da Telebras: Operar e manter a infraestrutura e as redes públicas para os serviços de telecomunicações; prestar serviço de conexão à Internet em banda larga para usuários finais, "apenas e tão somente em localidades onde inexista oferta adequada daqueles serviços".

A Telebras volta a operar dia 3 de agosto de 2010, quase doze anos após a privatização; os jornais<sup>59</sup> atestam: sem funcionário e nem orçamento. Quando as "teles" foram privatizadas, mais de mil funcionários da Telebras foram postos à disposição da Anatel. Muitos se aposentaram ou saíram e, em 2010, 179 técnicos com conhecimentos de nível superior trabalhavam cedidos para a Anatel. Doze trabalhavam na Presidência da República; dez, no Ministério das Comunicações; e dezessete em outros órgãos. A Anatel não liberou imediatamente os funcionários requisitados para voltarem à Telebras. O então presidente da Anatel, Ronaldo Sardenberg, alegava tratar-se de pessoal capacitado, o que comprometeria a continuidade dos trabalhos na Agência.

> - O primeiro dinheiro que foi mandado pra Telebras foi quando eu fui exonerado, em 2011 – afirmou Santanna. Foi assim: Dilma foi eleita e transferiu Paulo Bernardo para o Ministério das Comunicações. O Paulo Bernardo começou a desmontar a equipe do Cezar Alvarez, mandou o Nelson Fujimoto e todo o pessoal de confiança do Cezar embora, e não me repassou o orçamento que Lula tinha aprovado para a Telebras: seriam 6 bilhões em quatro anos. Na Tele-

<sup>59</sup> Telebras começa a operar no próximo dia 3, mas com foco na banda larga. O Globo. 20/07/2010. Por Mônica Tavares.

Telebras e Anatel disputam funcionários. O Globo. 21/08/2010. Por Mônica Tavares.

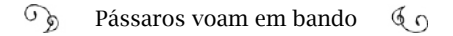

bras, os funcionários retornaram, aos poucos, e eu comecei a abrir os editais. O primeiro foi em outubro de 2010; mas só tinha em caixa o crédito extraordinário do decreto de 2007, que eu segurei, negando pagar os processos judiciais.

Em 2011, depois do primeiro trimestre, fechamos um acordo com a Eletronet para usarmos cinco pares de fibra. De repente, ouvi notícias de que o governo faria "ajustes" na Telebras; mas o ministro Paulo Bernardo não me comunicara nada. Depois, descobri que o ajuste era a minha saída. O Cezar Alvarez estava certo de que iria para o cargo; ele era o presidente do Conselho de Administração da Telebras, mas, para sua surpresa, não foi. Eu ouvi, em seguida, que o Paulo Bernardo embarcou em uma viagem para o Uruguai com a Dilma e, nessa viagem, a Dilma revelou que iria colocar o Caio Bonilha.

E, realmente, Bonilha assumiu a Telebras, com o discurso: "Vamos fazer da Telebras uma empresa comercial". Diferente da ideia inicial de fazer da Telebras uma empresa pública para executar um papel no mercado, que era oferecer banda por um custo menor e forçar o abaixamento do preço da banda na última milha, baixando o preço do backbone. Era para a Telebras ter um backbone neutro, oferecer banda aos pequenos provedores para que pudessem atingir à população onde as grandes operadoras não tinham interesse.

Ali, o projeto PNBL mudou de figura e a Telebras passou a ser uma linha auxiliar das operadoras; como o caso, por exemplo, da transmissão nos estádios da Copa do Mundo de Futebol no Brasil (2014). A Telebras acabou fazendo o que a "OI" deveria fazer, que era a patrocinadora do evento. Ligou todos os estádios, gastou com backbone e montou um elefante branco, porque aquilo nunca rendeu nada.

Por outro lado, como declarou Artur Coimbra, os tópicos do do-

cumento-base do PNBL começaram a ser executados em 2011:

- A grande maioria daquelas ações do documento-base foi executada: desoneração de modems, plano Geral de Metas e Competição da Anatel, licitação de faixas de frequência, "Lei de Antenas", a "Lei dos Postes", o lançamento do satélite da Telebras. Algumas metas foram reformuladas e uma ou outra ainda estão em execução. Em 2014, chegamos a 36,8 milhões de domicílios com acesso à Internet e a meta era 35 milhões. Por isso, no meu entendimento o PNBL atingiu a meta.

Quando Paulo Bernardo entrou nas Comunicações, chamou Max Martinhão, da Anatel, para cuidar desse assunto na Secretaria de Telecomunicações e Max lembra-se com precisão: o documento-base apontava 66 ações:

> - Até maio de 2016, eu fiquei responsável por isso – informou Max. Das 66 ações, implementamos 45; tem dez em implementação (em 2016) e quatro foram descartadas; seis estão sendo reavaliadas. O grande objetivo quando o PNBL foi concebido era o acesso à Internet por computador. Mas o hábito de consumo da Internet mudou, ao longo dos anos, e o smartphone passou a ser o dispositivo mais usado. O trabalho de ampliação das frequências 3G e 4G para os celulares também constava no plano e muitas pessoas tiveram acesso à Internet pelo smartphone.

Artur Coimbra retoma o contexto da história, com informações importantes:

> - Na passagem do governo Lula para o governo Dilma, houve uma decisão de que o assunto PNBL deveria ficar a cargo do Ministério das Comunicações; que banda larga é infraestrutura de telecomunicações e foi criado lá um departamento de banda larga.

> O problema é que o CGPID continuou existindo formalmente, mas, na prática, parou de funcionar. Não era mais interesse da Casa Civil conduzir esse processo. Pedimos que a Casa Civil revogasse o

decreto do CGPID; passasse tudo para o ministério; só que isso não aconteceu, até 201660 .

De qualquer forma, o Ministério das Comunicações começou a atuar para dar andamento ao PNBL.

Se a gente voltar pra trás um pouco, em 1995, o objetivo do ministro Sérgio Motta era extinguir o Ministério das Comunicações e criar uma Agência: uma "Anacom", que substituísse o ministério. Ele extinguiu a Secretaria de Telecomunicações, em função da criação da Anatel, e o ministério virou um ministério da radiodifusão.

Quando o governo PSDB saiu e entrou o governo PT, em 2003, foi recriada a Secretaria de Telecomunicações. Eles julgaram ser importante ter um órgão no executivo formulando políticas de telecomunicações, já que a agência não era formuladora de políticas; era executora; embora a fronteira entre as duas coisas seja tênue. Só que, na prática, nunca houve um ministério muito forte em telecomunicações. O ministro Hélio Costa tinha uma dedicação muito grande para a radiodifusão, em detrimento da área de telecomunicações. O ministério sempre foi pouco presente no dia a dia da Agência, formulando política. Como o ministério era ausente, a Anatel ocupava o espaço de poder.

Quando em 2011 você tinha um Programa Nacional de Banda Larga, tinha um Ministério das Comunicações fortalecido pra executar esse programa; a Anatel sentiu uma presença que ela não estava acostumada. Passou a existir conflitos, por exemplo, quando a Anatel faz um leilão de radiofrequência e determina que o vencedor vai ter que cobrir tais e tais lugares, ela está, de alguma forma, formulando uma política de cobertura. Mas se existe uma política de ministério determinando que deve haver coberturas em A, B ou C lugares, ela tem que cumprir.

<sup>60</sup> O Decreto Nº 8.776, de 11/05/2016, instituiu o Programa Brasil Inteligente, com a finalidade de buscar a universalização do acesso à internet no País e transferiu as atribuições do CGPID para o Ministério das Comunicações.

#### $\mathbb{C}_{\mathbb{D}}$ Pássaros voam em bando  $60$

Mesmo sem termos conseguido resolver as coisas de uma forma, elas acabaram acontecendo de outra. Por exemplo: o caso do compartilhamento de infraestrutura; especialmente dos postes de energia entre provedores e empresas de telecom. Eu fiz três ou quatro minutas de decretos diferentes e encaminhava para discussão na Casa Civil. Chamávamos vários órgãos para discutir; a burocracia resistia; passou um ano, dois, três; outros órgãos não queriam mexer no seu processo de trabalho, mas aos poucos foi-se criando massa crítica sobre o assunto, até que a Anatel e a Aneel fizeram uma resolução conjunta sobre postes. A Lei das Antenas aconteceu; era uma dificuldade implantar uma infraestrutura de telecom, sem postes, e precisava-se de uma lei federal para harmonizar as diferentes legislações municipais. E, no final, a lei saiu mais ou menos da forma como planejamos.

Percebemos, agora, que essa "toada" de trabalho do plano se esgotou. O plano exigia muito pouco de investimento público; o que precisava era executado via Telebras. Fora isso, previa uma ou outra desoneração fiscal. Trabalhava com reformas regulatórias, institucionais em âmbito legal, com o objetivo de expandir a fronteira de eficiência do mercado. Fazer com que as empresas fossem além, facilitando esse processo; diminuindo regras burocráticas, na base da caneta. E as empresas, as grandes e os provedores regionais, responderam a isso. Agora os desafios seriam outros.

Rogério Santanna pensa diferente:

- A meta foi alcançada pelo crescimento vegetativo do negócio; pelo investimento feito por pequenos provedores. O maior comprador de fibra óptica no Brasil hoje são eles, fazendo redes locais. No final das contas, são eles que estão levando a Internet para o interior do Brasil e para as periferias. E a Telebras, que era para puxar o preço pra baixo, está com um preço de transporte de dados mais caro do que algumas operadoras. Depois que lançamos o primeiro edital da Telebras, em 2010, uns quatrocentos provedores nos procuraram

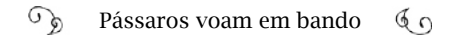

pra saber sobre nosso preço de trânsito de dados. Eles precisavam dessa perspectiva, embora fosse desmoronada em seguida. A Anatel continua, até hoje, capturada pelas tele e as operadoras conseguiram neutralizar a Telebras.

CAPÍTULO NOVE

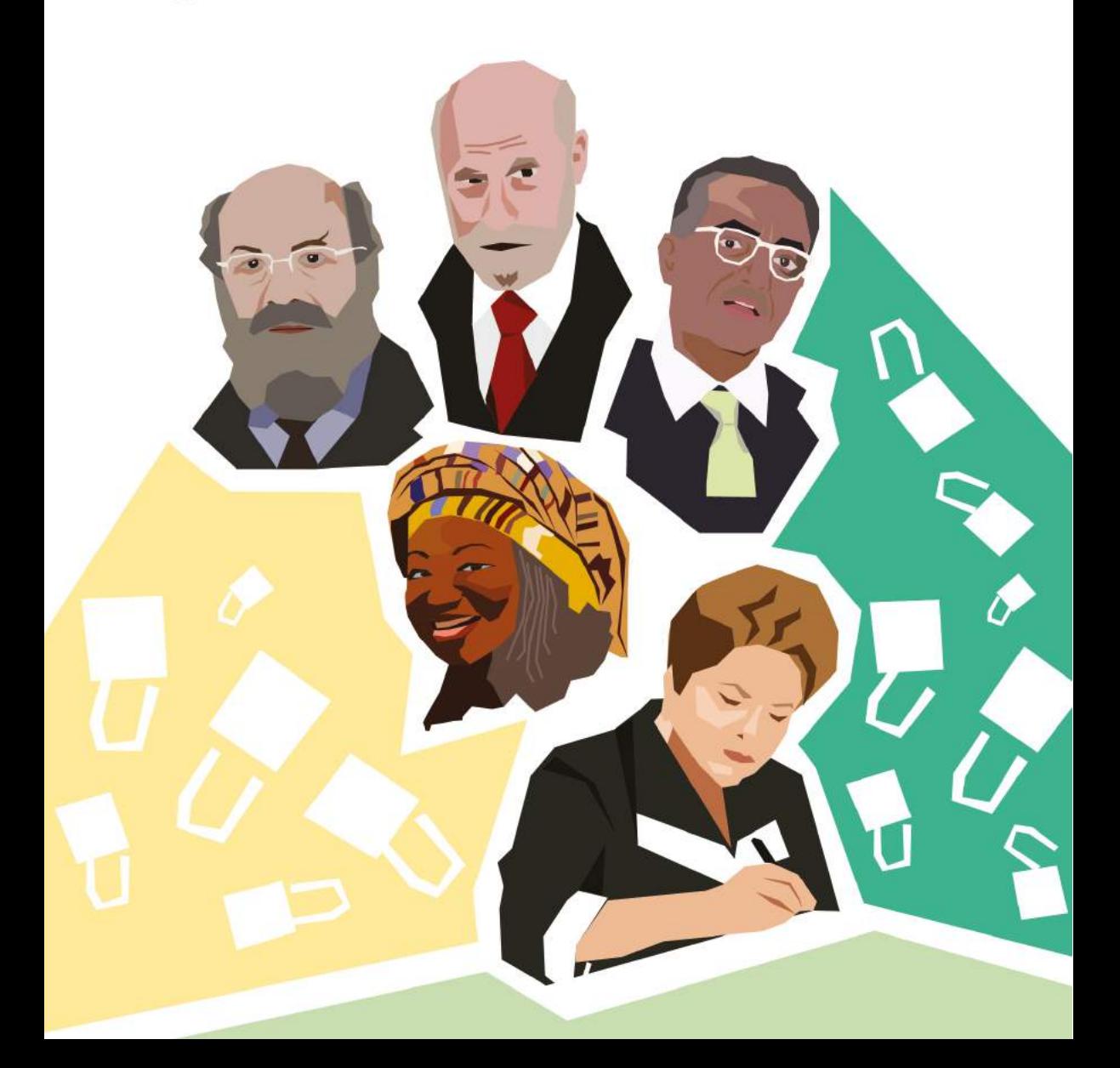

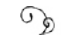

#### Questão de princípios

Em 2016, a operadora de celular *Nextel* lança uma campanha institucional no Brasil que coloca em reflexão os rótulos sociais: "Não ao Rótulo". Estreou com um filme publicitário de uma modelo que provocou efusão quando estava no auge da carreira, mas há anos não estrelava campanhas de grandes marcas; Daniella Cicarelli:

> "A modelo que não deu certo, nem como atriz, nem como apresentadora; aquela que teve um casamento relâmpago com um ídolo mundial; a que ficou na geladeira; que sumiu. Rótulos não vão me definir. O que me define sou eu. Isso tá nas minhas mãos", anuncia uma convicta e amadurecida Cicarelli.

Depois do casamento frenético com o jogador de futebol Ronaldo Fenômeno, Daniela inicia um novo conto de fadas com o empresário Renato Malzoni Filho, em 2006. Certo dia, um vídeo com cenas íntimas do casal tomando banho de mar em uma praia pública da Espanha estava disponível no *Youtube*. Valeu notícia na mídia brasileira, desde revistas e sites de fofocas até em veículos tradicionais.

Renato Malzoni entrou com uma ação na Justiça brasileira, pedindo que todos os sites retirassem o vídeo. E ganhou. Sites de conteúdo atenderam à ordem judicial, mas no *Youtube* era impossível: a cada

arquivo excluído, apareciam outros postados por pessoas diferentes. Interpretando que o *Youtube* não cumpria as exigências, o juiz Ênio Santarelli Zuliani exigiu que as operadoras bloqueassem o acesso ao site no Brasil. Esteve por 48 horas fora do ar. A decisão repercutiu pelo mundo e o juiz voltou atrás mudando a sentença pela normalização do acesso ao site.

Mas a polêmica estava só no começo. O *Youtube* era o verdadeiro responsável pelo conteúdo postado por cada usuário, ou era tão somente uma plataforma? Como a Justiça deve interpretar processos que envolvem a Internet? Essas questões corriam o mundo e também chegavam ao CGI, confrontando os conselheiros. Demi Getschko sabia que a entidade não resolveria o embaraço sozinha:

> - Antes disso acontecer, eu fiz uma apresentação sobre Internet num evento em São Paulo. Escrevi dez itens; um apanhado do que eu vinha falando sobre como a Internet funcionava; que era um negócio que não tem um centro; não tem coordenação, essas coisas.

> Depois, veio o caso da Cicarelli. O primeiro cara que eu chamei para me ajudar nisso foi o CA (Carlos Afonso). "Nós não vamos dar conta de todas essas cobranças e observações; precisamos criar um conjunto de regras, princípios, e definir quais são as características da Internet que nós queremos proteger".

> Começamos a escrever diversas ideias e colocamos em apreciação para o CG. Vários conselheiros se envolveram na construção de um documento com pressupostos para definir as "regras" pelas quais se orientar para manter a Internet como uma rede pública, com suas características originais; o Flávio Wagner, da UFRGS, ajudou a fazer a redação: frases curtas, títulos fortes…

> Alguns itens tiveram que ser negociados pesadamente entre os conselheiros. Eu, por exemplo, achava que a rede não precisava ser regulada, mas tinha uma porção de gente que achava que a regulação era positiva se fosse bem feita; que não atrapalhasse na evolução.

Outro conceito muito discutido foi o que estava acontecendo no

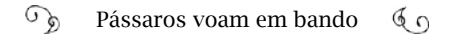

caso Cicarelli. Diante das características originais da própria Internet, entendemos que cada pessoa que faz um *upload* para o *Youtube* é responsável pelo que está publicando. Com isso, adotamos a ideia de "inimputabilidade da rede" - atribuir-lhe uma responsabilidade por um ato ilícito: um conceito que eu sugeri e o pessoal do Direito não gostou, porque, para eles, nada é inimputável.

Depois de um ano e meio de trabalho, estava finalizado o Decálogo do CGI.br, resultado de um consenso. Foi uma das grandes coisas que o CG fez.

# PRINCÍPIOS PARA A GOVERNANÇA E USO DA INTERNET NO BRASIL

*1. Liberdade, privacidade e direitos humanos*

*O uso da Internet deve guiar-se pelos princípios de liberdade de expressão, de privacidade do indivíduo e de respeito aos direitos humanos, reconhecendo-os como fundamentais para a preservação de uma sociedade justa e democrática.*

#### *2. Governança democrática e colaborativa*

*A governança da Internet deve ser exercida de forma transparente, multilateral e democrática, com a participação dos vários setores da sociedade, preservando e estimulando o caráter de criação coletiva.*

## *3. Universalidade*

*O acesso à Internet deve ser universal, para que ela seja um meio para o desenvolvimento social e humano, contribuindo para a construção de uma sociedade inclusiva e não discriminatória ,em benefício de todos.*

## *4. Diversidade*

*A diversidade cultural deve ser respeitada e preservada e sua expressão deve ser estimulada, sem a imposição de crenças, costumes ou valores.*

## *5. Inovação*

*A governança da Internet deve promover a contínua evolução e ampla difusão de novas tecnologias e modelos de uso e acesso.*

# *6. Neutralidade da rede*

*Filtragem ou privilégios de tráfego devem respeitar apenas critérios técnicos e éticos, não sendo admissíveis motivos políticos, comerciais, religiosos, culturais,ou qualquer outra forma de discriminação ou favorecimento.*

# *7. Inimputabilidade da rede*

*O combate a ilícitos na rede deve atingir os responsáveis finais e não os meios de acesso e transporte; sempre preservando os princípios maiores de defesa da liberdade, da privacidade e do respeito aos direitos humanos.*

*8. Funcionalidade, segurança e estabilidade*

*A estabilidade, a segurança e a funcionalidade globais da rede devem ser preservadas de forma ativa, através de medidas técnicas compatíveis com os padrões internacionais e estímulo ao uso das boas práticas.*

*9. Padronização e interoperabilidade*

*A Internet deve basear-se em padrões abertos, que permitam a interoperabilidade e a participação de todos em seu desenvolvimento.*

*10. Ambiente legal e regulatório*

*O ambiente legal e regulatório deve preservar a dinâmica da Internet como espaço de colaboração.* 

Recentemente, Demi Getschko fez uma análise publicada em um artigo sobre o movimento dos bandos de pássaros entrando no ciberespaço a partir das redes brasileiras. "O ambiente acadêmico foi o primeiro a abraçar a rede", escreveu<sup>1</sup>. Pesquisadores e cientistas nas universidades brasileiras abriram os caminhos. "O segundo grupo a detectar o poder intrínseco da comunicação entre indivíduos e que seria multiplicado pela ubiquidade da rede foi a sociedade civil organizada." O marco foi a realização da Conferência das Nações Unidas sobre o Meio Ambiente e o Desenvolvimento (Eco-92), estabelecendo canais na Internet pelos quais as ONGs participaram do evento remotamente, em outros países. "Ao final de 1994, a Embratel e as demais empresas da Telebras abriram os olhos para o filão representado pela demanda por redes e a ele se voltaram". Nessa época, a imprensa abordava o assunto com mais frequência e clareza, despertando, nos cidadãos, a vontade de acessar a Internet. "O último segmento a ingressar na rede foi o setor governamental." Depois de o Executivo e o Judiciário ampliarem os serviços online ao cidadão, os legisladores "descobrem na rede a possibilidade de criação de normas e novas leis específicas; muitas vezes, sem sincronia com o real caráter da rede e, com isso, ameaçando a própria integridade da internet e de sua conectividade global. É esse cenário que gera boa parte das polêmicas e discussões que vemos sendo travadas hoje e para as quais deveremos estar sempre atentos".

O debate em torno do caso Cicarelli e o *Youtube* foi uma pontinha do iceberg de problemas criados pela falta de sincronia das novas leis "com o real caráter da rede". Outros temas como a pedofilia, direitos autorais ou a segurança na execução de serviços financeiros na rede emergiram em processos judiciais. A conjuntura leva à criação de um marco legal para a Internet no Brasil, o Marco Civil da Internet no Brasil.

## Fator Cicarelli – Fator Dieckmann

Em 2017, estávamos em um evento sobre inclusão digital, em João Pessoa, e encontramos com Fabrício Solagna, pesquisador sobre

<sup>1</sup> GETSCHKO, Demi. Internet: tempos interessantes. ComCiência, Campinas, n. 110, 2009. Disponível em <http://anid.org.br/pvb/156>

a Governança da Internet no Brasil; ativista pelo software livre, mais conhecido por Fu-Xu entre a comunidade. Quando falávamos sobre o Marco Civil, Fu-Xu prontamente comentou que Sérgio Amadeu ou Ronaldo Lemos seriam os especialistas que deveríamos entrevistar, pois estiveram diretamente envolvidos no processo. Argumentei que buscávamos uma análise de quem acompanhou as várias etapas do período de construção do Marco Civil. Ele recomendou a leitura de sua dissertação: *A formulação da agenda e o ativismo em torno do Marco Civil da Internet* e outros livros; entre eles*, Alô Obama,* uma série de reportagens de *O Globo* sobre o monitoramento da Internet praticado pelos Estados Unidos; e *Em nome da internet – Os bastidores da construção coletiva do Marco Civil,* de Anna Carolina Papp.

> - No início, o ambiente geral estava calcado sobre a existência de uma lei de criminalização de algumas condutas na Internet – começa Fabrício. O deputado federal Luiz Piauhylino apresentou um projeto de lei (PL 84/1999) criminalizando ataques de "hackers" e "crackers". Depois, esse texto migrou para o Senado, como uma propositura do senador Eduardo Azeredo: um projeto de substitutivo que ficou conhecido como "Lei Azeredo" ou "AI-5 Digital", nomeado assim pelos ativistas contrários à lei, por causa da censura que o projeto imbuiria à Internet. Essa propositura foi influenciada por duas questões em voga na época: a pedofilia e os cibercrimes envolvendo o sistema financeiro.

> Porém, no texto do substitutivo essas condutas foram colocadas de forma muito genérica, o que começou a preocupar uma parte da sociedade civil ainda muito pequena, mas articulada, que passou a questioná-lo. Esse texto levava à criminalização de tantas outras condutas que são direitos do cidadão como desbloquear um celular ou colocar o sistema preferido no próprio computador. Por exemplo: a Apple não permite que eu altere uma linha de código do sistema de seu smartphone. Se eu fizer isso, estarei violando um contrato: um delito civil. Mas a lei tornava isso um crime penal, pelo qual eu poderia ir preso. Outra situação incômoda seria a obrigação de retirar conteúdo da rede, sem necessidade de processo judicial, com a me-

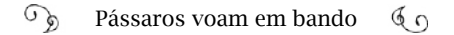

todologia chamada *notice and takedown*. Digamos: o provedor seria notificado por um delegado de polícia e se não cumprisse a ordem seria condenado. Além de outros pontos que beiravam a censura na rede.

Essa foi a fagulha para a construção do Marco Civil; um projeto que durou anos. O movimento inicial contra o projeto de lei do Azeredo foi ampliado no território nacional e entidades formaram o movimento "Mega, Não". Nos debates, ventilou-se que não era o caso de ter um marco criminal sobre a Internet, mas uma legislação civil.

O caldo no ativismo em defesa da Internet começou a engrossar. Antes, havia comunidades isoladas: *creative commons*, direito autoral, gamers, software livre… Cada grupo se ocupava do seu tema. Mas a partir desse projeto de substitutivo no Senado todos se voltaram para esse objetivo. E ainda nesse contexto (2003), foi estruturado o Centro de Tecnologia e Sociedade (CTS), com Ronaldo Lemos, Carlos Affonso e outros pesquisadores dedicando-se a assuntos relacionados à tecnologia, Direito e Internet.

Final de 2008. O AI-5 Digital estava para ser aprovado. Passara por todas as comissões do Senado, audiências públicas e estava na porta do Plenário. Se entrasse, corria o risco de ser aprovado. Nesse ínterim, o Lula desembarcou em Porto Alegre, onde participaria do *Fórum Internacional Software Livre 10* (FISL/2009). Antes da palestra, ele conversou com o coordenador do FISL, Marcelo Branco, que lhe deu um briefing do que o público esperava: Richard Stallman, Peter Sunde, John "Maddog" Hall e Sascha Meinrath estavam entre outras estrelas do software livre. Vamos combinar que o presidente não dominava o tema como esses caras, mas tinha uma equipe boa com ele. E Marcelo Branco foi direto: "Presidente: há uma coisa mais importante que o seu governo deve fazer: lutar contra o AI-5 Digital. Essa lei vai alterar toda essa cadeia aqui; vai modificar o ambiente de Internet no Brasil". Lula entendeu o recado. Passou o discurso preparado com antecedência para Dilma ler e partiu para um discurso de improviso.

## Lula declarou:

"Graças a Deus, prevaleceu, no nosso país, a questão e a decisão do software livre. Nós tínhamos que escolher: ou nós íamos para a cozinha preparar o prato que nós queríamos comer, com os temperos que nós queríamos colocar e dar um gosto brasileiro na comida, ou nós iríamos comer aquilo que a Microsoft queria vender para a gente. Prevaleceu, simplesmente, a ideia da liberdade."2

#### E sobre a Lei Azeredo, Lula acrescentou:

"Essa lei que está aí não visa corrigir abuso de Internet. Ela, na verdade, quer fazer censura. O que nós precisamos, companheiro Tarso Genro, quem sabe, seja mudar o Código Civil; quem sabe seja mudar qualquer coisa. O que nós precisamos é responsabilizar as pessoas que trabalham com a questão digital, com a Internet. É responsabilizar, mas não proibir ou condenar."

#### Fu-Xu prossegue a entrevista:

- Marcelo Branco e outros ativistas já haviam falado com Tarso (Tarso Genro, então ministro da Justiça), que explicou estar acompanhando a tramitação desse projeto, mas sem força política para alterar o quadro. Agora, tornou-se um pedido do Presidente. Tarso pediu para o Guilherme de Almeida dedicar-se a isso. Ele era secretário de Assuntos Legislativos no Ministério da Justiça: um cara atento às questões digitais. Guilherme conversa com várias pessoas, inclusive os conselheiros do CGI e o pessoal do Centro de Tecnologia e Sociedade; todos concordam em abrir uma consulta pública digital, para debater o Marco Civil da Internet no Brasil.

Mas o Ministério da Justiça não tinha uma plataforma digital para consulta pública e Guilherme lembrou que o Ministério da Cul-

<sup>2</sup> <http://anid.org.br/pvb/157>

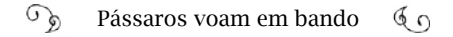

tura havia feito, certa vez, com sucesso; acertaram os ponteiros para usá-la. E qual seria o teor das perguntas? Aí, entra o CGI.br. Alguns meses antes, o conselho aprovara o Decálogo da Internet. Esse é o nosso início: Vamos, primeiro, recolher opiniões sobre temas gerais para formular uma minuta abordando: direitos individuais e coletivos na Internet; responsabilidades e diretrizes governamentais; num segundo momento, já seria para a formulação uma minuta de um projeto.

Daí, nasceu a proposta de lei do Executivo do Marco Civil da Internet. Em 2010, estava pronta e em 2011 foi enviada ao Congresso (PL 2126/2011). O deputado Alessandro Molon assume a relatoria, promove audiências públicas, mas o projeto só veio a ser aprovado – com algumas alterações e pontos ainda a serem regulamentados – em 2014, em meio a uma crise diplomática com os Estados Unidos por causa de denúncias de espionagem de dados feita no Brasil.

A construção do Marco Civil foi repleta de fatos motivadores: a Lei Azeredo; o andamento da CPI da Pedofilia (iniciada em 2005), que agitou a discussão provocada pela Lei Azeredo; o caso Cicarelli versus *Youtube* (2006), levando o CGI.br à formulação do Decálogo da Internet no Brasil, tomado como base para a construção do Marco Civil.

Fazendo uma revisão dos fatos, no Senado, o substitutivo de Azeredo passou por várias comissões e ganhou diversos pareceres, desde 2003. A sociedade civil se mobilizou em contrário. Em 2008, o projeto foi encaminhado para as comissões da Câmara e estava com o número de artigos reduzido de 23 para seis. Paralelamente, a partir de 2011, o projeto de lei do Marco Civil da Internet também tramitava no Congresso Federal.

Em 2012, não se falava sobre o tema, até que outro episódio reavivou a discussão. Um vazamento de fotos particulares de outra celebridade, ligado à chantagem. No dia 7 de maio, a atriz Carolina Dieckmann foi à Delegacia de Repressão aos Crimes de Informática (DRCI) da Polícia Civil do Rio de Janeiro denunciar a publicação na Internet de

36 fotos pessoais (em algumas, posava nua) e as mensagens recebidas com ameaças de extorsão para bloquear a exposição. A polícia investigou e encontrou os responsáveis. Como não havia uma lei específica para esse tipo de crime na Internet, os criminosos foram indiciados por furto, extorsão qualificada e difamação.

O episódio apressou o andamento de outro projeto de lei3 , apresentado por Paulo Teixeira, que abordava execução de crimes em meio digital e tramitava desde 2011 na Câmara dos Deputados. Tratado em caráter de urgência, por causa do fator Dieckmann, foi sancionado em 30 de novembro de 2012 como Lei Nº 12.737, mais conhecido como Lei Carolina Dieckmann. Alterava o Código Penal, criminalizando "Invasão de dispositivo informático". "Interrupção ou perturbação de serviço telegráfico, telefônico, informático, telemático ou de informação de utilidade pública". "Falsificação de documento particular".

A Lei Azeredo, por fim, foi transformada na Lei 12.735/2012, estabelecendo a formação de uma estrutura da polícia judiciária para o combate a crimes "em rede de computadores, dispositivo de comunicação ou sistema informatizado" e o bloqueio das transmissões radiofônicas, televisivas, eletrônicas ou "da publicação por qualquer meio", por discriminação ou preconceito de raça, cor, etnia, religião ou procedência nacional.

Fabrício Fu-Xu argumenta que a Lei Carolina Dieckmann enfraqueceu, por um lado, a força política da Lei Azeredo, enterrando-o. Contudo, foi considerada uma derrota do ponto de vista da aprovação do Marco Civil, pelo fato de ter uma lei criminal aprovada antes daquele.

Em despeito a tais soluções circunstanciais, o projeto de lei do Marco Civil da Internet foi deixado de fora da pauta do Congresso.

# Fator Snowden

Em 2013, o mundo globalizado toma conhecimento de documentos que comprovavam espionagem internacional feita pelo governo norte americano através das redes de telecomunicações e computado-

<sup>3</sup> Projeto de Lei 2793/2011.

res; inclusive a Internet. Eduard Snowden, um ex-analista que prestava serviço para a Agência de Segurança Nacional dos Estados Unidos (NSA, sigla em inglês), interceptou milhares de documentos que comprovam um estado de vigilância mantido pelo governo dos Estados Unidos em diversos países; entre eles, o Brasil.

Snowden revelou documentos que inserem o Brasil na lista dos mais espionados durante a década de 2000-2010, junto com a China, Rússia, Índia, Paquistão e Irã. Em Brasília, operava uma das 16 estações de espionagem norte-americana com agentes da NSA e equipes da CIA, até 2002. As redes privadas de computadores da Petrobras e do Ministério de Minas e Energia foram invadidas e não se sabe, ao certo, quais informações foram roubadas; a NSA tinha conhecimento dos "números discados, troncos e ramais telefônicos usados; duração, data e hora; localização, endereços eletrônicos de remetentes e de destinatários de mensagens; assim como sites visitados."4

Snowden atestou condutas antigas das agências de segurança dos Estados Unidos; outras pessoas já haviam vazado documentos confidenciais da NSA, os quais terminaram presos ou exclusos. Em 2010, na de maior repercussão, Chelsea Manning (seu nome anterior era Bradley) era analista de inteligência do exército, posto de onde reuniu dados sobre atividades militares e diplomáticas controversas dos Estados Unidos em todo o mundo. Os documentos foram publicados pelo site Wikileaks e replicados em noticiários.

Snowden trabalhava em uma empresa de TI que prestava serviços para a NSA; tinha acesso a documentos confidenciais e descobriu a metodologia e o alcance da espionagem realizada pela agência. Em seu entendimento, percebeu que a vigilância superava a justificativa do combate ao terrorismo ou da defesa do Estado e adentrava em interesses econômicos. Ele não concordava com a invasão de privacidade exercida pelo governo dos Estados Unidos, nem com a destruição da

<sup>4</sup> O jornal *O Globo* publicou uma série de matérias expondo as denúncias de Snowden reunidas no livro *Alô Obama* (2013); textos de José Casado, Roberto Maltchik, Flávia Barbosa, Vivian Oswald, Cesar Baima, Fernanda Godoy. As citações entre aspas foram extraídas das reportagens neste livro.

liberdade e dos direitos de cidadãos na Internet em todo o mundo. Para ele, o que os Estados Unidos faziam feria a soberania dos países – até mesmo dos aliados – a privacidade dos Estados e dos cidadãos5. Em resposta, a agência negou "usar a capacidade de inteligência internacional para roubar segredos de companhias em favor de empresas americanas"; não foi o que revelara-se nos documentos.

"Desde 2006, a cada 72 horas o governo dos Estados Unidos recebe um relatório de atualização de informações sobre a Petrobras"6. Depois da revelação da existência de poços de petróleo submarinos no mar brasileiro – o pré-sal – o volume da coleta de informações aumentou. Interesses não faltam: além do pré-sal, o Brasil é um forte produtor agrícola, de minério de ferro: matérias-primas das quais dependem os países industrializados; possui a maior floresta tropical do mundo, com a mais ampla biodiversidade e com substâncias cujo potencial comercial é incalculável. A despeito dos sofríveis investimentos em banda larga, em 2013 o Brasil era o quarto país do mundo com maior número de usuários de internet (posição mantida até o momento da produção do texto). Naquele ano, em janeiro, estima-se que pouco menos de 2,3 bilhões de telefonemas e mensagens originados no Brasil foram espionados.

O temor vivido pelo "coletivo técnico e politicamente agenciador", nos anos de 1970, com relação ao conteúdo das "caixas pretas" fica evidente agora.

Naquela época, técnicos e engenheiros apregoavam a necessidade de dominar a tecnologia para desenvolver equipamentos de acordo com as necessidades locais. Mais de quarenta anos se passaram e a caixa permanece em obscuridade. "O Brasil (...) não constrói nem domina a infraestrutura digital. Gasta US\$ 650 milhões por ano no aluguel de cabos para entrar na Internet, a partir dos conectores em território americano"7, escreve o jornalista José Casado (em outra reportagem de

<sup>5</sup> *Os arquivos Snowden. A história secreta do homem mais procurado do mundo*. Luke Harding. 2014.

<sup>6</sup> Alô, Obama, página 51.

<sup>7</sup> Idem. Página 25. Valores em 2013.

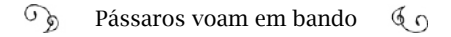

2013, Roberto Maltchik complementa: "Na atualidade (no caso, 2013) o Brasil é 100% dependente de tecnologia e decisões de outros países para assegurar o tráfego de informações estratégicas que envolvem regiões remotas ou mesmo interlocutores sensíveis posicionados no exterior<sup>"8</sup>

"Na fronteira do conhecimento, quem cria replica seu controle; e quem compra perpetua sua dependência" – devidamente colocado por Maltchik.

#### Sem honras de Estado

A vigilância é uma prática institucionalizada nos Estados Unidos, por ordem do poder Executivo. O país forma uma aliança para espionagem com os aliados Reino Unido, Canadá, Austrália e Nova Zelândia, conhecida por *Five Eyes* (Cinco Olhos). Críticas à essa atitude ecoam em várias línguas, com alegações cabais. O procedimento viola duas Emendas Constitucionais dos Estados Unidos: a Primeira, que apregoa liberdade de expressão, do exercício da religião, de imprensa, de associação pacífica e reparação agravos por parte do governo; e, principalmente, a Quarta Emenda, que proíbe a busca e apreensão sem motivo justificável ou mandado judicial contundente.

A revelação de espionagem na Petrobras e no Ministério das Minas e Energia teve grande repercussão. Vários jornais impressos, emissoras de TV e sites noticiaram.

A presidente Dilma Rousseff tomou o fato como uma afronta e reagiu com veemência9.

Desde julho de 2013, quando começaram a veicular as primeiras matérias, ela abordou o assunto em diversas entrevistas na mídia nacional. O governo brasileiro solicitou esclarecimentos do governo norte-americano; este comunicou que não o faria em público, mas pela diplomacia. Em 19 de julho, a presidente recebeu um telefonema do

<sup>8</sup> Idem. Página pág. 69.

<sup>9</sup> O G1 fez um resumo do contexto com links de cada reportagem: *Entenda o caso de Edward Snowden, que revelou espionagem dos EUA,* 02/07/2013 14h25 - Atualizado em 14/02/2014 07h29 <http://anid.org.br/pvb/158>

vice-presidente estadunidense, Joe Biden. Nos Estados Unidos, o chanceler brasileiro Luiz Alberto Figueiredo reuniu-se com a assessora de Segurança Nacional no governo Obama, Susan Rice. E em 12 de julho, Dilma levou o assunto para a reunião da cúpula do Mercosul, realizada no Uruguai.

Em setembro, o Senado instalou uma CPI para investigar o alcance da vigilância feita no Brasil. No dia 6 daquele mês, Dilma conversa com Obama, em São Petersburgo (Rússia), no encontro do G-2010 e, em entrevista coletiva, informa: "O presidente Obama declarou para mim que assumia a responsabilidade direta e pessoal pelo integral esclarecimento dos fatos e que proporia, para exame do Brasil, medidas para sanar o problema. (…) O que eu pedi é o seguinte: eu acho muito complicado eu ficar sabendo dessas coisas pelo jornal. Eu quero saber: tem ou não tem? Além do que foi publicado pela imprensa, eu quero saber tudo o que há em relação ao Brasil. Tudo, tudinho, em inglês, everything".<sup>11</sup>

Dilma estava com viagem oficial marcada para 23 de setembro para os Estados Unidos; seria recebida, com honras de Chefe de Estado, pelo presidente Barack Obama, um dia antes da reunião na ONU. Decidiu cancelar essa agenda, devido à ausência de explicações quanto à vigilância. Iria apenas para a assembleia da ONU. Ao tomar conhecimento, Obama telefonou-lhe no dia 16 de setembro, durante uma reunião que a presidenta fazia com conselheiros de CGI.

Essa reunião tratava do texto do projeto de lei do Marco Civil da Internet; o CGI declarou apoio ao pedido de urgência da presidência para a aprovação desse projeto pelos senadores<sup>12</sup>. O governo estava disposto a trabalhar pela aprovação no Congresso Nacional, concentrando-se em artigos protetivos com relação à privacidade de dados,

<sup>10</sup> Dilma e Obama discutiram espionagem em encontro do G20, confirma Casa Branca. 06/09/2013 <http://anid.org.br/pvb/159>

<sup>11</sup> Figueiredo vai cobrar respostas sobre espionagem em Washington. 09/09/13. Por Renata Giraldi. Fonte: Agência Brasil <http://anid.org.br/pvb/160>

<sup>12</sup> CGI.br reúne-se com a Presidenta da República. 16/09/2013 <http://anid.org.br/ pvb/161>

problema diretamente relacionado à espionagem.

De acordo com relatos de conselheiros presentes, o secretário Executivo do CGI, professor Hartmut Glaser, iniciaria com a apresentação de cada integrante, mas nem bem começou e foi interrompido por Dilma, adiantando-se para informar que já estava em suas mãos a identificação de cada um dos conselheiros nos respectivos lugares à mesa. O coordenador do CGI, Virgílio Almeida, seguiu explicando as atribuições do CGI, o Decálogo, até chegar ao cerne do problema, quando as falas reproduziram os efeitos da vigilância repercutidos na mídia. A discussão seguiu por algum tempo e se resumiu à invasão da privacidade da presidente da República.

Percival Henriques, que estava de frente para a presidente, na outra extremidade da grande mesa, pediu a palavra e a presidenta concedeu-lhe: "Não devemos tratar esse fato como mais um 'caso Cicarelli' ou 'Carolina Dieckmann'; eles não espionam a presidenta interessados na sua intimidade ou qualquer outro aspecto da pessoa Dilma Rousseff. É da economia que estamos falando, do petróleo, dos leilões do pré-sal, dos segredos de Estado, da compra dos caças… Informações que, uma vez conhecidas, possam dar-lhes vantagem econômica", disse Percival.

A reunião seguiu tratando dos tópicos para o discurso de Dilma na ONU; surgiram outros assuntos, inclusive o armazenamento de dados sensíveis de brasileiros em data centers fora do Brasil. Então, Dilma questionou ao conselheiro representante do setor de Provedores de Acesso e Conteúdo da Internet sobre a instalação pelo Google de um data center no Chile. "Por que não no Brasil? Por que o Google fatura alguns milhões em dólares no Brasil, mas quando se trata de fazer um data center, gerar emprego, escolhe negociar com o Chile?"

Nesse instante, a conversa foi interrompida com o anúncio do telefonema do presidente norte-americano. "Diga que espere um momento. Preciso de uma resposta aqui", foi o tom da presidente. "E então? Quero que o representante do setor de provedores de conteúdo me dê uma resposta".

A tensão na sala aumentou. O chefe de governo do país mais po-

deroso do mundo ocidental aguardava, ao telefone, e Dilma aguardava por uma explicação plausível. A resposta (carga tributária, "custo Brasil", etc.) não a convenceu. Dilma deixou a sala, esbravejando: "Mercenas! Mercenas!" (redutivo coloquial de "mercenários"). Gleise Hoffmann assumiu a direção da reunião.

Cerca de trinta minutos depois, Dilma retorna e comunica: "Cancelado, eu não vou. Não haverá reunião com Obama".

O encontro, que não aconteceu, seria no dia 23 de setembro. Dilma Rousseff foi diretamente para a abertura do Debate Geral da 68ª Assembleia Geral das Nações Unidas no dia 24 de setembro, em Nova Iorque. Seu discurso provocou a reação de maior repercussão contra o vigilantismo digital:

#### *Senhor Presidente, (Ban Ki-moon)*

*Quero trazer à consideração das delegações uma questão a qual atribuo a maior relevância e gravidade.*

*Recentes revelações sobre as atividades de uma rede global de espionagem eletrônica provocaram indignação e repúdio em amplos setores da opinião pública mundial.*

*No Brasil, a situação foi ainda mais grave, pois aparecemos como alvo dessa intrusão. Dados pessoais de cidadãos foram indiscriminadamente objeto de interceptação. Informações empresariais – muitas vezes, de alto valor econômico e mesmo estratégico – estiveram na mira da espionagem. Também representações diplomáticas brasileiras, entre elas a Missão Permanente junto às Nações Unidas e a própria Presidência da República, tiveram suas comunicações interceptadas.*

*Imiscuir-se dessa forma na vida de outros países fere o Direito Internacional e afronta os princípios que devem reger as relações entre eles, sobretudo, entre nações amigas. Jamais pode uma soberania firmar-se em detrimento de outra soberania. Jamais pode o direito à segurança dos cidadãos de um país ser garantido mediante a violação de direitos humanos e civis fundamentais dos cidadãos de outro país.*

*Pior ainda quando empresas privadas estão sustentando essa es-*

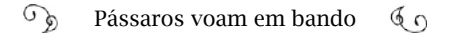

*pionagem.*

*Não se sustentam argumentos de que a interceptação ilegal de informações e dados destina-se a proteger as nações contra o terrorismo.*

*O Brasil, senhor presidente, sabe proteger-se. Repudia, combate e não dá abrigo a grupos terroristas.*

*Somos um país democrático, cercado de países democráticos, pacíficos e respeitosos do Direito Internacional. Vivemos em paz com os nossos vizinhos, há mais de 140 anos.*

*Como tantos outros latino-americanos, lutei contra o arbítrio e a censura e não posso deixar de defender, de modo intransigente, o direito à privacidade dos indivíduos e a soberania de meu país. Sem ele – direito à privacidade – não há verdadeira liberdade de expressão e opinião e, portanto, não há efetiva democracia. Sem respeito à soberania, não há base para o relacionamento entre as nações.*

*Estamos, senhor presidente, diante de um caso grave de violação dos direitos humanos e das liberdades civis; da invasão e captura de informações sigilosas relativas as atividades empresariais e, sobretudo, de desrespeito à soberania nacional do meu país.*

*Fizemos saber ao governo norte-americano nosso protesto, exigindo explicações, desculpas e garantias de que tais procedimentos não se repetirão.*

*Governos e sociedades amigas, que buscam consolidar uma parceria efetivamente estratégica, como é o nosso caso, não podem permitir que ações ilegais, recorrentes, tenham curso como se fossem normais. Elas são inadmissíveis.*

*O Brasil, senhor presidente, redobrará os esforços para dotar-se de legislação, tecnologias e mecanismos que nos protejam da interceptação ilegal de comunicações e dados.*

*Meu governo fará tudo que estiver a seu alcance para defender os direitos humanos de todos os brasileiros e de todos os cidadãos do mundo e proteger os frutos da engenhosidade de nossos trabalhadores e de nossas empresas.*

*O problema, porém, transcende o relacionamento bilateral de dois* 

*países. Afeta a própria comunidade internacional e dela exige resposta. As tecnologias de telecomunicação e informação não podem ser o novo campo de batalha entre os Estados. Este é o momento de criarmos as condições para evitar que o espaço cibernético seja instrumentalizado como arma de guerra, por meio da espionagem, da sabotagem, dos ataques contra sistemas e infraestrutura de outros países.*

*A ONU deve desempenhar um papel de liderança no esforço de regular o comportamento dos Estados frente a essas tecnologias e a importância da internet, dessa rede social, para construção da democracia no mundo.*

*Por essa razão, o Brasil apresentará propostas para o estabelecimento de um marco civil multilateral para a governança e uso da internet e de medidas que garantam uma efetiva proteção dos dados que por ela trafegam.*

*Precisamos estabelecer para a rede mundial mecanismos multilaterais capazes de garantir princípios como:*

*1 - Da liberdade de expressão, privacidade do indivíduo e respeito aos direitos humanos.*

*2 - Da Governança democrática, multilateral e aberta, exercida com transparência, estimulando a criação coletiva e a participação da sociedade, dos governos e do setor privado.*

*3 - Da universalidade que assegura o desenvolvimento social e humano e a construção de sociedades inclusivas e não discriminatórias.*

*4 - Da diversidade cultural, sem imposição de crenças, costumes e valores.*

*5 - Da neutralidade da rede ao respeitar apenas critérios técnicos e éticos, tornando inadmissível restrições por motivos políticos, comerciais, religiosos ou de qualquer outra natureza.*

*O aproveitamento do pleno potencial da internet passa, assim, por uma regulação responsável, que garanta ao mesmo tempo liberdade de expressão, segurança e respeito aos direitos humanos.13*

Não havia espaço no governo brasileiro para meias explicações. A

13 A íntegra do discurso está publicada em: <http://anid.org.br/pvb/162>

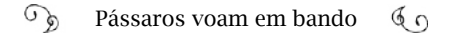

Polícia Federal abriu um inquérito para ouvir as empresas de Internet americanas que atuam no Brasil (Microsoft, Yahoo, Google, Facebook e Apple), a Anatel e o Ministério de Ciência e Tecnologia, e pediu o interrogatório de Edward Snowden. O ex-analista, procurado pela polícia dos Estados Unidos por traição, publicou uma carta aberta ao Brasil, explicando que não poderia falar no momento, até obter asilo permanente.

Em janeiro de 2014, o chanceler Luiz Alberto Figueiredo retornou aos Estados Unidos, mas o resultado foi o mesmo: "Saio (dos EUA) igual". Os estado-unidenses não haviam preparado nada de concreto para mitigar a gravidade das denúncias que, a essa altura, exaltava outros chefes de Estado, como a chanceler da Alemanha Angela Merkel.

Max Martinhão era, então, secretário de Telecomunicações no Ministério das Comunicações nesse período e acompanhou a comitiva brasileira, em duas dessas missões:

> - Eu e o Virgílio Almeida (secretário de Política de Informática no MCT e coordenador do CGI) estivemos duas vezes nos Estados Unidos para tratar desse tema, depois do pronunciamento de Dilma na ONU. Na segunda vez, a delegação era chefiada pelo Ministro da Justiça, junto com o Ministério das Relações Exteriores. A ideia era promover uma discussão bilateral, para formular algum tipo de formalização; um tratado, na questão da troca de informação entre os dois países. Nossos encontros foram com lideranças do Congresso Americano, do Departamento de Justiça, da NSA e outras reuniões. Tivemos uma reunião na Casa Branca com a assessora de segurança e apresentamos nossas preocupações. Ao final, o que ficou, a mensagem que o Ministro Cardozo emitiu, foi a de que pela posição americana não haveria qualquer acordo nesse sentido. Eles demonstraram omissão, de certa forma; e ficou muito claro que os americanos não tinham qualquer intenção de fazer acordo com o Brasil.

> Enquanto governo, o Brasil tomou a decisão de acelerar a regulamentação do Marco Civil. Foi enrijecida uma série de artigos, no sentido da observância da legislação brasileira, independentemente

de onde o serviço seria prestado: se em território brasileiro, ou não. O serviço poderia ser prestado de qualquer parte do mundo, mas seria rentabilizado a partir do Brasil, prevalecendo nossa legislação. Isso não estava previsto, até então, na minuta do projeto.

Nessa mesma época – e agora entra um papel forte do Ministério das Comunicações –, em agosto de 2013, o presidente do ICANN, Fadi Chehadé, pediu uma audiência no Ministério das Comunicações. Eu e o ministro Paulo Bernardo o recebemos. Fadi propôs que o Brasil sediasse uma reunião mundial com representantes de diferentes setores da sociedade, na tentativa de estabelecer princípios globais para o uso e o desenvolvimento da Internet. A pauta abrangeria não só os problemas causados pela vigilância como também a polêmica transição das funções de IANA (*Autoridade para Atribuição de Números da Internet*, em português) para uma instituição neutra; IANA operava certas estruturas da Internet em diversas nações, segundo a legislação norte-americana, percebe? Havia urgência para planificar, globalmente, o entendimento do que a Internet significa e como manter suas características originais.

No mesmo dia em que recebemos Fadi (7 de outubro de 201314), o Paulo Bernardo ligou para Dilma, solicitando uma audiência. Nos reunimos (dia 9 de outubro); a presidente Dilma ouviu, atentamente, os argumentos do Fadi, a posição do ministro Paulo Bernardo e decidiu, então, convocar a comunidade global para, junto com o CGI, organizar o NETmundial.

Virgílio Almeida complementa:

- As revelações do Snowden mudaram a percepção do governo sobre a governança da Internet, que passou a ser tratada na presidência. Na reunião com o GCI, a presidenta firmou como reação

<sup>14</sup> Icann pede apoio do Brasil para mudança na governança da internet;  $08/10/13$ ; Fonte: Agência Brasil. <http://anid.org.br/pvb/163> Brasil sediará conferência mundial sobre governança da internet em 2014. 09/10/13. Paulo Victor Chagas; Repórter da Agência Brasil <http://anid.org.br/pvb/164>

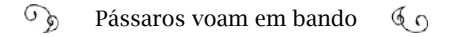

uma nova ordem mundial para a Internet, que respeitasse os direitos humanos e a soberania dos países. Na minha opinião, foi, em termos de política externa, um dos principais feitos de seu governo; não só ela fez esse discurso, como, em termos concretos, provocou a formatação de uma resolução da ONU, solicitada pelo Brasil e a Alemanha – cuja chanceler também fora monitorada –, dizendo que os direitos de privacidade online deveriam ser iguais aos direitos de privacidade offline; ou seja: a manutenção da privacidade teve uma consequência prática.

O passo seguinte foi realizar o Encontro Multissetorial Global sobre o Futuro da Governança da Internet: o NETmundial, que tornou o discurso feito na ONU algo concreto. Envolveu 110 países, aproximadamente 1.100 participantes com uma característica que marca o CGI: a multissetorialidade; abarcou setor privado, governo, academia tecnologia... O CGI teve um papel fundamental.

Cerca de vinte dias antes do NETmundial, o governo dos Estados Unidos anunciou que faria a transição da coordenação das funções IANA (organização responsável pela distribuição dos numero IP e servidores raiz da Internet) para um organismo multissetorial, justamente, a meu ver, para aliviar essa pressão global.

As entidades envolvidas com a organização do NETmundial estavam determinadas a solidificar o que ressoava globalmente como um murmúrio. O CGI foi o "Quartel-General" para aonde as estratégias convergiam. Para o governo a votação do projeto de lei do Marco Civil da Internet se tornou prioridade urgentíssima. A intenção era sancionar a lei durante o NETMundial, marcado para menos de um mês. Desde 2011, o projeto tramitava na Câmara dos Deputados, ganhando emendas ou perdendo artigos. Em 26 de março de 2014, a matéria foi remetida para o Senado e tratada em regime de urgência como Projeto de Lei da Câmara – PLC 21/2014. Os senadores que não pertenciam à base do governo se esforçaram para emperrar o projeto, mas a pressão da sociedade civil organizada era maior, engrossava coro, não só nas galerias do plenário, como também nos corredores e gabinetes, explicando pessoalmente a cada senador a relevância do tema. Caso houvesse qualquer alteração de conteúdo pelos senadores, o projeto teria que retornar à Câmara, o que tornaria impossível a sanção na abertura do encontro mundial.

Atendendo a demanda, o projeto foi aprovado no Senado dia 22 de abril, embora devendo ajustes em alguns pontos. O arremate estava feito para a sanção. Diante de uma plateia formada por representantes de 97 países, em São Paulo, na abertura do NETmundial, Dilma Rousseff sancionou o Marco Civil da Internet no Brasil – Lei Ordinária 12965/2014.

## Certeza: o NETmundial é imprevisível

Daniel Fink, o primeiro personagem brasileiro citado em nossa história, no capítulo 1, aquele que apresentou em sua palestra a fotografia de três pioneiros da Internet posando com abobrinhas conectadas, forjando uma rede caótica. Falava na conferência preparatória para o IGF 2015, em João Pessoa, sobre os primórdios da Internet e o nascimento da ICANN, instituição na qual atua como gerente sênior de Engajamento Multissetorial.

Fink não morava no Brasil durante o período de mobilização em torno do Marco Civil. Num daqueles "acasos providenciais", encerrava um ciclo na embaixada do Brasil em Seul como chefe de Ciência e Tecnologia, quando engatou em uma oportunidade de seleção para a ICANN.

> - Eu estava no meio de um processo de seleção e o pessoal me questionou se eu poderia assumir a Secretaria de um evento que a ICANN estava apoiando. "Opa. Claro!" Éramos em cinco; um na comunicação, um no conteúdo, um na operação, um para cuidar dos riscos e eu, como Diretor Executivo da Secretaria.

> A definição do NETmundial era, em uma palavra, para mim, "incerteza". O NETmundial foi imprevisível o tempo inteiro; poderia ser um tremendo fracasso ou um tremendo sucesso. Ou o mundo apoiaria, ou se voltaria contra.
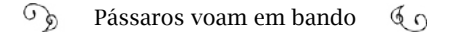

O Fadi (Chehadé) fala de uma maneira muito clara que estava ocorrendo um momento de perda de confiança na rede em vários aspectos, não só pelas revelações de vigilantismo no Brasil, mas também muita insatisfação na Europa.

Houve uma reunião anterior (em 7 de outubro de 2013), entre os líderes de organizações responsáveis pela coordenação da infraestrutura técnica da Internet, em nível global, onde se debateu o perigo de uma fragmentação da Internet, caso a rede não seguisse um padrão operacional global. Todos estavam preocupados com o monitoramento e a vigilância denunciada. Eles publicaram essas avaliações na Declaração de Montevidéu.<sup>15</sup>

Fadi estava, nessa reunião, disposto a mudar o curso dos acontecimentos. Ele conta que, certa vez, antes de tudo acontecer, estava com Kofi Annan (secretário da ONU, antes do Ban Ki-Moon) e conversaram sobre como levar a Internet para os mais necessitados; principalmente no caso da África: ambos têm origens africanas; e o Kofi Annan falou: "Fadi, presta atenção na América Latina. Dá uma atenção para o que está acontecendo lá. Eles estão avançando bem".

Na minha opinião, o Fadi teve muita coragem ao convidar o Brasil para ser o anfitrião de um encontro como o NETmundial. O Brasil nunca havia sido agredido da forma como foi com a espionagem na Petrobras. No jogo geopolítico, se o Brasil não estiver no teu lado vai ter muita gente contra você. O Brasil é uma peça importante; sempre foi.

<sup>15</sup> Participantes: Adiel A. Akplogan, CEO African Network Information Center (AFRI-NIC); John Curran, CEO American Registry for Internet Numbers (ARIN); Paul Wilson, Diretor Geral Asia-Pacific Network Information Centre (APNIC); Russ Housley, Chair Internet Architecture Board (IAB); Fadi Chehadé, Presidente e CEO Internet Corporation for Assigned Names and Numbers (ICANN); Jari Arkko, Chair Internet Engineering Task Force (IETF); Lynn St. Amour, Presidente e CEO Internet Society (ISOC) Raúl Echeberría, CEO Latin America and Caribbean Internet Addresses Registry (LACNIC); Axel Pawlik, Diretor Réseaux IP Européens Network Coordination Centre (RIPE NCC); Jeff Jaffe, CEO World Wide Web Consortium (W3C). <http://anid.org.br/pvb/165>

 $\mathcal{L}$ Pássaros voam em bando  $60$ 

O Fadi acompanhou a formulação do Decálogo do CGI, as consultas públicas para o Marco Civil e admirava essa mobilização. Ele apresentou uma solução para o governo brasileiro; fez uma aposta, digamos assim, e ganhou.

Dilma enxergou que o Brasil estava com uma legislação avançada; tinha um comitê multissetorial (o CGI) que era modelo para o mundo inteiro; já possuia uma carta de princípios própria – o Decálogo.

Daniel continua falando sobre a dinâmica do NETmundial:

- Formaram-se quatro comitês para organizar, antecipadamente, e supervisionar as atividades: Comitê Multissetorial de Alto Nível, presidido pelo Ministro das Comunicações, Paulo Bernardo – eram 27 membros, representantes de vários países; o Comitê de Logística e Organização, com Glaser à frente; o Conselho de Assessores Governamentais; e o Comitê Executivo, o braço de ordem, capitaneado pelo Demi e o Raúl Echeberría (então Diretor Executivo do Lacnic); reuniam-se todas as semanas, definindo as atividades. Decidiu-se que o evento seria totalmente aberto para o mundo participar. Dispararam uma consulta pública pela Internet para elaborar o documento prévio (a consulta ficou no ar de 20 de março a 17 de abril mobilizando mais de 280 mil participações). Na secretaria, recebíamos o material, separávamos por interesses, por tópicos, fazíamos resumos e enviávamos para o comitê.

Nesse andamento eu percebi que as disputas aconteceram muito antes dos dois dias do evento. Se identificássemos muita contradição em determinado tópico, esse ponto seria descartado para entrar como princípio – pois de antemão não havia consenso. Um exemplo foi a neutralidade de rede. Muito polarizada, provocou enorme confusão. Outro ponto polêmico foi a "inovação sem permissão" (*permissionless innovation*), interpretada por alguns como um apoio à pirataria, em detrimento da propriedade intelectual.

Pouco antes do evento, mostrei ao Fadi a quantidade de comentários chegando e ele ficou impressionado. "O NETmundial já está acontecendo há semanas", falei.

Depois que a primeira versão da declaração estava pronta, abrimos um sistema no qual todos poderiam comentar cada parágrafo do documento. Recebemos 1.370 comentários, de vários países.

Nos dois dias do evento, o trabalho era alucinante. Representantes de 46 países enviaram 188 contribuições para a formulação da "Declaração Multissetorial do NETmundial<sup>16</sup>. Esperávamos no máximo 50. Mais os comentários dos participantes remotos: cerca de 200 pessoas por dia.

O NETmundial colocou todos os governos em pé de igualdade com a sociedade civil, empresas e academia. Os microfones eram abertos, democraticamente. Rússia, Índia e Cuba pediram o microfone e afirmaram que não podiam concordar com a declaração e não participaram do consenso. O embaixador da Índia alegou que não tinha autonomia para aprovar o texto. Três países apenas, dentre 175, afirmaram que não iriam assinar a Declaração.

Nas últimas horas do último dia aconteceu algo inesperado no Comitê de Alto Nível, a instância do NETmundial onde eram finalizadas as decisões; eu e a Raquel participamos. Eu traumatizei. Raquel, conta pra nós, como foi aquela última reunião?

Raquel Gatto acompanhava, com atenção, nossa conversa, revivendo a tensão daqueles dias. Como assessora de Política Regional da *Internet Society*, ela percorre os continentes em conferências, examinando os princípios da Internet e suas aplicações. Sua colocação refletiu essa bagagem:

> - O grande tema do NETmundial foi a questão da neutralidade de rede, debatido ao longo de todo o tempo do processo do Marco

<sup>16</sup> <http://anid.org.br/pvb/166>

Civil e também nos Estados Unidos, com a regulação da FCC (Federal Communications Comission, o equivalente à Anatel); o plano de banda larga deles, que incluía questões de neutralidade de rede, era um tema muito precioso para a comunidade da Internet.

Era importante que não houvesse nenhuma forma de discriminação; ao mesmo tempo, para as operadoras de telecomunicações não era bem assim; os interesses econômicos se sobressaíam.

No Brasil, o Paulo Bernardo vinha representando o Ministério das Comunicações e queria que esse tema entrasse na pauta da Declaração. O governo americano pressionava pelo contrário e o Fadi foi o último a falar: "Pelo bem do documento como um todo, tira esse texto". Era um ponto que podia comprometer todos os outros tópicos acordados.

O problema é a existência de várias interpretações sobre a neutralidade no mundo. Um pesquisador americano identificou sete conceitos diferentes. O Brasil usa o princípio da não discriminação – independente do conteúdo, da origem ou do destino – os pacotes têm o mesmo tratamento na rede; a não ser por alguma emergência técnica ou algo assim. Para nós, o principal é manter a inteligência da rede nas bordas, com maior acessibilidade. Os Estados Unidos têm outra estrutura e a preocupação é a garantia das empresas de que, no momento em que elas circulam numa infraestrutura ou na outra, tenham o retorno desse investimento. Para eles, neutralidade de rede é garantir esse mercado saudável. A visão deles é econômica. Não é só os Estados Unidos que têm essa visão.

### Daniel lembrou de um detalhe curioso:

- Nesse momento final, enquanto a reunião no Comitê de Alto Nível seguia, o pessoal circulava por ali, ansioso por notícias; os governos dentro da sala e todos aguardando o final do "parto". Entre eles, professor Milton Mueller, da Universidade de Syracuse, nos Estados Unidos, tuitou: "Agora acabou o multistakeholderismo e começou o trabalho dos lobistas".

Ficou certa má impressão; parecia que todo o trabalho até então estava comprometido. O Comitê de Alto Nível também era multissetorial, mas os governos têm compromissos mais rígidos para chegar a um acordo; eles têm um mandato vinculado ao retorno da população. Mas, pra mim, esse foi o mérito do NETmundial: balancear os interesses de cada um.

#### Raquel:

- O NETmundial foi uma reação muito positiva, depois dos fatos apresentados pelo Snowden. Os mecanismos de governança da Internet que temos hoje baseados no modelo participativo e multissetorial ainda são muitos delicados; foi uma construção feita ao longo dos anos que ainda não está solidificada; é um exercício constante. Snowden colocou tudo em cheque, provocou uma tensão que poderia levar a uma escolha por maior controle dos meios de comunicação e da Internet. O discurso da presidente Dilma na ONU, somado à realização do NETmundial, com a validação dos princípios de governança da Internet, nesse momento de tensão, foi importante para reafirmar que, sim, o multissetorialismo funciona; e sim, podemos chegar a resultados concretos e traçar novos desafios. O NETmundial foi importante nesse contexto histórico; o Brasil teve um papel chave. Hoje, a China defende a importância no multissetorialismo.

## Nova balança de poder nas relações mundiais

Quem estabeleceria uma ordem de equilíbrio de poder mundial, considerando o potencial da Internet, tanto como fator de desenvolvimento quanto de destruição? Quando um povo com crenças e cultura construídas ao logo de milênios, como os chineses, abrem uma brecha para uma das maiores empresas da economia digital se instalar no país – o Google – há de se refletir que tipo de força é essa que afasta dragões de seu caminho.17

<sup>17</sup> Levy, Steven. Google a biografia. Universo dos Livros. 2012.

Não só o vigilantismo, a questão da privacidade de dados, mas também a vulnerabilidade da rede ganhar proporções globais. Em maio, o vírus *WannaCry* sequestra dados e devolve-os, depois de um pagamento; provocou distúrbios em computadores de cerca de 150 países, até ser controlado, conforme divulgado pelos jornais. Em junho, um vírus conhecido por *NotPetya* destroçou páginas de bancos, ministérios, jornais e empresas de eletricidade, principalmente na Ucrânia; mas também atingiu outros países da Europa. Em outubro, mais vírus no estilo sequestro de dados: O *Bad Rabbit* importuna, mas dá uma chance para o usuário resgatar os arquivos, pela bagatela de 300 dólares em moeda virtual Bitcoin.

As relações políticas migram para a Internet, sendo mais um ambiente de demonstração de poder. A Internet é um território sem fronteiras, mas os cidadãos que a povoam respondem às responsabilidades cívicas e jurídicas da nação onde vivem. O pesquisador Diego Canabarro, assessor especialista às atividades do CGI.br, fala, claramente, a partir do NETmundial, sobre a padronização de condutas como ponto inicial para alcançar novos níveis de relações internacionais na rede, mantendo-se os princípios originais da Internet:

> - O NETmundial foi uma decorrência natural de situações que sempre foram escanteadas na área de governança internet: a política entre os países. Depois da Cúpula Mundial para a Sociedade de Informação (WSIS) e da instalação do IGF, ficou muito claro haver um incômodo em trazer para dentro da governança da Internet discussões que são práticas políticas e econômicas entre os países.

> Nas Cúpulas das Sociedades da Informação, essa ideia de um novo mundo possível e a ideia de democratização das telecomunicações internacionais foram algo que pautou todo o debate. Mas lembremos dos esforços de países desenvolvidos – especialmente os Estados Unidos – no sentido de afastar da área de governança da Internet os fatos que geravam desequilíbrios: a governança dos recursos críticos e a parte da propriedade intelectual.

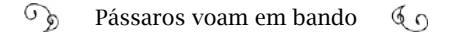

Na época das Cúpulas (WSIS), se dizia o seguinte: "recursos críticos da internet estão muito bem na ICANN, sob esse regime unilateral de supervisão dos Estados Unidos, em que todo o mundo é uma espécie de associado; mas, em última análise, os Estados Unidos têm um controle direto sobre os processos da raiz da rede. E a propriedade intelectual tem que ficar na via paralela a tudo isso. O IGF não deve tomar conta dessas coisas".

Os anos foram passando, a complexidade dos problemas relacionados a crime de propriedade intelectual foi levando, cada vez mais, as pressões à retomada de discussões que aconteciam de um jeito inicial no âmbito das Cúpulas. Na WSIS (2003/2005), foi um momento em que todo o mundo sentou-se para refletir sobre o que precisamos colocar na mesa para começarmos a olhar, entender e discutir esse fenômeno. E o NETmundial (2014) foi um momento de maior maturidade, esclarecendo o que foi, ou não, acertado e quais as decisões que não dá mais para postergar.

O vigilantismo, sobretudo dos Estados Unidos, foi a consequência de um desenvolvimento completamente assimétrico, desigual, dos últimos 20, 30 anos de evolução da Internet no planeta. Logo depois que a Dilma discursou na ONU, as comunidades técnicas aproveitaram aquele momento e retomaram a busca pela redemocratização: transferir a governança dos recursos críticos para a mão das comunidades técnicas, para a comunidade multissetorial, e tirar a supervisão de um único país.

O NETmundial foi contra essas assimetrias; se voltou para os fatos anteriores que levaram a essas desigualdades, as quais alguns estão ganhando mais que os outros e que possibilitou uma vigilância em massa. Foi um esforço para repactuar os contornos da governança global sobre a tecnologia, para que, cada vez mais, aqueles polos mais afetados pela Internet participem. Porque veja: o segundo e o terceiro bilhão dos usuários da internet foram sobretudo incluídos a partir do mundo em desenvolvimento. Nos últimos dez anos, a internet cresceu muito mais nos países emergentes e menos desenvolvidos; é para lá que está migrando.

Invariavelmente, quando se tem essa dinâmica de países contra países, a governança técnica da rede acaba se misturando com questões políticas, comerciais, econômicas, sociais e culturais. Ao longo de muito tempo, essas peculiaridades foram tratadas distintamente. O NETmundial jogou tudo para dentro de um mesmo caldeirão. A Declaração do NETmundial é uma coisa que toca a direitos humanos de valores conexos; toca em questões de acessibilidade e de inclusão digital; toca em questões de infraestrutura e em questões de limites à liberdade de expressão e privacidade. Como lidar com tudo isso nas diferentes nações ao redor do mundo?

O NETmundial conseguiu, num processo completamente novo, botar gente do mundo inteiro para trabalhar na identificação de quais eram os pontos que deveriam estar nesse novo pacto, quais os que precisavam ficar para depois e quais eram os consensos mínimos em relação a todo o mundo. E dentro do IGF foi criado um processo de acompanhamento da implementação desses tópicos.

### "A Internet é transnacional"

Ninguém controla a Internet; mas, de fato, algumas organizações políticas e econômicas estão melhor posicionadas, infringindo mais influência na governança dos recursos técnicos da internet. A fim de amenizar favoritismos, a comunidade falava, desde a primeira WSIS (2003), em transferir a gestão de IANA para uma instituição cuja representatividade trouxesse maior equilíbrio entre os interesses políticos e econômicos; transição já prevista na formação da ICANN, em 1998, quando, após a morte de Jon Postel, diretor técnico da IANA, o governo dos Estados Unidos preferiu postergar, temporariamente, o repasse – um tempo estendido por dezoito anos (capítulo 6).

Não é nossa intenção aprofundar a reflexão sobre a política ou as relações internacionais, mas atentar para a influência do modelo de governança exercido pelas instituições relacionadas à Internet em Estados. E vice-versa. A experiência mais significativa, nesse contexto,

se deu na transição das funções IANA.

Alexandre Arns Gonzales, pesquisador em Ciência Política, destacou um tópico da palestra de Fadi Chehadè, no 53º Encontro da ICANN, em junho de 2015, sobre o modelo institucional da ICANN: "A Internet é transnacional; ela não é internacional. Grande diferença. Coisas internacionais são resolvidas por nações; mas você sabe à qual país pertence um número IP? Você não sabe. A Internet é desenhada para ser transnacional".18

Fadi esclarecia a singularidade na governança multissetorial da ICANN: uma instituição transnacional, por estar relacionada à Internet. Para a efetivação da transição das funções IANA, Fadi propunha esse modelo multissetorial como meio de viabilizar decisões consensuais entre "pessoas internacionais" e "pessoas que acreditam que os governos deveriam ser fechados", pois a Internet está presente em ambas as situações.

Um mês antes do NETmundial (2014), o governo norte-americano anunciou o propósito de transferir a supervisão das funções IANA para a comunidade multissetorial da Internet; solicitou à ICANN uma proposta. A ICANN reuniu a comunidade global – pessoas do setor privado, especialistas técnicos, academia, sociedade civil organizada, governos e usuários finais – e finalizou uma proposta em 2016, com base na experiência do multissetorialismo exercido na ICANN por mais de 15 anos. O projeto foi apresentado à Administração Nacional das Telecomunicações e Informação (NTIA, em inglês) do Departamento de Comércio dos Estados Unidos. Em 30 de setembro, o contrato de funções IANA com o governo venceu e em 1º de outubro firmou-se a transição da coordenação e administração para o setor privado.

A comunidade da Internet constituiu uma organização afiliada da ICANN, sem fins lucrativos: a *Public Technical Identifiers* (PTI), responsável pelas funções IANA.

A supervisão dessas funções, antes feita pela NTIA, passa aos cuidados de um comitê multissetorial e transnacional, formado por

<sup>18</sup> A Transição Para Além da IANA – Observatório da Internet. 29/09/2016. <http:// anid.org.br/pvb/167>

representantes dos Registros Regionais da Internet (RIRs, em inglês). Além disso, a *Internet Architecture Board* (IAB) atua como supervisora sobre IANA e demais instituições, como a IETF.

# Terabytes de dados por segundo – a privacidade além da vigilância

Havia um jurista italiano, um intelectual cujo pensamento atravessava os limites do Direito Civil e alcançava a problemática das relações humanas em um ambiente fluído como é a atual sociedade conectada: Stefano Rodotà. Analisou, desde os anos de 1970, temas que considerava pilares da sociedade civil: propriedade, contrato e responsabilidade civil. Elaborou conceitos e os registrou em diversas obras, tendo como base a vida física e evoluiu sua aplicabilidade para a Internet. Desafortunadamente, o mundo perdeu Rodotà em 2017; mas seu legado se perpetua em cada debate acerca da liberdade na Internet. Seu pensamento influenciou, diretamente, a construção do Marco Civil da Internet no Brasil, conforme Danilo Doneda.

Danilo Doneda, professor de Direito, especializado em privacidade de dados, considera as colocações do pensador italiano; Rodotà dizia que, antigamente, foi a Filosofia que salvou o homem, dando-lhe liberdade própria; mas agora o Direito Civil tem uma função muito importante, por ser o tratado que garante às pessoas espaço e liberdade em que podem decidir sozinhas o que vão fazer: o contrato.

> - Rodotà viu que cada vez mais a tecnologia cria situações em que temos de escolher entre coisas que não são somente contrato – explica Doneda. Isso tem a ver com a nossa liberdade; com a nossa condição humana.

Rodotà fala da existência de várias liberdades – o direito constitucional, o direito de ir e vir, o direito de expressão, de privacidade – presentes na vida cotidiana. Mas, no meio digital, na tecnologia, a vida torna-se um pouco mais complicada:

- Estamos programados para a vida física; mas essas liberdades

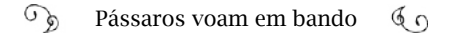

que temos na vida real nem sempre são as mesmas na Internet – continua Doneda. Rodotà falava que às vezes precisa-se adaptar as liberdades, para que elas sejam eficazes na Internet. Um exemplo disso está no uso indiscriminado das informações pessoais cadastradas pela Internet.

Eu fiquei impressionado quando descobri que as primeiras leis de proteção de dados pessoais foram dos anos 1970, por causa dos computadores. A partir do momento em que os censos foram informatizados, os institutos de pesquisa passaram a coletar um leque maior de informações dos cidadãos; mas a coleta e uso dos dados com a Internet tomou uma magnitude impensável.

A Internet foi feita para que a informação flua livremente pela rede. Até hoje é o instrumento mais eficiente, fazendo com que uma informação produzida por uma pessoa saia de um local e chegue ao destino. A filosofia geral a se preservar ainda é essa. Contudo, a tecnologia também permitiu que a informação pessoal – os dados – fosse coletada, arquivada e utilizada. Rodotà falou da liberdade dos dados na Internet, como salienta Doneda:

> - Ele dava como exemplo a primeira ação que o Direito moderno teve de liberdade que é o habeas corpus. Derivado do Direito da Inglaterra, dizia que ninguém deveria ser privado da liberdade, sem um julgamento; ou seja: garantia o direito de ir e vir. Esse conceito está no nosso Direito até hoje. Mas antigamente a nossa liberdade era centrada na nossa liberdade pessoal física; do nosso corpo. Será que hoje em dia não precisamos de um "habeas data"? Da liberdade de termos o controle sobre os nossos dados?

> Cada vez menos sabemos como transita nossas informações pela rede ou o que é feito delas. Será que não é necessário atualizarmos as liberdades no meio digital Internet, para que possamos não só proteger nosso corpo físico, mas também nossas informações pessoais, os aspectos eletrônicos da nossa personalidade?

Conforme Doneda, o *habeas data* é citado na Constituição de

1988 – qualquer pessoa pode pedir seus dados para qualquer órgão público ou privado – mas foi formulado numa época quando não havia Internet no Brasil, nem a situação tecnológica de hoje em dia.

> - O importante é a extensão das informações para o meio digital – afirma Doneda. A questão é: não tem mais como advogar a proibição do uso dos dados pessoais; então, é preciso dar limite para isso; o cidadão deve ter o controle; saber para que seus dados estão sendo usados e poder evitar que sejam utilizados para coisas que possam trazer prejuízo.

Em 10 de julho de 2018, o Congresso Federal aprovou o Projeto de Lei da Câmara Nº 53, que legisla sobre a proteção de dados pessoais em meios digitais ou não. O regulamento exige consentimento explícito para coleta e uso dos dados, tanto pelo poder público quanto pela iniciativa privada, e obriga a oferta de opções para o usuário visualizar, corrigir e excluir esses dados. Os cidadãos experimentarão maior controle sobre suas próprias informações pessoais.

No mesmo ano em que o marco legal que regulamenta o uso, a proteção e a transferência de dados ficou valendo no Brasil, a União Europeia começou a aplicar a *General Data Protection Regulation*  (GDPR), com uma abordagem semelhante à aprovada no Brasil. Os vizinhos latino-americanos Chile, Colômbia, Costa Rica, Peru, Uruguai, e Argentina possuem uma lei considerada de mesmo nível.

## Bando, quo vadis?

Por mais que haja cabos e circuitos, algoritmos e códigos transitando pela Internet, o pensamento humano é a matriz das conexões. Se há um criador, "um pai" da Internet, é o pensamento; livre de limitações, iluminando mentes in: in-quietas; in-satisfeitas; in-compreendidas; in-críveis.

Assim como o universo e tudo o que nele há segue um conjunto de leis, a Internet se movimenta de acordo com leis básicas criadas pelo pensamento. Mas nenhuma delas é perene ou irrefutável. São aceitas e

aplicadas como as melhores soluções apresentadas então.

Conversamos com pessoas que contribuíram com a formulação de algumas das leis aplicadas sobre a Internet e compartilhamos, aqui, essas experiências. Olhamos para aspectos técnicos, sociais e políticos, buscando pela inovação. Não conseguiríamos entender a amplitude e a importância da revolução trazida até nossas mãos com a Internet, sem a visão geral histórica dessas dimensões.

No século XIX, Charles Babbage abriu caminhos com a Máquina Analítica e Ada Lovelace, com suas notas de revisão, conduziu à programação; os inventores de computadores chegaram a potentes memórias e minúsculos processadores. Os inventores de conexões construíram meios de transferir dados de uma memória para outra. Privilégios da humanidade conectada.

No Brasil, a informática iniciou pela importação, embora houvesse conhecimento sobre a montagem de computadores. Em 1960, a turma de seis alunos formandos em Engenharia Eletrônica da Escola Técnica do Exército (atual IME) apresentou dois protótipos de computadores desenvolvidos por eles durante o curso; ainda que rudimentares, os circuitos e válvulas cumpriam funções de cálculos, como faziam os grandes computadores comerciais na época. Mas os esforços para fabricar computadores nacionais aconteceram quinze anos depois – em meados da década de 1970 –, sob uma política, a princípio bem intencionada, transformada num conjunto de proibições incoerentes com a evolução tecnológica de então.

As regras, embasadas na reserva de mercado, eram aplicadas à risca e supervisionadas pela Secretaria Especial de Informática (SEI), na década de 1980. E outro procedimento atrasava mais o desenvolvimento no Brasil: a burocracia. Situações bem vividas pelos pesquisadores, na época das primeiras tentativas de conexões internacionais com a rede Bitnet. Ainda que dispondo dos recursos técnicos, as tentativas eram frustradas: ou era proibido enviar dados transfronteira, ou era impossível obter uma linha internacional, oferecida, unicamente, pela Embratel, ou essa linha não poderia ser usada por mais de uma pessoa jurídica, ou era proibido usar o protocolo comum na rede transnacional: o TCP/IP! Olhando para trás, inacreditável.

Trâmites contornados a duras penas. De onde vinham forças para manter o voo até atravessar as fronteiras? Um bando é mais forte do que uma ave solitária.

O momento da abertura do backbone da RNP era inevitável, em 1995. A Internet comercial no Brasil era fatal; não havia backbone mais adequado em termos técnicos e de expansão. Podia não ser a melhor, mas era a única alternativa viável. A condução do processo de comercialização da Internet levou à formação de instituições sólidas, responsáveis pela manutenção da Internet brasileira. O Comitê Gestor da Internet no Brasil adotou um modelo de governança considerando as características originais da rede mundial: o multissetorialismo. Não hesitou em criar meios garantindo o bom funcionamento da rede como a implementação do sistema de registros de nomes de domínios – o Registro.br; do grupo de trabalho de segurança de redes, culminando no Cert.br; do ponto de troca de tráfego, PTT, agora chamado, internacionalmente, por Internet Exchange (IX.br). Um centro de pesquisas gerando indicadores atualizados (Cetic.br); o Ceptro.br e o Ceweb, respectivamente, cuidando de redes e operações e da tecnologia Web; e, ainda, o escritório W3C Brasil. O CGI.br espraia aos quatro ventos os Princípios para a governança e uso da Internet, ponto de partida do Marco Civil da Internet.

A abertura da Internet por aqui também resultou num modelo de empreendedorismo distinto no mundo: o de provedor regional de serviços de internet. Subir em postes e passar fibra, levantar torres para fazer enlace do sinal com rádio, testar; testar novamente, até a rede operar sem interferências. Onde? Latitude 01° 230 250 S, longitude 48° 520 160 W, um ponto distante de qualquer lugar. Os provedores regionais abriram divisas estaduais, por meio de rádios ou cabos de fibra óptica e cresceram. O Brasil, sozinho, tem mais do que o dobro dos Números de Sistemas Autônomos alocados com relação aos demais países da América do Sul e Caribe (Lacnic, em 2017). Em fevereiro de 2018, havia 7.218 provedores com licença para Serviço de Comunicação Multimídia (SCM) registrados na Anatel; mas, no mercado, estimase mais de 40 mil provedores operando informalmente.

Ficou mais simples encontrar pessoas capacitadas a trabalhar com redes de computação do que na época em que a RNP lutava para ampliar seu backbone, em 1994. No ano de 2006, entre públicos e privados, foram oferecidos 1.764 cursos de Computação e Informática no Brasil; 681 eram da modalidade de Tecnólogo, segundo levantamento apresentado no estudo "A Trajetória dos Cursos de Graduação da Área de Computação e Informática". O Censo da Educação Superior 2012 aponta que mais de 58 mil alunos se formaram em cursos nas áreas de Ciências, Matemática e Computação. Não constam dados de cursos técnicos específicos para a instalação de rádio, fibra óptica, etc.; mas, segundo Wardner Maia, centenas deles foram e são realizados conforme as novas tecnologias ingressavam no mercado. Quando os técnicos que trabalham nos provedores regionais aprendem a fazer fusão em uma fibra óptica, seus olhos se iluminam mais do que a fibra acesa.

Para uma pessoa familiarizar-se à Internet não foi difícil. Ferramentas de busca de conteúdo; redes sociais ampliando canais de comunicação; compras, trabalho, banco, imposto de renda e milhares de serviços, aplicativos intuitivos e mobilidade. Difícil foi – e continua sendo – alcançar um patamar de boa convivência; entender que é o nosso pensamento que constrói esse lugar público e privado onde também interagimos, além da nossa rotina na rua; um lugar conhecido pelo prefixo "ciber" ou "cyber"; cibernética. Comunicação e controle nas máquinas e em seres vivos.

Parece uma linda história com final feliz? Não é. Não chegou ao final. Não tem um final. A Internet, como a conhecemos em 2018, sofre ameaças constantes, advindas em nome dos interesses econômicos e políticos. A metade desconectada do Brasil está mais difícil de ser alcançada; mais distante e com menos poder aquisitivo. O mesmo ocorre no resto do mundo.

Pássaros em bando, para onde voam?

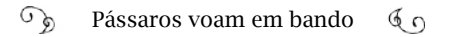

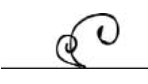

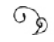

 $\mathbb{G}_{\mathrm{D}}$  Pássaros voam em bando $\mathbb{G}_{\mathrm{D}}$ 

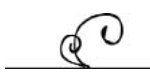

## Bibliotecas e acervos

Acervo Digital Correio do Povo

Acervo Digital Estado de São Paulo

Acervo Digital Folha de São Paulo

Acervo Digital Jornal do Brasil

Acervo Digital O Globo

Acervo Digital Revista Veja

Biblioteca Central Irmão José Otão - Pontifícia Universidade Católica do Rio Grande do Sul.

Biblioteca Digital da Câmara dos Deputados

Biblioteca Nacional

Biblioteca Pública Juarez da Gama Batista - Fundação Espaço Cultural da Paraíba (Funesc)

Centro de Pesquisa e Documentação de História Contemporânea do Brasil (CPDOC), Fundação Getúlio Vargas

Memória Diários Associados

MIT Museum

Sistemas de Bibliotecas da Universidade Federal do Rio grande do

Sul

WikiIcann

WikiITA

Wikipedia

WikiRNP

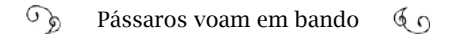

## Arquivos eletrônicos

A History of Computer Communications: 1968 -1988 <www.historyofcomputercommunications.info>

Abusar.org <http://www.abusar.org.br/globalinfo/release\_01.html>

Acervo Digital Veja.com <https://complemento.veja.abril.com.br/acervodigital/index-novo-acervo.html>

Acervo Digital Jornal do Brasil <https://news.google.com/newspapers? nid=0qX8s2k1IRwC&dat=19920614&b\_mode=2>

Acervo Digital O Estadão <https://acervo.estadao.com.br/>

Agência Nacional de Telecomunicações (Anatel) <http://www.anatel.gov.  $br\rightarrow$ 

Alex McKenzie <http://alexmckenzie.weebly.com/ >

Association for Progressive Communications (APC) <https://www.apc.  $\sigma$ 

Association Mémoire d'Aéropostale <https://www.memoire-aeropostale. com/>

Biblioteca Digital da Câmara dos Deputados - Centro de Documentação e Informação - Coordenação de Biblioteca <http://bd.camara.gov.br>

Biblioteca Digital Nacional <http://bndigital.bn.gov.br/>

Centro de Estudos, Resposta e Tratamento de Incidentes de Segurança no Brasil <https://www.cert.br/>

Centro de Memória <http://centrodememoria.cnpq.br/>.

Chinet - The Birth of the BBS <http://www.chinet.com/html/cbbs. html>

Código de Autorregulamentação para a Prática de E-mail Marketing (Capem) <http://www.capem.org.br/>

Comitê Gestor da Internet no Brasil (CGI.br) <www.cgi.br>

 $\mathcal{L}$ Pássaros voam em bando  $60$ 

Computer History Museum <http://www.computerhistory.org/>

Computer History Association of California <http://batstar.net/ritual/ conviv.htm>

Consultor Jurídico (Conjur): <http://www.conjur.com.br>

Demonstrações Financeiras e Relatório da Administração – Telebras <http://www.telebras.com.br/inst/?page\_id=474

Departamento de Informática da PUC-RIO <http://www.inf.puc-rio.br/ departamento/#historia>

Dictionary.com <http://www.dictionary.com>

DigiBarn Computer Museum <http://www.digibarn.com>

Doug Engelbart Institute <http://www.dougengelbart.org/>

ENIAC Programmers Project <http://eniacprogrammers.org>

Google Groups – Soc.culture.brazil <https://groups.google.com/forum/#!topic/soc.culture.brazil/oPpwghG4RHc>

Governo Digital <https://www.governodigital.gov.br/>

Homebrew Computer Club: http://www.computerhistory.org/atchm/wpcontent/uploads/2013/12/homebrew\_V1\_01\_p11.jpg>

Imprensa Nacional <www.imprensanacional.gov.br>

Institute of Electrical and Electronics Engineers (IEEE) <https://www. ieee.org/>

Instituto Nacional de Tecnologia da Informação <http://www.iti.gov.  $br\geq$ 

Internet 2 <https://www.internet2.edu/>

Internet Assigned Numbers Authority (IANA) <https://www.iana. org/>

Internet Corporation for Assigned Names and Numbers <https://www.

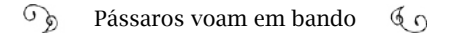

icann.org>

Kurzweil <http://www.kurzweilai.net/>

Laboratório Nacional de Redes de Computadores (Larc) <http://www. larc.org.br/>

Living Internet <https://www.livinginternet.com/>

Livros Grátis <http://www.livrosgratis.com.br>

Memória da Eletricidade <http://www.memoriadaeletricidade.com. br>

Memorial Landell de Moura <http://www.memoriallandelldemoura.com. br>

Michael Stanton; arquivo pessoal <https://wiki.rnp.br/download/attachments/41191387/1987\_Sumario-reuniao-preparatoria-REDE-CC\_relat. pdf?version=1&modificationDate=1283818948000&api=v2>

National Science Foundation <https://www.nsf.gov>

NCSA Mosaic <http://totic.org/nscp/demodoc/demo.html>

Netvalley: <http://www.netvalley.com>

Núcleo de Informação e Coordenação do Ponto BR <www.nic.br>

O'Reilly <http://www.oreilly.com/>

Observatório da Internet <http://observatoriodainternet.br>

Paul Pangaro: <http://www.pangaro.com>

Presidência da República <http://www2.planalto.gov.br/>

Primeiro website: <http://info.cern.ch/>

Popular Electronics: <http://www.americanradiohistory.com/Popular-Electronics-Guide.htm>

Rede Nacional de Ensino e Pesquisa (RNP) <www.rnp.br>

 $\mathbb{C}^5$ Pássaros voam em bando  $60$ 

Registro de Endereços da Internet para a América Latina e o Caribe <https://lacnic.net/>

Revista Cafeicultura: <http://revistacafeicultura.com.br/?mat=3640>

Revista Nova Eletrônica <http://blog.novaeletronica.com.br/revistas-nova-eletronica-colecao-completa/>

Revista Wired<https://www.wired.com>

Richard Stallman <www.stallman.org>

Sinergia <http://www.sinergia-spe.net/sampaio>

Sistema Operacional GNU <https://www.gnu.org/>

Software Livre Brasil <http://softwarelivre.org/>

Stanford Digital Repository - People's Computer Company <https://purl. stanford.edu/ht121fv8052>

The Atlantic Magazine <http://www.theatlantic.com/>

The Well <http://www.well.com/>

UNCTAD <http://unctad.org>

Unesco <https://en.unesco.org/>

Whole Earth Catalog <http://www.wholeearth.com>

Wiki RNP <https://wiki.rnp.br/ >

Wikileaks <https://wikileaks.org/>

Wikisource <https://en.wikisource.org>

World Summit on the Information Society (WSIS) <http://www.itu.int/ net/wsis/geneva/index.html>

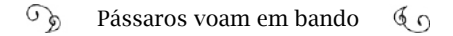

### Publicações científicas

ADACHI, Tomi. Comitê Gestor da Internet no Brasil (CGI.br): uma evolução do sistema de informação nacional moldada socialmente. São Paulo, 2011. 189 p. Tese (Doutorado) – Universidade de São Paulo, Faculdade de Economia, Administração e Contabilidade - Departamento de Administração - Programa de Pós-Graduação Em Administração. São Paulo, 2011

AFONSO, Carlos Alberto. Internet no Brasil: o acesso para todos é possível?. Rio de Janeiro: [s.n.], 2000. 37 p. Disponível em: <http://anid.org.br/ pvb/181>. Acesso em: 24 jul. 2018.

ALENCAR, Marcelo S. et al. O fantástico Padre Landell de Moura e a transmissão sem fio. [198?] Data provável. 10 f. Artigo (Instituto de Estudos Avançados em Comunicações)- (Iecom), Universidade Federal de Campina Grande, Campina Grande, [198?] Data provável. Disponível em: <http://anid. org.br/pvb/182>

BARAN, Paul. On Distrubuted Communications: I. Introdution to Distributed Communications Networks. Memorandum. Rand Corporation. Santa Monica, CA. August, 1964.

BENAKOUCHE, Tamara. Redes Técnicas - redes sociais: Pré-História da Internet no Brasil. Revista USP, Brasil, n. 35, p. 124-133, nov. 1997. ISSN 2316- 9036. Disponível em: <http://anid.org.br/pvb/183>. Acesso em: 20 jul. 2018. doi:http://dx.doi.org/10.11606/issn.2316-9036.v0i35p124-133.

BERENDONK, Carlos Henrique. Rede Nacional de Comunicação de Dados. [S.l.: s.n.], [198- data provável]. 3 p.

BORTOLINI, Edgar. A indústria eletroeletrônica do Rio Grande do Sul: mapeamento da rota tecnológica, interação universidade-empresa, inovação e desenvolvimento econômico (1960-1990). 2015. 140 p. Dissertação de Mestrado (Programa de Pós-Graduação em História) - História, Pontifícia Universidade Católica do Rio Grande do Sul, Rio de Janeiro, 2015. Disponível em: <http://anid.org.br/pvb/184>. Acesso em: 23 jul. 2018.

BRANDÃO, Elizabeth Pazito. Código Brasileiro de Telecomunicações:

uma história de negociação política. Distrito Federal: [s.n.], [1985 ? data provável]. 16 p.

BUSH, Vannevar. As We May Think. [S.l.: s.n.], 1945. 101-108 p. Disponível em: <http://anid.org.br/pvb/185>. Acesso em: 24 jul. 2018.

CANABARRO, Diego Rafael. Governança Global da Internet: Tecnologia, Poder e Desenvolvimento. Vols. I e II 2014. 433 f. Tese (Doutorado) - Universidade Federal do Rio Grande do Sul, Instituto de Filosofia e Ciências Humanas, Programa de Pós-Graduação em Ciência Política, Porto Alegre, 2014.

CARDI, Marilza de Lourdes; BARRETO, Jorge Muniz. Primórdios da Computação no Brasil. 2012. 6 p. Artigo (Anais do XL Conferencia Latinoamericana en Informatica / XL Latin American Computing Conference)- Shialc 2012, Colômbia, 2012. Disponível em: <http://anid.org.br/pvb/186>. Acesso em: 23 jul. 2018.

CARVALHO, Marcelo Sávio R. M. de; CUKIERMAN, Henrique Luiz; MAR-QUES, Ivan da Costa. A batalha dos protocolos de redes de computadores localizada (no Brasil) no final do Século XX. 2012. 14 p. Artigo (38ª Conferencia Latinoamericana En Informatica) - CLEI, Colômbia, 2012. Disponível em: <http://anid.org.br/pvb/187>. Acesso em: 24 jul. 2018.

\_\_\_\_\_. A trajetória da Internet no Brasil: do surgimento das redes de computadores à instituição dos mecanismos de governança. 2006. 259 p. Dissertação de Mestrado (Programas de Pós-Graduação de Engenharia) - Coppe, Rio de Janeiro, 2006. Disponível em: <http://anid.org.br/pvb/188>. Acesso em: 23 jul. 2018.

CONGRESSO NACIONAL DE INFORMÁTICA DA SUCESU E 2ª FEIRA INTERNACIONAL DE INFORMÁTICA, 15º, 1982, São Paulo. Descrição de Hardware e Software da rede local REDPUC. Anais. São Paulo: [s.n.], 1982. 447-451 p.

CONGRESSO NACIONAL DE INFORMÁTICA DA SUCESU E 2ª FEIRA INTERNACIONAL DE INFORMÁTICA, 15º, 1982, São Paulo. Um protocolo de transporte para redes públicas em circuitos virtuais. Anais. Rio de Janeiro: [s.n.], 1982. 825-833 p.

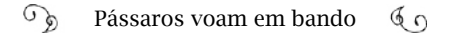

CONGRESSO NACIONAL DE INFORMÁTICA, XVIII. 1985, São Paulo. Anais do XVIII Congresso Nacional de Informática. v. 1 e 2. São Paulo: [s.n.], 1978.

CONGRESSO NACIONAL DE PROCESSAMENTO DE DADOS, III. 1970, Guanabara. Anais do III Congresso Nacional de Processamento de Dados. Guanabara: [s.n.], 1970.

CONGRESSO NACIONAL DE PROCESSAMENTO DE DADOS, IV. 1971, São Paulo. Anais do IV Congresso Nacional de Processamento de Dados. São Paulo: [s.n.], 1971. 441 p.

CONGRESSO NACIONAL DE PROCESSAMENTO DE DADOS, XI. 1978, Rio de Janeiro. Anais do XI Congresso Nacional de Processamento de Dados. Rio de Janeiro: [s.n.], 1978.

COSTA, Simone Aparecida. Sobre-representação e interesses regionais: o caso da lei de informática. 2007. Dissertação (Mestrado em Ciência Política) - Faculdade de Filosofia, Letras e Ciências Humanas, Universidade de São Paulo, São Paulo, 2007. doi:10.11606/D.8.2007.tde-26102007-155606. Acesso em: 2018-07-20.

CUKIERMAN, Henrique Luiz; CASTRO, Rachel Gonçalves de; ALVES, Luiz Augusto da Silva. Os debates parlamentares das leis de informática (1984, 1991, 2001, 2004). 2012. 11 p. Artigo. (Anais do XL Conferencia Latinoamericana en Informatica / XL Latin American Computing Conference)- Shialc 2012, Colômbia, 2012. Disponível em: <http://anid.org.br/pvb/189>. Acesso em: 23 jul. 2018.

DRAKE, William J.; PRICE, Monroe, Ogrs. Beyond NETmundial: The Roadmap for Institutional Improvements to the Global Internet Governance. August, 2014. 121p.

ESPINA Délia Beatriz. Valentim F. Bouças e a chegada da IBM ao Brasil (1917): Sua trajetória até 1994. Revista Interciencia. Jan. Fev. 1998, Vol. 23, Nº 1: <http://www.interciencia.org/v23\_01/espina.pdf>

FALLER, Newton; ANIDO, Manuel Lois; SALENBAUCH, Pedro. Técnicas de Projetos Utilizadas na construção do supermicrocomputador Pegasus

32-X e do Sistema Operacional Plurix. 1985. 13 f. Artigo (Instituto Tércio Pacitti de Aplicações e Pesquisas Computacionais (Núcleo de Computação Eletrônica) - Centro de Ciências Matemáticas e da Natureza, UFRJ, Rio de Janeiro, 1985. Disponível em: <http://www.lbd.dcc.ufmg.br/colecoes/sbac-pad/1987/0047.pdf>. Acesso em: 20 jul. 2018.

\_\_\_\_\_. Os sistemas operacionais com filosofia Unix. 1986. 4 f. Artigo (Instituto Tércio Pacitti de Aplicações e Pesquisas Computacionais (Núcleo de Computação Eletrônica) - Centro de Ciências Matemáticas e da Natureza, UFRJ, Rio de Janeiro, 1986. Disponível em: <http://anid.org.br/pvb/192>. Acesso em: 20 jul. 2018.

GETSCHKO, Demi; STANTON, Michael Anthony. A Evolução de redes acadêmicas no país. 1992. 149-169 p. Artigo (Anais do 10º Simpósio Brasileiro de Redes de Computadores) - SBRC, Recife, 1993.

\_\_\_\_\_. Relatório de Viagem: Rede Nacional de Pesquisa (RNP). [S.l.: s.n.], 1991. 9 p. Disponível em: <http://anid.org.br/pvb/193>. Acesso em: 20 jul. 2018.

\_\_\_\_\_. Internet: tempos interessantes. ComCiência, Campinas, n. 110, 2009. Disponível em <http://anid.org.br/pvb/194>. acessos em 10 jan. 2018.

GROJSGOLD, Alexandre; STANTON, Michael; RODRIGUES, Paulo Henrique A. A segunda fase da rede regional para o Rio de Janeiro. Rio de Janeiro: [s.n.], 1999. 12 p. Disponível em: <http://anid.org.br/pvb/195>. Acesso em: 20 jul. 2018.

Informática - Internet. 1997.

HOEPERS Cristine, STEDING-JESSEN Klaus. Relatório para a Comissão de Trabalho sobre Spam do Comitê Gestor da Internet no Brasil: Análise Técnica de Algumas Legislações sobre Spam. Centro de Estudos, Resposta e Tratamento de Incidentes de Segurança no Brasil – CERT.br. 19/08/2005.

\_\_\_\_\_. 15 anos de tratamento de incidentes no Brasil. Palestra. 2012. Disponível em: <https://www.cert.br/docs/palestras/certbr-forum-csirts2012.pdf> Acesso em 02/08/2018.

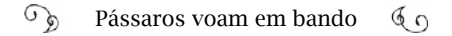

ISONI, Miguel Maurício, et al., Uma experiência em implementação e testes de protocolo para redes de computadores: Projeto Cepinne – protocolo de transporte, 3o SBRC. 16p. (Arquivo pessoal de Claudete Mary Souza Alves).

JUNIOR, Álvaro Bufarah. RUI a "rádio" na Internet muda. [199- Década] certa]. 13 p. Artigo (Mestre em Comunicação e Mercado) - Fundação Cásper Libero, São Paulo, [199- Década certa].

KUNER, C. (2011), Regulation of Transborder Data Flows under Data Protection and Privacy Law: Past, Present and Future, OECD Digital Economy Papers, No. 187, OECD Publishing. Disponível em: <http://dx.doi. org/10.1787/5kg0s2fk315f-en>Acesso em: 23 jul. 2018.

LACERDA, Sérgio. Por uma política nacional de informática. IV Congresso Nacional de Processamento de Dados, São Paulo: [s.n.] out. 1971. Fls. 59-72. 441 p.

LIMA, Tânia Cristina. Produção do conhecimento científico brasileiro: o caso de uma instituição de pesquisas em Campinas. 2012. 264 f. Tese de Doutorado (Instituto de Filosofia e Ciências Humanas) - Programa de Doutorado em Ciências Sociais, Universidade Estadual de Campinas, Campinas, 2012. Disponível em: <http://repositorio.unicamp.br/jspui/handle/REPO-SIP/279826>. Acesso em: 20 jul. 2018.

LINS, Bernardo F. N. O tratamento do fluxo de dados transfronteira no Brasil. Distrito Federal: Cadernos Aslegis, 2002. 88-101 p. v. 6. Disponível em: <http://anid.org.br/pvb/199>. Acesso em: 20 jul. 2018.

LOPES, Cristiano Aguiar. Regulação das outorgas de radiodifusão no Brasil: Uma breve análise. Distrito Federal: [s.n.], 2009. 32 p. Disponível em: <http://anid.org.br/pvb/200>. Acesso em: 23 jul. 2018.

LUCENA, Carlos J. P. Ciência e Tecnologia no Brasil: Uma Nova Política para um Mundo Global. 1993. 24 p. Artigo (Departamento de Informática) - Pontifícia Universidade Católica do Rio de Janeiro. Periódico, Rio de Janeiro, 1993. Disponível em: <http://anid.org.br/pvb/201>. Acesso em: 23 jul. 2018.

LUKASIK, Stephen J. Why the Arpanet Was Built. Annals of the History of Computing 33(3). IEEE. 2011. Páginas 4-21. <https://www.computer.org/ cms/ComputingNow/computingthen/2011/03/CT-Arpanet.pdf>

MACIEL, Ricardo de Oliveira. Redes de computadores das Universidades do Norte e Nordeste: Projeto Cepinne. Seminário Nacional de Bibliotecas Universitárias, 1981, Brasília. Anais. Brasília: CAPES, 1981. 378 p. p. 197- 206

MARGALHO, Maurício Gonçalves. O pensamento social de Valentim Fernandes Bouças: organização e ação política, 1930-1940. 2014. 8 f. Artigo (Anais do XXIII Simpósio Nacional de História) - Universidade Federal Fluminense, Florianópolis, 2015. Disponível em: <http://anid.org.br/pvb/203>. Acesso em: 23 jul. 2018.

MARQUES, Ivan da C. Minicomputadores brasileiros nos anos 1970: uma reserva de mercado democrática em meio ao autoritarismo. História, Ciências, Saúde - Manguinhos,vol. 10(2): 657-81, maio-ago. 2003

\_\_\_\_\_. O Brasil e seus ridículos tiranos: 1979/1980. 2012. 7 f. Artigo (História das Ciências e das Técnicas e Epistemologia)- PPG, UFRJ, Rio de Janeiro, 2012. Disponível em: <http://anid.org.br/pvb/204>. Acesso em: 20 jul. 2018.

\_\_\_\_\_. Reserva de mercado: um mal entendido caso político-tecnológico de sucesso democrático fracasso autoritário. Revista de Economia,Editora da UFPR Curitiba, n. 24, p. 89-114, 2000.

MENASCÉ, Daniel A.; SOARES, Luiz Fernando Gomes; SCHWABE, Daniel. Experiência no projeto e implementação da rede local REDPUC. 1983. 64- 75 p. Artigo (Anais I Simpósio Sobre Redes de Computadores) - SBRC, Porto Alegre, 2015. Disponível em: <http://ce-resd.facom.ufms.br/?page\_id=86>. Acesso em: 23 jul. 2018.

MONTENEGRO, Rosilene Dias; SILVA, Fábio Ronaldo da. Burlas e astúcias na Escola Politécnica da Paraíba no período da Ditadura Militar: Memória, história oral e escrita. 2011. 6 p. Artigo (Anais do XXVI Simpósio Nacional de História) - ANPUH, São Paulo, 2011. Disponível em: <http://anid.org.br/

pvb/206>. Acesso em: 23 jul. 2018.

NEVES, M. D. S., BYINGTON, S. I. and STAA, A. v., The B-205 at PUC-Rio: History of the first computer to operate in a Brazilian university. XXXVIII Conferencia Latinoamericana En Informatica (CLEI), Medellin, 2012, pp. 1-10. doi: 10.1109/CLEI.2012.642692 <http://ieeexplore.ieee.org/stamp/ stamp.jsp?tp=&arnumber=6426924&isnumber=6426913>. Acesso em: 23 jul. 2018.

OLIVEIRA, Marcos de. Primórdios da rede. Revista Fapesp. São Paulo: Fapesp, [Fev. 2011]. 16-25 p.

PEREIRA, Lucas de Almeida; MARINHO, Maria Gabriela S.M.C. O Cérebro eletrônico do IBGE Análise sobre os impactos da importação de um computador eletrônico para a realização do Censo de 1960. 2014. 1-8 fls. Artigo (Anais do XL Conferencia Latinoamericana en Informatica / XL Latin American Computing Conference)- Shialc 2014, Uruguai, 2014. Disponível em: <http://anid.org.br/pvb/208>. Acesso em: 23 jul. 2018.

ROUSSEFF, Dilma. Íntegra do discurso na 68ª Assembleia Geral das Nações Unidas. Disponível em <http://anid.org.br/pvb/209>

relatório Rumo à Criação de uma Coordenadoria de Segurança de Redes na Internet Brasil<http://www.nic.br/pagina/grupos-de-trabalho-documentogt-s/169#3> Acesso em 02/08/2018.

SÁ E SILVA, Fabio de; TRUBEK, David M. Advogando no novo desenvolvimentismo: profissionais do direito e a construção do setor de telecomunicações no Brasil emergente (dos anos 1980 aos anos 2010). Revista de Estudos Empíricos em Direito (Brazilian Journal of Empirical Legal Studies)- Periódico, [S.l.], 2016. 3. n. 2. 14-52 p.

SANTOS, Rogério Santanna dos. Democratização do Acesso à Banda Larga no Brasil: o caso Telebrás. 2012. 93 p. Dissertação de Mestrado (Programa de Engenharia de Sistemas e Computação)- COPPE, UFRJ, Porto Alegre, 2012. Disponível em:<http://anid.org.br/pvb/211>. Acesso em: 23 jul. 2018.

SCHREYER, H. T. An Experimental Model of an Electronic Computer,

 $\mathcal{L}$ Pássaros voam em bando  $60$ 

in Annals of the History of Computing, vol. 12, no. 3, pp. 187-197, July-Sept. 1990. doi: 10.1109/MAHC.1990.10026<http://ieeexplore.ieee.org/stamp/ stamp.jsp?tp=&arnumber=4638245&isnumber=4638240> Acesso em: 23 jul. 2018.

SEMINÁRIO SOBRE GOVERNANÇA DA INTERNET NO BRASIL E A SOCIE-DADE CIVIL. 25 e 26 de fev. de 2003. IMPA, Rio de Janeiro. Documento final do Seminário. Rio de Janeiro, 2003.

SIMPÓSIO SOBRE REDES DE COMPUTADORES, I. 1983, Porto Alegre . Anais do I Simpósio Sobre Redes de Computadores. Porto Alegre: [s.n.], 1983.

SIMPÓSIO SOBRE REDES DE COMPUTADORES, X. 1993, Recife . Anais do X Simpósio Sobre Redes de Computadores. Recife: [s.n.], 1993.

SOLAGNA, Fabrício. A formulação da agenda e o ativismo em torno do Marco Civil da Internet. 2015. 199 p. Dissertação de Mestrado (Instituto de Filosofia e Ciências Humanas) - Programa de Pós-Graduação em Sociologia, UFRGS, Porto Alegre, 2015. Disponível em: <http://hdl.handle. net/10183/117545>. Acesso em: 23 jul. 2018.

SORIANO, José "onairosjs". Cuba: Internet o início de APC. Historia de Internet en América Latina y el Caribe, [S.l.], 15 jan. 2007.

STANTON, Michael Anthony; GETSCHKO, Demi. Relatório de Viagem. Rio de Janeiro: [s.n.], 1991. 9 p. Disponível em: <http://anid.org.br/pvb/214>. Acesso em: 23 jul. 2018.

STANTON, Michael Anthony. A modernização das redes de comunicação da UFF. Rio de Janeiro: [s.n.], 1994. 12 p. Disponível em: <http://anid.org. br/pvb/215>. Acesso em: 23 jul. 2018.

\_\_\_\_\_. Non-Commercial Networking in Brazil". Rio de Janeiro: [s.n.], 1993. 12 p. Disponível em:<http://anid.org.br/pvb/216>. Acesso em: 23 jul. 2018.

\_\_\_\_\_. Os rumos tecnológicos da RNP. Rio de Janeiro: [s.n.], 1990. 9 p. Disponível em: <http://anid.org.br/pvb/217>. Acesso em: 23 jul. 2018.

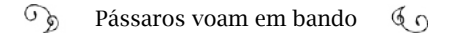

STANTON, Michael Anthony. Sumário da reunião preparatória da Rede-cc, realizada na EPUSP nos dias 14 e 15 de outubro de 1987. São Paulo: [s.n.], 1987. 18 p. Disponível em: <http://anid.org.br/pvb/218>. Acesso em: 23 jul. 2018.

\_\_\_\_\_. Uma rede regional para o Rio de Janeiro. Rio de Janeiro: [s.n.], 1990. 9 p. Disponível em: <http://anid.org.br/pvb/219>. Acesso em: 23 jul. 2018.

TAKAHASHI, Tadao, Org. Sociedade da Informação no Brasil: Livro Verde. Ministério da Ciência e Tecnologia, Brasília, set. 2000. 195p.

VIANNA, Marcelo. Entre burocratas e especialistas: A formação e o controle do campo da informática no Brasil (1958-1979). 2016. 6 p. Tese de Doutorado (Programa de Pós-Graduação em História)- História, Pontifícia Universidade Católica do Rio Grande do Sul, Porto Alegre, 2016. Disponível em: <http://hdl.handle.net/10923/9555>. Acesso em: 23 jul. 2018.

\_\_\_\_\_. Processando o 'surto de desenvolvimento'- Grupos técnicos estatais em busca de um CPD nos primórdios da Informática brasileira (1959- 1961). 2014. 100-111 fls. Artigo (Anais do XL Conferencia Latinoamericana en Informatica / XL Latin American Computing Conference) - Shialc 2014, Uruguai, 2014. Disponível em: <http://anid.org.br/pvb/221>. Acesso em: 23 jul. 2018.

\_\_\_\_\_. Uma visão da tecnopolítica em informática na sociedade brasileira: um olhar sobre a revista Dados e Ideias (1975-1979). 2013. 13 p. Artigo (9o Encontro Nacional de História da Mídia) - Pontifícia Universidade Católica do RS, Ouro Preto, 2013. Disponível em: <http://anid.org.br/pvb/222>. Acesso em: 23 jul. 2018.

WEBER, Leo. Desenvolvimento da computação e da arquitetura computacional assíncrona. [20-- século provável]. 16 f. Artigo (Doutorado em Informática) - Informática, Universidade das Ilhas Baleares, Espanha, [20--século provável]. Disponível em: <http://anid.org.br/pvb/223>. Acesso em: 20 jul. 2018.

### Decretos, Leis, Normas Resoluções

BRASIL. Resoluções n<sup>os</sup>. 1, 2, 3, 4, 5, de 18 de ago. de 1977. Resolução. Capre. Elcio Costa Couto. [S.l.], n. DP-01/77, p. 12035-12035 DOU, ago. de 1977.

BRASIL. Resolução 01, de 15 de jul. de 1976. Conselho Plenário da Capre.

BRASIL. Portaria Interministerial n° 2172, de 21 de out. de 2002.

CGI.br. Ato Normativo nº 01. Regras Sobre a Atribuição de Nomes de Domínio na Internet no Brasil. 10 de dez. de 1996.

BRASIL. Decreto n. 46.987, de 10 de out. de 1959. Legislação Informatizada. Dados da Norma. Distrito Federal. DOU, p. 22026-22026, out. 1959. Disponível em: <http://anid.org.br/pvb/224>. Acesso em: 02 ago. 2018.

BRASIL. Decreto n. 5.542, de 20 de set. de 2005. Cidadão Conectado. Computador para Todos. Distrito Federal. Disponível em: <http://anid.org. br/pvb/225>. Acesso em: 02 ago. 2018.

BRASIL. Lei n. 7.232, de 29 de out. de 1984. Dispõe sobre a Política Nacional de Informática. Casa Civil. Distrito Federal. Danilo Venturini. Disponível em: <http://www.planalto.gov.br/Ccivil\_03/leis/L7232.htm>. Acesso em: 02 ago. 2018.

ANATEL. Resolução nº 328, de 29 de janeiro de 2003. Termos de Autorização para exploração de SCM. Disponível em: <http://www.anatel.gov.br/legislacao/resolucoes/2003/273-resolucao-328>. Acesso em: 02 ago. 2018.

ANATEL. Resolução nº 614, de 28 de maio de 2013. Regulamento do Serviço de Comunicação Multimídia. Disponível em: <http://www.anatel. gov.br/legislacao/resolucoes/2013/465-resolucao-614>. Acesso em: 02 ago. 2018.

BRASIL. Decreto n. 84.067, de 8 de out. de 1979. Cria a Secretaria Especial de Informática. Distrito Federal.

BRASIL. Decreto 20.047, de 27 de maio de 1931. Legisla sobre telecomu-

nicações e radiocomunicação. Guanabara.

BRASIL. Decreto nº 21.111, de 1º de mar. de 1932. Define regras e procedimentos para a outorga de rádios.

BRASIL. Portaria 337, de 29 de dez. de 1978. Norma para prestação do serviço de aluguel de circuitos internacionais para uso privado. Ministério das Comunicações. Publicado no D.O.U. em 9 de jan. de 1979.

BRASIL. Lei nº 5.792, de 11 de jul. de 1972. Institui política de exploração de serviços de telecomunicações, autoriza o Poder Executivo a constituir a empresa Telecomunicações Brasileiras S.A. - TELEBRÁS. Distrito Federal. Disponível em: <http://anid.org.br/pvb/229>. Acesso em: 02 ago. 2018.

BRASIL. Lei nº 12.737, de 30 de nov. de 2012. Lei Carolina Dieckmann. Distrito Federal. Disponível em: <http://anid.org.br/pvb/230>. Acesso em: 02 ago. 2018.

BRASIL. Lei nº 12.735, de 30 de nov. de 2012. Tipifica condutas realizadas mediante uso de sistema eletrônico, digital ou similares, que sejam praticadas contra sistemas informatizados e similares. Distrito Federal. Disponível em: <http://www.planalto.gov.br/ccivil\_03/\_ato2011-2014/2012/lei/ l12735.htm>. Acesso em: 02 ago. 2018.

BRASIL. Decreto 117, de 17 de jul. de 1991. Altera o modelo de exploração aos serviços limitados de telecomunicações. Distrito Federal.

BRASIL. Lei nº 9.295, de 19 de julho de 1996. Regulamenta a Emenda Constitucional Nº 8. Distrito Federal. Disponível em: <http://www.planalto. gov.br/ccivil\_03/Leis/L9295.htm>. Acesso em: 02 ago. 2018.

BRASIL. Emenda Constitucional Nº 8, de 15 de ago. de 1995. Disponível em: <http://www.planalto.gov.br/Ccivil\_03/Constituicao/Emendas/Emc/ emc08.htm>. Acesso em: 02 ago. 2018.

BRASIL. Decreto n. 518, de 8 de mai. de 1992. Adoção, pela Administração Pública Federal, do modelo de referência para comunicação e interoperação de sistemas de tratamento da informação (Posig). Disponível em: <http:// www.planalto.gov.br/ccivil\_03/decreto/1990-1994/D0518.htm>. Acesso em:

02 ago. 2018.

BRASIL. Lei n. 9.472, de 16 de jul. de 1997. Lei Geral das Telecomunicações. Organização dos serviços de telecomunicações, a criação e funcionamento de um órgão regulador e outros aspectos institucionais. Distrito Federal, jul. 1997. Disponível em: <http://www.planalto.gov.br/Ccivil\_03/ leis/L9472.htm>. Acesso em: 03 ago. 2018.

BRASIL. Nota Conjunta de 15 de mai. de 1995. Nota conjunta do Ministério da Ciência e Tecnologia e Ministério das Comunicações. Distrito Federal. Disponível em: <https://www.cgi.br/legislacao/notas/nota-conjunta-mct-mc-maio-1995>. Acesso em: 03 ago. 2018.

BRASIL. Resolução n. 104, de 3 de dez. de 1975. Conselho Nacional de Comércio Exterior. Concorrência para fabricação de minicomputador nacional. Distrito Federal.

BRASIL. Resolução n. 5, de 12 de jan. de 1977. Conselho de Desenvolvimento Econômico. Estabelecendo os critérios para concorrência para fabricação de minicomputadores.

BRASIL. Portaria Interministerial n. 2.172, de 21 de out. de 2002. Ministério das Comunicações; Ministério da Ciência e Tecnologia. Prorroga o mandato dos conselheiros do CGI. Distrito Federal. Disponível em: <https:// www.cgi.br/portarias/ano/>. Acesso em: 03 ago. 2018.

BRASIL. Portaria Interministerial n. 148. Ministério das Comunicações; Ministério da Ciência e Tecnologia. Aprova a Norma nº 004/95 - Uso da Rede Pública de Telecomunicações para acesso à Internet. Distrito Federal. Disponível em: <https://www.cgi.br/portarias/ano/>. Acesso em: 03 ago. 2018.

BRASIL. Portaria Interministerial n. 147. Ministério das Comunicações; Ministério da Ciência e Tecnologia. Cria o CGI. Distrito Federal. Disponível em: <https://www.cgi.br/portarias/ano/>. Acesso em: 03 ago. 2018.

BRASIL. Portaria Interministerial n. 183, de 3 de jul. de 1995. Ministério das Comunicações; Ministério da Ciência e Tecnologia. Nomeia os membros do Comitê Gestor da Internet. Distrito Federal. Disponível em: <https://www. cgi.br/portarias/ano/>. Acesso em: 03 ago. 2018.

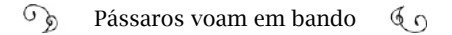

BRASIL. Portaria Interministerial N° 739, de 2 de abr. 2003. Ministério das Comunicações; Ministério da Ciência e Tecnologia. Nomeia os membros do Comitê Gestor da Internet. Distrito Federal. Disponível em: <https://www. cgi.br/portarias/ano/>. Acesso em: 03 ago. 2018.

BRASIL. Portaria Interministerial n. 269, de 1° de nov. de 1995. Ministério das Comunicações; Ministério da Ciência e Tecnologia. Altera composição dos membros do Comitê Gestor da Internet. Distrito Federal. Disponível em: <https://www.cgi.br/portarias/ano/>. Acesso em: 03 ago. 2018.

BRASIL. Norma nº 004/95 do Ministério das Comunicações. Estabelece o uso da Rede Pública de Telecomunicações para acesso à Internet. Disponível em: <https://www.cgi.br/portarias/ano/>. Acesso em: 03 ago. 2018.

BRASIL. Portaria n. 13, de 20 de abr. de 1995. Ministério das Comunicações. Proposta de norma para "Condições para o Acesso à INTERNET através da Rede Pública de Telecomunicações". Distrito Federal.

BRASIL. Lei n. 7.463. Publicado no D.O.U. em 17 de abr. de 1986. I Plano Nacional de Informática (Planin). Distrito Federal.

BRASIL. Lei n. 8.244, de 16 de out. de 1991. II Plano Nacional de Informática (Planin). Distrito Federal.

BRASIL. Decreto n. 70.370, de 05 de abr. de 1972. Decreto do Executivo. Cria a Comissão de Coordenação das Atividades de Processamento Eletrônico (Capre). Disponível em: <http://anid.org.br/pvb/238>. Acesso em: 03 ago. 2018.

BRASIL. Decreto n. 6.424 de 4 de abr. de 2008. ltera o Plano Geral de Metas para a Universalização do Serviço Telefônico Fixo Comutado Prestado no Regime Público (PGMU). Distrito Federal. Disponível em: <http://www. planalto.gov.br/ccivil\_03/\_Ato2007-2010/2008/Decreto/D6424.htm>. Acesso em: 03 ago. 2018.

BRASIL. Decreto n. 46.987, de out. de 1959. Estabelece as diretrizes básicas para a implantação no País de Centros de Processamento de Dados, de fábricas de computadores eletrônicos. Disponível em: <http://anid.org.br/ pvb/240> Acesso em: 03 ago. 2018.

BRASIL. Lei nº 8.031, de 12 de abr. de 1990. Cria o Programa Nacional de Desestatização. Disponível em: <http://www.planalto.gov.br/cciviL\_03/LEIS/ L8031.htm> Acesso em: 03 ago. 2018. Distrito Federal.

BRASIL. Lei n. 8.090, de 13 de nov. de 1990. Altera a estrutura básica da Secretaria da Ciência e Tecnologia. Distrito Federal. Disponível em: <http://www2.camara.leg.br/legin/fed/lei/1990/lei-8090-13-novembro-1990-366047-publicacaooriginal-1-pl.html> Acesso em: 03 ago. 2018.

BRASIL. Lei n. 8.248, de 23 de out. de 1991. Lei de Informática. Distrito Federal. Disponível em: <http://www.planalto.gov.br/ccivil\_03/Leis/L8248. htm> Acesso em: 03 ago. 2018.

BRASIL. Resolução Nº 1/78, da Capre. Aprovação prévia para estabelecer uma ligação de dados com o exterior.

BRASIL. Lei 4.117, de 27 de ago. de 1962. Código Brasileiro de Telecomunicações. Distrito Federal. Disponível em: <http://www.planalto.gov.br/ CCivil\_03/leis/L4117.htm> Acesso em: 03 ago. 2018.

BRASIL. Decreto n. 4.829, de 3 de set. de 2003. Criação do Comitê Gestor da Internet no Brasil – CGIbr. Distrito Federal. Disponível em: <http:// www.planalto.gov.br/ccivil\_03/decreto/2003/d4829.htm> Acesso em: 03 ago. 2018.

BRASIL. Decreto n. 6.948, em 25 de ago. de 2009. Institui o Comitê Gestor do Programa de Inclusão Digital (CGPID). Distrito Federal. Disponível em: <www.planalto.gov.br/ccivil\_03/\_ato2007-2010/2009/decreto/d6948.htm> Acesso em: 03 ago. 2018.

BRASIL. Lei n. 12965 de 23 de abr. de 2014. Estabelece princípios, garantias, direitos e deveres para o uso da Internet no Brasil. Marco Civil da Internet. Distrito Federal. Disponível em: <http://www.planalto.gov.br/ccivil\_03/\_Ato2011-2014/2014/Lei/L12965.htm> Acesso em: 03 ago. 2018.

BRASIL. Decreto n. 84.067, de 2 de out. de 1979. Cria a Secretaria Especial de Informática (SEI). Distrito Federal. Disponível em: <http://anid.org.br/ pvb/248> Acesso em: 03 ago. 2018.
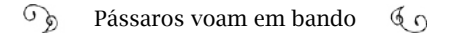

BRASIL. Decreto n. 8.776, de 11 de maio de 2016. Institui o Programa Brasil Inteligente. Distrito Federal. Disponível em: <http://www.planalto.gov. br/ccivil\_03/\_Ato2015-2018/2016/Decreto/D8776.htm> Acesso em: 03 ago. 2018.

UNITED STATES. Congress resolution (HRes 269) of June 11, 2002.

## Obras

ABBATE, Janet. Inventing the Internet. 1. ed. [S.l.]: MIT Press, 1999. 264 p.

ADAMS, Douglas. O guia definitivo do mochileiro das galáxias: A trilogia de cinco em um volume. 1 e-book. ed. São Paulo: Arqueiro, 2016. 672 p.

ADORNO, Theodor W. et al. Teoria da Cultura de Massa. 3. ed. Rio de Janeiro: Paz e Terra, 1990. 340 p.

BARBOSA, Manoel. História e Guia da Informática em Pernambuco. Recife: Nova Imagem, 1996. 159 p.

BLACK, Edwin. **IBM e o holocausto**: A alianca estratégica entre a Alemanha nazista e a mais poderosa empresa americana. 1. ed. Rio de Janeiro: Campus, 2001. 584 p.

BRAGA, Julião et al. (Org.). O livro do IETF. São Paulo: Comitê Gestor da Internet No Brasil, 2014. 179 p. Disponível em: <http://anid.org.br/pvb/250>. Acesso em: 23 jul. 2018.

CABRAL, Maria Izabel Cavalcanti et al. A trajetória dos cursos de graduação da área de computação e informática: 1969 - 2006. Rio de Janeiro: SBC, 2008. 136 p.

Cadernos Adenauer XIII. Democracia Virtual. Rio de Janeiro: Fundação Konrad Adenauer, 2013. 148 p.

Cadernos CGI.br. Estudos. Combate ao spam na Internet no Brasil: Histórico e reflexões sobre o combate ao spam e a gerência da porta 25 coordenados pelo Comitê Gestor da Internet no Brasil. São Paulo: CGI.br/NIC.br, 2015. 153 p.

\_\_\_\_\_. Referências. Documentos da Cúpula Mundial sobre a Sociedade da Informação: Genebra 2003 e Túnis 2005. São Paulo: CGI.br/NIC.br, 2014. 116 p.

\_\_\_\_\_. Referências. Fórum de Governança da Internet: Relatórios dos dez primeiros anos do IGF. 1. ed. São Paulo: CGI.br/NIC.br, 2017. 463 p.

Cadernos CGI.br. Referências. NETmundial: declaração multissetorial. 1. ed. São Paulo: CGI.br/NIC.br, 2014. 109 p.

CAMPBELL-KELLY, Martin et al. Computer: A History of the Information Machine. 3 e-book. ed. Sebastopol, CA: Routledge, 2018. 360 p.

CASADO, José et al. Alô, Obama. Rio de Janeiro: Globo, 2013. 194 p.

CASTELLS, Manuel. A galáxia da Internet: reflexões sobre a Internet, os negócios e a sociedade. Rio de Janeiro: Zahar, 2003. 243 p.

CASTRO, Paulo César et al. (Org.). A rua no século XXI: materialidade urbana e virtualidade cibernética. 1. ed. Maceió: Edufal, 2014. 261 p.

CAVALCANTE, Sávio. Sindicalismo e privatização das Telecomunicações. 1. ed. São Paulo: Expressão Popular, 2009. 256 p.

DANTAS, Marcos. O crime de Prometeu: como o Brasil obteve a tecnologia da informática. Rio de Janeiro: Abicomp, 1989. 112 p.

DANTAS, Vera. Guerrilha tecnológica: a verdadeira história da política nacional de informática. Rio de Janeiro: LTC, 1988. 302 p.

DYTZ, Edison. A Informática no Brasil: 2ª fase. São Paulo: Nobel, 1986. 119 p.

ERCILIA, Maria; GRAEFF, Antonio. A Internet. 2. ed. São Paulo: Publifolha, 2008. 121 p.

FERNANDES, Millôr. O livro vermelho dos pensamentos de Millôr. 1 e-book. ed. [S.l.]: L&PM Editores, 2005. 171 p.

FRIEDMAN, Thomas L. O mundo é plano: Uma breve história do século XXI. 3 e-book. ed. [S.l.]: Companhia das Letras, 2007. 10550 posição.

GIBSON, Willian. Neuromancer: Trilogia do Sprawl. 1 e-book. ed. São Paulo: Editora Aleph, 2015. 271 p. v. 1.

\_\_\_\_\_. Count Zero: Trilogia do Sprawl. 1 e-book. ed. São Paulo: Editora Aleph, 2015. 312p. v. 2.

\_\_\_\_\_. Mona Lisa Overdrive: Trilogia do Sprawl. 1 e-book. ed. São Paulo: Editora Aleph, 2015. 340 p. v. 3.

GONTIJO, Ricardo. Sem vergonha da utopia: Conversas com Betinho. Petrópolis: Vozes, 1988. 184 p.

HARDING, Luke. Os arquivos de Snowden: A história do homem mais procurado do mundo. 1 e-book. ed. Rio de Janeiro: LEYA BRASIL, 2014. 229  $p_{\cdot}$ 

HEINLEIN, Robert A. Revolt in 2100. 1 e-book. ed. [S.l.]: Gateway, 2014. 213 p.

HODGES, Andrew. Alan Turing: The Enigma. 1 e-book. ed. [S.l.]: Vintage Digital, 2012. 777 p.

IDATTE, Paul. Chaves da Cibernética. Rio de Janeiro: Civilização Brasileira, 1972. 173 p.

ISAACSON, Walter. Os Inovadores: Uma biografia da revolução digital. 1 e-book. ed. [S.l.]: Companhia das Letras, 2014. 684 p.

**\_\_\_\_\_.** Steve Jobs: a biografia. São Paulo: Companhia das Letras, 2011. 607 p.

JARON, Lanier. Gadget: você não é um aplicativo. São Paulo: Saraiva, 2010. 248 p.

JOBS, Steve. A grande lição de Steve Jobs: o emocionante discurso feito pelo maior gênio de todos os tempos. São Paulo: Universo dos Livros, 2012. 43 p.

KNIGHT, Peter T. A Internet no Brasil: Origens, Estratégia, Desenvolvimento e Governança. 1 e-book. ed. Bloomington: AuthorHouse, 2014. 171 p.

\_\_\_\_\_; FEFERMAN, Flavio; FODITSCH, Nathalia (Org.). **Banda Larga no** Brasil: Passado, Presente e Futuro. São Paulo: Figurati, 2016. 430 p.

KROLL, Ed. The whole Internet: user's guide and catalog. USA: O'Reilly, 1993. 376 p.

LEE, John A. N. International Biography Dictionary of Computers Pioneers. 1. ed. [S.l.]: Routledge, 1995. 830 p.

LEVY, Steven. Google a biografia: como o Google pensa, trabalha e molda as nossas vidas. São Paulo: Universo dos Livros, 2012. 460 p.

LEVY, Steven. Hackers: Heroes of the computer revolution. 1 e-book. ed. Sebastopol, CA: O'Reilly Media, 2010. 435 p.

LICKLIDER, J.C.R. Libraries of the future. The MIT Press. 1965.

LYON, Matthew; HAFNER, Katie. Wherw the Wizards Stay up Late: The Origins Of The Internet. 1 e-book. ed. [S.l.]: Simon & Schuster, 1999. 304 p.

MARKOFF, John. What the Dormouse Said: How the Sixties Counter Culture Shaped the Pernosal Computer Industry. 1 e-book. ed. [S.l.]: Penguin Books, 2005. 333 p.

MEDEIROS, Assis. Hackers: entre a ética e a criminalização. Florianópolis: Visual Books, 2002. 182 p.

OLIVEIRA JÚNIOR, José Afonso; FERREIRA, Marcos Alberto Neme; MILLAN, Marilia Rosa. **Loja de conveniências digitais**: a evolução das lanhouses. Rio de Janeiro: Publit, 2012. 138 p.

ORWELL, George. 1984. 1 e-book. ed. [S.l.]: Companhia das Letras, 2009. 483 p.

PACITTI, Tércio. Fortran Monitor. Rio de Janeiro: Ao Livro Técnico, 1967. P. 282.

652

PAIVA, Cláudio Cardoso de. Hermes no Ciberespaço: Uma interpretação da comunicação e cultura na era digital. 1. ed. João Pessoa: UFPB, 2013. 296  $p_{\cdot}$ 

PAPP, Ana Carolina. Em nome da Internet: os bastidores da construção coletiva do Marco Civil. [S.l.: s.n.], 2014. 147 p. Disponível em: <https://issuu. com/annacarolinapapp/docs/em\_nome\_da\_internet>. Acesso em: 18 jul. 2018.

RANDELL, Brian (Org.). The Origins of Digital Computers: Selected Papers. 3. ed. [S.l.]: Springer-Verlag, 1982. 580 p.

REICH, Charles. O renascer da América. Rio de Janeiro: Record, 1970. 309 p.

ROCHA, Samuel. Dr. Helmut Schreyer: Computer Pioneers: Tributo a um dos inventores dos computadores digitais. 1 e-book. ed. [S.l.]: Studium Telecom, 2015. 12 p.

SCHMIDT, Eric; COHEN, Jared. A nova era digital: Como será o futuro das pessoas, das nações e dos negócios. 1 e-book. ed. [S.l.]: Intrínseca, 2013. 399 p.

SCHREYER, Helmut Theodor. Circuitos de Comutação. 1. ed. Rio de Janeiro: Inst. Militar de Engenharia, 1966.

\_\_\_\_\_. Envio Imediato Circuitos de Comutação. 1. ed. Rio de Janeiro: Inst. Militar de Engenharia, 1966.

\_\_\_\_\_. Medidas Elétricas. Rio de Janeiro: Inst. Militar de Engenharia, 1980.

\_\_\_\_\_. Medidas em Comunicações. 1. ed. Rio de Janeiro: Inst. Militar de Engenharia, 1968. 246 p.

SCLIAR, Moacyr. O exército de um homem só. Porto Alegre. Coleção L&PM Pocket. 2012. 168 p.

SEGNINI, Liliana. Mulheres no trabalho bancário: Difusão tecnológica, qualificação e relações de gênero. 1. ed. São Paulo: Edusp, 1998. 219 p.

 $\mathbb{C}^5$ Pássaros voam em bando  $60$ 

SILVA, Sivaldo Pereira da; BIONDI, Antonio (Org.). Caminhos para a universalização da internet banda larga: experiências internacionais e desafios brasileiros. 1. ed. São Paulo: Intervozes, 2012. 404 p.

SIQUEIRA, Ethevaldo. Três momentos da história das telecomunicações no Brasil. 2. ed. São Paulo: Dezembro Editorial, 1999. 111 p.

STOLL, Clifford. The Cuckoo's Egg: Tracking a Spy Through the Maze of Computer Spionage. 1 e-book. ed. [S.l.]: Doubleday, 2014. 418 p.

STONE, Brad. A loja de tudo: Jeff Bezos a era da Amazon. 1 e-book. ed. Rio de Janeiro: Intrínseca, 2014. 415 p.

TAROUCO, Liane Margarida Rockenbach. Redes de Comunicação de Dados. 1. ed. Rio de Janeiro: Fename/MEC e Capre/Seplan, 1977. 176 p.

TIGRE, Paulo Bastos. Computadores brasileiros: Indústria, tecnologia e dependência. 1. ed. Rio de Janeiro: Campus, 1984. 169 p.

<sub>\_\_\_\_\_</sub>. **Indústria brasileira de computadores**: Perspectivas até os anos 90. 1 ed. Rio de Janeiro: Campus, 1987. 103 p.

TURNER, Fred. From Counterculture to Cyberculture: Stewart Brand, the Whole Earth Network, and the Rise of Digital Utopianism. 1 e-book. ed. [S.l.]: University Of Chicago Press, 2010. 354 p.

VEÀ, Andreu. Cómo creamos Internet. 1. ed. Barcelona: Ediciones Península, 2013. 111 p.

VERÍSSIMO, Luis Fernando. O analista de Bagé. Porto Alegre: L&PM, 1981.

VIANNA, Gaspar. Privatização das Telecomunicações. 2. ed. Rio de Janeiro: Notrya, 1993. 327 p.

VIEIRA, Eduardo. Os bastidores da Internet no Brasil . 1. ed. Barueri: Manole, 2003. 286 p.

VILICIC, Filipe. O clique de um milhão de dólares: A incrível história do brasileiro Mike Krieger, fundador do Instagram. 1 e-book. ed. [S.l.]: Intrínseca, 2015. 240 p.

654

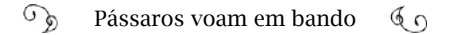

WALDROP, M. Mitchell. The Dream Machine: J. C. R. Licklider and the revolution that made computing personal. 1 e-book. ed. USA: Sloan Technology Series, 2001. 471 p.

WIENER, Norbert Cibernética e Sociedade: o uso humano de seres humanos. São Paulo: Cultrix, 1954. 190 p.

\_\_\_\_\_. Cibernética: ou, controle e comunicação no animal e na máquina. São Paulo: Polígino e USP, 1970. 256 p.

WOLFE, Tom. The Electric Kool-Aid Acid Test. 1 e-book. ed. USA: Picador, 2011. 416 p.

WOZNIAK, Steve; SMITH, Gina. IWoz: a verdadeira história da Apple segundo seu cofundador. São Paulo: Évora, 2011. 308 p.

ZUSE, Konrad. The Computer – My Life. 1. ed. Germany: Springer-Verlag, 1993. 246 p.

## Jornais e revistas

Agência Brasil Folha de São Paulo Jornal Data News Jornal Diário de Notícias Jornal Diario de Pernambuco Jornal do Brasil Jornal do Homebrew Computer Club Jornal Folha da Manhã Jornal Folha da Noite Jornal Gazeta de Notícias

Jornal New York Times

Jornal O Estado de São Paulo

Jornal O Globo

Jornaldodia

Observatório da Imprensa

Observatório da Internet

Portal Convergência Digital

Portal Teletime News

Portal Terra

Portal UOL

Portal ZDNet.com

PortalTele Sintese

Revista .br

Revista Business Week

Revista Byte

Revista Cafeicultura

Revista Carta Capital

Revista Computerworld

Revista Dados & Idéias.

Revista Forbes

Revista GV-Executivo

Revista IBM

Revista Informática Hoje

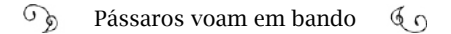

Revista Isto É

Revista Newsweek

Revista Nova Eletrônica

Revista O Cruzeiro

Revista Pesquisa Fapesp

Revista Popular Electronics

Revista Rolling Stone

Revista Super Interessante

Revista Telebrasil – Associação Brasileira de Telecomunicações

Revista Veja

Revista Wired

Urcamp Informativo

## Arquivos Pessoais

Augusto César Gadelha Vieira

Carlos Alberto Afonso

Claudete Mary Souza Alves

Demi Getschko

Harry Schreyer

Ivan da Costa Marques

Ivan Moura Campos

Jorge Muniz Barreto

José Eduardo Belarmino Belarmino

Liane Margarida Rockenbach Tarouco

Luiz Carlos de Assis Michael Anthony Stanton Paul Terrel Paulo Henrique Aguiar Rodrigues Samuel Rocha

## Entrevistas

Alexandre Grojsgold

Amário da Silva

Antônio Augusto Cunha de Souza

Antonio Mauro Barbosa de Oliveira

Arndt von Staa

Artur Coimbra

Átil Favieiro

Augusto César Gadelha Vieira

Benedicto Fonseca

Carlos Alberto Afonso

Carlos Berendonk

Carlos José Pereira de Lucena

Claudete Mary Souza Alves

Cristine Hoepers

Daniel Fink

Danilo Doneda

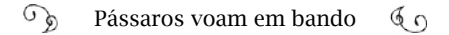

Danilto Ventorini Filho

Darcio Rubem de Macêdo Filho

Decílio de Medeiros Sales

Demi Getschko

Diego Canabarro

Edison Dytz

Edmundo de Souza e Silva

Eduardo Grizendi

Eduardo Tadao Takahashi

Elizabeth Cordeiro

Fabrício Solagna

Fernando Otavio de Freitas Peregrino

Flávia Lefèvre

Frederico Neves

Guilherme Ceotto Metello

Harry Schreyer

Hartmut Glaser

Henrique Faulhaber

Herbert Fiuza

Hermes Aguiar

Ivan da Costa Marques

Ivan Moura Campos

Jacques Philippe Sauvé

Jaime Wagner

João Samuel de Morais Meira Filho

Jorge Muniz Barreto

José Eduardo Belarmino Alcoforado

José Luimar dos Santos Martins de Amorim

José Luiz Ribeiro Filho

José Roberto Boisson de Marca

José Roberto Nogueira

Joubert de Oliveira Brízida

Juergen Rochol

Julião Braga

Klaus Steding-Jessen

Leandro Márcio Bertholdo

Leonardo Lousada Borges

Liane Margarida Rockenbach Tarouco

Likiso Hattori

Luciano Franz

Luís Felipe Ferreira

Luís Nassif

Luiz Alves

Luiz Foernges

Marcelo Félix Lopes

Marcelo Sampaio de Alencar

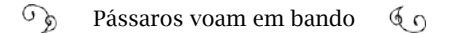

Marcos Dantas Loureiro

Maria Izabel Cavalcanti Cabral

Mário Capanema Ulysséa

Mário de Moura Alencastro

Maximiliano Martinhão

Michael Anthony Stanton

Milton Koaru Kashiwakura

Nelson Akio Fujimoto

Oswaldo Ratton

Paul Terrel

Paulo Henrique Aguiar Rodrigues

Raquel Gatto

Ricardo Adolfo de Campos Saur

Rogério Santanna dos Santos

Rubens Kuhl

Samuel Rocha

Sérgio Amadeu da Silveira

Silvio Romero Meira

Steve Crocker (Stephen D. Crocker)

Talia C. Buarque de Hollanda

Tatiana Lobo Coelho de Sampaio

Vagner Diniz

Valdemir César da Silva

Vicente Landin Vint Cerf (Vinton Gray Cerf) Virgílio Augusto Fernandes de Almeida Walter Mário Lace Wardner Maia

Márcia Dementshuk é jornalista e pesquisdora e Percival Henriques é físico e empreendedor na área de Internet. Ao ouvirem algumas histórias sobre a construção das conexões que deram origem à Internet no Brasil e no mundo, surgiu uma tremenda curiosidade para saber mais e a vontade de compartilhar essas histórias com as pessoas que gostam de tecnologia. Assim começou a ser idealizado esse projeto, em 2015, cujo resultado você tem em mãos.

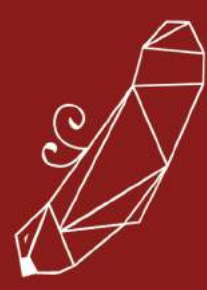

"Enquadramos as salsichas no visor da máquina fotográfica, amarramos cada uma e colocamos uma banana junto, explicando: 'isso é uma banana que pretende ser uma salsicha!' E as salsichas de diferentes tamanhos, com uma banana entre elas, demonstravam como as redes que estavam conectadas eram diferentes!" (Vint Cerf)

"Tinha não mais do que 40 pessoas, se me recordo bem. Tomei champanhe, fiquei durante duas horas ouvindo o que diziam e saí com a sensação de ter perdido meu precioso tempo com um brinquedo de nerds. No dia seguinte, Morf perguntou qual fora minha impressão. Ah, não passa de um kit para brincar. É coisa de hobbystas, hippies, e não vai dar em nada." (Augusto César Gadelha, Sobre o lancamento do primeiro Apple, na Byte Shop)

"Tínhamos que ser muito minuciosos no que estávamos escrevendo e eu estava com medo que alguém chegasse perguntando: 'Ouem é você? Quem lhe deu essa autoridade?' Então, falei, 'Vamos criar regras simples aqui. Para organizar, você pode escrever qualquer coisa; não precisa estar completa. Ponha seu nome, título, data e eu vou te dar um número, para não ter muita lacuna nessa série.' Isso era informal, não autoritário, e eu disse a todos para chamar de request for comments. Apenas por mera identificação." (Steve Crocker, sobre a criação dos RFCs)

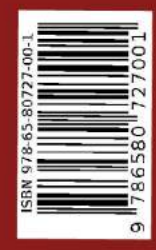

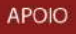

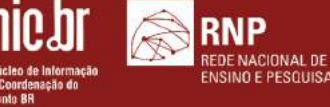